#### **man pages section 3: Extended Library Functions, Volume 4**

Beta

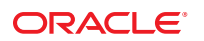

Part No: 821–1470–06 November 2010

Copyright © 2010, Oracle and/or its affiliates. All rights reserved.

This software and related documentation are provided under a license agreement containing restrictions on use and disclosure and are protected by intellectual property laws. Except as expressly permitted in your license agreement or allowed by law, you may not use, copy, reproduce, translate, broadcast, modify, license, transmit, distribute, exhibit, perform, publish, or display any part, in any form, or by any means. Reverse engineering, disassembly, or decompilation of this software, unless required by law for interoperability, is prohibited.

The information contained herein is subject to change without notice and is not warranted to be error-free. If you find any errors, please report them to us in writing.

If this is software or related software documentation that is delivered to the U.S. Government or anyone licensing it on behalf of the U.S. Government, the following notice is applicable:

U.S. GOVERNMENT RIGHTS Programs, software, databases, and related documentation and technical data delivered to U.S. Government customers are "commercial computer software" or "commercial technical data" pursuant to the applicable Federal Acquisition Regulation and agency-specific supplemental regulations. As such, the use, duplication, disclosure, modification, and adaptation shall be subject to the restrictions and license terms set forth in the applicable Government contract, and, to the extent applicable by the terms of the Government contract, the additional rights set forth in FAR 52.227-19, Commercial Computer Software License (December 2007). Oracle America, Inc., 500 Oracle Parkway, Redwood City, CA 94065.

This software or hardware is developed for general use in a variety of information management applications. It is not developed or intended for use in any inherently dangerous applications, including applications which may create a risk of personal injury. If you use this software or hardware in dangerous applications, then you shall be responsible to take all appropriate fail-safe, backup, redundancy, and other measures to ensure its safe use. Oracle Corporation and its affiliates disclaim any<br>liability for any damages caused by use of this soft

Oracle and Java are registered trademarks of Oracle and/or its affiliates. Other names may be trademarks of their respective owners.

AMD, Opteron, the AMD logo, and the AMD Opteron logo are trademarks or registered trademarks of Advanced Micro Devices. Intel and Intel Xeon are trademarks or registered trademarks of Intel Corporation. All SPARC trademarks are used under license and are trademarks or registered trademarks of SPARC International, Inc. UNIX is a registered trademark licensed through X/Open Company, Ltd.

This software or hardware and documentation may provide access to or information on content, products, and services from third parties. Oracle Corporation and its affiliates are not responsible for and expressly disclaim all warranties of any kind with respect to third-party content, products, and services. Oracle Corporation and its affiliates will not be responsible for any loss, costs, or damages incurred due to your access to or use of third-party content, products, or services.

## Contents

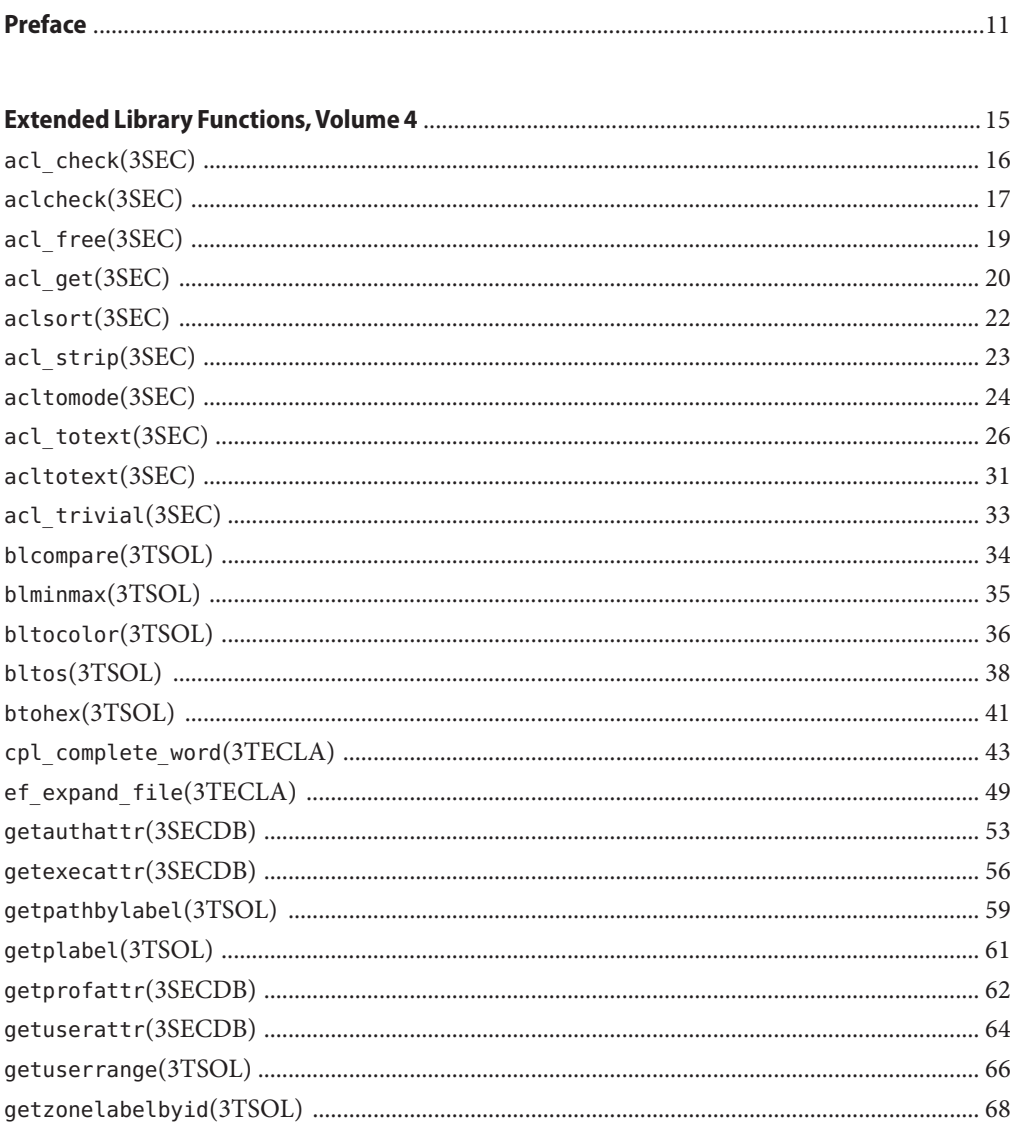

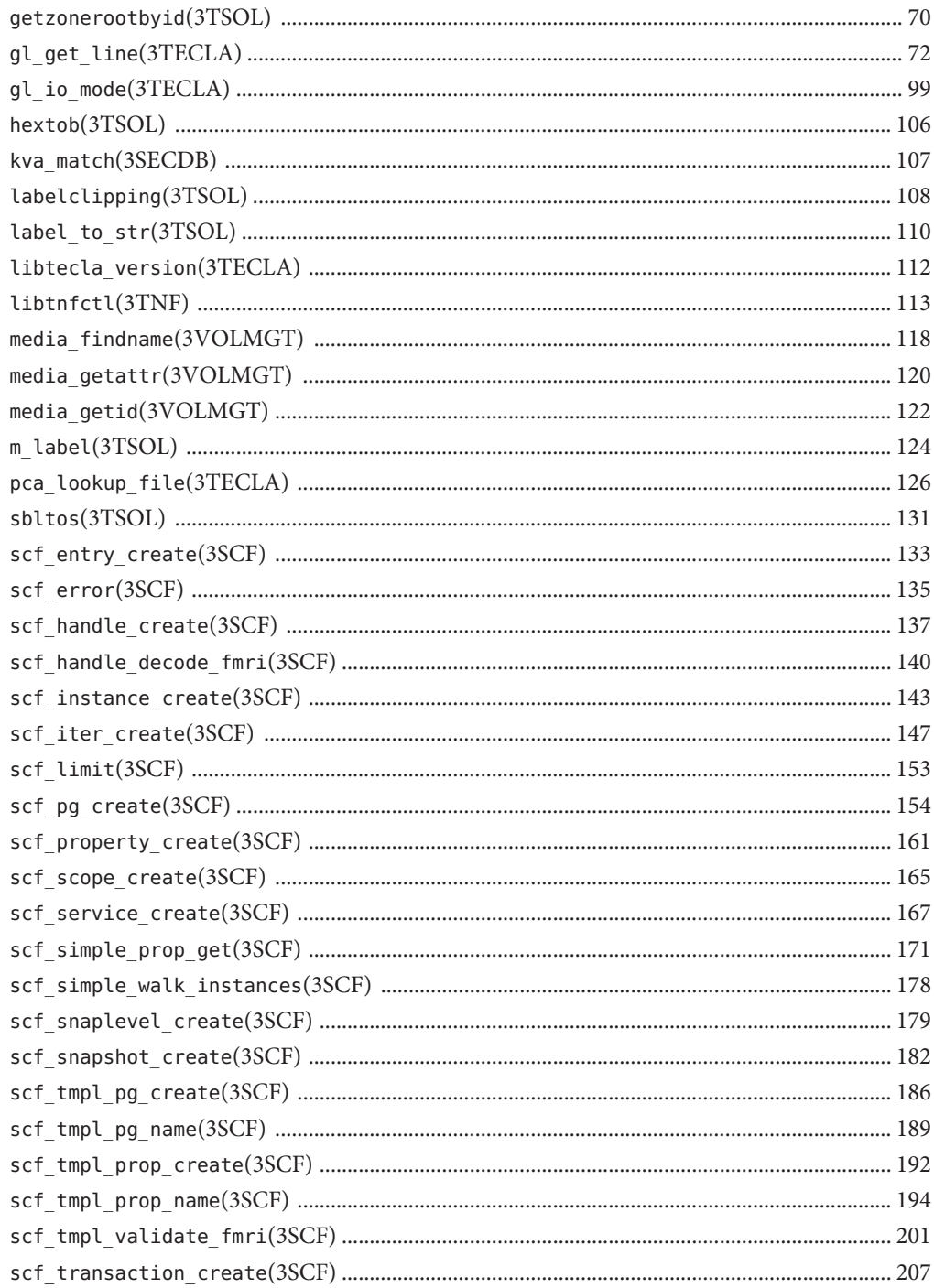

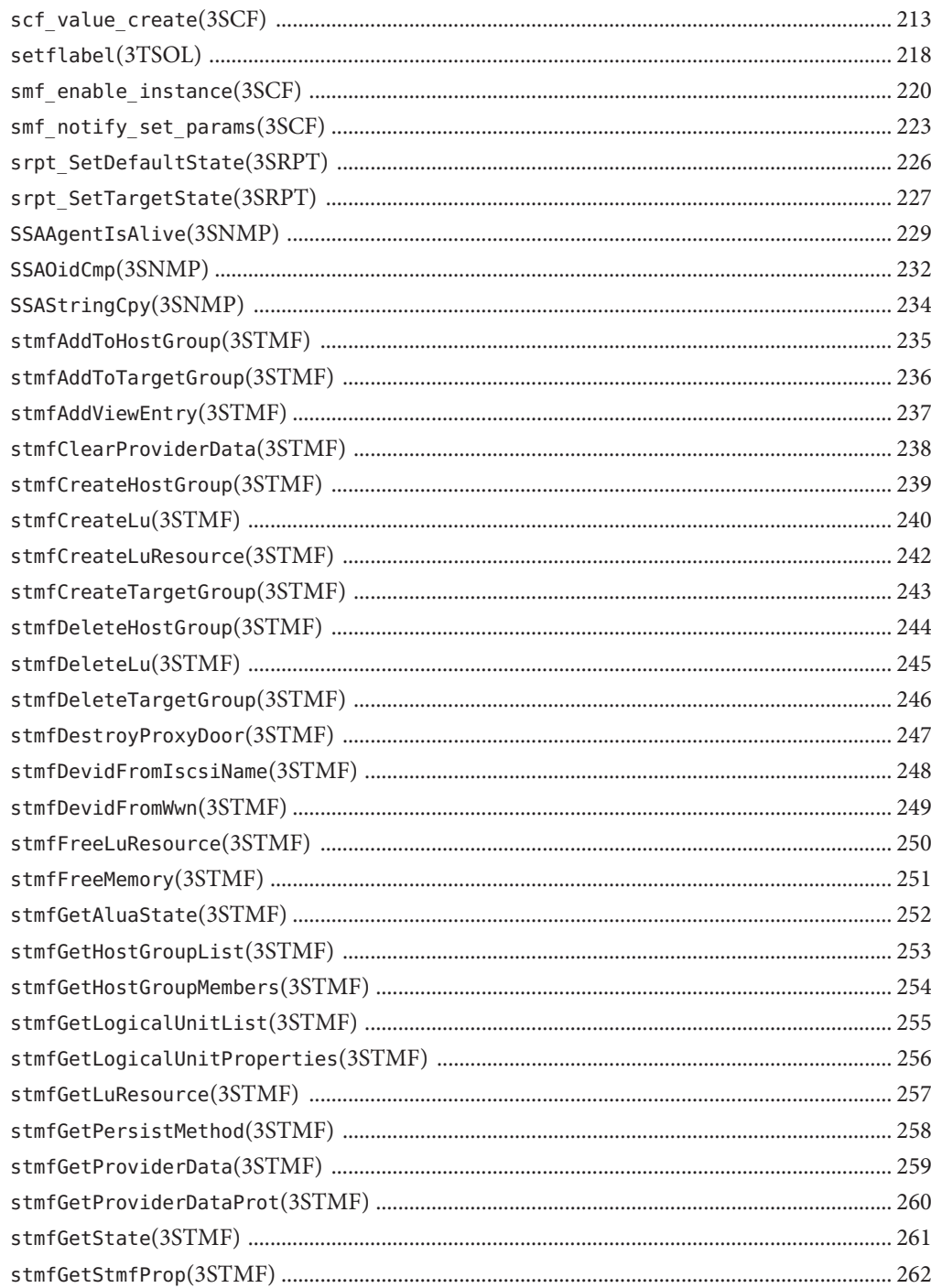

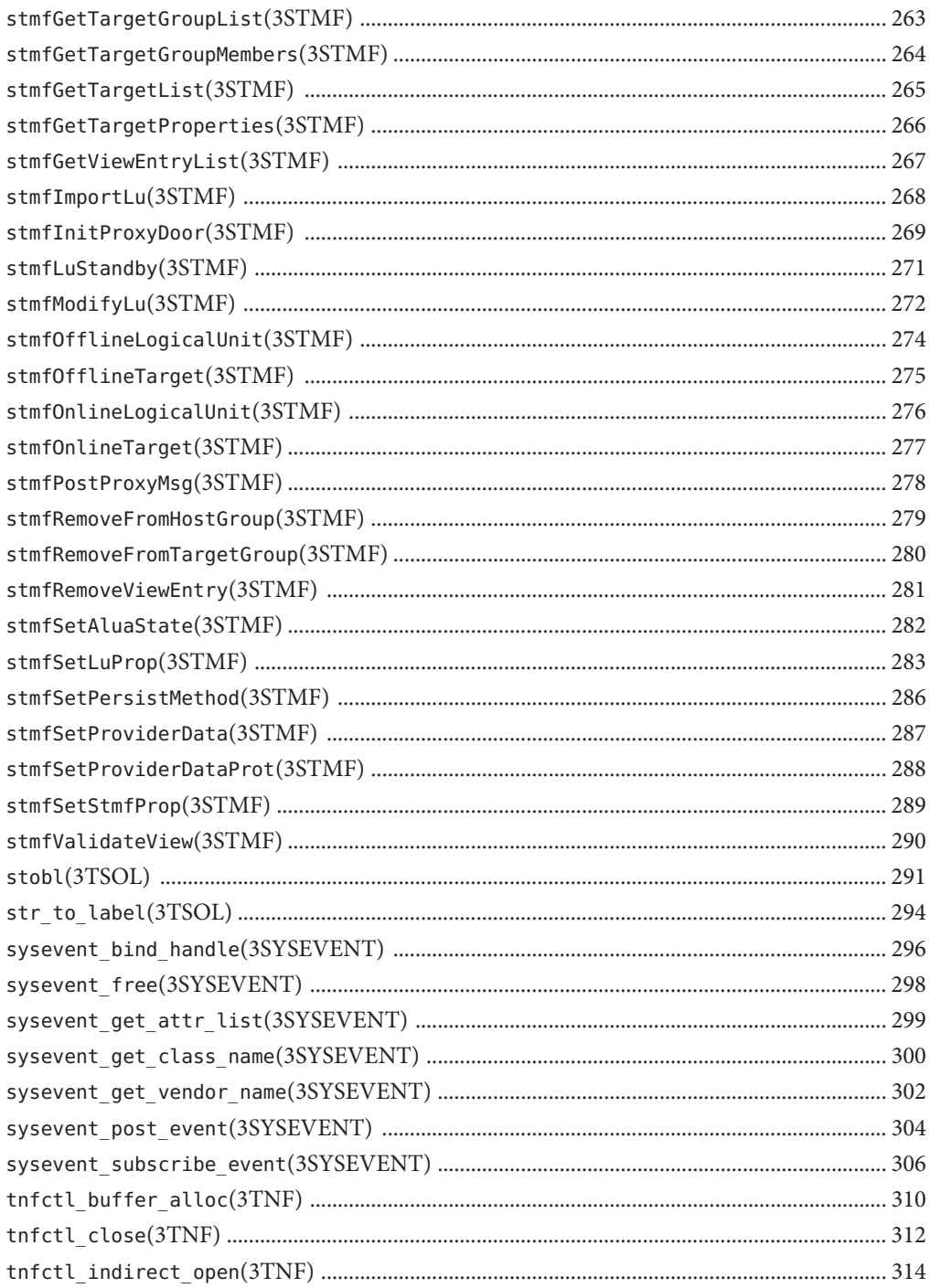

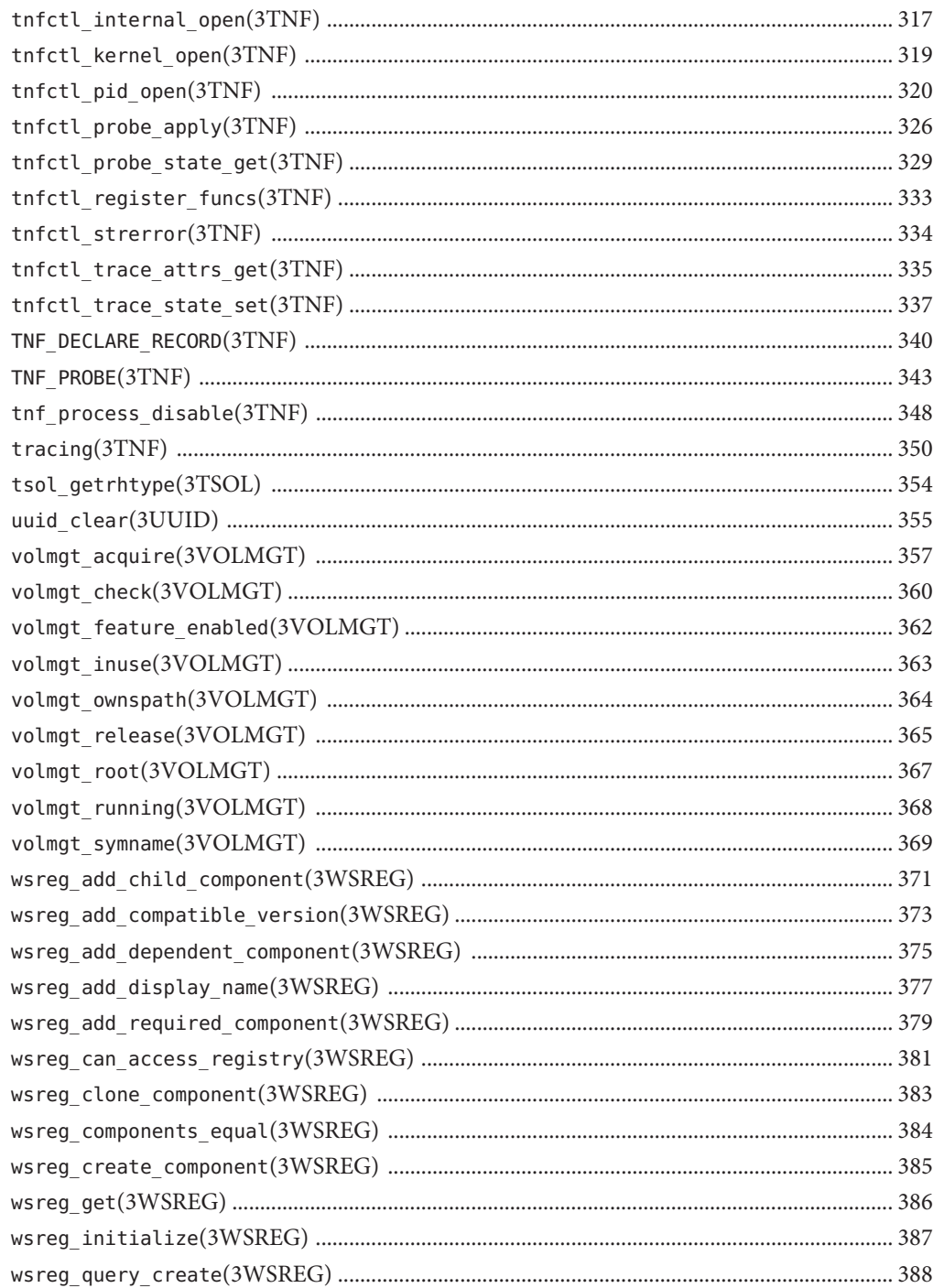

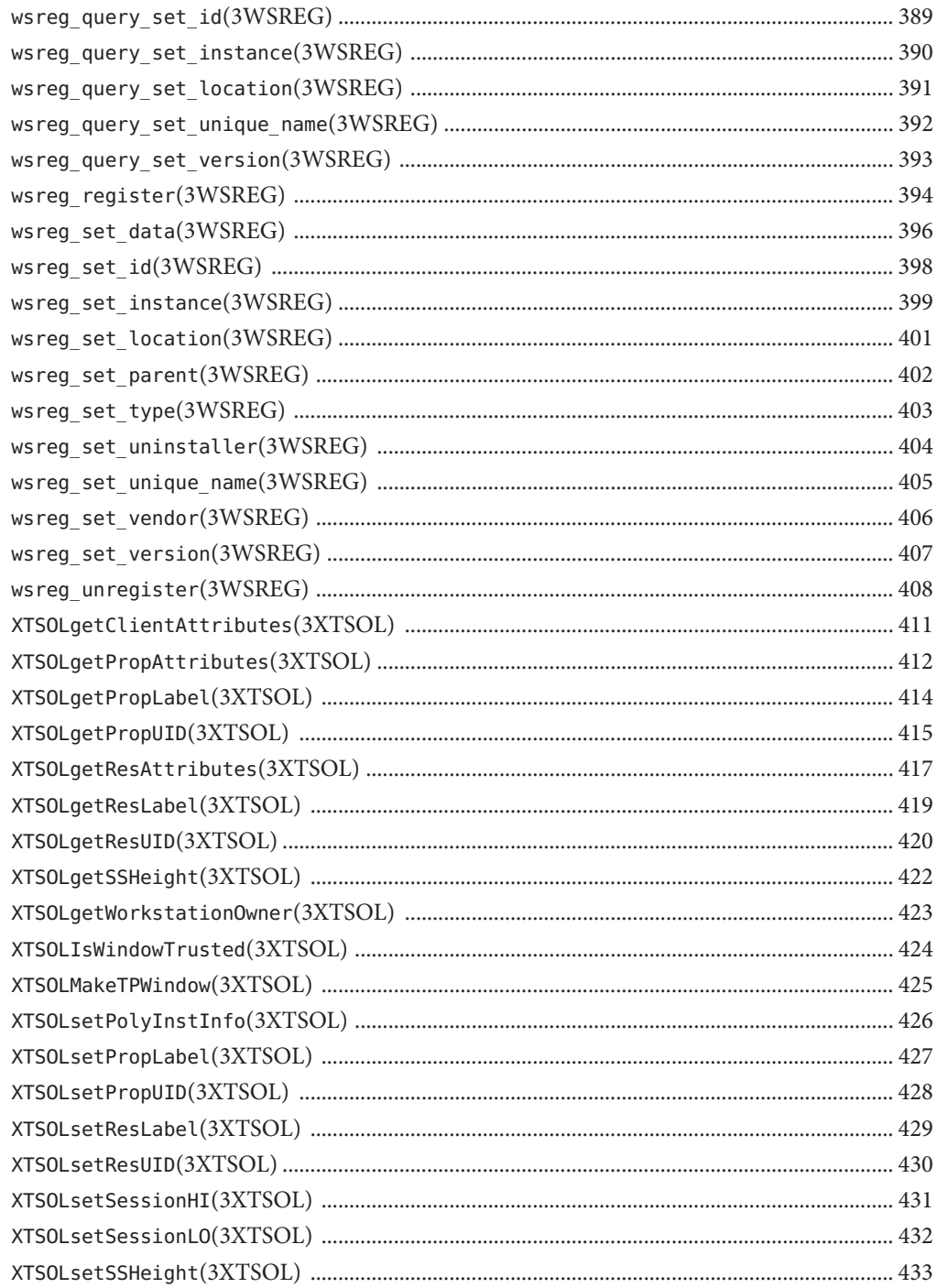

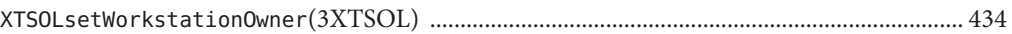

### <span id="page-10-0"></span>Preface

Both novice users and those familar with the SunOS operating system can use online man pages to obtain information about the system and its features. A man page is intended to answer concisely the question "What does it do?" The man pages in general comprise a reference manual. They are not intended to be a tutorial.

### **Overview**

The following contains a brief description of each man page section and the information it references:

- Section 1 describes, in alphabetical order, commands available with the operating system.
- Section 1M describes, in alphabetical order, commands that are used chiefly for system maintenance and administration purposes.
- Section 2 describes all of the system calls. Most of these calls have one or more error returns. An error condition is indicated by an otherwise impossible returned value.
- Section 3 describes functions found in various libraries, other than those functions that directly invoke UNIX system primitives, which are described in Section 2.
- Section 4 outlines the formats of various files. The C structure declarations for the file formats are given where applicable.
- Section 5 contains miscellaneous documentation such as character-set tables.
- Section 7 describes various special files that refer to specific hardware peripherals and device drivers. STREAMS software drivers, modules and the STREAMS-generic set of system calls are also described.
- Section 9E describes the DDI (Device Driver Interface)/DKI (Driver/Kernel Interface), DDI-only, and DKI-only entry-point routines a developer can include in a device driver.
- Section 9F describes the kernel functions available for use by device drivers.
- Section 9S describes the data structures used by drivers to share information between the driver and the kernel.

Below is a generic format for man pages. The man pages of each manual section generally follow this order, but include only needed headings. For example, if there are no bugs to report,

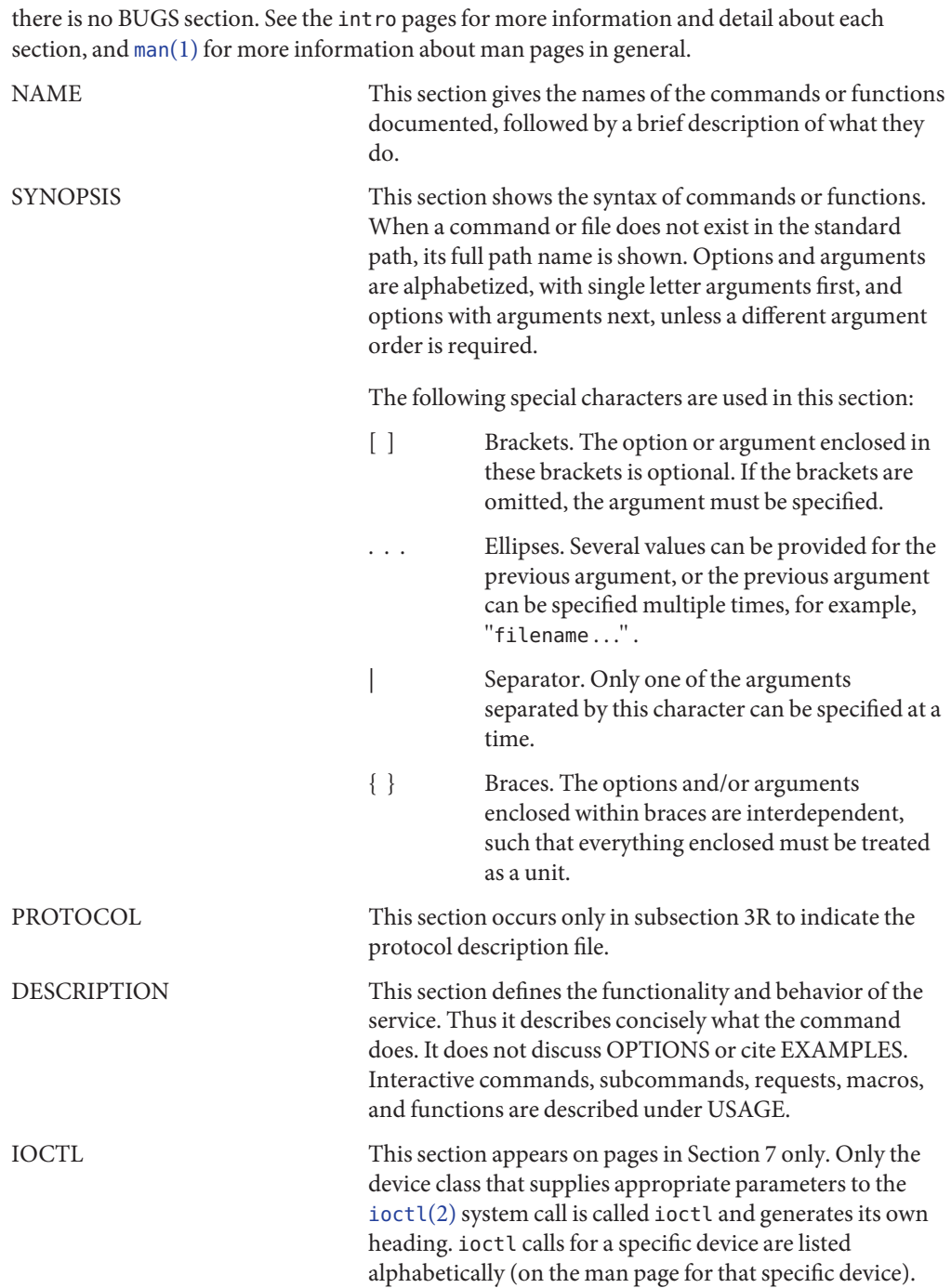

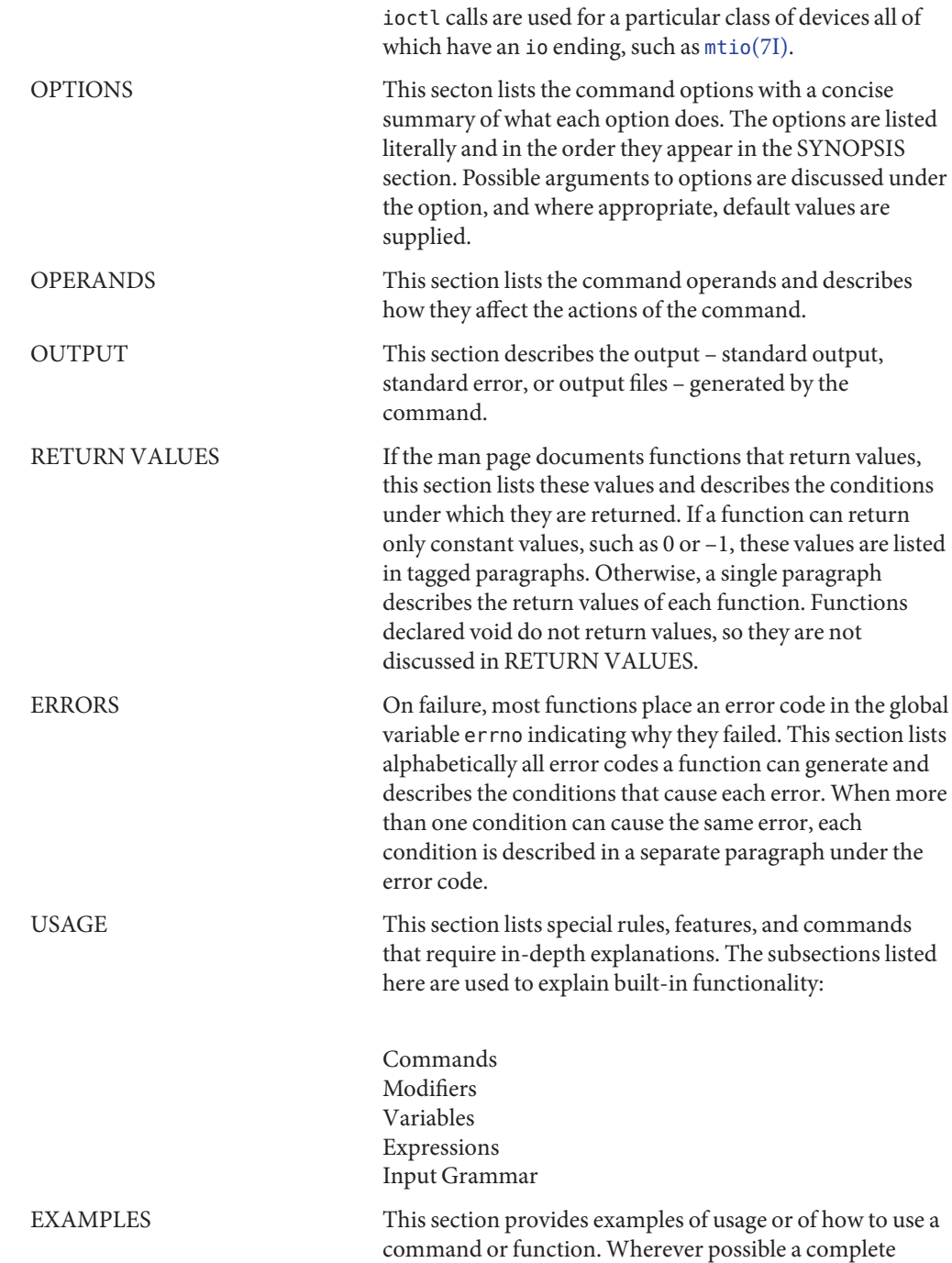

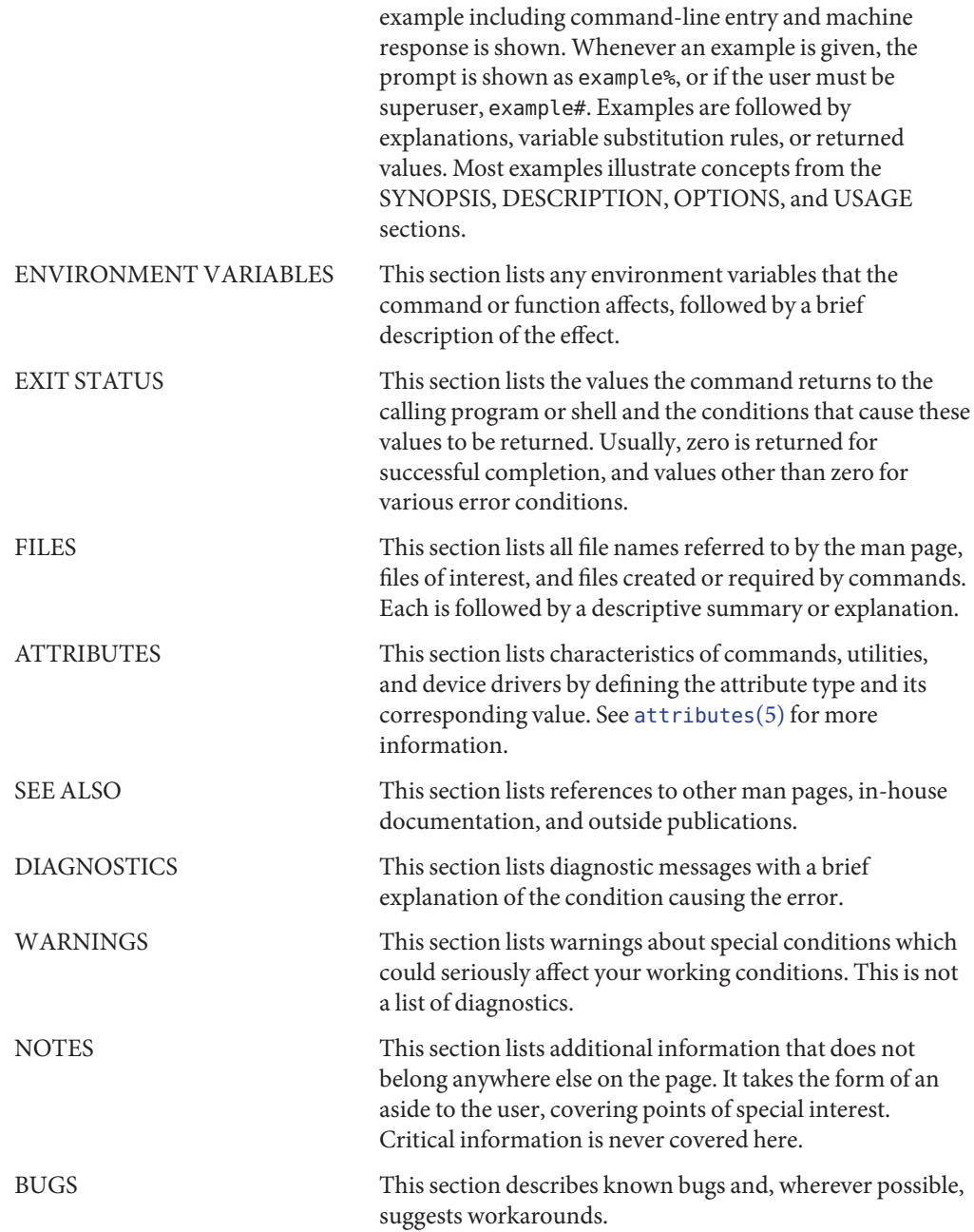

<span id="page-14-0"></span>**REFERENCE**

# Extended Library Functions, Volume 4

<span id="page-15-0"></span>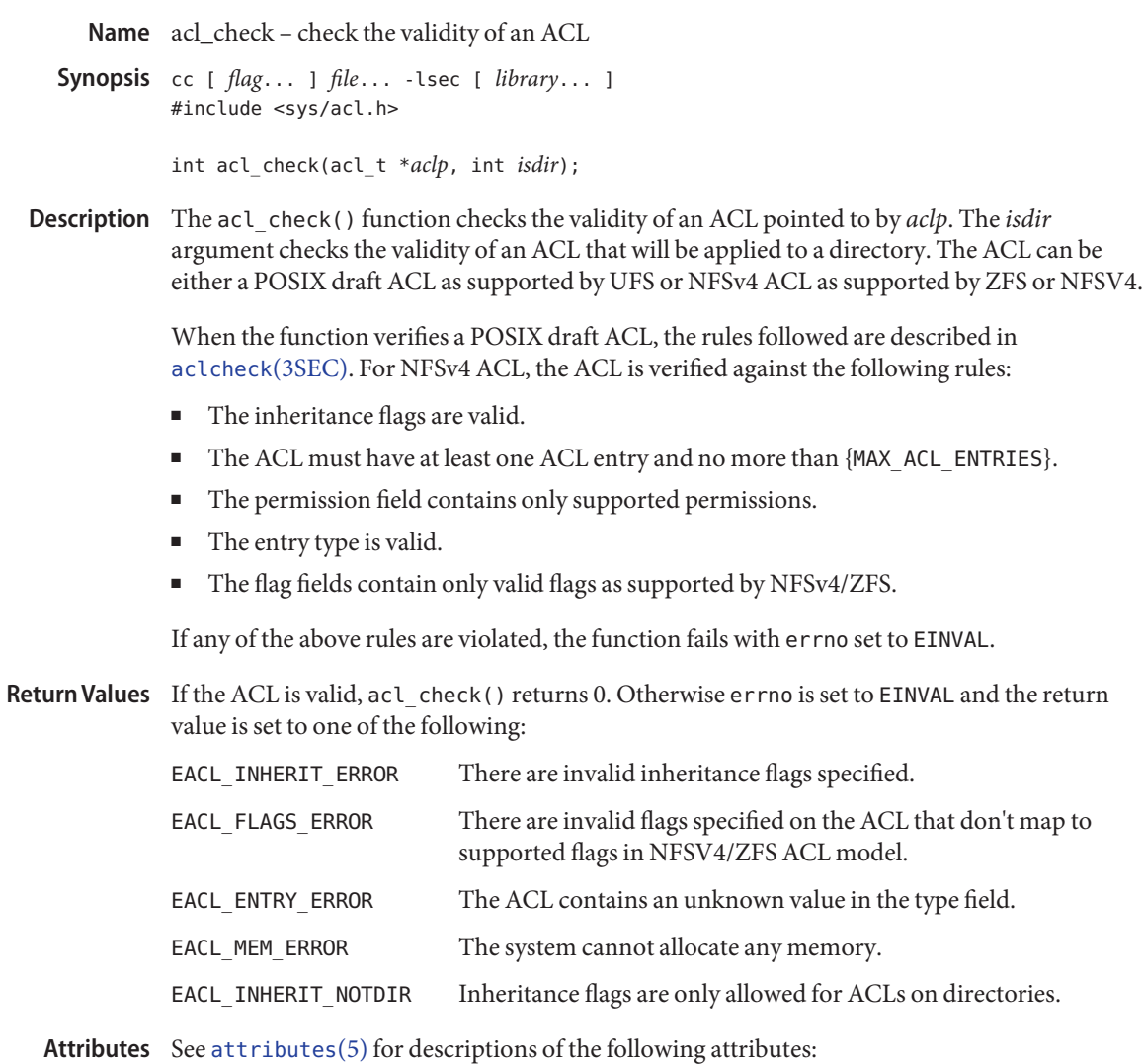

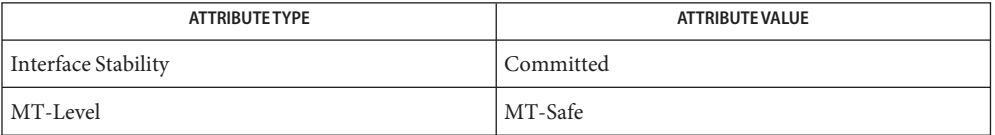

See Also [acl](http://www.oracle.com/pls/topic/lookup?ctx=821-1474&id=acl-5)(2), [aclcheck](#page-16-0)(3SEC), [aclsort](#page-21-0)(3SEC), acl(5), [attributes](http://www.oracle.com/pls/topic/lookup?ctx=821-1474&id=attributes-5)(5)

Name aclcheck - check the validity of an ACL

<span id="page-16-0"></span>Synopsis cc [ *flag...* ] *file...* -lsec [ *library...* ] #include <sys/acl.h>

int aclcheck(aclent\_t \**aclbufp*, int *nentries*, int \**which*);

Description The aclcheck() function checks the validity of an ACL pointed to by *aclbufp*. The *nentries* argument is the number of entries contained in the buffer. The *which* parameter returns the index of the first entry that is invalid.

> The function verifies that an ACL pointed to by *aclbufp* is valid according to the following rules:

- There must be exactly one GROUP OBJ ACL entry.
- There must be exactly one USER OBJ ACL entry.
- There must be exactly one OTHER\_OBJ ACL entry.
- If there are any GROUP ACL entries, then the group ID in each group ACL entry must be unique.
- If there are any USER ACL entries, then the user ID in each user ACL entry must be unique.
- If there are any GROUP or USER ACL entries, then there must be exactly one CLASS OBJ (ACL mask) entry.
- If there are any default ACL entries, then the following apply:
	- There must be exactly one default GROUP OBJ ACL entry.
	- There must be exactly one default OTHER\_OBJ ACL entry.
	- There must be exactly one default USER\_OBJ ACL entry.
	- If there are any DEF\_GROUP entries, then the group ID in each DEF\_GROUP ACL entry must be unique.
	- If there are any DEF\_USER entries, then the user ID in each DEF\_USER ACL entry must be unique.
	- If there are any DEF\_GROUP or DEF\_USER entries, then there must be exactly one DEF CLASS OBJ (default ACL mask) entry.
- If any of the above rules are violated, then the function fails with errno set to EINVAL.
- If the ACL is valid, alcheck() will return 0. Otherwise errno is set to EINVAL and return code **Return Values** is set to one of the following:

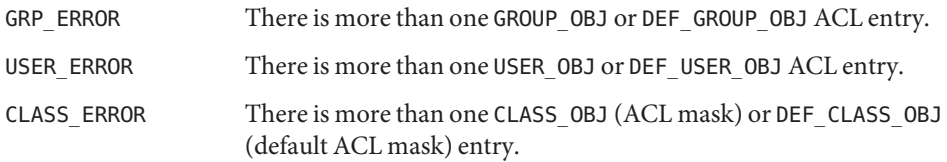

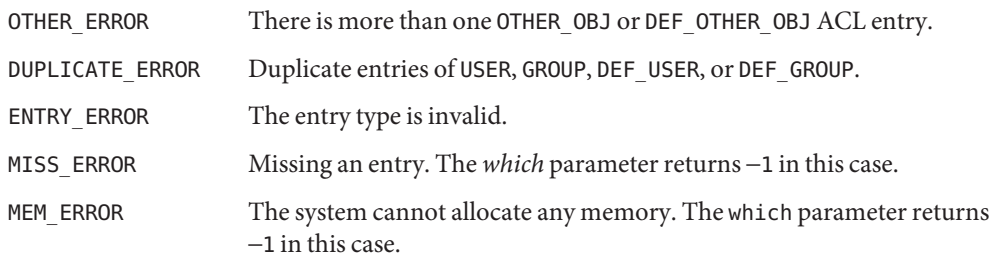

Attributes See [attributes](http://www.oracle.com/pls/topic/lookup?ctx=821-1474&id=attributes-5)(5) for descriptions of the following attributes:

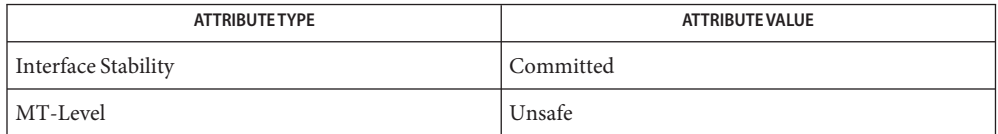

See Also [acl](http://www.oracle.com/pls/topic/lookup?ctx=821-1463&id=acl-2)(2), [aclsort](#page-21-0)(3SEC), [attributes](http://www.oracle.com/pls/topic/lookup?ctx=821-1474&id=attributes-5)(5)

Name acl\_free – free memory associated with an acl\_t structure

<span id="page-18-0"></span>Synopsis cc [ *flag...* ] *file...* -lsec [ *library...* ] #include <sys/acl.h>

void acl\_free(acl\_t \**aclp*);

- Description The acl\_free() function frees memory allocated for the acl\_t structure pointed to by the *aclp* argument.
- Return Values The acl\_free() function does not return a value.

Attributes See [attributes](http://www.oracle.com/pls/topic/lookup?ctx=821-1474&id=attributes-5)(5) for descriptions of the following attributes:

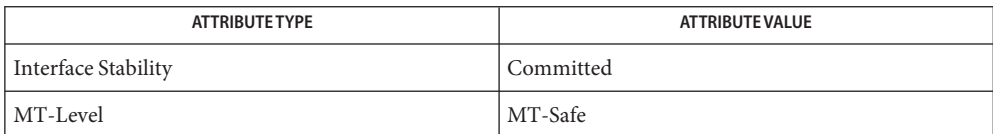

See Also [acl\\_get](#page-19-0)(3SEC), [acl](http://www.oracle.com/pls/topic/lookup?ctx=821-1474&id=acl-5)(5), [attributes](http://www.oracle.com/pls/topic/lookup?ctx=821-1474&id=attributes-5)(5)

<span id="page-19-0"></span>Name acl\_get, facl\_get, acl\_set, facl\_set - get or set a file's Access Control List (ACL)

Synopsis cc [ *flag...* ] *file...* -lsec [ *library...* ] #include <sys/acl.h> int acl\_get(const char \**path*, int *flag*, acl\_t \*\**aclp*); int facl\_get(int *fd*, int *flag*, acl\_t \*\**aclp*); int acl\_set(const char \**path*, acl\_t \**aclp*); int facl\_set(int *fd*, acl\_t \**aclp*);

Description The acl\_get() and facl\_get() functions retrieve an Access Control List (ACL) of a file whose name is given by *path* or referenced by the open file descriptor*fd*. The *flag* argument specifies whether a trivial ACL should be retrieved. When the *flag* argument is ACL\_NO\_TRIVIAL, only ACLs that are not trivial will be retrieved. The ACL is returned in the *aclp* argument.

> The acl  $set()$  and facl  $set()$  functions are used for setting an ACL of a file whose name is given by *path* or referenced by the open file descriptor*fd*. The *aclp* argument specifies the ACL to set.

> The acl\_get() and acl\_set() functions support multiple types of ACLs. When possible, the acl\_set() function translates an ACL to the target file's style of ACL. Currently this is only possible when translating from a POSIX-draft ACL such as on UFS to a file system that supports NFSv4 ACL semantics such as ZFS or NFSv4.

The caller is responsible for freeing the returned acl  $\tau$  structure using acl  $\tau$ ree(3SEC).

Upon successful completion, acl\_get() and facl\_get() return 0 and *aclp* is non-NULL. The *aclp* argument can be NULL after successful completion if the file had a trivial ACL and the *flag* argument was ACL\_NO\_TRIVIAL. Otherwise, -1 is returned and errno is set to indicate the error. **Return Values**

> Upon successful completion,  $act$  set() and facl set() return 0. Otherwise,  $-1$  is returned and errno is set to indicate the error.

- These functions will fail if: **Errors**
	- EACCES The caller does not have access to a component of *path*.
	- EIO A disk I/O error has occured while retrieving the ACL.
	- ENOENT A component of the *path* does not exist.
	- ENOSYS The file system does not support ACLs.
	- ENOTSUP The ACL supplied could not be translated to an NFSv4 ACL.

#### Attributes See [attributes](http://www.oracle.com/pls/topic/lookup?ctx=821-1474&id=attributes-5)(5) for descriptions of the following attributes:

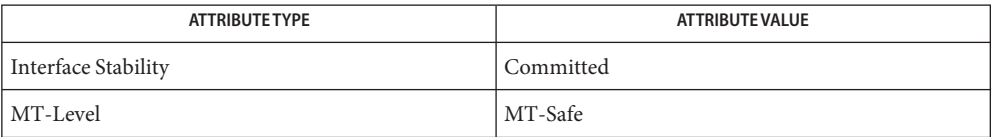

See Also [chmod](http://www.oracle.com/pls/topic/lookup?ctx=821-1461&id=chmod-1)(1), [acl](http://www.oracle.com/pls/topic/lookup?ctx=821-1474&id=acl-5)(2), [acl\\_free](#page-18-0)(3SEC), acl(5), [attributes](http://www.oracle.com/pls/topic/lookup?ctx=821-1474&id=attributes-5)(5)

<span id="page-21-0"></span>Name aclsort – sort an ACL Synopsis cc [ *flag* ... ] *file* ... -lsec [ *library* ... ] #include <sys/acl.h> int aclsort(int *nentries*, int *calclass*, aclent\_t \**aclbufp*); The *aclbufp* argument points to a buffer containing ACL entries. The *nentries* argument **Description** specifies the number of ACL entries in the buffer. The *calclass* argument, if non-zero, indicates that the CLASS OBJ (ACL mask) permissions should be recalculated. The union of the permission bits associated with all ACL entries in the buffer other than CLASS\_OBJ, OTHER\_OBJ, and USER\_OBJ is calculated. The result is copied to the permission bits associated with the CLASS\_OBJ entry. The aclsort() function sorts the contents of the ACL buffer as follows: ■ Entries will be in the order USER\_OBJ, USER, GROUP\_OBJ, GROUP, CLASS\_OBJ (ACL mask), OTHER\_OBJ, DEF\_USER\_OBJ, DEF\_USER, DEF\_GROUP\_OBJ, DEF\_GROUP, DEF\_CLASS\_OBJ (default ACL mask), and DEF\_OTHER\_OBJ. ■ Entries of type USER, GROUP, DEF\_USER, and DEF\_GROUP will be sorted in increasing order by ID. The aclsort() function will succeed if all of the following are true: ■ There is exactly one entry each of type USER\_OBJ, GROUP\_OBJ, CLASS\_OBJ (ACL mask), and OTHER\_OBJ. ■ There is exactly one entry each of type DEF\_USER\_OBJ, DEF\_GROUP\_OBJ, DEF\_CLASS\_OBJ (default ACL mask), and DEF OTHER OBJ if there are any default entries. ■ Entries of type USER, GROUP, DEF\_USER, or DEF\_GROUP may not contain duplicate entries. A duplicate entry is one of the same type containing the same numeric ID. Return Values Upon successful completion, the function returns 0. Otherwise, it returns -1. Attributes See [attributes](http://www.oracle.com/pls/topic/lookup?ctx=821-1474&id=attributes-5)(5) for descriptions of the following attributes:

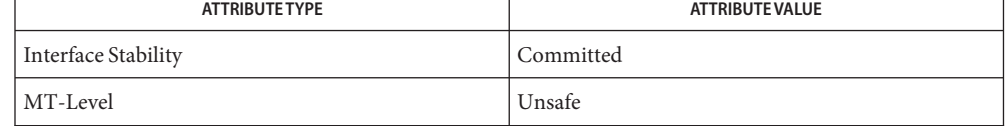

See Also [acl](http://www.oracle.com/pls/topic/lookup?ctx=821-1463&id=acl-2)(2), [aclcheck](#page-16-0)(3SEC), [attributes](http://www.oracle.com/pls/topic/lookup?ctx=821-1474&id=attributes-5)(5)

Name acl\_strip – remove all ACLs from a file

<span id="page-22-0"></span>Synopsis cc [ *flag...* ] *file...* -lsec [ *library...* ] #include <sys/acl.h>

int acl\_strip(const char \**path*, uid\_t *uid*, gid\_t *gid*, mode\_t *mode*);

- Description The acl\_strip() function removes all ACLs from a file and replaces them with a trivial ACL based on the *mode* argument. After replacing the ACL, the owner and group of the file are set to the values specified by the *uid* and *gid* arguments.
- Return Values Upon successful completion, acl\_strip() returns 0. Otherwise it returns –1 and sets errno to indicate the error.
	- The acl\_strip() function will fail if: **Errors**
		- EACCES Search permission is denied on a component of the path prefix of *path*. EFAULT The *path* argument points to an illegal address. EINVAL The *uid* or *gid* argument is out of range. EIO A disk I/O error has occurred while storing or retrieving the ACL. ELOOP A loop exists in symbolic links encountered during the resolution of the *path* argument. ENAMETOOLONG The length of the *path* argument exceeds {PATH\_MAX}, or the length of a path component exceeds {NAME\_MAX} while \_POSIX\_NO\_TRUNC is in effect. ENOENT A component of *path* does not exist. ENOTDIR A component of the prefix of *path* is not a directory. EPERM The effective user ID does not match the owner of the file and the process does not have appropriate privileges. EROFS The file system is mounted read-only.

Attributes See [attributes](http://www.oracle.com/pls/topic/lookup?ctx=821-1474&id=attributes-5)(5) for descriptions of the following attributes:

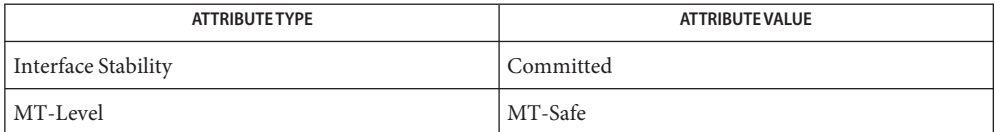

See Also [acl\\_get](#page-19-0)(3SEC), [acl\\_trivial](#page-32-0)(3SEC), [acl](http://www.oracle.com/pls/topic/lookup?ctx=821-1474&id=acl-5)(5), [attributes](http://www.oracle.com/pls/topic/lookup?ctx=821-1474&id=attributes-5)(5)

<span id="page-23-0"></span>Name acltomode, aclfrommode - convert an ACL to or from permission bits

Synopsis cc [ *flag...* ] *file...* -lsec [ *library...* ] #include <sys/types.h> #include <sys/acl.h>

> int acltomode(aclent\_t \**aclbufp*, int *nentries*, mode\_t \**modep*); int aclfrommode(aclent\_t \**aclbufp*, int *nentries*, mode\_t \**modep*);

Description The acltomode () function converts an ACL pointed to by *aclbufp* into the permission bits buffer pointed to by *modep*. If the USER\_OBJ ACL entry, GROUP\_OBJ ACL entry, or the OTHER\_OBJ ACL entry cannot be found in the ACL buffer, then the function fails with errno set to EINVAL.

> The USER\_OBJ ACL entry permission bits are copied to the file owner class bits in the permission bits buffer. The OTHER\_OBJ ACL entry permission bits are copied to the file other class bits in the permission bits buffer. If there is a CLASS\_OBJ (ACL mask) entry, the CLASS\_OBJ ACL entry permission bits are copied to the file group class bits in the permission bits buffer. Otherwise, the GROUP OBJ ACL entry permission bits are copied to the file group class bits in the permission bits buffer.

> The aclfrommode() function converts the permission bits pointed to by *modep* into an ACL pointed to by *aclbufp*. If the USER\_OBJ ACL entry, GROUP\_OBJ ACL entry, or the OTHER\_OBJ ACL entry cannot be found in the ACL buffer, the function fails with errno set to EINVAL.

The file owner class bits from the permission bits buffer are copied to the USER\_OBJ ACL entry. The file other class bits from the permission bits buffer are copied to the OTHER\_OBJ ACL entry. If there is a CLASS\_OBJ (ACL mask) entry, the file group class bits from the permission bits buffer are copied to the CLASS OBJ ACL entry, and the GROUP OBJ ACL entry is not modified. Otherwise, the file group class bits from the permission bits buffer are copied to the GROUP\_OBJ ACL entry.

The *nentries* argument represents the number of ACL entries in the buffer pointed to by *aclbufp*.

- Return Values Upon successful completion, the function returns 0. Otherwise, it returns -1 and sets errno to indicate the error.
	- Attributes See [attributes](http://www.oracle.com/pls/topic/lookup?ctx=821-1474&id=attributes-5)(5) for descriptions of the following attributes:

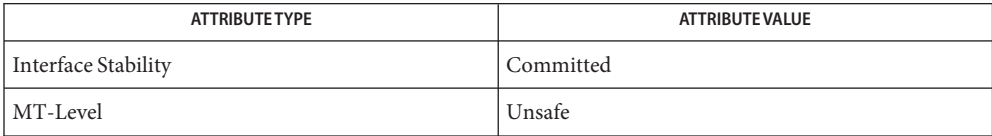

See Also [acl](http://www.oracle.com/pls/topic/lookup?ctx=821-1463&id=acl-2)(2), [attributes](http://www.oracle.com/pls/topic/lookup?ctx=821-1474&id=attributes-5)(5)

<span id="page-25-0"></span>Name acl\_totext, acl\_fromtext – convert internal representation to or from external representation

Synopsis cc [ *flag...* ] *file...* -lsec [ *library...* ] #include <sys/acl.h>

char \*acl\_totext(acl\_t \**aclp*, int *flags*);

int acl\_fromtext(char \**acltextp*, acl\_t \*\**aclp*);

Description The acl\_totext() function converts an internal ACL representation pointed to by aclp into an external ACL representation. The memory for the external text string is obtained using [malloc](http://www.oracle.com/pls/topic/lookup?ctx=821-1465&id=malloc-3c)(3C). The caller is responsible for freeing the memory upon completion.

> The format of the external ACL is controlled by the *flags* argument. Values for *flags* are constructed by a bitwise-inclusive-OR of *flags* from the following list, defined in <sys/acl.h>.

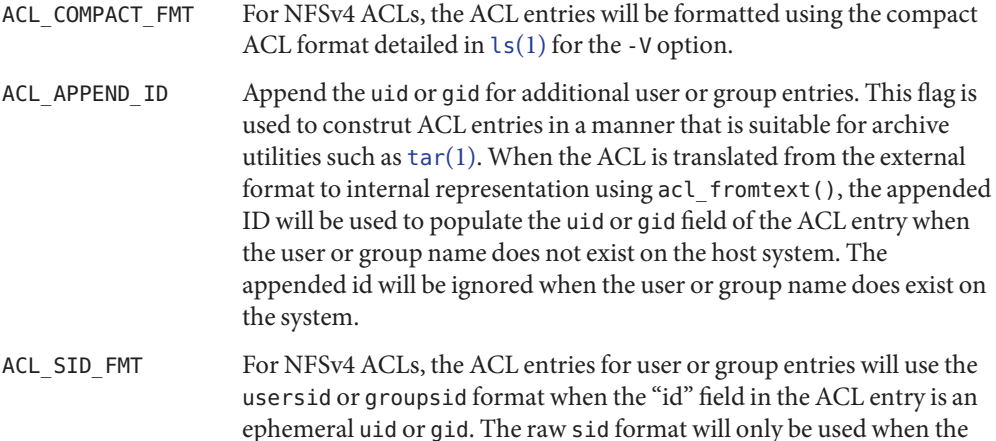

The acl\_fromtext() function converts an external ACL representation pointed to by *acltextp* into an internal ACL representation. The memory for the list of ACL entries is obtained using [malloc](http://www.oracle.com/pls/topic/lookup?ctx=821-1465&id=malloc-3c)(3C). The caller is responsible for freeing the memory upon completion. Depending on type of ACLs a file system supports, one of two external external representations are possible. For POSIX draft file systems such as ufs, the external representation is described in [acltotext](#page-30-0)(3SEC). The external ACL representation For NFSv4–style ACLs is detailed as follows.

"id" cannot be resolved to a windows name.

Each acl\_entry contains one ACL entry. The external representation of an ACL entry contains three, four or five colon separated fields. The first field contains the ACL entry type. The entry type keywords are defined as:

everyone@ This ACL entry specifies the access granted to any user or group that does not match any previous ACL entry.

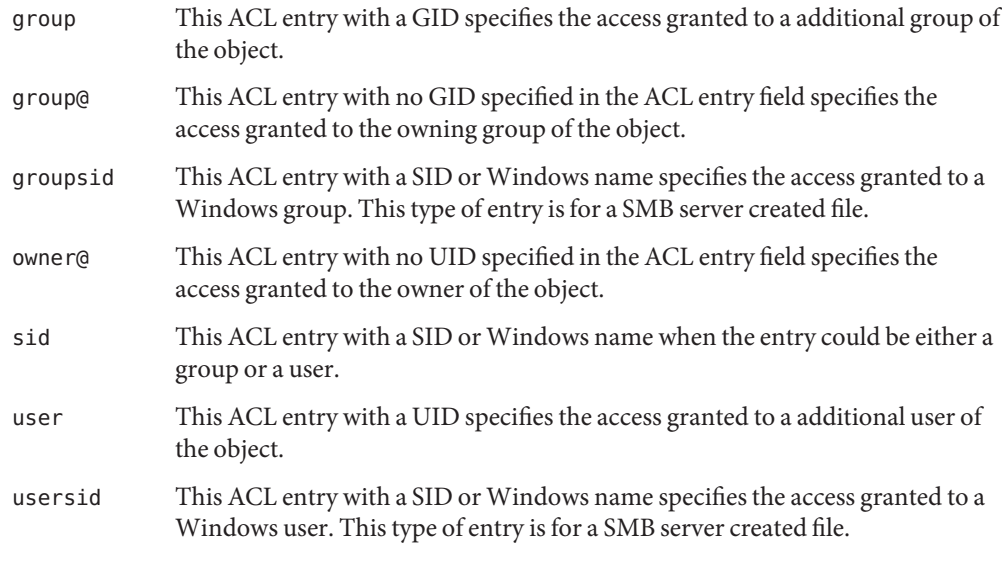

The second field contains the ACL entry ID, and is used only for user or group ACL entries. This field is not used for owner@, group@, or everyone@ entries.

- uid This field contains a user-name or user-ID. If the user-name cannot be resolved to a UID, then the entry is assumed to be a numeric UID.
- gid This field contains a group-name or group-ID. If the group-name can't be resolved to a GID, then the entry is assumed to be a numeric GID.

The third field contains the discretionary access permissions. The format of the permissions depends on whether ACL\_COMPACT\_FMT is specified. When the *flags* field does not request ACL\_COMPACT\_FMT, the following format is used with a forward slash (/) separating the permissions.

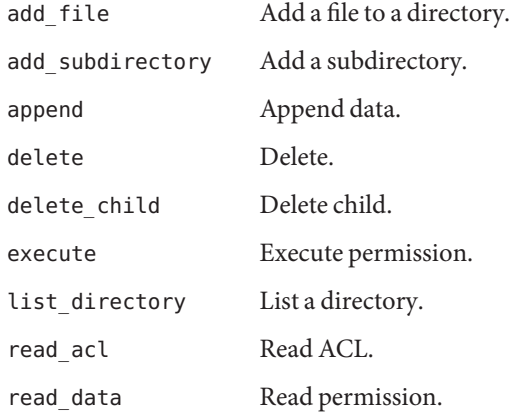

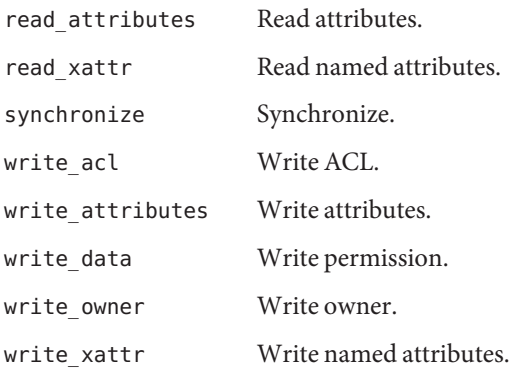

This format allows permissions to be specified as, for example: read\_data/read\_xattr/read\_attributes.

When ACL\_COMPACT\_FMT is specified, the permissions consist of 14 unique letters. A hyphen (-) character is used to indicate that the permission at that position is not specified.

- a read attributes
- A write attributes
- c read ACL
- C write ACL
- d delete
- D delete child
- o write owner
- p append
- r read\_data
- R read named attributes
- s synchronize
- w write\_data
- W write named attributes
- x execute

This format allows compact permissions to be represented as, for example: rw--d-a-------

The fourth field is optional when ACL\_COMPACT\_FMT is not specified, in which case the field will be present only when the ACL entry has inheritance flags set. The following is the list of inheritance flags separated by a slash (/) character.

dir inherit ACE DIRECTORY INHERIT ACE file inherit ACE FILE INHERIT ACE inherit\_only ACE\_INHERIT\_ONLY\_ACE no\_propagate ACE\_NO\_PROPAGATE\_INHERIT\_ACE

When ACL\_COMPACT\_FMT is specified the inheritance will always be present and is represented as positional arguments. A hyphen (-) character is used to indicate that the inheritance flag at that position is not specified.

- d dir\_inherit
- f file\_inherit
- F failed access (not currently supported)
- i inherit\_only
- n no propagate
- S successful access (not currently supported)

The fifth field contains the type of the ACE (allow or deny):

- allow The mask specified in field three should be allowed.
- deny The mask specified in field three should be denied.
- Return Values Upon successful completion, the acl\_totext() function returns a pointer to a text string. Otherwise, it returns NULL.

Upon successful completion, the acl fromtext() function returns 0. Otherwise, the return value is set to one of the following:

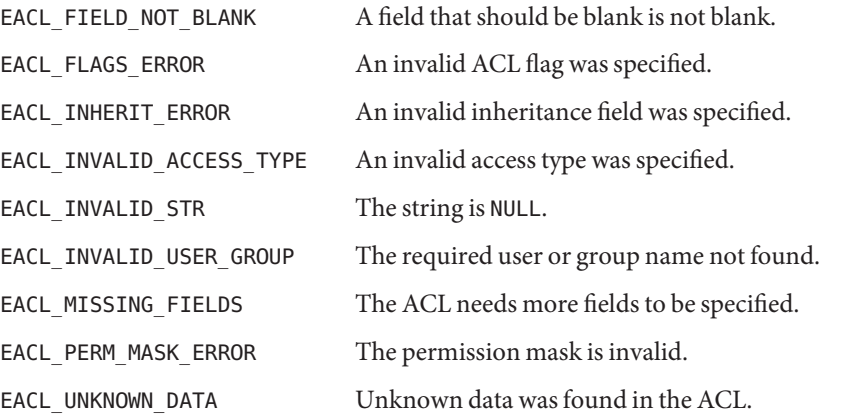

**EXAMPLE 1** Examples of permissions when ACL\_COMPACT\_FMT is not specified. **Examples** user:joe:read\_data/write\_data:file\_inherit/dir\_inherit:allow owner@:read\_acl:allow,user:tom:read\_data:file\_inherit/inherit\_only:deny **EXAMPLE 2** Examples of permissions when ACL\_COMPACT\_FMT is specified. user:joe:rw------------:fd----:allow owner@:----------c---:------allow,user:tom:r-------------:f-i---:deny

Attributes See [attributes](http://www.oracle.com/pls/topic/lookup?ctx=821-1474&id=attributes-5)(5) for descriptions of the following attributes:

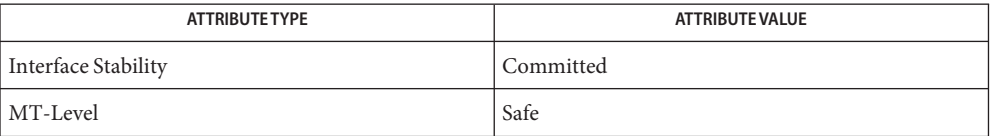

See Also ls[\(1\),](http://www.oracle.com/pls/topic/lookup?ctx=821-1461&id=ls-1) [tar](http://www.oracle.com/pls/topic/lookup?ctx=821-1461&id=tar-1)(1), [acl](http://www.oracle.com/pls/topic/lookup?ctx=821-1474&id=acl-5)(2), [malloc](http://www.oracle.com/pls/topic/lookup?ctx=821-1465&id=malloc-3c)(3C), aclfromtext(3SEC), acl(5), [attributes](http://www.oracle.com/pls/topic/lookup?ctx=821-1474&id=attributes-5)(5)

Name acltotext, aclfromtext - convert internal representation to or from external representation

<span id="page-30-0"></span>Synopsis cc [ *flag...* ] *file...* -lsec [ *library...* ] #include <sys/acl.h>

> char \*acltotext(aclent\_t \**aclbufp*, int *aclcnt*); aclent\_t \*aclfromtext(char \**acltextp*, int \**aclcnt*);

Description The acltotext() function converts an internal ACL representation pointed to by *aclbufp* into an external ACL representation. The space for the external text string is obtained using [malloc](http://www.oracle.com/pls/topic/lookup?ctx=821-1465&id=malloc-3c)(3C). The caller is responsible for freeing the space upon completion..

> The aclfromtext() function converts an external ACL representation pointed to by *acltextp* into an internal ACL representation. The space for the list of ACL entries is obtained using [malloc](http://www.oracle.com/pls/topic/lookup?ctx=821-1465&id=malloc-3c)(3C). The caller is responsible for freeing the space upon completion. The *aclcnt* argument indicates the number of ACL entries found.

An external ACL representation is defined as follows:

<acl\_entry>[,<acl\_entry>] . . .

Each <acl\_entry> contains one ACL entry. The external representation of an ACL entry contains two or three colon-separated fields. The first field contains the ACL entry tag type. The entry type keywords are defined as:

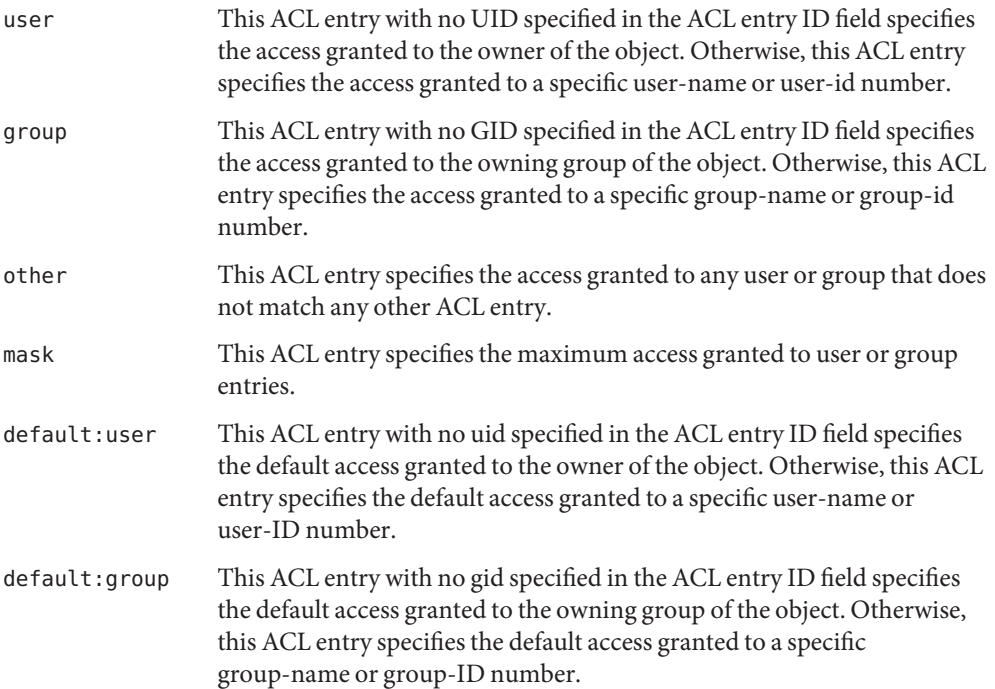

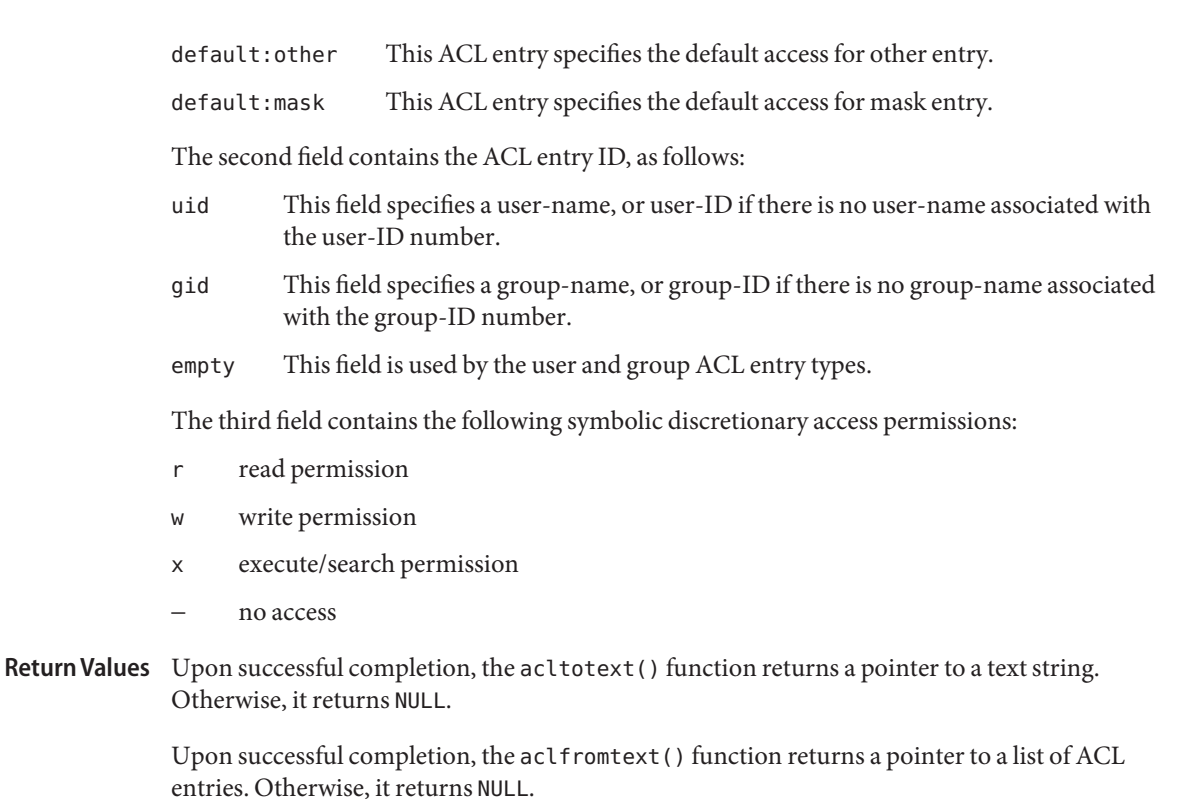

Attributes See [attributes](http://www.oracle.com/pls/topic/lookup?ctx=821-1474&id=attributes-5)(5) for descriptions of the following attributes:

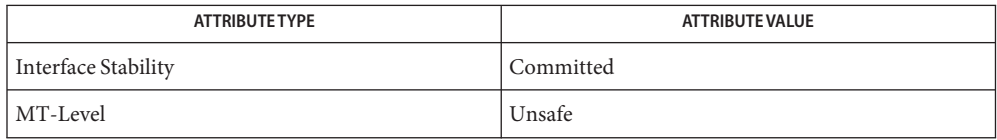

See Also [acl](http://www.oracle.com/pls/topic/lookup?ctx=821-1463&id=acl-2)(2), [malloc](http://www.oracle.com/pls/topic/lookup?ctx=821-1465&id=malloc-3c)(3C), [attributes](http://www.oracle.com/pls/topic/lookup?ctx=821-1474&id=attributes-5)(5)

Name acl\_trivial - determine whether a file has a trivial ACL

<span id="page-32-0"></span>Synopsis cc [ *flag...* ] *file...* -lsec [ *library...* ] #include <sys/acl.h>

int acl\_trivial(char \**path*);

- Description The acl\_trivial() function is used to determine whether a file has a trivial ACL. Whether an ACL is trivial depends on the type of the ACL. A POSIX draft ACL is trivial if it has greater than MIN\_ACL\_ENTRIES. An NFSv4/ZFS-style ACL is trivial if it either has entries other than owner@, group@, and everyone@, has inheritance flags set, or is not ordered in a manner that meets POSIX access control requirements.
- Upon successful completion, acl\_trivial() returns 0 if the file's ACL is trivial and 1 if the **Return Values** file's ACL is not trivial. If it could not be determined whether a file's ACL is trivial, -1 is returned and errno is set to indicate the error.
	- Errors The acl\_trivial() function will fail if:
		- EACCES A file's ACL could not be read.
		- ENOENT A component of *path* does not name an existing file or *path* is an empty string.
	- Attributes See [attributes](http://www.oracle.com/pls/topic/lookup?ctx=821-1474&id=attributes-5)(5) for descriptions of the following attributes:

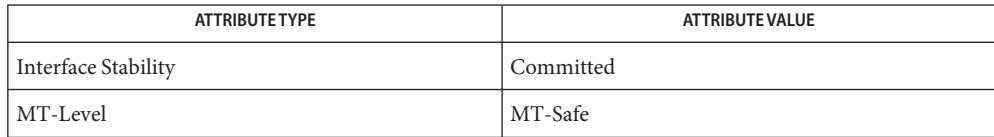

See Also [acl](http://www.oracle.com/pls/topic/lookup?ctx=821-1474&id=acl-5)(5), [attributes](http://www.oracle.com/pls/topic/lookup?ctx=821-1474&id=attributes-5)(5)

<span id="page-33-0"></span>Name blcompare, blequal, bldominates, blstrictdom, blinrange - compare binary labels

Synopsis cc [*flag...*] *file...* -ltsol [*library...*] #include <tsol/label.h>

> int blequal(const m\_label\_t \**label1*, const m\_label\_t \**label2*); int bldominates(const m\_label\_t \**label1*, const m\_label\_t \**label2*); int blstrictdom(const m\_label\_t \**label1*, const m\_label\_t \**label2*); int blinrange(const m\_label\_t \**label*, const brange\_t \**range*);

Description These functions compare binary labels for meeting a particular condition.

The blequal() function compares two labels for equality.

The bldominates() function compares label *label1* for dominance over label *label2*.

The blstrictdom() function compares label *label1* for strict dominance over label *label2*.

The blinrange() function compares label *label* for dominance over*range*→*lower\_bound* and *range*→*upper\_bound* for dominance over level *label*.

- Return Values These functions return non-zero if their respective conditions are met, otherwise zero is returned.
	- Attributes See [attributes](http://www.oracle.com/pls/topic/lookup?ctx=821-1474&id=attributes-5)(5) for descriptions of the following attributes:

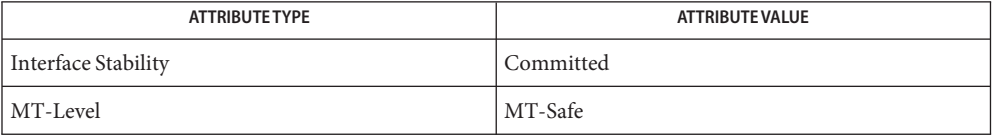

See Also [getplabel](#page-60-0)(3TSOL), [label\\_to\\_str](#page-109-0)(3TSOL), [libtsol](http://www.oracle.com/pls/topic/lookup?ctx=821-1464&id=libtsol-3lib)(3LIB), [ucred\\_getlabel](http://www.oracle.com/pls/topic/lookup?ctx=821-1465&id=ucred-getlabel-3c)(3C), label encodings $(4)$ , [attributes](http://www.oracle.com/pls/topic/lookup?ctx=821-1474&id=attributes-5) $(5)$ , [labels](http://www.oracle.com/pls/topic/lookup?ctx=821-1474&id=labels-5) $(5)$ 

> ["Determining the Relationship Between Two Labels" in](http://www.oracle.com/pls/topic/lookup?ctx=821-1483&id=labelcode-8) *Oracle Solaris Trusted Extensions [Developer's Guide](http://www.oracle.com/pls/topic/lookup?ctx=821-1483&id=labelcode-8)*

Notes The functionality described on this manual page is available only if the system is configured with Trusted Extensions.

Name blminmax, blmaximum, blminimum - bound of two labels

<span id="page-34-0"></span>Synopsis cc [flag...] file... -ltsol [library...] #include <tsol/label.h>

> void blmaximum(m\_label\_t \**maximum\_label*, const m\_label\_t \**bounding\_label*);

> void blminimum(m\_label\_t \**minimum\_label*, const m\_label\_t \**bounding\_label*);

Description The blmaximum() function replaces the contents of label *maximum\_label* with the least upper bound of the labels *maximum\_label* and *bounding\_label*. The least upper bound is the greater of the classifications and all of the compartments of the two labels. This is the least label that dominates both of the original labels.

> The blminimum() function replaces the contents of label *minimum\_label* with the greatest lower bound of the labels *minimum\_label* and *bounding\_label*. The greatest lower bound is the lower of the classifications and only the compartments that are contained in both labels. This is the greatest label that is dominated by both of the original labels.

Attributes See [attributes](http://www.oracle.com/pls/topic/lookup?ctx=821-1474&id=attributes-5)(5) for descriptions of the following attributes:

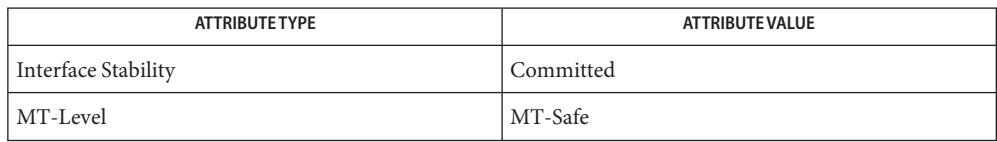

See Also [label\\_to\\_str](#page-109-0)(3TSOL), [libtsol](http://www.oracle.com/pls/topic/lookup?ctx=821-1464&id=libtsol-3lib)(3LIB), sbltos[\(3TSOL\),](#page-130-0) [attributes](http://www.oracle.com/pls/topic/lookup?ctx=821-1474&id=attributes-5)(5)

Notes The functionality described on this manual page is available only if the system is configured with Trusted Extensions.

<span id="page-35-0"></span>Name bltocolor, bltocolor\_r - get character-coded color name of label Synopsis cc [*flag...*] *file...* -ltsol [*library...*] #include <tsol/label.h> char \*bltocolor(const m\_label\_t \**label*); char \*bltocolor\_r(const m\_label\_t \**label*, const int *size*, char \**color\_name*); Description The bltocolor() and bltocolor\_r() functions get the character-coded color name associated with the binary label *label*. The calling process must have PRIV\_SYS\_TRANS\_LABEL in its set of effective privileges to get color names of labels that dominate the current process's sensitivity label. Return Values The bltocolor() function returns a pointer to a statically allocated string that contains the character-coded color name specified for the *label* or returns (char \*)0 if, for any reason, no character-coded color name is available for this binary label. The bltocolor  $r()$  function returns a pointer to the *color\_name* string which contains the character-coded color name specified for the *label* or returns (char \*)0 if, for any reason, no character-coded color name is available for this binary label.*color\_name* must provide for a string of at least *size* characters. /etc/security/tsol/label\_encodings **Files** The label encodings file contains the classification names, words, constraints, and values

Attributes See [attributes](http://www.oracle.com/pls/topic/lookup?ctx=821-1474&id=attributes-5)(5) for descriptions of the following attributes:

for the defined labels of this system.

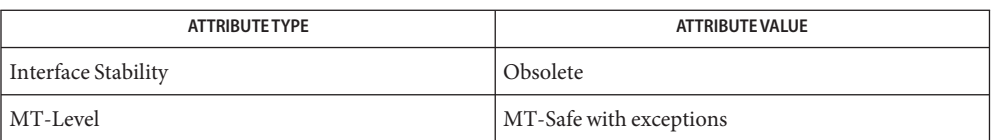

These functions are obsolete and retained for ease of porting. They might be removed in a future Solaris Trusted Extensions release. Use the [label\\_to\\_str](#page-109-0)(3TSOL) function instead.

The bltocolor() function returns a pointer to a statically allocated string. Subsequent calls to it will overwrite that string with a new character-coded color name. It is not MT-Safe. The bltocolor  $r()$  function should be used in multithreaded applications.

See Also [label\\_to\\_str](#page-109-0)(3TSOL), [libtsol](http://www.oracle.com/pls/topic/lookup?ctx=821-1464&id=libtsol-3lib)(3LIB), [attributes](http://www.oracle.com/pls/topic/lookup?ctx=821-1474&id=attributes-5)(5)
Notes The functionality described on this manual page is available only if the system is configured with Trusted Extensions.

If *label* includes a specified word or words, the character-coded color name associated with the first word specified in the label encodings file is returned. Otherwise, if no character-coded color name is specified for*label*, the first character-coded color name specified in the label encodings file with the same classification as the binary label is returned.

Name bltos, bsltos, bcleartos - translate binary labels to character coded labels

Synopsis cc [flag...] file... -ltsol [library...]

#include <tsol/label.h>

int bsltos(const m\_label\_t \**label*, char \*\**string*, const int *str\_len*, const int *flags*);

int bcleartos(const m\_label\_t \**label*, char \*\**string*, const int *str\_len*, const int *flags*);

These functions translate binary labels into strings controlled by the value of the *flags* **Description** parameter.

> The bsltos() function translates a binary sensitivity label into a string. The applicable *flags* are LONG\_CLASSIFICATION or SHORT\_CLASSIFICATION, LONG\_WORDS or SHORT\_WORDS, VIEW\_EXTERNAL or VIEW\_INTERNAL, and NO\_CLASSIFICATION. A *flags* value 0 is equivalent to (SHORT\_CLASSIFICATION | LONG\_WORDS).

The bcleartos() function translates a binary clearance into a string. The applicable *flags* are LONG\_CLASSIFICATION or SHORT\_CLASSIFICATION, LONG\_WORDS or SHORT\_WORDS, VIEW\_EXTERNAL or VIEW\_INTERNAL, and NO\_CLASSIFICATION. A *flags* value 0 is equivalent to (SHORT\_CLASSIFICATION | LONG\_WORDS). The translation of a clearance might not be the same as the translation of a sensitivity label. These functions use different label\_encodings file tables that might contain different words and constraints.

The calling process must have PRIV\_SYS\_TRANS\_LABEL in its set of effective privileges to perform label translation on labels that dominate the current process's sensitivity label.

The generic form of an output character-coded label is:

CLASSIFICATION WORD1 WORD2 WORD3/WORD4 SUFFIX PREFIX WORD5/WORD6

Capital letters are used to display all CLASSIFICATION names and WORDs. The ' ' (space) character separates classifications and words from other words in all character-coded labels except where multiple words that require the same PREFIX or SUFFIX are present, in which case the multiple words are separated from each other by the '/' (slash) character.

The *string* argument can point to either a pointer to pre-allocated memory, or the value (char \*)0. If *string* points to a pointer to pre-allocated memory, then *str\_len* indicates the size of that memory. If *string* points to the value (char \*) 0, memory is allocated using malloc() to contain the translated character-coded labels. The translated *label* is copied into allocated or pre-allocated memory.

The *flags* argument is 0 or the logical sum of the following:

LONG\_WORDS Translate using long names of words defined in *label*.

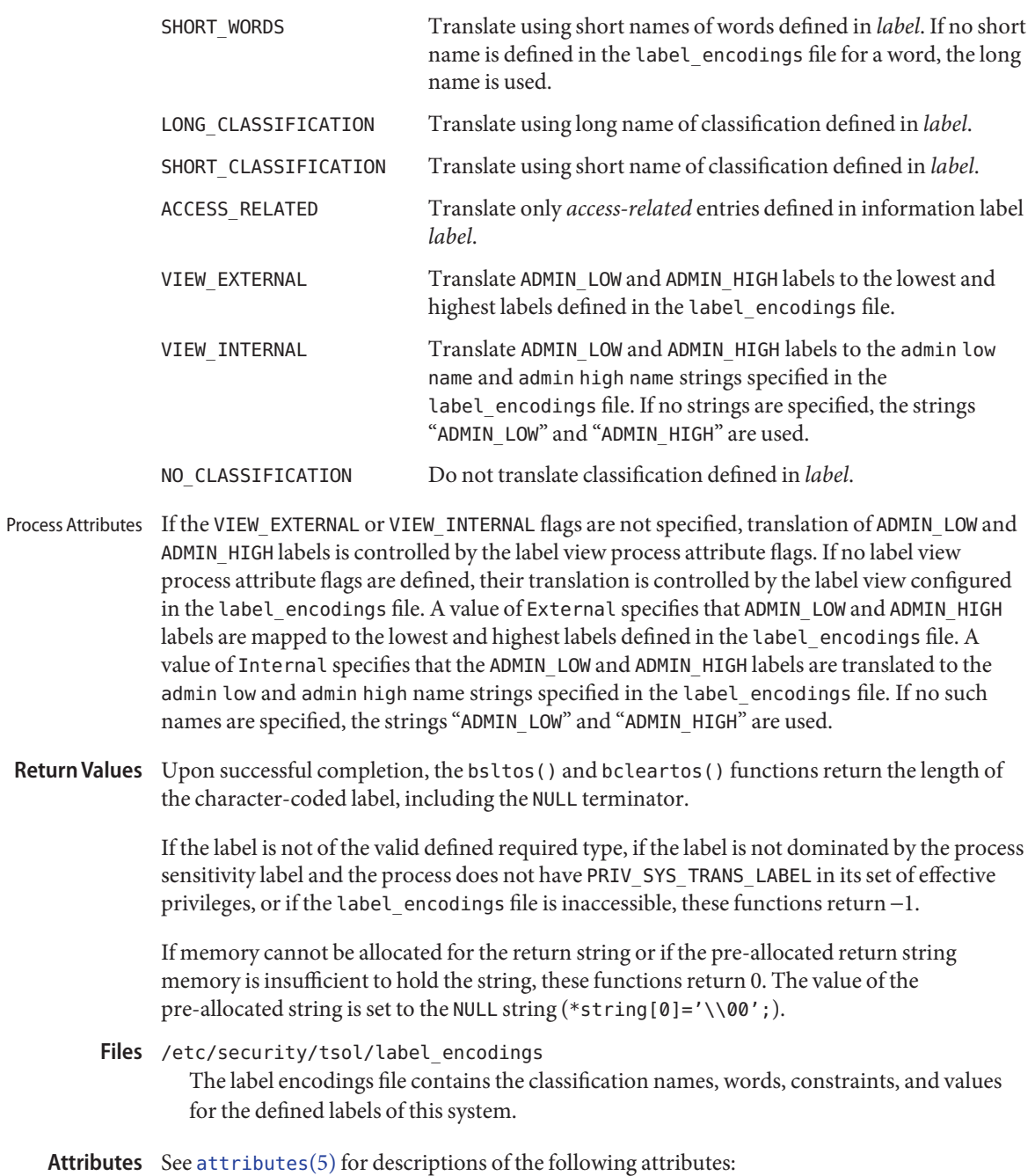

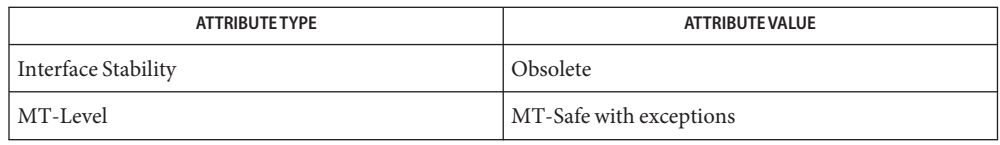

The bsltos() and bcleartos() functions are Obsolete. Use the [label\\_to\\_str](#page-109-0)(3TSOL) function instead.

- **See Also** [free](http://www.oracle.com/pls/topic/lookup?ctx=821-1465&id=free-3c)(3C), [label\\_to\\_str](#page-109-0)(3TSOL), [libtsol](http://www.oracle.com/pls/topic/lookup?ctx=821-1464&id=libtsol-3lib)(3LIB), [malloc](http://www.oracle.com/pls/topic/lookup?ctx=821-1465&id=malloc-3c)(3C), [label\\_encodings](http://www.oracle.com/pls/topic/lookup?ctx=821-1473&id=label-encodings-4)(4), [attributes](http://www.oracle.com/pls/topic/lookup?ctx=821-1474&id=attributes-5)(5)
	- Notes The functionality described on this manual page is available only if the system is configured with Trusted Extensions.

If memory is allocated by these functions, the caller must free the memory with [free](http://www.oracle.com/pls/topic/lookup?ctx=821-1465&id=free-3c)(3C) when the memory is no longer in use.

- Name btohex, bsltoh, bcleartoh, bsltoh\_r, bcleartoh\_r, h\_alloc, h\_free convert binary label to hexadecimal
- Synopsis cc [flag...] file... -ltsol [library...]

#include <tsol/label.h>

char \*bsltoh(const m\_label\_t \**label*);

char \*bcleartoh(const m\_label\_t \**clearance*);

char \*bsltoh\_r(const m\_label\_t \**label*, char \**hex*);

char \*bcleartoh\_r(const m\_label\_t \**clearance*, char \**hex*);

char \*h\_alloc(const unsigned char *type*);

void h\_free(char \**hex*);

Description These functions convert binary labels into hexadecimal strings that represent the internal value.

> The bsltoh() and bsltoh  $r()$  functions convert a binary sensitivity label into a string of the form:

[0x*sensitivity\_label\_hexadecimal\_value*]

The bcleartoh() and bcleartoh  $r()$  functions convert a binary clearance into a string of the form:

0x*clearance\_hexadecimal\_value*

The h alloc() function allocates memory for the hexadecimal value *type* for use by bsltoh  $r()$  and bcleartoh  $r()$ .

Valid values for*type* are:

SUN SL ID *label* is a binary sensitivity label.

SUN CLR ID *label* is a binary clearance.

The h\_free() function frees memory allocated by h\_alloc().

- Return Values These functions return a pointer to a string that contains the result of the translation, or (char \*)0 if the parameter is not of the required type.
	- Attributes See [attributes](http://www.oracle.com/pls/topic/lookup?ctx=821-1474&id=attributes-5)(5) for descriptions of the following attributes:

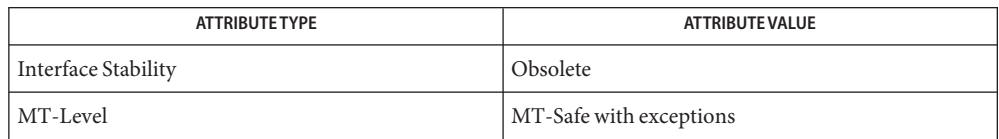

The bsltoh(), bcleartoh(), bsltoh\_r(), bcleartoh\_r(), h\_alloc(), and h\_free() functions are Obsolete. Use the label to str(3TSOL) function instead.

The bsltoh() and bcleartoh() functions share the same statically allocated string storage. They are not MT-Safe. Subsequent calls to any of these functions will overwrite that string with the newly translated string. The bsltoh\_r() and bcleartoh\_r() functions should be used in multithreaded applications.

- [atohexlabel](http://www.oracle.com/pls/topic/lookup?ctx=821-1462&id=atohexlabel-1m)(1M), [hextoalabel](http://www.oracle.com/pls/topic/lookup?ctx=821-1462&id=hextoalabel-1m)(1M),[label\\_to\\_str](#page-109-0)(3TSOL), [libtsol](http://www.oracle.com/pls/topic/lookup?ctx=821-1464&id=libtsol-3lib)(3LIB), **See Also** [attributes](http://www.oracle.com/pls/topic/lookup?ctx=821-1474&id=attributes-5)(5), [labels](http://www.oracle.com/pls/topic/lookup?ctx=821-1474&id=labels-5)(5)
	- Notes The functionality described on this manual page is available only if the system is configured with Trusted Extensions.

<span id="page-42-0"></span>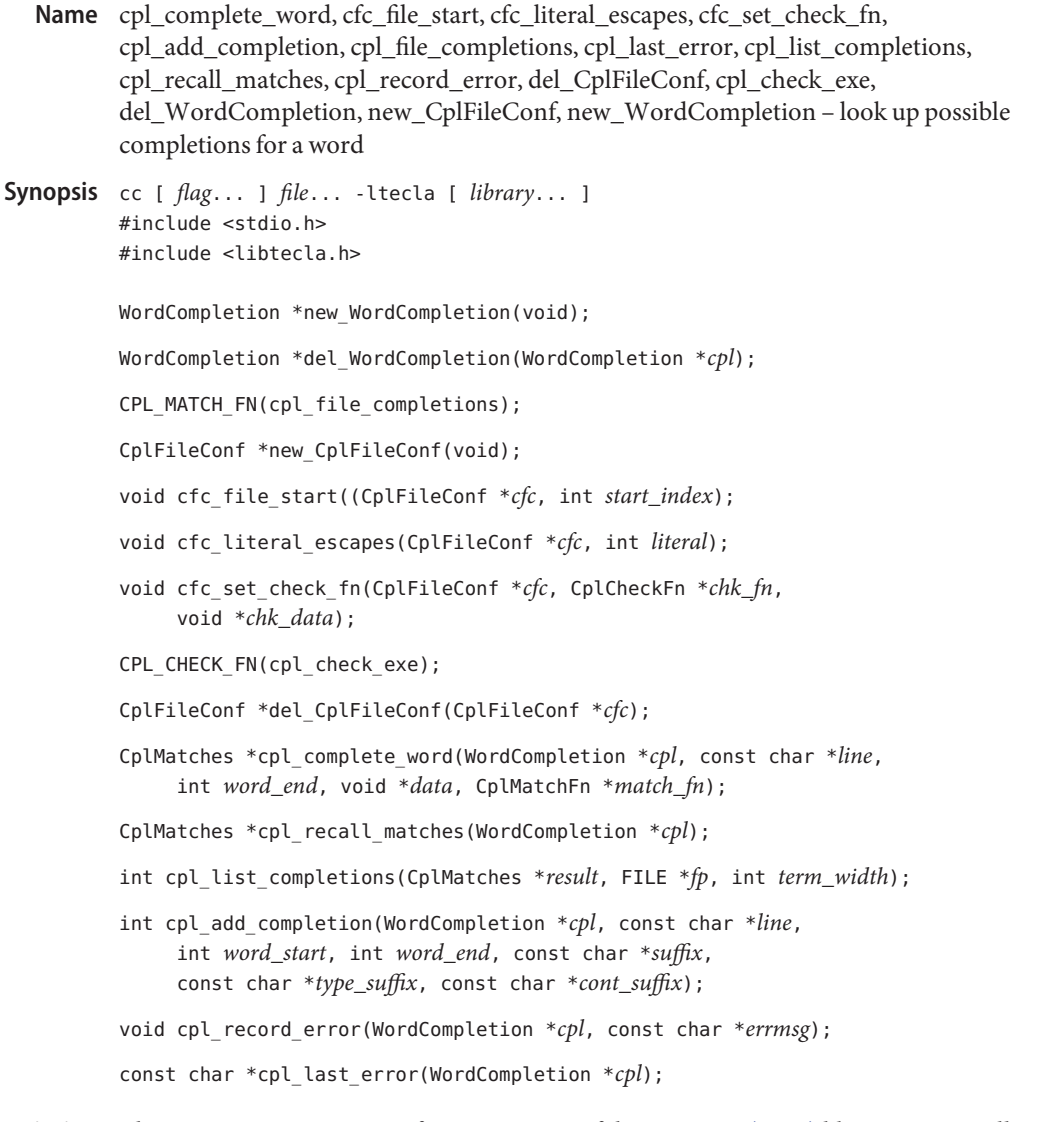

Description The cpl\_complete\_word() function is part of the [libtecla](http://www.oracle.com/pls/topic/lookup?ctx=821-1464&id=libtecla-3lib)(3LIB) library. It is usually called behind the scenes by [gl\\_get\\_line](#page-71-0)(3TECLA), but can also be called separately.

> Given an input line containing an incomplete word to be completed, it calls a user-provided callback function (or the provided file-completion callback function) to look up all possible completion suffixes for that word. The callback function is expected to look backward in the line, starting from the specified cursor position, to find the start of the word to be completed, then to look up all possible completions of that word and record them, one at a time, by calling cpl add completion().

The new\_WordCompletion() function creates the resources used by the cpl complete word() function. In particular, it maintains the memory that is used to return the results of calling cpl\_complete\_word().

The del WordCompletion() function deletes the resources that were returned by a previous call to new WordCompletion(). It always returns NULL (that is, a deleted object). It takes no action if the *cpl* argument is NULL.

The callback functions that look up possible completions should be defined with the CPL MATCH FN() macro, which is defined in <libtecla.h>. Functions of this type are called by cpl\_complete\_word(), and all of the arguments of the callback are those that were passed to said function. In particular, the *line* argument contains the input line containing the word to be completed, and *word\_end* is the index of the character that follows the last character of the incomplete word within this string. The callback is expected to look backwards from word end for the start of the incomplete word. What constitutes the start of a word clearly depends on the application, so it makes sense for the callback to take on this responsibility. For example, the builtin filename completion function looks backwards until it encounters an unescaped space or the start of the line. Having found the start of the word, the callback should then lookup all possible completions of this word, and record each completion with separate calls to cpl\_add\_completion(). If the callback needs access to an application-specific symbol table, it can pass it and any other data that it needs using the *data* argument. This removes any need for global variables.

The callback function should return 0 if no errors occur. On failure it should return 1 and register a terse description of the error by calling cpl\_record\_error().

The last error message recorded by calling cpl record error() can subsequently be queried by calling cpl\_last\_error().

The cpl\_add\_completion() function is called zero or more times by the completion callback function to record each possible completion in the specified WordCompletion object. These completions are subsequently returned by cpl\_complete\_word(). The *cpl*, *line*, and *word\_end* arguments should be those that were passed to the callback function. The *word\_start* argument should be the index within the input line string of the start of the word that is being completed. This should equal *word\_end* if a zero-length string is being completed. The *suffix* argument is the string that would have to be appended to the incomplete word to complete it. If this needs any quoting (for example, the addition of backslashes before special charaters) to be valid within the displayed input line, this should be included. A copy of the suffix string is allocated internally, so there is no need to maintain your copy of the string after cpl add completion() returns.

In the array of possible completions that the cpl\_complete\_word() function returns, the suffix recorded by cpl\_add\_completion() is listed along with the concatentation of this suffix with the word that lies between *word\_start* and *word\_end* in the input line.

The *type* suffix argument specifies an optional string to be appended to the completion if it is displayed as part of a list of completions by *cpl\_list\_completions*. The intention is that this indicate to the user the type of each completion. For example, the file completion function places a directory separator after completions that are directories, to indicate their nature to the user. Similary, if the completion were a function, you could indicate this to the user by setting *type\_suffix* to "()". Note that the *type\_suffix* string is not copied, so if the argument is not a literal string between speech marks, be sure that the string remains valid for at least as long as the results of cpl\_complete\_word() are needed.

The *cont\_suffix* argument is a continuation suffix to append to the completed word in the input line if this is the only completion. This is something that is not part of the completion itself, but that gives the user an indication about how they might continue to extend the token. For example, the file-completion callback function adds a directory separator if the completed word is a directory. If the completed word were a function name, you could similarly aid the user by arranging for an open parenthesis to be appended.

The cpl\_complete\_word() is normally called behind the scenes by [gl\\_get\\_line](#page-71-0)(3TECLA), but can also be called separately if you separately allocate a WordCompletion object. It performs word completion, as described at the beginning of this section. Its first argument is a resource object previously returned by new\_WordCompletion(). The *line* argument is the input line string, containing the word to be completed. The *word\_end* argument contains the index of the character in the input line, that just follows the last character of the word to be completed. When called by gl\_get\_line(), this is the character over which the user pressed TAB. The *match\_fn* argument is the function pointer of the callback function which will lookup possible completions of the word, as described above, and the *data* argument provides a way for the application to pass arbitrary data to the callback function.

If no errors occur, the cpl\_complete\_word() function returns a pointer to a CplMatches container, as defined below. This container is allocated as part of the *cpl* object that was passed to cpl\_complete\_word(), and will thus change on each call which uses the same *cpl* argument.

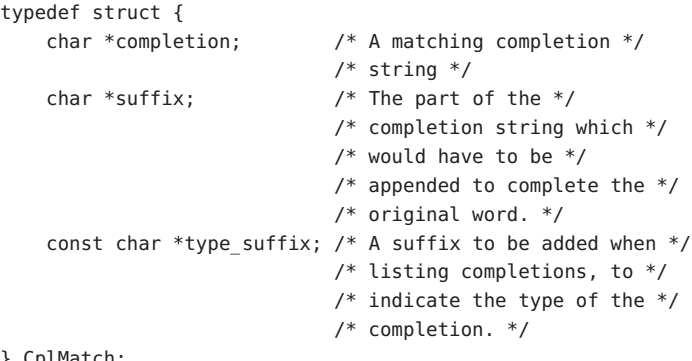

} CplMatch;

typedef struct {

```
char *suffix; / The common initial part *//* of all of the completion */
                      /* suffixes. */
const char *cont suffix; /* Optional continuation */
                      /* string to be appended to *//* the sole completion when *//* nmatch==1. */CplMatch *matches; / The array of possible *//* completion strings, */
                      /* sorted into lexical */
                      /* order. */
int nmatch; / The number of elements in *//* the above matches[] */
                      /* array. */
```
} CplMatches;

If an error occurs during completion, cpl\_complete\_word() returns NULL. A description of the error can be acquired by calling the cpl\_last\_error() function.

The cpl\_last\_error() function returns a terse description of the error which occurred on the last call to cpl\_com plete\_word() or cpl\_add\_completion().

As a convenience, the return value of the last call to cpl\_complete\_word() can be recalled at a later time by calling cpl\_recall\_matches(). If cpl\_complete\_word() returned NULL, so will cpl recall matches().

When the cpl\_complete\_word() function returns multiple possible completions, the cpl list completions () function can be called upon to list them, suitably arranged across the available width of the terminal. It arranges for the displayed columns of completions to all have the same width, set by the longest completion. It also appends the *type\_suffix* strings that were recorded with each completion, thus indicating their types to the user.

By default the gl\_get\_line() function, passes the CPL\_MATCH\_FN(cps\_file\_completions) completion callback function to cpl\_complete\_word(). This function can also be used separately, either by sending it to cpl\_complete\_word(), or by calling it directly from your own completion callback function. Builtin Filename completion Callback

```
#define CPL_MATCH_FN(fn) int (fn)(WordCompletion *cpl, \
                              void *data, const char *line, \
                              int word_end)
```

```
typedef CPL_MATCH_FN(CplMatchFn);
```
CPL\_MATCH\_FN(cpl\_file\_completions);

Certain aspects of the behavior of this callback can be changed via its *data* argument. If you are happy with its default behavior you can pass NULL in this argument. Otherwise it should be a pointer to a CplFileConf object, previously allocated by calling new\_CplFileConf().

CplFileConf objects encapsulate the configuration parameters of cpl file completions(). These parameters, which start out with default values, can be changed by calling the accessor functions described below.

By default, the cpl\_file\_completions() callback function searches backwards for the start of the filename being completed, looking for the first unescaped space or the start of the input line. If you wish to specify a different location, call cfc\_file\_start() with the index at which the filename starts in the input line. Passing *start\_index*=-1 reenables the default behavior.

By default, when cpl file completions() looks at a filename in the input line, each lone backslash in the input line is interpreted as being a special character which removes any special significance of the character which follows it, such as a space which should be taken as part of the filename rather than delimiting the start of the filename. These backslashes are thus ignored while looking for completions, and subsequently added before spaces, tabs and literal back slashes in the list of completions. To have unescaped back slashes treated as normal characters, call cfc\_literal\_escapes() with a non-zero value in its*literal* argument.

By default, cpl file completions () reports all files whose names start with the prefix that is being completed. If you only want a selected subset of these files to be reported in the list of completions, you can arrange this by providing a callback function which takes the full pathname of a file, and returns 0 if the file should be ignored, or 1 if the file should be included in the list of completions. To register such a function for use by  $cpl$  file completions(), call cfc set check  $fn()$ , and pass it a pointer to the function, together with a pointer to any data that you would like passed to this callback whenever it is called. Your callback can make its decisions based on any property of the file, such as the filename itself, whether the file is readable, writable or executable, or even based on what the file contains.

```
#define CPL_CHECK_FN(fn) int (fn)(void *data, \
                                       const char *pathname)
```
typedef CPL\_CHECK\_FN(CplCheckFn);

```
void cfc set check fn(CplFileConf *cfc, CplCheckFn *chk fn, \
                                             void *chk_data);
```
The cpl check exe() function is a provided callback of the above type, for use with cpl file completions(). It returns non-zero if the filename that it is given represents a normal file that the user has execute permission to. You could use this to have cpl\_file\_completions() only list completions of executable files.

When you have finished with a CplFileConf variable, you can pass it to the del CplFileConf() destructor function to reclaim its memory.

It is safe to use the facilities of this module in multiple threads, provided that each thread uses a separately allocated WordCompletion object. In other words, if two threads want to do word completion, they should each call new\_WordCompletion() to allocate their own completion objects. Thread Safety

Attributes See [attributes](http://www.oracle.com/pls/topic/lookup?ctx=821-1474&id=attributes-5)(5) for descriptions of the following attributes:

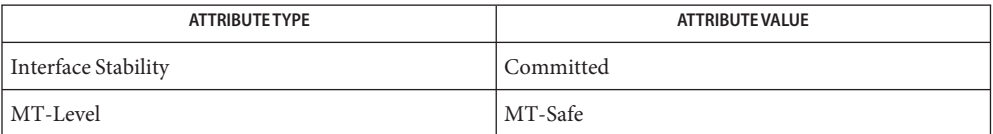

See Also [ef\\_expand\\_file](#page-48-0)(3TECLA), [gl\\_get\\_line](#page-71-0)(3TECLA), [libtecla](http://www.oracle.com/pls/topic/lookup?ctx=821-1464&id=libtecla-3lib)(3LIB), [pca\\_lookup\\_file](#page-125-0)(3TECLA), [attributes](http://www.oracle.com/pls/topic/lookup?ctx=821-1474&id=attributes-5)(5)

- <span id="page-48-0"></span>ef\_expand\_file, del\_ExpandFile, ef\_last\_error, ef\_list\_expansions, new\_ExpandFile – expand **Name** filename and wildcard expressions
- Synopsis cc [ *flag...* ] *file...* -ltecla [ *library...* ] #include <libtecla.h>

ExpandFile \*ef\_expand\_file(void);

ExpandFile \*del\_ExpandFile(ExpandFile \**ef*);

```
FileExpansion *ef_last_error(ExpandFile *ef, const char *path,
     int pathlen);
```
int ef\_list\_expansions(FileExpansion \**result*, FILE \**fp*, int *term\_width*);

const char \*new\_ExpandFile(ExpandFile \**ef*);

Description The ef\_expand\_file() function is part of the [libtecla](http://www.oracle.com/pls/topic/lookup?ctx=821-1464&id=libtecla-3lib)(3LIB) library. It expands a specified filename, converting  $\sim$ user/ and  $\sim$ / expressions at the start of the filename to the corresponding home directories, replacing \$envvar with the value of the corresponding environment variable, and then, if there are any wildcards, matching these against existing filenames. Backslashes in the input filename are interpreted as escaping any special meanings of the characters that follow them. Only backslashes that are themselves preceded by backslashes are preserved in the expanded filename.

> In the presence of wildcards, the returned list of filenames includes only the names of existing files which match the wildcards. Otherwise, the original filename is returned after expansion of tilde and dollar expressions, and the result is not checked against existing files. This mimics the file-globbing behavior of the UNIX tcsh shell.

The supported wildcards and their meanings are:

- \* Match any sequence of zero or more characters.
- ? Match any single character.
- [*chars*] Match any single character that appears in *chars*. If*chars* contains an expression of the form a-b, then any character between a and b, including a and b, matches. The '-' character loses its special meaning as a range specifier when it appears at the start of the sequence of characters. The ']' character also looses its significance as the terminator of the range expression if it appears immediately after the opening '[', at which point it is treated one of the characters of the range. If you want both '-' and ']' to be part of the range, the '-' should come first and the ']' second.
- [^*chars*] The same as [*chars*] except that it matches any single character that does not appear in *chars*.

Note that wildcards never match the initial dot in filenames that start with '.'. The initial '.' must be explicitly specified in the filename. This again mimics the globbing behavior of most UNIX shells, and its rational is based in the fact that in UNIX, files with names that start with '.' are usually hidden configuration files, which are not listed by default by the  $ls(1)$  $ls(1)$  command.

The new\_ExpandFile() function creates the resources used by the ef\_expand\_file() function. In particular, it maintains the memory that is used to record the array of matching file names that is returned by ef\_expand\_file(). This array is expanded as needed, so there is no builtin limit to the number of files that can be matched.

The del ExpandFile() function deletes the resources that were returned by a previous call to new\_ExpandFile(). It always returns NULL (that is, a deleted object). It does nothing if the *ef* argument is NULL.

The ef expand file() function performs filename expansion. Its first argument is a resource object returned by new\_ExpandFile(). A pointer to the start of the filename to be matched is passed by the *path* argument. This must be a normal null-terminated string, but unless a length of -1 is passed in *pathlen*, only the first *pathlen* characters will be used in the filename expansion. If the length is specified as -1, the whole of the string will be expanded. A container of the following type is returned by ef\_expand\_file().

```
typedef struct {
    int exists; /* True if the files in files[] exist */
    int nfile; \frac{1}{2} /* The number of files in files[] */
    char **files; /* An array of 'nfile' filenames. */
} FileExpansion;
```
The ef expand file() function returns a pointer to a container whose contents are the results of the expansion. If there were no wildcards in the filename, the *nfile* member will be 1, and the *exists* member should be queried if it is important to know if the expanded file currently exists. If there were wild cards, then the contained *files*[] array will contain the names of the *nfile* existing files that matched the wild-carded filename, and the *exists* member will have the value 1. Note that the returned container belongs to the specified ef object, and its contents will change on each call, so if you need to retain the results of more than one call to ef\_expand\_file(), you should either make a private copy of the returned results, or create multiple file-expansion resource objects with multiple calls to new ExpandFile().

On error, NULL is returned, and an explanation of the error can be determined by calling ef\_last\_error(*ef*).

The ef last error() function returns the message which describes the error that occurred on the last call to ef\_expand\_file(), for the given (ExpandFile \**ef*) resource object.

The ef list expansions () function provides a convenient way to list the filename expansions returned by  $ef$  expand  $file()$ . Like the ls utility, it arranges the filenames into equal width columns, each column having the width of the largest file. The number of columns used is thus determined by the length of the longest filename, and the specified terminal width. Beware that filenames that are longer than the specified terminal width are

printed without being truncated, so output longer than the specified terminal width can occur. The list is written to the stdio stream specified by the *fp* argument.

Thread Safety  $\:$  It is safe to use the facilities of this module in multiple threads, provided that each thread uses a separately allocated ExpandFile object. In other words, if two threads want to do file expansion, they should each call new\_ExpandFile() to allocate their own file-expansion objects.

## **EXAMPLE 1** Use of file expansion function. **Examples**

The following is a complete example of how to use the file expansion function.

```
#include <stdio.h>
#include <libtecla.h>
int main(int argc, char *argv[])
{
    ExpandFile *ef; / The expansion resource object */char *filename; /* The filename being expanded */
    FileExpansion *expn; /* The results of the expansion */
    int i;
    ef = new ExpandFile();
    if(!ef)
        return 1;
    for(arg = *(argv++); arg; arg = *(argv++)) {
       if((expn = ef expand file(ef, arg, -1)) == NULL) {
          fprintf(stderr, "Error expanding %s (%s).\n", arg,
              ef last error(ef));
       } else {
          printf("%s matches the following files:\n", arg);
          for(i=0; i<expn->nfile; i++)
              printf(" %s\n", expn->files[i]);
       }
    }
    ef = del_ExpandFile(ef);
    return 0;
}
```
Attributes See [attributes](http://www.oracle.com/pls/topic/lookup?ctx=821-1474&id=attributes-5)(5) for descriptions of the following attributes:

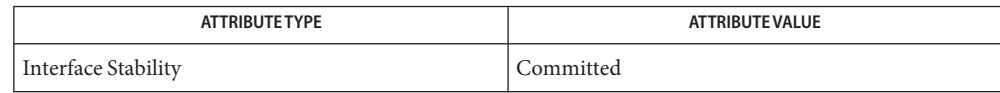

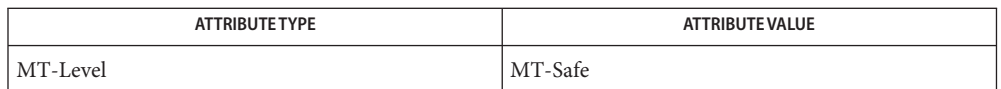

## [cpl\\_complete\\_word](#page-42-0)(3TECLA), [gl\\_get\\_line](#page-71-0)(3TECLA), [libtecla](http://www.oracle.com/pls/topic/lookup?ctx=821-1464&id=libtecla-3lib)(3LIB), **See Also** [pca\\_lookup\\_file](#page-125-0)(3TECLA), [attributes](http://www.oracle.com/pls/topic/lookup?ctx=821-1474&id=attributes-5)(5)

<span id="page-52-0"></span>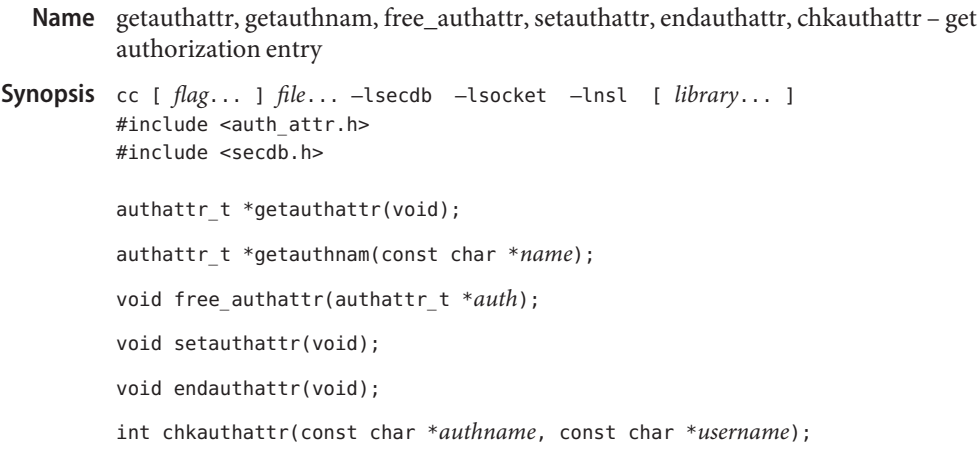

**Name**

Description The getauthattr() and getauthnam() functions each return an [auth\\_attr](http://www.oracle.com/pls/topic/lookup?ctx=821-1473&id=auth-attr-4)(4) entry. Entries can come from any of the sources specified in the [nsswitch.conf](http://www.oracle.com/pls/topic/lookup?ctx=821-1473&id=nsswitch.conf-4)(4) file.

> The getauthattr() function enumerates auth  $\alpha$  attr entries. The getauthnam() function searches for an auth\_attr entry with a given authorization name *name*. Successive calls to these functions return either successive auth\_attr entries or NULL.

Th internal representation of an auth attr entry is an authattr t structure defined in  $\leq$  auth  $attr.h$  with the following members:

```
char *name; /* name of the authorization */
char *res1; /* reserved for future use */
char *res2; /* reserved for future use */
char *short desc; /* short description */
char *long desc; /* long description */
kva_t *attr; /* array of key-value pair attributes */
```
The setauthattr() function "rewinds" to the beginning of the enumeration of auth\_attr entries. Calls to getauthnam() can leave the enumeration in an indeterminate state. Therefore, setauthattr() should be called before the first call to getauthattr().

The endauthattr() function may be called to indicate that auth  $\alpha$  attr processing is complete; the system may then close any open auth\_attr file, deallocate storage, and so forth.

The chkauthattr() function verifies whether or not a user has a given authorization. It first reads the user  $attr(4)$  database and returns 1 if it finds a match for the given authorization. If it does not find a match in user  $attr$ , chkauthattr() reads the prof  $attr(4)$  database using the list of profiles assigned to the user and checks if any of the profiles assigned to the user has the given authorization. When chkauthattr() finds a profile called "Stop", further profiles are ignored, the authorizations and profiles mentioned in /etc/security/policy.conf are ignored and it returns 0. If it does not find a match in the user's profiles, chkauthattr() reads the AUTHS GRANTED key in the /etc/security/policy.conf file and returns 1 if it finds a

match for the given authorization. If chkauthattr() does not find a match and the username is the name of the "console user", defined as the owner of /dev/console, it first reads the CONSOLE\_USER key in /etc/security/policy.conf and returns 1 if the given authorization is in any of the profiles specified in the CONSOLE\_USER keyword, then reads the PROFS\_GRANTED key in /etc/security/policy.conf and returns 1 if the given authorization is in any profiles specified with the PROFS\_GRANTED keyword. The chkauthattr() function returns 0 if it does not find a match in any of the three sources or if the user does not exist.

Authorization names consist of a hierarchical set of dot (.)-separated words, called the predicate, and an optional object qualifier preceded by a slash character (/). Authorizations listed in user attr and prof attr may contain an asterisk  $(*)$  following the final dot in the predicate to indicate a wildcard. The reserved word grant, used for delegating authorizations, is not matched by \*.

A user is considered to have been assigned an authorization if all of the following are true:

- The authorization name matches exactly any authorization assigned in the user attr or prof\_attr databases (authorization names are case-sensitive).
- The predicate of *authname* matches the predicate of an authorization completely, or the predicate does not end in grant and matches up to the \* if present.
- The authorization name suffix is not the key word grant and the authorization name matches any authorization up to the asterisk  $(*)$  character assigned in the user\_attr or prof\_attr databases.
- If the authorization includes an object qualifier, then *authname* must include the same object qualifier.

The examples in the following table illustrate the conditions under which a user is assigned an authorization.

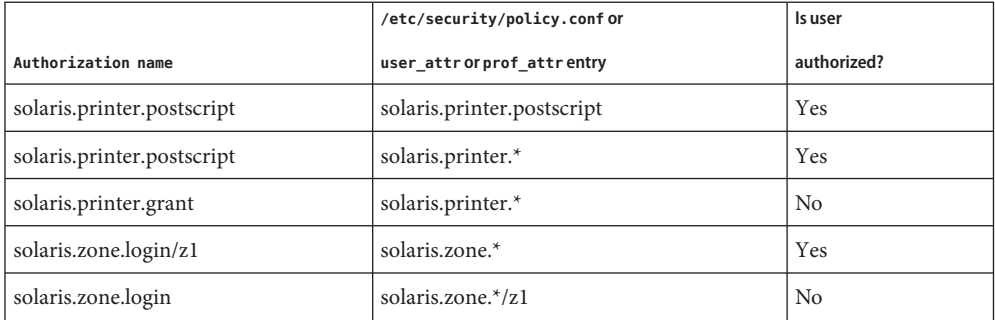

The free\_authattr() function releases memory allocated by the getauthnam() and getauthattr() functions.

Return Values The getauthattr() function returns a pointer to an authattr\_t if it successfully enumerates an entry; otherwise it returns NULL, indicating the end of the enumeration.

> The getauthnam() function returns a pointer to an authattr\_t if it successfully locates the requested entry; otherwise it returns NULL.

The chkauthattr() function returns 1 if the user is authorized and 0 if the user does not exist or is not authorized.

The getauthattr() and getauthnam() functions both allocate memory for the pointers they **Usage** return. This memory should be deallocated with the free authattr() call.

Individual attributes in the attr structure can be referred to by calling the [kva\\_match](#page-106-0)(3SECDB) function.

Warnings Because the list of legal keys is likely to expand, code must be written to ignore unknown key-value pairs without error.

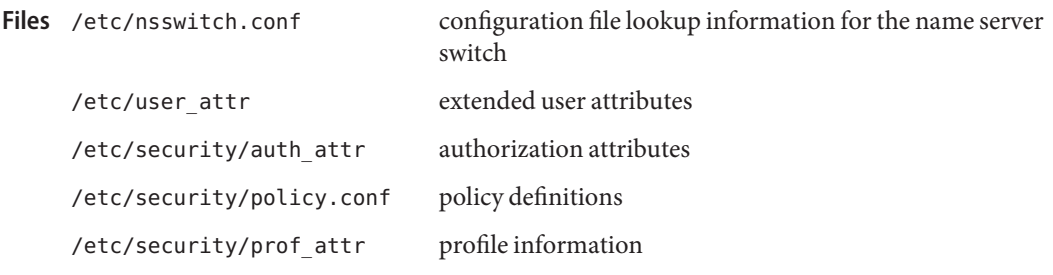

Attributes See [attributes](http://www.oracle.com/pls/topic/lookup?ctx=821-1474&id=attributes-5)(5) for descriptions of the following attributes:

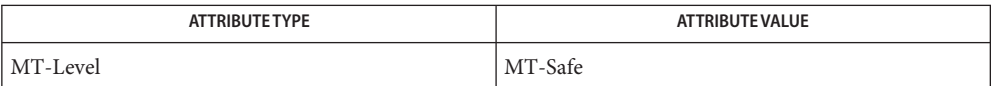

 $\textsf{See Also} \hspace{0.1cm} \textsf{getexecattr}(3\textsf{SECDB}), \textsf{getproduct}(3\textsf{SECDB}), \textsf{getuserattr}(3\textsf{SECDB}), \textsf{auth\_attr}(4),$  $\textsf{See Also} \hspace{0.1cm} \textsf{getexecattr}(3\textsf{SECDB}), \textsf{getproduct}(3\textsf{SECDB}), \textsf{getuserattr}(3\textsf{SECDB}), \textsf{auth\_attr}(4),$  $\textsf{See Also} \hspace{0.1cm} \textsf{getexecattr}(3\textsf{SECDB}), \textsf{getproduct}(3\textsf{SECDB}), \textsf{getuserattr}(3\textsf{SECDB}), \textsf{auth\_attr}(4),$  $\textsf{See Also} \hspace{0.1cm} \textsf{getexecattr}(3\textsf{SECDB}), \textsf{getproduct}(3\textsf{SECDB}), \textsf{getuserattr}(3\textsf{SECDB}), \textsf{auth\_attr}(4),$  $\textsf{See Also} \hspace{0.1cm} \textsf{getexecattr}(3\textsf{SECDB}), \textsf{getproduct}(3\textsf{SECDB}), \textsf{getuserattr}(3\textsf{SECDB}), \textsf{auth\_attr}(4),$ [nsswitch.conf](http://www.oracle.com/pls/topic/lookup?ctx=821-1473&id=nsswitch.conf-4)(4), prof  $attr(4)$ , user  $attr(4)$ , [attributes](http://www.oracle.com/pls/topic/lookup?ctx=821-1474&id=attributes-5)(5), [rbac](http://www.oracle.com/pls/topic/lookup?ctx=821-1474&id=rbac-5)(5)

- <span id="page-55-0"></span>Name getexecattr, free\_execattr, setexecattr, endexecattr, getexecuser, getexecprof, match\_execattr get execution profile entry
- cc [ *flag*... ] *file*... –lsecdb –lsocket –lnsl [ *library*... ] **Synopsis** #include <exec\_attr.h> #include <secdb.h> execattr t \*getexecattr(void); void free\_execattr(execattr\_t \**ep*); void setexecattr(void); void endexecattr(void); execattr\_t \*getexecuser(const char \**username*, const char \**type*, const char \**id*, int *search\_flag*); execattr\_t \*getexecprof(const char \**profname*, const char \**type*, const char \**id*, int *search\_flag*); execattr\_t \*match\_execattr(execattr\_t \**ep*, char \**profname*,
	- char \**type*, char \**id*);
- Description The getexecattr() function returns a single [exec\\_attr](http://www.oracle.com/pls/topic/lookup?ctx=821-1473&id=exec-attr-4)(4) entry. Entries can come from any of the sources specified in the [nsswitch.conf](http://www.oracle.com/pls/topic/lookup?ctx=821-1473&id=nsswitch.conf-4)(4) file.

Successive calls to getexecattr() return either successive exec\_attr entries or NULL. Because getexecattr() always returns a single entry, the next pointer in the execattr\_t data structure points to NULL.

The internal representation of an exec\_attr entry is an execattr\_t structure defined in  $\leq$ exec  $attr.h$  with the following members:

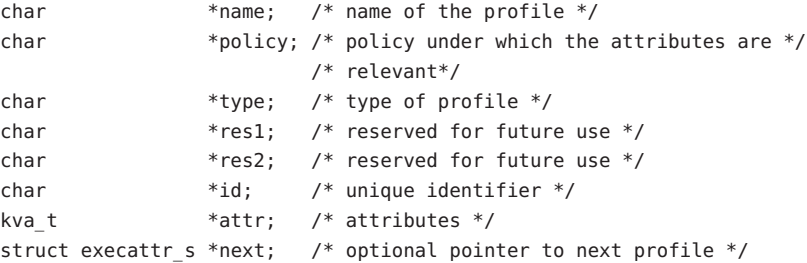

The free  $e$  execattr() function releases memory. It follows the next pointers in the execattr t structure so that the entire linked list is released.

The setexecattr() function "rewinds" to the beginning of the enumeration of exec\_attr entries. Calls to getexecuser() can leave the enumeration in an indeterminate state. Therefore, setexecattr() should be called before the first call to getexecattr().

The endexecattr() function can be called to indicate that exec\_attr processing is complete; the library can then close any open exec\_attr file, deallocate any internal storage, and so forth.

The getexecuser() function returns a linked list of entries that match the *type* and *id* arguments and have a profile that has been assigned to the user specified by *username*, as described in [passwd](http://www.oracle.com/pls/topic/lookup?ctx=821-1473&id=passwd-4)(4). Profiles for the user are obtained from the list of default profiles in /etc/security/policy.conf (see [policy.conf](http://www.oracle.com/pls/topic/lookup?ctx=821-1473&id=policy.conf-4)(4)) and the [user\\_attr](http://www.oracle.com/pls/topic/lookup?ctx=821-1473&id=user-attr-4)(4) database. Only entries in the name service scope for which the corresponding profile entry is found in the prof  $attr(4)$  database are returned.

The getexecprof() function returns a linked list of entries that match the *type* and *id* arguments and have the profile specified by the *profname* argument. Only entries in the name service scope for which the corresponding profile entry is found in the prof attr database are returned.

Using getexecuser() and getexecprof(), programmers can search for any *type* argument, such as the manifest constant KV\_COMMAND. The arguments are logically AND-ed together so that only entries exactly matching all of the arguments are returned. Wildcard matching applies if there is no exact match for an ID. Any argument can be assigned the NULL value to indicate that it is not used as part of the matching criteria. The search\_flag controls whether the function returns the first match (GET\_ONE), setting the next pointer to NULL or all matching entries (GET\_ALL), using the next pointer to create a linked list of all entries that meet the search criteria. See EXAMPLES.

Once a list of entries is returned by getexecuser() or getexecprof(), the convenience function match execattr() can be used to identify an individual entry. It returns a pointer to the individual element with the same profile name ( *profname*), type name ( *type*), and *id*. Function parameters set to NULL are not used as part of the matching criteria. In the event that multiple entries meet the matching criteria, only a pointer to the first entry is returned. The kva match(3SECDB) function can be used to look up a key in a key-value array.

- Return Values Those functions returning data only return data related to the active policy. The getexecattr() function returns a pointer to a execattr\_t if it successfully enumerates an entry; otherwise it returns NULL, indicating the end of the enumeration.
	- The getexecattr(), getexecuser(), and getexecprof() functions all allocate memory for **Usage** the pointers they return. This memory should be deallocated with the free\_execattr() call. The match\_execattr()( function does not allocate any memory. Therefore, pointers returned by this function should not be deallocated.

Individual attributes may be referenced in the attr structure by calling the [kva\\_match](#page-106-0)(3SECDB) function.

```
Examples EXAMPLE 1 Find all profiles that have the ping command.
```

```
if ((execprof=getexecprof(NULL, KV_COMMAND, "/usr/sbin/ping",
    GET ONE)) == NULL) {
        /* do error */}
```
**EXAMPLE 2** Find the entry for the ping command in the Network Administration Profile.

```
if ((execprof=getexecprof("Network Administration", KV_COMMAND,
    "/usr/sbin/ping", GET_ALL))==NULL) {
        /* do error */
}
```
**EXAMPLE 3** Tell everything that can be done in the Filesystem Security profile.

```
if ((execprof=getexecprof("Filesystem Security", KV_NULL, NULL,
    GET ALL))==NULL)) {
        /* do error */}
```
**EXAMPLE 4** Tell if the tar utility is in a profile assigned to user wetmore. If there is no exact profile entry, the wildcard (\*), if defined, is returned.

The following tells if the tar utility is in a profile assigned to user wetmore. If there is no exact profile entry, the wildcard (\*), if defined, is returned.

configuration file lookup information for the name server

```
if ((execprof=getexecuser("wetmore", KV_COMMAND, "/usr/bin/tar",
    GET ONE))==NULL) {
        /* do error */}
```
switch

```
/etc/user attr extended user attributes
     /etc/security/exec_attr execution profiles
Files /etc/nsswitch.conf
```
/etc/security/policy.conf policy definitions

Attributes See [attributes](http://www.oracle.com/pls/topic/lookup?ctx=821-1474&id=attributes-5)(5) for descriptions of the following attributes:

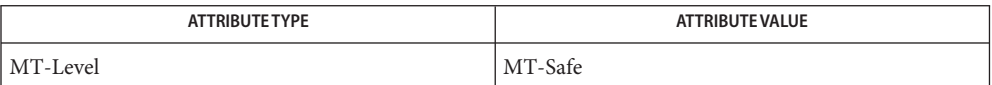

**See Also** [getauthattr](#page-52-0)(3SECDB), [getuserattr](#page-63-0)(3SECDB), [kva\\_match](#page-106-0)(3SECDB), [exec\\_attr](http://www.oracle.com/pls/topic/lookup?ctx=821-1473&id=exec-attr-4)(4), [passwd](http://www.oracle.com/pls/topic/lookup?ctx=821-1473&id=passwd-4)(4), [policy.conf](http://www.oracle.com/pls/topic/lookup?ctx=821-1473&id=policy.conf-4)(4), [prof\\_attr](http://www.oracle.com/pls/topic/lookup?ctx=821-1473&id=prof-attr-4)(4), [user\\_attr](http://www.oracle.com/pls/topic/lookup?ctx=821-1473&id=user-attr-4)(4), [attributes](http://www.oracle.com/pls/topic/lookup?ctx=821-1474&id=attributes-5)(5)

Name getpathbylabel - return the zone pathname

Synopsis cc [flags...] file... -ltsol [library...] #include <tsol/label.h>

> char \*getpathbylabel(const char \**path*, char \**resolved\_path*, size\_t *bufsize*, const m\_label\_t \**sl*);

Description The getpathbylabel() function expands all symbolic links and resolves references to '/.'', '/../', extra '/' characters, and stores the zone pathname in the buffer named by *resolved\_path*. The *bufsize* argument specifies the size in bytes of this buffer. The resulting path will have no symbolic links components, nor any '/./', '/. ./'. This function can only be called from the global zone.

> The zone pathname is relative to the sensitivity label *sl*. To specify a sensitivity label for a zone name which does not exist, the process must assert either the PRIV\_FILE\_UPGRADE\_SL or PRIV\_FILE\_DOWNGRADE\_SL privilege depending on whether the specified sensitivity label dominates or does not dominate the process sensitivity label.

- The getpathbylabel() function returns a pointer to the *resolved\_path* on success. Otherwise **Return Values** it returns NULL and sets errno to indicate the error.
	- The getpathbylabel() function will fail if: **Errors**

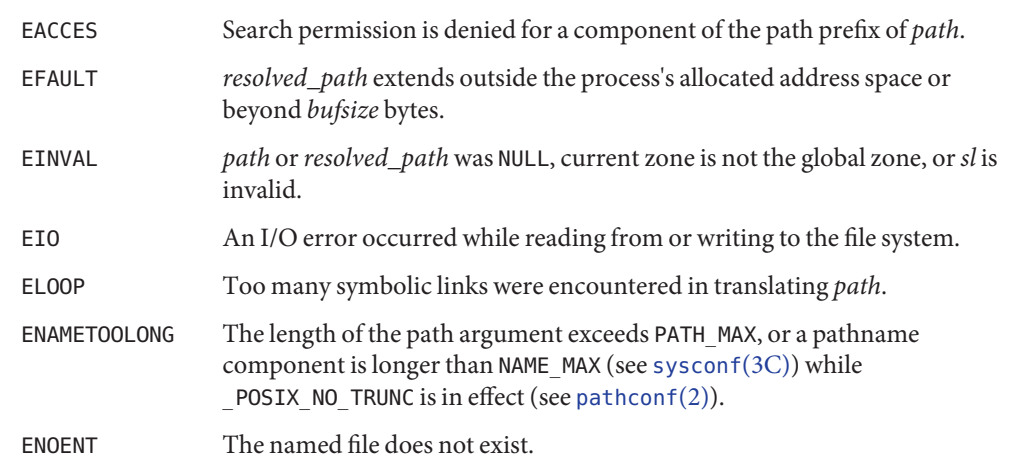

Attributes See [attributes](http://www.oracle.com/pls/topic/lookup?ctx=821-1474&id=attributes-5)(5) for descriptions of the following attributes:

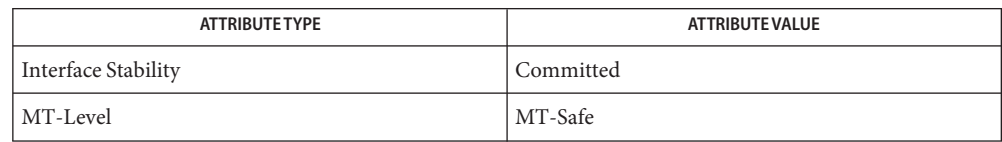

- See Also [readlink](http://www.oracle.com/pls/topic/lookup?ctx=821-1463&id=readlink-2)(2), [getzonerootbyid](#page-69-0)(3TSOL), [libtsol](http://www.oracle.com/pls/topic/lookup?ctx=821-1464&id=libtsol-3lib)(3LIB), [attributes](http://www.oracle.com/pls/topic/lookup?ctx=821-1474&id=attributes-5)(5), [labels](http://www.oracle.com/pls/topic/lookup?ctx=821-1474&id=labels-5)(5)
- **Warnings** The getpathbylabel() function indirectly invokes the [readlink](http://www.oracle.com/pls/topic/lookup?ctx=821-1463&id=readlink-2)(2) system call, and hence inherits the possibility of hanging due to inaccessible file system resources.
	- Notes The functionality described on this manual page is available only if the system is configured with Trusted Extensions.

Name getplabel - get process label

Synopsis cc [flag...] file... -ltsol [library...] #include <tsol/label.h>

int getplabel(m\_label\_t \**label\_p*);

- Description The getplabel() function obtains the sensitivity label of the calling process.
- Upon successful completion, getplabel() returns 0. Otherwise it returns -1, *label\_p* is **Return Values** unchanged, and errno is set to indicate the error.
	- The getplabel() function fails and *label\_p* does not refer to a valid sensitivity label if: **Errors**

EFAULT *label\_p* points to an invalid address.

Attributes See [attributes](http://www.oracle.com/pls/topic/lookup?ctx=821-1474&id=attributes-5)(5) for descriptions of the following attributes:

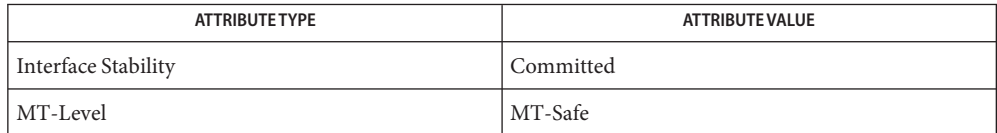

## [ucred\\_getlabel](http://www.oracle.com/pls/topic/lookup?ctx=821-1465&id=ucred-getlabel-3c)(3C), [libtsol](http://www.oracle.com/pls/topic/lookup?ctx=821-1464&id=libtsol-3lib)(3LIB), m\_label\_alloc(3TSOL), m\_label\_free(3TSOL), **See Also** [attributes](http://www.oracle.com/pls/topic/lookup?ctx=821-1474&id=attributes-5)(5)

"Obtaining a Process Label" in *[Oracle Solaris Trusted Extensions Developer's Guide](http://www.oracle.com/pls/topic/lookup?ctx=821-1483&id=labelcode-9)*

Notes The functionality described on this manual page is available only if the system is configured with Trusted Extensions.

This function returns different values for system processes than ucred getlabel(3C) returns.

- <span id="page-61-0"></span>Name getprofattr, getprofnam, free\_profattr, setprofattr, endprofattr, getproflist, free\_proflist - get profile description and attributes
- Synopsis cc [  $flag...$  ]  $file...$  -lsecdb -lsocket -lnsl [ *library...* ] #include <prof\_attr.h>

profattr t \*getprofattr(void); profattr\_t \*getprofnam(const char \**name*); void free\_profattr(profattr\_t \**pd*); void setprofattr(void); void endprofattr(void); void getproflist(const char \**profname*, char \*\**proflist*, int \**profcnt*); void free\_proflist(char \*\**proflist*, int *profcnt*);

The getprofattr() and getprofnam() functions each return a prof\_attr entry. Entries can **Description** come from any of the sources specified in the [nsswitch.conf](http://www.oracle.com/pls/topic/lookup?ctx=821-1473&id=nsswitch.conf-4)(4) file.

> The getprofattr() function enumerates prof attr entries. The getprofnam() function searches for a prof attr entry with a given *name*. Successive calls to these functions return either successive prof\_attr entries or NULL.

The internal representation of a prof\_attr entry is a profattr\_t structure defined in <prof\_attr.h> with the following members:

```
char *name; /* Name of the profile */
char *res1; /* Reserved for future use */
char *res2; /* Reserved for future use */
char *desc; /* Description/Purpose of the profile */
kva_t *attr; /* Profile attributes */
```
The free  $profattr()$  function releases memory allocated by the getprofattr() and getprofnam() functions.

The setprofattr() function "rewinds" to the beginning of the enumeration of prof\_attr entries. Calls to getprofnam() can leave the enumeration in an indeterminate state. Therefore, setprofattr() should be called before the first call to getprofattr().

The endprofattr() function may be called to indicate that prof\_attr processing is complete; the system may then close any open prof\_attr file, deallocate storage, and so forth.

The getproflist() function searches for the list of sub-profiles found in the given *profname* and allocates memory to store this list in *proflist*. The given *profname* will be included in the list of sub-profiles. The *profcnt* argument indicates the number of items currently valid in *proflist*. Memory allocated by getproflist() should be freed using the free\_proflist() function.

The free\_proflist() function frees memory allocated by the getproflist() function. The *profcnt* argument specifies the number of items to free from the *proflist* argument.

 $\textsf{Return Values}$  The  $\textsf{getprofit}$  () function returns a pointer to a profattr\_t if it successfully enumerates an entry; otherwise it returns NULL, indicating the end of the enumeration.

> The getprofnam() function returns a pointer to a profattr\_t if it successfully locates the requested entry; otherwise it returns NULL.

Individual attributes in the prof\_attr\_t structure can be referred to by calling the **Usage** [kva\\_match](#page-106-0)(3SECDB) function.

Because the list of legal keys is likely to expand, any code must be written to ignore unknown key-value pairs without error.

The getprofattr() and getprofnam() functions both allocate memory for the pointers they return. This memory should be deallocated with the free\_profattr() function.

profiles and their descriptions Files /etc/security/prof attr

Attributes See [attributes](http://www.oracle.com/pls/topic/lookup?ctx=821-1474&id=attributes-5)(5) for descriptions of the following attributes:

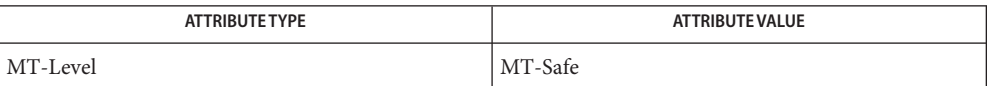

See Also [auths](http://www.oracle.com/pls/topic/lookup?ctx=821-1461&id=auths-1)(1), [profiles](http://www.oracle.com/pls/topic/lookup?ctx=821-1461&id=profiles-1)(1), [getexecattr](#page-55-0)(3SECDB), [getauthattr](#page-52-0)(3SECDB), [prof\\_attr](http://www.oracle.com/pls/topic/lookup?ctx=821-1473&id=prof-attr-4)(4)

- <span id="page-63-0"></span>Name getuserattr, getusernam, getuseruid, free\_userattr, setuserattr, enduserattr, fgetuserattr - get user\_attr entry
- Synopsis cc [  $flag...$  ]  $file...$  -lsecdb -lsocket -lnsl [ *library...* ] #include <user\_attr.h>

userattr\_t \*getuserattr(void); userattr\_t \*getusernam(const char \**name*); userattr t \*getuseruid(uid t *uid*); void free userattr(userattr t \**userattr*); void setuserattr(void); void enduserattr(void); userattr\_t \*fgetuserattr(FILE \**f*);

Description The getuserattr(), getusernam(), and getuseruid() functions each return a [user\\_attr](http://www.oracle.com/pls/topic/lookup?ctx=821-1473&id=user-attr-4)(4) entry. Entries can come from any of the sources specified in the [nsswitch.conf](http://www.oracle.com/pls/topic/lookup?ctx=821-1473&id=nsswitch.conf-4)(4) file. The getuserattr() function enumerates user\_attr entries. The getusernam() function searches for a user attr entry with a given user name *name*. The getuseruid() function searches for a user attr entry with a given user ID *uid*. Successive calls to these functions return either successive user attr entries or NULL.

> The fgetuserattr() function does not use nsswitch.conf but reads and parses the next line from the stream *f*. This stream is assumed to have the format of the user\_attr files.

The free\_userattr() function releases memory allocated by the getusernam(), getuserattr(), and fgetuserattr() functions.

The internal representation of a user\_attr entry is a userattr\_t structure defined in  $\leq$ user attr.h> with the following members:

```
char *name; /* name of the user */
char *qualifier; /* reserved for future use */
char *res1; /* reserved for future use */
char *res2; /* reserved for future use */
kva t *attr; / /* list of attributes */
```
The setuserattr() function "rewinds" to the beginning of the enumeration of user\_attr entries. Calls to getusernam() may leave the enumeration in an indeterminate state, so setuserattr() should be called before the first call to getuserattr().

The enduserattr() function may be called to indicate that user  $\alpha$  attr processing is complete; the library may then close any open user\_attr file, deallocate any internal storage, and so forth.

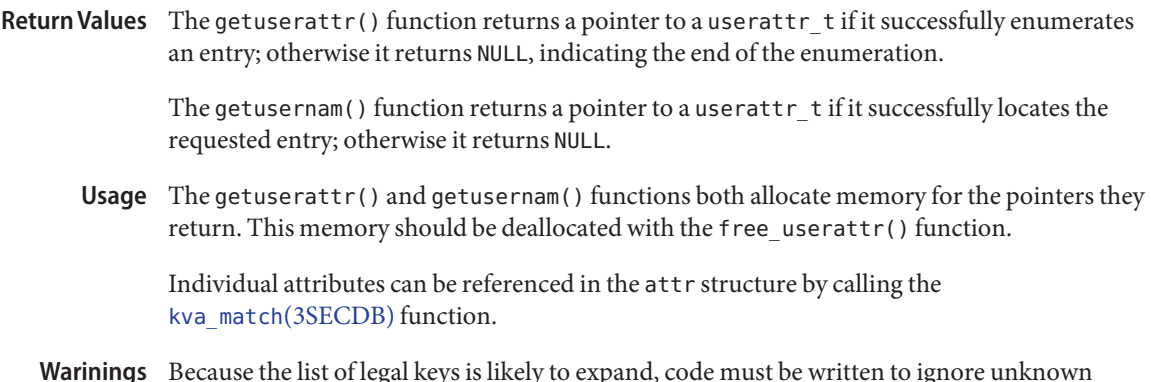

- Because the list of legal keys is likely to expand, code must be written to ignore unknown key-value pairs without error. **Warinings**
	- extended user attributes **Files**

/etc/nsswitch.conf configuration file lookup information for the name server switch

Attributes See [attributes](http://www.oracle.com/pls/topic/lookup?ctx=821-1474&id=attributes-5)(5) for descriptions of the following attributes:

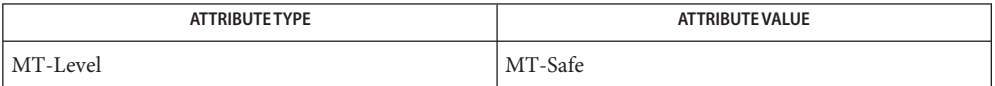

See Also [getauthattr](#page-52-0)(3SECDB), [getexecattr](#page-55-0)(3SECDB), [getprofattr](#page-61-0)(3SECDB), [user\\_attr](http://www.oracle.com/pls/topic/lookup?ctx=821-1473&id=user-attr-4)(4), [attributes](http://www.oracle.com/pls/topic/lookup?ctx=821-1474&id=attributes-5)(5)

Name getuserrange - get the label range of a user

Synopsis cc [flags...] file... -ltsol [library...] #include <tsol/label.h>

m\_range\_t \*getuserrange(const char \**username*);

Description The getuser range () function returns the label range of *username*. The lower bound in the range is used as the initial workspace label when a user logs into a multilevel desktop. The upper bound, or clearance, is used as an upper limit to the available labels that a user can assign to labeled workspaces.

> The default value for a user's label range is specified in label encodings $(4)$ . Overriding values for individual users are specified in user  $attr(4)$ .

Return Values The getuserrange () function returns NULL if the memory allocation fails. Otherwise, the function returns a structure which must be freed by the caller, as follows:

```
m_range_t *range;
    ...
    m label free(range->lower bound);
    m_label_free(range->upper_bound);
    free(range);
```
- The getuserrange() function will fail if: **Errors**
	- ENOMEM The physical limits of the system are exceeded by size bytes of memory which cannot be allocated.
- Attributes See [attributes](http://www.oracle.com/pls/topic/lookup?ctx=821-1474&id=attributes-5)(5) for descriptions of the following attributes:

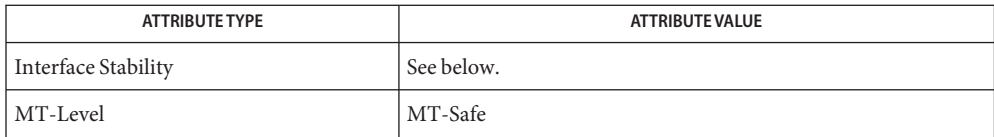

The getuserrange() function is Committed for systems that implement the Defense Intelligence Agency (DIA) MAC policy of [label\\_encodings](http://www.oracle.com/pls/topic/lookup?ctx=821-1473&id=label-encodings-4)(4). Other policies might exist in a future release of Trusted Extensions that might make obsolete or supplement label encodings.

[free](http://www.oracle.com/pls/topic/lookup?ctx=821-1465&id=free-3c)(3C), [libtsol](http://www.oracle.com/pls/topic/lookup?ctx=821-1464&id=libtsol-3lib)(3LIB), m\_label\_free(3TSOL), [label\\_encodings](http://www.oracle.com/pls/topic/lookup?ctx=821-1473&id=label-encodings-4)(4), [user\\_attr](http://www.oracle.com/pls/topic/lookup?ctx=821-1473&id=user-attr-4)(4), **See Also** [attributes](http://www.oracle.com/pls/topic/lookup?ctx=821-1474&id=attributes-5)(5)

Notes The functionality described on this manual page is available only if the system is configured with Trusted Extensions.

getzonelabelbyid, getzonelabelbyname, getzoneidbylabel – map between zones and labels **Name** Synopsis cc [flags...] file... -ltsol [library...] #include <tsol/label.h> m\_label\_t \*getzonelabelbyid(zoneid\_t *zoneid*); m\_label\_t \*getzonelabelbyname(const char \**zonename*); zoneid\_t \*getzoneidbylabel(const m\_label\_t \**label*); Description The getzonelabelbyid() function returns the mandatory access control (MAC) label of *zoneid*. The getzonelabelbyname() function returns the MAC label of the zone whose name is *zonename*. The getzoneidbylabel() function returns the zone ID of the zone whose label is*label*. All of these functions require that the specified zone's state is at least ZONE\_IS\_READY. The zone of the calling process must dominate the specified zone's label, or the calling process must be in the global zone. Return Values On successful completion, the getzonelabelbyid () and getzonelabelbyname () functions return a pointer to a sensitivity label that is allocated within these functions. To free the storage, use m\_label\_free(3TSOL). If the zone does not exist, NULL is returned. On successful completion, the getzoneidbylabel() function returns the zone ID with the matching label. If there is no matching zone, the function returns -1. The getzonelabelbyid() and getzonelabelbyname() functions will fail if: **Errors** ENOENT The specified zone does not exist. The getzonelabelbyid() function will fail if: ENOENT No zone corresponds to the specified label. Attributes See [attributes](http://www.oracle.com/pls/topic/lookup?ctx=821-1474&id=attributes-5)(5) for descriptions of the following attributes: ATTRIBUTE TYPE **ATTRIBUTE VALUE** Interface Stability Committed

See Also [Intro](http://www.oracle.com/pls/topic/lookup?ctx=821-1463&id=intro-2)(2), [getzonenamebyid](http://www.oracle.com/pls/topic/lookup?ctx=821-1465&id=getzonenamebyid-3c)(3C), [getzoneidbyname](http://www.oracle.com/pls/topic/lookup?ctx=821-1465&id=getzoneidbyname-3c)(3C), [libtsol](http://www.oracle.com/pls/topic/lookup?ctx=821-1464&id=libtsol-3lib)(3LIB), m label free(3TSOL), [attributes](http://www.oracle.com/pls/topic/lookup?ctx=821-1474&id=attributes-5)(5), [labels](http://www.oracle.com/pls/topic/lookup?ctx=821-1474&id=labels-5)(5)

MT-Level Safe

Notes The functionality described on this manual page is available only if the system is configured with Trusted Extensions.

<span id="page-69-0"></span>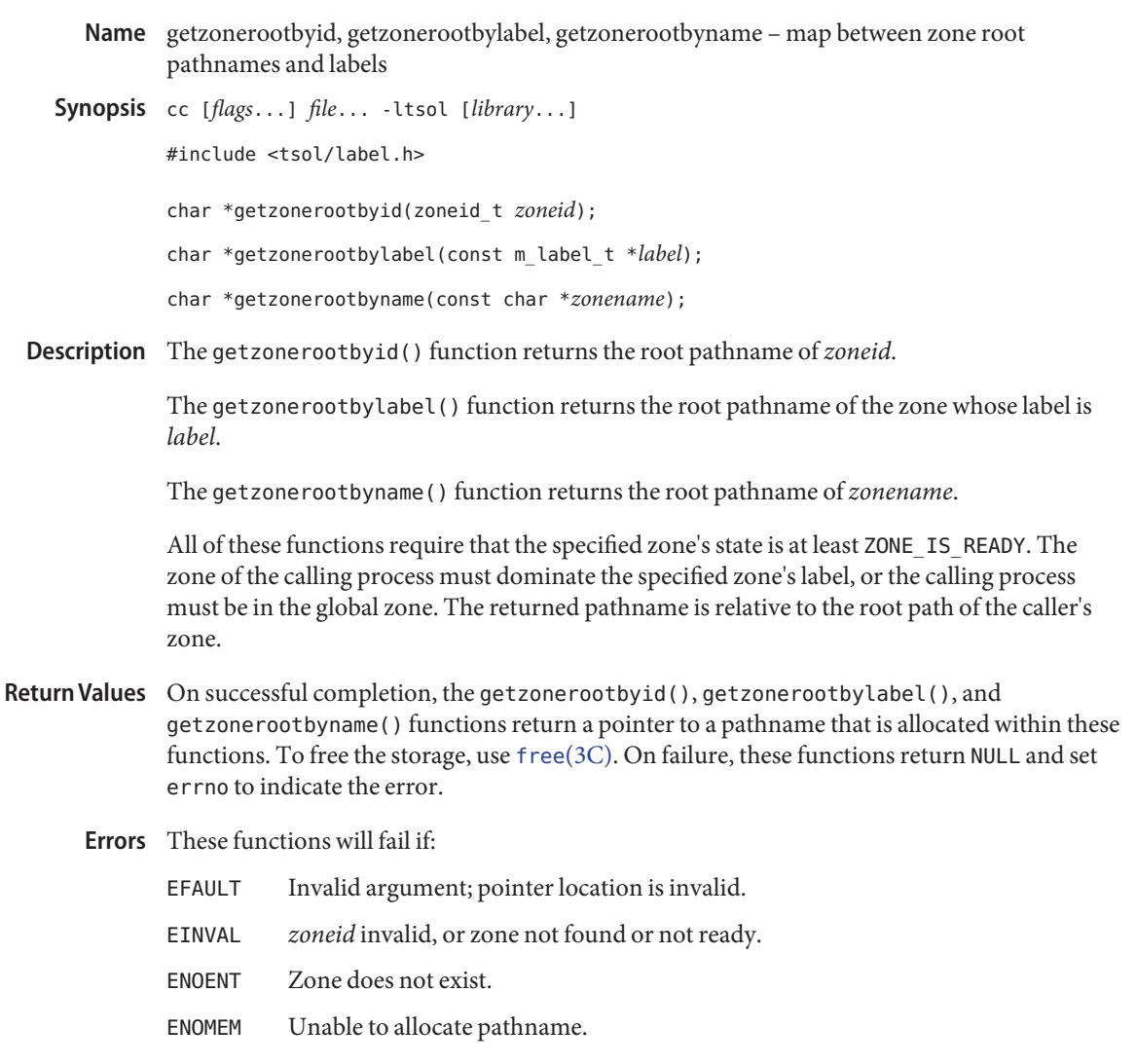

Attributes See [attributes](http://www.oracle.com/pls/topic/lookup?ctx=821-1474&id=attributes-5)(5) for descriptions of the following attributes:

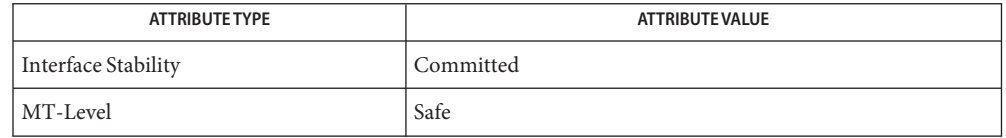

See Also [Intro](http://www.oracle.com/pls/topic/lookup?ctx=821-1463&id=intro-2)(2), free[\(3C\),](http://www.oracle.com/pls/topic/lookup?ctx=821-1465&id=free-3c) [getzonenamebyid](http://www.oracle.com/pls/topic/lookup?ctx=821-1465&id=getzonenamebyid-3c)(3C), [libtsol](http://www.oracle.com/pls/topic/lookup?ctx=821-1464&id=libtsol-3lib)(3LIB), [attributes](http://www.oracle.com/pls/topic/lookup?ctx=821-1474&id=attributes-5)(5), [labels](http://www.oracle.com/pls/topic/lookup?ctx=821-1474&id=labels-5)(5)

Notes The functionality described on this manual page is available only if the system is configured with Trusted Extensions.

- <span id="page-71-0"></span>gl\_get\_line, new\_GetLine, del\_GetLine, gl\_customize\_completion, gl\_change\_terminal, **Name** gl\_configure\_getline, gl\_load\_history, gl\_save\_history, gl\_group\_history, gl\_show\_history, gl\_watch\_fd, gl\_inactivity\_timeout, gl\_terminal\_size, gl\_set\_term\_size, gl\_resize\_history, gl\_limit\_history, gl\_clear\_history, gl\_toggle\_history, gl\_lookup\_history, gl\_state\_of\_history, gl\_range\_of\_history, gl\_size\_of\_history, gl\_echo\_mode, gl\_replace\_prompt, gl\_prompt\_style, gl\_ignore\_signal, gl\_trap\_signal, gl\_last\_signal, gl\_completion\_action, gl\_register\_action, gl\_display\_text, gl\_return\_status, gl\_error\_message, gl\_catch\_blocked, gl\_list\_signals, gl\_bind\_keyseq, gl\_erase\_terminal, gl\_automatic\_history, gl\_append\_history, gl\_query\_char, gl\_read\_char – allow the user to compose an input line
- Synopsis cc [ *flag...* ] *file...* -ltecla [ *library...* ] #include <stdio.h> #include <libtecla.h> GetLine \*new\_GetLine(size\_t *linelen*, size\_t *histlen*); GetLine \*del\_GetLine(GetLine \**gl*); char \*gl\_get\_line(GetLine \**gl*, const char \**prompt*, const char \**start\_line*, int *start\_pos*); int gl\_query\_char(GetLine \**gl*, const char \**prompt*, char *defchar*); int gl\_read\_char(GetLine \**gl*); int gl\_customize\_completion(GetLine \**gl*, void \**data*, CplMatchFn \**match\_fn*); int gl\_change\_terminal(GetLine \**gl*, FILE \**input\_fp*, FILE \**output\_fp*, const char \**term*); int gl\_configure\_getline(GetLine \**gl*, const char \**app\_string*, const char \**app\_file*, const char \**user\_file*); int gl\_bind\_keyseq(GetLine \**gl*, GlKeyOrigin *origin*, const char \**keyseq*, const char \**action*); int gl\_save\_history(GetLine \**gl*, const char \**filename*, const char \**comment*, int *max\_lines*); int gl\_load\_history(GetLine \**gl*, const char \**filename*, const char \**comment*); int gl\_watch\_fd(GetLine \**gl*, int *fd*, GlFdEvent *event*, GlFdEventFn \**callback*, void \**data*); int gl\_inactivity\_timeout(GetLine \**gl*, GlTimeoutFn \**callback*, void \**data*, unsigned long *sec*, unsigned long *nsec*);
	- int gl\_group\_history(GetLine \**gl*, unsigned *stream*);
	- int gl\_show\_history(GetLine \**gl*, FILE \**fp*, const char \**fmt*, int *all\_groups*, int *max\_lines*);
	- int gl\_resize\_history(GetLine \**gl*, size\_t *bufsize*);
- void gl\_limit\_history(GetLine \**gl*, int *max\_lines*);
- void gl\_clear\_history(GetLine \**gl*, int *all\_groups*);
- void gl\_toggle\_history(GetLine \**gl*, int *enable*);
- GlTerminalSize gl\_terminal\_size(GetLine \**gl*, int *def\_ncolumn*, int *def\_nline*);
- int gl\_set\_term\_size(GetLine \**gl*, int *ncolumn*, int *nline*);
- int gl\_lookup\_history(GetLine \**gl*, unsigned long *id*, GlHistoryLine \**hline*);
- void gl\_state\_of\_history(GetLine \**gl*, GlHistoryState \**state*);
- void gl\_range\_of\_history(GetLine \**gl*, GlHistoryRange \**range*);
- void gl\_size\_of\_history(GetLine \**gl*, GlHistorySize \**size*);
- void gl\_echo\_mode(GetLine \**gl*, int *enable*);
- void gl\_replace\_prompt(GetLine \**gl*, const char \**prompt*);
- void gl\_prompt\_style(GetLine \**gl*, GlPromptStyle *style*);
- int gl\_ignore\_signal(GetLine \**gl*, int *signo*);
- int gl\_trap\_signal(GetLine \**gl*, int *signo*, unsigned *flags*, GlAfterSignal *after*, int *errno\_value*);
- int gl\_last\_signal(GetLine \**gl*);
- int gl\_completion\_action(GetLine \**gl*, void \**data*, CplMatchFn \**match\_fn*, int *list\_only*, const char \**name*, const char \**keyseq*);
- int gl\_register\_action(GetLine \**gl*, void \**data*, GlActionFn \**fn*, const char \**name*, const char \**keyseq*);
- int gl\_display\_text(GetLine \**gl*, int *indentation*, const char \**prefix*, const char \**suffix*, int *fill\_char*, int *def\_width*, int *start*, const char \**string*);
- GlReturnStatus gl\_return\_status(GetLine \**gl*);
- const char \*gl\_error\_message(GetLine \**gl*, char \**buff*, size\_t *n*);
- void gl\_catch\_blocked(GetLine \**gl*);
- int gl\_list\_signals(GetLine \**gl*, sigset\_t \**set*);
- int gl\_append\_history(GetLine \**gl*, const char \**line*);
- int gl\_automatic\_history(GetLine \**gl*, int *enable*);
- int gl\_erase\_terminal(GetLine \**gl*);
- Description The gl\_get\_line() function is part of the [libtecla](http://www.oracle.com/pls/topic/lookup?ctx=821-1464&id=libtecla-3lib)(3LIB) library. If the user is typing at a terminal, each call prompts them for an line of input, then provides interactive editing facilities, similar to those of the UNIX tcsh shell. In addition to simple command-line editing, it supports recall of previously entered command lines, TAB completion of file names, and in-line wild-card expansion of filenames. Documentation of both the user-level command-line editing features and all user configuration options can be found on the [tecla](http://www.oracle.com/pls/topic/lookup?ctx=821-1474&id=tecla-5)(5) manual page.
	- An Example The following shows a complete example of how to use the gl\_get\_line ( ) function to get input from the user:

```
#include <stdio.h>
#include <locale.h>
#include <libtecla.h>
int main(int argc, char *argv[])
{
  char *line; \frac{1}{2} /* The line that the user typed */
 GetLine *gl; /* The gl get line() resource object */setlocale(LC_CTYPE, ""); /* Adopt the user's choice */
                           /* of character set. */
  ql = new GetLine(1024, 2048);if(!gl)
    return 1;
  while((line=gl_get_line(gl, "$ ", NULL, -1)) != NULL &&
         strcmp(line, "exit\n") != 0)
   printf("You typed: %s\n", line);
  ql = del GetLine(ql);return 0;
}
```
In the example, first the resources needed by the gl\_get\_line() function are created by calling new\_GetLine(). This allocates the memory used in subsequent calls to the gl\_get\_line() function, including the history buffer for recording previously entered lines. Then one or more lines are read from the user, until either an error occurs, or the user types exit. Then finally the resources that were allocated by new\_GetLine(), are returned to the system by calling del GetLine(). Note the use of the NULL return value of del GetLine() to make *gl* NULL. This is a safety precaution. If the program subsequently attempts to pass *gl* to gl\_get\_line(), said function will complain, and return an error, instead of attempting to use the deleted resource object.

The new GetLine() function creates the resources used by the gl\_get\_line() function and returns an opaque pointer to the object that contains them. The maximum length of an input line is specified by the *linelen* argument, and the number of bytes to allocate for storing history lines is set by the *histlen* argument. History lines are stored back-to-back in a single buffer of The Functions Used In The Example

this size. Note that this means that the number of history lines that can be stored at any given time, depends on the lengths of the individual lines. If you want to place an upper limit on the number of lines that can be stored, see the description of the gl limit history() function. If you do not want history at all, specify *histlen* as zero, and no history buffer will be allocated.

On error, a message is printed to stderr and NULL is returned.

The del\_GetLine() function deletes the resources that were returned by a previous call to new\_GetLine(). It always returns NULL (for example, a deleted object). It does nothing if the *gl* argument is NULL.

The gl\_get\_line() function can be called any number of times to read input from the user. The gl argument must have been previously returned by a call to new\_GetLine(). The *prompt* argument should be a normal null-terminated string, specifying the prompt to present the user with. By default prompts are displayed literally, but if enabled with the gl\_prompt\_style() function, prompts can contain directives to do underlining, switch to and from bold fonts, or turn highlighting on and off.

If you want to specify the initial contents of the line for the user to edit, pass the desired string with the *start\_line* argument. You can then specify which character of this line the cursor is initially positioned over by using the *start\_pos* argument. This should be -1 if you want the cursor to follow the last character of the start line. If you do not want to preload the line in this manner, send *start\_line* as NULL, and set *start\_pos* to -1.

The gl\_get\_line() function returns a pointer to the line entered by the user, or NULL on error or at the end of the input. The returned pointer is part of the specified *gl*resource object, and thus should not be freed by the caller, or assumed to be unchanging from one call to the next. When reading from a user at a terminal, there will always be a newline character at the end of the returned line. When standard input is being taken from a pipe or a file, there will similarly be a newline unless the input line was too long to store in the internal buffer. In the latter case you should call gl\_get\_line() again to read the rest of the line. Note that this behavior makes gl get line() similar to [fgets](http://www.oracle.com/pls/topic/lookup?ctx=821-1465&id=fgets-3c)(3C). When stdin is not connected to a terminal, gl get line() simply calls fgets().

The gl\_get\_line() function has two possible return values: a pointer to the completed input line, or NULL. Additional information about what caused gl\_get\_line() to return is available both by inspecting errno and by calling the gl return status() function. The Return Status Of gl\_get\_line()

The following are the possible enumerated values returned by  $gl$  return status():

GLR\_NEWLINE The last call to gl\_get\_line() successfully returned a completed input line.

GLR BLOCKED The gl\_get\_line() function was in non-blocking server mode, and returned early to avoid blocking the process while waiting for terminal I/O. The gl pending io() function can be used to see what type of  $I/O$ gl\_get\_line() was waiting for. See the [gl\\_io\\_mode](#page-98-0)(3TECLA).

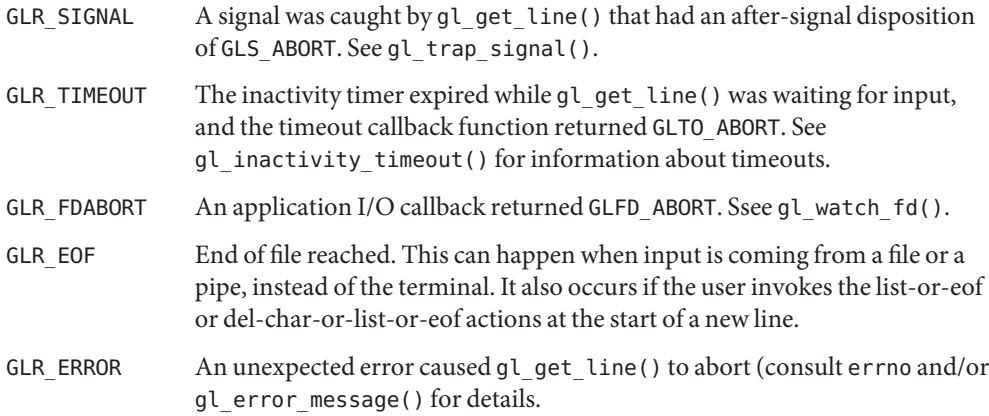

When gl\_return\_status() returns GLR\_ERROR and the value of errno is not sufficient to explain what happened, you can use the gl\_error\_message() function to request a description of the last error that occurred.

The return value of gl\_error\_message() is a pointer to the message that occurred. If the *buff* argument is NULL, this will be a pointer to a buffer within *gl* whose value will probably change on the next call to any function associated with gl\_get\_line(). Otherwise, if a non-null *buff* argument is provided, the error message, including a '\0' terminator, will be written within the first *n* elements of this buffer, and the return value will be a pointer to the first element of this buffer. If the message will not fit in the provided buffer, it will be truncated to fit.

Whereas by default the prompt string that you specify is displayed literally without any special interpretation of the characters within it, the gl\_prompt\_style() function can be used to enable optional formatting directives within the prompt. Optional Prompt Formatting

The *style* argument, which specifies the formatting style, can take any of the following values:

GL\_FORMAT\_PROMPT In this style, the formatting directives described below, when included in prompt strings, are interpreted as follows:

- %B Display subsequent characters with a bold font.
- %b Stop displaying characters with the bold font.
- %F Make subsequent characters flash.
- %f Turn off flashing characters.
- %U Underline subsequent characters.
- %u Stop underlining characters.
- %P Switch to a pale (half brightness) font.
- %p Stop using the pale font.
- %S Highlight subsequent characters (also known as standout mode).
- %s Stop highlighting characters.
- %V Turn on reverse video.
- %v Turn off reverse video.
- %% Display a single % character.

For example, in this mode, a prompt string like "%UOK%u\$" would display the prompt "OK\$", but with the OK part underlined.

Note that although a pair of characters that starts with a % character, but does not match any of the above directives is displayed literally, if a new directive is subsequently introduced which does match, the displayed prompt will change, so it is better to always use %% to display a literal %.

Also note that not all terminals support all of these text attributes, and that some substitute a different attribute for missing ones.

GL\_LITERAL\_PROMPT In this style, the prompt string is printed literally. This is the default style.

By default users have the option of configuring the behavior of gl\_get\_line() with a configuration file called .teclarc in their home directories. The fact that all applications share this same configuration file is both an advantage and a disadvantage. In most cases it is an advantage, since it encourages uniformity, and frees the user from having to configure each application separately. In some applications, however, this single means of configuration is a problem. This is particularly true of embedded software, where there's no filesystem to read a configuration file from, and also in applications where a radically different choice of keybindings is needed to emulate a legacy keyboard interface. To cater for such cases, the gl\_configure\_getline() function allows the application to control where configuration information is read from. Alternate Configuration Sources

> The gl\_configure\_getline() function allows the configuration commands that would normally be read from a user's  $\sim$ /. teclarc file, to be read from any or none of, a string, an application specific configuration file, and/or a user-specific configuration file. If this function is called before the first call to gl\_get\_line(), the default behavior of reading  $\sim$ /. teclarc on the first call to gl\_get\_line() is disabled, so all configurations must be achieved using the configuration sources specified with this function.

If *app\_string* != NULL, then it is interpreted as a string containing one or more configuration commands, separated from each other in the string by embedded newline characters. If *app\_file* != NULL then it is interpreted as the full pathname of an application-specific

configuration file. If user\_file != NULL then it is interpreted as the full path name of a user-specific configuration file, such as ~/.teclarc. For example, in the call

```
gl_configure_getline(gl, "edit-mode vi \
 nobeep",
                     "/usr/share/myapp/teclarc", "~/.teclarc");
```
The *app\_string* argument causes the calling application to start in vi[\(1\)](http://www.oracle.com/pls/topic/lookup?ctx=821-1461&id=vi-1) edit-mode, instead of the default emacs mode, and turns off the use of the terminal bell by the library. It then attempts to read system-wide configuration commands from an optional file called /usr/share/myapp/teclarc, then finally reads user-specific configuration commands from an optional .teclarc file in the user's home directory. Note that the arguments are listed in ascending order of priority, with the contents of *app\_string* being potentially over riden by commands in *app\_file*, and commands in *app\_file* potentially being overriden by commands in *user\_file*.

You can call this function as many times as needed, the results being cumulative, but note that copies of any file names specified with the *app\_file* and *user\_file* arguments are recorded internally for subsequent use by the read-init-files key-binding function, so if you plan to call this function multiple times, be sure that the last call specifies the filenames that you want re-read when the user requests that the configuration files be re-read.

Individual key sequences can also be bound and unbound using the gl\_bind\_keyseq() function. The *origin* argument specifies the priority of the binding, according to whom it is being established for, and must be one of the following two values.

GL USER KEY The user requested this key-binding.

GL APP KEY This is a default binding set by the application.

When both user and application bindings for a given key sequence have been specified, the user binding takes precedence. The application's binding is subsequently reinstated if the user's binding is later unbound with either another call to this function, or a call to gl\_configure\_getline().

The *keyseq* argument specifies the key sequence to be bound or unbound, and is expressed in the same way as in a ~/.teclarc configuration file. The *action* argument must either be a string containing the name of the action to bind the key sequence to, or it must be NULL or"" to unbind the key sequence.

If in your application you would like to have TAB completion complete other things in addition to or instead of filenames, you can arrange this by registering an alternate completion callback function with a call to the gl\_customize\_completion() function. CustomizedWord Completion

> The *data* argument provides a way for your application to pass arbitrary, application-specific information to the callback function. This is passed to the callback every time that it is called. It might for example point to the symbol table from which possible completions are to be

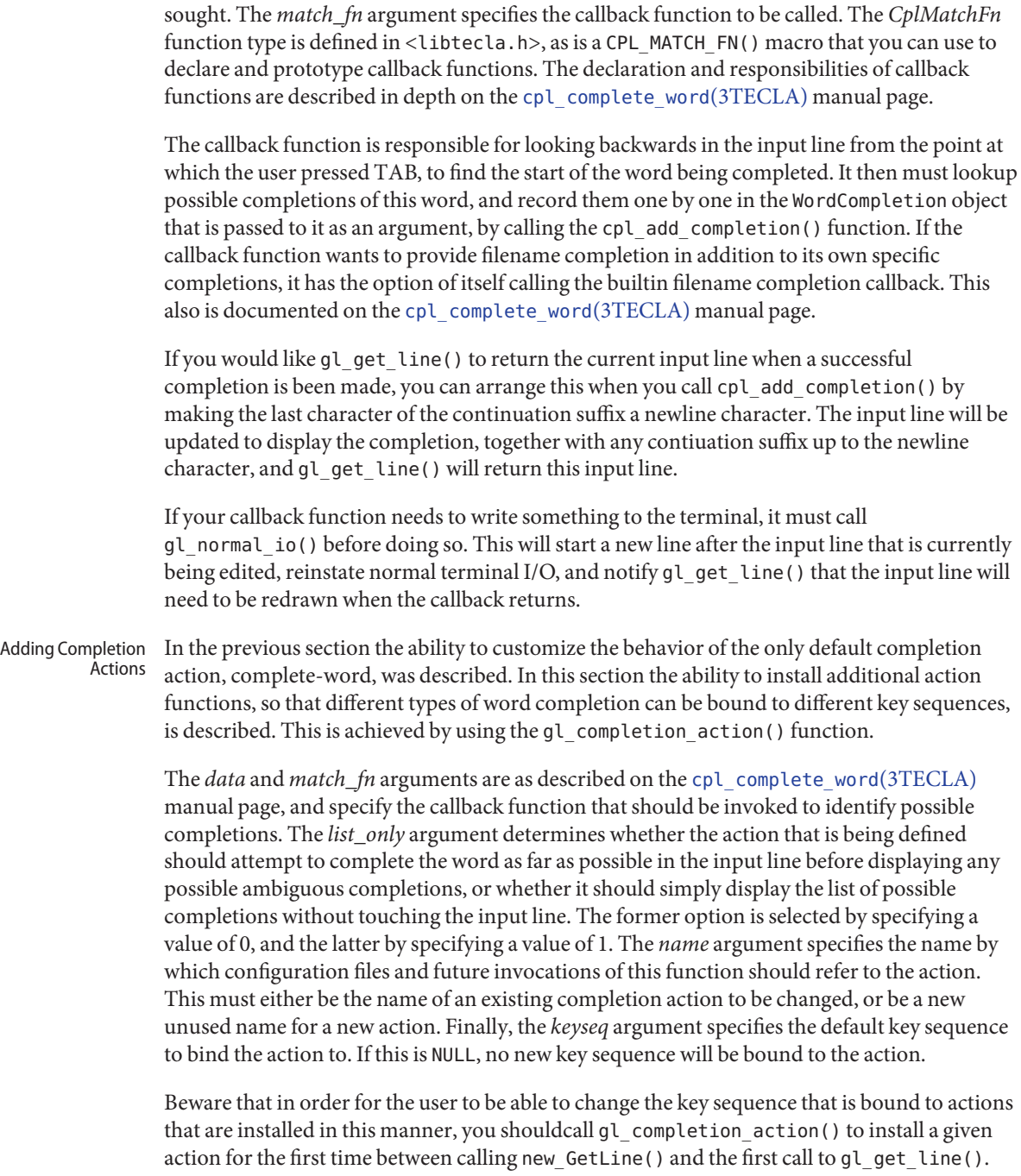

Otherwise, when the user's configuration file is read on the first call to gl\_get\_line(), the name of the your additional action will not be known, and any reference to it in the configuration file will generate an error.

As discussed for gl\_customize\_completion(), if your callback function needs to write anything to the terminal, it must call gl\_normal\_io() before doing so.

Although the built-in key-binding actions are sufficient for the needs of most applications, occasionally a specialized application may need to define one or more custom actions, bound to application-specific key sequences. For example, a sales application would benefit from having a key sequence that displayed the part name that corresponded to a part number preceding the cursor. Such a feature is clearly beyond the scope of the built-in action functions. So for such special cases, the gl\_register\_action() function is provided. Defining Custom Actions

> The gl register  $\arctan()$  function lets the application register an external function,  $fn$ , that will thereafter be called whenever either the specified key sequence, *keyseq*, is entered by the user, or the user enters any other key sequence that the user subsequently binds to the specified action name, *name*, in their configuration file. The *data* argument can be a pointer to anything that the application wants to have passed to the action function, *fn*, whenever that function is invoked.

> The action function, *fn*, should be declared using the GL\_ACTION\_FN() macro, which is defined in <libtecla.h>.

#define GL\_ACTION\_FN(fn) GlAfterAction (fn)(GetLine \*gl, \ void \*data, int count, size\_t curpos, \ const char \*line)

The *gl* and *data* arguments are those that were previously passed to gl\_register\_action() when the action function was registered. The *count* argument is a numeric argument which the user has the option of entering using the digit-argument action, before invoking the action. If the user does not enter a number, then the *count* argument is set to 1. Nominally this argument is interpreted as a repeat count, meaning that the action should be repeated that many times. In practice however, for some actions a repeat count makes little sense. In such cases, actions can either simply ignore the *count* argument, or use its value for a different purpose.

A copy of the current input line is passed in the read-only *line* argument. The current cursor position within this string is given by the index contained in the *curpos* argument. Note that direct manipulation of the input line and the cursor position is not permitted because the rules dictated by various modes (such as vi mode versus emacs mode, no-echo mode, and insert mode versus overstrike mode) make it too complex for an application writer to write a conforming editing action, as well as constrain future changes to the internals of gl\_get\_line(). A potential solution to this dilemma would be to allow the action function to edit the line using the existing editing actions. This is currently under consideration.

If the action function wishes to write text to the terminal without this getting mixed up with the displayed text of the input line, or read from the terminal without having to handle raw terminal I/O, then before doing either of these operations, it must temporarily suspend line editing by calling the gl\_normal\_io() function. This function flushes any pending output to the terminal, moves the cursor to the start of the line that follows the last terminal line of the input line, then restores the terminal to a state that is suitable for use with the C stdio facilities. The latter includes such things as restoring the normal mapping of  $\ln$  to  $\ln$ , and, when in server mode, restoring the normal blocking form of terminal I/O. Having called this function, the action function can read from and write to the terminal without the fear of creating a mess. It is not necessary for the action function to restore the original editing environment before it returns. This is done automatically by gl\_get\_line() after the action function returns. The following is a simple example of an action function which writes the sentence "Hello world" on a new terminal line after the line being edited. When this function returns, the input line is redrawn on the line that follows the "Hello world" line, and line editing resumes.

```
static GL ACTION FN(say hello fn)
{
    if(gl normal io(gl)) /* Temporarily suspend editing */return GLA_ABORT;
    printf("Hello world\n");
    return GLA_CONTINUE;
}
```
Action functions must return one of the following values, to tell gl\_get\_line() how to proceed.

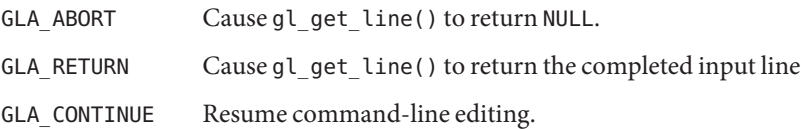

Note that the *name* argument of gl\_register\_action() specifies the name by which a user can refer to the action in their configuration file. This allows them to re-bind the action to an alternate key-seqeunce. In order for this to work, it is necessary to call gl\_register\_action() between calling new GetLine() and the first call to gl\_get\_line().

History Files  $\;$  To save the contents of the history buffer before quitting your application and subsequently restore them when you next start the application, the gl\_save\_history() and gl load history() functions are provided.

> The *filename* argument specifies the name to give the history file when saving, or the name of an existing history file, when loading. This may contain home directory and environment variable expressions, such as  $\sim$ /.myapp\_history or \$HOME/.myapp\_history.

Along with each history line, additional information about it, such as its nesting level and when it was entered by the user, is recorded as a comment preceding the line in the history file. Writing this as a comment allows the history file to double as a command file, just in case you wish to replay a whole session using it. Since comment prefixes differ in different languages, the comment argument is provided for specifying the comment prefix. For example, if your application were a UNIX shell, such as the Bourne shell, you would specify "#" here. Whatever you choose for the comment character, you must specify the same prefix to gl\_load\_history() that you used when you called gl\_save\_history() to write the history file.

The *max\_lines* argument must be either -1 to specify that all lines in the history list be saved, or a positive number specifying a ceiling on how many of the most recent lines should be saved.

Both fuctions return non-zero on error, after writing an error message to stderr. Note that gl load history() does not consider the non-existence of a file to be an error.

If your application uses a single GetLine object for entering many different types of input lines, you might want gl\_get\_line() to distinguish the different types of lines in the history list, and only recall lines that match the current type of line. To support this requirement, gl\_get\_line() marks lines being recorded in the history list with an integer identifier chosen by the application. Initially this identifier is set to 0 by new\_GetLine(), but it can be changed subsequently by calling gl\_group\_history(). Multiple History Lists

> The integer identifier ID can be any number chosen by the application, but note that gl\_save\_history() and gl\_load\_history() preserve the association between identifiers and historical input lines between program invocations, so you should choose fixed identifiers for the different types of input line used by your application.

> Whenever gl\_get\_line() appends a new input line to the history list, the current history identifier is recorded with it, and when it is asked to recall a historical input line, it only recalls lines that are marked with the current identifier.

- The history list can be displayed by calling gl\_show\_history(). This function displays the current contents of the history list to the stdio output stream *fp*. If the *max\_lines* argument is greater than or equal to zero, then no more than this number of the most recent lines will be displayed. If the *all\_groups* argument is non-zero, lines from all history groups are displayed. Otherwise only those of the currently selected history group are displayed. The format string argument, *fmt*, determines how the line is displayed. This can contain arbitrary characters which are written verbatim, interleaved with any of the following format directives: Displaying History
	- %D The date on which the line was originally entered, formatted like 2001-11-20.
	- %T The time of day when the line was entered, formatted like 23:59:59.
	- %N The sequential entry number of the line in the history buffer.

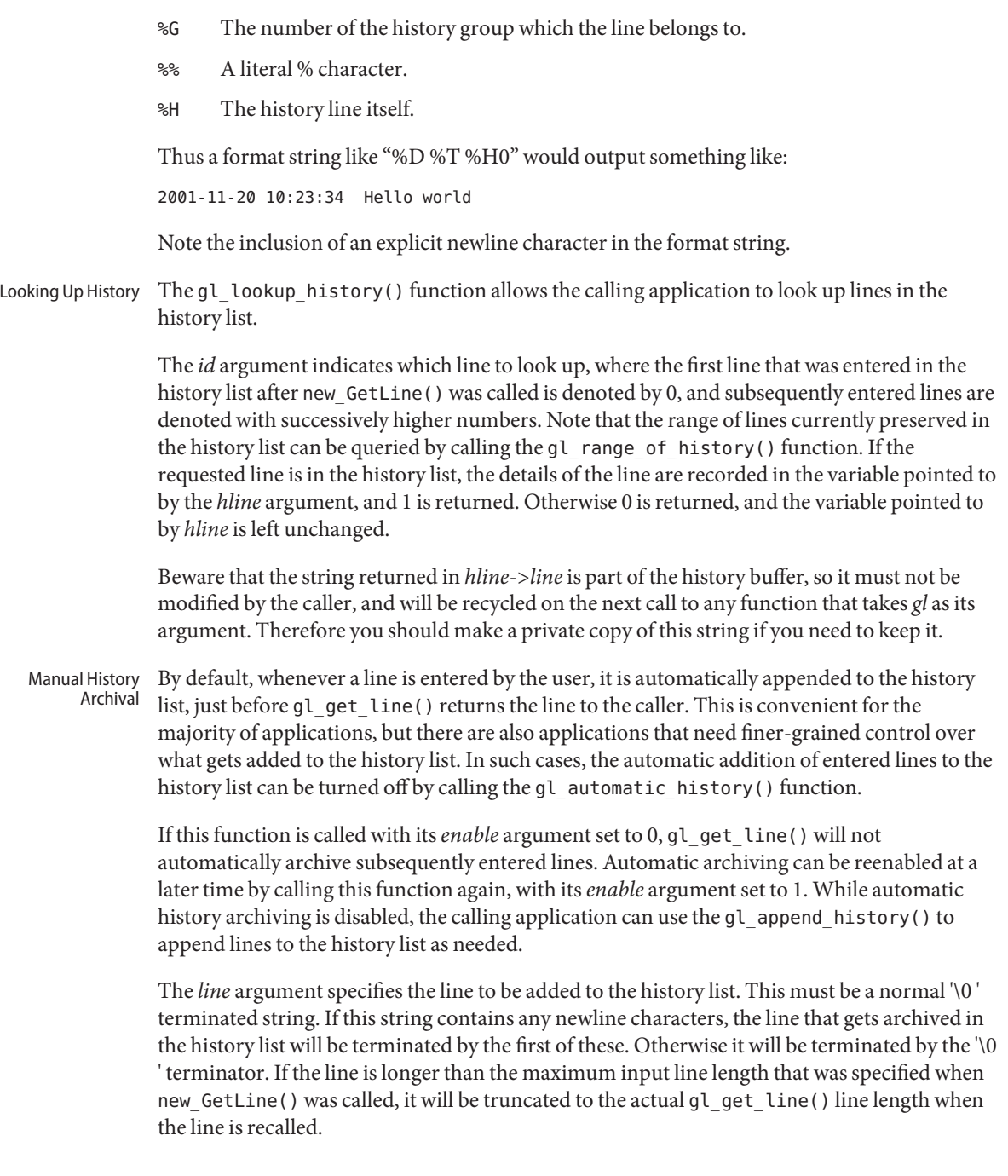

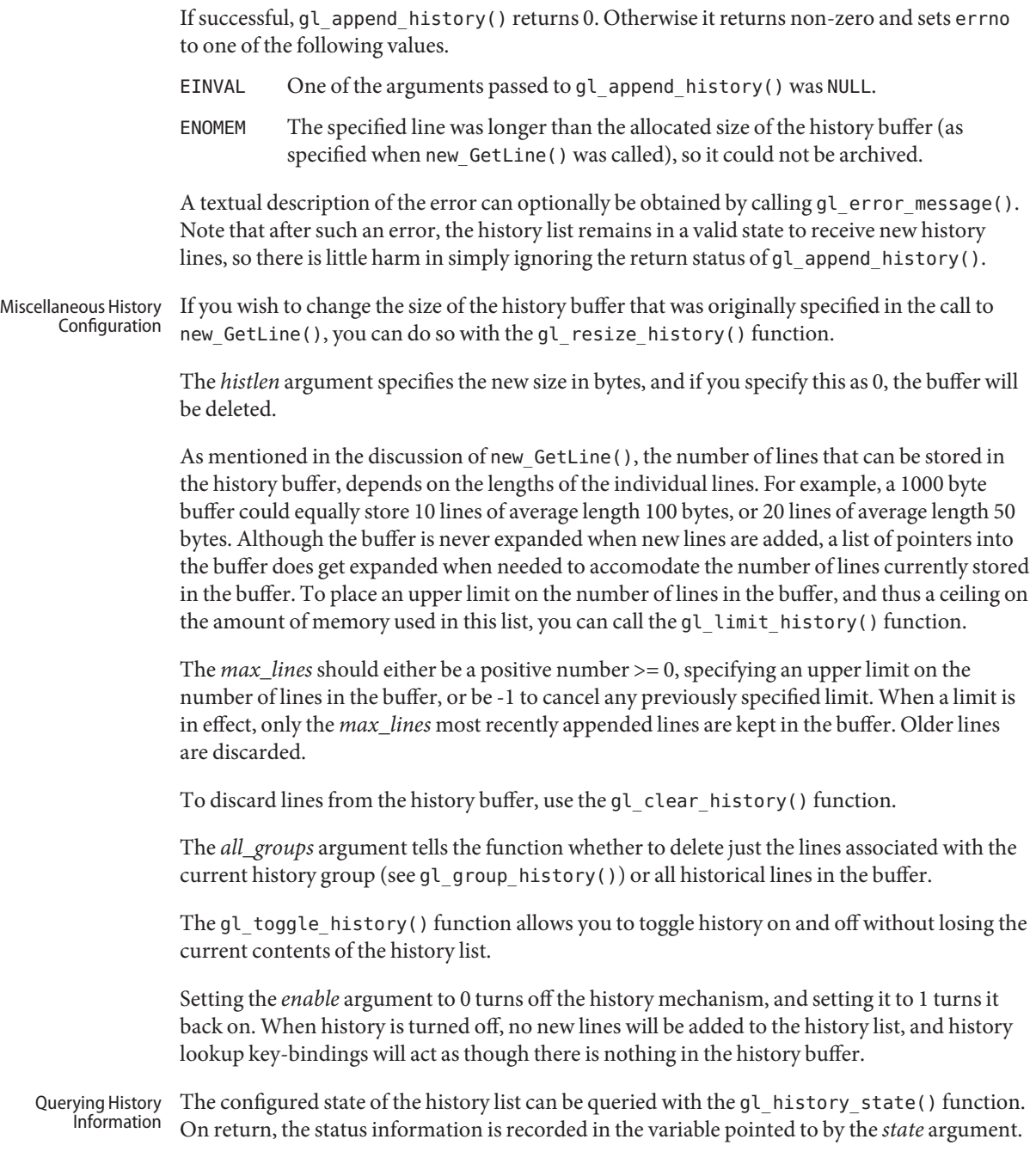

The gl\_range\_of\_history() function returns the number and range of lines in the history list. The return values are recorded in the variable pointed to by the range argument. If the *nlines* member of this structure is greater than zero, then the oldest and newest members report the range of lines in the list, and *newest*=*oldest*+*nlines*-1. Otherwise they are both zero.

The gl\_size\_of\_history() function returns the total size of the history buffer and the amount of the buffer that is currently occupied.

On return, the size information is recorded in the variable pointed to by the *size* argument.

The new GetLine() constructor function assumes that input is to be read from stdin and output written to stdout. The following function allows you to switch to different input and output streams. Changing Terminals

> The *gl* argument is the object that was returned by new\_GetLine(). The *input\_fp* argument specifies the stream to read from, and *output\_fp* specifies the stream to be written to. Only if both of these refer to a terminal, will interactive terminal input be enabled. Otherwise gl\_get\_line() will simply call fgets() to read command input. If both streams refer to a terminal, then they must refer to the same terminal, and the type of this terminal must be specified with the *term* argument. The value of the *term* argument is looked up in the terminal information database (terminfo or termcap), in order to determine which special control sequences are needed to control various aspects of the terminal. new GetLine() for example, passes the return value of getenv("TERM") in this argument. Note that if one or both of *input\_fp* and *output\_fp* do not refer to a terminal, then it is legal to pass NULL instead of a terminal type.

Note that if you want to pass file descriptors to gl\_change\_terminal(), you can do this by creating stdio stream wrappers using the POSIX [fdopen](http://www.oracle.com/pls/topic/lookup?ctx=821-1465&id=fdopen-3c)(3C) function.

By default, gl\_get\_line() does not return until either a complete input line has been entered by the user, or an error occurs. In programs that need to watch for I/O from other sources than the terminal, there are two options. External Event Handling

- Use the functions described in the [gl\\_io\\_mode](#page-98-0)(3TECLA) manual page to switch gl\_get\_line() into non-blocking server mode. In this mode, gl\_get\_line() becomes a non-blocking, incremental line-editing function that can safely be called from an external event loop. Although this is a very versatile method, it involves taking on some responsibilities that are normally performed behind the scenes by gl\_get\_line().
- While gl\_get\_line() is waiting for keyboard input from the user, you can ask it to also watch for activity on arbitrary file descriptors, such as network sockets or pipes, and have it call functions of your choosing when activity is seen. This works on any system that has the select system call, which is most, if not all flavors of UNIX.

Registering a file descriptor to be watched by gl\_get\_line() involves calling the gl watch fd() function. If this returns non-zero, then it means that either your arguments are invalid, or that this facility is not supported on the host system.

The *fd* argument is the file descriptor to be watched. The event argument specifies what type of activity is of interest, chosen from the following enumerated values:

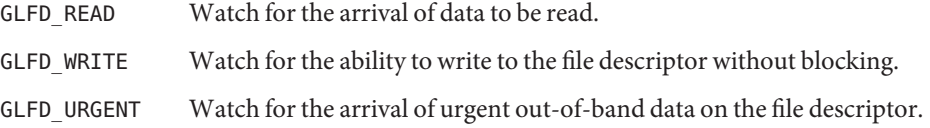

The *callback* argument is the function to call when the selected activity is seen. It should be defined with the following macro, which is defined in libtecla.h.

```
#define GL_FD_EVENT_FN(fn) GlFdStatus (fn)(GetLine *gl, \\
                                   void *data, int fd, GlFdEvent event)
```
The data argument of the gl\_watch\_fd() function is passed to the callback function for its own use, and can point to anything you like, including NULL. The file descriptor and the event argument are also passed to the callback function, and this potentially allows the same callback function to be registered to more than one type of event and/or more than one file descriptor. The return value of the callback function should be one of the following values.

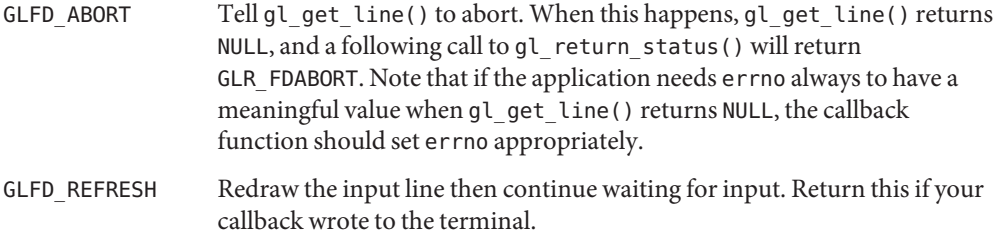

GLFD CONTINUE Continue to wait for input, without redrawing the line.

Note that before calling the callback, gl\_get\_line() blocks most signals and leaves its own signal handlers installed, so if you need to catch a particular signal you will need to both temporarily install your own signal handler, and unblock the signal. Be sure to re-block the signal (if it was originally blocked) and reinstate the original signal handler, if any, before returning.

Your callback should not try to read from the terminal, which is left in raw mode as far as input is concerned. You can write to the terminal as usual, since features like conversion of newline to carriage-return/linefeed are re-enabled while the callback is running. If your callback function does write to the terminal, be sure to output a newline first, and when your callback returns, tell gl\_get\_line() that the input line needs to be redrawn, by returning the GLFD\_REFRESH status code.

To remove a callback function that you previously registered for a given file descriptor and event, simply call gl\_watch\_fd() with the same *fd* and *event* arguments, but with a *callback* argument of 0. The *data* argument is ignored in this case.

The gl\_inactivity\_timeout() function can be used to set or cancel an inactivity timeout. Inactivity in this case refers both to keyboard input, and to I/O on any file descriptors registered by prior and subsequent calls to gl\_watch\_fd(). Setting An Inactivity Timeout

> The timeout is specified in the form of an integral number of seconds and an integral number of nanoseconds, specified by the *sec* and *nsec* arguments, respectively. Subsequently, whenever no activity is seen for this time period, the function specified by the *callback* argument is called. The *data* argument of gl\_inactivity\_timeout() is passed to this callback function whenever it is invoked, and can thus be used to pass arbitrary application-specific information to the callback. The following macro is provided in <libtecla.h> for applications to use to declare and prototype timeout callback functions.

#define GL\_TIMEOUT\_FN(fn) GlAfterTimeout (fn)(GetLine \*gl, void \*data)

On returning, the application's callback is expected to return one of the following enumerators to tell gl\_get\_line() how to procede after the timeout has been handled by the callback.

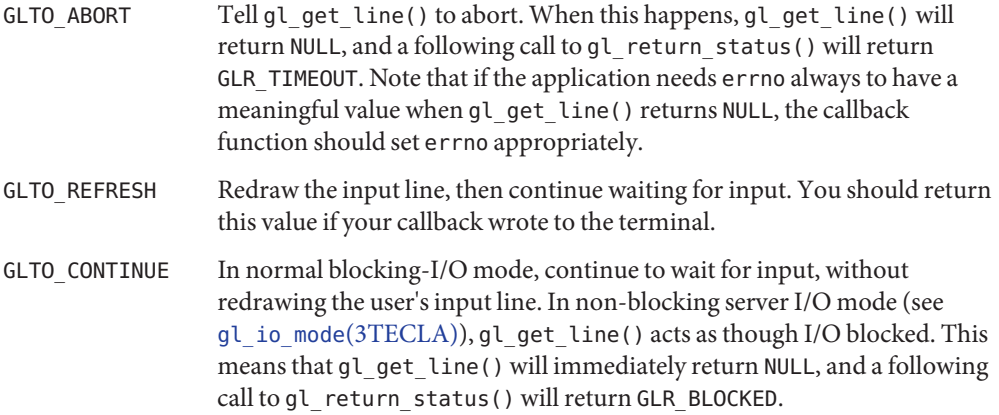

Note that before calling the callback, gl\_get\_line() blocks most signals and leaves its own signal handlers installed, so if you need to catch a particular signal you will need to both temporarily install your own signal handler and unblock the signal. Be sure to re-block the signal (if it was originally blocked) and reinstate the original signal handler, if any, before returning.

Your callback should not try to read from the terminal, which is left in raw mode as far as input is concerned. You can however write to the terminal as usual, since features like conversion of newline to carriage-return/linefeed are re-enabled while the callback is running.

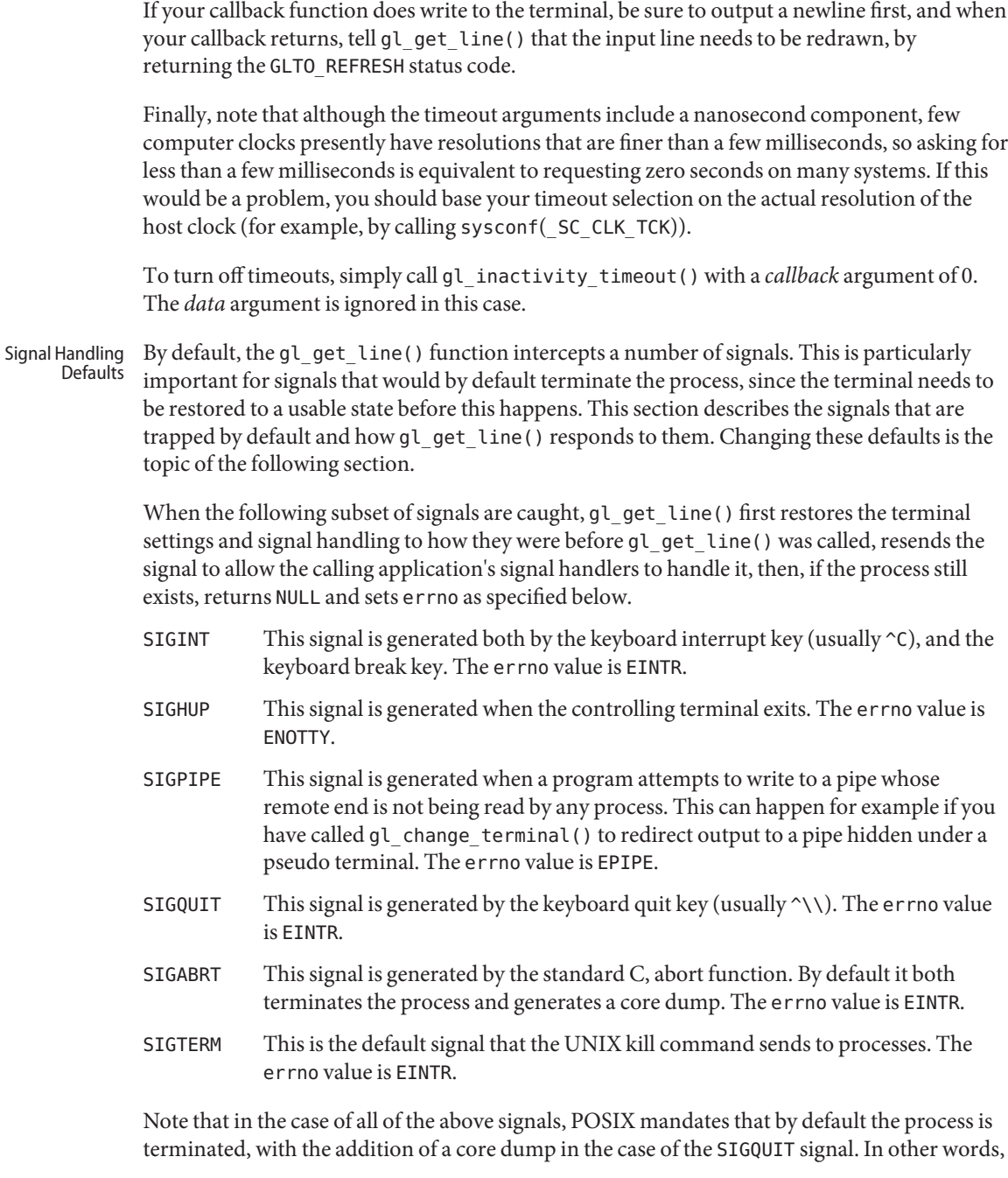

if the calling application does not override the default handler by supplying its own signal handler, receipt of the corresponding signal will terminate the application before gl\_get\_line() returns.

If gl\_get\_line() aborts with errno set to EINTR, you can find out what signal caused it to abort, by calling the gl\_last\_signal() function. This returns the numeric code (for example, SIGINT) of the last signal that was received during the most recent call to gl\_get\_line(), or -1 if no signals were received.

On systems that support it, when a SIGWINCH (window change) signal is received, gl\_get\_line() queries the terminal to find out its new size, redraws the current input line to accomodate the new size, then returns to waiting for keyboard input from the user. Unlike other signals, this signal is not resent to the application.

Finally, the following signals cause gl\_get\_line() to first restore the terminal and signal environment to that which prevailed before gl\_get\_line() was called, then resend the signal to the application. If the process still exists after the signal has been delivered, then gl\_get\_line() then re-establishes its own signal handlers, switches the terminal back to raw mode, redisplays the input line, and goes back to awaiting terminal input from the user.

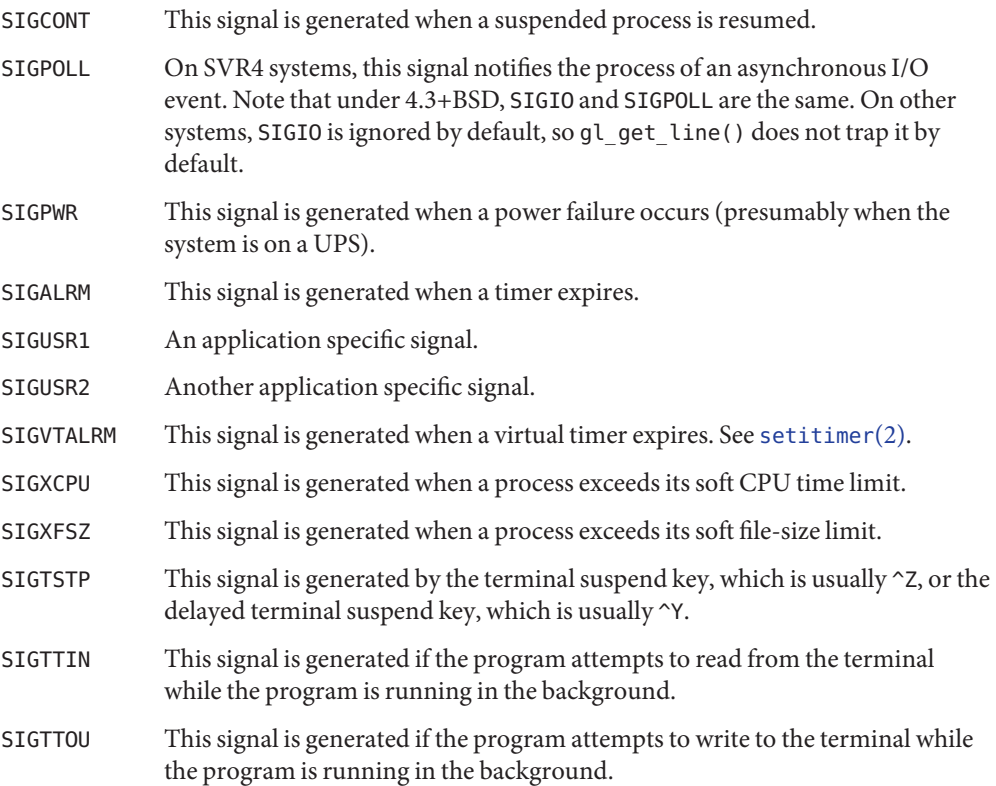

Obviously not all of the above signals are supported on all systems, so code to support them is conditionally compiled into the tecla library.

Note that if SIGKILL or SIGPOLL, which by definition cannot be caught, or any of the hardware generated exception signals, such as SIGSEGV, SIGBUS, and SIGFPE, are received and unhandled while gl\_get\_line() has the terminal in raw mode, the program will be terminated without the terminal having been restored to a usable state. In practice, job-control shells usually reset the terminal settings when a process relinquishes the controlling terminal, so this is only a problem with older shells.

The previous section listed the signals that  $gl\_get\_line()$  traps by default, and described how it responds to them. This section describes how to both add and remove signals from the list of trapped signals, and how to specify how gl\_get\_line() should respond to a given signal. Customized Signal Handling

> If you do not need gl\_get\_line() to do anything in response to a signal that it normally traps, you can tell to gl\_get\_line() to ignore that signal by calling gl\_ignore\_signal().

The *signo* argument is the number of the signal (for example, SIGINT) that you want to have ignored. If the specified signal is not currently one of those being trapped, this function does nothing.

The  $gl$  trap signal() function allows you to either add a new signal to the list that gl get line() traps or modify how it responds to a signal that it already traps.

The *signo* argument is the number of the signal that you want to have trapped. The *flags* argument is a set of flags that determine the environment in which the application's signal handler is invoked. The *after* argument tells glget line() what to do after the application's signal handler returns. The *errno\_value* tells gl\_get\_line() what to set errno to if told to abort.

The *flags* argument is a bitwise OR of zero or more of the following enumerators:

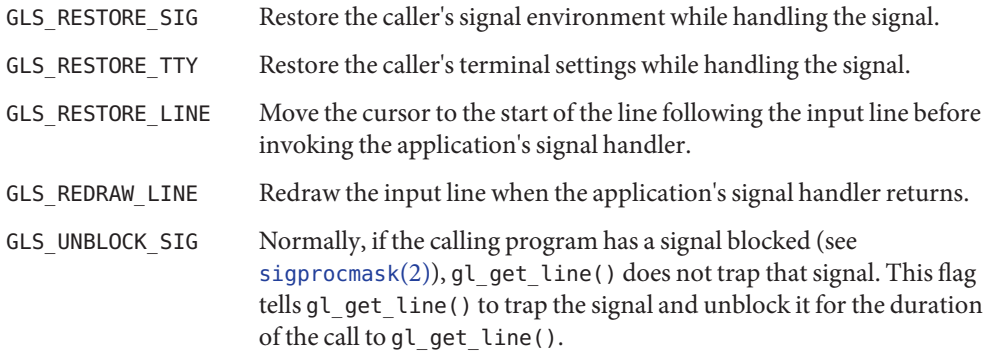

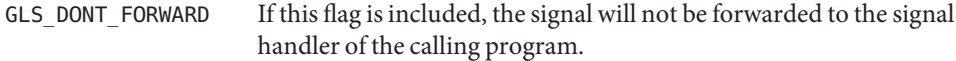

Two commonly useful flag combinations are also enumerated as follows:

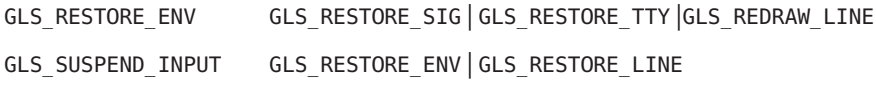

If your signal handler, or the default system signal handler for this signal, if you have not overridden it, never either writes to the terminal, nor suspends or terminates the calling program, then you can safely set the *flags* argument to 0.

- The cursor does not get left in the middle of the input line.
- So that the user can type in input and have it echoed.
- So that you do not need to end each output line with  $\r \n \in \mathbb{R}$ , instead of just  $\n \in \mathbb{R}$

The GL\_RESTORE\_ENV combination is the same as GL\_SUSPEND\_INPUT, except that it does not move the cursor. If your signal handler does not read or write anything to the terminal, the user will not see any visible indication that a signal was caught. This can be useful if you have a signal handler that only occasionally writes to the terminal, where using GL SUSPEND LINE would cause the input line to be unnecessarily duplicated when nothing had been written to the terminal. Such a signal handler, when it does write to the terminal, should be sure to start a new line at the start of its first write, by writing a new line before returning. If the signal arrives while the user is entering a line that only occupies a signal terminal line, or if the cursor is on the last terminal line of a longer input line, this will have the same effect as GL\_SUSPEND\_INPUT. Otherwise it will start writing on a line that already contains part of the displayed input line. This does not do any harm, but it looks a bit ugly, which is why the GL\_SUSPEND\_INPUT combination is better if you know that you are always going to be writting to the terminal.

The *after* argument, which determines what gl\_get\_line() does after the application's signal handler returns (if it returns), can take any one of the following values:

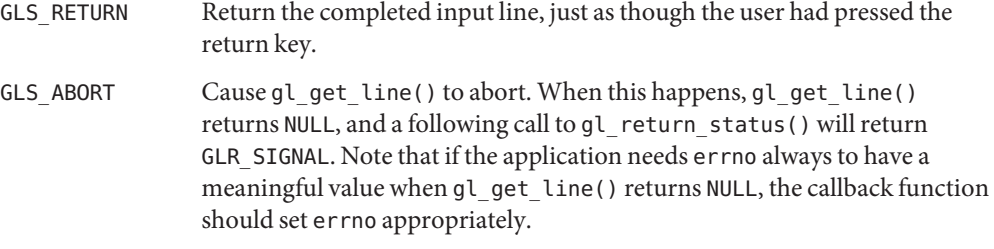

GLS CONTINUE Resume command line editing.

The *errno\_value* argument is intended to be combined with the GLS\_ABORT option, telling gl\_get\_line() what to set the standard errno variable to before returning NULL to the calling program. It can also, however, be used with the GL\_RETURN option, in case you want to have a way to distinguish between an input line that was entered using the return key, and one that was entered by the receipt of a signal.

Signal handling is suprisingly hard to do reliably without race conditions. In gl\_get\_line() a lot of care has been taken to allow applications to perform reliable signal handling around gl get line(). This section explains how to make use of this. Reliable Signal Handling

> As an example of the problems that can arise if the application is not written correctly, imagine that one's application has a SIGINT signal handler that sets a global flag. Now suppose that the application tests this flag just before invoking gl\_get\_line(). If a SIGINT signal happens to be received in the small window of time between the statement that tests the value of this flag, and the statement that calls gl\_get\_line(), then gl\_get\_line() will not see the signal, and will not be interrupted. As a result, the application will not be able to respond to the signal until the user gets around to finishing entering the input line and gl\_get\_line() returns. Depending on the application, this might or might not be a disaster, but at the very least it would puzzle the user.

The way to avoid such problems is to do the following.

- 1. If needed, use the gl trap signal() function to configure gl get line() to abort when important signals are caught.
- 2. Configure gl\_get\_line() such that if any of the signals that it catches are blocked when gl\_get\_line() is called, they will be unblocked automatically during times when gl\_get\_line() is waiting for I/O. This can be done either on a per signal basis, by calling the gl\_trap\_signal() function, and specifying the GLS\_UNBLOCK attribute of the signal, or globally by calling the gl\_catch\_blocked() function. This function simply adds the GLS\_UNBLOCK attribute to all of the signals that it is currently configured to trap.
- 3. Just before calling gl\_get\_line(), block delivery of all of the signals that gl\_get\_line() is configured to trap. This can be done using the POSIX sigprocmask function in conjunction with the gl\_list\_signals() function. This function returns the set of signals that it is currently configured to catch in the set argument, which is in the form required by [sigprocmask](http://www.oracle.com/pls/topic/lookup?ctx=821-1463&id=sigprocmask-2)(2).
- 4. In the example, one would now test the global flag that the signal handler sets, knowing that there is now no danger of this flag being set again until gl\_get\_line() unblocks its signals while performing I/O.
- 5. Eventually gl\_get\_line() returns, either because a signal was caught, an error occurred, or the user finished entering their input line.
- 6. Now one would check the global signal flag again, and if it is set, respond to it, and zero the flag.
- 7. Use sigprocmask() to unblock the signals that were blocked in step 3.

The same technique can be used around certain POSIX signal-aware functions, such as [sigsetjmp](http://www.oracle.com/pls/topic/lookup?ctx=821-1465&id=sigsetjmp-3c)( $3C$ ) and [sigsuspend](http://www.oracle.com/pls/topic/lookup?ctx=821-1463&id=sigsuspend-2)( $2$ ), and in particular, the former of these two functions can be used in conjunction with [siglongjmp](http://www.oracle.com/pls/topic/lookup?ctx=821-1465&id=siglongjmp-3c)(3C) to implement race-condition free signal handling around other long-running system calls. The gl\_get\_line() function manages to reliably trap signals around calls to functions like [read](http://www.oracle.com/pls/topic/lookup?ctx=821-1463&id=read-2)(2) and [select](http://www.oracle.com/pls/topic/lookup?ctx=821-1465&id=select-3c)(3C) without race conditions.

The gl\_get\_line() function first uses the POSIX sigprocmask() function to block the delivery of all of the signals that it is currently configured to catch. This is redundant if the application has already blocked them, but it does no harm. It undoes this step just before returning.

Whenever gl\_get\_line() needs to call read or select to wait for input from the user, it first calls the POSIX sigsetjmp() function, being sure to specify a non-zero value for its*savemask* argument.

If sigsetjmp() returns zero, gl\_get\_line() then does the following.

- 1. It uses the POSIX [sigaction](http://www.oracle.com/pls/topic/lookup?ctx=821-1463&id=sigaction-2)(2) function to register a temporary signal handler to all of the signals that it is configured to catch. This signal handler does two things.
	- a. It records the number of the signal that was received in a file-scope variable.
	- b. It then calls the POSIX siglongjmp() function using the buffer that was passed to sigsetjmp() for its first argument and a non-zero value for its second argument.

When this signal handler is registered, the *sa\_mask* member of the struct sigaction *act* argument of the call to sigaction() is configured to contain all of the signals that gl\_get\_line() is catching. This ensures that only one signal will be caught at once by our signal handler, which in turn ensures that multiple instances of our signal handler do not tread on each other's toes.

- 2. Now that the signal handler has been set up, gl\_get\_line() unblocks all of the signals that it is configured to catch.
- 3. It then calls the read() or select() function to wait for keyboard input.
- 4. If this function returns (that is, no signal is received), gl\_get\_line() blocks delivery of the signals of interest again.
- 5. It then reinstates the signal handlers that were displaced by the one that was just installed.

Alternatively, if sigsetjmp() returns non-zero, this means that one of the signals being trapped was caught while the above steps were executing. When this happens, gl\_get\_line() does the following.

First, note that when a call to siglongjmp() causes sigsetjmp() to return, provided that the *savemask* argument of sigsetjmp() was non-zero, the signal process mask is restored to how it was when sigsetjmp() was called. This is the important difference between sigsetjmp()

and the older problematic [setjmp](http://www.oracle.com/pls/topic/lookup?ctx=821-1465&id=setjmp-3c)(3C), and is the essential ingredient that makes it possible to avoid signal handling race conditions. Because of this we are guaranteed that all of the signals that we blocked before calling sigsetjmp() are blocked again as soon as any signal is caught. The following statements, which are then executed, are thus guaranteed to be executed without any further signals being caught.

- 1. If so instructed by the gl\_get\_line() configuration attributes of the signal that was caught, gl\_get\_line() restores the terminal attributes to the state that they had when gl\_get\_line() was called. This is particularly important for signals that suspend or terminate the process, since otherwise the terminal would be left in an unusable state.
- 2. It then reinstates the application's signal handlers.
- 3. Then it uses the C standard-library [raise](http://www.oracle.com/pls/topic/lookup?ctx=821-1465&id=raise-3c)(3C) function to re-send the application the signal that was caught.
- 4. Next it unblocks delivery of the signal that we just sent. This results in the signal that was just sent by raise() being caught by the application's original signal handler, which can now handle it as it sees fit.
- 5. If the signal handler returns (that is, it does not terminate the process), gl\_get\_line() blocks delivery of the above signal again.
- 6. It then undoes any actions performed in the first of the above steps and redisplays the line, if the signal configuration calls for this.
- 7. gl\_get\_line() then either resumes trying to read a character, or aborts, depending on the configuration of the signal that was caught.

What the above steps do in essence is to take asynchronously delivered signals and handle them synchronously, one at a time, at a point in the code where gl\_get\_line() has complete control over its environment.

The Terminal Size On most systems the combination of the TIOCGWINSZ ioctl and the SIGWINCH signal is used to maintain an accurate idea of the terminal size. The terminal size is newly queried every time that gl\_get\_line() is called and whenever a SIGWINCH signal is received.

> On the few systems where this mechanism is not available, at startup new\_GetLine() first looks for the LINES and COLUMNS environment variables. If these are not found, or they contain unusable values, then if a terminal information database like terminfo or termcap is available, the default size of the terminal is looked up in this database. If this too fails to provide the terminal size, a default size of 80 columns by 24 lines is used.

Even on systems that do support ioctl(TIOCGWINSZ), if the terminal is on the other end of a serial line, the terminal driver generally has no way of detecting when a resize occurs or of querying what the current size is. In such cases no SIGWINCH is sent to the process, and the dimensions returned by ioctl(TIOCGWINSZ) are not correct. The only way to handle such

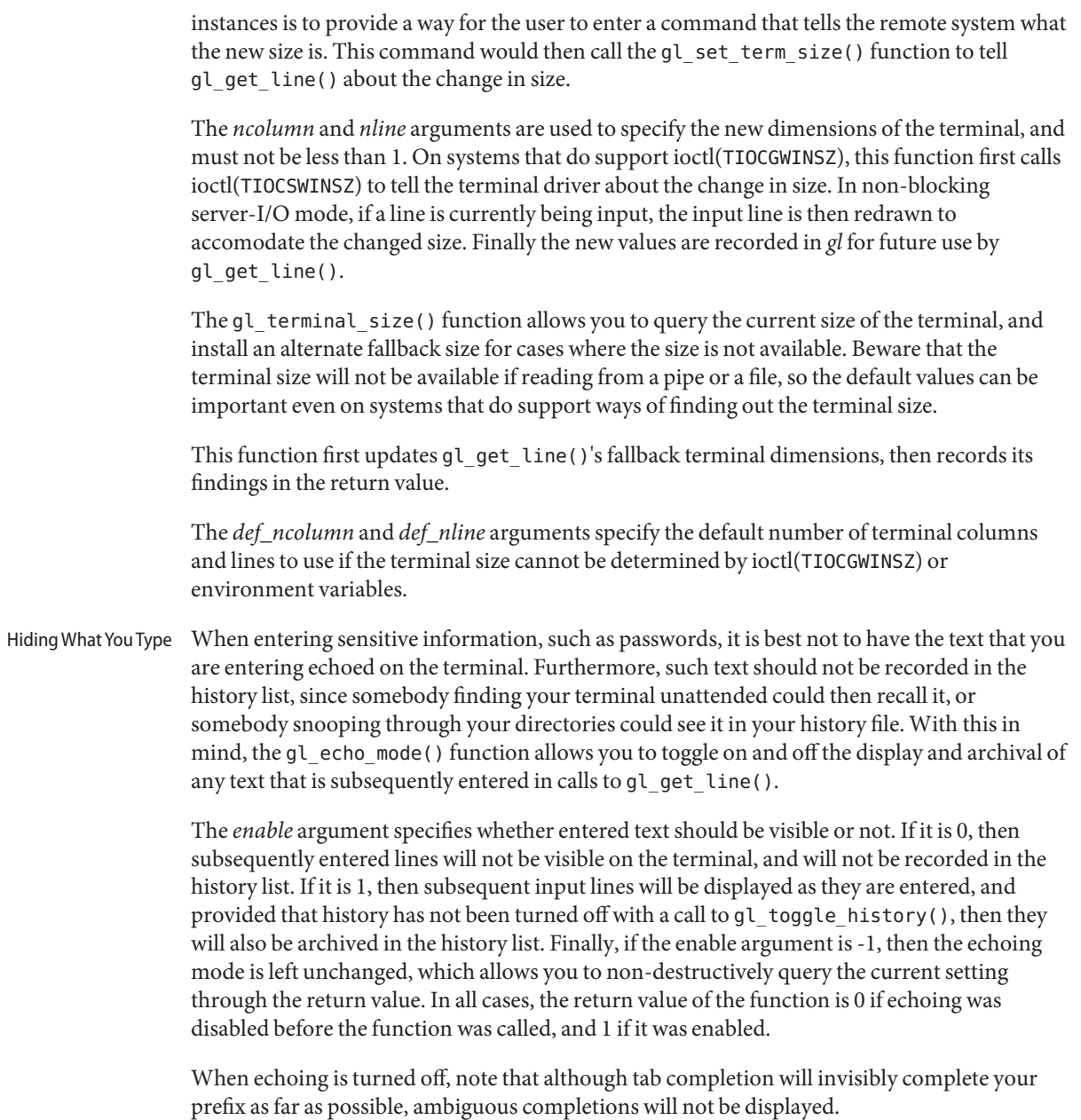

Using gl\_get\_line() to query the user for a single character reply, is inconvenient for the user, since they must hit the enter or return key before the character that they typed is returned to the program. Thus the gl\_query\_char() function has been provided for single character queries like this. Single Character Queries

> This function displays the specified prompt at the start of a new line, and waits for the user to type a character. When the user types a character, gl\_query\_char() displays it to the right of the prompt, starts a newline, then returns the character to the calling program. The return value of the function is the character that was typed. If the read had to be aborted for some reason, EOF is returned instead. In the latter case, the application can call the previously documented gl\_return\_status(), to find out what went wrong. This could, for example, have been the reception of a signal, or the optional inactivity timer going off.

If the user simply hits enter, the value of the *defchar* argument is substituted. This means that when the user hits either newline or return, the character specified in *defchar*, is displayed after the prompt, as though the user had typed it, as well as being returned to the calling application. If such a replacement is not important, simply pass '\n' as the value of *defchar*.

If the entered character is an unprintable character, it is displayed symbolically. For example, control-A is displayed as ^A, and characters beyond 127 are displayed in octal, preceded by a backslash.

As with gl\_get\_line(), echoing of the entered character can be disabled using the gl echo mode() function.

If the calling process is suspended while waiting for the user to type their response, the cursor is moved to the line following the prompt line, then when the process resumes, the prompt is redisplayed, and gl\_query\_char() resumes waiting for the user to type a character.

Note that in non-blocking server mode, if an incomplete input line is in the process of being read when gl\_query\_char() is called, the partial input line is discarded, and erased from the terminal, before the new prompt is displayed. The next call to gl\_get\_line() will thus start editing a new line.

Whereas the gl\_query\_char() function visibly prompts the user for a character, and displays what they typed, the gl\_read\_char() function reads a signal character from the user, without writing anything to the terminal, or perturbing any incompletely entered input line. This means that it can be called not only from between calls to gl\_get\_line(), but also from callback functions that the application has registered to be called by  $\mathfrak{gl}_g$ et\_line(). Reading Raw **Characters** 

> On success, the return value of  $gl$  read char() is the character that was read. On failure, EOF is returned, and the gl\_return\_status() function can be called to find out what went wrong. Possibilities include the optional inactivity timer going off, the receipt of a signal that is configured to abort gl\_get\_line(), or terminal I/O blocking, when in non-blocking server-I/O mode.

Beware that certain keyboard keys, such as function keys, and cursor keys, usually generate at least three characters each, so a single call to gl\_read\_char() will not be enough to identify such keystrokes.

- The calling program can clear the terminal by calling gl\_erase\_terminal(). In non-blocking server-I/O mode, this function also arranges for the current input line to be redrawn from scratch when gl\_get\_line() is next called. Clearing The Terminal
	- Between calls to gl\_get\_line(), the gl\_display\_text() function provides a convenient way to display paragraphs of text, left-justified and split over one or more terminal lines according to the constraints of the current width of the terminal. Examples of the use of this function may be found in the demo programs, where it is used to display introductions. In those examples the advanced use of optional prefixes, suffixes and filled lines to draw a box around the text is also illustrated. Displaying Text Dynamically

If *gl* is not currently connected to a terminal, for example if the output of a program that uses gl get line() is being piped to another program or redirected to a file, then the value of the *def\_width* parameter is used as the terminal width.

The *indentation* argument specifies the number of characters to use to indent each line of ouput. The *fill\_char* argument specifies the character that will be used to perform this indentation.

The *prefix* argument can be either NULL or a string to place at the beginning of each new line (after any indentation). Similarly, the *suffix* argument can be either NULL or a string to place at the end of each line. The suffix is placed flush against the right edge of the terminal, and any space between its first character and the last word on that line is filled with the character specified by the *fill char* argument. Normally the fill-character is a space.

The *start* argument tells gl\_display\_text() how many characters have already been written to the current terminal line, and thus tells it the starting column index of the cursor. Since the return value of gl\_display\_text() is the ending column index of the cursor, by passing the return value of one call to the start argument of the next call, a paragraph that is broken between more than one string can be composed by calling gl\_display\_text() for each successive portion of the paragraph. Note that literal newline characters are necessary at the end of each paragraph to force a new line to be started.

On error, gl\_display\_text() returns -1.

Unless otherwise stated, callback functions such as tab completion callbacks and event callbacks should not call any functions in this module. The following functions, however, are designed specifically to be used by callback functions. Callback Function Facilities

> Calling the gl\_replace\_prompt() function from a callback tells gl\_get\_line() to display a different prompt when the callback returns. Except in non-blocking server mode, it has no effect if used between calls to gl\_get\_line(). In non-blocking server mode, when used

between two calls to gl\_get\_line() that are operating on the same input line, the current input line will be re-drawn with the new prompt on the following call to gl get line().

Since [libtecla](http://www.oracle.com/pls/topic/lookup?ctx=821-1464&id=libtecla-3lib)(3LIB) version 1.4.0, gl\_get\_line() has been 8-bit clean. This means that all 8-bit characters that are printable in the user's current locale are now displayed verbatim and included in the returned input line. Assuming that the calling program correctly contains a call like the following, International Character Sets

```
setlocale(LC CTYPE, "")
```
then the current locale is determined by the first of the environment variables LC\_CTYPE, LC ALL, and LANG that is found to contain a valid locale name. If none of these variables are defined, or the program neglects to call [setlocale](http://www.oracle.com/pls/topic/lookup?ctx=821-1465&id=setlocale-3c)(3C), then the default C locale is used, which is US 7-bit ASCII. On most UNIX-like platforms, you can get a list of valid locales by typing the command:

locale -a

at the shell prompt. Further documentation on how the user can make use of this to enter international characters can be found in the [tecla](http://www.oracle.com/pls/topic/lookup?ctx=821-1474&id=tecla-5)(5) man page.

- Unfortunately neither terminfo nor termcap were designed to be reentrant, so you cannot safely use the functions of the getline module in multiple threads (you can use the separate file-expansion and word-completion modules in multiple threads, see the corresponding man pages for details). However due to the use of POSIX reentrant functions for looking up home directories, it is safe to use this module from a single thread of a multi-threaded program, provided that your other threads do not use any termcap or terminfo functions. Thread Safety
- Attributes See [attributes](http://www.oracle.com/pls/topic/lookup?ctx=821-1474&id=attributes-5)(5) for descriptions of the following attributes:

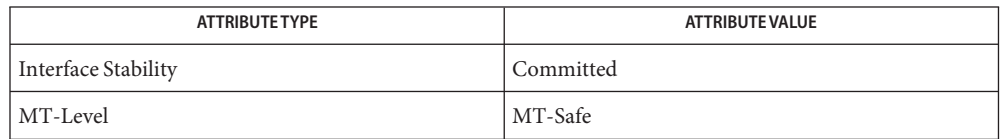

[cpl\\_complete\\_word](#page-42-0)(3TECLA), [ef\\_expand\\_file](#page-48-0)(3TECLA), [gl\\_io\\_mode](#page-98-0)(3TECLA), **See Also** [libtecla](http://www.oracle.com/pls/topic/lookup?ctx=821-1464&id=libtecla-3lib)(3LIB), [pca\\_lookup\\_file](#page-125-0)(3TECLA), [attributes](http://www.oracle.com/pls/topic/lookup?ctx=821-1474&id=attributes-5)(5), [tecla](http://www.oracle.com/pls/topic/lookup?ctx=821-1474&id=tecla-5)(5)

- <span id="page-98-0"></span>gl\_io\_mode, gl\_raw\_io, gl\_normal\_io, gl\_tty\_signals, gl\_abandon\_line, gl\_handle\_signal, **Name** gl\_pending\_io – use gl\_get\_line() from an external event loop
- Synopsis cc [ *flag...* ] *file...* -ltecla [ *library...* ] #include <libtecla.h>

int gl\_io\_mode(GetLine \**gl*, GlIOMode *mode*);

int gl\_raw\_io(GetLine \**gl*);

int gl\_normal\_io(GetLine \**gl*);

int gl\_tty\_signals(void (\**term\_handler*)(int), void (\**susp\_handler*)(int), void (\**cont\_handler*)(int), void (\**size\_handler*)(int));

void gl\_abandon\_line(GetLine \**gl*);

void gl\_handle\_signal(int *signo*, GetLine \**gl*, int *ngl*);

```
GlPendingIO gl_pending_io(GetLine *gl);
```
- Description The [gl\\_get\\_line](#page-71-0)(3TECLA) function supports two different I/O modes. These are selected by calling the gl\_io\_mode() function. The *mode* argument of gl\_io\_mode() specifies the new I/O mode and must be one of the following.
	- GL\_NORMAL\_MODE Select the normal blocking-I/O mode. In this mode gl\_get\_line() does not return until either an error occurs of the user finishes entering a new line.
	- GL SERVER MODE Select non-blocking server I/O mode. In this mode, since non-blocking terminal I/O is used, the entry of each new input line typically requires many calls to gl\_get\_line() from an external I/O-driven event loop.

Newly created GetLine objects start in normal I/O mode, so to switch to non-blocking server mode requires an initial call to gl\_io\_mode().

Server I/O Mode  $\;$  In non-blocking server I/O mode, the application is required to have an event loop that calls gl\_get\_line() whenever the terminal file descriptor can perform the type I/O that gl\_get\_line() is waiting for. To determine which type of I/O gl\_get\_line() is waiting for, the application calls the gl\_pending\_io() function. The return value is one of the following two enumerated values.

GLP READ glget line() is waiting to write a character to the terminal.

GLP WRITE gl\_get\_line() is waiting to read a character from the keyboad.

If the application is using either the [select](http://www.oracle.com/pls/topic/lookup?ctx=821-1465&id=select-3c)(3C) or  $pol(2)$  function to watch for I/O on a group of file descriptors, then it should call the gl\_pending\_io() function before each call to these functions to determine which direction of I/O it should tell them to watch for, and configure their arguments accordingly. In the case of the select() function, this means using the FD\_SET() macro to add the terminal file descriptor either to the set of file descriptors to be watched for readability or the set to be watched for writability.

As in normal I/O mode, the return value of gl\_get\_line() is either a pointer to a completed input line or NULL. However, whereas in normal I/O mode a NULL return value always means that an error occurred, in non-blocking server mode, NULL is also returned when gl\_get\_line() cannot read or write to the terminal without blocking. Thus in non-blocking server mode, in order to determine when a NULL return value signifies that an error occurred or not, it is necessary to call the gl return status () function. If this function returns the enumerated value GLR\_BLOCKED, gl\_get\_line() is waiting for I/O and no error has occurred.

When gl\_get\_line() returns NULL and gl\_return\_status() indicates that this is due to blocked terminal I/O, the application should call  $gl$  get line() again when the type of I/O reported by gl\_pending\_io() becomes possible. The *prompt*, *start\_line* and *start\_pos* arguments of gl\_get\_line() will be ignored on these calls. If you need to change the prompt of the line that is currently being edited, you can call the gl replace prompt(3TECLA) function between calls to gl\_get\_line().

A complication that is unique to non-blocking server mode is that it requires that the terminal be left in raw mode between calls to gl\_get\_line(). If this were not the case, the external event loop would not be able to detect individual key-presses, and the basic line editing implemented by the terminal driver would clash with the editing provided by  $q\ell$  get line(). When the terminal needs to be used for purposes other than entering a new input line with gl\_get\_line(), it needs to be restored to a usable state. In particular, whenever the process is suspended or terminated, the terminal must be returned to a normal state. If this is not done, then depending on the characteristics of the shell that was used to invoke the program, the user could end up with a hung terminal. To this end, the gl\_normal\_io() function is provided for switching the terminal back to the state that it was in when raw mode was last established. Giving Up The Terminal

> The gl\_normal\_io() function first flushes any pending output to the terminal, then moves the cursor to the start of the terminal line which follows the end of the incompletely entered input line. At this point it is safe to suspend or terminate the process, and it is safe for the application to read and write to the terminal. To resume entry of the input line, the application should call the gl\_raw\_io() function.

> The gl\_normal\_io() function starts a new line, redisplays the partially completed input line (if any), restores the cursor position within this line to where it was when gl\_normal\_io() was called, then switches back to raw, non-blocking terminal mode ready to continue entry of the input line when gl\_get\_line() is next called.

Note that in non-blocking server mode, if gl\_get\_line() is called after a call to gl\_normal\_io(), without an intervening call to gl\_raw\_io(), gl\_get\_line() will call gl raw mode() itself, and the terminal will remain in this mode when gl\_get\_line() returns.

In the previous section it was pointed out that in non-blocking server mode, the terminal must be restored to a sane state whenever a signal is received that either suspends or terminates the process. In normal I/O mode, this is done for you by gl\_get\_line(), but in non-blocking server mode, since the terminal is left in raw mode between calls to gl\_get\_line(), this signal handling has to be done by the application. Since there are many signals that can suspend or terminate a process, as well as other signals that are important to gl\_get\_line(), such as the SIGWINCH signal, which tells it when the terminal size has changed, the gl\_tty\_signals() function is provided for installing signal handlers for all pertinent signals. Signal Handling

> The gl tty signals() function uses gl get line()'s internal list of signals to assign specified signal handlers to groups of signals. The arguments of this function are as follows.

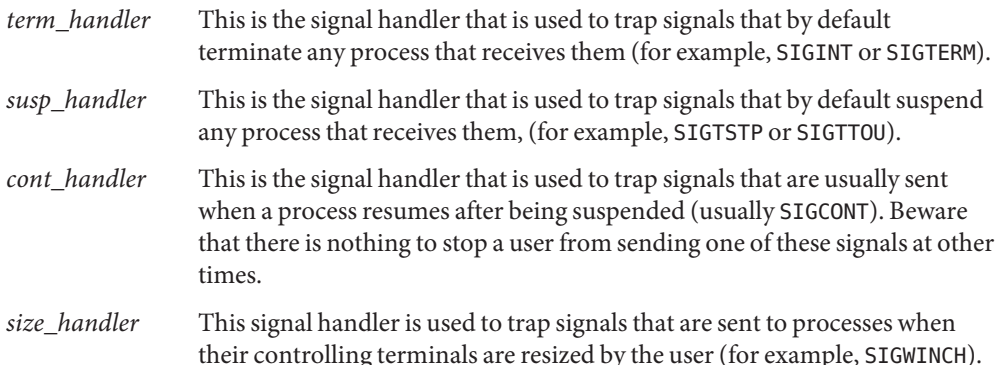

These arguments can all be the same, if so desired, and SIG\_IGN (ignore this signal) or SIG\_DFL (use the system-provided default signal handler) can be specified instead of a function where pertinent. In particular, it is rarely useful to trap SIGCONT, so the *cont\_handler* argument will usually be SIG\_DFL or SIG\_IGN.

The gl tty signals() function uses the POSIX [sigaction](http://www.oracle.com/pls/topic/lookup?ctx=821-1463&id=sigaction-2)(2) function to install these signal handlers, and it is careful to use the *sa\_mask* member of each sigaction structure to ensure that only one of these signals is ever delivered at a time. This guards against different instances of these signal handlers from simultaneously trying to write to common global data, such as a shared sigset  $\text{jm}(3C)$  buffer or a signal-received flag. The signal handlers installed by this function should call the gl\_handle\_signal().

The *signo* argument tells this function which signal it is being asked to respond to, and the *gl* argument should be a pointer to the first element of an array of *ngl* GetLine objects. If your application has only one of these objects, pass its pointer as the *gl* argument and specify *ngl* as 1.

Depending on the signal that is being handled, this function does different things.

If the signal that was caught is one of those that by default terminates any process that receives it, then gl handle signal() does the following steps. 1. First it blocks the delivery of all signals that can be blocked (ie. SIGKILL and SIGSTOP cannot be blocked). 2. Next it calls gl\_normal\_io() for each of the ngl GetLine objects. Note that this does nothing to any of the GetLine objects that are not currently in raw mode. 3. Next it sets the signal handler of the signal to its default, process-termination disposition. 4. Next it re-sends the process the signal that was caught. 5. Finally it unblocks delivery of this signal, which results in the process being terminated. If the default disposition of the signal is to suspend the process, the same steps are executed as for process termination signals, except that when the process is later resumed, gl\_handle\_signal() continues, and does the following steps. 1. It re-blocks delivery of the signal. 2. It reinstates the signal handler of the signal to the one that was displaced when its default disposition was substituted. 3. For any of the GetLine objects that were in raw mode when gl\_handle\_signal() was called, gl\_handle\_signal() then calls gl\_raw\_io(), to resume entry of the input lines on those terminals. 4. Finally, it restores the signal process mask to how it was when gl\_handle\_signal() was called. Note that the process is suspended or terminated using the original signal that was caught, rather than using the uncatchable SIGSTOP and SIGKILL signals. This is important, because when a process is suspended or terminated, the parent of the process may wish to use the status value returned by the wait system call to figure out which signal was responsible. In particular, most shells use this information to print a corresponding message to the terminal. Users would be rightly confused if when their process received a SIGPIPE signal, the program responded by sending itself a SIGKILL signal, and the shell then printed out the provocative statement,"Killed!". If a signal is caught and handled when the application's event loop is waiting in select() or poll(), these functions will be aborted with errno set to EINTR. When this happens the event loop should call gl pending io() before calling select() or poll() again. It should then arrange for select() or poll() to wait for the type of I/O that gl\_pending\_io() reports. This is necessary because any signal handler that calls gl handle signal() will frequently change the type of I/O that gl\_get\_line() is waiting for. If a signal arrives between the statements that configure the arguments of select() or poll() and the calls to these functions, the signal will not be seen by these functions, which will then Process termination signals Process suspension signals Interrupting The Event Loop

not be aborted. If these functions are waiting for keyboard input from the user when the signal

is received, and the signal handler arranges to redraw the input line to accommodate a terminal resize or the resumption of the process. This redisplay will be delayed until the user presses the next key. Apart from puzzling the user, this clearly is not a serious problem. However there is a way, albeit complicated, to completely avoid this race condition. The following steps illustrate this.

- 1. Block all of the signals that gl\_get\_line() catches, by passing the signal set returned by gl\_list\_signals() to [sigprocmask](http://www.oracle.com/pls/topic/lookup?ctx=821-1463&id=sigprocmask-2)(2).
- 2. Call gl pending io() and set up the arguments of select() or poll() accordingly.
- 3. Call [sigsetjmp](http://www.oracle.com/pls/topic/lookup?ctx=821-1465&id=sigsetjmp-3c)(3C) with a non-zero *savemask* argument.
- 4. Initially this sigsetjmp() statement will return zero, indicating that control is not resuming there after a matching call to [siglongjmp](http://www.oracle.com/pls/topic/lookup?ctx=821-1465&id=siglongjmp-3c)(3C).
- 5. Replace all of the handlers of the signals that gl\_get\_line() is configured to catch, with a signal handler that first records the number of the signal that was caught, in a file-scope variable, then calls siglongjmp() with a non-zero *val* argument, to return execution to the above sigsetjmp() statement. Registering these signal handlers can conveniently be done using the gl\_tty\_signals() function.
- 6. Set the file-scope variable that the above signal handler uses to record any signal that is caught to -1, so that we can check whether a signal was caught by seeing if it contains a valid signal number.
- 7. Now unblock the signals that were blocked in step 1. Any signal that was received by the process in between step 1 and now will now be delivered, and trigger our signal handler, as will any signal that is received until we block these signals again.
- 8. Now call select() or poll().
- 9. When select returns, again block the signals that were unblocked in step 7.

If a signal is arrived any time during the above steps, our signal handler will be triggered and cause control to return to the sigsetjmp() statement, where this time, sigsetjmp() will return non-zero, indicating that a signal was caught. When this happens we simply skip the above block of statements, and continue with the following statements, which are executed regardless of whether or not a signal is caught. Note that when sigsetjmp() returns, regardless of why it returned, the process signal mask is returned to how it was when sigsetjmp() was called. Thus the following statements are always executed with all of our signals blocked.

- 10. Reinstate the signal handlers that were displaced in step 5.
- 11. Check wether a signal was caught, by checking the file-scope variable that the signal handler records signal numbers in.
- 12. If a signal was caught, send this signal to the application again and unblock only this signal so that it invokes the signal handler which was just reinstated in step 10.
- 13. Unblock all of the signals that were blocked in step 7.

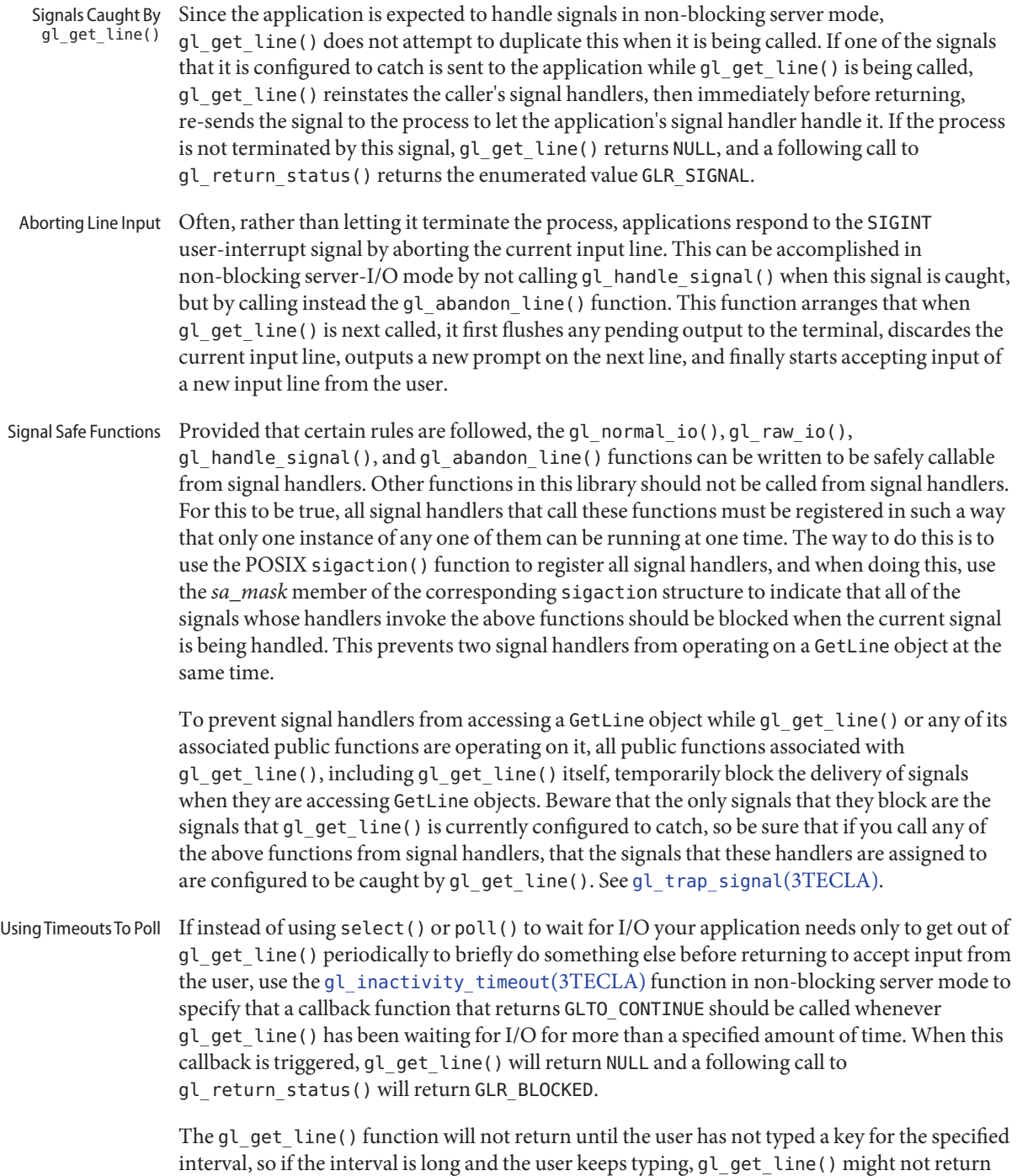

for a while. There is no guarantee that it will return in the time specified.

Attributes See [attributes](http://www.oracle.com/pls/topic/lookup?ctx=821-1474&id=attributes-5)(5) for descriptions of the following attributes:

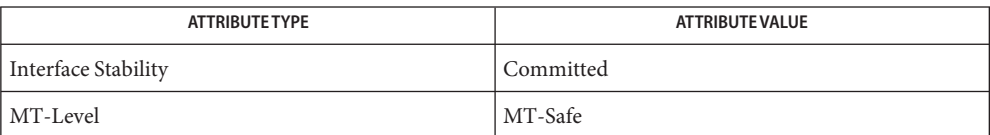

[cpl\\_complete\\_word](#page-42-0)(3TECLA), [ef\\_expand\\_file](#page-48-0)(3TECLA), [gl\\_get\\_line](#page-71-0)(3TECLA), **See Also** [libtecla](http://www.oracle.com/pls/topic/lookup?ctx=821-1464&id=libtecla-3lib)(3LIB), [pca\\_lookup\\_file](#page-125-0)(3TECLA), [attributes](http://www.oracle.com/pls/topic/lookup?ctx=821-1474&id=attributes-5)(5), [tecla](http://www.oracle.com/pls/topic/lookup?ctx=821-1474&id=tecla-5)(5)

Name hextob, htobsl, htobclear - convert hexadecimal string to binary label

Synopsis cc [*flag...*] *file...* -ltsol [*library...*]

#include <tsol/label.h>

int htobsl(const char \**s*, m\_label\_t \**label*); int htobclear(const char \**s*, m\_label\_t \**clearance*);

Description These functions convert hexadecimal string representations of internal label values into binary labels.

> The htobsl() function converts into a binary sensitivity label, a hexadecimal string of the form:

0x*sensitivity\_label\_hexadecimal\_value*

The htobclear() function converts into a binary clearance, a hexadecimal string of the form: 0x*clearance\_hexadecimal\_value*

- Return Values These functions return non-zero if the conversion was successful, otherwise zero is returned.
	- Attributes See [attributes](http://www.oracle.com/pls/topic/lookup?ctx=821-1474&id=attributes-5)(5) for descriptions of the following attributes:

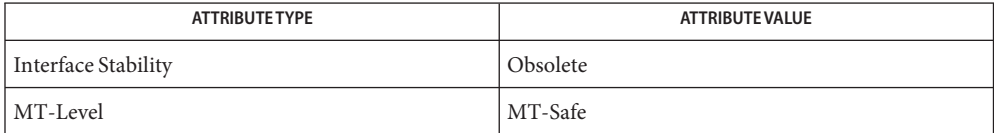

These functions are obsolete and retained for ease of porting. They might be removed in a future Solaris Trusted Extensions release. Use the [str\\_to\\_label](#page-293-0)(3TSOL) function instead.

- See Also [libtsol](http://www.oracle.com/pls/topic/lookup?ctx=821-1464&id=libtsol-3lib)(3LIB), [str\\_to\\_label](#page-293-0)(3TSOL), [attributes](http://www.oracle.com/pls/topic/lookup?ctx=821-1474&id=attributes-5)(5), [labels](http://www.oracle.com/pls/topic/lookup?ctx=821-1474&id=labels-5)(5)
	- Notes The functionality described on this manual page is available only if the system is configured with Trusted Extensions.

kva\_match – look up a key in a key-value array **Name**

Synopsis cc [  $flag...$  ]  $file...$  lsecdb [ *library*... ] #include <secdb.h>

char \*kva\_match(kva\_t \**kva*, char \**key*);

- Description The kva\_match() function searches a kva\_t structure, which is part of the authattr\_t, execattr t, profattr t, or userattr t structures. The function takes two arguments: a pointer to a key value array, and a key. If the key is in the array, the function returns a pointer to the first corresponding value that matches that key. Otherwise, the function returns NULL.
- Return Values Upon successful completion, the function returns a pointer to the value sought. Otherwise, it returns NULL.
	- Attributes See [attributes](http://www.oracle.com/pls/topic/lookup?ctx=821-1474&id=attributes-5)(5) for descriptions of the following attributes:

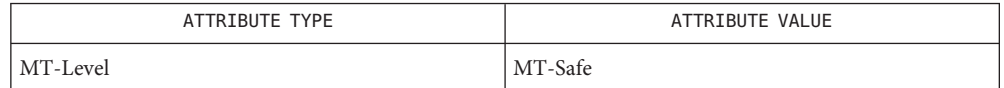

- See Also [getauthattr](#page-52-0)(3SECDB), [getexecattr](#page-55-0)(3SECDB), [getprofattr](#page-61-0)(3SECDB), [getuserattr](#page-63-0)(3SECDB)
	- The kva\_match() function returns a pointer to data that already exists in the key-value array. **Notes** It does not allocate its own memory for this pointer but obtains it from the key-value array that is passed as its first argument.

Name labelclipping, Xbsltos, Xbcleartos - translate a binary label and clip to the specified width

Synopsis cc [flag...] file... -ltsol -lDtTsol [library...]

#include <Dt/label\_clipping.h>

XmString Xbsltos(Display \**display*, const m\_label\_t \**senslabel*, Dimension *width*, const XmFontList *fontlist*, const int *flags*);

XmString Xbcleartos(Display \**display*, const m\_label\_t \**clearance*, Dimension *width*, const XmFontList *fontlist*, const int *flags*);

- Description The calling process must have PRIV\_SYS\_TRANS\_LABEL in its set of effective privileges to translate labels or clearances that dominate the current process' sensitivity label.
	- *display* The structure controlling the connection to an X Window System display.
	- *senslabel* The sensitivity label to be translated.
	- *clearance* The clearance to be translated.
	- *width* The width of the translated label or clearance in pixels. If the specified width is shorter than the full label, the label is clipped and the presence of clipped letters is indicated by an arrow. In this example, letters have been clipped to the right of: TS<-. See the sbltos[\(3TSOL\)](#page-130-0) manual page for more information on the clipped indicator. If the specified width is equal to the display width (*display*), the label is not truncated, but word-wrapped using a width of half the display width.
	- *fontlist* A list of fonts and character sets where each font is associated with a character set.
	- *flags* The value of flags indicates which words in the [label\\_encodings](http://www.oracle.com/pls/topic/lookup?ctx=821-1473&id=label-encodings-4)(4) file are used for the translation. See the bltos[\(3TSOL\)](#page-37-0) manual page for a description of the flag values: LONG\_WORDS, SHORT\_WORDS, LONG\_CLASSIFICATION, SHORT\_CLASSIFICATION, ALL\_ENTRIES, ACCESS\_RELATED, VIEW\_EXTERNAL, VIEW INTERNAL, NO CLASSIFICATION. BRACKETED is an additional flag that can be used with Xbsltos() only. It encloses the sensitivity label in square brackets as follows: [C].
- Return Values These functions return a compound string that represents the character-coded form of the sensitivity label or clearance that is translated. The compound string uses the language and fonts specified in *fontlist* and is clipped to *width*. These functions return NULL if the label or clearance is not a valid, required type as defined in the label encodings $(4)$  file, or not dominated by the process' sensitivity label and the PRIV\_SYS\_TRANS\_LABEL privilege is not asserted.
	- /usr/dt/include/Dt/label\_clipping.h **Files** Header file for label clipping functions
/etc/security/tsol/label\_encodings

The label encodings file contains the classification names, words, constraints, and values for the defined labels of this system.

**EXAMPLE 1** Translate and Clip a Clearance. **Examples**

This example translates a clearance to text using the long words specified in the label encodings(4) file, a font list, and clips the translated clearance to a width of 72 pixels.

xmstr = Xbcleartos(XtDisplay(topLevel), &clearance, 72, fontlist, LONG\_WORDS

Attributes See [attributes](http://www.oracle.com/pls/topic/lookup?ctx=821-1474&id=attributes-5)(5) for descriptions of the following attributes:

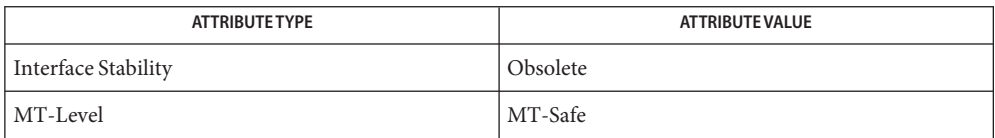

The labelclipping functions, Xbsltos() and Xbcleartos(), are obsolete. Use the label to str(3TSOL) function instead.

## See Also bltos[\(3TSOL\),](#page-37-0) [label\\_to\\_str](#page-109-0)(3TSOL), [libtsol](http://www.oracle.com/pls/topic/lookup?ctx=821-1464&id=libtsol-3lib)(3LIB), [label\\_encodings](http://www.oracle.com/pls/topic/lookup?ctx=821-1473&id=label-encodings-4)(4), [attributes](http://www.oracle.com/pls/topic/lookup?ctx=821-1474&id=attributes-5)(5)

See XmStringDraw(3) and FontList(3) for information on the creation and structure of a font list.

Notes The functionality described on this manual page is available only if the system is configured with Trusted Extensions.

<span id="page-109-0"></span>Synopsis cc [*flag...*] *file...* -ltsol [*library...*] #include <tsol/label.h> int label\_to\_str(const m\_label\_t \**label*, char \*\**string*, const m\_label\_str\_t *conversion\_type*, uint\_t *flags*); Description label\_to\_str() is a simple function to convert various mandatory label types to human readable strings. *label* is the mandatory label to convert. *string* points to memory that is allocated by label\_to\_str() that contains the converted string. The caller is responsible for calling [free](http://www.oracle.com/pls/topic/lookup?ctx=821-1465&id=free-3c)(3C) to free allocated memory. The calling process must have mandatory read access to the resulting human readable string. Or the calling process must have the sys\_trans\_label privilege. The *conversion\_type* parameter controls the type of label conversion. Not all types of conversion are valid for all types of label: M\_LABEL Converts*label* to a human readable string based on its type. M\_INTERNAL Converts*label* to an internal text representation that is safe for storing in a public object. Internal conversions can later be parsed to their same value. M\_COLOR Converts*label* to a string that represents the color name that the administrator has associated with the label. PRINTER\_TOP\_BOTTOM Converts*label* to a human readable string that is appropriate for use as the top and bottom label of banner and trailer pages in the Defense Intelligence Agency (DIA) encodings printed output schema. PRINTER\_LABEL Converts*label* to a human readable string that is appropriate for use as the banner page downgrade warning in the DIA encodings printed output schema. PRINTER\_CAVEATS Converts*label* to a human readable string that is appropriate for use as the banner page caveats section in the DIA encodings printed output schema. PRINTER\_CHANNELS Converts*label* to a human readable string that is appropriate for use as the banner page handling channels in the DIA encodings printed output schema. The *flags* parameter provides a hint to the label conversion: DEF NAMES The default names are preferred.

Name label\_to\_str - convert labels to human readable strings

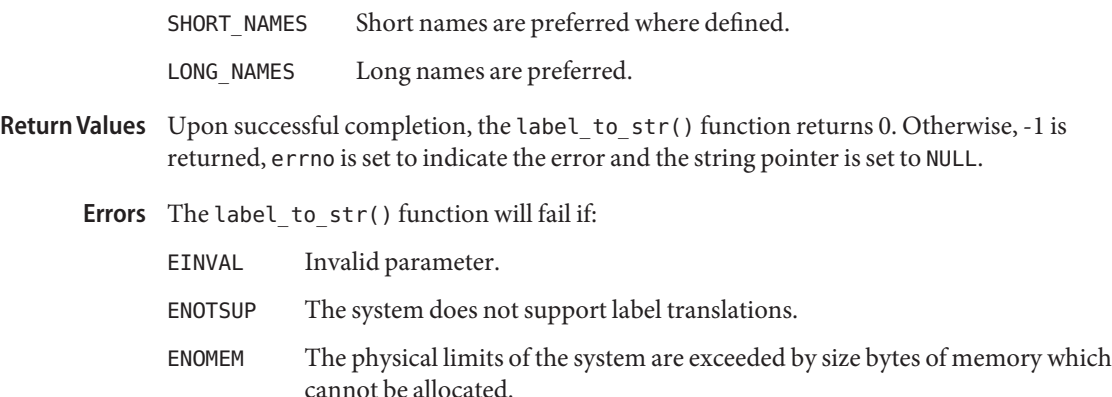

Attributes See [attributes](http://www.oracle.com/pls/topic/lookup?ctx=821-1474&id=attributes-5)(5) for descriptions of the following attributes:

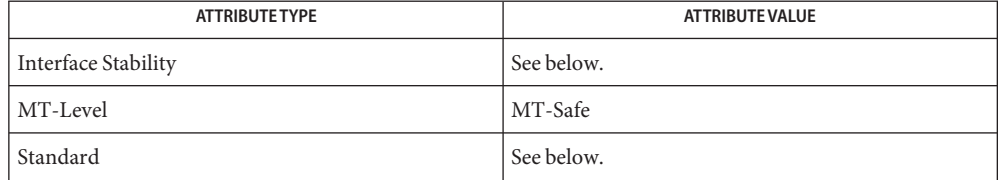

The label\_to\_str() function is Committed. The returned string is Not-an-Interface and is dependent on the specific label\_encodings file. The conversion type INTERNAL is Uncommitted, but is always accepted as input to [str\\_to\\_label](#page-293-0)(3TSOL).

Conversion types that are relative to the DIA encodings schema are Standard. Standard is specified in label encodings(4).

**See Also** [free](http://www.oracle.com/pls/topic/lookup?ctx=821-1465&id=free-3c)(3C), [libtsol](http://www.oracle.com/pls/topic/lookup?ctx=821-1464&id=libtsol-3lib)(3LIB), [str\\_to\\_label](#page-293-0)(3TSOL), [label\\_encodings](http://www.oracle.com/pls/topic/lookup?ctx=821-1473&id=label-encodings-4)(4), [attributes](http://www.oracle.com/pls/topic/lookup?ctx=821-1474&id=attributes-5)(5), [labels](http://www.oracle.com/pls/topic/lookup?ctx=821-1474&id=labels-5)(5)

"Using the label\_to\_str Function" in *[Oracle Solaris Trusted Extensions Developer's Guide](http://www.oracle.com/pls/topic/lookup?ctx=821-1483&id=labelprint-10)*

- Warnings A number of these conversions rely on the DIA label encodings schema. They might not be valid for other label schemata.
	- Notes The functionality described on this manual page is available only if the system is configured with Trusted Extensions.

Name libtecla\_version - query libtecla version number Synopsis cc [ *flag...* ] *file...* -ltecla [ *library...* ] #include <libtecla.h>

void libtecla\_version(int \**major*, int \**minor*, int \**micro*);

Description The libtecla\_version() function queries for the version number of the library.

On return, this function records the three components of the libtecla version number in \**major*, \**minor*, \**micro*. The formal meaning of the three components is as follows:

- major Incrementing this number implies that a change has been made to the library's public interface that makes it binary incompatible with programs that were linked with previous shared versions of libtecla.
- minor This number is incremented by one whenever additional functionality, such as new functions or modules, are added to the library.
- micro This number is incremented whenever modifications to the library are made that make no changes to the public interface, but which fix bugs and/or improve the behind-the-scenes implementation.

Attributes See [attributes](http://www.oracle.com/pls/topic/lookup?ctx=821-1474&id=attributes-5)(5) for descriptions of the following attributes:

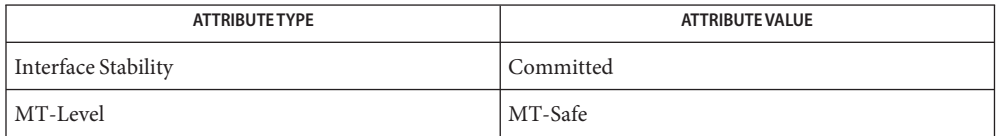

See Also [libtecla](http://www.oracle.com/pls/topic/lookup?ctx=821-1464&id=libtecla-3lib)(3LIB), [attributes](http://www.oracle.com/pls/topic/lookup?ctx=821-1474&id=attributes-5)(5)

Name libtnfctl - library for TNF probe control in a process or the kernel

Synopsis cc [ *flag* ... ] *file* ... -ltnfctl [ *library* ... ] #include <tnf/tnfctl.h>

Description The libtnfctl library provides an API to control TNF ("Trace Normal Form") probes within a process or the kernel. See [tracing](#page-349-0)(3TNF) for an overview of the Solaris tracing architecture. The client of libtnfctl controls probes in one of four modes:

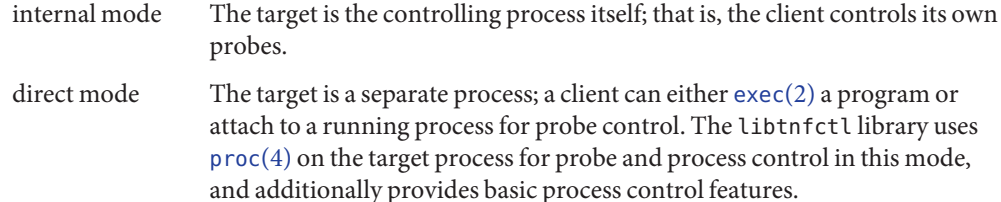

indirect mode The target is a separate process, but the controlling process is already using [proc](http://www.oracle.com/pls/topic/lookup?ctx=821-1473&id=proc-4)(4) to control the target, and hence libtnfctl cannot use those interfaces directly. Use this mode to control probes from within a debugger. In this mode, the client must provide a set of functions that libtnfctl can use to query and update the target process.

kernel mode The target is the Solaris kernel.

A process is controlled "externally"if it is being controlled in either direct mode or indirect mode. Alternatively, a process is controlled "internally" when it uses internal mode to control its own probes.

There can be only one client at a time doing probe control on a given process. Therefore, it is not possible for a process to be controlled internally while it is being controlled externally. It is also not possible to have a process controlled by multiple external processes. Similarly, there can be only one process at a time doing kernel probe control. Note, however, that while a given target may only be controlled by one libtnfctl client, a single client may control an arbitrary number of targets. That is, it is possible for a process to simultaneously control its own probes, probes in other processes, and probes in the kernel.

The following tables denotes the modes applicable to all libtnfctl interfaces (INT = internal mode;  $D =$  direct mode;  $IND =$  indirect mode;  $K =$  kernel mode).

These interfaces create handles in the specified modes:

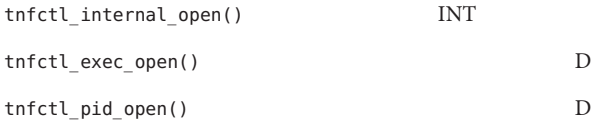

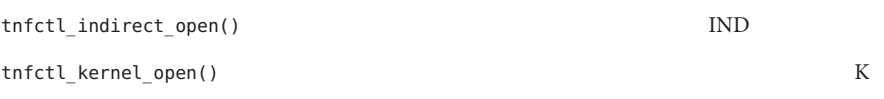

These interfaces are used with the specified modes:

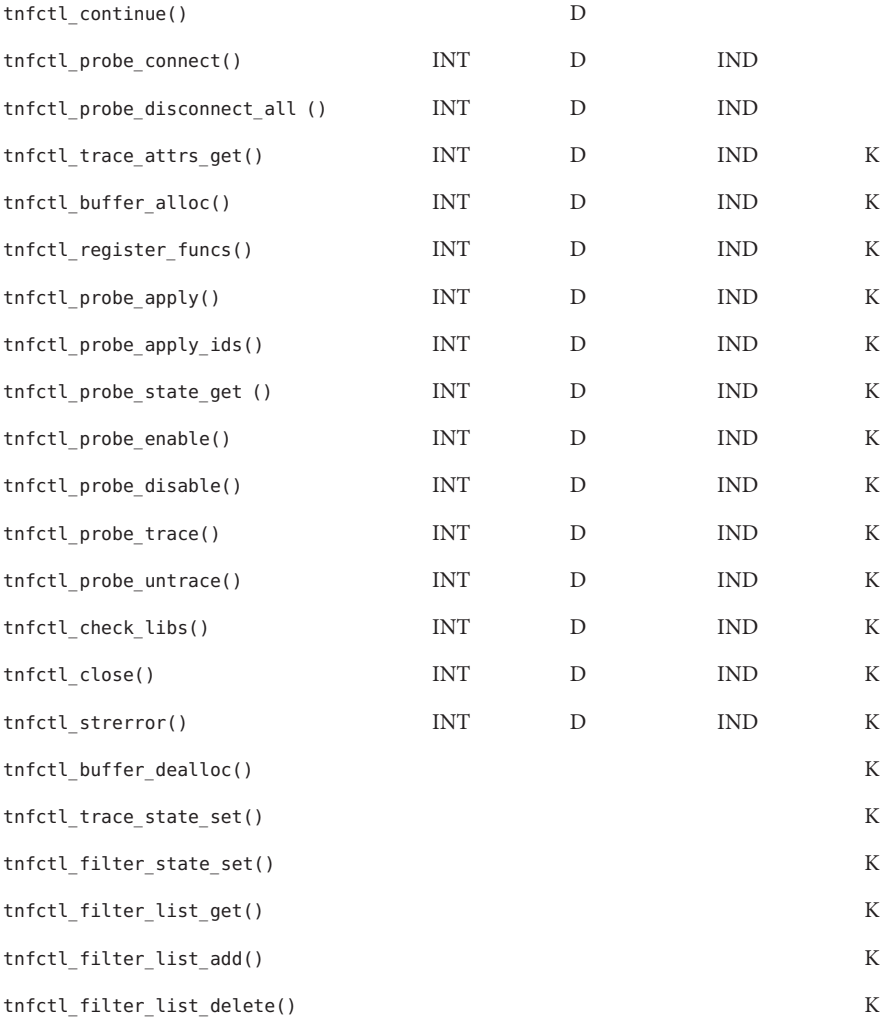

When using libtnfctl, the first task is to create a handle for controlling probes. The tnfctl\_internal\_open() function creates an internal mode handle for controlling probes in the same process, as described above. The tnfctl\_pid\_open() and tnfctl\_exec\_open() functions create handles in direct mode. The tnfctl\_indirect\_open() function creates an

indirect mode handle, and the tnfctl kernel open() function creates a kernel mode handle. A handle is required for use in nearly all other libtnfctl functions. The tnfctl\_close() function releases the resources associated with a handle.

The tnfctl\_continue() function is used in direct mode to resume execution of the target process.

The tnfctl buffer alloc() function allocates a trace file or, in kernel mode, a trace buffer.

The tnfctl probe  $apply()$  and tnfctl probe apply ids() functions call a specified function for each probe or for a designated set of probes.

The tnfctl register funcs() function registers functions to be called whenever new probes are seen or probes have disappeared, providing an opportunity to do one-time processing for each probe.

The tnfctl\_check\_libs() function is used primarily in indirect mode to check whether any new probes have appeared, that is, they have been made available by [dlopen](http://www.oracle.com/pls/topic/lookup?ctx=821-1465&id=dlopen-3c)(3C), or have disappeared, that is, they have disassociated from the process by [dlclose](http://www.oracle.com/pls/topic/lookup?ctx=821-1465&id=dlclose-3c)(3C).

The tnfctl probe enable() and tnfctl probe disable() functions control whether the probe, when hit, will be ignored.

The tnfctl\_probe\_trace() and tnfctl\_probe\_untrace() functions control whether an enabled probe, when hit, will cause an entry to be made in the trace file.

The tnfctl\_probe\_connect() and tnfctl\_probe\_disconnect\_all() functions control which functions, if any, are called when an enabled probe is hit.

The tnfctl probe state get() function returns information about the status of a probe, such as whether it is currently enabled.

The tnfctl trace attrs  $get()$  function returns information about the tracing session, such as the size of the trace buffer or trace file.

The tnfctl strerror() function maps a tnfctl error code to a string, for reporting purposes.

The remaining functions apply only to kernel mode.

The tnfctl\_trace\_state\_set() function controls the master switch for kernel tracing. See prex(1) for more details.

The tnfctl filter state set(), tnfctl filter list get(), tnfctl filter list add(), and tnfctl filter list delete() functions allow a set of processes to be specified for which probes will not be ignored when hit. This prevents kernel activity caused by uninteresting processes from cluttering up the kernel's trace buffer.

The tnfctl buffer dealloc() function deallocates the kernel's internal trace buffer.

Return Values Upon successful completion, these functions returnTNFCTL\_ERR\_NONE.

Errors The error codes for libtnfctlare:

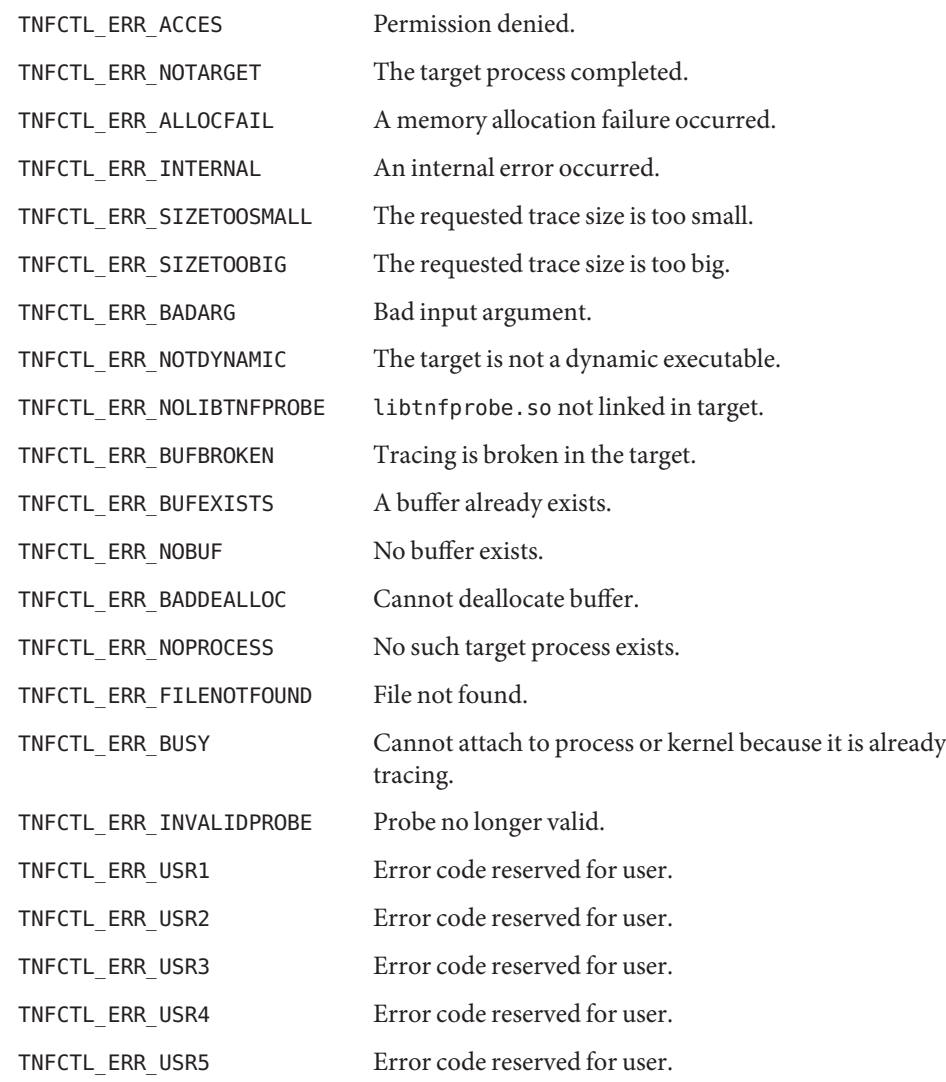

Attributes See [attributes](http://www.oracle.com/pls/topic/lookup?ctx=821-1474&id=attributes-5)(5) for descriptions of the following attributes:

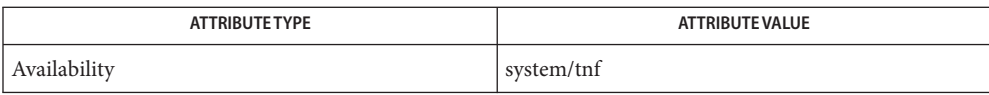

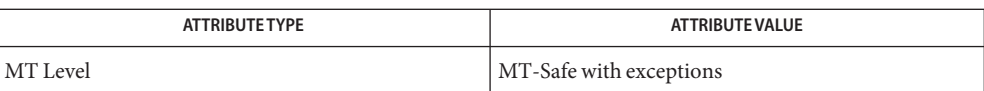

prex(1), [exec](http://www.oracle.com/pls/topic/lookup?ctx=821-1463&id=exec-2)(2), [dlclose](http://www.oracle.com/pls/topic/lookup?ctx=821-1465&id=dlclose-3c)(3C), [dlopen](http://www.oracle.com/pls/topic/lookup?ctx=821-1465&id=dlopen-3c)(3C), [TNF\\_PROBE](#page-342-0)(3TNF), **See Also** tnfctl buffer alloc(3TNF), tnfctl buffer dealloc(3TNF), tnfctl check libs(3TNF), tnfctl close(3TNF), tnfctl continue(3TNF), [tnfctl\\_internal\\_open](#page-316-0)(3TNF), tnfctl\_exec\_open(3TNF), tnfctl filter list add(3TNF), tnfctl filter list delete(3TNF), tnfctl filter list get(3TNF), tnfctl filter state set(3TNF), tnfctl kernel open(3TNF), tnfctl pid open(3TNF), tnfctl probe apply(3TNF), tnfctl probe apply ids(3TNF), tnfctl probe connect(3TNF), tnfctl\_probe\_disable(3TNF), tnfctl\_probe\_enable(3TNF), [tnfctl\\_probe\\_state\\_get](#page-328-0)(3TNF), tnfctl\_probe\_trace(3TNF), tnfctl\_probe\_untrace(3TNF), [tnfctl\\_indirect\\_open](#page-313-0)(3TNF), tnfctl register funcs(3TNF), tnfctl strerror(3TNF), [tnfctl\\_trace\\_attrs\\_get](#page-334-0)(3TNF), [tnfctl\\_trace\\_state\\_set](#page-336-0)(3TNF), libtnfctl(3LIB),  $proc(4), attribute(5)$  $proc(4), attribute(5)$ 

### *[Linker and Libraries Guide](http://www.oracle.com/pls/topic/lookup?ctx=819-0690&id=llm)*

This API is MT-Safe. Multiple threads may concurrently operate on independent tnfctl **Notes** handles, which is the typical behavior expected. The libtnfctl library does not support multiple threads operating on the same tnfctl handle. If this is desired, it is the client's responsibility to implement locking to ensure that two threads that use the same tnfctl handle are not simultaneously in a libtnfctl interface.

- <span id="page-117-0"></span>Name media\_findname – convert a supplied name into an absolute pathname that can be used to access removable media
- Synopsis cc [ *flag* ... ] *file* ... -lvolmgt [ *library* ... ] #include <volmgt.h>

char \*media\_findname(char \**start*);

Description This function is obsolete. The management of removable media by the Volume Management feature, including vold, has been replaced by software that supports the Hardware Abstraction Layer (HAL). Programmatic support for HAL is through the HAL APIs, which are documented on the HAL web site. See [hal](http://www.oracle.com/pls/topic/lookup?ctx=821-1474&id=hal-5)(5). The return value of this function is undefined.

> media\_findname() converts the supplied *start*string into an absolute pathname that can then be used to access a particular piece of media.

The *start* parameter can be one of the following types of specifications:

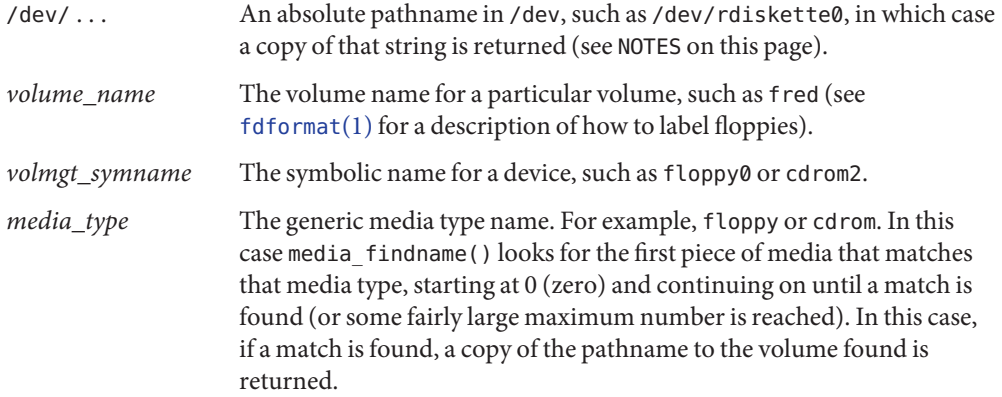

Return Values The return from this function is undefined.

- Errors For cases where the supplied *start* parameter is an absolute pathname, media\_findname() can fail, returning a null string pointer, if an [lstat](http://www.oracle.com/pls/topic/lookup?ctx=821-1463&id=lstat-2)(2) of that supplied pathname fails. Also, if the supplied absolute pathname is a symbolic link, media findname() can fail if a [readlink](http://www.oracle.com/pls/topic/lookup?ctx=821-1463&id=readlink-2)(2) of that symbolic link fails, or if a [stat](http://www.oracle.com/pls/topic/lookup?ctx=821-1463&id=stat-2)(2) of the pathname pointed to by that symbolic link fails, or if any of the following is true:
	- ENXIO The specified absolute pathname was not a character special device, and it was not a directory with a character special device in it.

Examples Example 1 Sample programs of the media\_findname() function.

The following example attempts to find what the pathname is to a piece of media called fred. Notice that a volmgt check() is done first (see the NOTES section on this page).

```
EXAMPLE 1 Sample programs of the media_findname() function. (Continued)
(void) volmgt_check(NULL);
if ((nm = media findname("fred")) != NULL) {
        (void) printf("media named \"fred\" is at \"%s\"\n", nm);
} else {
      (void) printf("media named \"fred\" not found\n");
}
```
This example looks for whatever volume is in the first floppy drive, letting media\_findname() call volmgt check() if and only if no floppy is currently known to be the first floppy drive.

```
if ((nm = media findname("floppy0")) != NULL) {
        (void) printf("path to floppy0 is \"%s\"\n", nm);
} else {
        (void) printf("nothing in floppy0\n");
}
```
Attributes See [attributes](http://www.oracle.com/pls/topic/lookup?ctx=821-1474&id=attributes-5)(5) for descriptions of the following attributes:

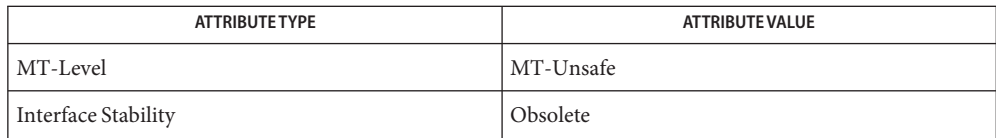

# [fdformat](http://www.oracle.com/pls/topic/lookup?ctx=821-1461&id=fdformat-1)(1), [lstat](http://www.oracle.com/pls/topic/lookup?ctx=821-1463&id=lstat-2)(2), [readlink](http://www.oracle.com/pls/topic/lookup?ctx=821-1463&id=readlink-2)(2), [stat](http://www.oracle.com/pls/topic/lookup?ctx=821-1463&id=stat-2)(2), [free](http://www.oracle.com/pls/topic/lookup?ctx=821-1465&id=free-3c)(3C), [malloc](http://www.oracle.com/pls/topic/lookup?ctx=821-1465&id=malloc-3c)(3C), **See Also** [volmgt\\_check](#page-359-0)(3VOLMGT), [volmgt\\_inuse](#page-362-0)(3VOLMGT), volmgt\_root[\(3VOLMGT\),](#page-366-0) [volmgt\\_running](#page-367-0)(3VOLMGT), [volmgt\\_symname](#page-368-0)(3VOLMGT), [attributes](http://www.oracle.com/pls/topic/lookup?ctx=821-1474&id=attributes-5)(5), [hal](http://www.oracle.com/pls/topic/lookup?ctx=821-1474&id=hal-5)(5)

If media\_findname() cannot find a match for the supplied name, it performs a **Notes** volmgt check(3VOLMGT) and tries again, so it can be more efficient to perform volmgt check() before calling media findname().

Upon success media findname() returns a pointer to string which has been allocated; this should be freed when no longer in use (see [free](http://www.oracle.com/pls/topic/lookup?ctx=821-1465&id=free-3c)(3C)).

Name media\_getattr, media\_setattr - get and set media attributes

Synopsis cc [ *flag* ... ] *file* ... -lvolmgt [ *library* ... ] #include <volmgt.h>

> char \*media\_getattr(char \**vol\_path*, char \**attr*); int media\_setattr(char \**vol\_path*, char \**attr*, char \**value*);

Description This function is obsolete. The management of removable media by the Volume Management feature, including vold, has been replaced by software that supports the Hardware Abstraction Layer (HAL). Programmatic support for HAL is through the HAL APIs, which are documented on the HAL web site. See [hal](http://www.oracle.com/pls/topic/lookup?ctx=821-1474&id=hal-5)(5). The return value of this function is undefined.

> media setattr() and media getattr() respectively set and get attribute-value pairs (called properties) on a per-volume basis.

> Volume management supports system properties and user properties. System properties are ones that volume management predefines. Some of these system properties are writable, but only by the user that owns the volume being specified, and some system properties are read only:

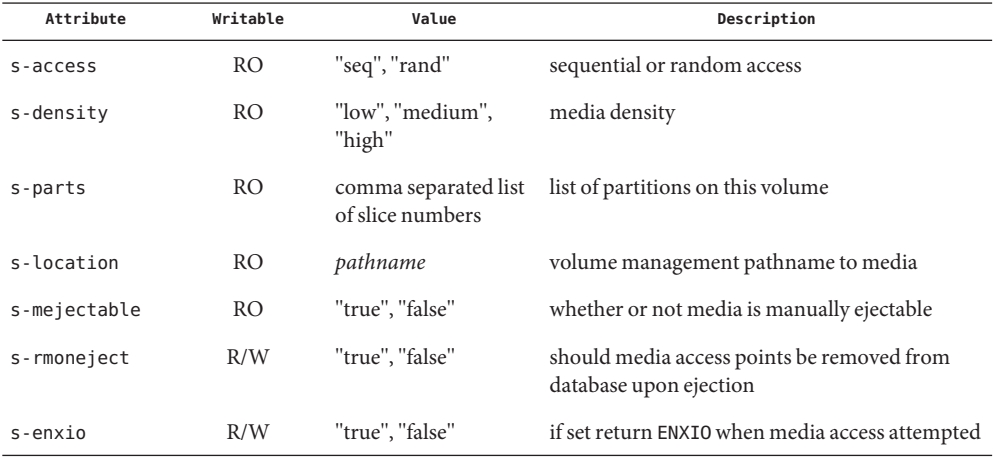

Properties can also be defined by the user. In this case the value can be any string the user wishes.

Return Values The return from this function is undefined.

Both media\_getattr() and media\_setattr() can fail returning a null pointer if an [open](http://www.oracle.com/pls/topic/lookup?ctx=821-1463&id=open-2)(2) of **Errors** the specified *vol\_path* fails, if an [fstat](http://www.oracle.com/pls/topic/lookup?ctx=821-1463&id=fstat-2)(2) of that pathname fails, or if that pathname is not a block or character special device.

media\_getattr() can also fail if the specified attribute was not found, and media\_setattr() can also fail if the caller doesn't have permission to set the attribute, either because it's is a system attribute, or because the caller doesn't own the specified volume.

#### **EXAMPLE 1** Using media\_getattr() **Examples**

The following example checks to see if the volume called *fred* that volume management is managing can be ejected by means of software, or if it can only be manually ejected:

```
if (media_getattr("/rdsk/fred", "s-mejectable") != NULL) {
        (void) printf("\"fred\" must be manually ejected\n");
} else {
        (void) printf("software can eject \"fred\"\n");
}
```
This example shows setting the *s-enxio* property for the floppy volume currently in the first floppy drive:

```
int res;
if ((res = media setattr("/dev/aliases/floppy0", "s-enxio",
    "true")) == 0) {
        (void) printf("can't set s-enxio flag for floppy0\n");
}
```
Attributes See [attributes](http://www.oracle.com/pls/topic/lookup?ctx=821-1474&id=attributes-5)(5) for descriptions of the following attributes:

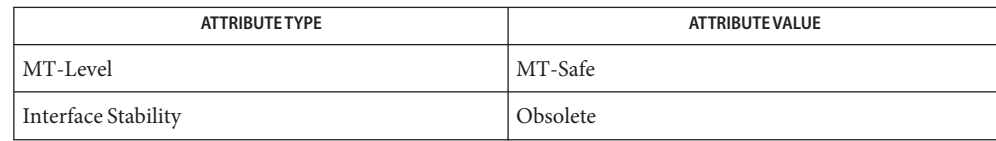

**See Also** [lstat](http://www.oracle.com/pls/topic/lookup?ctx=821-1463&id=lstat-2)(2), [open](http://www.oracle.com/pls/topic/lookup?ctx=821-1463&id=open-2)(2), [readlink](http://www.oracle.com/pls/topic/lookup?ctx=821-1463&id=readlink-2)(2), [stat](http://www.oracle.com/pls/topic/lookup?ctx=821-1463&id=stat-2)(2), [free](http://www.oracle.com/pls/topic/lookup?ctx=821-1465&id=free-3c)(3C), [malloc](http://www.oracle.com/pls/topic/lookup?ctx=821-1465&id=malloc-3c)(3C), [media\\_findname](#page-117-0)(3VOLMGT), [volmgt\\_check](#page-359-0)(3VOLMGT), [volmgt\\_inuse](#page-362-0)(3VOLMGT), volmgt\_root[\(3VOLMGT\),](#page-366-0) [volmgt\\_running](#page-367-0)(3VOLMGT), [volmgt\\_symname](#page-368-0)(3VOLMGT), [attributes](http://www.oracle.com/pls/topic/lookup?ctx=821-1474&id=attributes-5)(5), [hal](http://www.oracle.com/pls/topic/lookup?ctx=821-1474&id=hal-5)(5)

Name media\_getid - return the id of a piece of media

```
cc [flag ...] file ...−lvolgmt [library ...]
Synopsis
```
#include <volmgt.h>

ulonglong\_t media\_getid(char \**vol\_path*);

Description This function is obsolete. The management of removable media by the Volume Management feature, including vold, has been replaced by software that supports the Hardware Abstraction Layer (HAL). Programmatic support for HAL is through the HAL APIs, which are documented on the HAL web site. See [hal](http://www.oracle.com/pls/topic/lookup?ctx=821-1474&id=hal-5)(5). The return value of this function is undefined.

> media\_getid() returns the *id* of a piece of media. Volume management must be running. See [volmgt\\_running](#page-367-0)(3VOLMGT).

- Path to the block or character special device. Parameters vol path
- Return Values The return from this function is undefined.
	- **EXAMPLE 1** Using media\_getid() **Examples**

The following example first checks if volume management is running, then checks the volume management name space for *path*, and then returns the *id* for the piece of media.

char \*path;

```
...
if (volmgt_running()) {
     if (volmgt ownspath(path)) {
          (void) printf("id of %s is %lld\n",
               path, media_getid(path));
     }
    }
```
If a program using media\_getid() does not check whether or not volume management is running, then any NULL return value will be ambiguous, as it could mean that either volume management does not have *path* in its name space, or volume management is not running.

Attributes See [attributes](http://www.oracle.com/pls/topic/lookup?ctx=821-1474&id=attributes-5)(5) for descriptions of the following attributes:

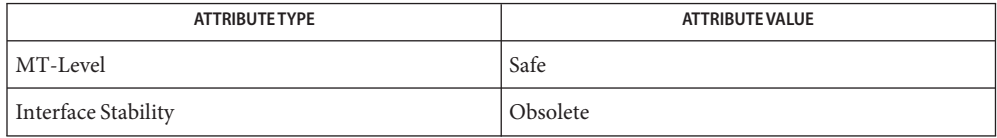

See Also [volmgt\\_ownspath](#page-363-0)(3VOLMGT),[volmgt\\_running](#page-367-0)(3VOLMGT),[attributes](http://www.oracle.com/pls/topic/lookup?ctx=821-1474&id=attributes-5)(5), [hal](http://www.oracle.com/pls/topic/lookup?ctx=821-1474&id=hal-5)(5)

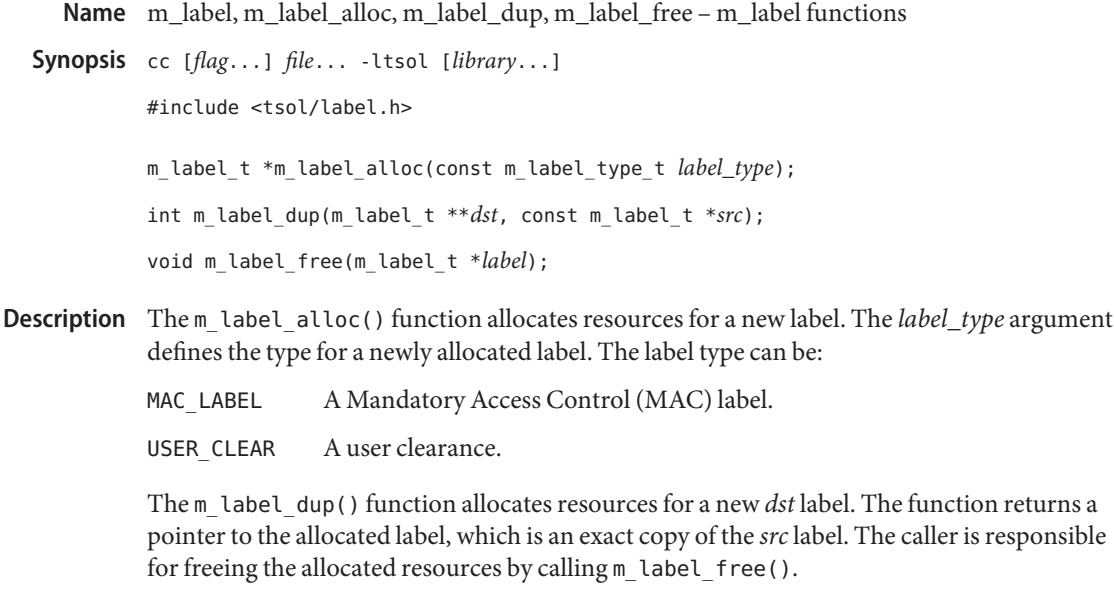

The m\_label\_free() function frees resources that are associated with the previously allocated label.

Return Values Upon successful completion, the m\_label\_alloc() function returns a pointer to the newly allocated label. Otherwise, m\_label\_alloc() returns NULL and errno is set to indicate the error.

> Upon successful completion, the m\_label\_dup() function returns 0. Otherwise, -1 is returned and errno is set to indicate the error.

The m\_label\_alloc() function will fail if: **Errors**

EINVAL Invalid parameter.

- ENOMEM The physical limits of the system are exceeded by size bytes of memory which cannot be allocated.
- Attributes See [attributes](http://www.oracle.com/pls/topic/lookup?ctx=821-1474&id=attributes-5)(5) for descriptions of the following attributes:

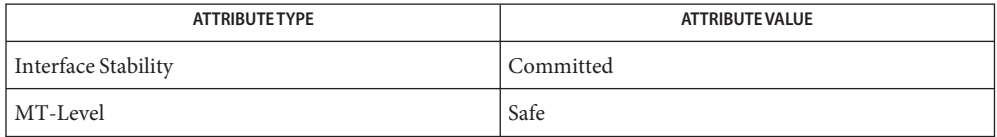

See Also [label\\_to\\_str](#page-109-0)(3TSOL), [libtsol](http://www.oracle.com/pls/topic/lookup?ctx=821-1464&id=libtsol-3lib)(3LIB), [str\\_to\\_label](#page-293-0)(3TSOL), [label\\_encodings](http://www.oracle.com/pls/topic/lookup?ctx=821-1473&id=label-encodings-4)(4), [attributes](http://www.oracle.com/pls/topic/lookup?ctx=821-1474&id=attributes-5)(5), [labels](http://www.oracle.com/pls/topic/lookup?ctx=821-1474&id=labels-5)(5)

["Determining Whether the Printing Service Is Running in a Labeled Environment" in](http://www.oracle.com/pls/topic/lookup?ctx=821-1483&id=labelprint-7) *Oracle [Solaris Trusted Extensions Developer's Guide](http://www.oracle.com/pls/topic/lookup?ctx=821-1483&id=labelprint-7)*

Notes The functionality described on this manual page is available only if the system is configured with Trusted Extensions.

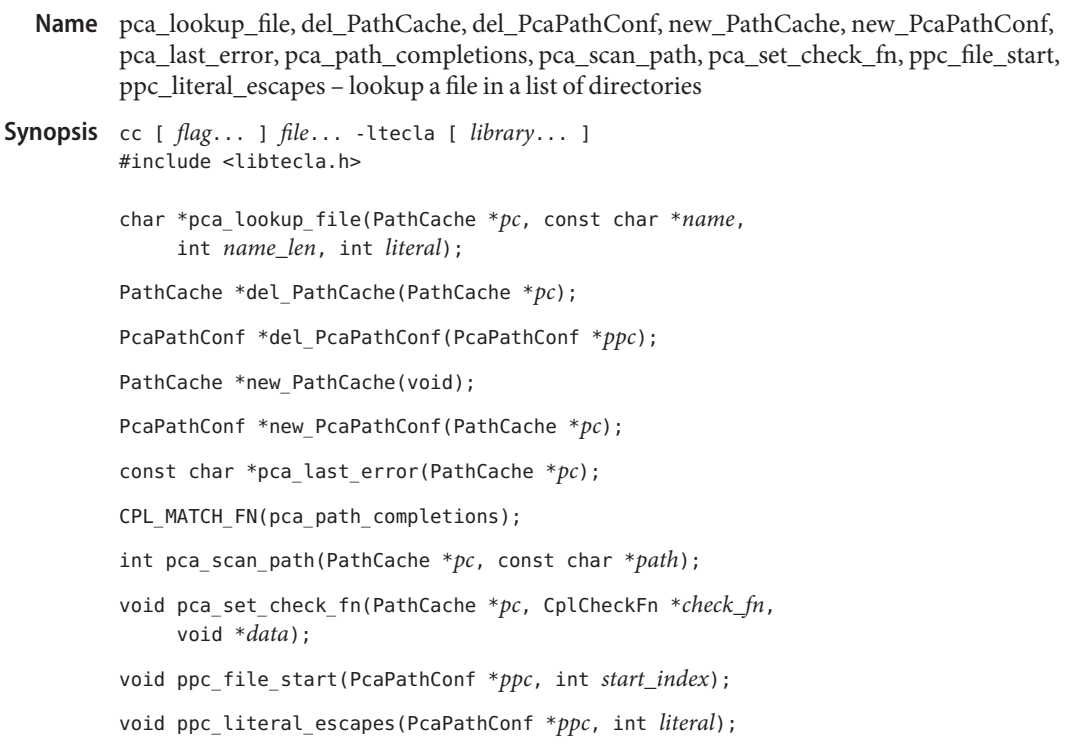

- Description The PathCache object is part of the [libtecla](http://www.oracle.com/pls/topic/lookup?ctx=821-1464&id=libtecla-3lib)(3LIB) library. PathCache objects allow an application to search for files in any colon separated list of directories, such as the UNIX execution PATH environment variable. Files in absolute directories are cached in a PathCache object, whereas relative directories are scanned as needed. Using a PathCache object, you can look up the full pathname of a simple filename, or you can obtain a list of the possible completions of a given filename prefix. By default all files in the list of directories are targets for lookup and completion, but a versatile mechanism is provided for only selecting specific types of files. The obvious application of this facility is to provide Tab-completion and lookup of executable commands in the UNIX PATH, so an optional callback which rejects all but executable files, is provided.
	- An Example Under UNIX, the following example program looks up and displays the full pathnames of each of the command names on the command line.

```
#include <stdio.h>
#include <stdlib.h>
#include <libtecla.h>
int main(int argc, char *argv[])
{
        int i;
        /*
```

```
* Create a cache for executable files.
                            */
                           PathCache *pc = new PathCache();
                            if(!pc)
                              exit(1);/*
                            * Scan the user's PATH for executables.
                            */
                            if(pca scan path(pc, qetenv("PATH"))) {
                              fprintf(stderr, "%s\n", pca_last_error(pc));
                              exit(1);}
                            /*
                            * Arrange to only report executable files.
                            */
                            pca set check fn(pc, cpl check exe, NULL);
                            /*
                            * Lookup and display the full pathname of each of the
                            * commands listed on the command line.
                            */
                            for(i=1; i<argc; i++) {
                              char *cmd = pca_lookup_file(pc, argv[i], -1, 0);
                              printf("The full pathname of '%s' is %s\\n", argv[i],
                                     cmd ? cmd : "unknown");
                            }
                           pc = del_PathCache(pc); /* Clean up */
                            return 0;
                   }
                   The following is an example of what this does on a laptop under LINUX:
                   $ ./example less more blob
                   The full pathname of 'less' is /usr/bin/less
                   The full pathname of 'more' is /bin/more
                   The full pathname of 'blob' is unknown
                   $
Function Descriptions To use the facilities of this module, you must first allocate a PathCache object by calling the
                   new_PathCache() constructor function. This function creates the resources needed to cache
                   and lookup files in a list of directories. It returns NULL on error.
Populating The Cache \; Once you have created a cache, it needs to be populated with files. To do this, call the
                   pca_scan_path() function. Whenever this function is called, it discards the current contents
                   of the cache, then scans the list of directories specified in its path argument for files. The path
                   argument must be a string containing a colon-separated list of directories, such as
                   "/usr/bin:/home/mcs/bin:". This can include directories specified by absolute pathnames
                   such as "/usr/bin", as well as sub-directories specified by relative pathnames such as "." or
                   "bin". Files in the absolute directories are immediately cached in the specified PathCache
```
object, whereas subdirectories, whose identities obviously change whenever the current working directory is changed, are marked to be scanned on the fly whenever a file is looked up. On success this function return 0. On error it returns 1, and a description of the error can be obtained by calling pca\_last\_error(*pc*). Looking Up Files Once the cache has been populated with files, you can look up the full pathname of a file, simply by specifying its filename to pca\_lookup\_file(). To make it possible to pass this function a filename which is actually part of a longer string, the *name\_len* argument can be used to specify the length of the filename at the start of the *name*[] argument. If you pass -1 for this length, the length of the string will be determined with *strlen*. If the *name*[] string might contain backslashes that escape the special meanings of spaces and tabs within the filename, give the *literal* argument the value 0. Otherwise, if backslashes should be treated as normal characters, pass 1 for the value of the *literal* argument. Looking up the potential completions of a filename-prefix in the filename cache is achieved by passing the provided pca\_path\_completions() callback function to the [cpl\\_complete\\_word](#page-42-0)(3TECLA) function. This callback requires that its data argument be a pointer to a PcaPathConf object. Configuration objects of this type are allocated by calling new\_PcaPathConf(). This function returns an object initialized with default configuration parameters, which determine how the cpl\_path\_completions() callback function behaves. The functions which allow you to individually change these parameters are discussed below. By default, the pca\_path\_completions() callback function searches backwards for the start of the filename being completed, looking for the first un-escaped space or the start of the input line. If you wish to specify a different location, call ppc file start() with the index at which the filename starts in the input line. Passing *start\_index*=-1 re-enables the default behavior. By default, when pca path completions() looks at a filename in the input line, each lone backslash in the input line is interpreted as being a special character which removes any special significance of the character which follows it, such as a space which should be taken as part of the filename rather than delimiting the start of the filename. These backslashes are thus ignored while looking for completions, and subsequently added before spaces, tabs and literal backslashes in the list of completions. To have unescaped backslashes treated as normal characters, call ppc\_literal\_escapes() with a non-zero value in its literal argument. When you have finished with a PcaPathConf variable, you can pass it to the del PcaPathConf() destructor function to reclaim its memory. Being Selective If you are only interested in certain types or files, such as, for example, executable files, or files whose names end in a particular suffix, you can arrange for the file completion and lookup functions to be selective in the filenames that they return. This is done by registering a callback function with your PathCache object. Thereafter, whenever a filename is found which either Filename Completion

matches a filename being looked up or matches a prefix which is being completed, your callback function will be called with the full pathname of the file, plus any application-specific data that you provide. If the callback returns 1 the filename will be reported as a match. If it returns 0, it will be ignored. Suitable callback functions and their prototypes should be declared with the following macro. The CplCheckFn typedef is also provided in case you wish to declare pointers to such functions

```
#define CPL_CHECK_FN(fn) int (fn)(void *data, const char *pathname)
typedef CPL_CHECK_FN(CplCheckFn);
```
Registering one of these functions involves calling the pca\_set\_check\_fn() function. In addition to the callback function passed with the *check\_fn* argument, you can pass a pointer to anything with the *data* argument. This pointer will be passed on to your callback function by its own *data* argument whenever it is called, providing a way to pass application-specific data to your callback. Note that these callbacks are passed the full pathname of each matching file, so the decision about whether a file is of interest can be based on any property of the file, not just its filename. As an example, the provided cpl\_check\_exe() callback function looks at the executable permissions of the file and the permissions of its parent directories, and only returns 1 if the user has execute permission to the file. This callback function can thus be used to lookup or complete command names found in the directories listed in the user's PATH environment variable. The example program above provides a demonstration of this.

Beware that if somebody tries to complete an empty string, your callback will get called once for every file in the cache, which could number in the thousands. If your callback does anything time consuming, this could result in an unacceptable delay for the user, so callbacks should be kept short.

To improve performance, whenever one of these callbacks is called, the choice that it makes is cached, and the next time the corresponding file is looked up, instead of calling the callback again, the cached record of whether it was accepted or rejected is used. Thus if somebody tries to complete an empty string, and hits tab a second time when nothing appears to happen, there will only be one long delay, since the second pass will operate entirely from the cached dispositions of the files. These cached dipositions are discarded whenever pca\_scan\_path() is called, and whenever pca\_set\_check\_fn() is called with changed callback function or *data* arguments.

- If pca\_scan\_path() reports that an error occurred by returning 1, you can obtain a terse description of the error by calling pca\_last\_error( $pc$ ). This returns an internal string containing an error message. Error Handling
	- Cleaning Up Once you have finished using a PathCache object, you can reclaim its resources by passing it to the del\_PathCache() destructor function. This takes a pointer to one of these objects, and always returns NULL.
- Thread Safety  $\:$  It is safe to use the facilities of this module in multiple threads, provided that each thread uses a separately allocated PathCache object. In other words, if two threads want to do path searching, they should each call new\_PathCache() to allocate their own caches.
- Attributes See [attributes](http://www.oracle.com/pls/topic/lookup?ctx=821-1474&id=attributes-5)(5) for descriptions of the following attributes:

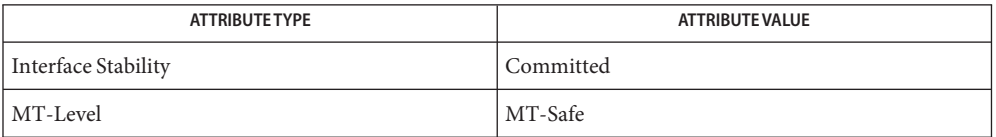

See Also [cpl\\_complete\\_word](#page-42-0)(3TECLA), [ef\\_expand\\_file](#page-48-0)(3TECLA), [gl\\_get\\_line](#page-71-0)(3TECLA), [libtecla](http://www.oracle.com/pls/topic/lookup?ctx=821-1464&id=libtecla-3lib)(3LIB), [attributes](http://www.oracle.com/pls/topic/lookup?ctx=821-1474&id=attributes-5)(5)

Name sbltos, sbsltos, sbcleartos - translate binary labels to canonical character-coded labels

Synopsis cc [flag...] file... -ltsol [library...] #include <tsol/label.h> char \*sbsltos(const m\_label\_t \**label*, const int *len*); char \*sbcleartos(const m\_label\_t \**clearance*, const int *len*);

Description These functions translate binary labels into canonical strings that are clipped to the number of printable characters specified in *len*. Clipping is required if the number of characters of the translated string is greater than *len*. Clipping is done by truncating the label on the right to two characters less than the specified number of characters. A clipped indicator, "<−", is appended to sensitivity labels and clearances. The character-coded label begins with a classification name separated with a single space character from the list of words making up the remainder of the label. The binary labels must be of the proper defined type and dominated by the process's sensitivity label. A *len* of 0 (zero) returns the entire string with no clipping.

> The sbsltos() function translates a binary sensitivity label into a clipped string using the long form of the words and the short form of the classification name. If *len* is less than the minimum number of characters (three), the translation fails.

The sbcleartos() function translates a binary clearance into a clipped string using the long form of the words and the short form of the classification name. If *len* is less than the minimum number of characters (three), the translation fails. The translation of a clearance might not be the same as the translation of a sensitivity label. These functions use different tables of the label\_encodings file which might contain different words and constraints.

The calling process must have PRIV\_SYS\_TRANS\_LABEL in its set of effective privileges to perform label translation on labels that dominate the current process's sensitivity label.

- If the VIEW\_EXTERNAL or VIEW\_INTERNAL flags are not specified, translation of ADMIN\_LOW and ADMIN HIGH labels is controlled by the label view process attribute flags. If no label view process attribute flags are defined, their translation is controlled by the label view configured in the label encodings file. A value of External specifies that ADMIN\_LOW and ADMIN\_HIGH labels are mapped to the lowest and highest labels defined in the label\_encodings file. A value of Internal specifies that the ADMIN\_LOW and ADMIN\_HIGH labels are translated to the admin low name and admin high name strings specified in the label\_encodings file. If no such names are specified, the strings "ADMIN\_LOW" and "ADMIN\_HIGH" are used. Process Attributes
- Return Values These functions return a pointer to a statically allocated string that contains the result of the translation, or  $(char *)$  0 if the translation fails for any reason.

### **Examples**

sbsltos() Assume that a sensitivity label is:

UN TOP/MIDDLE/LOWER DRAWER

When clipped to ten characters it is:

UN TOP/M<-

sbcleartos() Assume that a clearance is:

UN TOP/MIDDLE/LOWER DRAWER

When clipped to ten characters it is:

UN TOP/M<-

/etc/security/tsol/label\_encodings **Files**

The label encodings file contains the classification names, words, constraints, and values for the defined labels of this system.

Attributes See [attributes](http://www.oracle.com/pls/topic/lookup?ctx=821-1474&id=attributes-5)(5) for descriptions of the following attributes:

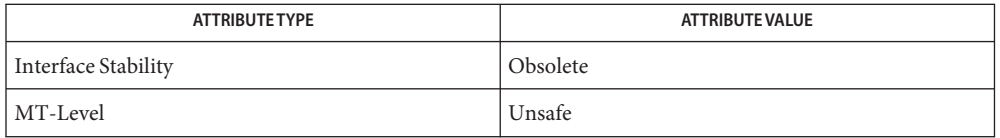

These functions are obsolete and retained for ease of porting. They might be removed in a future Solaris Trusted Extensions release. Use the [label\\_to\\_str](#page-109-0)(3TSOL) function instead.

See Also [label\\_to\\_str](#page-109-0)(3TSOL), [libtsol](http://www.oracle.com/pls/topic/lookup?ctx=821-1464&id=libtsol-3lib)(3LIB), [attributes](http://www.oracle.com/pls/topic/lookup?ctx=821-1474&id=attributes-5)(5), [labels](http://www.oracle.com/pls/topic/lookup?ctx=821-1474&id=labels-5)(5)

- Warnings All these functions share the same statically allocated string storage. They are not MT-Safe. Subsequent calls to any of these functions will overwrite that string with the newly translated string.
	- Notes The functionality described on this manual page is available only if the system is configured with Trusted Extensions.
- Name scf\_entry\_create, scf\_entry\_handle, scf\_entry\_destroy, scf\_entry\_destroy\_children, scf\_entry\_reset, scf\_entry\_add\_value – create and manipulate transaction in the Service Configuration Facility
- Synopsis cc [ *flag...* ] *file...* -lscf [ *library...* ] #include <libscf.h>

scf\_transaction\_entry\_t \*scf\_entry\_create(scf\_handle\_t \**handle*);

scf handle t \*scf entry handle(scf transaction entry t \**entry*);

void scf\_entry\_destroy(scf\_transaction\_entry\_t \**entry*);

void scf\_entry\_destroy\_children(scf\_transaction\_entry\_t \**entry*);

void scf\_entry\_reset(scf\_transaction\_entry\_t \**entry*);

Description The scf\_entry\_create() function allocates a new transaction entry handle. The scf entry destroy() function destroys the transaction entry handle.

The scf\_entry\_handle() function retrieves the handle associated with *entry*.

A transaction entry represents a single action on a property in a property group. If an entry is added to a transaction using scf\_transaction\_property\_new(3SCF), scf transaction property change(3SCF), or

scf transaction property change type(3SCF), scf entry add value() can be called zero or more times to set up the set of values for that property. Each value must be set and of a compatible type to the type associated with the entry. When later retrieved from the property, the values will have the type of the entry. If the values are committed successfully with scf\_transaction\_commit(3SCF), they will be set in the order in which they were added with scf\_entry\_add\_value().

The scf\_entry\_reset() function resets a transaction entry, disassociating it from any transaction it is a part of (invalidating the transaction in the process), and disassociating any values that were added to it.

The scf\_entry\_destroy\_children() function destroys all values associated with the transaction entry. The entry itself is not destroyed.

Return Values Upon successful completion, scf\_entry\_create() returns a new scf transaction entry t. Otherwise, it returns NULL.

> Upon successful completion, scf\_entry\_handle() returns the handle associated with the transaction entry. Otherwise, it returns NULL.

> Upon successful completion, scf\_entry\_add\_value() returns 0. Otherwise, it returns -1.

int scf\_entry\_add\_value(scf\_transaction\_entry\_t \**entry*, scf\_value\_t \**value*);

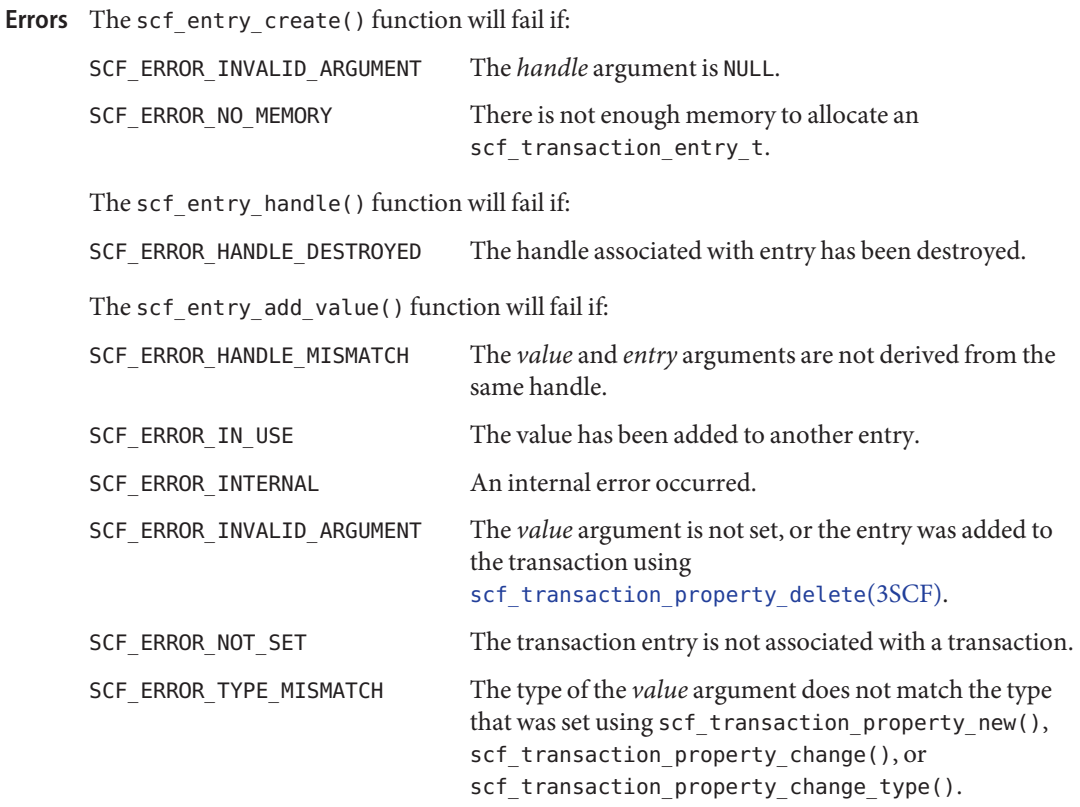

The [scf\\_error](#page-134-0)(3SCF) function can be used to retrieve the error value.

Attributes See [attributes](http://www.oracle.com/pls/topic/lookup?ctx=821-1474&id=attributes-5)(5) for descriptions of the following attributes:

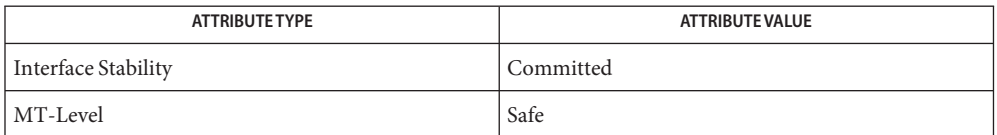

See Also [libscf](http://www.oracle.com/pls/topic/lookup?ctx=821-1464&id=libscf-3lib)(3LIB), [scf\\_error](#page-134-0)(3SCF), scf\_transaction\_commit(3SCF), scf\_transaction\_property\_change(3SCF), scf\_transaction\_property\_change\_type(3SCF), scf transaction property delete(3SCF), scf transaction property new(3SCF), scf transaction reset(3SCF), [attributes](http://www.oracle.com/pls/topic/lookup?ctx=821-1474&id=attributes-5)(5)

Name scf\_error, scf\_strerror - error interface to Service Configuration Facility

<span id="page-134-0"></span>Synopsis cc [ *flag...* ] *file...* -lscf [ *library...* ] #include <libscf.h> scf\_error\_t scf\_error(void);

const char \*scf strerror(scf error t *error*);

Description The scf\_error() function returns the current [libscf](http://www.oracle.com/pls/topic/lookup?ctx=821-1464&id=libscf-3lib)(3LIB) error value for the current thread. If the immediately previous call to a libscf function failed, the error value will reflect the reason for that failure.

> The scf\_strerror() function takes an error code previously returned by scf\_error() and returns a human-readable, localized description of the error.

The error values are as follows:

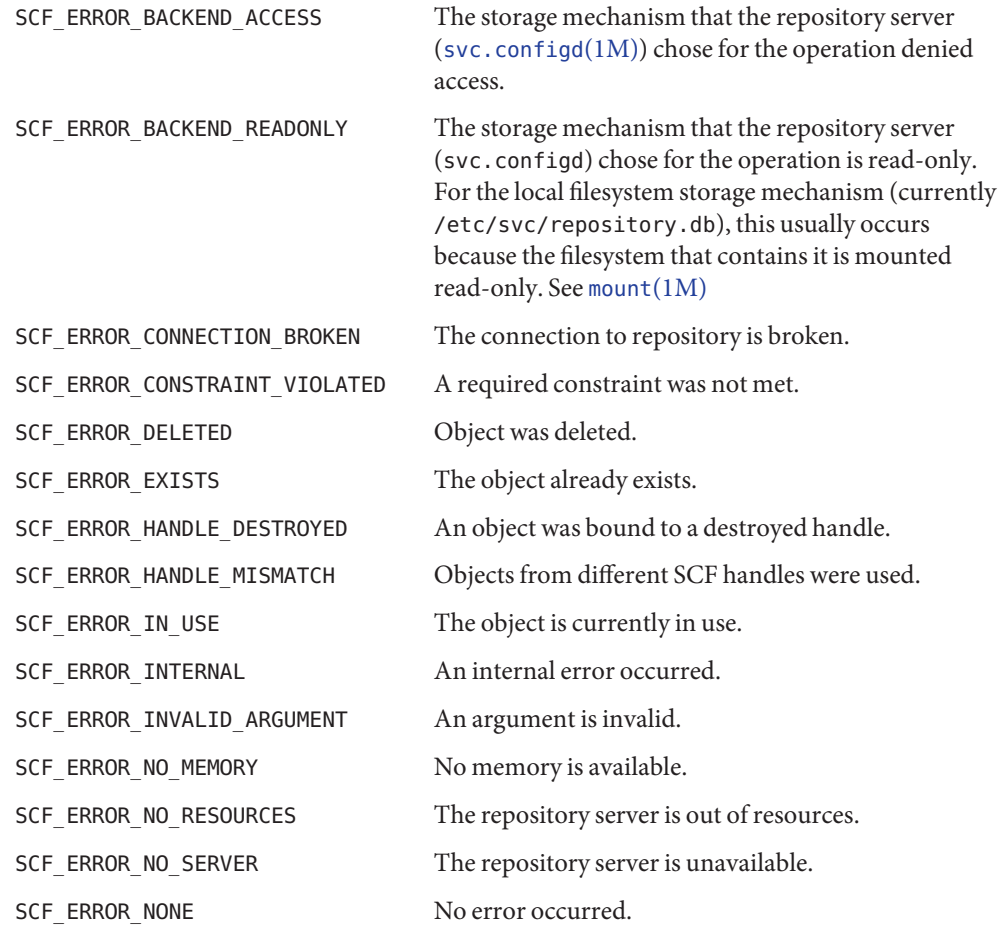

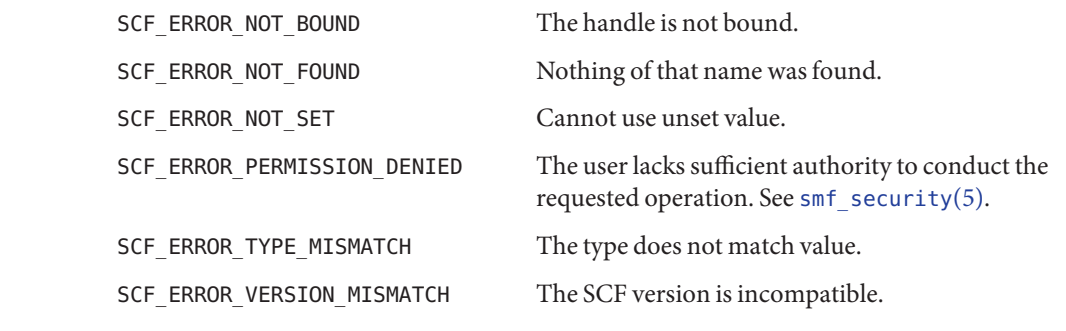

- Return Values The scf\_error() function returns SCF\_ERROR\_NONE if there have been no calls from libscf functions from the current thread. The return value is undefined if the immediately previous call to a libscf function did not fail.
	- Attributes See [attributes](http://www.oracle.com/pls/topic/lookup?ctx=821-1474&id=attributes-5)(5) for descriptions of the following attributes:

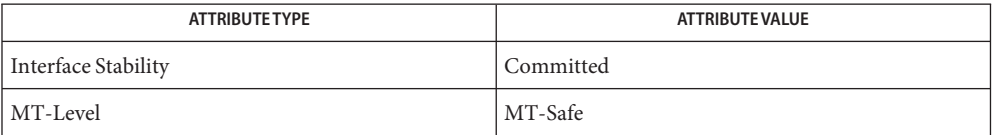

See Also [svc.configd](http://www.oracle.com/pls/topic/lookup?ctx=821-1462&id=svc.configd-1m)(1M), [libscf](http://www.oracle.com/pls/topic/lookup?ctx=821-1464&id=libscf-3lib)(3LIB), [attributes](http://www.oracle.com/pls/topic/lookup?ctx=821-1474&id=attributes-5)(5), svc.configd(1M)

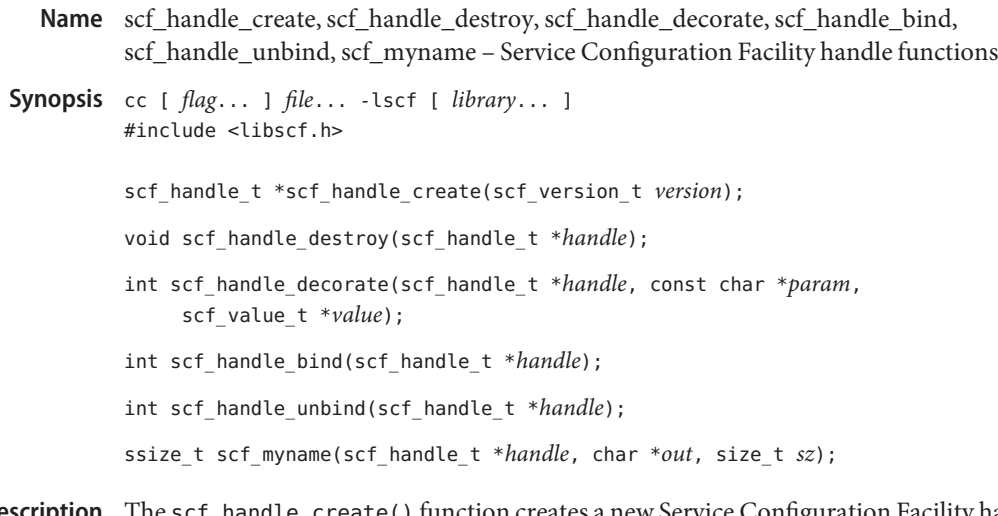

Description The scf\_handle\_create() function creates a new Service Configuration Facility handle that is used as the base for all communication with the configuration repository. The version argument must be SCF\_VERSION.

> The scf\_handle\_decorate() function sets a single connection-level parameter, *param*, to the supplied value. If *value* is SCF\_DECORATE\_CLEAR, *param* is reset to its default state. Values passed to scf\_handle\_decorate() can be reset, reused, or destroyed. The values set do not take effect until scf\_handle\_bind() is called. Any invalid values will not cause errors prior to the call to scf handle bind(). The only available decorations is:

debug (count) Set the debugging flags.

The scf\_handle\_bind() function binds the handle to a running [svc.configd](http://www.oracle.com/pls/topic/lookup?ctx=821-1462&id=svc.configd-1m)(1M) daemon, using the current decorations to modify the connection. All states derived from the handle are reset immediately after a successful binding.

The scf\_handle\_unbind() function severs an existing repository connection or clears the in-client state for a broken connection.

The scf\_handle\_destroy() function destroys and frees an SCF handle. It is illegal to use the handle after calling scf\_handle\_destroy(). Actions on subordinate objects act as if the handle is unbound.

The scf\_myname() function retrieves the FMRI for the service of which the connecting process is a part. If the full FMRI does not fit in the provided buffer, it is truncated and, if *sz* > 0, zero-terminated.

Return Values Upon successful completion, scf\_handle\_create() returns the new handle. Otherwise, it returns NULL.

Upon successful completion, scf\_handle\_decorate(), scf\_handle\_bind(), and scf handle unbind() return 0. Otherwise, they return -1.

The scf\_myname() function returns the length of the full FMRI. Otherwise, it returns –1.

The scf\_handle\_create() function will fail if: **Errors**

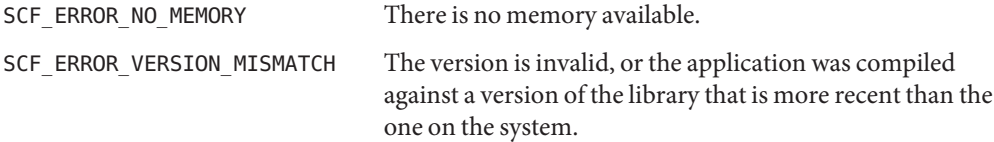

The scf handle decorate() function will fail if:

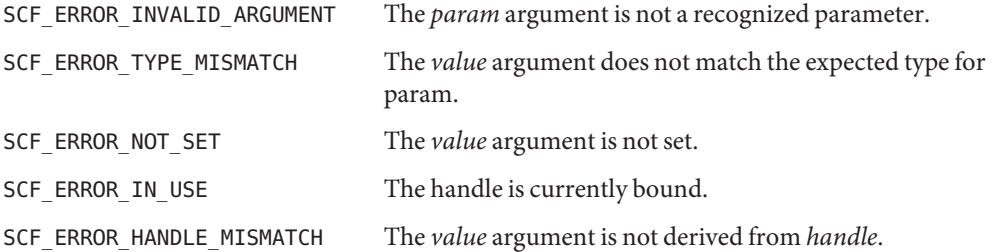

The scf\_handle\_bind() function will fail if:

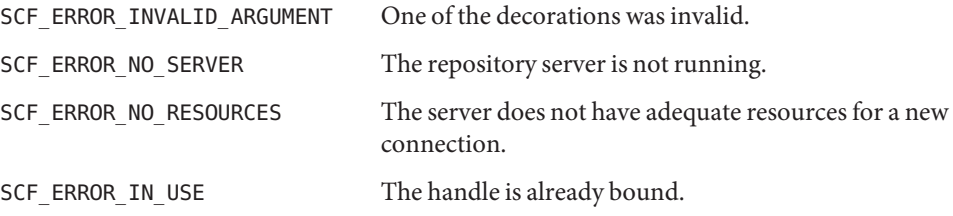

The scf\_handle\_unbind() function will fail if:

SCF\_ERROR\_NOT\_BOUND The handle is not bound.

The scf\_handle\_myname() function will fail if:

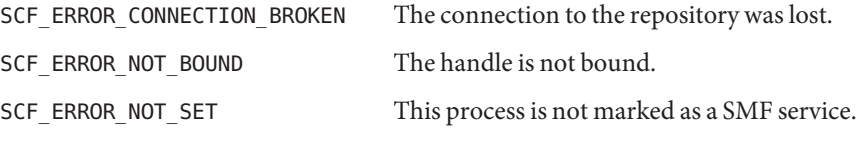

The [scf\\_error](#page-134-0)(3SCF) function can be used to retrieve the error value.

Attributes See [attributes](http://www.oracle.com/pls/topic/lookup?ctx=821-1474&id=attributes-5)(5) for descriptions of the following attributes:

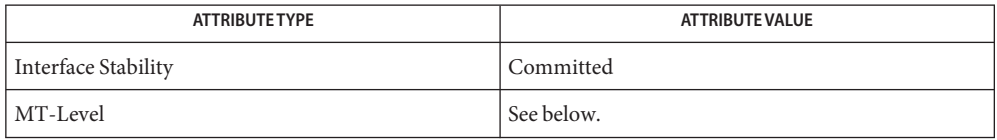

Operations on a single handle (and the objects associated with it) are Safe. Operations on different handles are MT-Safe. Objects associated with different handles cannot be mixed, as this will lead to an SCF\_ERROR\_HANDLE\_MISMATCH error.

See Also [libscf](http://www.oracle.com/pls/topic/lookup?ctx=821-1464&id=libscf-3lib)(3LIB), [scf\\_error](#page-134-0)(3SCF), [attributes](http://www.oracle.com/pls/topic/lookup?ctx=821-1474&id=attributes-5)(5)

scf\_handle\_decode\_fmri, scf\_scope\_to\_fmri, scf\_service\_to\_fmri, scf\_instance\_to\_fmri, **Name** scf\_pg\_to\_fmri, scf\_property\_to\_fmri – convert between objects and FMRIs in the Service Configuration Facility

Synopsis cc [ *flag...* ] *file...* -lscf [ *library...* ] #include <libscf.h> int scf\_handle\_decode\_fmri(scf\_handle\_t \**handle*, const char \**fmri*, scf\_scope\_t \**scope*, scf\_service\_t \**service*, scf\_instance\_t \**instance*, scf\_propertygroup\_t \**pg*, scf\_property\_t \**property*, int *flag*); ssize\_t scf\_scope\_to\_fmri(const scf\_scope\_t \**object*, char \**buffer*, size\_t *sz*); ssize\_t scf\_service\_to\_fmri(const scf\_scope\_t \**object*, char \**buffer*, size\_t *sz*); ssize\_t scf\_instance\_to\_fmri(const scf\_instance\_t \**inst*, char \**buffer*, size\_t *sz*); ssize\_t scf\_pg\_to\_fmri(const scf\_propertygroup\_t \**pg*, char \**out*, size\_t *sz*); ssize t scf property to fmri(const scf scope t \**object*, char \**buffer*, size\_t *sz*);

Description The scf\_handle\_decode\_fmri() function decodes an FMRI string into a set of repository entries. Any number of the entity handles can be NULL. The validation and decoding of the FMRI are determined by the *flags* argument and by those arguments that are NULL.

If *flags* == 0, any FMRI is accepted as long as it is well-formed and exists in the repository.

If SCF\_DECODE\_FMRI\_EXACT is set in *flags*, the last part of the FMRI must match the last non-null entity handle. For example, if property is NULL and *pg* is non-null, the FMRI must be a property group FMRI.

If SCF\_DECODE\_FMRI\_TRUNCATE is set in *flags*, there is no check for the existence of any objects specified in the FMRI that follow the last non-null entity handle. For example, if property is NULL, *pg* is non-null, and a property FMRI is passed in, scf\_handle\_decode\_fmri() succeeds as long as the property group exists, even if the referenced property does not exist.

If SCF\_DECODE\_FMRI\_REQUIRE\_INSTANCE (or SCF\_FMRI\_REQUIRE\_NO\_INSTANCE) is set in *flags*, then the FMRI must (or must not) specify an instance.

If an error occurs, all of the entity handles that were passed to the function are reset.

The scf\_scope\_to\_fmri(), scf\_service\_to\_fmri(), scf\_instance\_to\_fmri(), scf pg to fmri(), and scf property to fmri() functions convert an entity handle to an FMRI.

Return Values Upon successful completion, scf\_handle\_decode\_fmri() returns 0. Otherwise, it returns -1.

Upon successful completion, scf\_scope\_to\_fmri(), scf\_service\_to\_fmri(), scf instance to fmri(), scf pg to fmri(), and scf property to fmri() return the length of the FMRI. The buffer will be null-terminated if *sz* > 0, similar to strlcpy(3C). Otherwise, they return -1 and the contents of buffer are undefined.

The scf\_handle\_decode\_fmri() function will fail if: **Errors**

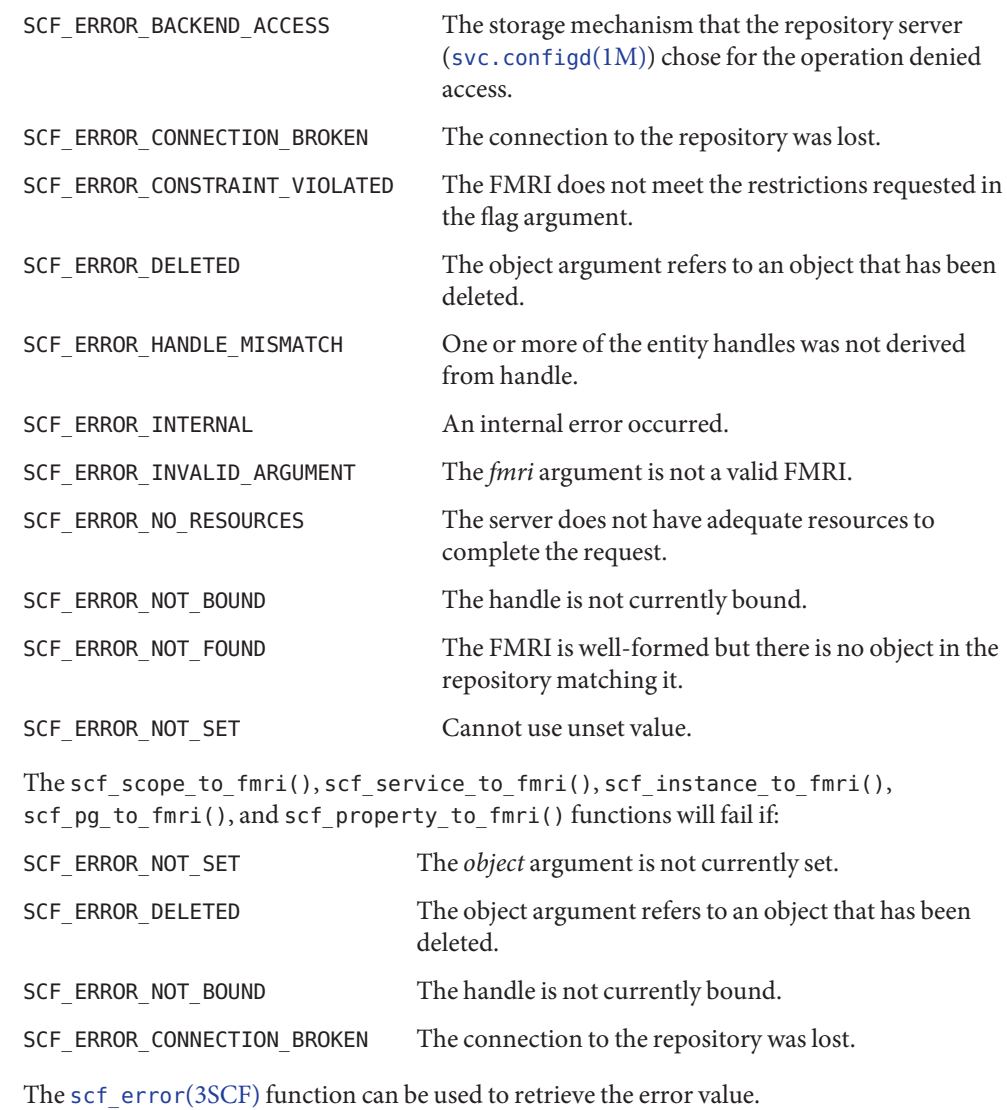

#### Attributes See [attributes](http://www.oracle.com/pls/topic/lookup?ctx=821-1474&id=attributes-5)(5) for descriptions of the following attributes:

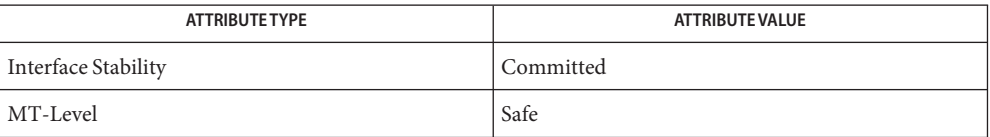

See Also [libscf](http://www.oracle.com/pls/topic/lookup?ctx=821-1464&id=libscf-3lib)(3LIB), [scf\\_error](#page-134-0)(3SCF), [attributes](http://www.oracle.com/pls/topic/lookup?ctx=821-1474&id=attributes-5)(5)

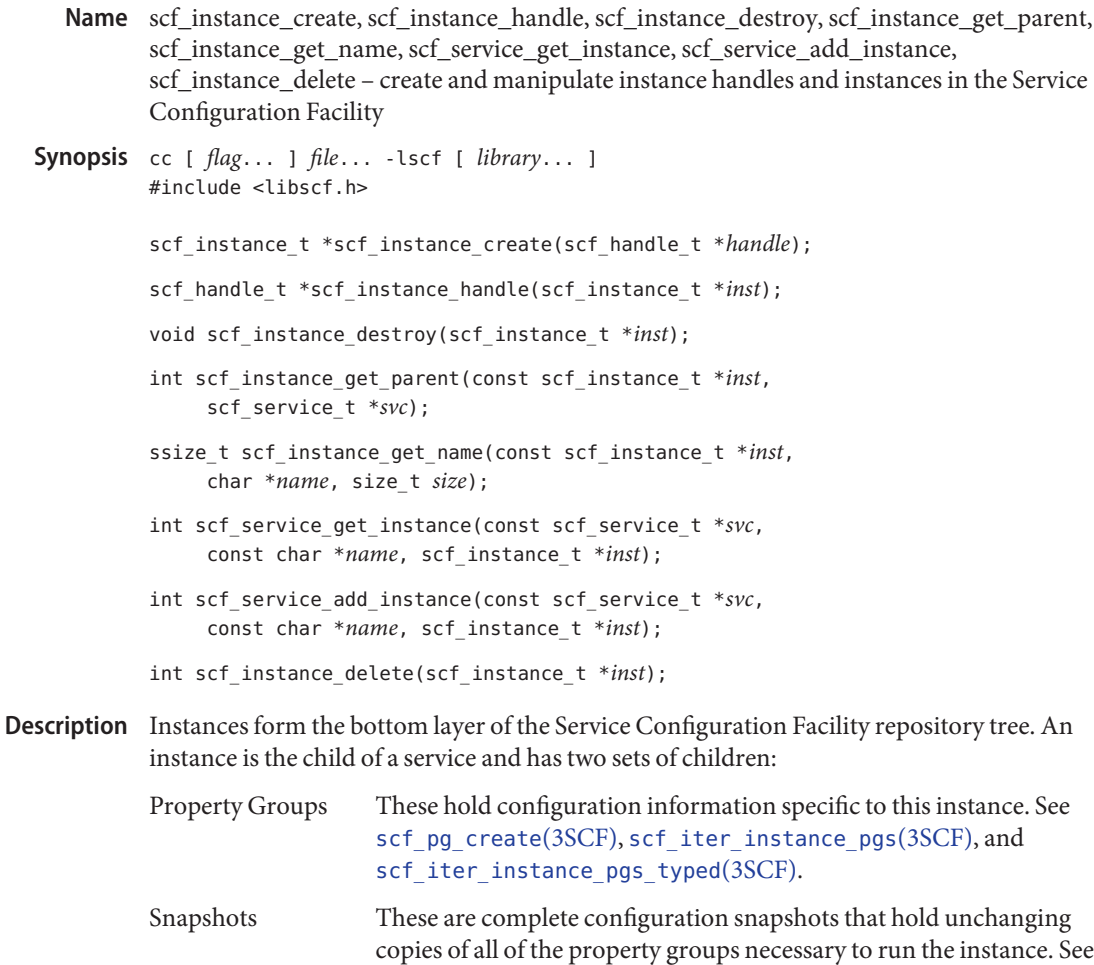

See [smf](http://www.oracle.com/pls/topic/lookup?ctx=821-1474&id=smf-5)(5) for information about instances.

An scf\_instance\_t is an opaque handle that can be set to a single instance at any given time. The scf\_instance\_create() function allocates and initializes a new scf\_instance\_t bound to *handle*. The scf\_instance\_destroy() function destroys and frees*inst*.

The scf\_instance\_handle() function retrieves the handle to which *inst* is bound.

[scf\\_snapshot\\_create](#page-181-0)(3SCF) and scf\_iter\_instance\_snapshots(3SCF).

The scf\_inst\_get\_parent() function sets*svc*to the service that is the parent of *inst*.

The scf\_instance\_get\_name() function retrieves the name of the instance to which *inst* is set.

The scf\_service\_get\_instance() function sets*inst* to the child instance of the service *svc* specified by *name*.

The scf\_service\_add\_instance() function sets*inst* to a new child instance of the service *svc* specified by *name*.

The scf\_instance\_delete() function deletes the instance to which *inst* is set, as well all of the children of the instance.

Return Values Upon successful completion, scf\_instance\_create() returns a new scf\_instance\_t. Otherwise it returns NULL.

> Upon successful completion, scf\_instance\_handle() returns the handle to which *inst* is bound. Otherwise, it returns NULL.

> Upon successful completion, scf\_instance\_get\_name() returns the length of the string written, not including the terminating null character. Otherwise it returns -1.

Upon successful completion, scf\_instance\_get\_parent(), scf\_service\_get\_instance(), scf service add instance(), and scf instance delete() functions return 0. Otherwise, they return -1.

The scf\_instance\_create() function will fail if: **Errors**

SCF\_ERROR\_HANDLE\_DESTROYED An object was bound to a destroyed handle.

SCF\_ERROR\_INTERNAL An internal error occurred.

- SCF\_ERROR\_INVALID\_ARGUMENT The *handle* argument is NULL.
- SCF\_ERROR\_NO\_MEMORY There is not enough memory to allocate an scf instance t.

SCF\_ERROR\_NO\_RESOURCES The server does not have adequate resources for a new instance handle.

The scf instance handle() function will fail if:

SCF\_ERROR\_HANDLE\_DESTROYED The handle associated with *inst* has been destroyed.

The scf instance get name(), scf instance get parent(), and scf\_instance\_delete() functions will fail if:

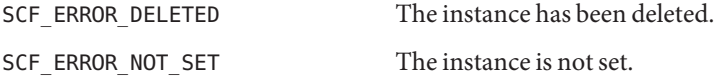
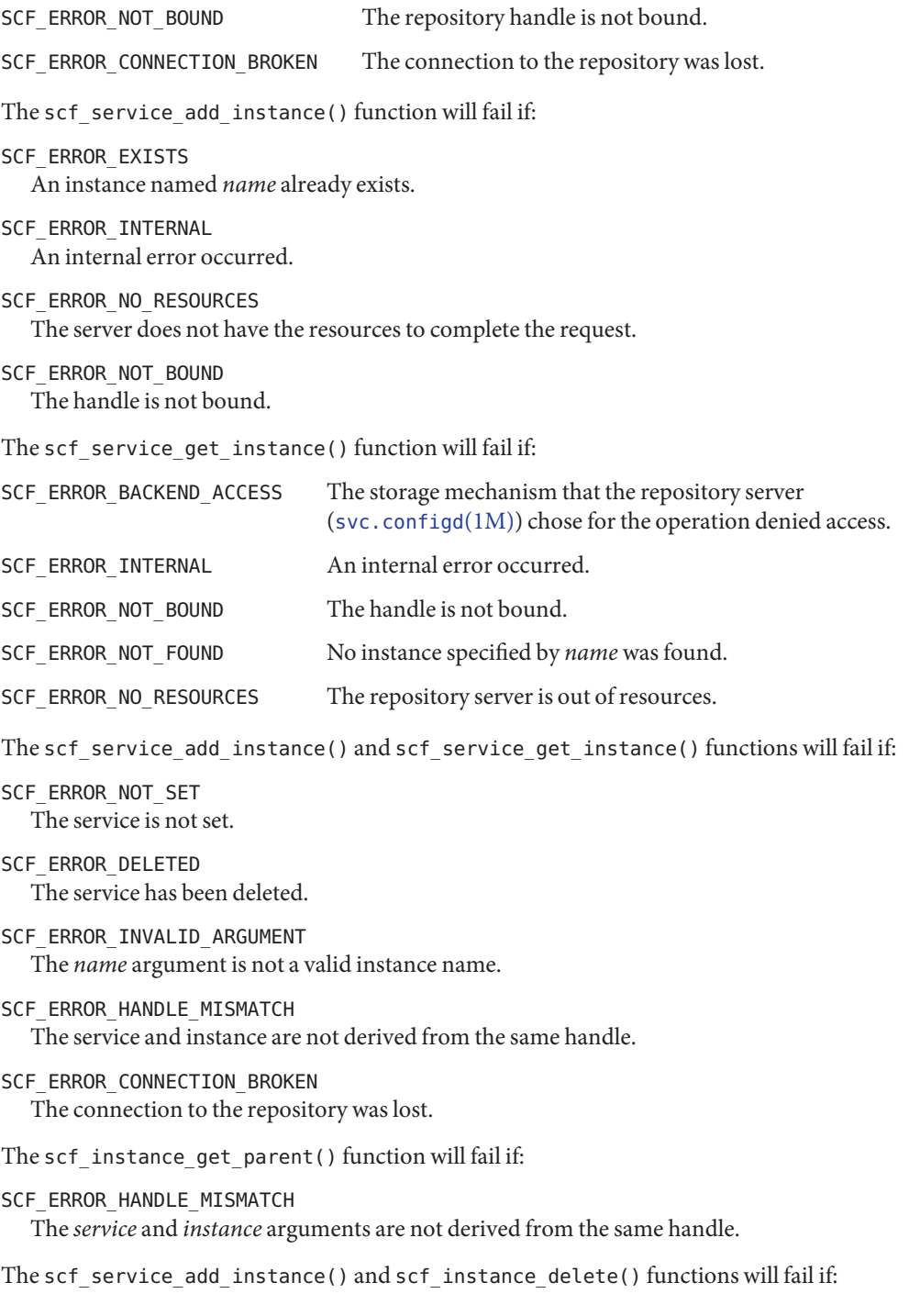

SCF\_ERROR\_PERMISSION\_DENIED The user does not have sufficient privileges to create or delete an instance.

- SCF\_ERROR\_BACKEND\_READONLY The repository backend is read-only.
- SCF\_ERROR\_BACKEND\_ACCESS The repository backend refused the modification.

The scf\_instance\_delete() function will fail if:

SCF\_ERROR\_NO\_RESOURCES The server does not have adequate resources for a new instance handle.

Attributes See [attributes](http://www.oracle.com/pls/topic/lookup?ctx=821-1474&id=attributes-5)(5) for descriptions of the following attributes:

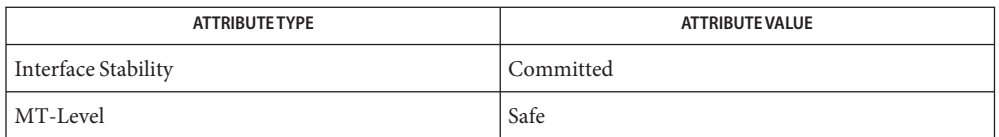

See Also [libscf](http://www.oracle.com/pls/topic/lookup?ctx=821-1464&id=libscf-3lib)(3LIB), [scf\\_error](#page-134-0)(3SCF), scf\_iter\_instance\_pgs(3SCF), scf iter instance pgs typed(3SCF), scf iter instance snapshots(3SCF), scf pg create(3SCF), scf snapshot create(3SCF), [attributes](http://www.oracle.com/pls/topic/lookup?ctx=821-1474&id=attributes-5)(5), [smf](http://www.oracle.com/pls/topic/lookup?ctx=821-1474&id=smf-5)(5)

Notes Instance names are of the form:

[*domain*,]*identifier*

where *domain* is either a stock ticker symbol such as SUNW or a Java-style reversed domain name such as com.sun. Identifiers begin with a letter or underscore and contain only letters, digits, underscores, and dashes.

```
Name scf_iter_create, scf_iter_handle, scf_iter_destroy, scf_iter_reset, scf_iter_handle_scopes,
          scf_iter_scope_services, scf_iter_service_instances, scf_iter_service_pgs,
          scf_iter_service_pgs_typed, scf_iter_instance_snapshots, scf_iter_snaplevel_pgs,
          scf_iter_snaplevel_pgs_typed, scf_iter_instance_pgs, scf_iter_instance_pgs_typed,
          scf_iter_instance_pgs_composed, scf_iter_instance_pgs_typed_composed,
          scf iter pg_properties, scf_iter_property_values, scf_iter_next_scope, scf_iter_next_service,
          scf iter next instance, scf iter next snapshot, scf iter next pg, scf iter next property,
          scf iter_next_value – iterate through the Service Configuration Facility repository
Synopsis cc [ flag... ] file... -lscf [ library... ]
          #include <libscf.h>
          scf_iter_t *scf_iter_create(scf_handle_t *handle);
          scf_handle_t *scf_iter_handle(scf_iter_t *iter);
          void scf_iter_destroy(scf_iter_t *iter);
          void scf_iter_reset(scf_iter_t *iter);
          int scf iter handle scopes(scf iter t *iter, const scf handle t *h);
          int scf_iter_scope_services(scf_iter_t *iter, const scf_scope_t *parent);
          int scf_iter_service_instances(scf_iter_t *iter,
               const scf_service_t *parent);
          int scf_iter_service_pgs(scf_iter_t *iter, const scf_service_t *parent);
          int scf_iter_service_pgs_typed(scf_iter_t *iter,
               const scf_service_t *parent, const char *pgtype);
          int scf_iter_instance_snapshots(scf_iter_t *iter,
               const scf_instance_t *parent);
          int scf_iter_snaplevel_pgs(scf_iter_t *iter,
               const scf_snaplevel_t *parent);
          int scf_iter_snaplevel_pgs_typed(scf_iter_t *iter,
               const scf_snaplevel_t *parent, const char *pgtype);
          int scf_iter_instance_pgs(scf_iter_t *iter, scf_instance_t *parent);
          int scf_iter_instance_pgs_typed(scf_iter_t *iter,
               scf_instance_t *parent, const char *pgtype);
          int scf_iter_instance_pgs_composed(scf_iter_t *iter,
               const scf instance t *instance, const scf snapshot t *snapshot);
          int scf_iter_instance_pgs_typed_composed(scf_iter_t *iter,
               const scf_instance_t *instance, const scf_snapshot_t *snapshot,
               const char *pgtype);
          int scf_iter_pg_properties(scf_iter_t *iter,
               const scf_propertygroup_t *parent);
```
int scf\_iter\_property\_values(scf\_iter\_t \**iter*, const scf\_property\_t \**parent*); int scf\_iter\_next\_scope(scf\_iter\_t \**iter*, scf\_scope\_t \**out*); int scf\_iter\_next\_service(scf\_iter\_t \**iter*, scf\_service\_t \**out*); int scf\_iter\_next\_instance(scf\_iter\_t \**iter*, scf\_instance\_t \**out*); int scf\_iter\_next\_snapshot(scf\_iter\_t \**iter*, scf\_snapshot\_t \**out*); int scf\_iter\_next\_pg(scf\_iter\_t \**iter*, scf\_propertygroup\_t \**out*); int scf\_iter\_next\_property(scf\_iter\_t \**iter*, scf\_property\_t \**out*); int scf\_iter\_next\_value(scf\_iter\_t \**iter*, scf\_value\_t \**out*);

The scf\_iter\_create() function creates a new iterator associated with *handle*. The **Description** scf iter destroy() function destroys an iteration.

> The scf iter reset() function releases any resources involved with an active iteration and returns the iterator to its initial state.

The scf iter handle scopes(), scf iter scope services(), scf iter service instances(), scf iter instance snapshots(), scf iter service pgs(), scf iter instance pgs(), scf iter snaplevel pgs(), scf\_iter\_pg\_properties(), and scf\_iter\_property\_values() functions set up a new iteration of all the children *parent* of a particular type. The scf iter property values() function will iterate over values in the order in which they were specified with scf entry add value(3SCF).

The scf iter service pgs typed(), scf iter instance pgs typed(), and scf iter snaplevel pgs typed() functions iterate over the child property groups of *parent*, but restrict them to a particular property group type.

The scf iter instance pgs composed() function sets up a new iteration of the composed view of instance's children at the time *snapshot* was taken. If *snapshot* is NULL, the current properties are used. The composed view of an instance's properties is the union of the properties of the instance and its ancestors. Properties of the instance take precedence over properties of the service with the same name, including property group name. Property groups retrieved with this iterator might not have *instance* as their parent and properties retrieved from such property groups might not have the indicated property group as their parent. If *instance* and its parent have property groups with the same name but different types, the properties in the property group of the parent are excluded. The scf\_iter\_instance\_pgs\_typed\_composed() function behaves as scf iter instance pgs composed(), except the property groups of the type *pgtype* are returned.

```
The scf_iter_next_scope(), scf_iter_next_service(), scf_iter_next_instance(),
scf_iter_next_snapshot(), scf_iter_next_pg(), scf_iter_next_property(), and
scf iter next value() functions retrieve the next element of the iteration.
```
Return Values Upon successful completion, scf\_iter\_create() returns a pointer to a new iterator. Otherwise, it returns NULL.

> Upon successful completion, scf\_iter\_handle() returns the handle associated with *iter*. Otherwise it returns NULL.

Upon successful completion, scf\_iter\_handle\_scopes(), scf\_iter\_scope\_services(), scf iter service instances(), scf iter instance snapshots(), scf iter service pgs(), scf iter instance pgs(), scf iter snaplevel pgs(), scf iter pg properties(), scf iter property values(), scf iter service pgs typed(), scf iter instance pgs composed(), scf iter instance pgs typed(), scf iter instance pgs typed composed(), and scf iter snaplevel pgs typed() return 0. Otherwise, they return -1.

Upon successful completion, scf\_iter\_next\_scope(), scf\_iter\_next\_service(), scf iter next instance(), scf iter next snapshot(), scf iter next pg(), scf iter next property(), and scf iter next value() return 1. If the iterator is complete, they return 0. Otherwise, they return -1.

The scf\_iter\_create() function will fail if: **Errors**

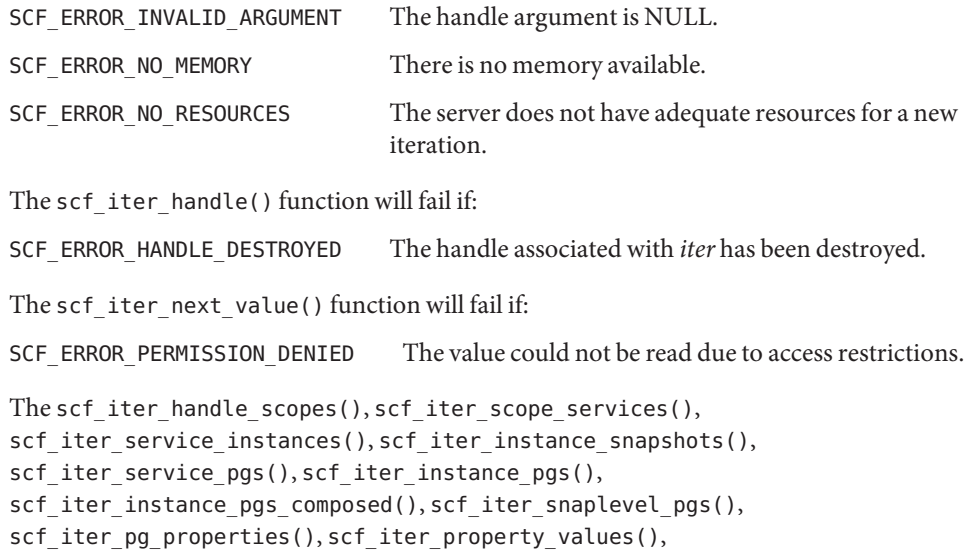

scf\_iter\_service\_pgs\_typed(), scf\_iter\_instance\_pgs\_typed(), scf\_iter\_instance\_pgs\_typed\_composed(), and scf\_iter\_snaplevel\_pgs\_typed() functions will fail if:

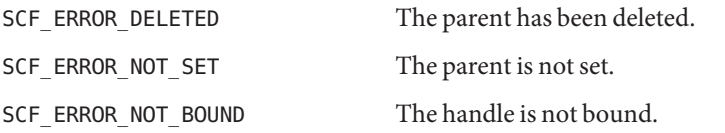

```
SCF_ERROR_CONNECTION_BROKEN The connection to the repository was lost.
SCF_ERROR_HANDLE_MISMATCH The iter and parent arguments are not derived from the
                                same handle.
The scf_iter_service_pgs_typed(), scf_iter_instance_pgs_typed(),
scf_iter_instance_pgs_typed_composed(), and scf_iter_snaplevel_pgs_typed()
functions will fail if:
SCF_ERROR_INVALID_ARGUMENT The pgtype argument is not a valid property group type.
The scf iter next service(), scf iter next instance(), scf iter next snapshot(),
scf iter next pg(), scf iter next property(), and scf iter next value() functions
will fail if:
SCF ERROR DELETED The parent the iterator is attached to has been deleted.
The scf iter next scope(), scf iter next service(), scf iter next instance(),
scf iter next snapshot(), scf iter next pg(), scf iter next property(), and
scf_iter_next_value() functions will fail if:
SCF_ERROR_NOT_SET The iterator is not set.
SCF_ERROR_INVALID_ARGUMENT The requested object type does not match the type the
                                iterator is walking.
SCF_ERROR_NOT_BOUND The handle is not bound.
SCF_ERROR_HANDLE_MISMATCH The iter and parent arguments are not derived from the
                                same handle.
SCF_ERROR_CONNECTION_BROKEN The connection to the repository was lost.
The scf iter scope services(), scf iter service instances(),
scf iter service pgs(), scf iter instance snapshots(), scf iter instance pgs(),
scf_iter_instance_pgs_composed(), scf_iter_snaplevel_pgs(),
scf_iter_pg_properties(), scf_iter_property_values(),
scf_iter_service_pgs_typed(), scf_iter_instance_pgs_typed(),
scf_iter_instance_pgs_typed_composed(), scf_iter_snaplevel_pgs_typed(),
scf_iter_next_service(), scf_iter_next_instance(), scf_iter_next_snapshot(),
scf_iter_next_pg(), and scf_iter_next_property() functions will fail if:
```

```
SCF_ERROR_NO_RESOURCES The server does not have the resources to complete the
                            request.
```
The scf error(3SCF) function can be used to retrieve the error value.

```
EXAMPLE 1 Iterate over all instances under a service.
Examples
```

```
scf iter t *iter = scf iter create(handle);
if (iter == NULL || scf iter service instances(iter, parent) == -1) {
     /* failure */
}
while ((r = scf iter next instance(iter, child)) > 0) {
     /* process child */
}
if (r < 0) {
     /* failure */
}
scf_iter_destroy(iter);
```

```
EXAMPLE 2 Connect to the repository, walk all services and instances and print their FMRIs.
```

```
scf_handle_t *handle = scf_handle_create(SCF_VERSION);
scf scope t * scope = scf score create(handle);scf service t * svc = scf service create(handle);
scf instance t * inst = scf instance create(handle);
scf iter t *svc iter = scf iter create(handle);
scf iter t *inst iter = scf iter create(handle);
size t sz = scf limit(SCF LIMIT MAX FMRI LENGTH) + 1;
char *fmri = malloc(sz + 1):
int r;
if (handle == NULL || scope == NULL || svc == NULL ||
     inst == NULL || soc_iter == NULL || inst_iter == NULL ||fmri == NULL) {
         /* failure */
}
if (scf handle bind(handle) == -1 ||
     scf handle get scope(handle, SCF SCOPE LOCAL, scope) == -1 ||
     scf iter scope services(svc iter, scope) == -1) {
          /* failure */
}
while ((r = scf iter next service(svc iter, svc)) > 0) {
     if (scf service to fmri(svc, fmri, sz) < 0) {
          /* failure */
     }
     puts(fmri);
     if (scf iter service instances(inst iter, svc) < 0) {
          /* failure */
     }
     while ((r = scf_iter\_next\_instance(inst_iter, inst)) > 0) {
```
**EXAMPLE 2** Connect to the repository, walk all services and instances and print their FMRIs. *(Continued)*

```
if (scf_instance_to_fmri(inst, fmri, sz) < 0) {
               /* failure */
          }
          puts(fmri);
    }
    if (r < 0)break;
}
if (r < 0) {
    /* failure */
}
scf handle destroy(handle);
scf_scope_destroy(scope);
scf_service_destroy(svc);
scf_instance_destroy(inst);
scf iter destroy(svc iter);
scf iter destroy(inst iter);
```
Attributes See [attributes](http://www.oracle.com/pls/topic/lookup?ctx=821-1474&id=attributes-5)(5) for descriptions of the following attributes:

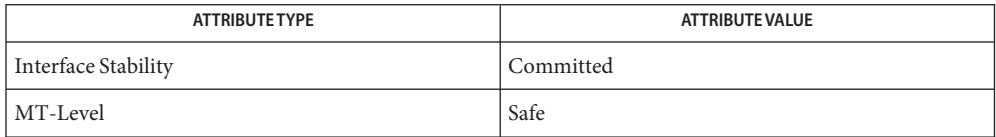

See Also [libscf](http://www.oracle.com/pls/topic/lookup?ctx=821-1464&id=libscf-3lib)(3LIB), scf\_entry\_add\_value(3SCF), [scf\\_error](#page-134-0)(3SCF), [scf\\_handle\\_create](#page-136-0)(3SCF), [attributes](http://www.oracle.com/pls/topic/lookup?ctx=821-1474&id=attributes-5)(5)

Name scf\_limit - limit information for Service Configuration Facility

Synopsis cc [ *flag...* ] *file...* -lscf [ *library...* ] #include <libscf.h>

ssize\_t scf\_limit(uint32\_t *name*);

Description The scf\_limit() function returns information about implementation-defined limits in the service configuration facility. These limits are generally maximum lengths for various strings. The values returned do not change during the execution of a program, but they should not be cached between executions.

The available values for *name* are:

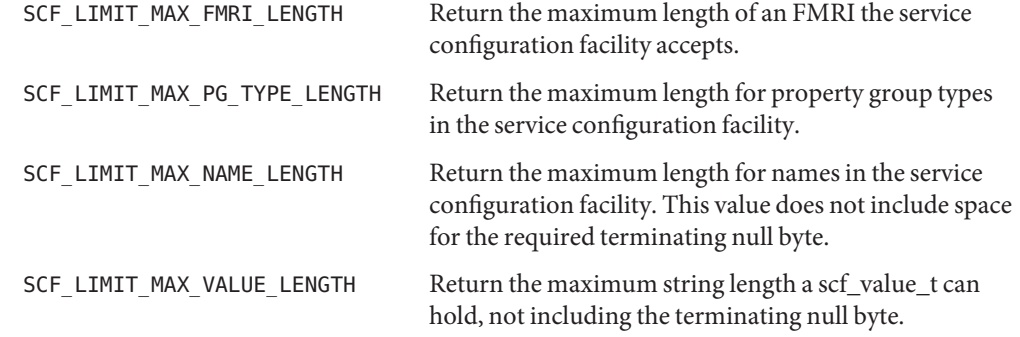

Lengths do not include space for the required terminating null byte.

- Return Values Upon successful completion, scf\_limit() returns the requested value. Otherwise, it returns -1.
	- The scf\_limit() function will fail if: **Errors**

SCF\_ERROR\_INVALID\_ARGUMENT The *name* argument is not a recognized request.

The scf error(3SCF) function can be used to retrieve the error value.

Attributes See [attributes](http://www.oracle.com/pls/topic/lookup?ctx=821-1474&id=attributes-5)(5) for descriptions of the following attributes:

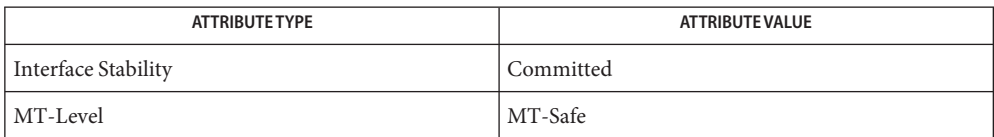

See Also [libscf](http://www.oracle.com/pls/topic/lookup?ctx=821-1464&id=libscf-3lib)(3LIB), [scf\\_error](#page-134-0)(3SCF), [attributes](http://www.oracle.com/pls/topic/lookup?ctx=821-1474&id=attributes-5)(5)

<span id="page-153-0"></span>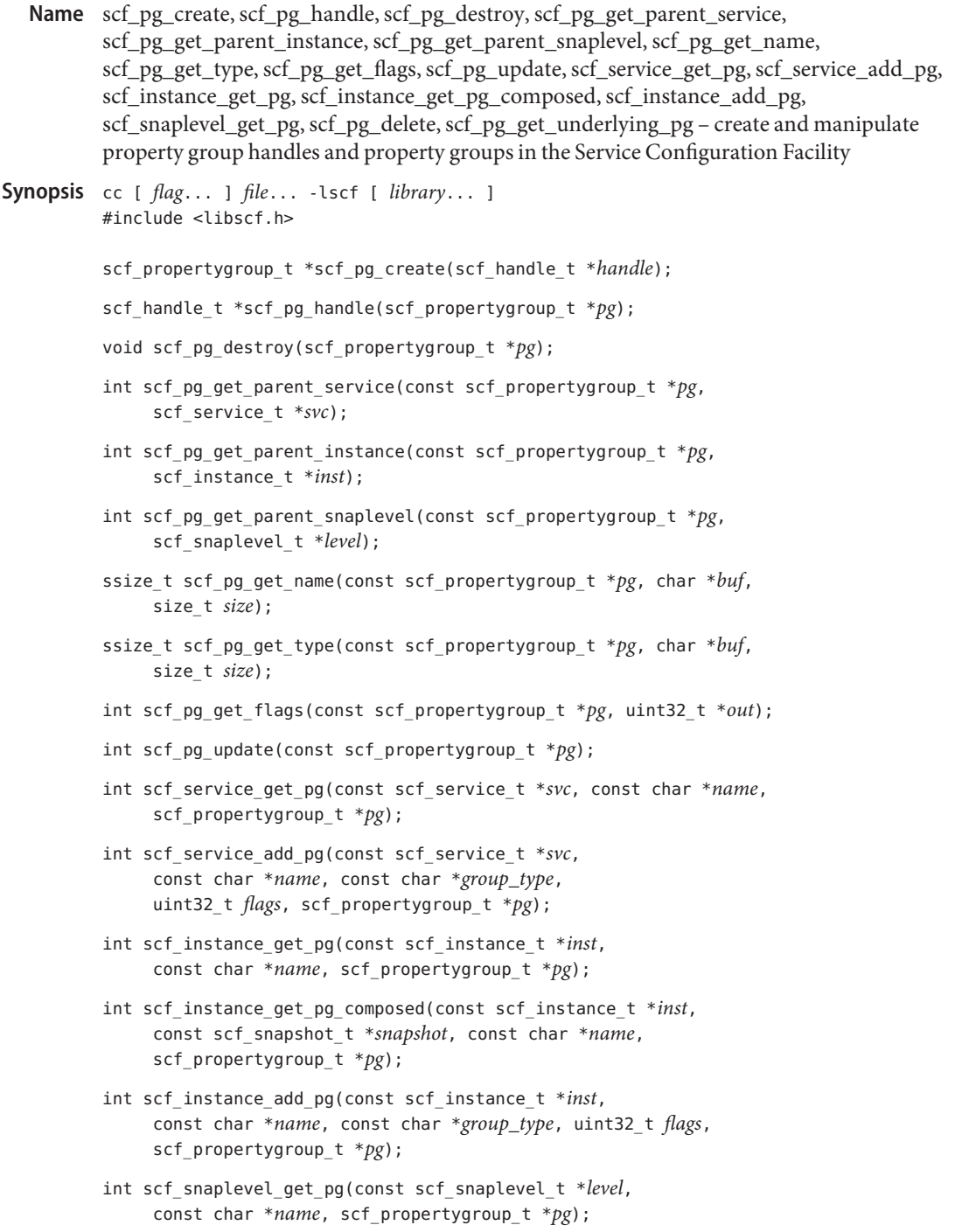

int scf\_pg\_delete(scf\_propertygroup\_t \**pg*);

int scf\_pg\_get\_underlying\_pg(const scf\_propertygroup\_t \**pg*, scf\_propertygroup\_t \**out*);

Description Property groups are an atomically-updated group of typed properties. Property groups of services (see [scf\\_service\\_create](#page-166-0)(3SCF)) or instances (see [scf\\_instance\\_create](#page-142-0)(3SCF)) are modifiable. Property groups of snaplevels (see [scf\\_snaplevel\\_create](#page-178-0)(3SCF)) are not modifiable.

> An scf propertygroup t is an opaque handle that can be set to a single property group at any given time. When an scf propertygroup t is set, it references a frozen-in-time version of the property group to which it is set. Updates to the property group will not be visible until either scf\_pg\_update() is called or the property group is set again.

This static view is propagated to the scf property ts set to children of the property group. They will not see updates, even if the scf propertygroup t is updated.

The scf\_pg\_create() function allocates and initializes a new scf\_propertygroup\_t bound to *handle*. The scf\_pg\_destroy() function destroys and frees *pg*.

The scf pg handle() function retrieves the handle to which *pg* is bound.

The scf\_pg\_get\_parent\_service(), scf\_pg\_get\_parent\_instance(), and scf pg\_get\_parent\_snaplevel() functions retrieve the property group's parent, if it is of the requested type.

The scf pg\_get\_name() and scf\_pg\_get\_type() functions retrieve the name and type, respectively, of the property group to which *pg* is set.

The scf pg get flags() function retrieves the flags for the property group to which *pg* is set. If SCF\_PG\_FLAG\_NONPERSISTENT is set, the property group is not included in snapshots and will lose its contents upon system shutdown or reboot. Non-persistent property groups are mainly used for smf-internal state. See [smf](http://www.oracle.com/pls/topic/lookup?ctx=821-1474&id=smf-5)(5).

The scf  $pg$  update() function ensures that  $pg$  is attached to the most recent version of the  $pg$ to which it is set.

The scf service get  $pg()$ , scf instance get  $pg()$ , and scf snaplevel get  $pg()$ functions set *pg* to the property group specified by *name* in the service specified by *svc*, the instance specified by *inst*, or the snaplevel specified by *level*, respectively.

The scf instance get pg composed() function sets *pg* to the property group specified by *name* in the composed view of *inst* at the time *snapshot* was taken. If *snapshot* is NULL, the current properties are used. The composed view of an instance's properties is the union of the properties of the instance and its ancestors. Properties of the instance take precedence over properties of the service with the same name (including the property group name). After a successful call to scf\_instance\_get\_pg\_composed(), the parent of *pg* might not be *inst*, and

the parents of properties obtained from *pg* might not be *pg*. If *inst* and its parent have property groups with the same name but different types, the properties in the property group of the parent are excluded.

The scf service add  $pg()$  and scf instance add  $pg()$  functions create a new property group specified by *name* whose type is *group\_type*, and attach the *pg* handle (if non-null) to the new object. The *flags* argument must be either 0 or SCF\_PG\_FLAG\_NONPERSISTENT.

The scf pg\_delete() function deletes the property group. Versions of the property group in snapshots are not affected.

The scf\_pg\_get\_underlying\_pg() function gets the first existing underlying property group. If the property group specified by *pg* is an instance property group, *out* is set to the property group of the same name in the instance's parent.

Applications can use a transaction to modify a property group. See scf transaction create(3SCF).

Return Values Upon successful completion, scf\_pg\_create() returns a new scf\_propertygroup\_t. Otherwise, it returns NULL.

> Upon successful completion, scf\_pg\_handle() returns a pointer to the handle to which  $pg$  is bound. Otherwise, it returns NULL.

Upon successful completion, scf\_instance\_handle() returns the handle instance with which it is associated. Otherwise, it returns NULL.

Upon successful completion, scf\_pg\_get\_name() and scf\_pg\_get\_type() return the length of the string written, not including the terminating null byte. Otherwise, they return -1.

The scf  $pg$  update() function returns 1 if the object was updated, 0 if the object was already up to date, and -1 on failure.

Upon successful completion, scf\_pg\_get\_parent\_service(), scf pg\_get\_parent\_snaplevel(), scf\_pg\_get\_flags(), scf\_service\_get\_pg(), scf service add pg(), scf pg get parent instance(), scf instance get pg(), scf instance get pg\_composed(), scf\_instance\_add\_pg(), scf\_snaplevel\_get\_pg(), scf pg delete(), and scf pg get underlying pg() return 0. Otherwise, they return -1.

Errors The scf\_pg\_create() function will fail if:

SCF\_ERROR\_INVALID\_ARGUMENT The *handle* argument is NULL.

- SCF\_ERROR\_NO\_MEMORY There is not enough memory to allocate an scf propertygroup t.
- SCF\_ERROR\_NO\_RESOURCES The server does not have adequate resources for a new property group handle.

The scf pg handle() function will fail if:

SCF\_ERROR\_HANDLE\_DESTROYED

The handle associated with *pg* has been destroyed.

The scf pg update() function will fail if:

SCF\_ERROR\_CONNECTION\_BROKEN

The connection to the repository was lost.

### SCF\_ERROR\_DELETED

An ancestor of the property group specified by *pg* has been deleted.

SCF\_ERROR\_INTERNAL

An internal error occurred. This can happen if *pg* has been corrupted.

SCF\_ERROR\_INVALID\_ARGUMENT

The *pg* argument refers to an invalid scf propertygroup t.

- SCF\_ERROR\_NOT\_BOUND The handle is not bound.
- SCF\_ERROR\_NOT\_SET

The property group specified by *pg* is not set.

The scf\_service\_get\_pg(), scf\_instance\_get\_pg(), scf\_instance\_get\_pg\_composed(), scf\_snaplevel\_get\_pg(), and scf\_pg\_get\_underlying\_pg() functions will fail if:

#### SCF\_ERROR\_BACKEND\_ACCESS

The storage mechanism that the repository server ([svc.configd](http://www.oracle.com/pls/topic/lookup?ctx=821-1462&id=svc.configd-1m)(1M)) chose for the operation denied access.

### SCF\_ERROR\_INTERNAL

An internal error occurred.

SCF\_ERROR\_NO\_RESOURCES

The server does not have the resources to complete the request.

```
The scf_pg_get_name(), scf_pg_get_type(), scf_pg_get_flags(),
scf_pg_get_parent_service(), scf_pg_get_parent_snaplevel(), and
scf pg get parent instance() functions will fail if:
```
SCF\_ERROR\_DELETED

The property group specified by *pg* has been deleted.

SCF\_ERROR\_NOT\_SET

The property group specified by *pg* is not set.

### SCF\_ERROR\_NOT\_BOUND

The handle is not bound.

```
SCF_ERROR_CONNECTION_BROKEN
```
The connection to the repository was lost.

```
The scf pg get parent service(), scf pg get parent snaplevel(), and
scf pg get parent instance() functions will fail if:
```
SCF\_ERROR\_CONSTRAINT\_VIOLATED

The requested parent type does not match the actual type of the parent of the property group specified by *pg*.

```
SCF_ERROR_HANDLE_MISMATCH
```
The property group and either the instance, the service, or the snaplevel are not derived from the same handle.

The scf\_instance\_get\_pg(), scf\_instance\_get\_pg\_composed(), scf\_service\_get\_pg(), scf\_pg\_get\_underlying\_pg(), and scf\_snaplevel\_get\_pg() functions will fail if:

```
SCF_ERROR_NOT_FOUND
```
The property group specified by *name* was not found.

The scf\_service\_add\_pg(), scf\_service\_get\_pg(), scf\_instance\_add\_pg(), scf\_instance\_get\_pg(), scf\_instance\_get\_pg\_composed(), and scf snaplevel get pg() functions will fail if:

SCF\_ERROR\_DELETED

The service or instance has been deleted.

SCF\_ERROR\_NOT\_SET The instance is not set.

```
SCF_ERROR_INVALID_ARGUMENT
```
The value of the *name* argument is not a valid property group name.

SCF\_ERROR\_HANDLE\_MISMATCH

The property group and either the instance, the service, or the level are not derived from the same handle.

SCF\_ERROR\_NOT\_BOUND The handle is not bound.

```
SCF_ERROR_CONNECTION_BROKEN
  The connection to the repository was lost.
```
The scf service add  $pg()$  and scf instance add  $pg()$  functions will fail if:

```
SCF_ERROR_PERMISSION_DENIED
```
The caller does not have permission to create the requested property group.

SCF\_ERROR\_BACKEND\_READONLY The repository backend is read-only.

# SCF\_ERROR\_BACKEND\_ACCESS The repository backend refused the modification. SCF\_ERROR\_EXISTS A {service,instance,property group} named *name* already exists. SCF\_ERROR\_NO\_RESOURCES The server does not have the resources to complete the request. The scf pg delete() function will fail if: SCF\_ERROR\_BACKEND\_ACCESS The repository backend refused the modification. SCF\_ERROR\_BACKEND\_READONLY The repository backend is read-only. SCF\_ERROR\_CONNECTION\_BROKEN The connection to the repository was lost. SCF\_ERROR\_DELETED The property group has been deleted by someone else. SCF\_ERROR\_NO\_RESOURCES The server does not have adequate resources for a new property group handle. SCF\_ERROR\_NOT\_SET The property group has not been set. SCF\_ERROR\_PERMISSION\_DENIED The caller does not have permission to delete this property group. The scf\_pg\_get\_underlying\_pg() function will fail if: SCF\_ERROR\_CONNECTION\_BROKEN The connection to the repository was lost. SCF\_ERROR\_CONSTRAINT\_VIOLATED A required constraint was not met. SCF\_ERROR\_DELETED The property group has been deleted. SCF\_ERROR\_HANDLE\_MISMATCH The property group and *out* are not derived from the same handle. SCF\_ERROR\_INVALID\_ARGUMENT An argument is invalid. SCF\_ERROR\_NOT\_BOUND The handle is not bound.

SCF\_ERROR\_NOT\_SET The property group has not been set.

The [scf\\_error](#page-134-0)(3SCF) function can be used to retrieve the error value.

```
EXAMPLE 1 Perform a layered lookup of name in pg.
Examples
          int layered_lookup(scf_propertygroup_t *pg, const char *name,
          scf property t *out) {
                scf_handle_t *handle = scf_pg_handle(out);
                scf_propertygroup_t *new_pg;
                scf propertygroup t *cur, *other;
                int state = 0;
                if (handle == NULL) {
                     return (-1);
                }
                new pg = scf pg create(handle);
                if (new pq == NULL) {
                     return (-1);
                }
                for (;;) {
                     cur = state ? pg : new pg;
                     other = state ? new_pg : pg;
                     state = !state;
                     if (scf_pg_get_property(cur, name, out) != -1) {
                          scf pg destroy(new pg);
                          return (SUCCESS);
                     }
                     if (scf_pg_get_underlying_pg(cur, other) == -1)
                          break;
                }
                scf pg destroy(new pg);
                return (NOT_FOUND);
          }
```
Attributes See [attributes](http://www.oracle.com/pls/topic/lookup?ctx=821-1474&id=attributes-5)(5) for descriptions of the following attributes:

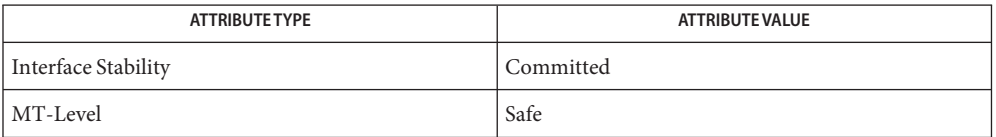

[libscf](http://www.oracle.com/pls/topic/lookup?ctx=821-1464&id=libscf-3lib)(3LIB), [scf\\_error](#page-134-0)(3SCF), [scf\\_handle\\_decode\\_fmri](#page-139-0)(3SCF), **See Also** scf instance create(3SCF), scf pg to fmri(3SCF), scf service create(3SCF), scf snaplevel create(3SCF), scf transaction create(3SCF), [attributes](http://www.oracle.com/pls/topic/lookup?ctx=821-1474&id=attributes-5)(5), [smf](http://www.oracle.com/pls/topic/lookup?ctx=821-1474&id=smf-5)(5)

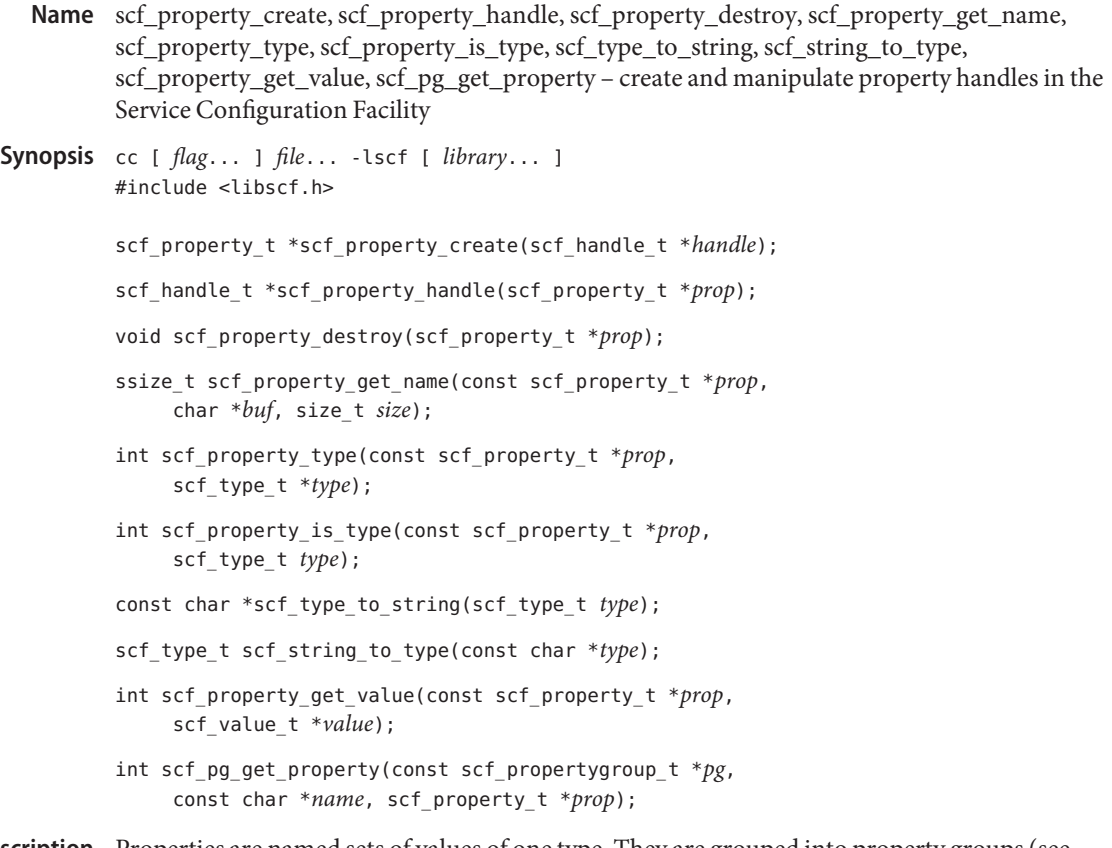

Description Properties are named sets of values of one type. They are grouped into property groups (see [scf\\_pg\\_create](#page-153-0)(3SCF)) that are updated atomically using transactions (see scf transaction create(3SCF)).

> An scf property t is an opaque handle that can be set to a single property at any given time. When set, it inherits the point-in-time from the source scf propertygroup t and does not change until reset.

> The scf\_property\_create() function allocates and initializes a new scf\_property\_t bound to *handle*. The scf\_property\_destroy() function destroys and frees *prop*.

The scf property handle() function returns the handle to which *prop* is bound.

The scf property type() function retrieves the type of the property to which *prop* is set.

The scf property is type() function determines if the property is compatible with type. See scf value create(3SCF).

The scf\_type\_to\_string() function returns the string name of the type supplied. If the type is invalid or unknown, it returns "unknown".

The scf string to type() function returns the scf type t definition of the string supplied. If the string does not translate to an existing type, it returns SCF\_TYPE\_INVALID.

The scf\_property\_get\_value() function retrieves the single value that the property to which *prop* is set contains. If the property has more than one value, the *value* argument is set to one of the values. To retrieve all values associated with a property, see scf iter property values(3SCF).

The scf\_pg\_get\_property() function sets *prop* to the property specified by *name* in the property group specified by *pg*.

Return Values Upon successful completion, scf\_property\_create() returns a new scf\_property\_t. Otherwise, it returns NULL.

> Upon successful completion, scf\_property\_get\_name() function returns the length of the string written, not including the terminating null byte. Otherwise, it returns -1.

> Upon successful completion, scf\_pg\_get\_property(), scf\_property\_type(), scf property is type(), and scf property get value() functions return 0. Otherwise, they return -1.

Upon successful completion, scf type to string() returns a string of the type supplied.

Upon successful completion, scf string to type() returns the scf type  $t$  definition of the string supplied

### Errors The scf\_property\_create() function will fail if:

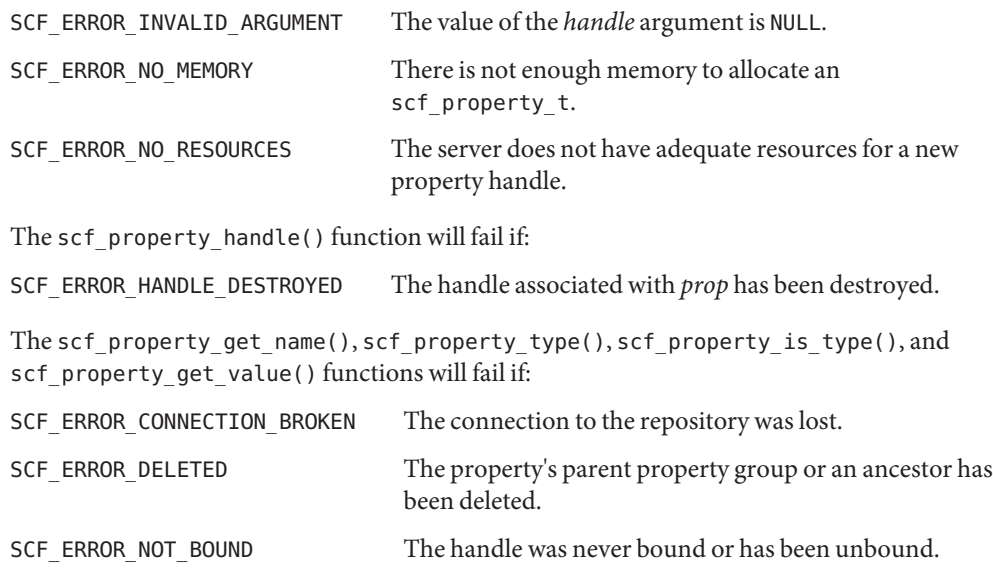

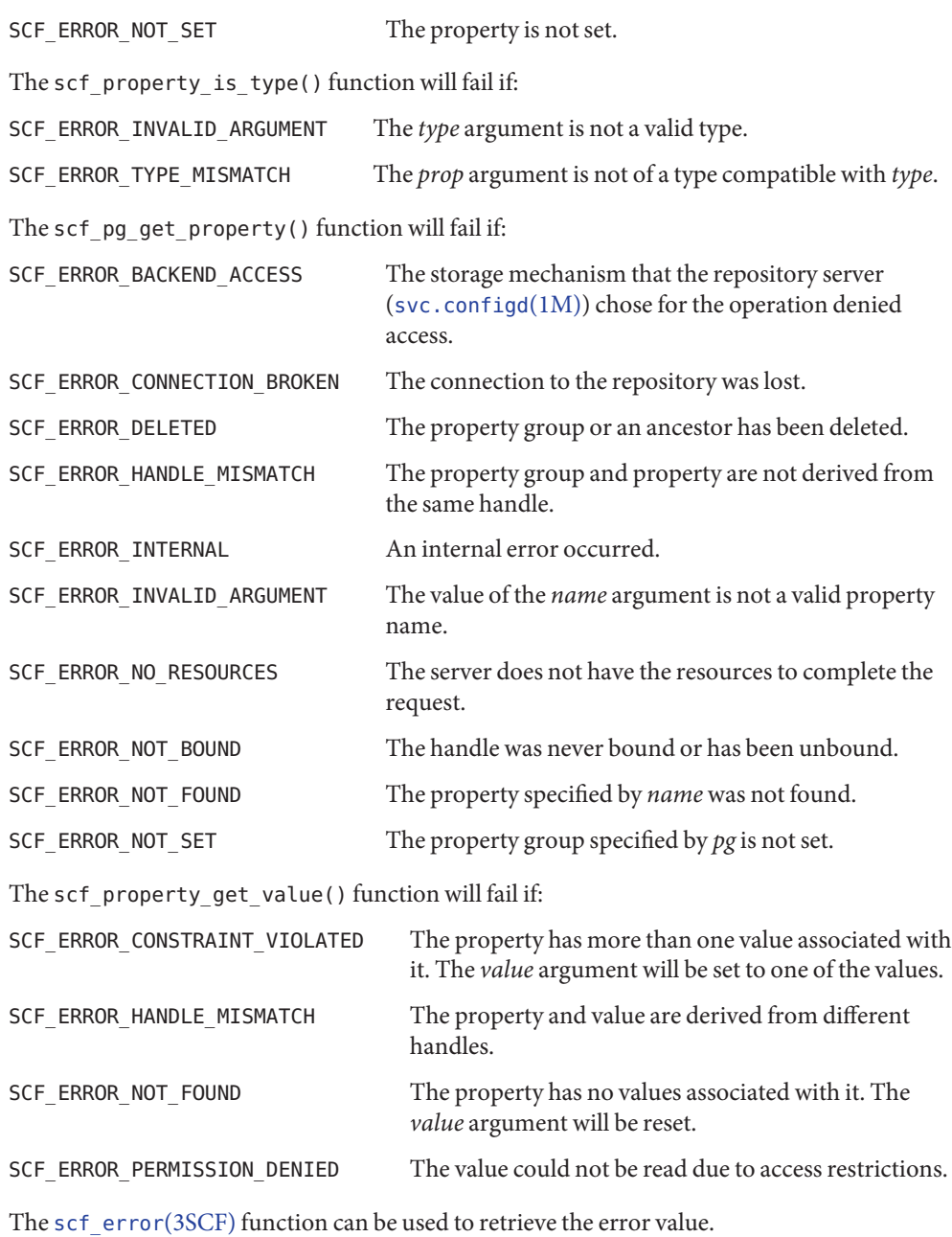

**Attributes** See [attributes](http://www.oracle.com/pls/topic/lookup?ctx=821-1474&id=attributes-5)(5) for descriptions of the following attributes:

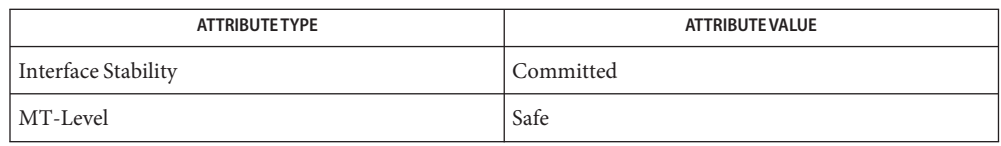

[libscf](http://www.oracle.com/pls/topic/lookup?ctx=821-1464&id=libscf-3lib)(3LIB), [scf\\_error](#page-134-0)(3SCF), [scf\\_handle\\_decode\\_fmri](#page-139-0)(3SCF), **See Also** scf\_iter\_property\_values(3SCF), [scf\\_pg\\_create](#page-153-0)(3SCF), scf\_property\_to\_fmri(3SCF), [scf\\_transaction\\_create](#page-206-0)(3SCF), [scf\\_value\\_create](#page-212-0)(3SCF), [attributes](http://www.oracle.com/pls/topic/lookup?ctx=821-1474&id=attributes-5)(5)

<span id="page-164-0"></span>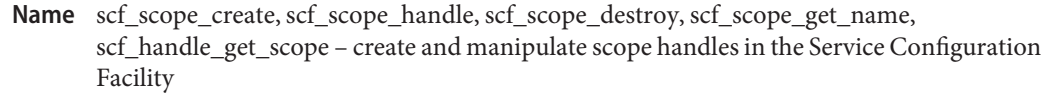

Synopsis cc [ *flag...* ] *file...* -lscf [ *library...* ] #include <libscf.h> scf\_scope\_t \*scf\_scope\_create(scf\_handle\_t \**handle*); scf\_handle\_t \*scf\_scope\_handle(scf\_scope\_t \**sc*); void scf\_scope\_destroy(scf\_scope\_t \**sc*); ssize t scf scope get name(scf scope t \*sc, char \**buf*, size t *size*); int scf\_handle\_get\_scope(scf\_handle\_t \**handle*, const char \**name*, scf\_scope\_t \**out*);

Description Scopes are the top level of the Service Configuration Facility's repository tree. The children of a scope are services (see [scf\\_service\\_create](#page-166-0)(3SCF)) and can be walked using scf iter scope services(3SCF).

> There is a distinguished scope with the name SCF\_SCOPE\_LOCAL that is the root for all available services on the local machine. In the current implementation, there are no other scopes.

An scf scope t is an opaque handle that can be set to a single scope at any given time. The scf\_scope\_create() function allocates a new scf\_scope\_t bound to *handle*. The scf\_scope\_destroy() function destroys and frees*sc*.

The scf scope handle() function retrieves the handle to which *sc* is bound.

The scf scope get name() function retrieves the name of the scope to which *sc* is set.

The scf\_handle\_get\_scope() function sets *out* to the scope specified by *name* for the repository handle specified by *handle*. The scf\_iter\_handle\_scopes(3SCF) and scf\_iter\_next\_scope(3SCF) calls can be used to iterate through all available scopes.

Upon successful completion, scf\_scope\_create() returns a new scf\_scope\_t. Otherwise, it **Return Values** returns NULL.

> Upon successful completion, scf\_scope\_handle() returns the handle to which *sc*is bound. Otherwise, it returns NULL.

Upon successful completion, scf scope get name() returns the length of the string written, not including the terminating null byte. Otherwise, it returns -1.

Upon successful completion, scf\_handle\_get\_scope() returns 0. Otherwise, it returns -1.

Errors The scf\_scope\_create() function will fail if:

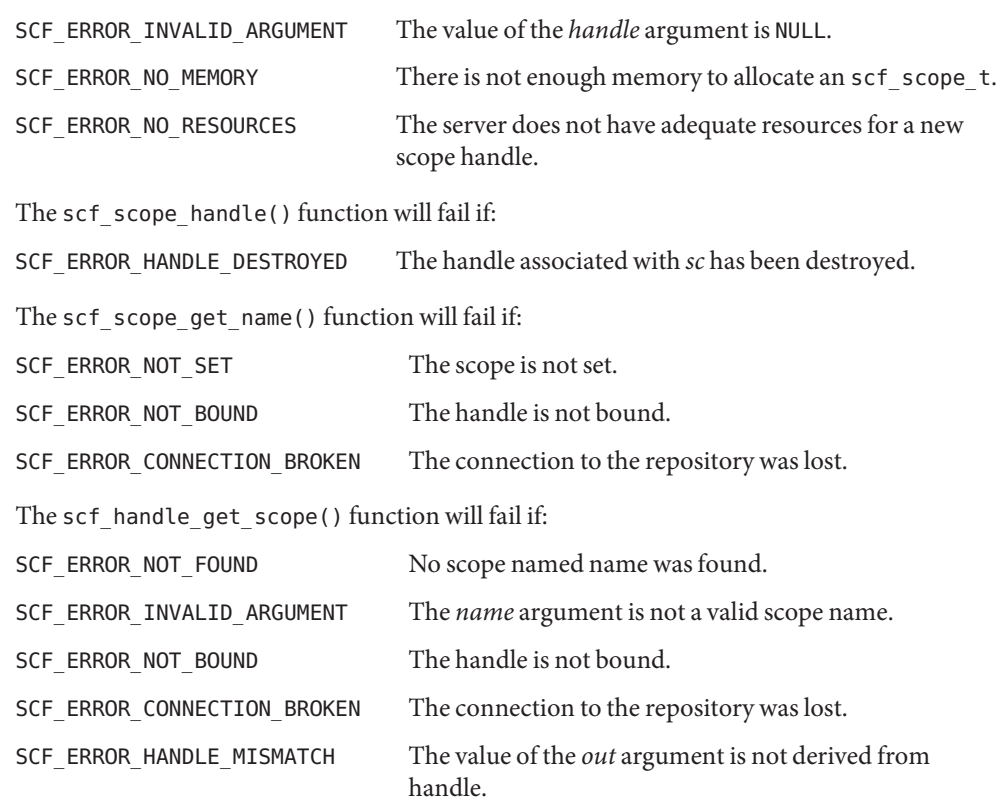

The [scf\\_error](#page-134-0)(3SCF) function can be used to retrieve the error value.

Attributes See [attributes](http://www.oracle.com/pls/topic/lookup?ctx=821-1474&id=attributes-5)(5) for descriptions of the following attributes:

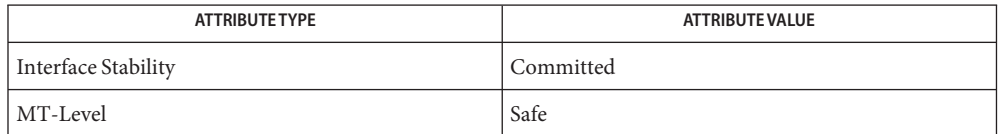

[libscf](http://www.oracle.com/pls/topic/lookup?ctx=821-1464&id=libscf-3lib)(3LIB), [scf\\_error](#page-134-0)(3SCF), [scf\\_handle\\_decode\\_fmri](#page-139-0)(3SCF), **See Also** scf iter handle scopes(3SCF), scf iter next scope(3SCF), scf iter scope services(3SCF), scf scope to fmri(3SCF), scf service create(3SCF), [attributes](http://www.oracle.com/pls/topic/lookup?ctx=821-1474&id=attributes-5)(5)

<span id="page-166-0"></span>Name scf\_service\_create, scf\_service\_handle, scf\_service\_destroy, scf\_service\_get\_parent, scf\_service\_get\_name, scf\_scope\_get\_service, scf\_scope\_add\_service, scf\_service\_delete – create and manipulate service handles and services in the Service Configuration Facility

Synopsis cc [ *flag...* ] *file...* -lscf [ *library...* ] #include <libscf.h> scf service t \*scf service create(scf handle t \**handle*); scf handle t \*scf service handle(scf service t \*svc); void scf\_service\_destroy(scf\_service\_t \**svc*); int scf\_service\_get\_parent(scf\_service\_t \**svc*, scf\_scope\_t \**sc*); ssize\_t scf\_service\_get\_name(const scf\_service\_t \**svc*, char \**buf*, size\_t *size*); int scf\_scope\_get\_service(const scf\_scope\_t \**sc*, const char \**name*, scf\_service\_t \**svc*); int scf\_scope\_add\_service(const scf\_scope\_t \**sc*, const char \**name*,

scf\_service\_t \**svc*);

int scf\_service\_delete(scf\_service\_t \**svc*);

Description Services form the middle layer of the Service Configuration Facility repository tree. Services are children of a scope (see scf. scope. create(3SCF)) and have three sets of children:

> Property groups These hold configuration information shared by all of the instances of the service. See [scf\\_pg\\_create](#page-153-0)(3SCF), scf\_iter\_service\_pgs(3SCF), and scf\_iter\_service\_pgs\_typed(3SCF).

Instances A particular instantiation of the service. See scf instance create(3SCF).

A service groups one or more related instances and provides a shared configuration for them.

An scf service t is an opaque handle that can be set to a single service at any given time. The scf service create() function allocates and initializes a new scf service t bound to *handle*. The scf service destroy() function destroys and frees svc.

The scf service handle() function retrieves the handle to which *svc* is bound.

The scf service get parent() function sets *sc* to the scope that is the parent of *svc*.

The scf service get name() function retrieves the name of the service to which *svc* is set.

The scf scope get service() function sets *svc* to the service specified by *name* in the scope specified by *sc*.

The scf scope add service() function sets *svc* to a new service specified by *name* in the scope specified by *sc*.

The scf\_service\_delete() function deletes the service to which *svc*is set, as well as all of its children.

Return Values Upon successful completion, scf\_service\_create() returns a new scf\_service\_t. Otherwise, it returns NULL.

> Upon successful completion, scf\_service\_handle() returns the handle to which svc is bound. Otherwise, it returns NULL.

> Upon successful completion, scf\_service\_get\_name() returns the length of the string written, not including the terminating null byte. Otherwise, it returns -1.

Upon successful completion, scf\_service\_get\_parent(), scf\_scope\_get\_service(), scf scope add service(), and scf service delete() return 0. Otherwise, it returns -1.

# The scf\_service\_create() function will fail if: **Errors**

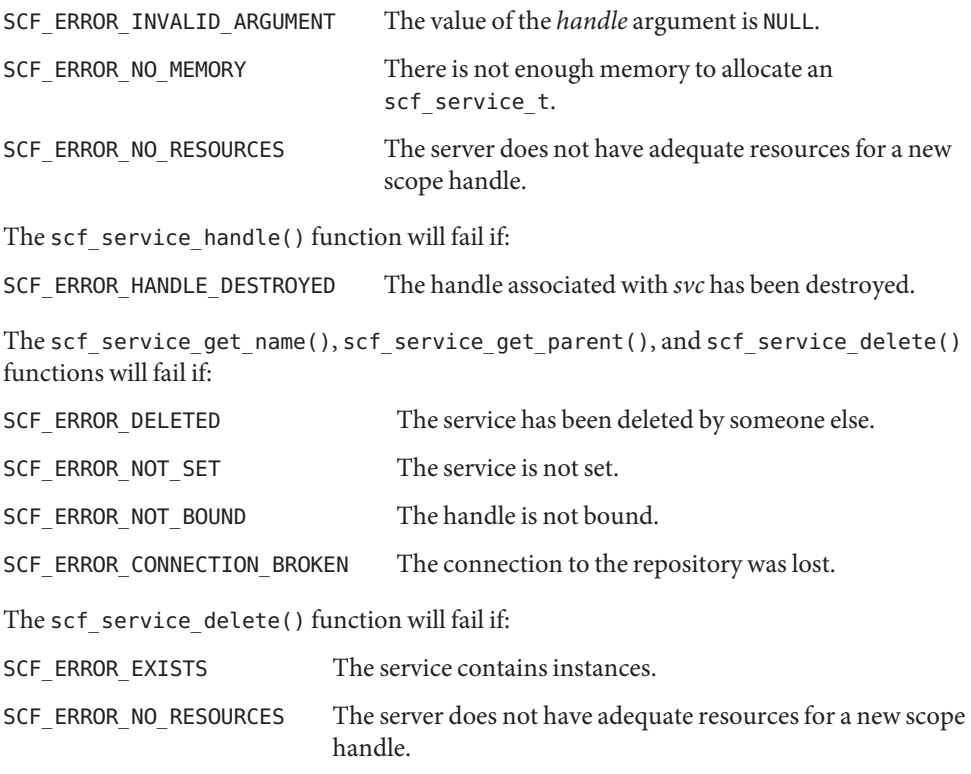

The scf scope  $add$  service() function will fail if:

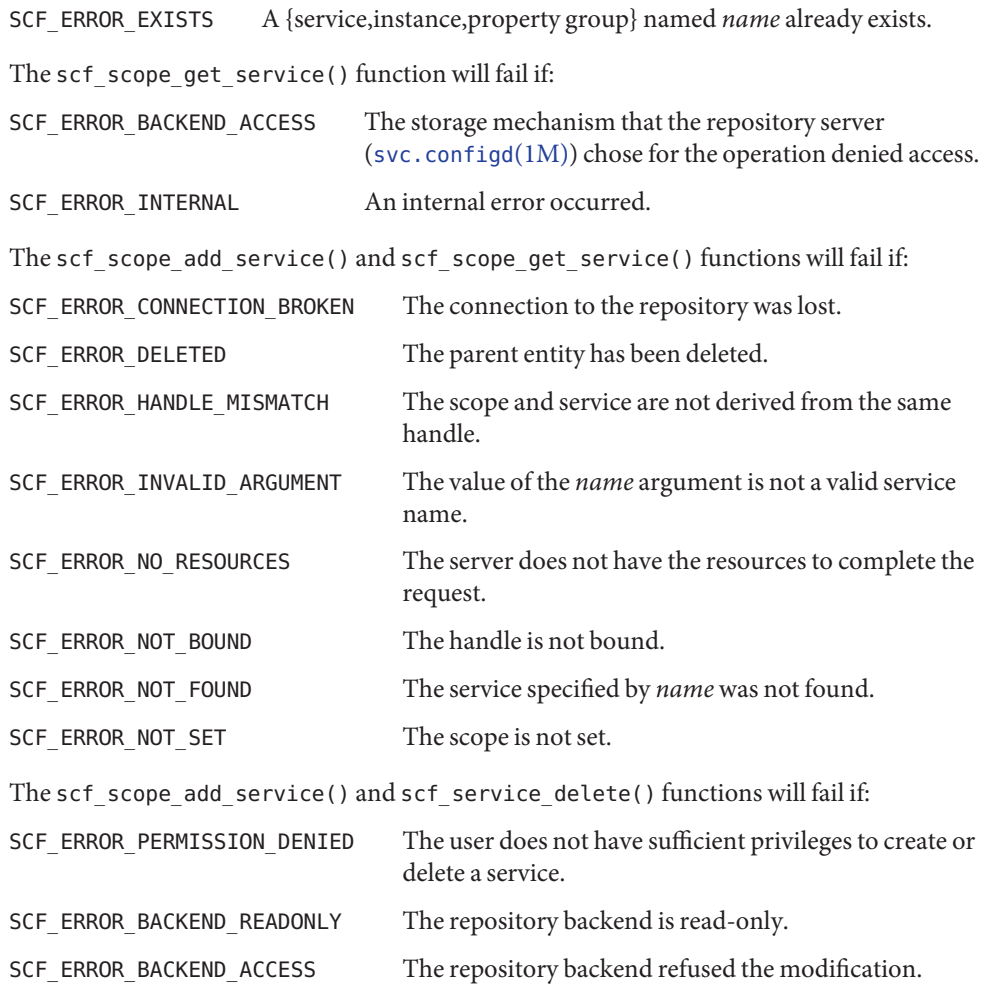

The [scf\\_error](#page-134-0)(3SCF) function can be used to retrieve the error value.

Attributes See [attributes](http://www.oracle.com/pls/topic/lookup?ctx=821-1474&id=attributes-5)(5) for descriptions of the following attributes:

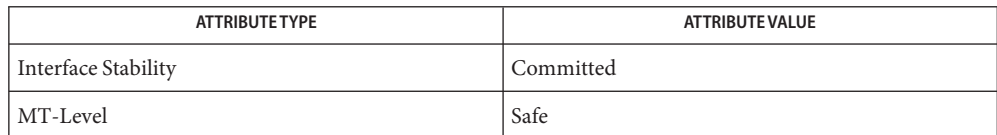

See Also [libscf](http://www.oracle.com/pls/topic/lookup?ctx=821-1464&id=libscf-3lib)(3LIB), [scf\\_error](#page-134-0)(3SCF), [scf\\_handle\\_decode\\_fmri](#page-139-0)(3SCF), scf\_iter\_service\_pgs(3SCF), scf\_iter\_service\_pgs\_typed(3SCF), [scf\\_instance\\_create](#page-142-0)(3SCF), [scf\\_pg\\_create](#page-153-0)(3SCF), [scf\\_scope\\_create](#page-164-0)(3SCF), scf\_service\_to\_fmri(3SCF), [attributes](http://www.oracle.com/pls/topic/lookup?ctx=821-1474&id=attributes-5)(5), [smf](http://www.oracle.com/pls/topic/lookup?ctx=821-1474&id=smf-5)(5)

```
Name scf_simple_prop_get, scf_simple_prop_free, scf_simple_app_props_get,
         scf_simple_app_props_free, scf_simple_app_props_next, scf_simple_app_props_search,
         scf_simple_prop_numvalues, scf_simple_prop_type, scf_simple_prop_name,
         scf_simple_prop_pgname, scf_simple_prop_next_boolean, scf_simple_prop_next_count,
         scf_simple_prop_next_integer, scf_simple_prop_next_time, scf_simple_prop_next_astring,
         scf_simple_prop_next_ustring, scf_simple_prop_next_opaque, scf_simple_prop_next_reset
         – simplified property read interface to Service Configuration Facility
Synopsis cc [ flag... ] file... -lscf [ library... ]
         #include <libscf.h>
         scf simple prop t *scf simple prop qet(scf handle t *handle,
               const char *instance, const char *pgname, const char *propname);
         void scf_simple_prop_free(scf_simple_prop_t *prop);
         scf simple app props t *scf simple app props get(scf handle t *handle,
               const char *instance);
         void scf_simple_app_props_free(scf_simple_app_props_t *propblock);
         const scf simple prop t *scf simple app props next
               (const scf_simple_app_props_t *propblock,scf_simple_prop_t *last);
         const scf simple prop t *scf simple app props search
               (const scf_simple_app_props_t *propblock, const char *pgname,
               const char *propname);
         ssize t scf simple prop_numvalues(const scf_simple_prop_t *prop);
         scf_type_t scf_simple_prop_type(const scf_simple_prop_t *prop);
         const char *scf_simple_prop_name(const scf_simple_prop_t *prop);
         const char *scf simple prop pgname(const scf simple prop t *prop);
         uint8_t *scf_simple_prop_next_boolean(const scf_simple_prop_t *prop);
         uint64_t *scf_simple_prop_next_count(const scf_simple_prop_t *prop);
         int64_t *scf_simple_prop_next_integer(const scf_simple_prop_t *prop);
         int64_t *scf_simple_prop_next_time(const scf_simple_prop_t *prop,
               int32_t *nsec);
         char *scf_simple_prop_next_astring(const scf_simple_prop_t *prop);
         char *scf_simple_prop_next_ustring(const scf_simple_prop_t *prop);
         void *scf_simple_prop_next_opaque(const scf_simple_prop_t *prop,
              size_t *length);
         void *scf_simple_prop_next_reset(const scf_simple_prop_t *prop);
```
Description The simplified read interface to the Service Configuration Facility deals with properties and blocks of properties.

> The scf simple\_prop\_get() function pulls a single property. The scf\_simple\_prop\_\*() functions operate on the resulting scf simple prop t.

The application might need to get many properties or iterate through all properties. The scf simple app props get() function gets all properties from the service instance that are in property groups of type 'application'. Individual properties are pulled from the block using the scf simple app props next() function for iteration or scf simple app props search() to search. The pointer to the scf simple prop t returned from iteration or searching can be acted upon using the scf simple prop  $*()$ functions. Each scf\_\*\_get() function has an accompanying scf\_\*\_free function. The application does not free the pointer to the scf\_simple\_prop\_t returned from the scf\_simple\_app\_props\_next() and scf\_simple\_app\_props\_search() calls. A free call is only used with a corresponding get call.

The scf simple prop  $*($ ) functions return references to the read-only in-memory copy of the property information. Any changes to this information results in unstable behavior and inaccurate results. The simplified read interface provides read access only, with no provisions to modify data in the service configuration facility repository.

The scf\_simple\_prop\_get() function takes as arguments a bound handle, a service instance FMRI, and the property group and property name of a property. If *handle* is NULL, the library uses a temporary handle created for the purpose. If *instance* is NULL the library automatically finds the FMRI of the calling process. If *pgname* is NULL, the library uses the default application property group. The caller is responsible for freeing the returned property with scf simple prop free().

The scf\_simple\_prop\_free() function frees the scf\_simple\_prop\_t allocated by scf simple prop get().

The scf simple app props get() function takes a bound handle and a service instance FMRI and pulls all the application properties into an scf\_simple\_app\_props\_t. If *handle* is NULL, the library uses a temporary handle created for the purpose. If *instance* is NULL, the library looks up the instance FMRI of the process calling the function. The caller is responsible for freeing the scf\_simple\_app\_props\_t with scf\_simple\_app\_props\_free().

The scf\_simple\_app\_props\_free() function frees the scf\_simple\_app\_props\_t allocated by scf\_simple\_app\_props\_get().

The scf simple app props next() function iterates over each property in an scf simple app props t. It takes an scf simple app props t pointer and the last property returned from the previous call and returns the next property in the scf simple app props t. Because the property is a reference into the scf simple app props t, its lifetime extends only until that structure is freed.

Thescf simple app props search() function queries for an exact match on a property in a property group. It takes an apps prop object, a property group name, and a property name, and returns a property pointer. Because the property is a reference into the scf simple app props t, its lifetime extends only until that structure is freed. If the property group name, *pgname*, is NULL, "application" is used.

The scf\_simple\_prop\_numvalues() function takes a pointer to a property and returns the number of values in that property.

The scf simple prop type() function takes a pointer to a property and returns the type of the property in an scf\_type\_t.

The scf simple prop name() function takes a pointer to a property and returns a pointer to the property name string.

The scf\_simple\_prop\_pgname() function takes a pointer to a property and returns a pointer to the property group name string. The scf\_simple\_prop\_next\_boolean(), scf simple prop next count(), scf simple prop next integer(), scf simple prop next astring(), and scf simple prop next ustring() functions take a pointer to a property and return the first value in the property. Subsequent calls iterate over all the values in the property. The property's internal iteration can be reset with scf\_simple\_prop\_next\_reset().

The scf simple prop next time() function takes a pointer to a property and the address of an allocated int32 t to hold the nanoseconds field, and returns the first value in the property. Subsequent calls iterate over the property values.

The scf simple prop next opaque() function takes a pointer to a property and the address of an allocated integer to hold the size of the opaque buffer. It returns the first value in the property. Subsequent calls iterate over the property values, as do the scf simple prop next  $*($ ) functions. The scf simple prop next opaque() function writes the size of the opaque buffer into the allocated integer.

The scf simple prop next reset() function resets iteration on a property, so that a call to one of the scf simple prop next  $*($ ) functions returns the first value in the property.

Upon successful completion, scf\_simple\_prop\_get() returns a pointer to an allocated **Return Values** scf simple prop t. Otherwise, it returns NULL.

> Upon successful completion, scf\_simple\_app\_props\_get() returns a pointer to an allocated scf simple app props t. Otherwise, it returns NULL.

Upon successful completion, scf\_simple\_app\_props\_next() returns a pointer to an scf simple prop t. Otherwise, it returns NULL.

Upon successful completion, scf\_simple\_app\_props\_search() returns a pointer to an scf simple prop t. Otherwise, it returns NULL.

Upon successful completion, scf\_simple\_prop\_numvalues() returns the number of values in a property. Otherwise, it returns -1.

Upon successful completion, scf\_simple\_prop\_type() returns an scf\_type\_t. Otherwise, it returns -1.

Upon successful completion, scf\_simple\_prop\_name() and scf\_simple\_prop\_pgname() return character pointers. Otherwise, they return NULL.

Upon successful completion, scf\_simple\_prop\_next\_boolean(), scf\_simple\_prop\_next\_count(), scf\_simple\_prop\_next\_integer(), scf\_simple\_prop\_next\_time(), scf\_simple\_prop\_next\_astring(), scf\_simple\_prop\_next\_ustring(), and scf\_simple\_prop\_next\_opaque() return a pointer to the next value in the property. After all values have been returned, NULL is returned and SCF\_ERROR\_NONE is set. On failure, NULL is returned and the appropriate error value is set.

The scf\_simple\_prop\_get() and scf\_simple\_app\_props\_get() functions will fail if: **Errors**

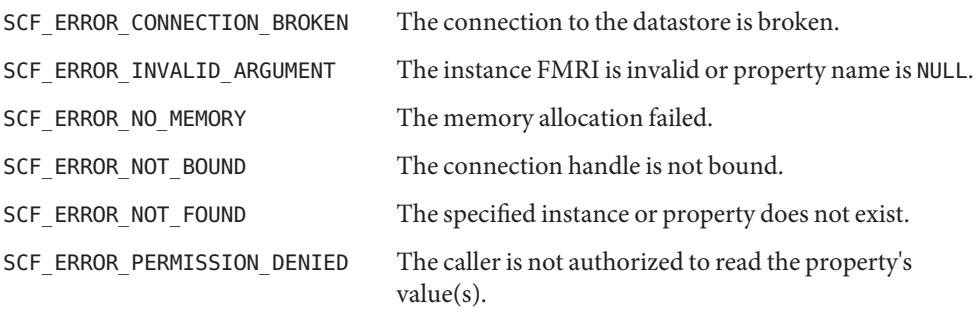

The scf simple app props  $next()$  function will fail if:

SCF\_ERROR\_NOT\_SET The value of the *propblock* argument is NULL.

The scf simple app props search() function will fail if:

SCF\_ERROR\_NOT\_FOUND The property was not found.

SCF\_ERROR\_NOT\_SET The value of the *propblock* or *propname* argument is NULL.

The scf\_simple\_prop\_numvalues(), scf\_simple\_prop\_type(), scf\_simple\_prop\_name(), and scf\_simple\_prop\_pgname() functions will fail if:

SCF\_ERROR\_NOT\_SET The property is NULL.

The scf simple prop next boolean(), scf simple prop next count(), scf simple prop next integer(), scf simple prop next time(), scf simple prop next astring(), scf simple prop next ustring(), and scf simple prop next opaque() functions will fail if:

SCF\_ERROR\_NOT\_SET The property is NULL.

SCF\_ERROR\_TYPE\_MISMATCH The requested type does not match the property type. **EXAMPLE 1** Simple Property Get **Examples** /\* \* In this example, we pull the property named "size" from the \* default property group. We make sure that the property \* isn't empty, and then copy it into the sizeval variable. \*/ scf\_simple\_prop\_t \*prop; ssize t numvals; int64 t \*sizeval;  $prop = scf$  simple prop get( "svc://localhost/category/service/instance", NULL, "size"); numvals = scf simple prop numvalues(prop); if(numvals  $> 0$ ){ sizeval = scf\_simple\_prop\_next\_integer(prop); } scf\_simple\_prop\_free(prop); **EXAMPLE 2** Property Iteration scf simple prop t \*prop; scf\_simple\_app\_props\_t \*appprops; appprops =  $scf$  simple app props get( "svc://localhost/category/service/instance"); prop = scf simple app props next(appprops, NULL); while(prop != NULL) { /\* \* This iteration will go through every property in the \* instance's application block. The user can use \* the set of property functions to pull the values out \* of prop, as seen in other examples. \*/ (...code acting on each property...)

```
EXAMPLE 2 Property Iteration (Continued)
prop = scf_simple_app_props_next(appprops, prop);
}
scf simple app props free(appprops);
EXAMPLE 3 Property Searching
/*
 * In this example, we pull the property block from the instance,
* and then query it. Generally speaking, the simple get would
 * be used for an example like this, but for the purposes of
 * illustration, the non-simple approach is used. The property
 * is a list of integers that are pulled into an array.
* Note how val is passed back into each call, as described above.
*/
scf simple_app_props_t *appprops;
scf simple prop t *prop;
int i;
int64 t *intlist;
ssize t numvals;
appprops = scf_simple_app_props_get(
             "svc://localhost/category/service/instance");
prop = scf_simple_app_props_search(appprops, "appname", "numlist");
if(prop != NULL)numvals = scf_simple_prop_numvalues(prop);
       if(numvals > 0)intlist = malloc(numvals * sizeof(int64 t));val = scf_simple_prop_next_integer(prop);
               for(i=0, i < numvals, i++){
                      intlist[i] = *val;val = scf simple prop next integer(prop);
               }
       }
}
scf simple app props free(appprops);
```
# Attributes See [attributes](http://www.oracle.com/pls/topic/lookup?ctx=821-1474&id=attributes-5)(5) for descriptions of the following attributes:

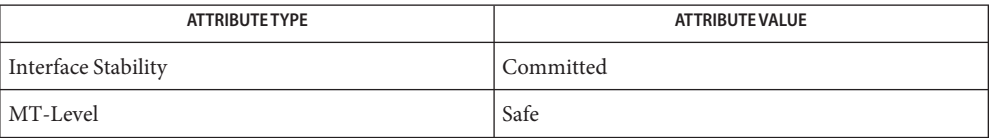

See Also [libscf](http://www.oracle.com/pls/topic/lookup?ctx=821-1464&id=libscf-3lib)(3LIB), [scf\\_error](#page-134-0)(3SCF), [attributes](http://www.oracle.com/pls/topic/lookup?ctx=821-1474&id=attributes-5)(5)

Name scf\_simple\_walk\_instances - observational interface for Service Configuration Facility

Synopsis cc [ *flag...* ] *file...* -lscf [ *library...* ] #include <libscf.h>

```
int scf_simple_walk_instances(uint_t flags, void *private,
     int (*inst_callback)(scf handle t *, scf instance t *, void *));
```
Description The scf\_simple\_walk\_instances() function iterates over every service instance in a specified state and calls a callback function provided by the user on each specified instance.

> The function takes a *flags* argument to indicate which instance states are involved in the iteration, an opaque buffer to be passed to the callback function, and a callback function with three arguments, a handle, an instance pointer, and an opaque buffer. If the callback function returns a value other than success, iteration is ended, an error is set, and the function returns -1.

> The handle passed to the callback function is provided to the callback function by the library. This handle is used by the callback function for all low-level allocation involved in the function.

The simplified library provides defined constants for the *flags* argument. The user can use a bitwise OR to apply more than one flag. The SCF\_STATE\_ALL flag is a bitwise OR of all the other states.The flags are:

- SCF\_STATE\_UNINIT
- SCF\_STATE\_MAINT
- SCF STATE OFFLINE
- SCF\_STATE\_DISABLED
- SCF STATE\_ONLINE
- SCF\_STATE\_DEGRADED
- SCF\_STATE\_ALL

Return Values Upon successful completion, scf\_simple\_walk\_instances() returns 0. Otherwise, it returns -1.

Attributes See [attributes](http://www.oracle.com/pls/topic/lookup?ctx=821-1474&id=attributes-5)(5) for descriptions of the following attributes:

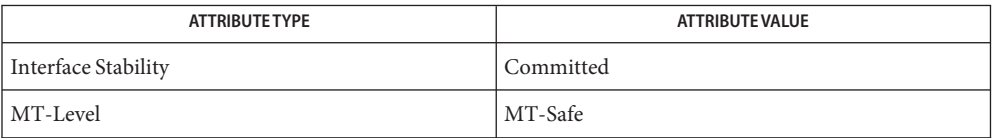

See Also [libscf](http://www.oracle.com/pls/topic/lookup?ctx=821-1464&id=libscf-3lib)(3LIB), [attributes](http://www.oracle.com/pls/topic/lookup?ctx=821-1474&id=attributes-5)(5)

<span id="page-178-0"></span>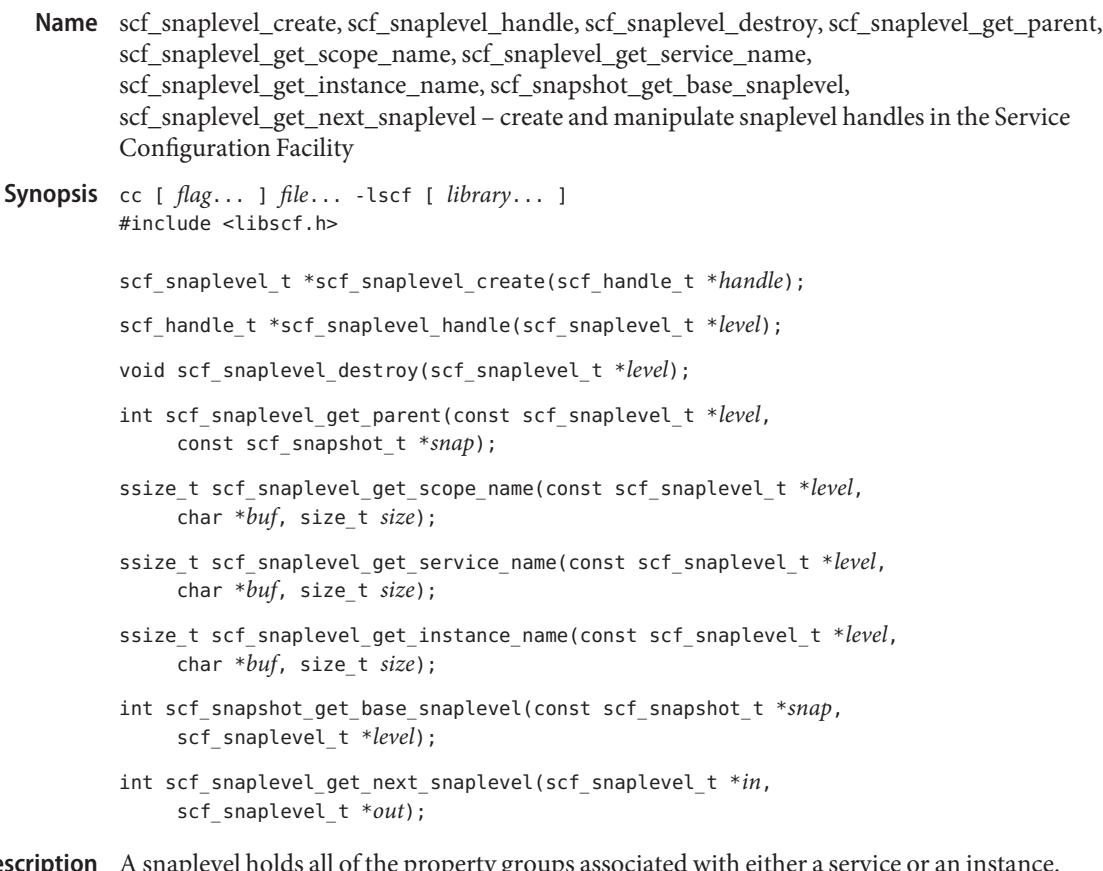

A snaplevel holds all of the property groups associated with either a service or an instance. Each snapshot has an ordered list of snaplevels. Snaplevels contain the names of the instance or service from which they are derived. **Descrip** 

> An scf snaplevel t is an opaque handle that can be set to a single snaplevel at any given time. When set, the scf\_snaplevel\_t inherits the point in time from the scf\_snapshot\_t from which it comes.

The scf snaplevel  $c$ reate() function allocates and initializes a new scf snaplevel  $t$ bound to *handle*. The scf\_snaplevel\_destroy() function destroys and frees*level*.

The scf\_snaplevel\_handle() function retrieves the handle to which *level* is bound.

The scf\_snaplevel\_get\_parent() function sets*snap* to the parent snapshot of the snaplevel to which *level* is set. The snapshot specified by *snap* is attached to the same point in time as level.

The scf\_snaplevel\_get\_scope\_name(), scf\_snaplevel\_get\_service\_name(), and scf snaplevel get instance name() functions retrieve the name of the scope, service, and instance for the snapshot to which *snap* is set. If the snaplevel is from an instance, all three succeed. If the snaplevel is from a service, scf snaplevel get instance name() fails.

The scf\_snapshot\_get\_base\_snaplevel() function sets*level* to the first snaplevel in the snapshot to which *snap* is set. The scf\_snaplevel\_get\_next\_snaplevel() function sets *out* to the next snaplevel after the snaplevel to which *in* is set. Both the *in* and *out* arguments can point to the same scf\_snaplevel\_t.

To retrieve the property groups associated with a snaplevel, see scf iter snaplevel pgs(3SCF), scf iter snaplevel pgs typed(3SCF), and scf snaplevel get\_pg(3SCF).

Upon successful completion, scf\_snaplevel\_create() returns a new scf\_snaplevel\_t. **Return Values** Otherwise, it returns NULL.

> Upon successful completion, scf\_snaplevel\_get\_scope\_name(), scf\_snaplevel\_get\_service\_name(), and scf\_snaplevel\_get\_instance\_name() return the length of the string written, not including the terminating null byte. Otherwise, they return -1.

Upon successful completion, scf\_snaplevel\_get\_parent(), scf snapshot get base snaplevel(), and scf snaplevel get next snaplevel() return. Otherwise, they return -1.

The scf\_snaplevel\_create() function will fail if: **Errors**

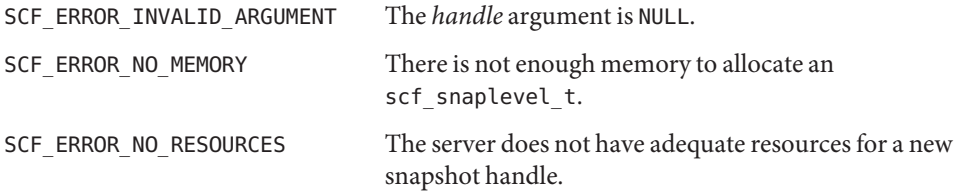

The scf snaplevel get scope name(), scf snaplevel get service name(), scf snaplevel get instance name(), and scf snaplevel get parent() functions will fail if:

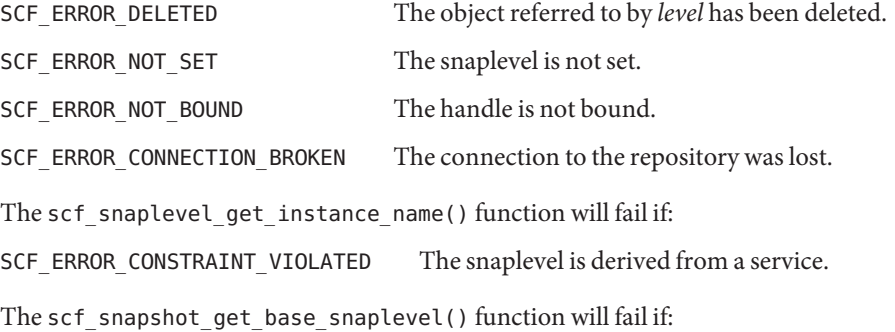
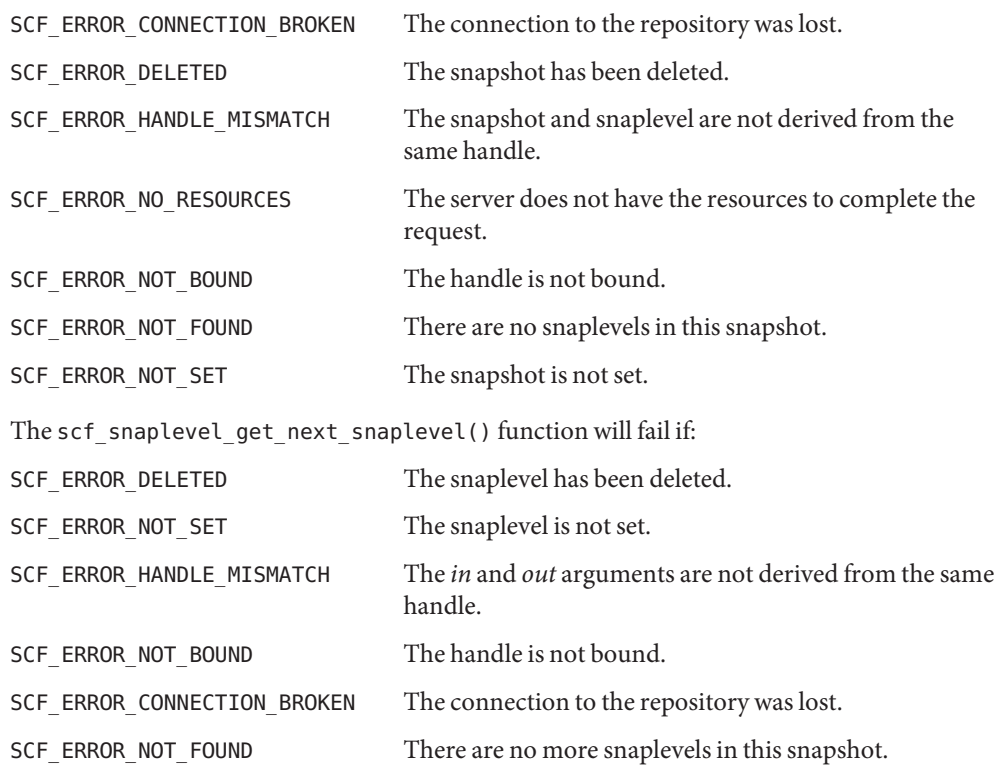

The [scf\\_error](#page-134-0)(3SCF) function can be used to retrieve the error value.

Attributes See [attributes](http://www.oracle.com/pls/topic/lookup?ctx=821-1474&id=attributes-5)(5) for descriptions of the following attributes:

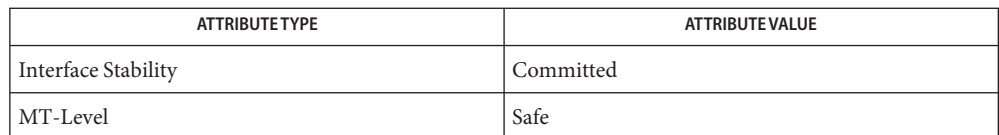

[libscf](http://www.oracle.com/pls/topic/lookup?ctx=821-1464&id=libscf-3lib)(3LIB), [scf\\_error](#page-134-0)(3SCF), scf\_iter\_snaplevel\_pgs(3SCF), **See Also** scf\_iter\_snaplevel\_pgs\_typed(3SCF), scf\_snaplevel\_get\_pg(3SCF), [attributes](http://www.oracle.com/pls/topic/lookup?ctx=821-1474&id=attributes-5)(5) Name scf\_snapshot\_create, scf\_snapshot\_handle, scf\_snapshot\_destroy, scf\_snapshot\_get\_parent, scf\_snapshot\_get\_name, scf\_snapshot\_update, scf\_instance\_get\_snapshot – create and manipulate snapshot handles and snapshots in the Service Configuration Facility

Synopsis cc [ *flag...* ] *file...* -lscf [ *library...* ] #include <libscf.h> scf\_snapshot\_t \*scf\_snapshot\_create(scf\_handle\_t \**handle*); scf handle t \*scf snapshot handle(scf snapshot t \**snap*); void scf\_snapshot\_destroy(scf\_snapshot\_t \**snap*); int scf\_snapshot\_get\_parent(const scf\_snapshot\_t \**snap*, scf\_instance\_t \**inst*); ssize\_t scf\_snapshot\_get\_name(const scf\_snapshot\_t \**snap*, char \**buf*, size\_t *size*); int scf\_snapshot\_update(scf\_snapshot\_t \**snap*); int scf\_instance\_get\_snapshot(const scf\_instance\_t \**inst*, const char \**name*, scf\_snapshot\_t \**snap*);

Description A snapshot is an unchanging picture of the full set of property groups associated with an instance. Snapshots are automatically created and managed by the Solaris Management Facility. See [smf](http://www.oracle.com/pls/topic/lookup?ctx=821-1474&id=smf-5)(5).

> A snapshot consists of a set of snaplevels, each of which holds copies of the property groups associated with an instance or service in the resolution path of the base instance. Typically, there is one snaplevel for the instance and one for the instance's parent service.

The scf\_snapshot\_create() function allocates and initializes a new scf\_snapshot\_t bound to *handle*. The scf\_snapshot\_destroy() function destroys and frees*snap*.

The scf\_snapshot\_handle() function retrieves the handle to which *snap* is bound.

The scf snapshot get parent () function sets *inst* to the parent of the snapshot to which *snap* is set.

The scf snapshot get name() function retrieves the name of the snapshot to which *snap* is set.

The scf snapshot update() function reattaches *snap* to the latest version of the snapshot to which *snap* is set.

The scf\_instance\_get\_snapshot() function sets*snap* to the snapshot specified by *name* in the instance specified by *inst*. To walk all of the snapshots, see scf iter instance snapshots(3SCF).

To access the snaplevels of a snapshot, see scf\_snapshot\_get\_base\_snaplevel(3SCF).

Return Values Upon successful completion, scf\_snapshot\_create() returns a new scf\_snapshot\_t. Otherwise, it returns NULL.

> Upon successful completion, scf\_snapshot\_handle() returns the handle to which *snap* is bound. Otherwise, it returns NULL.

Upon successful completion, scf\_snapshot\_get\_name() returns the length of the string written, not including the terminating null byte. Otherwise, it returns NULL.

The scf snapshot update() function returns 1 if the snapshot was updated, 0 if the snapshot had not been updated, and -1 on failure.

Upon successful completion, scf\_snapshot\_get\_parent() and scf instance get snapshot() return 0. Otherwise, they return -1.

The scf\_snapshot\_create() function will fail if: **Errors**

SCF\_ERROR\_INVALID\_ARGUMENT The *handle* argument is NULL.

SCF\_ERROR\_NO\_MEMORY There is not enough memory to allocate an scf\_snapshot\_t.

SCF\_ERROR\_NO\_RESOURCES The server does not have adequate resources for a new instance handle.

The scf\_snapshot\_handle() function will fail if:

SCF\_ERROR\_HANDLE\_DESTROYED The handle associated with *snap* has been destroyed.

The scf\_snapshot\_get\_name() and scf\_snapshot\_get\_parent() functions will fail if:

SCF\_ERROR\_DELETED The snapshot has been deleted.

SCF\_ERROR\_NOT\_SET The snapshot is not set.

SCF\_ERROR\_NOT\_BOUND The handle is not bound.

SCF\_ERROR\_CONNECTION\_BROKEN The connection to the repository was lost.

The scf\_snapshot\_update() function will fail if:

SCF\_ERROR\_CONNECTION\_BROKEN

The connection to the repository was lost.

SCF\_ERROR\_DELETED

An ancestor of the snapshot specified by *snap* has been deleted.

SCF\_ERROR\_INTERNAL An internal error occurred. This can happen if *snap* has been corrupted. SCF\_ERROR\_INVALID\_ARGUMENT The *snap* argument refers to an invalid scf\_snapshot\_t. SCF\_ERROR\_NOT\_BOUND The handle is not bound. SCF\_ERROR\_NOT\_SET The snapshot specified by *snap* is not set. The scf\_instance\_get\_snapshot() function will fail if: SCF\_ERROR\_BACKEND\_ACCESS The storage mechanism that the repository server ([svc.configd](http://www.oracle.com/pls/topic/lookup?ctx=821-1462&id=svc.configd-1m)(1M)) chose for the operation denied access. SCF\_ERROR\_CONNECTION\_BROKEN The connection to the repository was lost. SCF\_ERROR\_DELETED The instance has been deleted. SCF\_ERROR\_HANDLE\_MISMATCH The instance and snapshot are not derived from the same handle. SCF\_ERROR\_INTERNAL An internal error occurred. SCF\_ERROR\_INVALID\_ARGUMENT The value of the *name* argument is not a valid snapshot name. SCF\_ERROR\_NO\_RESOURCES The server does not have the resources to complete the request. SCF\_ERROR\_NOT\_BOUND The handle is not bound. SCF\_ERROR\_NOT\_FOUND The snapshot specified by *name* was not found. SCF\_ERROR\_NOT\_SET The instance is not set. The scf error(3SCF) function can be used to retrieve the error value.

Attributes See [attributes](http://www.oracle.com/pls/topic/lookup?ctx=821-1474&id=attributes-5)(5) for descriptions of the following attributes:

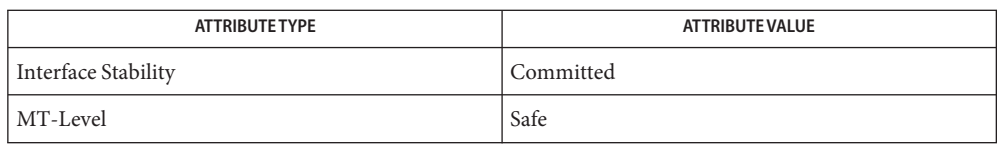

See Also [libscf](http://www.oracle.com/pls/topic/lookup?ctx=821-1464&id=libscf-3lib)(3LIB), [scf\\_error](#page-134-0)(3SCF), scf\_iter\_instance\_snapshots(3SCF), scf\_snapshot\_get\_base\_snaplevel(3SCF), [attributes](http://www.oracle.com/pls/topic/lookup?ctx=821-1474&id=attributes-5)(5), [smf](http://www.oracle.com/pls/topic/lookup?ctx=821-1474&id=smf-5)(5)

- <span id="page-185-0"></span>Name scf\_tmpl\_pg\_create, scf\_tmpl\_pg\_reset, scf\_tmpl\_pg\_destroy, scf\_tmpl\_get\_by\_pg\_name, scf\_tmpl\_get\_by\_pg, scf\_tmpl\_iter\_pgs – template property group functions
- Synopsis cc [ *flag...* ] *file...* -lscf [ *library...* ] #include <libscf.h>

scf\_pg\_tmpl\_t \*scf\_tmpl\_pg\_create(scf\_handle\_t \**handle*);

void scf\_tmpl\_pg\_reset(scf\_pg\_tmpl\_t \**pg\_tmpl*);

void scf\_tmpl\_pg\_destroy(scf\_pg\_tmpl\_t \**pg\_tmpl*);

- int scf\_tmpl\_get\_by\_pg\_name(const char \**instance\_fmri*, const char \**snapshot*, const char \**pg\_name*, const char \**pg\_type*, scf\_pg\_tmpl\_t \**pg\_tmpl*, int *flags*);
- int scf\_tmpl\_get\_by\_pg(scf\_propertygroup\_t \**pg*, scf\_pg\_tmpl\_t \**pg\_tmpl*, int *flags*)
- int scf\_tmpl\_iter\_pgs(scf\_pg\_tmpl\_t \**pg\_tmpl*, const char \**fmri*, const char \**snapshot*, const char \**pg\_type*, int *flags*);
- Description The template property group functions locate and give access to metadata about SMF configuration for service instances. They are used to directly access property group metadata and explore metadata for properties contained in those property groups.

A property group does not need to be currently defined in order to explore metadata about it, as long as the metadata is defined. Thus, the property group template functions operate on strings rather than scf propertygroup t entities.

By default, when an instance FMRI is specified, scf\_tmpl\_get\_by\_pg\_name() and scf tmpl iter pgs() lookup composed data from the running snapshot of the instance. A different snapshot may be explicitly selected by specifying a valid snapshot name rather than NULL for the snapshot argument. If a service FMRI is specified, the current properties are used.

By default, these functions also explore template data defined by the service or instance itself, the service's restarter, and global template data. See [smf\\_template](http://www.oracle.com/pls/topic/lookup?ctx=821-1474&id=smf-template-5)(5) for more information about this composition.

Once retrieved, the scf\_pg\_tmpl\_t can be explored using the [scf\\_tmpl\\_pg\\_name](#page-188-0)(3SCF) and scf tmpl prop create(3SCF) suite of functions.

Before calling scf\_tmpl\_get\_by\_pg(), scf\_tmpl\_get\_by\_pg\_name(), or scf\_tmpl\_iter\_pgs(), the scf\_pg\_tmpl\_t must be allocated by scf\_tmpl\_pg\_create(). The scf pg tmpl t can be reset to contain no template information with scf tmpl pg reset(), so that it can be used to start an iteration from scratch. All associated memory can be freed with scf tmpl pg destroy().

The scf  $tmpl$  get by  $pq()$  function locates the most specific matching template for the property group supplied. The parent of that property group can be either a service or an instance.

The scf tmpl\_get\_by\_pg\_name() function locates the most specific matching template for the property group as specified. As described above, when the snapshot argument is NULL the default running snapshot is used. If flags includes SCF\_PG\_TMPL\_FLAG\_CURRENT, the snapshot argument is ignored and the current configuration is used. If flags includes SCF\_PG\_TMPL\_FLAG\_EXACT, only the exact FMRI is looked up. Either or both of the *pg\_name* and *pg\_type* arguments may be specified as NULL. In this case, *pg\_name* and/or *pg\_type* is wildcarded and matches any value. The most specific snapshot matching those arguments is returned.

The scf\_tmpl\_iter\_pgs() function iterates across all templates defined for the specified FMRI, snapshot, and optional property group type. It also takes an optional flags argument. If flags includes SCF\_PG\_TMPL\_FLAG\_CURRENT, the snapshot argument is ignored and the "running" snapshot is used. SCF\_PG\_TMPL\_FLAG\_REQUIRED searches only for required property groups. SCF\_PG\_TMPL\_FLAG\_EXACT looks only at the exact FMRI provided for templates, and not for templates defined on its restarter or globally.

The iterator state for scf\_tmpl\_iter\_pgs() is stored on the template data structure. The data structure should be allocated with scf\_tmpl\_pg\_create() and to continue the iteration the previously returned structure should be passed in as an argument.

**Return Values** The scf\_tmpl\_pg\_create() function returns NULL on failure and a pointer to an allocated and populated scf\_pg\_tmpl\_t on success. The caller is responsible for freeing the memory with scf\_tmpl\_pg\_destroy().

> The scf\_tmpl\_get\_by\_pg() and scf\_tmpl\_get\_by\_pg\_name() functions return 0 on success and -1 on failure.

The scf\_tmpl\_iter\_pgs() function returns 1 on successful completion. If the iteration is complete, it returns 0. It returns -1 on error.

The scf\_tmpl\_get\_by\_pg(), scf\_tmpl\_get\_by\_pg\_name(), and scf\_tmpl\_iter\_pgs() **Errors** functions will fail if:

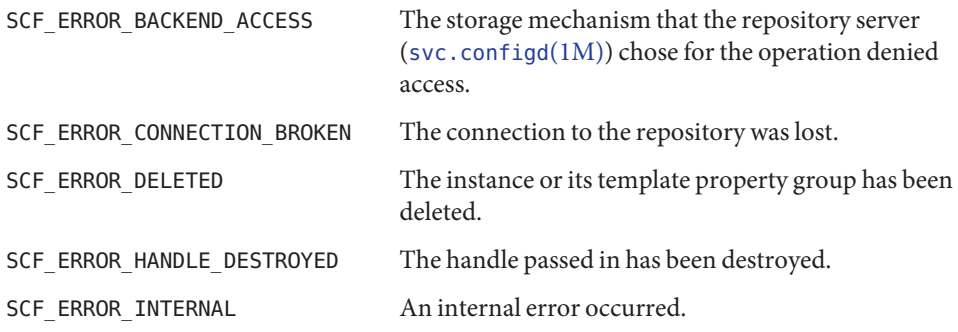

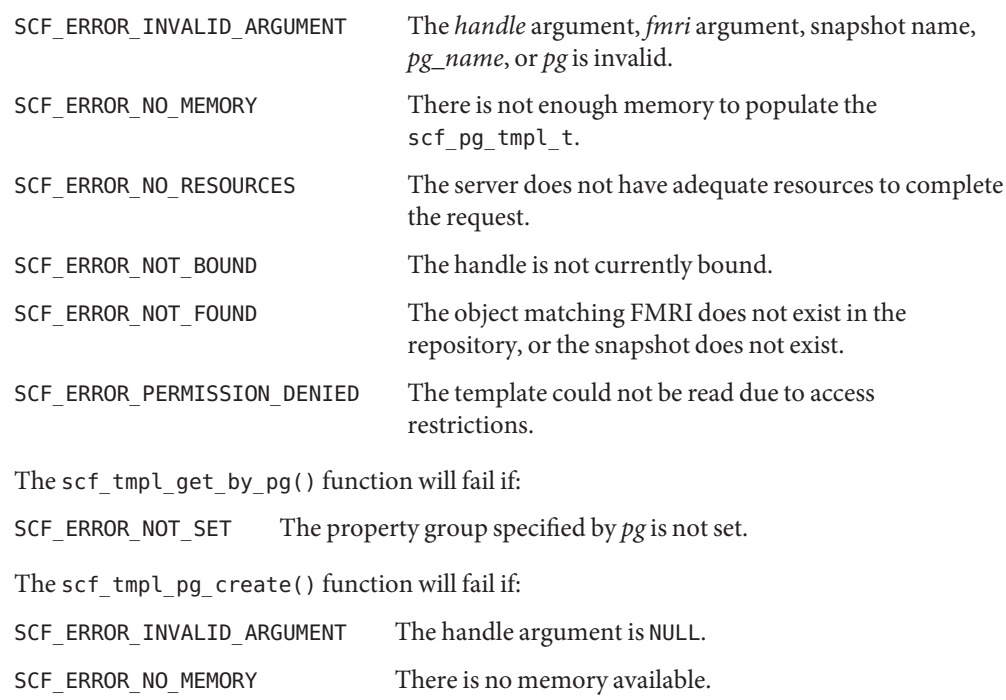

Attributes See [attributes](http://www.oracle.com/pls/topic/lookup?ctx=821-1474&id=attributes-5)(5) for descriptions of the following attributes:

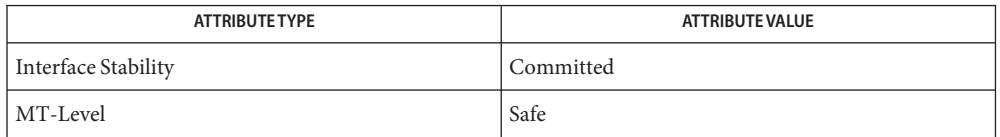

See Also [svc.configd](http://www.oracle.com/pls/topic/lookup?ctx=821-1462&id=svc.configd-1m)(1M), [scf\\_tmpl\\_pg\\_name](#page-188-0)(3SCF), [scf\\_tmpl\\_prop\\_create](#page-191-0)(3SCF), [attributes](http://www.oracle.com/pls/topic/lookup?ctx=821-1474&id=attributes-5)(5), [smf\\_template](http://www.oracle.com/pls/topic/lookup?ctx=821-1474&id=smf-template-5)(5)

<span id="page-188-0"></span>Name scf\_tmpl\_pg\_name, scf\_tmpl\_pg\_type, scf\_tmpl\_pg\_target, scf\_tmpl\_pg\_required, scf\_tmpl\_pg\_common\_name, scf\_tmpl\_pg\_description – retrieve the metadata about a specific property group

Synopsis cc [ *flag...* ] *file...* -lscf [ *library...* ] #include <libscf.h> ssize\_t scf\_tmpl\_pg\_name(const scf\_pg\_tmpl\_t \**pg\_tmpl*, char \*\**out*); ssize\_t scf\_tmpl\_pg\_type(const scf\_pg\_tmpl\_t \**pg\_tmpl*, char \*\**out*); ssize t scf tmpl pg target(const scf pg tmpl t \**pg\_tmpl*, char \*\**out*); int scf\_tmpl\_pg\_required(const scf\_pg\_tmpl\_t \**pg\_tmpl*, uint8\_t \**out*) ssize t scf tmpl pg common name(const scf pg tmpl t \**pg\_tmpl*, char \* *locale*, char \*\**out*); ssize\_t scf\_tmpl\_pg\_description(const scf\_pg\_tmpl\_t \**pg\_tmpl*, char \* *locale*, char \*\**out*);

Description These functions retrieve the metadata about a specific property group. They require that the template for the property group has already been located by one of the scf tmpl pg create(3SCF) suite of functions.

> The scf\_tmpl\_pg\_name() function retrieves the name of the property group template and place it in *\*out*. If the property group name is implicitly wildcarded (see smf template(5)) in the template, this function will return a string containing SCF\_TMPL\_WILDCARD ("\*") in \**out*. The caller is responsible for freeing the \**out* buffer on success.

> The scf\_tmpl\_pg\_type() function will retrieve the type of the property group template and place it in \**out*. If the property group type is implicitly wildcarded (see [smf\\_template](http://www.oracle.com/pls/topic/lookup?ctx=821-1474&id=smf-template-5)(5)) in the template, this function will return a string containing SCF\_TMPL\_WILDCARD ("\*") in \**out*. The caller is responsible for freeing the \**out* buffer on success.

> The scf\_tmpl\_pg\_target() function will retrieve the target of the property group template and place it in \**out*. The caller is responsible for freeing the \**out* buffer on success.

> The scf  $t$ mpl  $pg$  required() function will determine whether the property group is required and place the result of that check in \**out*. If required is unset, *out* will be the default value of 0. If the property is explicitly set to required, *out* will be 1.

> The scf\_tmpl\_pg\_common\_name() function will retrieve the property group's localized common name as currently templated and place it in \**out*. A locale (as described in [setlocale](http://www.oracle.com/pls/topic/lookup?ctx=821-1465&id=setlocale-3c)(3C)) may be specified, or if the supplied locale is NULL, the current locale will be used. If a common\_name in the specified locale is not found, the function will also look for a

common\_name in the C locale. Some templates will not specify the property group common name. The caller is responsible for freeing the \**out* buffer on success.

The scf\_tmpl\_pg\_description() function will retrieve the property group's localized description as currently templated and place it in \**out*. A locale (as described in [setlocale](http://www.oracle.com/pls/topic/lookup?ctx=821-1465&id=setlocale-3c)(3C)) may be specified, or if the supplied locale is NULL, the current locale will be used. If a description in the specified locale is not found, the function will also look for a description in the C locale. Some templates will not specify the property group description. The caller is responsible for freeing the \**out* buffer on success.

Return Values Upon successful completion, scf\_tmpl\_pg\_name(), scf\_tmpl\_pg\_common\_name(), scf\_tmpl\_pg\_description(), scf\_tmpl\_pg\_target(), and scf\_tmpl\_pg\_type() return the length of the string written, not including the terminating null byte. Otherwise, they return -1.

Upon successful completion, scf\_tmpl\_pg\_required() returns 0. Otherwise, it returns -1.

Errors The scf\_tmpl\_pg\_name(), scf\_tmpl\_pg\_common\_name(), scf\_tmpl\_pg\_description(), scf tmpl pg required(), scf tmpl pg target(), and scf tmpl pg type() functions will fail if:

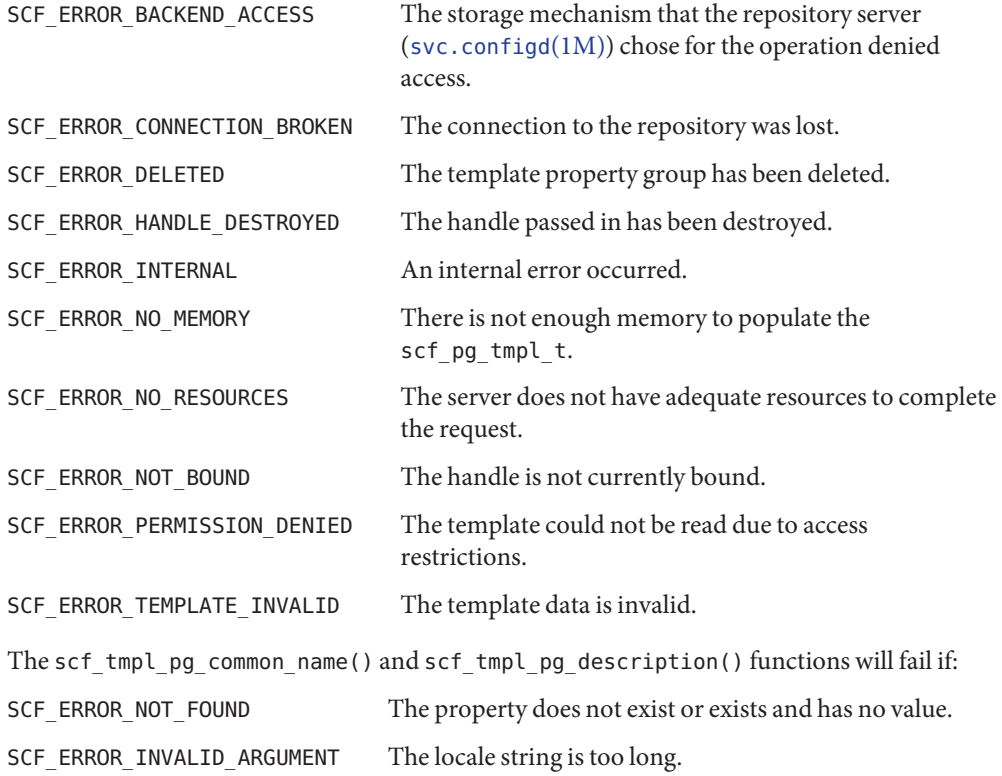

Attributes See [attributes](http://www.oracle.com/pls/topic/lookup?ctx=821-1474&id=attributes-5)(5) for descriptions of the following attributes:

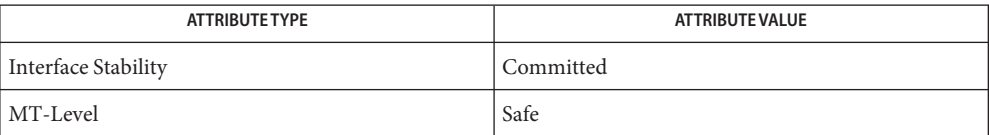

 $\textsf{See Also }$  [svc.configd](http://www.oracle.com/pls/topic/lookup?ctx=821-1462&id=svc.configd-1m)( $1\text{M}$ ), [scf\\_tmpl\\_pg\\_create](#page-185-0)( $3\text{CF}$ ), [setlocale](http://www.oracle.com/pls/topic/lookup?ctx=821-1465&id=setlocale-3c)( $3\text{C}$ ), [attributes](http://www.oracle.com/pls/topic/lookup?ctx=821-1474&id=attributes-5)( $5$ ), [smf\\_template](http://www.oracle.com/pls/topic/lookup?ctx=821-1474&id=smf-template-5)(5)

- <span id="page-191-0"></span>Name scf\_tmpl\_prop\_create, scf\_tmpl\_prop\_reset, scf\_tmpl\_prop\_destroy, scf\_tmpl\_get\_by\_prop, scf\_tmpl\_iter\_props – template property functions
- Synopsis cc [ *flag...* ] *file...* -lscf [ *library...* ] #include <libscf.h>

scf\_prop\_tmpl\_t \*scf\_tmpl\_prop\_create(scf\_handle\_t \**handle*);

void scf\_tmpl\_prop\_reset(scf\_prop\_tmpl\_t \**prop\_tmpl*);

void scf\_tmpl\_prop\_destroy(scf\_prop\_tmpl\_t \**prop\_tmpl*);

- int scf\_tmpl\_get\_by\_prop(scf\_pg\_tmpl\_t \**pg\_tmpl*, const char \**prop*, scf\_prop\_tmpl\_t \**prop\_tmpl*, int *flags*)
- int scf\_tmpl\_iter\_props(scf\_pg\_tmpl\_t \**pg\_tmpl*, const char \**fmri*, scf\_prop\_tmpl\_t \**prop\_tmpl*, int *flags*);
- Description The template property functions locate and give access to metadata about properties. They require that the template for the property group containing the property has already been located by one of the [scf\\_tmpl\\_pg\\_create](#page-185-0)(3SCF) suite of functions.

Once retrieved, the scf prop  $t$ mpl $t$  can be explored using the scf  $t$ mpl prop name(3SCF) suite of functions.

Before calling scf\_tmpl\_get\_by\_prop() or scf\_tmpl\_iter\_props(), the scf\_prop\_tmpl\_t must be allocated by scf\_tmpl\_prop\_create. The scf\_prop\_tmpl\_t can be reset to contain no template information with scf\_tmpl\_prop\_reset(), so that it can be used to start an iteration from scratch. All associated memory can be freed with scf\_tmpl\_prop\_destroy().

The scf\_tmpl\_get\_by\_prop() function locates template data about the property name specified.

The scf\_tmpl\_iter\_props() function iterates across all property templates defined in the specified property group template.

The iterator state for scf\_tmpl\_iter\_props() is stored on the property template data structure. The data structure should be allocated with scf\_tmpl\_prop\_create(), and to continue the iteration the previously returned structure should be passed in as an argument.

Return Values The scf\_tmpl\_get\_by\_prop() function returns -1 on failure and 0 on success.

The scf tmpl iter props() function returns 1 on successful completion. If the iteration is complete, it returns 0. It returns -1 on error.

The scf\_tmpl\_get\_by\_prop() and scf\_tmpl\_iter\_props() functions will fail if: **Errors**

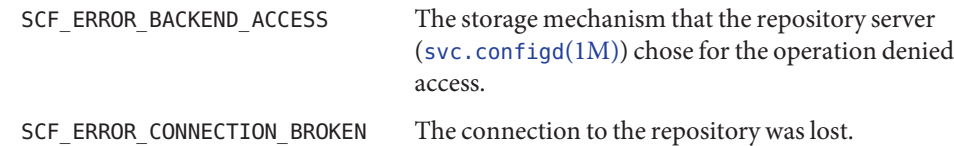

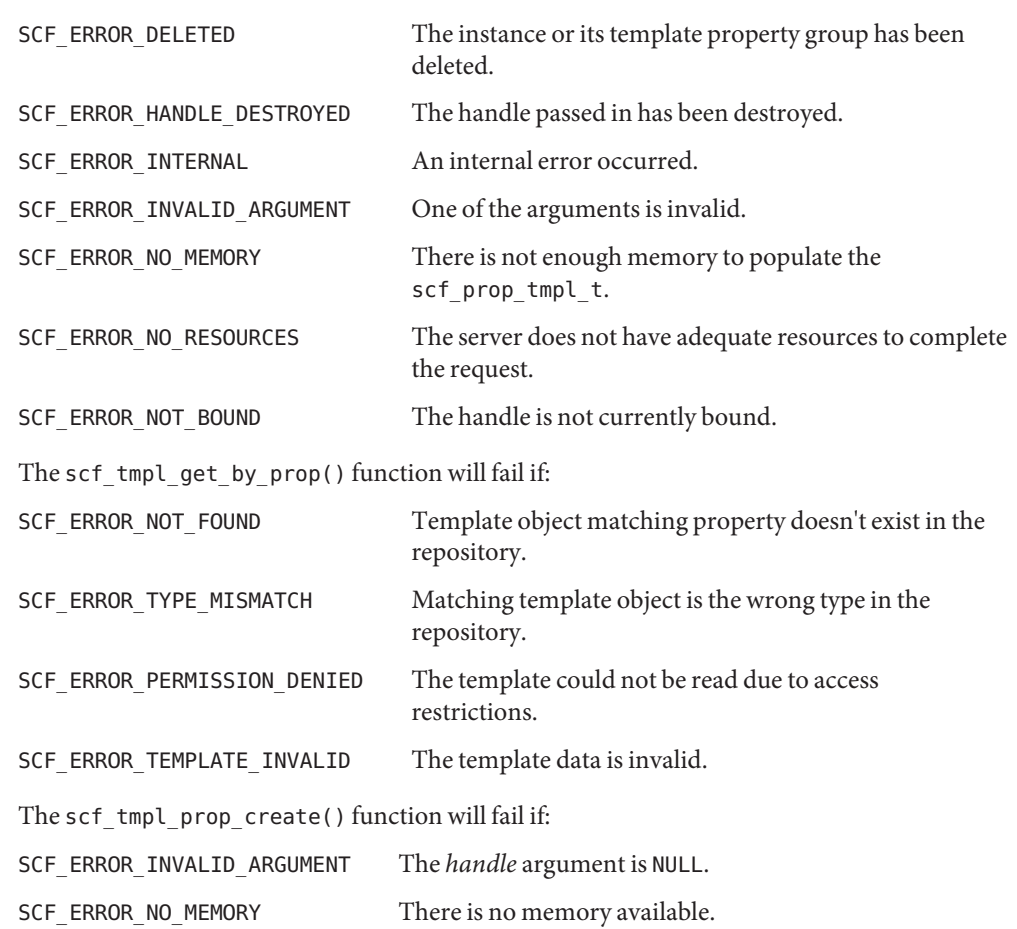

Attributes See [attributes](http://www.oracle.com/pls/topic/lookup?ctx=821-1474&id=attributes-5)(5) for descriptions of the following attributes:

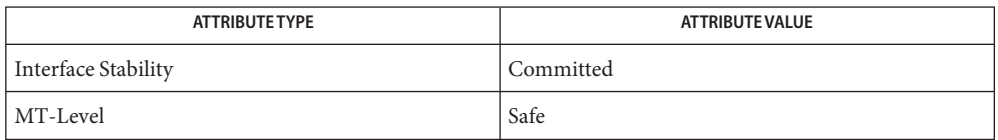

 $\textsf{See Also } \textsf{ svc.comfigd}(1M), \textsf{scf\_tmpl\_pg\_create}(3SCF), \textsf{scf\_tmpl\_prop\_name}(3SCF),$ [attributes](http://www.oracle.com/pls/topic/lookup?ctx=821-1474&id=attributes-5)(5), [smf\\_template](http://www.oracle.com/pls/topic/lookup?ctx=821-1474&id=smf-template-5)(5)

<span id="page-193-0"></span>Name scf\_tmpl\_prop\_name, scf\_tmpl\_prop\_type, scf\_tmpl\_prop\_required, scf\_tmpl\_prop\_common\_name, scf\_tmpl\_prop\_description, scf\_tmpl\_prop\_units, scf\_tmpl\_prop\_visibility, scf\_tmpl\_visibility\_to\_string, scf\_tmpl\_prop\_cardinality, scf\_tmpl\_prop\_internal\_seps, scf\_tmpl\_value\_name\_constraints, scf\_count\_ranges\_destroy, scf\_int\_ranges\_destroy, scf\_tmpl\_value\_count\_range\_constraints, scf tmpl\_value\_int\_range\_constraints, scf\_tmpl\_value\_name\_choices, scf\_values\_destroy, scf tmpl value count range choices, scf tmpl value int range choices, scf tmpl\_value\_common\_name, scf\_tmpl\_value\_description, scf\_tmpl\_value\_in\_constraint – retrieve the metadata about a specific property

- Synopsis cc [ *flag...* ] *file...* -lscf [ *library...* ] #include <libscf.h> ssize\_t scf\_tmpl\_prop\_name(const scf\_prop\_tmpl\_t \**prop\_tmpl*, char \*\**out*); int scf\_tmpl\_prop\_type(const scf\_prop\_tmpl\_t \**prop\_tmpl*, scf\_type\_t \**out*); int scf\_tmpl\_prop\_required(const scf\_prop\_tmpl\_t \**prop\_tmpl*, uint8\_t \**out*) ssize\_t scf\_tmpl\_prop\_common\_name(const scf\_prop\_tmpl\_t \**prop\_tmpl*, char \**locale*, char \*\**out*); ssize t scf tmpl prop description(const scf prop tmpl t \**prop\_tmpl*, char \* *locale*, char \*\**out*); ssize\_t scf\_tmpl\_prop\_units(const scf\_prop\_tmpl\_t \**prop\_tmpl*, const char \**locale*, char \*\**out*); int scf\_tmpl\_prop\_visibility(const scf\_prop\_tmpl\_t \**prop\_tmpl*, uint8\_t \**out*); const char \*scf\_tmpl\_visibility\_to\_string(uint8\_t *visibility*); int scf\_tmpl\_prop\_cardinality(const scf\_prop\_tmpl\_t \**prop\_tmpl*, uint64\_t \**min*, uint64\_t \**max*); int scf\_tmpl\_prop\_internal\_seps(const scf\_prop\_tmpl\_t \**prop\_tmpl*, scf\_values\_t \**out*); int scf\_tmpl\_value\_name\_constraints(const scf\_prop\_tmpl\_t \**prop\_tmpl*, scf\_values\_t \**out*); void scf\_count\_ranges\_destroy(scf\_count\_ranges\_t \**ranges*); void scf\_int\_ranges\_destroy(scf\_int\_ranges\_t \**ranges*); int scf tmpl value count range constraints(
	- const scf prop tmpl t \**prop\_tmpl*, scf count ranges t \**ranges*);
	- int scf tmpl value int range constraints( const scf prop tmpl t \**prop\_tmpl*, scf int ranges t \**ranges*);

```
int scf_tmpl_value_name_choices(const scf_prop_tmpl_t *prop_tmpl,
     scf_values_t *vals);
```
void scf\_values\_destroy(scf\_values\_t \**vals*);

- int scf tmpl value count range choices( const scf\_prop\_tmpl\_t \**prop\_tmpl*, scf\_count\_ranges\_t \**ranges*);
- int scf\_tmpl\_value\_int\_range\_choices(const scf\_prop\_tmpl\_t \**prop\_tmpl*, scf int ranges t \**ranges*);
- ssize\_t scf\_tmpl\_value\_common\_name(const scf\_prop\_tmpl\_t \**prop\_tmpl*, const char \**locale*, const char \**value*, char \*\**out*);
- ssize t scf tmpl value description(const scf prop tmpl t \**prop\_tmpl*, const char \**locale*, const char \**value*, char \*\**out*);
- int scf\_tmpl\_value\_in\_constraint(const scf\_prop\_tmpl\_t \**prop\_tmpl*, scf\_value\_t \**value*, scf\_tmpl\_errors\_t \*\**errs*);
- Description These functions retrieve the metadata about a specific property. They require that the template for the property has already been located by one of the scf tmpl prop create(3SCF) suite of functions.

The scf tmpl prop name() function will retrieve the property's name as currently templated and place it in \**out*. The caller is responsible for freeing the \**out* buffer on success.

The scf\_tmpl\_prop\_type() function will retrieve the type of the property as templated and place the type in out.

The scf tmpl prop required() function will determine whether the property is required in this property group and place the result of that check in out. If required is unset, out will be the default, 0. If the property is explicitly set to required, out will be 1.

The scf\_tmpl\_prop\_common\_name() function will retrieve the property's localized common name as currently templated and place it in \**out*. A locale (as described in [setlocale](http://www.oracle.com/pls/topic/lookup?ctx=821-1465&id=setlocale-3c)(3C)) can be specified, or if the supplied locale is NULL, the current locale will be used. If a common name in the specified locale is not found, the function will also look for a common name in the C locale. Some templates will not specify the property common name. The caller is responsible for freeing the \**out* buffer on success.

The scf tmpl prop description() function will retrieve the property's localized description as currently templated and place it in \**out*. A locale (as described in [setlocale](http://www.oracle.com/pls/topic/lookup?ctx=821-1465&id=setlocale-3c)(3C)) can be specified, or if the supplied locale is NULL, the current locale will be used. If a description in the specified locale is not found, the function will also look for a description in the C locale. Some templates will not specify the property description. The caller is responsible for freeing the \**out* buffer on success.

The scf  $t$ mpl prop visibility() function will retrieve the visibility of the property as currently templated and place it in out. A property can be SCF\_TMPL\_VISIBILITY\_HIDDEN, SCF\_TMPL\_VISIBILITY\_READONLY, or SCF\_TMPL\_VISIBILITY\_READWRITE. If the visibility is unset, this function will return the default, SCF\_TMPL\_VISIBILITY\_READWRITE.

The scf\_tmpl\_prop\_cardinality() function will retrieve the minimum number of values and maximum number of values allowed for this property and place them in *min* and *max*, respectively. If the values are unset, the defaults of 0 for *min* and UINT64\_MAX for *max*.

The scf\_values\_destroy() function destroys an scf\_values\_t structure and all memory associated with it.

The scf values t structure is populated by a number of functions. Based on the value type, it is populated with an array of the values. It is also always populated with an array of *astring* translations of those values.

```
typedef struct scf_time {
    int64 t t seconds;
    int32 t t ns;
} scf_time_t;
typedef struct scf_values {
    scf_type_t value_type;
    char *reserved:
    int value count;
    const char ***values as astring;
    union {
          uint64 t *v count;
          uint8 t *v boolean;
          int64 t *v_integer;
          char **v astring;
          char **v ustring;
          char **v_opaque;
          scf time t *v time;
    } sv_data;
} scf_values_t;
```
The scf\_tmpl\_prop\_internal\_seps() function will retrieve the list of internal separators as currently defined in the template. Each separator will be a single string character in a different element of out. Some templates will not specify any internal separators. The caller is responsible for calling scf values destroy() on success.

The scf\_tmpl\_value\_name\_constraints() function will retrieve the set of property values the property is expected to be part of. Some templates will not specify any constraints. The caller is responsible for calling scf values destroy() on success.

The scf\_tmpl\_value\_count\_range\_constraints() function will retrieve the set of defined lower and upper bounds as defined by the property template and place them in *ranges*. Some templates will not specify any range constraints.

```
The scf count ranges t structure is populated by the
scf tmpl value count range constraints() and
scf_tmpl_value_count_range_choices() functions. scf_count_ranges_destroy()
destroys an scf count ranges t and all memory associated with it.
```

```
typedef struct scf_count_ranges {
      int scr_num_ranges;
      uint64 t *scr min;
      uint64 t *scr max;
} scf_count_ranges_t;
```
The scf\_tmpl\_value\_int\_range\_constraints() function will retrieve the set of defined lower and upper bounds as defined by the property template and place them in *ranges*. Some templates will not specify any range constraints.

The scf int ranges t structure is populated by the

scf tmpl value int range constraints() and scf tmpl value int range choices() functions. The scf\_int\_ranges\_destroy() function destroys an scf\_int\_ranges\_t and all memory associated with it.

```
typedef struct scf_int_ranges {
      int scr_num_ranges;
      int64 t *scr_min;
      int64_t *scr_max;
} scf_int_ranges_t;
```
The scf tmpl value name choices() function will retrieve the set of property value choices that should be offered to a user. Some templates will not specify any choices. The caller is responsible for calling scf values destroy() on success.

The scf\_tmpl\_value\_count\_range\_choices() function will retrieve the set of defined lower and upper bounds as defined by the property template and place them in ranges. Some templates will not specify any range choices.

The scf\_tmpl\_value\_int\_range\_constraints() function will retrieve the set of defined lower and upper bounds as defined by the property template and place them in *ranges*. Some templates will not specify any range constraints.

The scf\_tmpl\_value\_common\_name() function will retrieve the value's common name as currently templated and place it in \**out*. A locale (as described in [setlocale](http://www.oracle.com/pls/topic/lookup?ctx=821-1465&id=setlocale-3c)(3C)) can be specified, or if the supplied locale is NULL, the current locale will be used. If a common name in the specified locale is not found, the function will also look for a common name in the C locale. Some templates will not specify the value common name. The caller is responsible for freeing the \**out* buffer on success.

The scf\_tmpl\_value\_description() function will retrieve the value's description as currently templated and place it in \**out*. A locale (as described in [setlocale](http://www.oracle.com/pls/topic/lookup?ctx=821-1465&id=setlocale-3c)(3C)) can be specified, or if the supplied locale is NULL, the current locale will be used. If a description in the specified locale is not found, the function will also look for a description in the C locale. Some templates will not specify the value description. The caller is responsible for freeing the \**out* buffer on success.

The scf tmpl value in constraint() function will check that the value provided matches the constraints as defined in the property template provided. This currently means it will determine if the value provided:

- is of the proper type for the property template defined,
- is within a range defined, if it is a numeric type, and
- is within the name constraints, if name constraints are defined.

If the template property does not define a type, ranges will be considered of the same type as the numeric values being checked. Some ranges might consider the value out of constraint when tested as one numeric type but within constraint if tested as other numeric type. Refer to [strtoull](http://www.oracle.com/pls/topic/lookup?ctx=821-1465&id=strtoull-3c) $(3C)$  and [strtoll](http://www.oracle.com/pls/topic/lookup?ctx=821-1465&id=strtoll-3c) $(3C)$  to see the implications when retrieving numeric values from the repository or converting strings to numeric values in [libscf](http://www.oracle.com/pls/topic/lookup?ctx=821-1464&id=libscf-3lib)(3LIB).

If *errs* is not NULL, an scf\_tmpl\_error\_t will be created, populated and added to *errs* in case of a constraint violation. The caller is responsible for calling scf\_tmpl\_errors\_destroy() to free memory allocated for all scf\_tmpl\_error\_t associated to *errs*.

Return Values Upon successful completion, scf\_tmpl\_prop\_name(), scf\_tmpl\_prop\_common\_name(), scf tmpl prop description(), scf tmpl prop units(), scf tmpl value common name(), and scf\_tmpl\_value\_description() return the length of the string written, not including the terminating null byte. Otherwise, they return -1.

> Upon successful completion, scf\_tmpl\_prop\_type(), scf\_tmpl\_prop\_required(), scf tmpl prop visibility(), scf tmpl prop cardinality(), scf tmpl prop internal seps(), scf tmpl value name constraints(), scf tmpl value count range constraints(), scf tmpl value int range constraints(), scf tmpl value name choices(), scf tmpl value count range choices(), scf tmpl value int range choices() return 0. Otherwise, they return -1.

> The scf tmpl value in constraint() functions returns 0 on success, 1 if the value is not in the constraint, and -1 on failure.

Upon successful completion, scf\_tmpl\_visibility\_to\_string() returns a string of the visibility supplied.

The scf\_tmpl\_prop\_name(), scf\_tmpl\_prop\_type(), scf\_tmpl\_prop\_required(), **Errors** scf tmpl prop common name(), scf tmpl prop description(), scf tmpl prop units(), scf\_tmpl\_prop\_visibility(), scf\_tmpl\_prop\_cardinality(), scf tmpl prop internal seps(), scf tmpl value name constraints(), scf\_tmpl\_value\_count\_range\_constraints(), scf tmpl value int range constraints(), scf tmpl value name choices(),

scf tmpl value count range choices(), scf tmpl value int range choices(), scf\_tmpl\_value\_common\_name(), scf\_tmpl\_value\_description(), and scf tmpl value in constraint() functions will fail if:

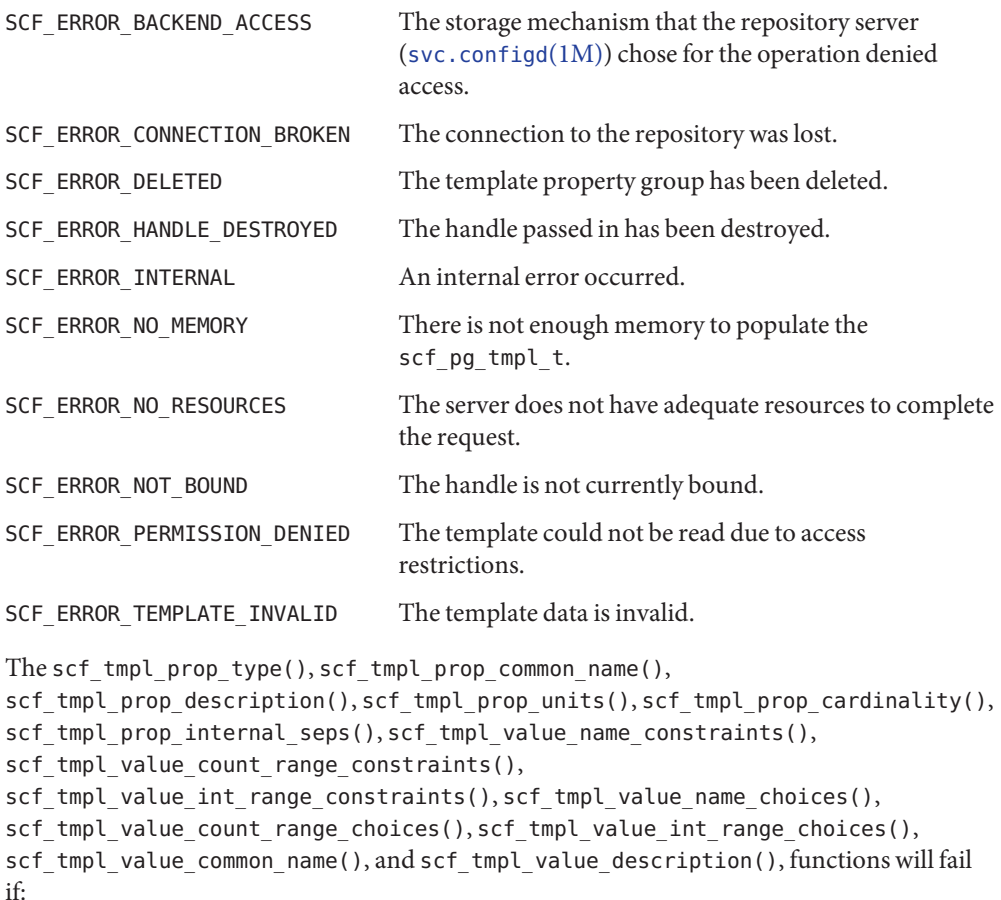

SCF\_ERROR\_NOT\_FOUND The property does not exist or exists and has no value.

The scf\_tmpl\_value\_in\_constraint() function will fail if:

SCF ERROR INVALID ARGUMENT Value is not a valid scf value t.

The scf\_tmpl\_prop\_common\_name(), scf\_tmpl\_prop\_description() and scf\_tmpl\_prop\_units() functions will fail if:

SCF\_ERROR\_INVALID\_ARGUMENT The locale string is too long to make a property name.

The scf\_tmpl\_value\_common\_name() and scf\_tmpl\_value\_description() functions will fail if:

SCF\_ERROR\_INVALID\_ARGUMENT The value and locale strings are too long to make a property name. The scf\_tmpl\_value\_count\_range\_constraints() and scf\_tmpl\_value\_count\_range\_choices() functions will fail if: SCF\_ERROR\_CONSTRAINT\_VIOLATED The range has negative values. The scf\_tmpl\_value\_int\_range\_constraints() and scf\_tmpl\_value\_int\_range\_choices() functions will fail if: SCF ERROR CONSTRAINT VIOLATED The range values don't fit in a int64 t. The scf tmpl value count range constraints(), scf tmpl value int range constraints(), scf tmpl value count range choices() and scf tmpl value int range choices() functions will fail if: SCF\_ERROR\_CONSTRAINT\_VIOLATED A range with  $min$  value  $> max$  value is found.

Attributes See [attributes](http://www.oracle.com/pls/topic/lookup?ctx=821-1474&id=attributes-5)(5) for descriptions of the following attributes:

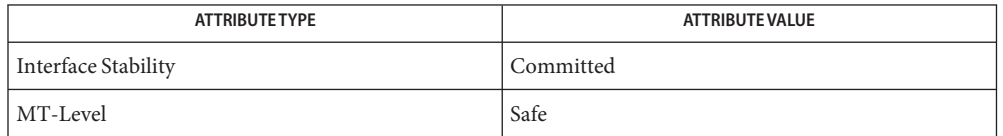

See Also [svc.configd](http://www.oracle.com/pls/topic/lookup?ctx=821-1462&id=svc.configd-1m)(1M), [scf\\_tmpl\\_prop\\_create](#page-191-0)(3SCF), [setlocale](http://www.oracle.com/pls/topic/lookup?ctx=821-1465&id=setlocale-3c)(3C), [strtoll](http://www.oracle.com/pls/topic/lookup?ctx=821-1465&id=strtoll-3c)(3C), [strtoull](http://www.oracle.com/pls/topic/lookup?ctx=821-1465&id=strtoull-3c) $(3C)$ , [attributes](http://www.oracle.com/pls/topic/lookup?ctx=821-1474&id=attributes-5) $(5)$ , smf template $(5)$ 

```
Name scf_tmpl_validate_fmri, scf_tmpl_errors_destroy, scf_tmpl_next_error,
         scf_tmpl_reset_errors, scf_tmpl_strerror, scf_tmpl_error_type, scf_tmpl_error_source_fmri,
         scf_tmpl_error_pg_tmpl, scf_tmpl_error_pg, scf_tmpl_error_prop_tmpl,
         scf_tmpl_error_prop, scf_tmpl_error_value – template validation functions
Synopsis cc [ flag... ] file... -lscf [ library... ]
         #include <libscf.h>
          int scf_tmpl_validate_fmri(scf_handle_t *h, const char *fmri,
               const char *snapshot, scf_tmpl_errors_t **errs, int flags);
         void scf_tmpl_errors_destroy(scf_tmpl_errors_t *errs);
         scf_tmpl_error_t *scf_tmpl_next_error(scf_tmpl_errors_t *errs,
               scf_tmpl_errors_t *err)
         void scf_tmpl_reset_errors(scf_tmpl_errors_t *errs);
         int scf_tmpl_strerror(scf_tmpl_error_t *err, char *s,
               size_t n, int flags);
          int scf_tmpl_error_type(const scf_tmpl_error_t *err,
               scf_tmpl_error_type_t *type);
         int scf_tmpl_error_source_fmri(const scf_tmpl_error_t *err,
               char *fmri);
         int scf_tmpl_error_pg_tmpl(const scf_tmpl_error_t *err, char *name,
               char *type);
          int scf_tmpl_error_pg(const scf_tmpl_error_t *err,
               char **name, char **type);
         int scf_tmpl_error_prop_tmpl(const scf_tmpl_error_t *err, char **name,
               char **type);
         int scf_tmpl_error_prop(const scf_tmpl_error_t *err, char **name,
               char **type,);
          int scf_tmpl_error_value(const scf_tmpl_error_t *err, char**val);
```

```
Description The template validation functions offer a way to validate the configuration data of an service
             instance against the appropriate template data. The scf_tmpl_validate_fmri() function
             returns the full set of errors for the specified instance, and those errors can be printed or
             explored directly.
```
By default, the validation is performed on the composed data from the running snapshot of an instance. A different snapshot can be explicitly selected by specifying a valid snapshot name rather than NULL for the *snapshot* argument. If *flags* includes SCF\_TMPL\_VALIDATE\_FLAG\_CURRENT, the *snapshot* argument is ignored and the current configuration is used.

By default, these functions also explore template data defined by the service or instance itself, the service's restarter, and global template data. See smf  $template(5)$  for more information about this composition.

An instance FMRI is required, and FMRIs that specify other entities (for example, services) are explicitly rejected.

The scf\_tmpl\_validate\_fmri() function validates an instance FMRI against the template data in the repository. As described above, when the *snapshot* argument is NULL, the default running snapshot is used. If scf\_tmpl\_errors\_t \*\* is non-null, the structure is allocated and returned to the caller for further perusal or printing of the errors.

The scf\_tmpl\_errors\_destroy() function destroys and frees the scf\_tmpl\_errors\_t and all of the scf\_tmpl\_error\_t structures to which it refers.

The scf\_tmpl\_next\_error() function takes a pointer to a scf\_tmpl\_errors\_t structure previously returned by scf\_tmpl\_validate\_fmri(). On the first call, it returns a pointer to the first scf\_tmpl\_error\_t found during validation. On subsequent calls, the next error is returned. To resume processing from the first error, the caller can use scf tmpl reset errors().

The contents of an scf\_tmpl\_error\_t are determined by its type. Types added as additional validation checks are introduced. Based on the error type, a set of fields can be retrieved from the error.

SCF\_TERR\_TYPE\_INVALID reserved invalid type

SCF\_TERR\_MISSING\_PG required property group is missing

template source FMRI property group template name and type

SCF\_TERR\_WRONG\_PG\_TYPE property group type is incorrect

template source FMRI property group template name and type property group name and type

SCF\_TERR\_MISSING\_PROP required property is missing

template source FMRI property group template name and type property template name and type

SCF\_TERR\_WRONG\_PROP\_TYPE property type is incorrect

template source FMRI property group template name and type property template name and type property group name and type property name and type

SCF TERR CARDINALITY VIOLATION number of values violates cardinality

template source FMRI property group template name and type property template name and type property group name and type property name and type cardinality and cardinality limits

SCF\_TERR\_VALUE\_CONSTRAINT\_VIOLATED constraint violated for value

template source FMRI property group template name and type property template name and type property group name and type property name and type value

SCF TERR RANGE VIOLATION value violated specified range

template source FMRI property group template name and type property template name and type property group name and type property name and type value

SCF\_TERR\_PROP\_TYPE\_MISMATCH value type is different from property type template source FMRI property group template name and type property template name and type

SCF\_TERR\_VALUE\_OUT\_OF\_RANGE value is out of template defined range

template source FMRI property group template name and type property template name and type value

SCF\_TERR\_INVALID\_VALUE value violates template defined constraints

template source FMRI property group template name and type property template name and type value

The SCF\_TERR\_PROP\_TYPE\_MISMATCH, SCF\_TERR\_VALUE\_OUT\_OF\_RANGE and SCF\_TERR\_INVALID\_VALUE types are only set from calls to scf tmpl value in constraint(3SCF).

The scf tmpl error type() function retrieves the error type.

The scf\_tmpl\_error\_source\_fmri() function retrieves a string with the FMRI of the source of the template that was violated. This string is freed by scf\_tmpl\_errors\_destroy().

The scf tmpl error pg tmpl() function retrieves strings with the name and type of the property group template that was violated. If the property group name or type was implicitly wildcarded (see smf  $template(5)$ ) in the template, this function returns a string containing SCF TMPL WILDCARD ("\*"). These strings are freed by scf\_tmpl\_errors\_destroy().

The scf tmplerror pg() function retrieves strings with the name and type of the property group that was violated. These strings are freed by scf\_tmpl\_errors\_destroy().

The scf tmpl error prop tmpl() function retrieves strings with the name and type of the property template that was violated. If the property type was implicitly wildcarded (see smf  $template(5)$ ) in the template, this function returns a string containing SCF TMPL WILDCARD ("\*"). These strings are freed by scf\_tmpl\_errors\_destroy().

The scf tmplerror prop() function retrieves strings with the name and type of the property that was violated. These strings are freed by scf\_tmpl\_errors\_destroy().

The scf\_tmpl\_error\_value() function retrieves a string with the value containing the error in *val*. This string are freed by scf tmpl errors destroy().

The scf\_tmpl\_strerror() function takes an scf\_tmpl\_error\_t previously returned by scf\_tmpl\_next\_error() and returns in *s*. If flags includes SCF\_TMPL\_STRERROR\_HUMAN, *s* is a human-readable, localized description of the error. Otherwise, *s* is a one-line string suitable for logfile output.

Return Values The scf\_tmpl\_validate\_fmri() function returns 0 on successful completion with no validation failures. It returns 1 if there are validation failures. It returns -1 if there is an error validating the instance.

> The scf\_tmpl\_next\_error() function returns a pointer to the next scf\_tmpl\_error\_t. When none remain, it returns NULL.

The scf\_tmpl\_error\_type(), scf\_tmpl\_error\_source\_fmri(), scf\_tmpl\_error\_pg\_tmpl(), scf\_tmpl\_error\_pg(), scf\_tmpl\_error\_prop\_tmpl(), scf\_tmpl\_error\_prop(), and scf\_tmpl\_error\_value() functions return 0 on success and -1 on failure.

The scf\_tmpl\_strerror() function returns the number of bytes that would have been written to s if n had been sufficiently large.

The scf\_tmpl\_validate\_fmri() function will fail if: **Errors**

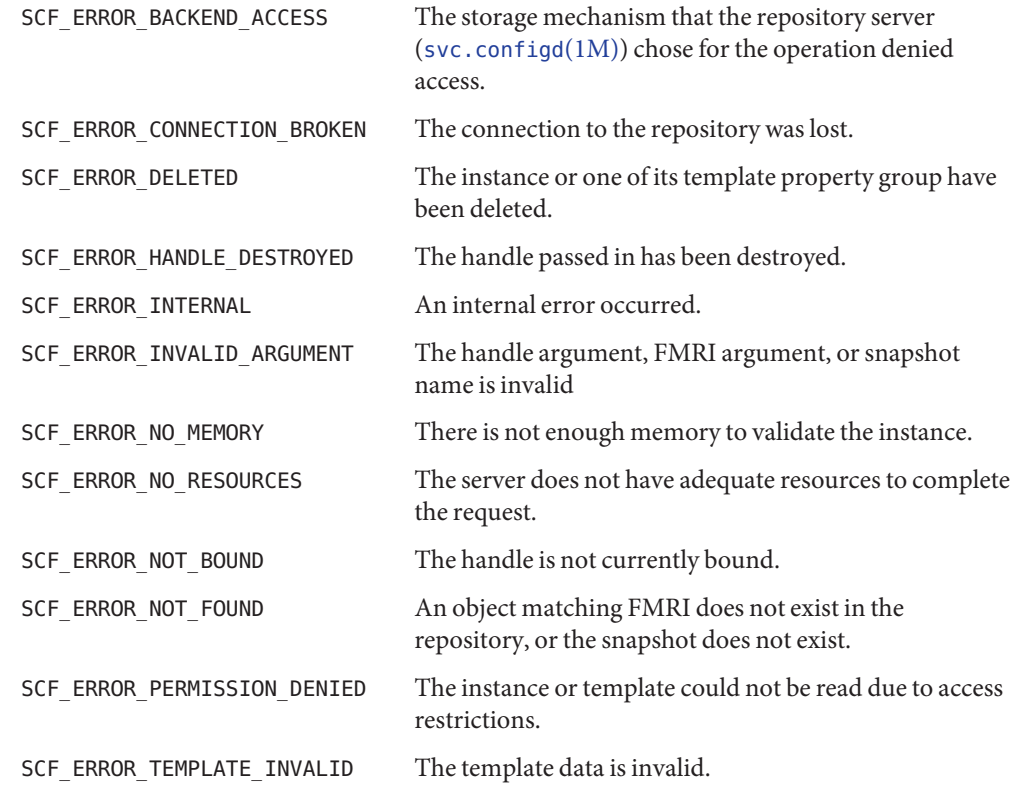

The scf tmpl strerror(), scf tmpl error type(), scf tmpl error source fmri(), scf tmpl error pg tmpl(), scf tmpl error pg(), scf tmpl error prop tmpl(), scf\_tmpl\_error\_prop(), and scf\_tmpl\_error\_value() functions will fail if: SCF\_ERROR\_INVALID\_ARGUMENT The scf\_tmpl\_errors\_t argument is invalid. The scf\_tmpl\_error\_type(), scf\_tmpl\_error\_source\_fmri(), scf\_tmpl\_error\_pg\_tmpl(), scf\_tmpl\_error\_pg(), scf\_tmpl\_error\_prop\_tmpl(), scf\_tmpl\_error\_prop(), and scf\_tmpl\_error\_value() functions will fail if: SCF\_ERROR\_NOT\_FOUND The data requested is not available for the scf\_tmpl\_error\_t argument supplied.

Attributes See [attributes](http://www.oracle.com/pls/topic/lookup?ctx=821-1474&id=attributes-5)(5) for descriptions of the following attributes:

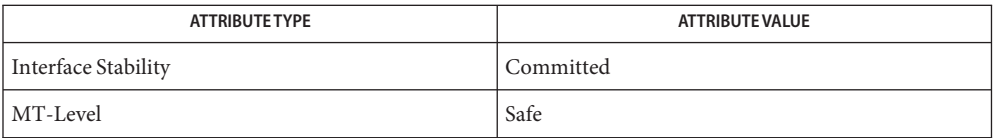

See Also [svc.configd](http://www.oracle.com/pls/topic/lookup?ctx=821-1462&id=svc.configd-1m)(1M), scf\_tmpl\_value\_in\_constraint(3SCF), [attributes](http://www.oracle.com/pls/topic/lookup?ctx=821-1474&id=attributes-5)(5), smf  $template(5)$ 

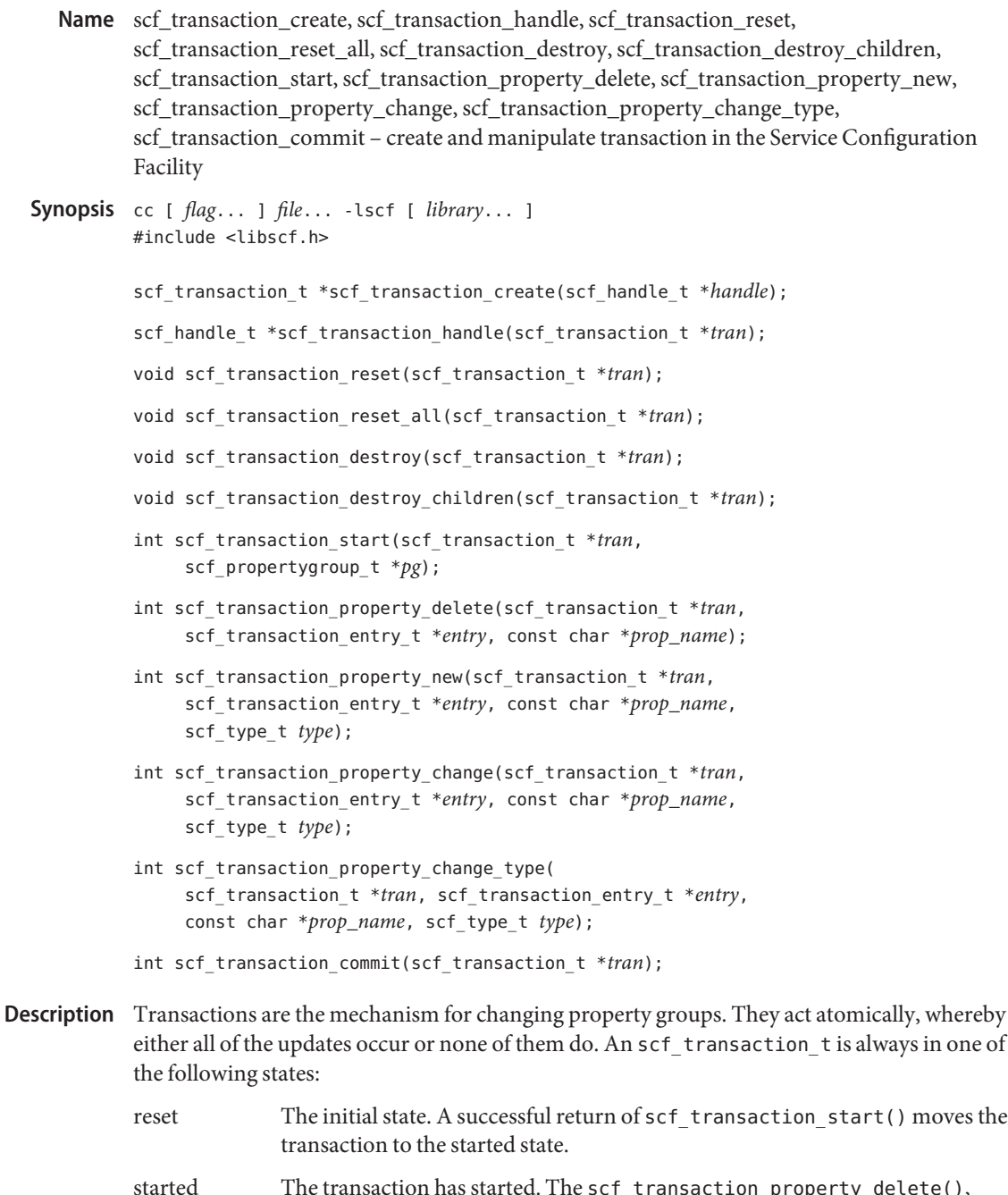

ed. The <code>scf\_transaction\_property\_delete(),</code> scf\_transaction\_property\_new(), scf\_transaction\_property\_change(), and scf\_transaction\_property\_change\_type() functions can be used to set up changes to properties. The scf\_transaction\_reset() and scf transaction reset all() functions return the transaction to the reset state.

- committed A call to scf\_transaction\_commit() (whether or not it is successful) moves the transaction to the committed state. Modifying, resetting, or destroying the entries and values associated with a transaction will move it to the invalid state.
- invalid The scf\_transaction\_reset() and scf\_transaction\_reset\_all() functions return the transaction to the reset state.

The scf transaction  $c$ reate() function allocates and initializes an scf transaction  $t$ bound to *handle*. The scf\_transaction\_destroy() function resets, destroys, and frees*tran*. If there are any entries associated with the transaction, scf\_transaction\_destroy() also effects a call to scf\_transaction\_reset(). The scf\_transaction\_destroy\_children() function resets, destroys, and frees all entries and values associated the transaction.

The scf\_transaction\_handle() function gets the handle to which *tran* is bound.

The scf transaction start() function sets up the transaction to modify the property group to which *pg* is set. The time reference used by *pg* becomes the basis of the transaction. The transaction fails if the property group has been modified since the last update of *pg* at the time when scf transaction commit() is called.

The scf transaction property delete(), scf transaction property new(), scf transaction property change(), and scf transaction property change type() functions add a new transaction entry to the transaction. Each property the transaction affects must have a unique scf\_transaction\_entry\_t. Each scf\_transaction\_entry\_t can be associated with only a single transaction at a time. These functions all fail if the transaction is not in the started state, *prop\_name* is not a valid property name, or *entry* is already associated with a transaction. These functions affect commit and failure as follows:

## scf transaction property delete()

This function deletes the property *prop\_name* in the property group. It fails if *prop\_name* does not name a property in the property group.

### scf transaction property new()

This function adds a new property prop\_name to the property group with a value list of type *type*. It fails if *prop\_name* names an existing property in the property group.

### scf transaction property change()

This function changes the value list for an existing property *prop\_name* in the property group. It fails if *prop\_name* does not name an existing property in the property group or names an existing property with a different type.

scf transaction property change type()

This function changes the value list and type for an existing property *prop\_name* in the property group. It fails if *prop\_name* does not name an existing property in the property group.

If the function call is successful, *entry* remains active in the transaction until scf transaction destroy(), scf transaction reset(), or

scf transaction reset  $all()$  is called. The scf entry add value(3SCF) manual page provides information for setting up the value list for entries that are not associated with scf transaction property delete(). Resetting or destroying an entry or value active in a transaction will move it into the invalid state.

The scf\_transaction\_commit() function attempts to commit *tran*.

The scf\_transaction\_reset() function returns the transaction to the reset state and releases all of the transaction entries that were added.

The scf transaction reset all() function returns the transaction to the reset state, releases all of the transaction entries, and calls scf\_value\_reset(3SCF) on all values associated with the entries.

Return Values Upon successful completion, scf\_transaction\_create() returns a new scf\_transaction\_t. Otherwise, it returns NULL.

> Upon successful completion, scf\_transaction\_handle() returns the handle associated with the transaction. Otherwise, it returns NULL.

Upon successful completion, scf\_transaction\_start(), scf\_transaction\_property\_delete(), scf\_transaction\_property\_new(), scf\_transaction\_property\_change(), and scf\_transaction\_property\_change\_type() return 0. Otherwise, they return −1.

The scf transaction commit() function returns 1 upon successful commit, 0 if the property group set in scf\_transaction\_start() is not the most recent, and -1 on failure.

The scf\_transaction\_create() function will fail if: **Errors**

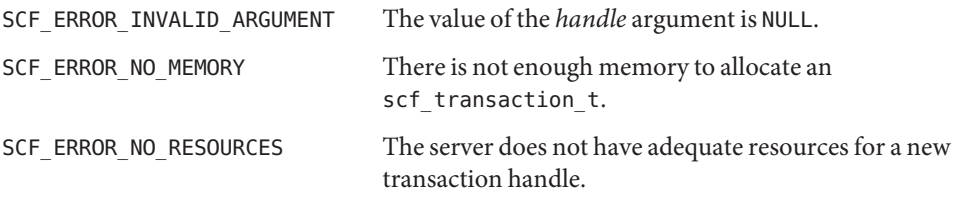

The scf transaction handle() function will fail if:

SCF\_ERROR\_HANDLE\_DESTROYED The handle associated with *tran* has been destroyed.

The scf transaction start() function will fail if:

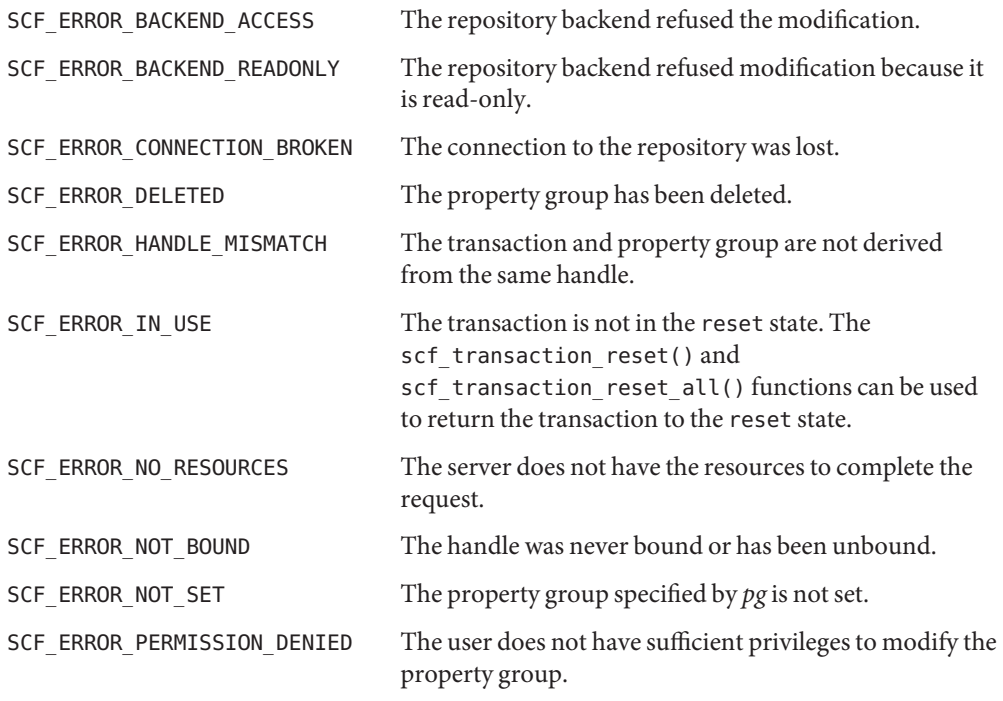

The scf\_transaction\_property\_delete(), scf\_transaction\_property\_new(), scf\_transaction\_property\_change(), and scf\_transaction\_property\_change\_type() functions will fail if:

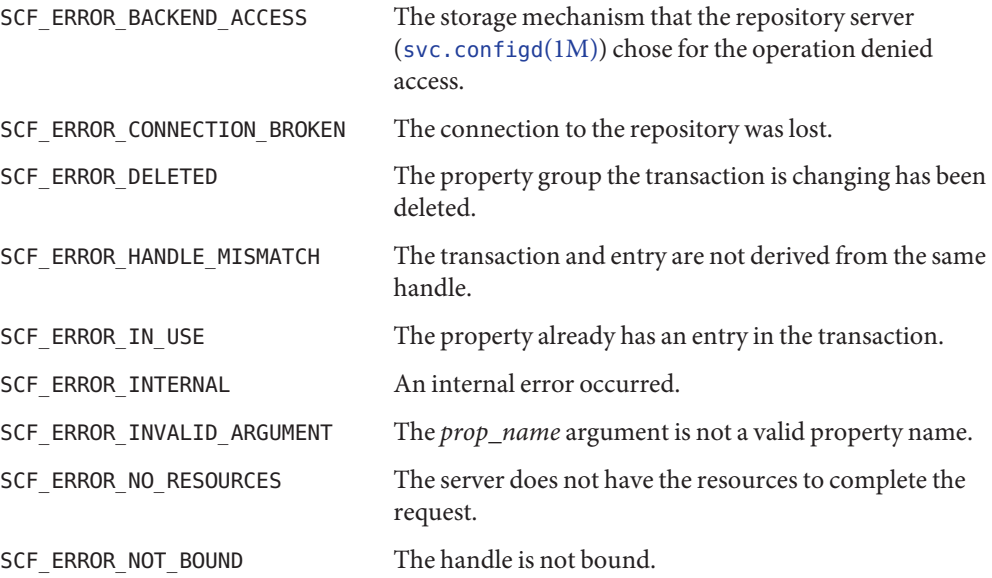

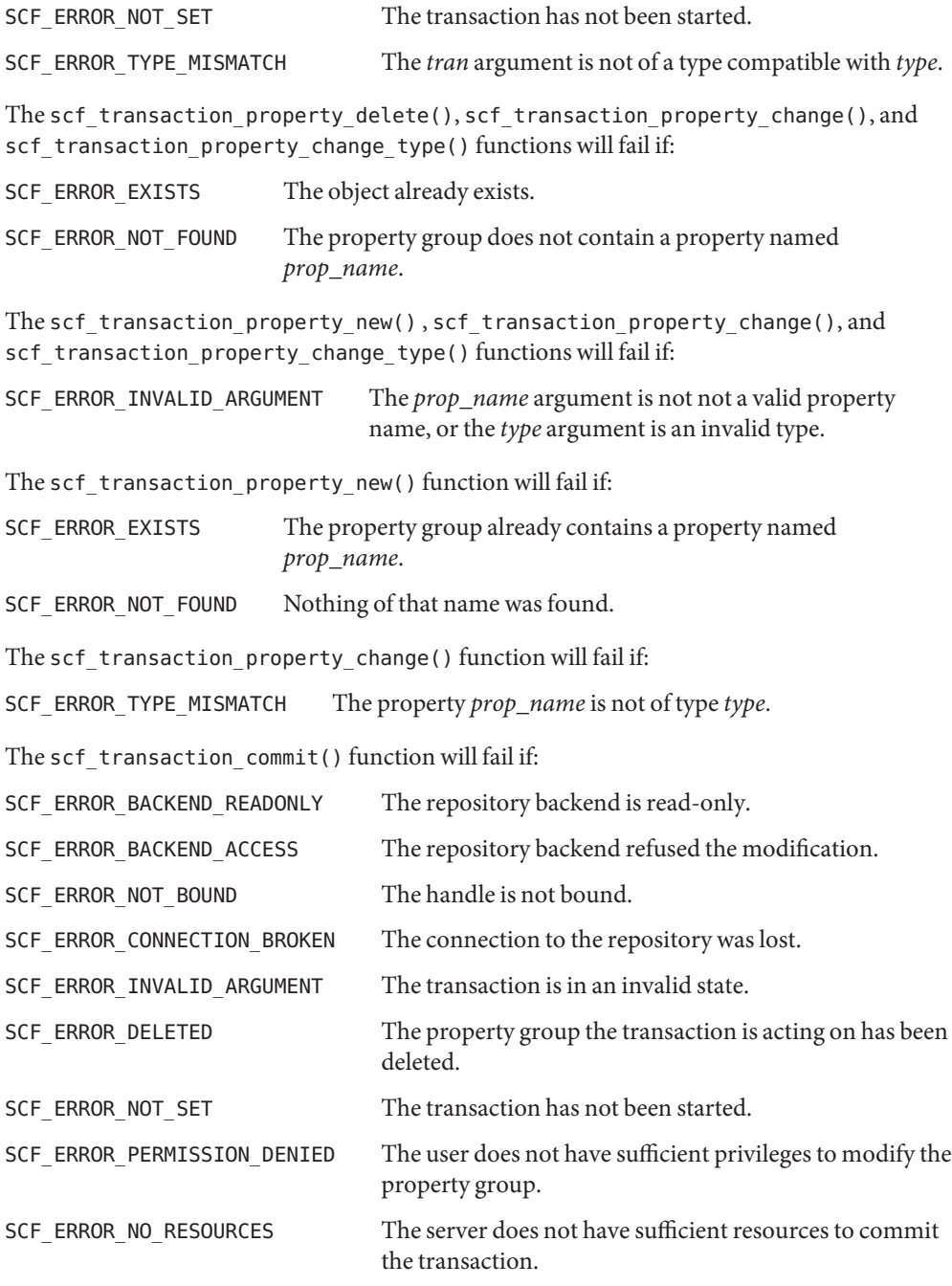

The [scf\\_error](#page-134-0)(3SCF) function can be used to retrieve the error value.

```
Examples Example 1 Set an existing boolean value to true.
          tx = scf transaction create(handle);
          e1 = scf entry create(handle);
          v1 = scf value create(handle);do {
                if (scf pg update(pg) == -1)goto fail;
                if (scf_transaction_start(tx, pg) == -1)
                     goto fail;
                /* set up transaction entries */
               if (scf_transaction_property_change(tx, e1, "property",
                  SCF TYPE BOOLEAN) == -1) {
                       scf_transaction_reset(tx);
                       goto fail;
                }
                scf value set boolean(v1, 1);
                scf_entry_add_value(e1, v1);
                result = scf_transaction_commit(tx);
               scf_transaction_reset(tx);
          } while (result == 0);
          if (result < 0)
               goto fail;
          /* success */
             cleanup:
          scf_transaction_destroy(tx);
          scf entry destroy(e1);
          scf_value_destroy(v1);
```
Attributes See [attributes](http://www.oracle.com/pls/topic/lookup?ctx=821-1474&id=attributes-5)(5) for descriptions of the following attributes:

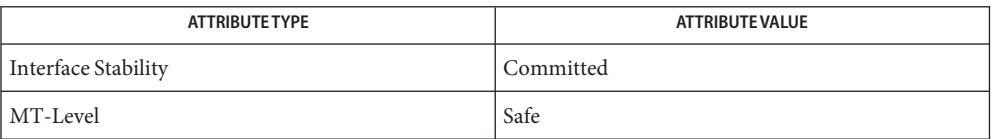

# See Also [libscf](http://www.oracle.com/pls/topic/lookup?ctx=821-1464&id=libscf-3lib)(3LIB), scf\_value\_reset(3SCF), [scf\\_error](#page-134-0)(3SCF), [scf\\_pg\\_create](#page-153-0)(3SCF), [attributes](http://www.oracle.com/pls/topic/lookup?ctx=821-1474&id=attributes-5)(5)

```
scf_value_create, scf_value_handle, scf_value_reset, scf_value_destroy, scf_value_type,
Name
          scf_value_base_type, scf_value_is_type, scf_type_base_type, scf_value_get_boolean,
         scf value get count, scf value get integer, scf value get time, scf value get astring,
          scf_value_get_ustring, scf_value_get_opaque, scf_value_get_as_string,
         scf_value_get_as_string_typed, scf_value_set_boolean, scf_value_set_count,
          scf value set integer, scf value set time, scf value set from string, scf value set astring,
          scf_value_set_ustring, scf_value_set_opaque – manipulate values in the Service
          Configuration Facility
Synopsis cc [ flag... ] file... -lscf [ library... ]
         #include <libscf.h>
         scf_value_t *scf_value_create(scf_handle_t *h);
         scf_handle_t *scf_value_handle(scf_value_t *v);
         void scf_value_reset(scf_value_t *v);
         void scf_value_destroy(scf_value_t *v);
         int scf value type(scf value t *v);
         int scf value base type(scf value t *v);
         int scf_value_is_type(scf_value_t *v, scf_type_t type);
         int scf_type_base_type(scf_type_t type, scf_type_t *out);
         int scf_value_get_boolean(scf_value_t *v, uint8_t *out);
         int scf_value_get_count(scf_value_t *v, uint64_t *out);
          int scf value get integer(scf value t *v, int64 t *out);
         int scf_value_get_time(scf_value_t *v, int64_t *seconds,
               int32_t *ns);
         ssize t scf value get astring(scf value t *v, char *buf,
               size_t size);
         ssize_t scf_value_get_ustring(scf_value_t *v, char *buf,
               size_t size);
         ssize_t scf_value_get_opaque(scf_value_t *v, char *out,
               size_t len);
         ssize_t scf_value_get_as_string(scf_value_t *v, char *buf,
               size_t size);
         ssize t scf value get as string typed(scf value t *v,
               scf_type_t type, char *buf, size_t size);
         void scf_value_set_boolean(scf_value_t *v, uint8_t in);
          void scf value set count(scf value t *v, uint64 t in);
         void scf value set integer(scf value t *v, int64 t in);
```
int scf\_value\_set\_time(scf\_value\_t \**v*, int64\_t *seconds*, int32\_t *ns*); int scf\_value\_set\_from\_string(scf\_value\_t \**v*, scf\_type\_t *type*, char \**in*); int scf value set astring(scf value t \**v*, const char \**in*); int scf\_value\_set\_ustring(scf\_value\_t \**v*, const char \**in*); int scf\_value\_set\_opaque(scf\_value\_t \**v*, void \**in*, size\_t *sz*);

Description The scf\_value\_create() function creates a new, reset scf\_value\_t that holds a single typed value. The value can be used only with the handle specified by *h* and objects associated with *h*.

> The scf value reset() function resets the value to the uninitialized state. The scf value destroy() function deallocates the object.

The scf value type() function retrieves the type of the contents of  $\nu$ . The scf value is type() function determines if a value is of a particular type or any of its subtypes. The scf\_type\_base\_type() function returns the base type of *type*. The scf value base type() function returns the true base type of the value (the highest type reachable from the value's type).

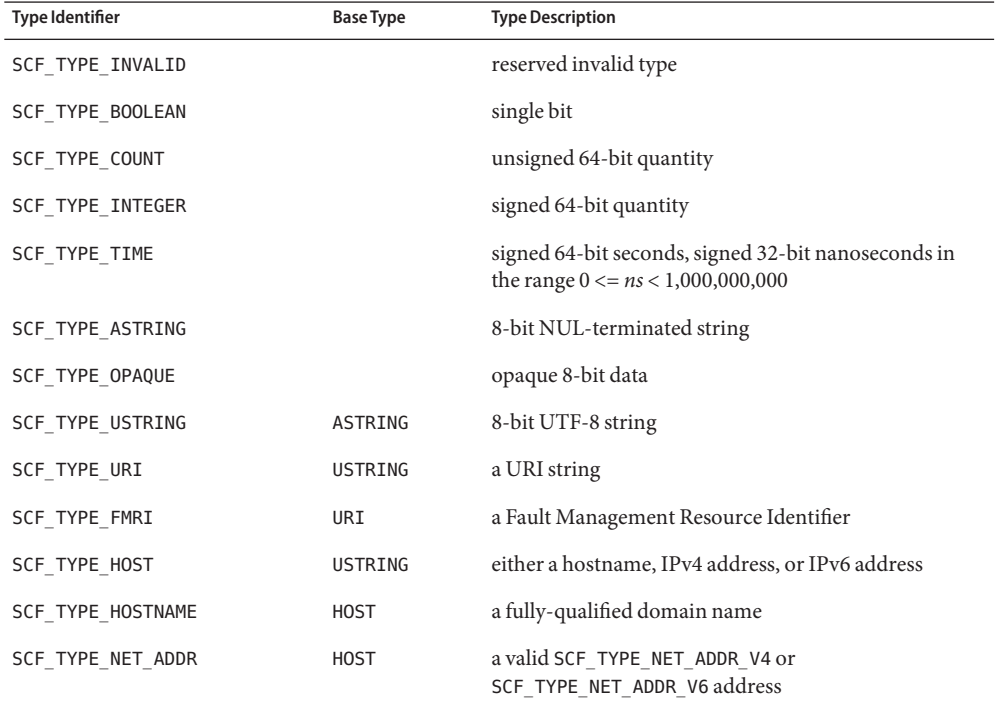

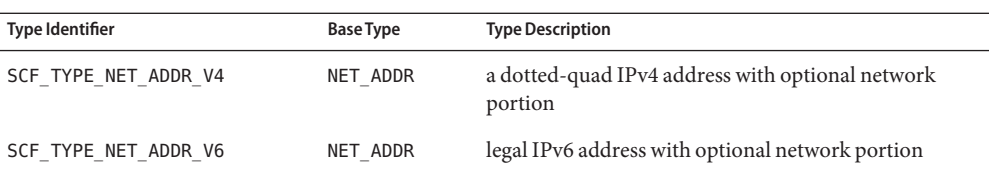

The scf value get boolean(), scf value get count(), scf value get integer(), scf value get time(), scf value get astring(), scf value get ustring(), and scf value get opaque() functions read a particular type of value from *v*.

The scf value\_get\_as\_string() and scf\_value\_get\_as\_string\_typed() functions convert the value to a string form. For scf\_value\_get\_as\_string\_typed(), the value must be a reachable subtype of *type*.

The scf value set boolean(), scf value set count(), scf value set integer(), scf value set time(), scf value set astring(), scf value set ustring(), and scf value set opaque() functions set  $\nu$  to a particular value of a particular type.

The scf\_value\_set\_from\_string() function is the inverse of scf\_value\_get\_as\_string(). It sets *v* to the value encoded in *buf* of type *type*.

The scf value set  $*($ ) functions will succeed on scf value to bjects that have already been set.

# Return Values Upon successful completion, scf\_value\_create() returns a new, reset scf\_value\_t. Otherwise, it returns NULL.

Upon successful completion, scf\_value\_handle() returns the handle associated with *v*. Otherwise, it returns NULL.

The scf value base type() function returns the base type of the value, or SCF\_TYPE\_INVALID on failure.

Upon successful completion, scf\_value\_type() returns the type of the value. Otherwise, it returns SCF\_TYPE\_INVALID.

Upon successful completion, scf\_value\_is\_type(), scf\_value\_get\_boolean(), scf value get count(), scf value get integer(), scf value get time(), scf value set time(), scf value set from string(), scf value set astring(), scf value set ustring(), and scf value set opaque() return 0. Otherwise, they return -1.

Upon successful completion, scf\_value\_get\_astring(), scf\_value\_get\_ustring(), scf\_value\_get\_as\_string(), and scf\_value\_get\_as\_string\_typed() return the length of the source string, not including the terminating null byte. Otherwise, they return -1.

Upon successful completion, scf\_value\_get\_opaque() returns the number of bytes written. Otherwise, it returns -1.

Errors The scf\_value\_create() function will fail if:

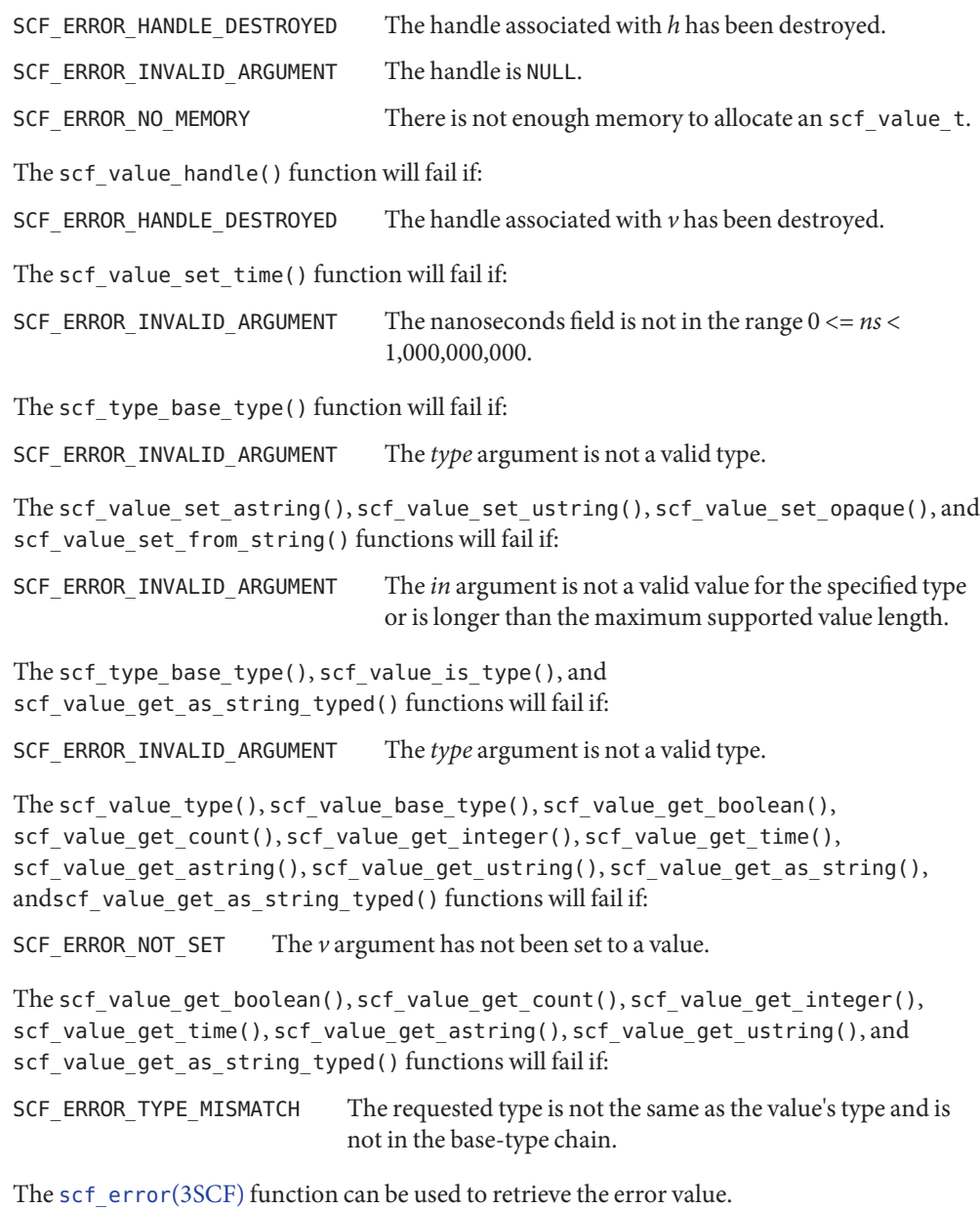

Attributes See [attributes](http://www.oracle.com/pls/topic/lookup?ctx=821-1474&id=attributes-5)(5) for descriptions of the following attributes:
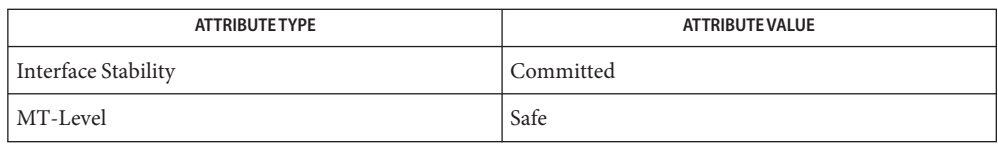

See Also [libscf](http://www.oracle.com/pls/topic/lookup?ctx=821-1464&id=libscf-3lib)(3LIB), scf\_entry\_add\_value(3SCF), [scf\\_error](#page-134-0)(3SCF), [attributes](http://www.oracle.com/pls/topic/lookup?ctx=821-1474&id=attributes-5)(5)

Name setflabel - move file to zone with corresponding sensitivity label

Synopsis cc [*flag...*] *file...* -ltsol [*library...*] #include <tsol/label.h>

int setflabel(const char \**path*, const m\_label\_t \**label\_p*);

Description The file that is named by *path* is relabeled by moving it to a new pathname relative to the root directory of the zone corresponding to *label\_p*. If the source and destination file systems are loopback mounted from the same underlying file system, the file is renamed. Otherwise, the file is copied and removed from the source directory.

The setflabel() function enforces the following policy checks:

- If the sensitivity label of *label\_p* equals the existing sensitivity label, then the file is not moved.
- If the corresponding directory does not exist in the destination zone, or if the directory exists, but has a different label than *label\_p*, the file is not moved. Also, if the file already exists in the destination directory, the file is not moved.
- If the sensitivity label of the existing file is not equal to the calling process label and the caller is not in the global zone, then the file is not moved. If the caller is in the global zone, the existing file label must be in a labeled zone (not ADMIN\_LOW or ADMIN\_HIGH).
- If the calling process does not have write access to both the source and destination directories, then the calling process must have PRIV\_FILE\_DAC\_WRITE in its set of effective privileges.
- If the sensitivity label of *label\_p* provides read only access to the existing sensitivity label (an upgrade), then the user must have the solaris.label.file.upgrade authorization. In addition, if the current zone is a labeled zone, then it must have been assigned the privilege PRIV FILE UPGRADE SL when the zone was configured.
- If the sensitivity label of *label\_p* does not provide access to the existing sensitivity label (a downgrade), then the calling user must have the solaris. label. file.downgrade authorization. In addition, if the current zone is a labeled zone, then it must have been assigned the privilege PRIV\_FILE\_DOWNGRADE\_SL when the zone was configured.
- If the calling process is not in the global zone, and the user does not have the solaris.label.range authorization, then *label\_p* must be within the user's label range and within the system accreditation range.
- If the existing file is in use (not tranquil) it is not moved. This tranquility check does not cover race conditions nor remote file access.

Additional policy constraints can be implemented by customizing the shell script /etc/security/tsol/relabel. See the comments in this file.

- Return Values Upon successful completion, set flabel () returns 0. Otherwise it returns -1 and sets errno to indicate the error.
	- Errors The setflabel() function fails and the file is unchanged if:

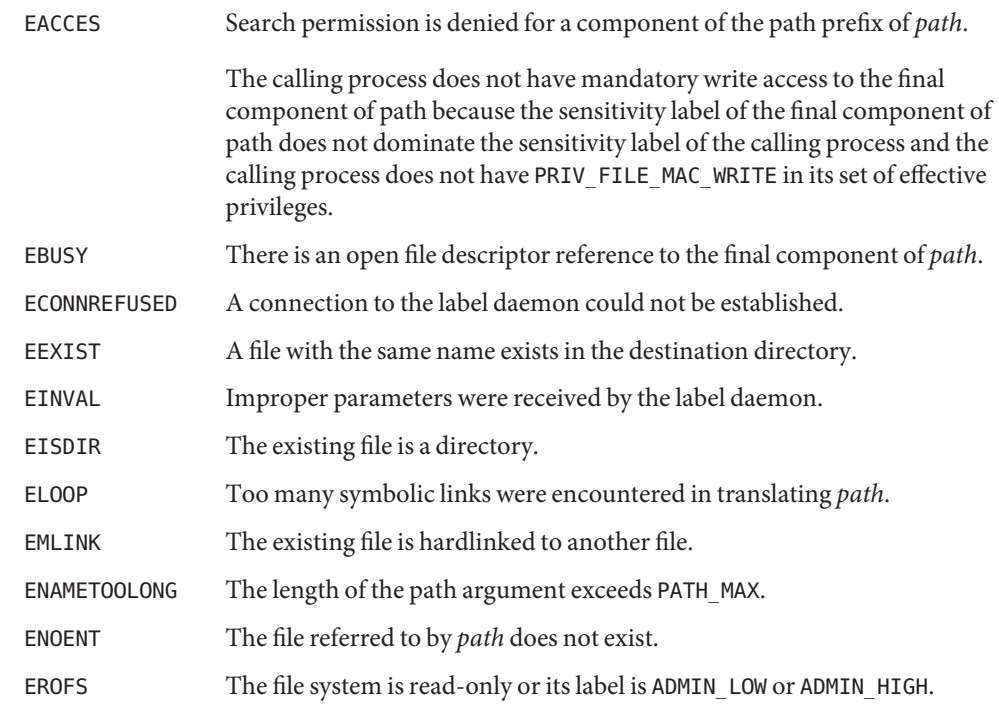

Attributes See [attributes](http://www.oracle.com/pls/topic/lookup?ctx=821-1474&id=attributes-5)(5) for descriptions of the following attributes:

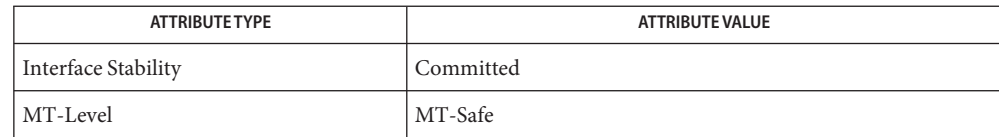

## See Also [libtsol](http://www.oracle.com/pls/topic/lookup?ctx=821-1464&id=libtsol-3lib)(3LIB), [attributes](http://www.oracle.com/pls/topic/lookup?ctx=821-1474&id=attributes-5)(5)

# "Setting a File Sensitivity Label" in *[Oracle Solaris Trusted Extensions Developer's Guide](http://www.oracle.com/pls/topic/lookup?ctx=821-1483&id=labelcode-12)*

Notes The functionality described on this manual page is available only if the system is configured with Trusted Extensions.

- smf\_enable\_instance, smf\_disable\_instance, smf\_refresh\_instance, smf\_restart\_instance, **Name** smf\_maintain\_instance, smf\_degrade\_instance, smf\_restore\_instance, smf\_get\_state, smf\_state\_to\_string, smf\_state\_from\_string – administrative interface to the Service Configuration Facility
- Synopsis cc [ *flag...* ] *file...* -lscf [ *library...* ] #include <libscf.h>

int smf\_enable\_instance(const char \**instance*, int *flags*); int smf\_disable\_instance(const char \**instance*, int *flags*); int smf\_refresh\_instance(const char \**instance*); int smf\_restart\_instance(const char \**instance*); int smf\_maintain\_instance(const char \**instance*, int *flags*); int smf\_degrade\_instance(const char \**instance*, int *flags*); int smf\_restore\_instance(const char \**instance*); char \*smf\_get\_state(const char \**instance*); const char \*smf\_state\_to\_string(int32\_t *state\_code*); int32\_t smf\_state\_from\_string(const char \**state*);

Description These functions provide administrative control over service instances. Using these functions, an administrative tool can make a request to enable, disable, refresh, or restart an instance. All calls are asynchronous. They request an action, but do not wait to see if the action succeeds or fails.

> The smf\_enable\_instance() function enables the service instance specified by *instance* FMRI. If *flags* is SMF\_TEMPORARY, the enabling of the service instance is a temporary change, lasting only for the lifetime of the current system instance. The *flags* argument is set to 0 if no flags are to be use.

The smf\_disable\_instance() function places the service instance specified by *instance* FMRI in the disabled state and triggers the stop method (see [svc.startd](http://www.oracle.com/pls/topic/lookup?ctx=821-1462&id=svc.startd-1m)(1M)). If *flags* is SMF TEMPORARY, the disabling of the service instance is a temporary change, lasting only for the lifetime of the current system instance. The *flags* argument is set to 0 if no flags are to be use.

The smf\_refresh\_instance() function causes the service instance specified by *instance* FMRI to re-read its configuration information.

The smf\_restart\_instance() function restarts the service instance specified by *instance* FMRI.

The smf\_maintain\_instance() function moves the service instance specified by *instance* into the maintenance state. If *flags* is SMF\_IMMEDIATE, the instance is moved into maintenance state

immediately, killing any running methods. If *flags* is SMF\_TEMPORARY, the change to maintenance state is a temporary change, lasting only for the lifetime of the current system instance. The *flags* argument is set to 0 if no flags are to be use.

The smf\_degrade\_instance() function moves an online service instance into the degraded state. This function operates only on instances in the online state. The *flags* argument is set to 0 if no flags are to be use. The only available flag is SMF\_IMMEDIATE, which causes the instance to be moved into the degraded state immediately.

The smf\_restore\_instance() function brings an instance currently in the maintenance to the uninitialized state, so that it can be brought back online. For a service in the degraded state, smf\_restore\_instance() brings the specified instance back to the online state.

The smf\_get\_state() function returns a pointer to a string containing the name of the instance's current state. The user is responsible for freeing this string. Possible state strings are defined as the following:

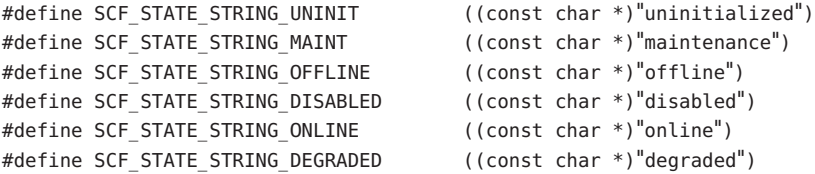

The smf\_state\_to\_string() function returns a pointer to an immutable string containing the state equivalent to *state\_code*. Possible state strings are defined as above. Possible state codes are defined as following:

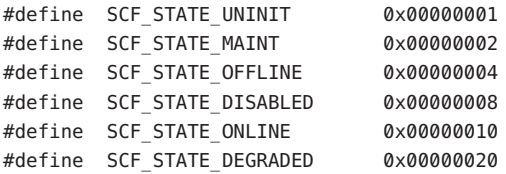

The smf state\_from\_string() function returns the value equivalent to the string parameter state. Besides the strings defined above, this function accepts the string "all" as argument. In this case the returned value is:

#define SCF\_STATE\_ALL 0x0000003F

Return Values Upon successful completion, smf\_enable\_instance(), smf\_disable\_instance(), smf refresh instance(), smf restart instance(), smf maintain instance(), smf degrade instance(), and smf restore instance() return 0. Otherwise, they return –1.

> Upon successful completion, smf\_get\_state() returns an allocated string. Otherwise, it returns NULL.

Upon successful completion smf\_state\_to\_string() returns a pointer to a constant string. Otherwise, it returns NULL.

Upon successful completion smf\_state\_from\_string() returns the macro value defined for the parameter state. Otherwise it returns -1.

These functions will fail if: **Errors**

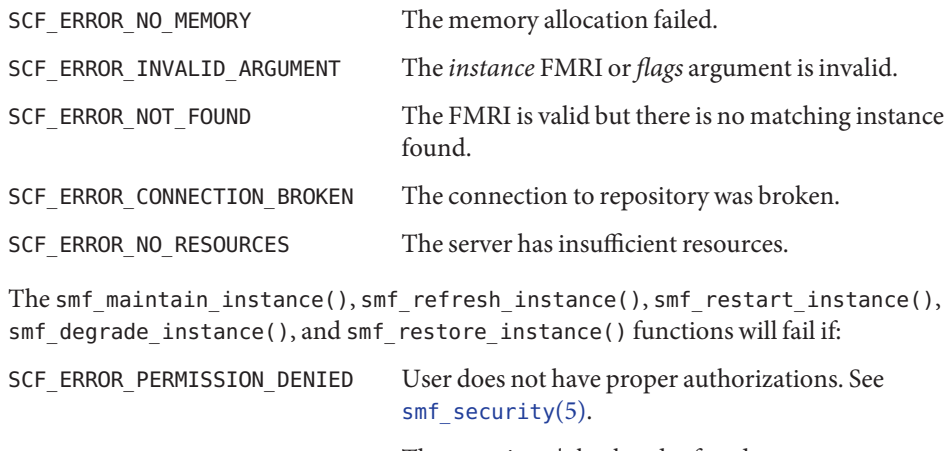

SCF\_ERROR\_BACKEND\_ACCESS The repository's backend refused access.

SCF\_ERROR\_BACKEND\_READONLY The repository's backend is read-only.

The smf restore instance() and smf degrade instance() functions will fail if:

SCF\_ERROR\_CONSTRAINT\_VIOLATED The function is called on an instance in an inappropriate state.

The [scf\\_error](#page-134-0)(3SCF) function can be used to retrieve the error value.

Attributes See [attributes](http://www.oracle.com/pls/topic/lookup?ctx=821-1474&id=attributes-5)(5) for descriptions of the following attributes:

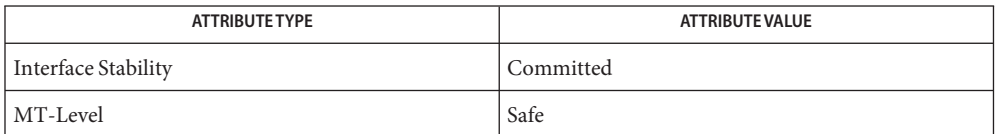

**See Also** [svc.startd](http://www.oracle.com/pls/topic/lookup?ctx=821-1462&id=svc.startd-1m)(1M), [libscf](http://www.oracle.com/pls/topic/lookup?ctx=821-1464&id=libscf-3lib)(3LIB), [scf\\_error](#page-134-0)(3SCF), [attributes](http://www.oracle.com/pls/topic/lookup?ctx=821-1474&id=attributes-5)(5), [smf\\_security](http://www.oracle.com/pls/topic/lookup?ctx=821-1474&id=smf-security-5)(5)

- smf\_notify\_set\_params, smf\_notify\_get\_params, smf\_notify\_del\_params store, retrieve **Name** and delete notification parameters in the Service Configuration Facility
- Synopsis cc [ *flag...* ] *file...* -lscf [ *library...* ] #include <libscf.h>

int smf\_notify\_set\_params(const char \**class*, nvlist\_t \**attr*);

```
int smf_notify_get_params(nvlist_t **params, nvlist_t *nvl);
```

```
int smf_notify_del_params(const char *class, const char *fmri,
     int32_t tset);
```
## *class* **Parameters**

class of events to which the function call refers. For SMF state transition events, you should use a subclass of SCF\_SVC\_TRANSITION\_CLASS defined in <libscf.h>.

#### *tset*

set of SMF state transitions encoded in an int32\_t value. The encoded states are defined in  $\leq$ libscf.h> by the macros SCF\_STATE $*$ . The encoding of a initial state is obtained by shifting 16 bits to the left the encoded value for that state. For example, the value of *tset* that represents the state transition set (see [smf](http://www.oracle.com/pls/topic/lookup?ctx=821-1474&id=smf-5)(5), State Transition Sets) for to-maintenance, from-maintenance and form-online is given by:

set = ((SCF\_STATE\_MAINT | SCF\_STATE\_ONLINE) << 16) | SCF\_STATE\_MAINT;

#### *fmri*

FMRI of an SMF service or instance

#### *params*

address of a pointer to an nvlist\_t

#### *nvl*

a pointer to the event payload nvlist\_t, such as is provided to an event delivery callback in [libfmevent](http://www.oracle.com/pls/topic/lookup?ctx=821-1464&id=libfmevent-3lib)(3LIB)

#### *attr*

a pointer to nvlist t with the notification parameters

## Description These interfaces are used to manipulate Notification Parameters for Software Events. See  $smf(5)$  $smf(5)$

The smf\_notify\_set\_params() function stores the notification parameters for*class*. The attr nvlist t containing the notification parameters must follow the format:

```
version (uint32_t)
fmri (string)
tset (int32_t)
SCF NOTIFY PARAMS (embedded nvlist)
     <mechanism-name> (embedded nvlist)
          <parameter-name> <parameter-type>
```
...

```
(end <mechanism-name>)
     ...
(end notify-params)
```
The version field must be SCF\_NOTIFY\_PARAMS\_VERSION, defined in <libscf.h>. The fields *fmri* and *tset* are only required for SMF state transitions events. They are ignored otherwise. Existing notification parameters are replaced by this function.

The smf notify get params() function creates and populates the *params* nvlist twith the notification parameters for the Event class in *nvl*. If the Event in *nvl* is an SMF state transition event, this function will perform a composed lookup in

scf instance get pg composed(3SCF) for the instance FMRI in *nvl*. If notification parameters are not found in the composed lookup, the function will look for the system-wide notification parameters at SCF\_INSTANCE\_GLOBAL. The caller is responsible for calling nvlist free(3NVPAIR) after using *params*. The *params* nvlist thas the following format:

```
version (uint32_t)
SCF NOTIFY PARAMS (array of embedded nvlists)
     (start of notify-params[0])
          tset (int32_t)
          <mechanism-name> (embedded nvlist)
               <parameter-name> <parameter-type>
               ...
          (end <mechanism-name>)
          ...
     (end of notify-params[0])
     ...
```
The SCF\_NOTIFY\_PARAMS is an array of nvlist\_t because SMF state transitions have notification parameters for both end states of the transitions.

The smf notify del params() function deletes the notification parameters for the given class. If*class* is not a subclass of SCF\_SVC\_TRANSITION\_CLASS, *fmri* and *tset* are ignored.

Both smf\_notify\_del\_params() and smf\_notify\_set\_params() refresh all instances affected by the changes.

- Return Values Upon successful completion smf\_notify\_del\_params(), smf\_notify\_get\_params() and smf\_notify\_set\_params() return SCF\_SUCCESS. Otherwise they return SCF\_FAILED.
	- These functions will fail if: **Errors**

SCF\_ERROR\_BACKEND\_ACCESS The storage mechanism that the repository server ([svc.configd](http://www.oracle.com/pls/topic/lookup?ctx=821-1462&id=svc.configd-1m)(1M)) chose for the operation denied access.

SCF\_ERROR\_CONNECTION\_BROKEN The connection to the repository was lost. SCF\_ERROR\_DELETED The entity being operated on has been deleted.

- SCF\_ERROR\_INTERNAL An internal error occurred.
- SCF\_ERROR\_INVALID\_ARGUMENT An argument passed is invalid.
- SCF\_ERROR\_NO\_MEMORY There is not enough memory.
- SCF\_ERROR\_NO\_RESOURCES The server does not have the resources to complete the request.
- SCF\_ERROR\_NOT\_FOUND The entity was not found.
- SCF\_ERROR\_PERMISSION\_DENIED The caller does not have permission to access or modify the repository.

The smf notify del params() and smf notify set params() functions will fail if:

SCF\_ERROR\_BACKEND\_READONLY

The repository backend is read-only.

Attributes See [attributes](http://www.oracle.com/pls/topic/lookup?ctx=821-1474&id=attributes-5)(5) for descriptions of the following attributes:

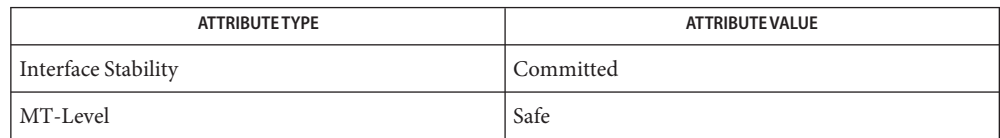

See Also [libfmevent](http://www.oracle.com/pls/topic/lookup?ctx=821-1464&id=libfmevent-3lib)(3LIB), [libnvpair](http://www.oracle.com/pls/topic/lookup?ctx=821-1464&id=libnvpair-3lib)(3LIB), [libscf](http://www.oracle.com/pls/topic/lookup?ctx=821-1464&id=libscf-3lib)(3LIB), [nvlist\\_free](http://www.oracle.com/pls/topic/lookup?ctx=821-1469&id=nvlist-free-3nvpair)(3NVPAIR), [scf\\_error](#page-134-0)(3SCF), scf\_instance\_get\_pg\_composed(3SCF), [attributes](http://www.oracle.com/pls/topic/lookup?ctx=821-1474&id=attributes-5)(5), [smf](http://www.oracle.com/pls/topic/lookup?ctx=821-1474&id=smf-5)(5)

<span id="page-225-0"></span>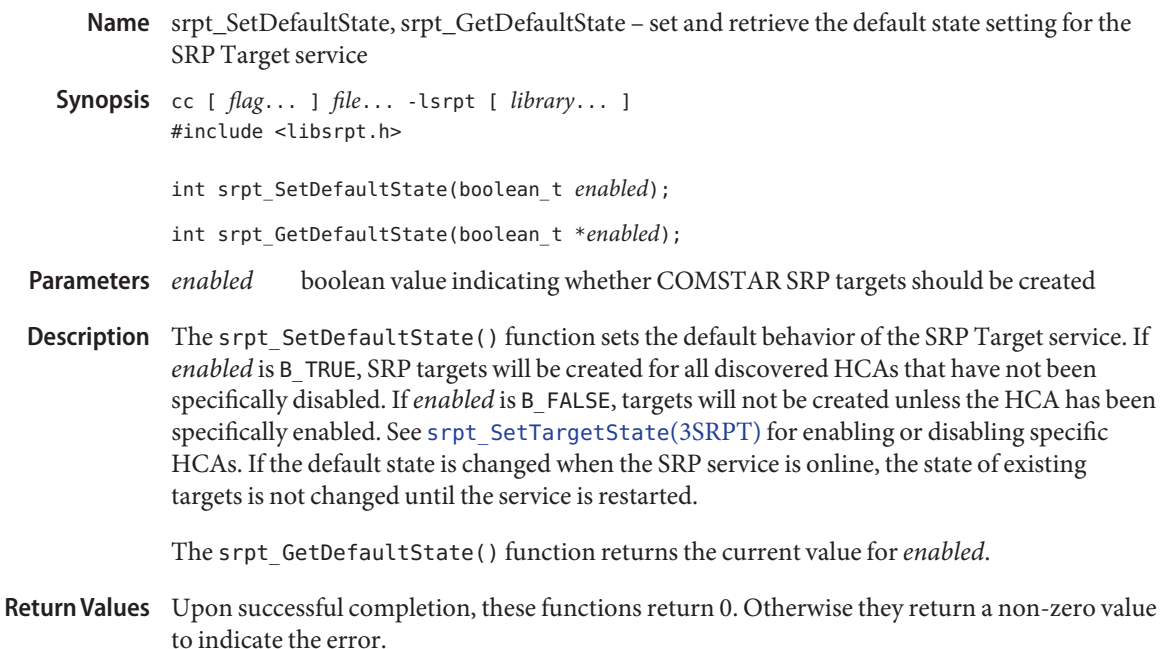

- These functions will fail if: **Errors**
	- ENOMEM Resources could not be allocated.
	- EINVAL A parameter is invalid.
- Attributes See [attributes](http://www.oracle.com/pls/topic/lookup?ctx=821-1474&id=attributes-5)(5) for descriptions of the following attributes:

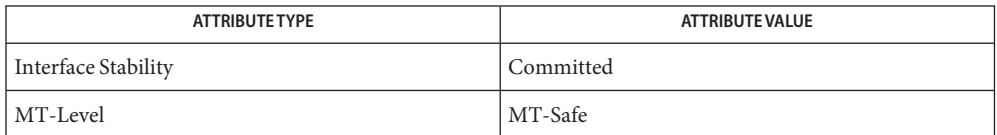

See Also [libsrpt](http://www.oracle.com/pls/topic/lookup?ctx=821-1464&id=libsrpt-3lib)(3LIB), [srpt\\_SetTargetState](#page-226-0)(3SRPT), [attributes](http://www.oracle.com/pls/topic/lookup?ctx=821-1474&id=attributes-5)(5)

- <span id="page-226-0"></span>Name srpt\_SetTargetState, srpt\_GetTargetState, srpt\_ResetTarget - set and retrieve SRP Target state for a specific HCA
- Synopsis cc [ *flag...* ] *file...* -lsrpt [ *library...* ] #include <libsrpt.h>

int srpt\_SetTargetState(char \**hca\_guid*, boolean\_t *enabled*);

int srpt\_GetTargetState(char \**hca\_guid*, boolean\_t \**enabled*);

int srpt\_ResetTarget(char \**hca\_guid*);

*HCA GUID. Must be in one of the following forms:* Parameters hc\_guid

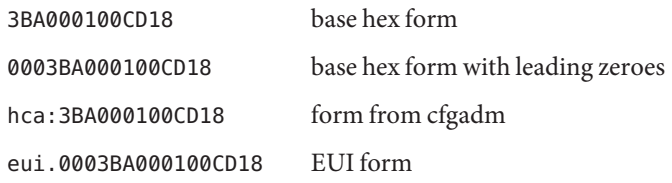

- *enabled* boolean value indicating whether a COMSTAR SRP target should be created for this HCA
- Description The srpt\_SetTargetState() function controls whether a COMSTAR SRP target will be created for the specified HCA. If *enabled* is B\_TRUE, an SRP target will be created for this HCA. If *enabled* is B\_FALSE, a target will not be created. This function overrides the default setting for the SRP Target service as set by [srpt\\_SetDefaultState](#page-225-0)(3SRPT). Changing the target state takes effect immediately if the SRP target service is online. Targets set to disabled will be offlined and removed; targets set to enabled will be immediately created.

The srpt\_GetTargetState() function retrieves the current setting for the specified HCA.

The srpt\_ResetTarget() function clears HCA-specific settings. The service-wide defaults will control SRP Target creation for this HCA.

- Return Values Upon successful completion, these functions return 0. Otherwise they return a non-zero value to indicate the error.
	- These functions will fail if: **Errors**
		- ENOMEM Resources could not be allocated.
		- EINVAL A parameter is invalid.
	- Attributes See [attributes](http://www.oracle.com/pls/topic/lookup?ctx=821-1474&id=attributes-5)(5) for descriptions of the following attributes:

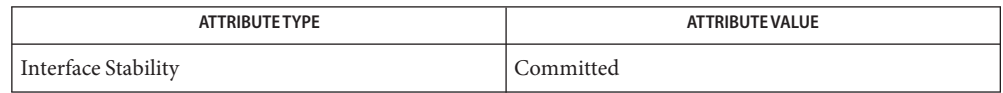

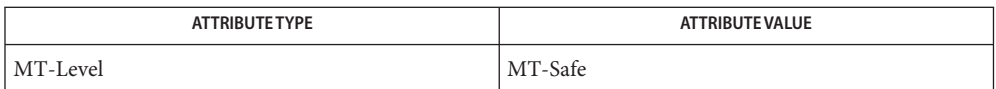

See Also [libsrpt](http://www.oracle.com/pls/topic/lookup?ctx=821-1464&id=libsrpt-3lib)(3LIB), [srpt\\_SetDefaultState](#page-225-0)(3SRPT), [attributes](http://www.oracle.com/pls/topic/lookup?ctx=821-1474&id=attributes-5)(5)

Name SSAAgentIsAlive, SSAGetTrapPort, SSARegSubtable, SSARegSubagent, SSARegSubtree, SSASendTrap, SSASubagentOpen – Sun Solstice Enterprise Agent registration and communication helper functions **Synopsis** cc [ *flag* ... ] *file* ... -lssagent -lssasnmp [ *library* .. ] #include <impl.h> extern int SSAAgentIsAlive(IPAddress \**agent\_addr*, int \**port*, char \**community*, struct timeval \**timeout*); extern int SSAGetTrapPort(); extern int \*SSARegSubagent(Agent\* *agent*); int SSARegSubtable(SSA\_Table \**table*); int SSARegSubtree(SSA\_Subtree \**subtree*); extern void SSASendTrap(char \**name*); extern int SSASubagentOpen(int \**num\_of\_retry*, char \**agent\_name*);

Description The SSAAgentIsAlive() function returns TRUE if the master agent is alive, otherwise returns FALSE. The *agent\_addr* parameter is the address of the agent. Specify the security token in the *community* parameter. You can specify the maximum amount of time to wait for a response with the *timeout* parameter.

> The SSAGetTrapPort() function returns the port number used by the Master Agent to communicate with the subagent.

The SSARegSubagent() function enables a subagent to register and unregister with a Master Agent. The *agent* parameter is a pointer to an Agent structure containing the following members:

```
int timeout; /* optional */
int agent id; / required */int agent status; /* required */char *personal file; /* optional */
char *config file; /* optional */
char *executable; /* optional */
char *version string; /* optional */char *protocol; /* optional */
int process id; /* optional */
char *name; /* optional */
int system up time; /* optional */int watch dog time; /* optional */
Address address; / required */struct Agent; /* reserved */
struct Subtree; /* reserved */
```
The agent id member is an integer value returned by the SSASubagentOpen() function. After calling SSASubagentOpen(), you pass the agent\_id in the SSARegSubagent() call to register the subagent with the Master Agent.

The following values are supported for agent\_status:

SSA\_OPER\_STATUS\_ACTIVE SSA\_OPER\_STATUS\_NOT\_IN\_SERVICE SSA\_OPER\_STATUS\_DESTROY

You pass SSA\_OPER\_STATUS\_DESTROY as the value in a SSARegSubagent() function call when you want to unregister the agent from the Master Agent.

Address has the same structure as sockaddr\_in, that is a common UNIX structure containing the following members:

short sin family; ushort t sin port; struct in addr sin addr; char sin zero[8];

The SSARegSubtable() function registers a MIB table with the Master Agent. If this function is successful, an index number is returned, otherwise 0 is returned. The *table* parameter is a pointer to a SSA\_Table structure containing the following members:

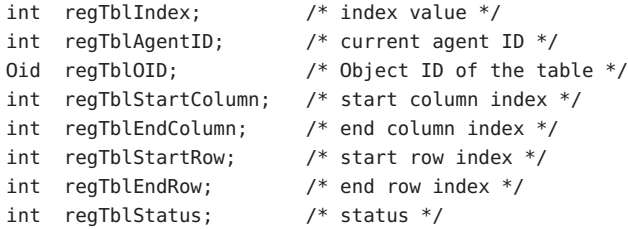

The regTblStatus can have one of the following values:

```
SSA_OPER_STATUS_ACTIVE
SSA_OPER_STATUS_NOT_IN_SERVICE
```
The SSARegSubtree() function registers a MIB subtree with the master agent. If successful this function returns an index number, otherwise 0 is returned. The *subtree* parameter is a pointer to a SSA\_Subtree structure containing the following members:

```
int regTreeIndex; /* index value */
int regTreeAgentID; /* current agent ID */
Oid name; /* Object ID to register */
int regtreeStatus; /* status */
```
The regtreeStatus can have one of the following values:

```
SSA_OPER_STATUS_ACTIVE
SSA_OPER_STATUS_NOT_IN_SERVICE
```
The SSASendTrap() function instructs the Master Agent to send a trap notification, based on the keyword passed with *name*. When your subagent MIB is compiled by mibcodegen, it creates a lookup table of the trap notifications defined in the MIB. By passing the name of the trap notification type as *name*, the subagent instructs the Master Agent to construct the type of trap defined in the MIB.

The SSASubagentOpen() function initializes communication between the subagent and the Master Agent. You must call this function before calling SSARegSubagent() to register the subagent with the Master Agent. The SSASubagentOpen() function returns a unique agent ID that is passed in the SSARegSubagent () call to register the subagent. If  $\theta$  is returned as the agent ID, the attempt to initialize communication with the Master Agent was unsuccessful. Since UDP is used to initialize communication with the Master Agent, you may want to set the value of *num\_of\_retry* to make multiple attempts.

The value for *agent\_name* must be unique within the domain for which the Master Agent is responsible.

Attributes See [attributes](http://www.oracle.com/pls/topic/lookup?ctx=821-1474&id=attributes-5)(5) for descriptions of the following attributes:

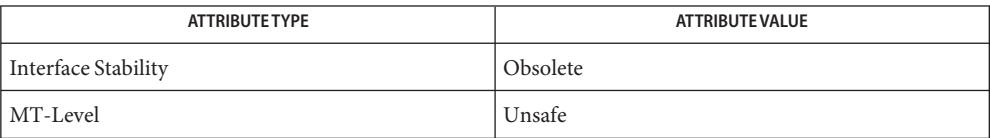

See Also [attributes](http://www.oracle.com/pls/topic/lookup?ctx=821-1474&id=attributes-5)(5)

- SSAOidCmp, SSAOidCpy, SSAOidDup, SSAOidFree, SSAOidInit, SSAOidNew, **Name** SSAOidString, SSAOidStrToOid, SSAOidZero – Sun Solstice Enterprise Agent OID helper functions Synopsis cc [ *flag* ... ] *file* ... -lssasnmp [ *library* .. ] #include <impl.h> int SSAOidCmp(Oid \**oid1*, Oid \**oid2*); int SSAOidCpy(Oid \**oid1*, Oid \**oid2*, char \**error\_label*); Oid \*SSAOidDup(Oid \**oid*, char \**error\_label*); void SSAOidFree(Oid \**oid*); int SSAOidInit(Oid \**oid*, Subid \**subids*, int *len*, char \**error\_label*); Oid \*SSAOidNew(); char \*SSAOidString(Oid \**oid*); Oid \*SSAOidStrToOid(char\* *name*, char \**error\_label*); void SSAOidZero(Oid \**oid*);
- Description The SSAOidCmp() function performs a comparison of the given OIDs. This function returns:
	- 0 if *oid1* is equal to *oid2*
	- 1 if *oid1* is greater than *oid2*
	- −1 if *oid1* is less than *oid2*

The SSAOidCpy() function makes a deep copy of *oid2* to *oid1*. This function assumes *oid1* has been processed by the SSAOidZero() function. Memory is allocated inside *oid1* and the contents of *oid2*, not just the pointer, is copied to *oid1*. If an error is encountered, an error message is stored in the *error\_label* buffer.

The SSAOidDup() function returns a clone of *oid*, by using the deep copy. Error information is stored in the *error\_label* buffer.

The SSAOidFree() function frees the OID instance, with its content.

The SSAOidNew() function returns a new OID.

The SSAOidInit() function copies the Subid array from *subids* to the OID instance with the specified length *len*. This function assumes that the OID instance has been processed by the SSAOidZero() function or no memory is allocated inside the OID instance. If an error is encountered, an error message is stored in the *error\_label* buffer.

The SSAOidString() function returns a char pointer for the printable form of the given *oid*.

The SSAOidStrToOid() function returns a new OID instance from *name*. If an error is encountered, an error message is stored in the *error\_label* buffer.

The SSAOidZero() function frees the memory used by the OID object for buffers, but not the OID instance itself.

Return Values The SSAOidNew() and SSAOidStrToOid() functions return 0 if an error is detected.

Attributes See [attributes](http://www.oracle.com/pls/topic/lookup?ctx=821-1474&id=attributes-5)(5) for descriptions of the following attributes:

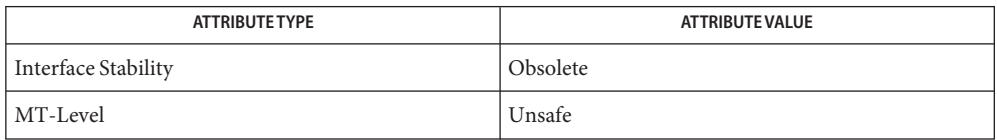

See Also [attributes](http://www.oracle.com/pls/topic/lookup?ctx=821-1474&id=attributes-5)(5)

- Name SSAStringCpy, SSAStringInit, SSAStringToChar, SSAStringZero Sun Solstice Enterprise Agent string helper functions Synopsis cc [ *flag* ... ] *file* ... -lssasnmp [ *library* .. ] #include <impl.h> void \*SSAStringZero(String \**string*); int SSAStringInit(String \**string*, uchar\_t \**chars*, int *len*, char \**error\_label*); int SSAStringCpy(String \**string1*, String \**string2*, char \**error\_label*); char \*SSAStringToChar(String *string*);
- The SSAStringCpy() function makes a deep copy of *string2* to *string1*. This function assumes **Description** that *string1* has been processed by the SSAStringZero() function. Memory is allocated inside the *string1* and the contents of *string2*, not just the pointer, is copied to the *string1*. If an error is encountered, an error message is stored in the *error\_label* buffer.

The SSAStringInit() function copies the char array from *chars* to the string instance with the specified length *len*. This function assumes that the string instance has been processed by the SSAStringZero() function or no memory is allocated inside the string instance. If an error is encountered, an error message is stored in the *error\_label* buffer.

The SSAStringToChar() function returns a temporary char array buffer for printing purposes.

The SSAStringZero() function frees the memory inside of the String instance, but not the string object itself.

Return Values The SSAStringInit() and SSAStringCpy() functions return 0 if successful and −1 if error.

Attributes See [attributes](http://www.oracle.com/pls/topic/lookup?ctx=821-1474&id=attributes-5)(5) for descriptions of the following attributes:

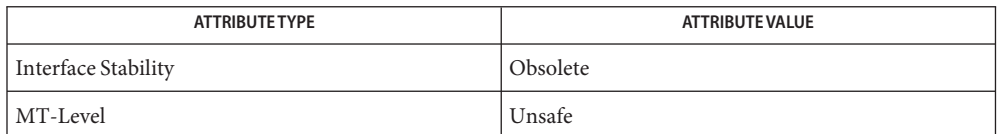

See Also [attributes](http://www.oracle.com/pls/topic/lookup?ctx=821-1474&id=attributes-5)(5)

Name stmfAddToHostGroup - add an initiator port to an existing host group

Synopsis cc [ *flag...* ] *file...* -lstmf [ *library...* ] #include <libstmf.h>

```
int stmfAddToHostGroup(stmfGroupName *hostGroupName,
     stmfDevid initiatorName);
```
- The name of the host group to which the specified initiatorName is added. *initiatorName* The device identifier of the initiator port to add to the specified host **Parameters**
- Description The stmfAddToHostGroup() function adds an initiator port to an existing host group.

Return Values The following values are returned:

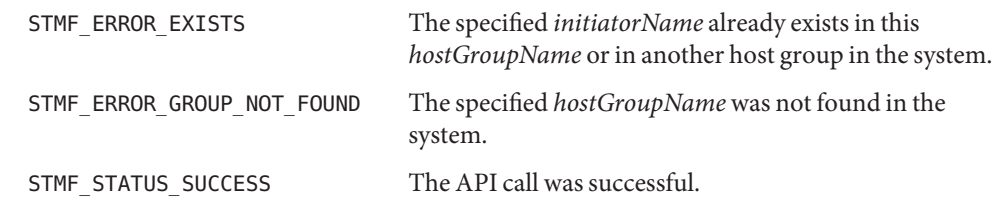

Attributes See [attributes](http://www.oracle.com/pls/topic/lookup?ctx=821-1474&id=attributes-5)(5) for descriptions of the following attributes:

group.

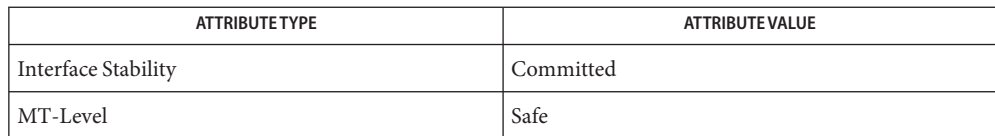

Name stmfAddToTargetGroup - add a target to an existing target group

Synopsis cc [ *flag...* ] *file...* -lstmf [ *library...* ] #include <libstmf.h>

group.

- The name of the target port group to which the specified *targetName* is added. *targetName* The device identifier of the target port to add to the specified target **Parameters**
- Description The stmfAddToTargetGroup() function adds a target to an existing target group.

Return Values The following values are returned:

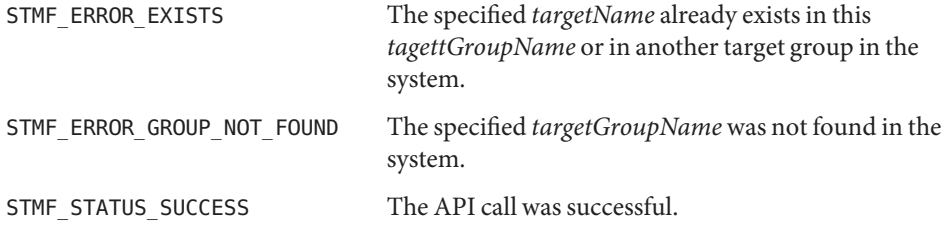

Attributes See [attributes](http://www.oracle.com/pls/topic/lookup?ctx=821-1474&id=attributes-5)(5) for descriptions of the following attributes:

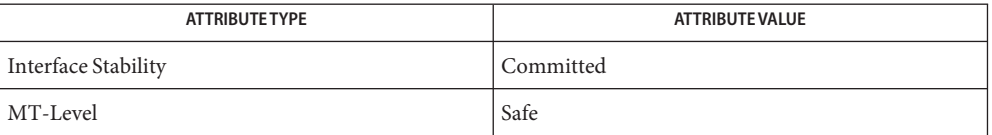

int stmfAddToTargetGroup(stmfGroupName \**targetGroupName*, stmfDevid *targetName*);

Name stmfAddViewEntry - add a view entry for a given logical unit

Synopsis cc [ *flag...* ] *file...* -lstmf [ *library...* ] #include <libstmf.h>

> int stmfAddViewEntry(stmfGuid \**logicalUnit*, stmfViewEntry \**viewEntry*);

The identifier of the logical unit to which this view entry is being added. *viewEntry* The view entry to add to the specified logical unit identifier. **Parameters**

Description The stmfAddViewEntry() function adds a view entry for a given logical unit.

Return Values The following values are returned:

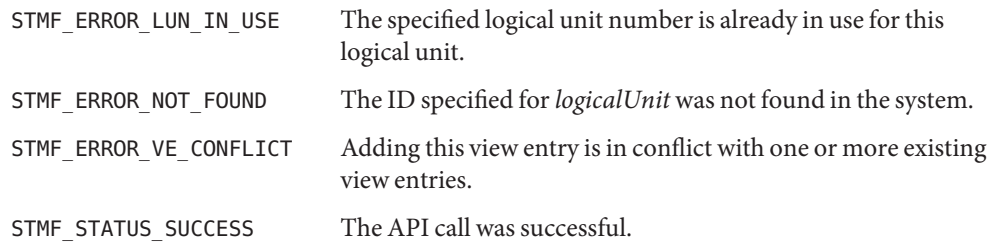

Attributes See [attributes](http://www.oracle.com/pls/topic/lookup?ctx=821-1474&id=attributes-5)(5) for descriptions of the following attributes:

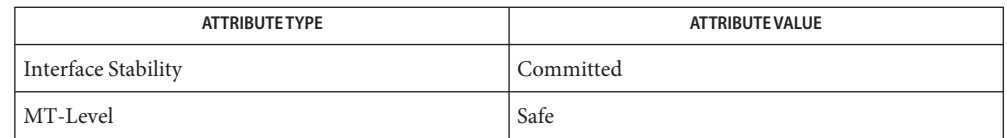

If *luNbrValid* in the stmfViewEntry structure is set to B\_FALSE, the framework will assign a **Notes** logical unit number for this view entry. *veIndexValid* must be set to B\_FALSE when adding a view entry. On successful return, *veIndexValid* will be set to B\_TRUE and *veIndex* will contain the view entry index assigned to this view entry by the framework.

Name stmfClearProviderData - delete all data for the specified provider

Synopsis cc [ *flag...* ] *file...* -lstmf [ *library...* ] #include <libstmf.h>

int stmfClearProviderData(char \**providerName*, int *providerType*);

The name of the provider whose data is being deleted. **Parameters**

> *providerType* The value must be either STMF\_LU\_PROVIDER\_TYPE or STMF\_PORT\_PROVIDER\_TYPE.

- Description The stmfClearProviderData() function deletes all data for the specified provider.
- Return Values The following values are returned:

STMF\_ERROR\_NOT\_FOUND The value specified for *providerName* was not found in the system.

- STMF STATUS SUCCESS The API call was successful.
- Attributes See [attributes](http://www.oracle.com/pls/topic/lookup?ctx=821-1474&id=attributes-5)(5) for descriptions of the following attributes:

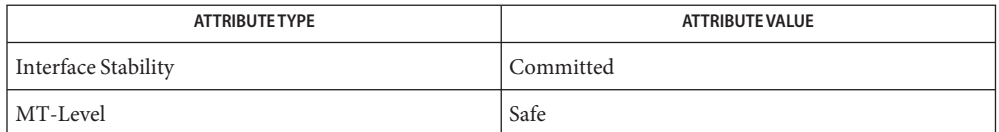

Name stmfCreateHostGroup - create a new host group

Synopsis cc [ *flag...* ] *file...* -lstmf [ *library...* ] #include <libstmf.h>

int stmfCreateHostGroup(stmfGroupName \**hostGroupName*);

The name of the host group to be created. **Parameters**

Description The stmfCreateHostGroup() function creates a new host group.

Return Values The following values are returned:

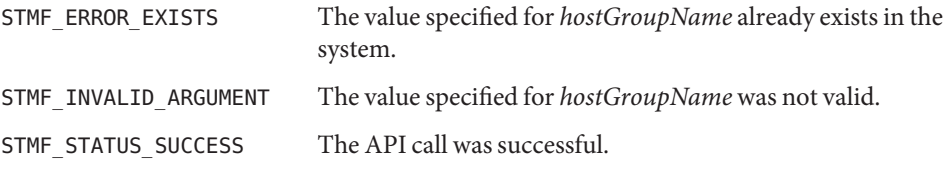

Attributes See [attributes](http://www.oracle.com/pls/topic/lookup?ctx=821-1474&id=attributes-5)(5) for descriptions of the following attributes:

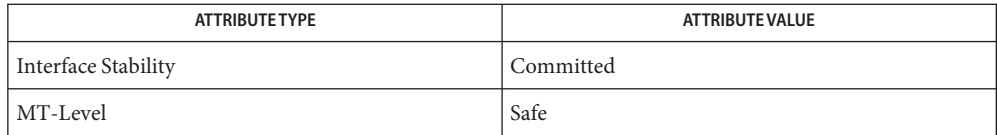

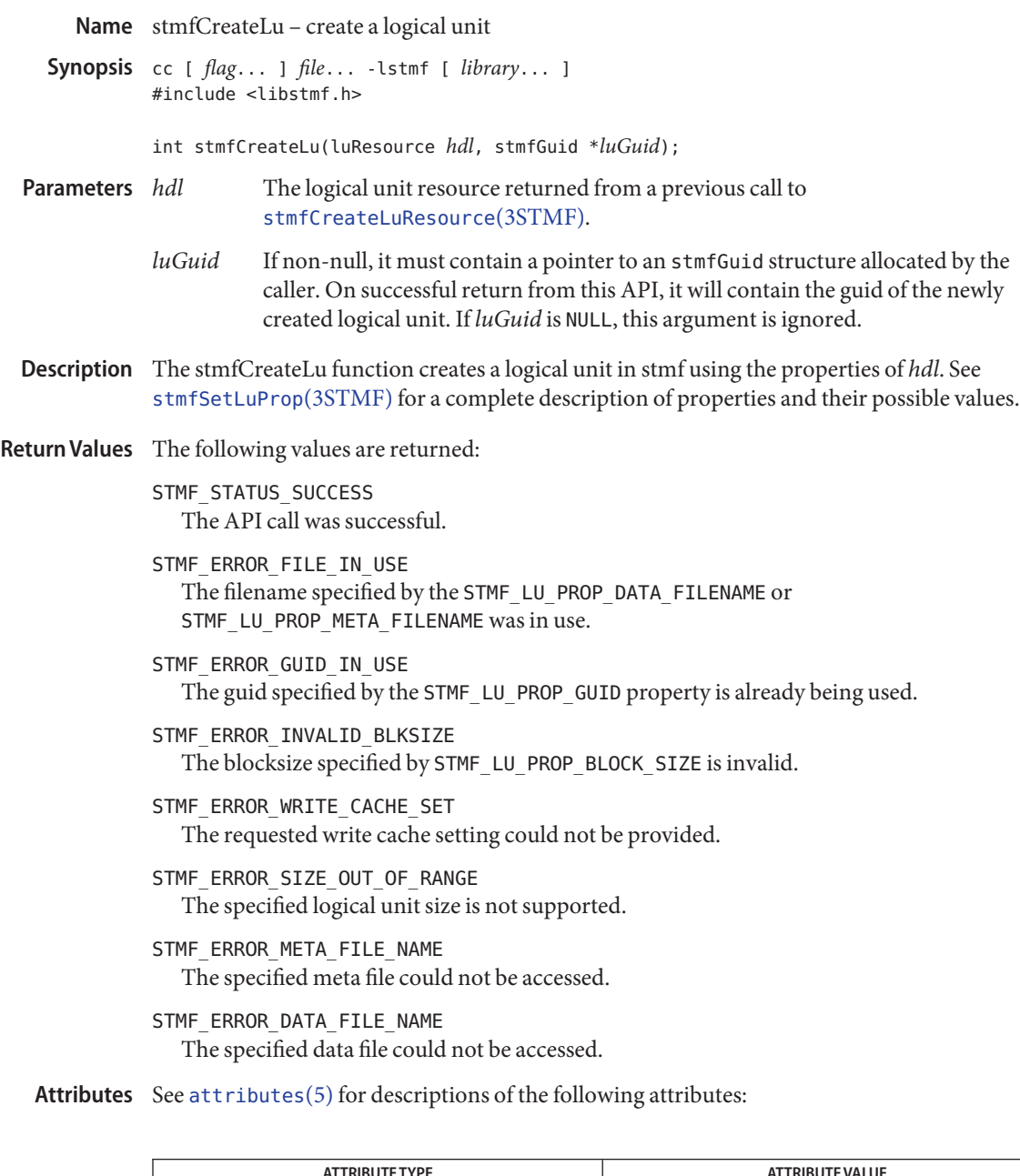

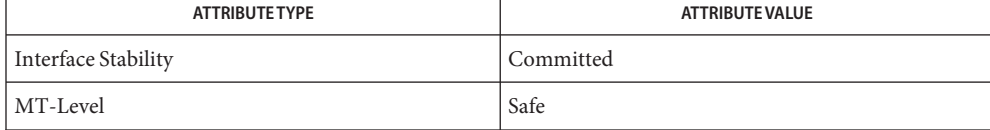

See Also [libstmf](http://www.oracle.com/pls/topic/lookup?ctx=821-1464&id=libstmf-3lib)(3LIB), [stmfCreateLuResource](#page-241-0)(3STMF), [stmfSetLuProp](#page-282-0)(3STMF), [attributes](http://www.oracle.com/pls/topic/lookup?ctx=821-1474&id=attributes-5)(5)

<span id="page-241-0"></span>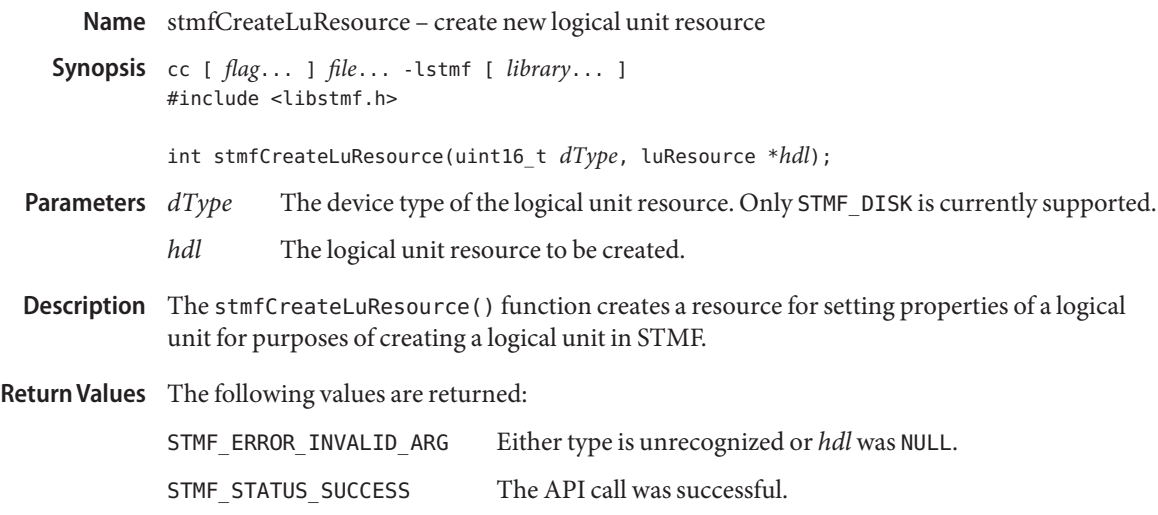

Attributes See [attributes](http://www.oracle.com/pls/topic/lookup?ctx=821-1474&id=attributes-5)(5) for descriptions of the following attributes:

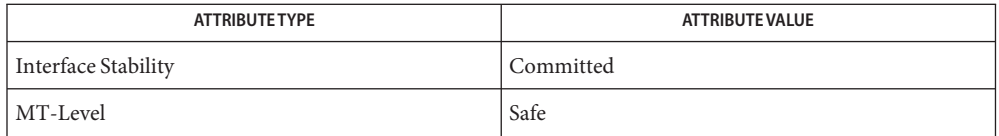

Name stmfCreateTargetGroup - create a new target port group

Synopsis cc [ *flag...* ] *file...* -lstmf [ *library...* ] #include <libstmf.h>

int stmfCreateTargetGroup(stmfGroupName \**targetGroupName*);

- The name of the target port group to be created. **Parameters**
- Description The stmfCreateTargetGroup() function creates a new target port group.

Return Values The following values are returned:

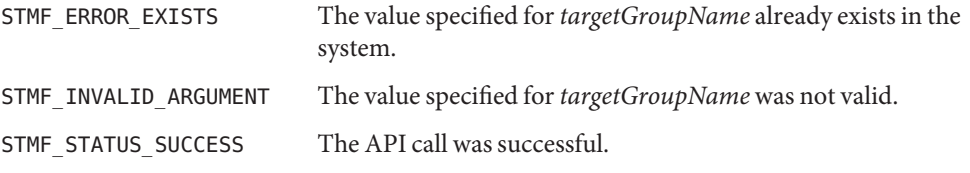

Attributes See [attributes](http://www.oracle.com/pls/topic/lookup?ctx=821-1474&id=attributes-5)(5) for descriptions of the following attributes:

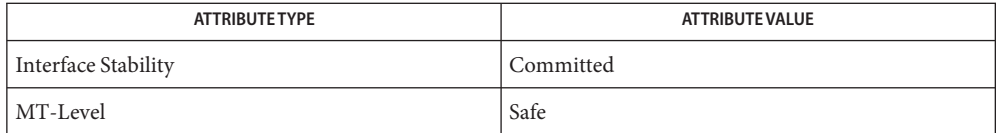

Name stmfDeleteHostGroup - delete an existing host group

Synopsis cc [ *flag...* ] *file...* -lstmf [ *library...* ] #include <libstmf.h>

int stmfDeleteHostGroup(stmfGroupName \**hostGroupName*);

The name of the host group being deleted. **Parameters**

Description The stmfDeleteHostGroup() function deletes an existing host group.

Return Values The following values are returned:

STMF\_ERROR\_NOT\_FOUND The specified *hostGroupName* was not found in the system.

STMF STATUS SUCCESS The API call was successful.

Attributes See [attributes](http://www.oracle.com/pls/topic/lookup?ctx=821-1474&id=attributes-5)(5) for descriptions of the following attributes:

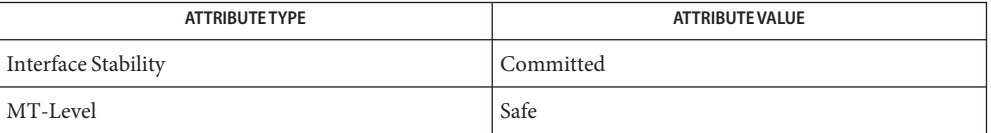

stmfDeleteLu – delete a logical unit **Name**

Synopsis cc [ *flag...* ] *file...* -lstmf [ *library...* ] #include <libstmf.h>

int stmfDeleteLu(stmfGuid \**luGuid*);

- a pointer to an stmfGuid structure containing the guid of the logical unit to delete **Parameters**
- Description The stmfDeleteLu() function deletes the logical unit from the system. Any view entries that may exist for this logical unit will be retained in the system and must be removed using [stmfRemoveViewEntry](#page-280-0)(3STMF) if so desired.

Return Values The following values are returned:

STMF\_STATUS\_SUCCESS The API call was successful.

STMF\_ERROR\_NOT\_FOUND The guid does not exist.

Attributes See [attributes](http://www.oracle.com/pls/topic/lookup?ctx=821-1474&id=attributes-5)(5) for descriptions of the following attributes:

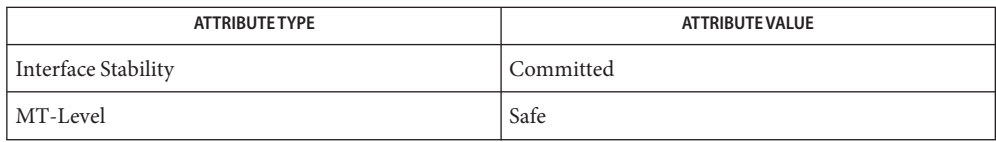

See Also [libstmf](http://www.oracle.com/pls/topic/lookup?ctx=821-1464&id=libstmf-3lib)(3LIB), [stmfRemoveViewEntry](#page-280-0)(3STMF), [attributes](http://www.oracle.com/pls/topic/lookup?ctx=821-1474&id=attributes-5)(5)

Name stmfDeleteTargetGroup - delete an existing target port group

Synopsis cc [ *flag...* ] *file...* -lstmf [ *library...* ] #include <libstmf.h>

int stmfDeleteTargetGroup(stmfGroupName \**targetGroupName*);

- The name of the target port group being deleted. **Parameters**
- Description The stmfDeleteTargetGroup() function deletes an existing target port group.
- Return Values The following values are returned:

STMF\_ERROR\_NOT\_FOUND The specified *targetGroupName* was not found in the system.

STMF STATUS SUCCESS The API call was successful.

Attributes See [attributes](http://www.oracle.com/pls/topic/lookup?ctx=821-1474&id=attributes-5)(5) for descriptions of the following attributes:

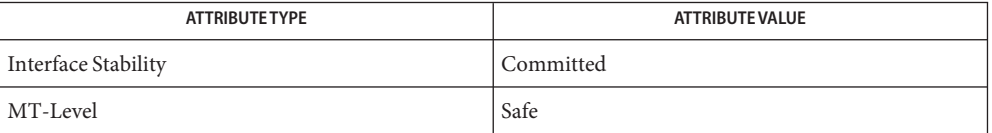

Name stmfDestroyProxyDoor - close the door interface

Synopsis cc [ *flag...* ] *file...* -lstmf [ *library...* ] #include <libstmf.h>

void stmfDestroyProxyDoor(int *hdl*);

- handle returned from a previous call to [stmfInitProxyDoor](#page-268-0)(3STMF) **Parameters**
- Description The stmfDestroyProxyDoor() function closes the door interface established in the call to stmfInitProxyDoor().

Attributes See [attributes](http://www.oracle.com/pls/topic/lookup?ctx=821-1474&id=attributes-5)(5) for descriptions of the following attributes:

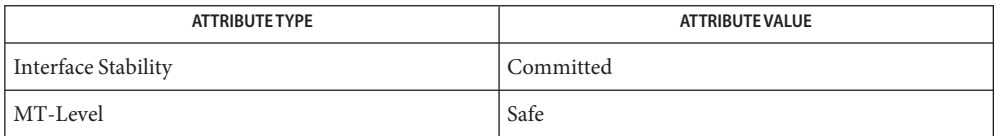

See Also [libstmf](http://www.oracle.com/pls/topic/lookup?ctx=821-1464&id=libstmf-3lib)(3LIB), [stmfInitProxyDoor](#page-268-0)(3STMF), [attributes](http://www.oracle.com/pls/topic/lookup?ctx=821-1474&id=attributes-5)(5)

stmfDevidFromIscsiName – convert an iSCSI name to a stmfDevid structure **Name**

Synopsis cc [ *flag...* ] *file...* -lstmf [ *library...* ] #include <libstmf.h>

int stmfDevidFromIscsiName(char \**iscsiName*, stmfDevid \**devid*);

- A character string of UTF-8 encoded Unicode characters representing the iSCSI name terminated with the Unicode nul character. **Parameters**
	- *devid* A pointer to a stmfDevid structure allocated by the caller. On successful return, this will contain the converted device identifier. On error, the value of this parameter is undefined.
- Description The stmfDevidFromIscsiName() function converts an iSCSI name to a stmfDevid structure. It returns the *devid* as a SCSI name string identifier.
- Return Values The following values are returned:

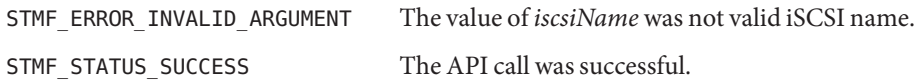

Attributes See [attributes](http://www.oracle.com/pls/topic/lookup?ctx=821-1474&id=attributes-5)(5) for descriptions of the following attributes:

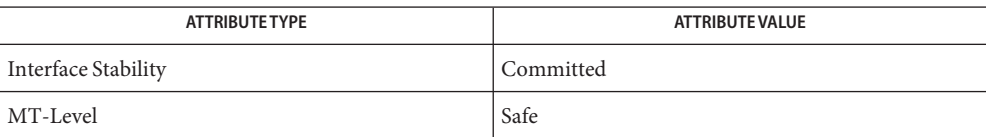

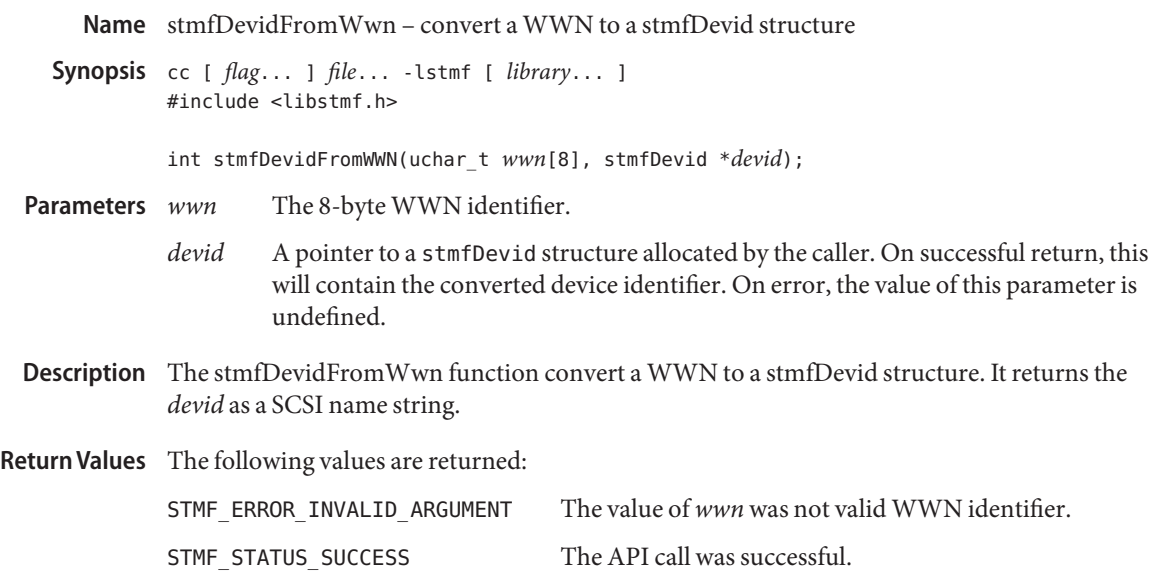

Attributes See [attributes](http://www.oracle.com/pls/topic/lookup?ctx=821-1474&id=attributes-5)(5) for descriptions of the following attributes:

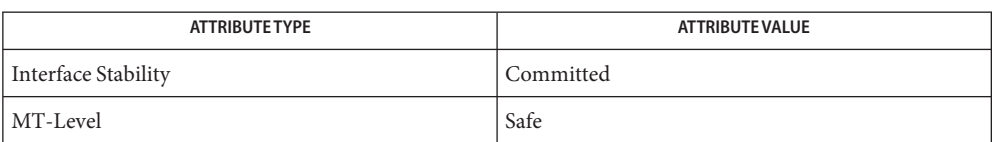

Name stmfFreeLuResource - free an allocated logical unit resource

Synopsis cc [ *flag...* ] *file...* -lstmf [ *library...* ] #include <libstmf.h>

int stmfFreeLuResource(luResource *hdl*);

- *hdl* A logical unit resource previously allocated in a call to [stmfCreateLuResource](#page-241-0)(3STMF) or [stmfGetLuResource](#page-256-0)(3STMF). **Parameters**
- Description The stmfFreeLuResource() function frees a logical unit resource that was previously allocated in a call to [stmfCreateLuResource](#page-241-0)(3STMF) or [stmfGetLuResource](#page-256-0)(3STMF).
- Return Values The following values are returned:

STMF STATUS SUCCESS The API call was successful.

STMF\_ERROR\_INVALID\_ARG The *hdl* argument is not a valid logical unit resource.

Attributes See [attributes](http://www.oracle.com/pls/topic/lookup?ctx=821-1474&id=attributes-5)(5) for descriptions of the following attributes:

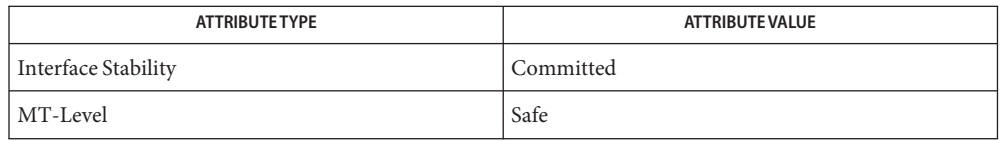

[libstmf](http://www.oracle.com/pls/topic/lookup?ctx=821-1464&id=libstmf-3lib)(3LIB), [stmfCreateLuResource](#page-241-0)(3STMF), [stmfGetLuResource](#page-256-0)(3STMF), **See Also** [attributes](http://www.oracle.com/pls/topic/lookup?ctx=821-1474&id=attributes-5)(5)

Name stmfFreeMemory - free memory allocated by this library

Synopsis cc [ *flag...* ] *file...* -lstmf [ *library...* ] #include <libstmf.h>

void stmfFreeMemory(void \**stmfMemory*);

*memory* A pointer to memory that was previously allocated by this library. If stmfMemory() is equal to NULL, the call will return successfully. **Parameters**

Description The stmfFreeMemory () function frees memory allocated by this library.

Return Values No values are returned.

Attributes See [attributes](http://www.oracle.com/pls/topic/lookup?ctx=821-1474&id=attributes-5)(5) for descriptions of the following attributes:

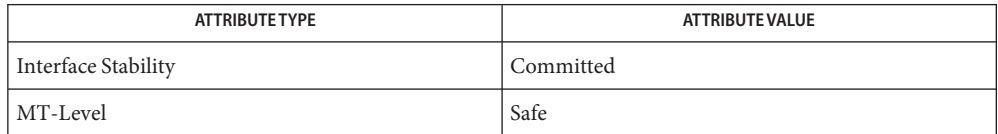

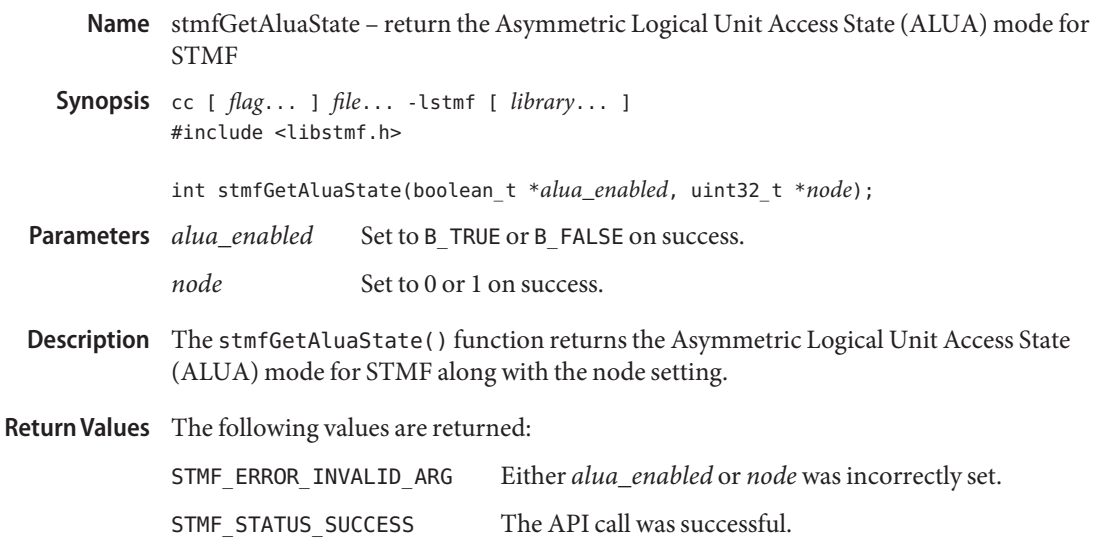

Attributes See [attributes](http://www.oracle.com/pls/topic/lookup?ctx=821-1474&id=attributes-5)(5) for descriptions of the following attributes:

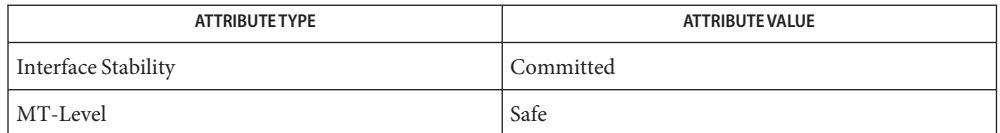
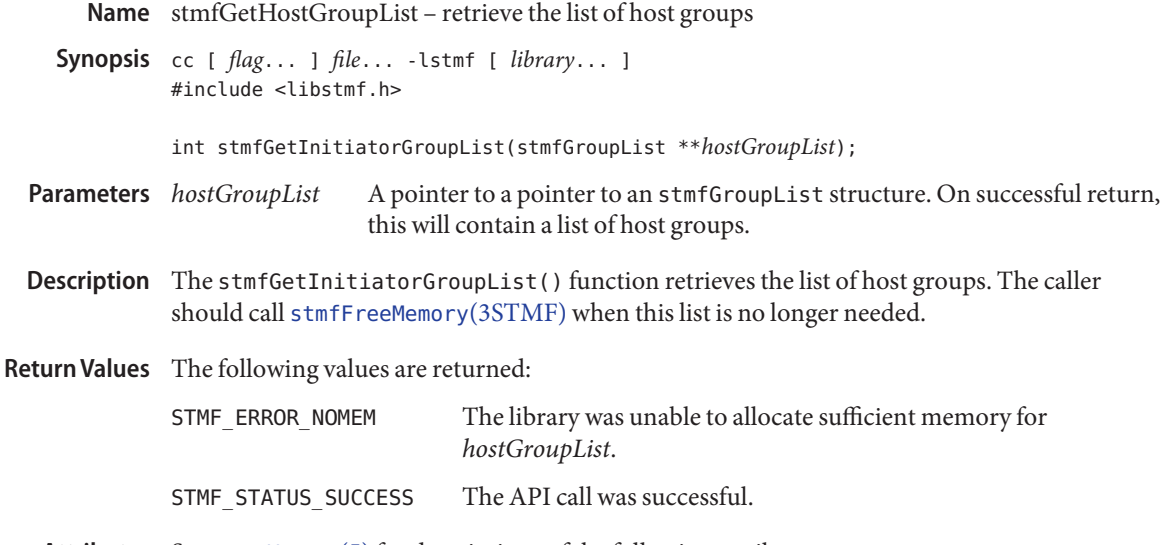

Attributes See [attributes](http://www.oracle.com/pls/topic/lookup?ctx=821-1474&id=attributes-5)(5) for descriptions of the following attributes:

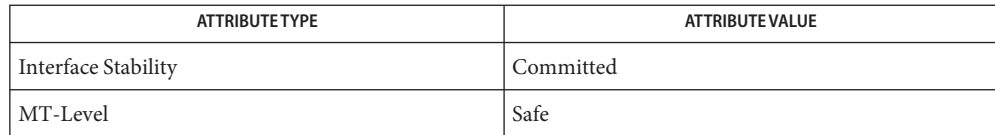

See Also [stmfFreeMemory](#page-250-0)(3STMF), [libstmf](http://www.oracle.com/pls/topic/lookup?ctx=821-1464&id=libstmf-3lib)(3LIB), [attributes](http://www.oracle.com/pls/topic/lookup?ctx=821-1474&id=attributes-5)(5)

Name stmfGetHostGroupMembers - retrieve the properties of the specified host group

Synopsis cc [ *flag...* ] *file...* -lstmf [ *library...* ] #include <libstmf.h>

- The name of the host group whose member list is being retrieved. **Parameters**
	- *groupProperties* A pointer to a pointer to an stmfGroupProperties structure. On successful return, this will contain the properties for the specified *hostGroupName*.
- Description The stmfGetHostGroupMembers () function retrieves the properties of the specified host group. The caller should call [stmfFreeMemory](#page-250-0)(3STMF) when this list is no longer needed.
- Return Values The following values are returned:

STMF\_ERROR\_NOT\_FOUND The specified *hostGroupName* was not found in the system.

STMF\_STATUS\_SUCCESS The API call was successful.

Attributes See [attributes](http://www.oracle.com/pls/topic/lookup?ctx=821-1474&id=attributes-5)(5) for descriptions of the following attributes:

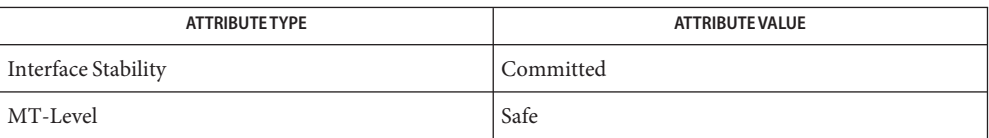

See Also [stmfFreeMemory](#page-250-0)(3STMF), [libstmf](http://www.oracle.com/pls/topic/lookup?ctx=821-1464&id=libstmf-3lib)(3LIB), [attributes](http://www.oracle.com/pls/topic/lookup?ctx=821-1474&id=attributes-5)(5)

int stmfGetHostGroupMembers(stmfGroupName \**hostGroupName*, stmfGroupProperties \*\**groupProperties*);

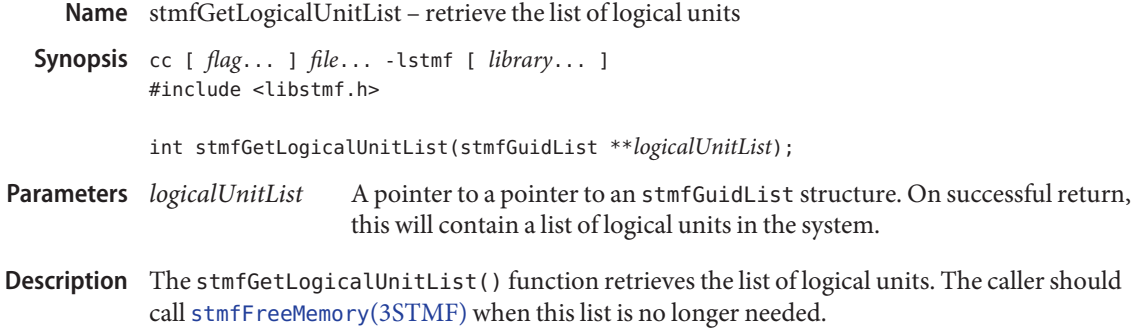

Return Values The following values are returned:

STMF\_ERROR\_NOMEM The library was unable to allocate sufficient memory for *logicalUnitList*.

STMF\_STATUS\_SUCCESS The API call was successful.

Attributes See [attributes](http://www.oracle.com/pls/topic/lookup?ctx=821-1474&id=attributes-5)(5) for descriptions of the following attributes:

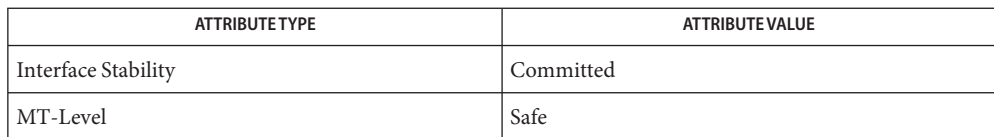

See Also [stmfFreeMemory](#page-250-0)(3STMF), [libstmf](http://www.oracle.com/pls/topic/lookup?ctx=821-1464&id=libstmf-3lib)(3LIB), [attributes](http://www.oracle.com/pls/topic/lookup?ctx=821-1474&id=attributes-5)(5)

Synopsis cc [ *flag...* ] *file...* -lstmf [ *library...* ] #include <libstmf.h> int stmfGetLogicalUnitProperties(stmfGuid \**logicalUnit*, stmfLogicalUnitProperties \**logicalUnitProps*); The identifier of the logical unit whose properties are being retrieved. *logicalUnitProps* A pointer to an stmfLogicalUnitProperties structure. On successful return, this will contain the properties for the specified *logicalUnitOid*. Description The stmfGetLogicalUnitProperties () function retrieves the properties of the specified logical unit. Return Values The following values are returned: STMF\_ERROR\_LOGICAL\_UNIT\_NOT\_REGISTERED The *logicalUnit* is not a valid registered logical unit in the system. STMF\_STATUS\_SUCCESS The API call was successful. Attributes See [attributes](http://www.oracle.com/pls/topic/lookup?ctx=821-1474&id=attributes-5)(5) for descriptions of the following attributes: **Parameters**

Name stmfGetLogicalUnitProperties - retrieve the properties of the specified logical unit

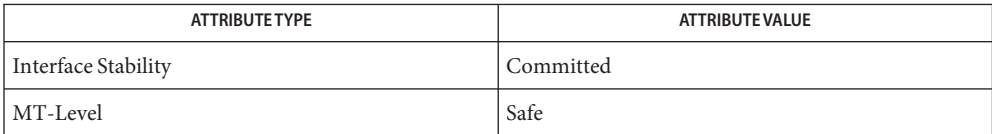

Name stmfGetLuResource - get a logical unit resource for a currently registered logical unit

<span id="page-256-0"></span>Synopsis cc [ *flag...* ] *file...* -lstmf [ *library...* ] #include <libstmf.h>

int stmfGetLuResource(stmfGuid \**luGuid*, luResource \**hdl*);

- The guid of logical unit to retrieve. **Parameters**
	- *hdl* The logical unit resource to create.
- Description The stmfGetLuResource() function retrieves a logical unit resource hdl for a given logical unit. The *luGuid* argument must represent a currently registered stmf logical unit. This retrieved resource is a set of device-specific properties for a logical unit device. This allocates an luResource *hdl* of device type matching *luGuid*. The [stmfFreeLuResource](#page-249-0)(3STMF) function should be used when *hdl* is no longer needed.
- Return Values The following values are returned:

STMF STATUS SUCCESS The API call was successful.

STMF\_ERROR\_NOT\_FOUND The guid does not exist.

Attributes See [attributes](http://www.oracle.com/pls/topic/lookup?ctx=821-1474&id=attributes-5)(5) for descriptions of the following attributes:

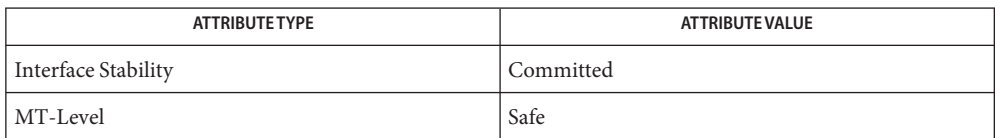

See Also [libstmf](http://www.oracle.com/pls/topic/lookup?ctx=821-1464&id=libstmf-3lib)(3LIB), [stmfFreeLuResource](#page-249-0)(3STMF), [attributes](http://www.oracle.com/pls/topic/lookup?ctx=821-1474&id=attributes-5)(5)

Name stmfGetPersistMethod - get the current persistence method for stmf

Synopsis cc [ *flag...* ] *file...* -lstmf [ *library...* ] #include <libstmf.h>

int stmfGetPersistMethod(uint8\_t \**persistType*, boolean\_t *serviceState*);

*persistType* On success, contains the current persistence setting based on *serviceState*. Parameters persistType

*serviceState* When set to B\_TRUE, *persistType* will contain the persist method currently set for the service. When set to B\_FALSE, *persistType* will contain the persist method for the current library open.

Description The stmfGetPersistMethod() function retrieves the current persistent method setting for the service or for a given library open. When set to B\_TRUE, retrieves the setting from the service.

Return Values The following values are returned:

STMF\_STATUS\_SUCCESS The API call was successful.

STMF\_ERROR\_PERSIST\_TYPE Unable to retrieve persist type from service.

Attributes See [attributes](http://www.oracle.com/pls/topic/lookup?ctx=821-1474&id=attributes-5)(5) for descriptions of the following attributes:

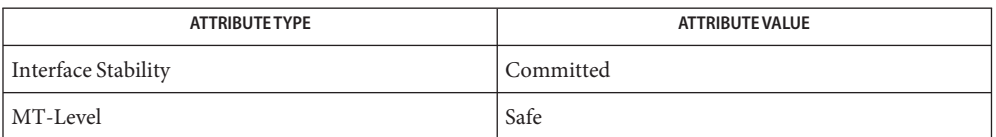

Name stmfGetProviderData - retrieve the data for the specified provider

- Synopsis cc [ *flag...* ] *file...* -lstmf [ *library...* ] #include <libstmf.h>
	- int stmfGetProviderData(char \**providerName*, nvlist\_t \*\**nvl*, int *providerType*);

The name of the provider for which data is being retrieved. **Parameters**

- *nvl* A pointer to a pointer to an nvlist t. On success, this will contain the nvlist retrieved. Caller is responsible for freeing the returned nvlist by calling nvlist free(3NVPAIR).
- *providerType* The value for this parameter must be either STMF\_LU\_PROVIDER\_TYPE or STMF\_PORT\_PROVIDER\_TYPE.
- Description The stmfGetProviderData() function retrieves the data for the specified provider.

Return Values The following values are returned:

STMF\_ERROR\_NOMEM The library was unable to allocate sufficient memory to return the data.

# STMF\_STATUS\_SUCCESS The API call was successful.

Attributes See [attributes](http://www.oracle.com/pls/topic/lookup?ctx=821-1474&id=attributes-5)(5) for descriptions of the following attributes:

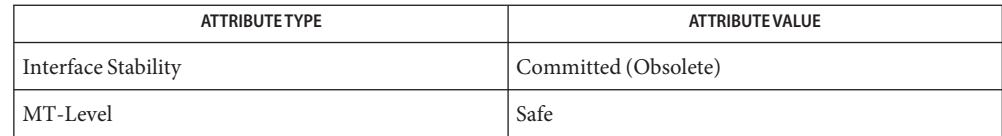

[libstmf](http://www.oracle.com/pls/topic/lookup?ctx=821-1464&id=libstmf-3lib)(3LIB), [nvlist\\_free](http://www.oracle.com/pls/topic/lookup?ctx=821-1469&id=nvlist-free-3nvpair)(3NVPAIR), [stmfGetProviderDataProt](#page-259-0)(3STMF), **See Also** [attributes](http://www.oracle.com/pls/topic/lookup?ctx=821-1474&id=attributes-5)(5)

The stmfGetProviderData() function is deprecated in favor of **Notes** [stmfGetProviderDataProt](#page-259-0)(3STMF) and may be removed in a future revision of [libstmf](http://www.oracle.com/pls/topic/lookup?ctx=821-1464&id=libstmf-3lib)(3LIB).

<span id="page-259-0"></span>Name stmfGetProviderDataProt - retrieve data for the specified provider

- Synopsis cc [ *flag...* ] *file...* -lstmf [ *library...* ] #include <libstmf.h>
	- int stmfGetProviderDataProt(char \**providerName*, nvlist\_t \*\**nvl*, int *providerType*, uint64\_t \**token*);
- The name of the provider for which data is being retrieved. **Parameters**
	- *nvl* A pointer to a pointer to an nvlist t. On success, this will contain the nvlist retrieved. The caller is responsible for freeing the returned nvlist by calling nvlist free(3NVPAIR).
	- *providerType* The value for this parameter must be either STMF\_LU\_PROVIDER\_TYPE or STMF\_PORT\_PROVIDER\_TYPE.
	- *token* A pointer to a uint64<sub>\_</sub>t allocated by the caller. On success, this will contain a token for the returned data that can be used in a call to [stmfSetProviderDataProt](#page-287-0)(3STMF) to ensure that the data returned in this call is not stale. If this value is NULL, the token will be ignored.

Description The stmfGetProviderDataProt () function retrieves the data for the specified provider.

Return Values The following values are returned:

- STMF\_ERROR\_NOMEM The library was unable to allocate sufficient memory to return the data.
- STMF\_STATUS\_SUCCESS The API call was successful.
- Attributes See [attributes](http://www.oracle.com/pls/topic/lookup?ctx=821-1474&id=attributes-5)(5) for descriptions of the following attributes:

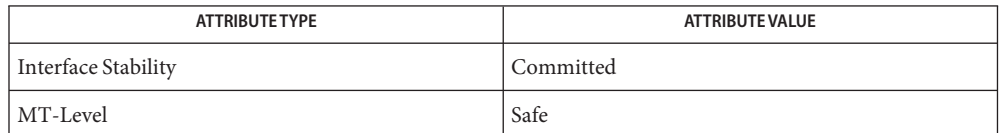

See Also [libstmf](http://www.oracle.com/pls/topic/lookup?ctx=821-1464&id=libstmf-3lib)(3LIB), [nvlist\\_free](http://www.oracle.com/pls/topic/lookup?ctx=821-1469&id=nvlist-free-3nvpair)(3NVPAIR), [stmfSetProviderDataProt](#page-287-0)(3STMF), [attributes](http://www.oracle.com/pls/topic/lookup?ctx=821-1474&id=attributes-5)(5)

Name stmfGetState - retrieve the list of sessions on a target

Synopsis cc [ *flag...* ] *file...* -lstmf [ *library...* ] #include <libstmf.h>

int stmfGetState(stmfState \**state*);

- *state* A pointer to an stmfState structure allocated by the caller. **Parameters**
- Description The stmfGetState() function retrieves the list of target port groups.
- Return Values The following values are returned:

STMF STATUS SUCCESS The API call was successful.

Attributes See [attributes](http://www.oracle.com/pls/topic/lookup?ctx=821-1474&id=attributes-5)(5) for descriptions of the following attributes:

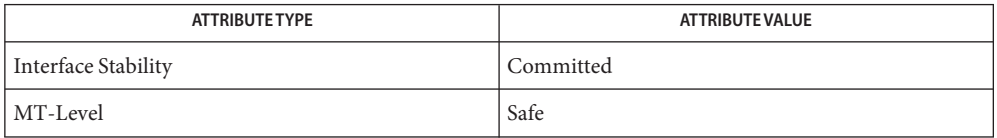

Synopsis cc [ *flag...* ] *file...* -lstmf [ *library...* ] #include <libstmf.h> int stmfGetStmfProp(uint8\_t *propType*, char \**propVal*, size\_t \**propLen*); a property type value. See DESCRIPTION for valid values. *propVal* a property value *propLen* the length of the specified property value. If *propLen* was of an insufficient size to the hold the returned property value, *propLen* will contain the required size of the buffer and STMF\_ERROR\_INVALID\_ARG will be returned. Description This function gets the default properties for the specified property type. All property values are expressed in human-readable form. The *propType* argument can be one of the following values: STMF\_DEFAULT\_LU\_STATE Retrieve the current default state for luns. The default value is "online". STMF\_DEFAULT\_TARGET\_PORT\_STATE Retrieve the current default state for target ports. the default value is "online". Return Values The following values are returned: **Parameters**

Name stmfGetStmfProp - retrieve default stmf properties for luns and targets

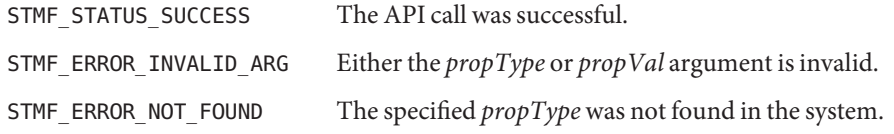

Attributes See [attributes](http://www.oracle.com/pls/topic/lookup?ctx=821-1474&id=attributes-5)(5) for descriptions of the following attributes:

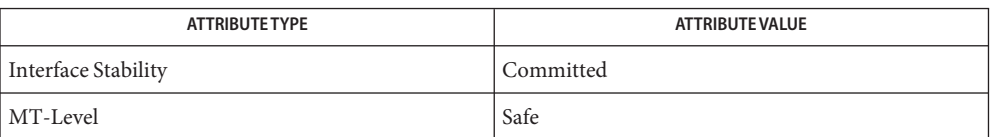

See Also [libstmf](http://www.oracle.com/pls/topic/lookup?ctx=821-1464&id=libstmf-3lib)(3LIB), [stmfSetStmfProp](#page-288-0)(3STMF), [attributes](http://www.oracle.com/pls/topic/lookup?ctx=821-1474&id=attributes-5)(5)

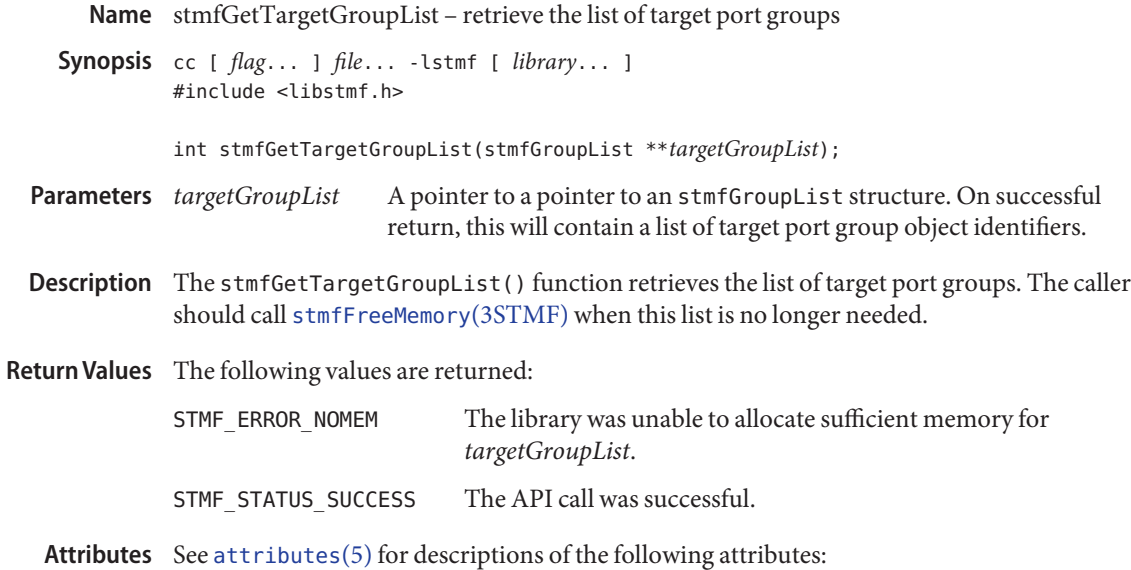

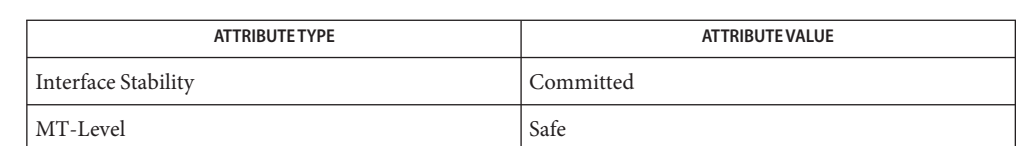

Name stmfGetTargetGroupMembers - retrieve the properties of the specified target port group

Synopsis cc [ *flag...* ] *file...* -lstmf [ *library...* ] #include <libstmf.h>

> int stmfGetTargetGroupMembers(stmfGroupName \**targetGroupName*, stmfGroupProperties \*\**groupProperties*);

The name of the target port group whose member list is being retrieved. **Parameters**

*groupProperties* A pointer to a pointer to an stmfGroupProperties structure. On successful return, this will contain the properties for the specified *targetGroupName*.

Description The stmfGetTargetGroupMembers () function retrieves the properties of the specified target port group. The caller should call [stmfFreeMemory](#page-250-0)(3STMF) when this list is no longer needed.

Return Values The following values are returned:

STMF\_ERROR\_NOT\_FOUND The specified *targetGroupName* was not found in the system.

STMF\_STATUS\_SUCCESS The API call was successful.

Attributes See [attributes](http://www.oracle.com/pls/topic/lookup?ctx=821-1474&id=attributes-5)(5) for descriptions of the following attributes:

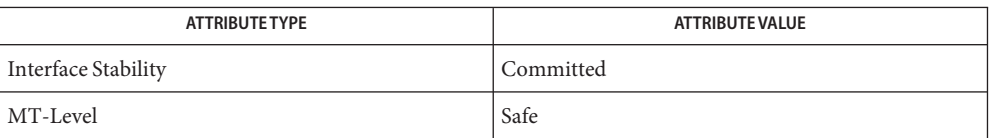

Name stmfGetTargetList - retrieve the list of target ports

Synopsis cc [ *flag...* ] *file...* -lstmf [ *library...* ] #include <libstmf.h>

int stmfGetTargetList(stmfDevidList \*\**targetList*);

- A pointer to a pointer to an stmfDevidList structure. On successful return, this will contain a list of target ports in the system. **Parameters**
- Description The stmfGetTargetList() function retrieves the list of target ports. The caller should call [stmfFreeMemory](#page-250-0)(3STMF) when this list is no longer needed.

Return Values The following values are returned:

STMF\_ERROR\_NOMEM The library was unable to allocate sufficient memory for*targetList*. STMF STATUS SUCCESS The API call was successful.

Attributes See [attributes](http://www.oracle.com/pls/topic/lookup?ctx=821-1474&id=attributes-5)(5) for descriptions of the following attributes:

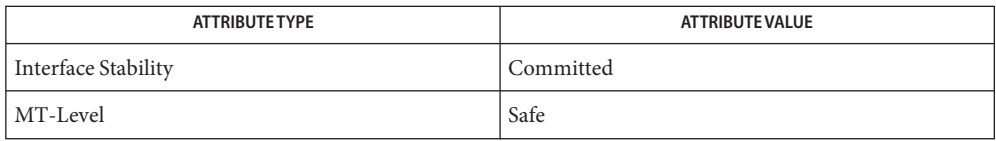

Name stmfGetTargetProperties - retrieve the properties of the specified target port

Synopsis cc [ *flag...* ] *file...* -lstmf [ *library...* ] #include <libstmf.h>

> int stmfGetTargetProperties(stmfDevid \**target*, stmfTargetProperties \**targetProperties*);

The identifier of the target port whose properties are being retrieved. **Parameters**

- *targetProperties* A pointer to an stmfTargetProperties structure allocated by the caller. On successful return, the structure will contain the properties for the specified.
- Description The stmfGetTargetProperties () function retrieves the properties of the specified target port.
- Return Values The following values are returned:

STMF\_ERROR\_NOT\_FOUND The specified target was not found in the system.

STMF\_STATUS\_SUCCESS The API call was successful.

Attributes See [attributes](http://www.oracle.com/pls/topic/lookup?ctx=821-1474&id=attributes-5)(5) for descriptions of the following attributes:

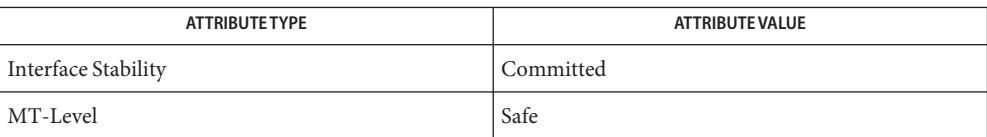

Name stmfGetViewEntryList - retrieve the list of view entries for a specified logical unit

Synopsis cc [ *flag...* ] *file...* -lstmf [ *library...* ] #include <libstmf.h>

```
int stmfGetViewEntryList(stmfGuid *logicalUnit,
     stmfViewEntryList **viewEntryList);
```
The identifier of the logical unit for which to retrieve the list of view entries. **Parameters**

> *viewEntryList* A pointer to a pointer to an stmfViewEntryList structure. On successful return, this will contain a list of view entries for*logicalUnit*.

- Description The stmfGetViewEntryList() function retrieves the list of view entries for a specified logical unit. The caller should call [stmfFreeMemory](#page-250-0)(3STMF) when this list is no longer needed.
- Return Values The following values are returned:

STMF\_ERROR\_NOMEM The library was unable to allocate sufficient memory for *viewEntryList*.

STMF\_STATUS\_SUCCESS The API call was successful.

Attributes See [attributes](http://www.oracle.com/pls/topic/lookup?ctx=821-1474&id=attributes-5)(5) for descriptions of the following attributes:

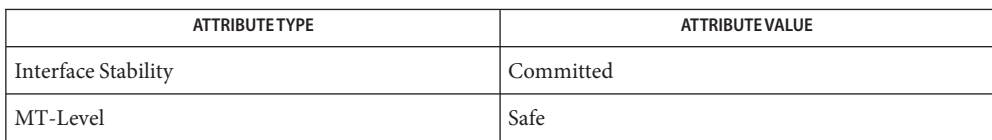

<span id="page-267-0"></span>Name stmfImportLu - import a logical unit Synopsis cc [ *flag...* ] *file...* -lstmf [ *library...* ] #include <libstmf.h> int stmfImportLu(uint16\_t *dType*, char \**fname*, stmfGuid \**luGuid*); the device type of the logical unit being imported. Only STMF DISK is currently supported. *fname* the filename of the logical unit being imported *luGuid* pointer to a stmfGuid allocated by the caller. On success, this contains the guid of the imported logical unit. If *luGuid* is NULL, this parameter is ignored. Description The stmfImportLu() function imports a previously created logical unit. The *fname* argument must be set to the filename where the metadata for the logical unit is stored. See [stmfCreateLu](#page-239-0)(3STMF). Return Values The following values are returned: STMF\_STATUS\_SUCCESS The API call was successful. STMF\_ERROR\_INVALID\_ARG The *dType* or *fname* argument was invalid. STMF\_ERROR\_META\_FILE\_NAME The specified meta file could not be accessed. STMF\_ERROR\_DATA\_FILE\_NAME The data file could not be accessed. **Parameters**

Attributes See [attributes](http://www.oracle.com/pls/topic/lookup?ctx=821-1474&id=attributes-5)(5) for descriptions of the following attributes:

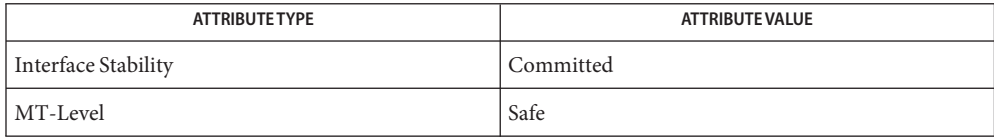

See Also [stmfCreateLu](#page-239-0)(3STMF), [attributes](http://www.oracle.com/pls/topic/lookup?ctx=821-1474&id=attributes-5)(5)

Name stmfInitProxyDoor - establish the door server with the STMF proxy service

<span id="page-268-0"></span>Synopsis cc [ *flag...* ] *file...* -lstmf [ *library...* ] #include <libstmf.h>

int stmfInitProxyDoor(int \**hdl*, int *fd*);

- *hdl* a pointer to an int that will contain the handle for the proxy door to be used in calls to [stmfPostProxyMsg](#page-277-0)(3STMF) and [stmfDestroyProxyDoor](#page-246-0)(3STMF). **Parameters**
	- *fd* the door file descriptor for the established door server
- Description The stmfInitProxyDoor() function establishes the door server with the STMF proxy service. The STMF proxy service is responsible for sending SCSI commands to the peer node on behalf of a logical unit in the Standby asymmetric logical unit access (ALUA) state. stmfInitProxyDoor() should be called once a peer-to-peer communication channel between the two participating ALUA nodes has been established by the caller.

The door call(3C) from the STMF proxy service to the door server will fill in the door  $\arg t$ structure as follows:

```
door arg t arg;
uint32_t result;
arg.data_ptr = buf;
arg.data_size = size;
arg.desc_ptr = NULL;
arg.desc_num = 0;arg.rbuf = (char *)&result
arg.rsize = sizeof (result);
```
The tuple <*data\_ptr*, *data\_size*> is expected to arrive at the peer node STMF proxy service via stmfPostProxyMsg().

The door server is expected to complete the door call with these arguments to door return(3C):

```
uinit32_t result;
```
(void) door\_return((char \*)&result, sizeof(result), NULL, 0);

where result is of type uint32\_t and set to 0 on success, non-zero on failure.

Non-zero values are logged as errors without further action. No file descriptors will be exchanged by the door call or return.

Return Values The following values are returned:

STMF\_ERROR\_DOOR\_INSTALLED A previous door has already been established.

STMF\_STATUS\_SUCCESS The API call was successful.

Attributes See [attributes](http://www.oracle.com/pls/topic/lookup?ctx=821-1474&id=attributes-5)(5) for descriptions of the following attributes:

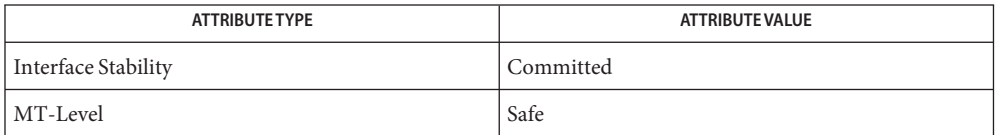

[door\\_call](http://www.oracle.com/pls/topic/lookup?ctx=821-1465&id=door-call-3c)(3C), [door\\_return](http://www.oracle.com/pls/topic/lookup?ctx=821-1465&id=door-return-3c)(3C), [libstmf](http://www.oracle.com/pls/topic/lookup?ctx=821-1464&id=libstmf-3lib)(3LIB), [stmfDestroyProxyDoor](#page-246-0)(3STMF), **See Also** [stmfPostProxyMsg](#page-277-0)(3STMF), [attributes](http://www.oracle.com/pls/topic/lookup?ctx=821-1474&id=attributes-5)(5)

Name stmfLuStandby - set the access state of a logical unit to standby mode

Synopsis cc [ *flag...* ] *file...* -lstmf [ *library...* ] #include <libstmf.h>

int stmfSetAluaState(stmfGuid \**luGuid*);

- a pointer to an stmfGuid structure containing the guid of the logical unit to set to standby **Parameters**
- Description The stmfLuStandby() function sets the access state of a logical unit to standby mode. When successfully set, a standby logical unit switches its asymmetric logical unit access state to a one of "Transition to Standby" (see stmfGetLuProp(3STMF). Once moved to this state, the backing store for the logical unit will be released by the logical unit provider (sbd for disk devices). To move a logical unit out of "Standby" or the "Transition to Standby" state, [stmfImportLu](#page-267-0)(3STMF) or the import-lu subcommand of [stmfadm](http://www.oracle.com/pls/topic/lookup?ctx=821-1462&id=stmfadm-1m)(1M) must be executed on the logical unit. On a successful logical unit import, the access state of the logical unit will move to "Active" in addition to sending a message to its peer that will complete the peer's transition to "Standby". The current access state for the logical unit can be retrieved using stmfGetLuProp() where the property type is STMF\_LU\_PROP\_ACCESS\_STATE.
- Return Values The following values are returned:

STMF\_ERROR\_NOT\_FOUND The guid does not exist. STMF STATUS SUCCESS The API call was successful.

Attributes See [attributes](http://www.oracle.com/pls/topic/lookup?ctx=821-1474&id=attributes-5)(5) for descriptions of the following attributes:

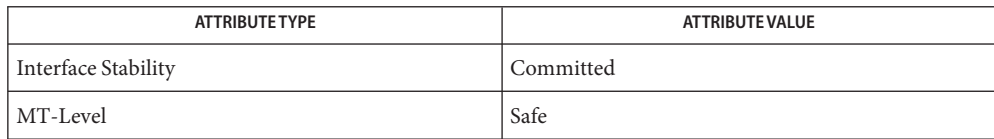

See Also [stmfadm](http://www.oracle.com/pls/topic/lookup?ctx=821-1462&id=stmfadm-1m)(1M), [libstmf](http://www.oracle.com/pls/topic/lookup?ctx=821-1464&id=libstmf-3lib)(3LIB), stmfGetLuProp(3STMF), [stmfImportLu](#page-267-0)(3STMF), [attributes](http://www.oracle.com/pls/topic/lookup?ctx=821-1474&id=attributes-5)(5)

Name stmfModifyLu, stmfModifyLuByFname - modify a logical unit

Synopsis cc [ *flag...* ] *file...* -lstmf [ *library...* ] #include <libstmf.h>

int stmfModifyLu(stmfGuid \**luGuid*, uint32\_t *prop*, const char \**propVal*)

int stmfModifyLu(uint16\_t *dType*, const char \**fname*, uint32\_t *prop*, const char \**propVal*)

The guid of logical unit to modify. **Parameters**

*fname* The filename of logical unit to modify.

*dType* Type of logical unit. See [stmfCreateLuResource](#page-241-0)(3STMF).

*prop* A property type value. See DESCRIPTION for valid values.

*propVal* A property value.

Description The stmfModifyLu() and stmfModifyLuByFname() functions modify the properties of a logical unit device.

Valid properties for modify STMF\_DISK:

STMF\_LU\_PROP\_ACCESS\_STATE Asymmetric access state for the logical unit. Set to one of:

- 0 Active
- 1 Transition to Active
- 2 Standby
- 3 Transition to Standby

## STMF\_LU\_PROP\_ALIAS

Up to 255 characters representing a user defined name for the device.

Default: Set to file name of backing store.

#### STMF\_LU\_PROP\_SIZE

Numeric value with optional suffix (for example, 100G, 1T) to specify unit of size.

Default: Size of device specified in the STMF\_LU\_PROP\_DATA\_FILENAME property value.

STMF\_LU\_PROP\_WRITE\_CACHE\_DISABLE

Write back cache disable. When specified as "true" or "false", specifies write back cache disable behavior.

Default: Writeback cache setting of the backing store device specified by STMF\_LU\_PROP\_DATA\_FILENAME.

STMF\_LU\_PROP\_WRITE\_PROTECT Write protect bit. When specified as "true" or "false", specifies whether the device behaves as a write protected device.

Default: "false"

## Return Values The following values are returned:

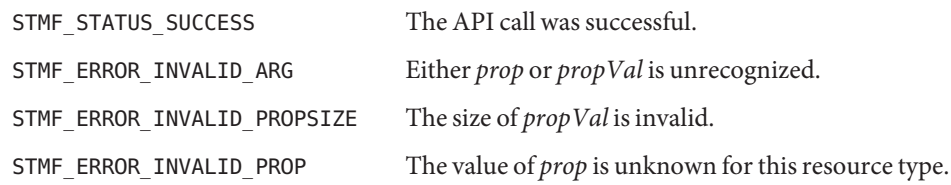

Attributes See [attributes](http://www.oracle.com/pls/topic/lookup?ctx=821-1474&id=attributes-5)(5) for descriptions of the following attributes:

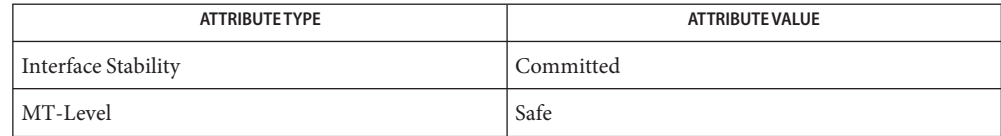

See Also [libstmf](http://www.oracle.com/pls/topic/lookup?ctx=821-1464&id=libstmf-3lib)(3LIB), [stmfCreateLuResource](#page-241-0)(3STMF), [attributes](http://www.oracle.com/pls/topic/lookup?ctx=821-1474&id=attributes-5)(5)

Name stmfOfflineLogicalUnit - take offline a logical unit that is currently in the online state

Synopsis cc [ *flag...* ] *file...* -lstmf [ *library...* ] #include <libstmf.h>

int stmfOfflineLogicalUnit(stmfGuid \**logicalUnit*);

- The identifier of the logical unit to offline. **Parameters**
- Description The stmf0fflineLogicalUnit () function takes offline a logical unit that is currently in the online state. Once in the offline state, the logical unit will no longer be capable of servicing requests in the system.

This API call can be used to take offline a logical unit for servicing. Once the logical unit is offline, an initiator port that attempts to issue any SCSI commands to the offlined logical unit will receive a check condition. For purposes of the REPORT LUNS command, the logical unit will no longer appear in the logical unit inventory for any initiator ports to which it is currently mapped by one or more view entries.

Return Values The following values are returned:

STMF\_ERROR\_BUSY The device is currently busy. STMF STATUS SUCCESS The API call was successful.

Attributes See [attributes](http://www.oracle.com/pls/topic/lookup?ctx=821-1474&id=attributes-5)(5) for descriptions of the following attributes:

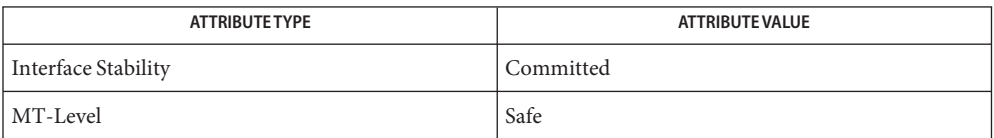

Name stmfOfflineTarget - take offline a target port that is currently in the online state

Synopsis cc [ *flag...* ] *file...* -lstmf [ *library...* ] #include <libstmf.h>

int stmfOfflineTarget(stmfDevid \**target*);

- The identifier of the target port to offline. **Parameters**
- Description The stmf0fflineTarget () function takes offline a target port that is currently in the online state. Once in the offline state, the target port will no longer be capable of servicing requests in the system.

This API call can be used to take offline a target port device for servicing. Once the target port is offline, it will no longer be available to any entities outside of the SCSI Target Mode Framework. Any initiator ports that currently have sessions established by the offlined target port will be logged out.

Return Values The following values are returned:

STMF\_ERROR\_BUSY The device is currently busy.

STMF STATUS SUCCESS The API call was successful.

Attributes See [attributes](http://www.oracle.com/pls/topic/lookup?ctx=821-1474&id=attributes-5)(5) for descriptions of the following attributes:

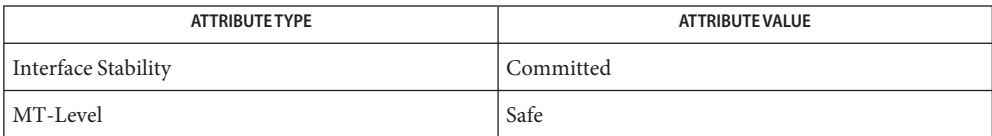

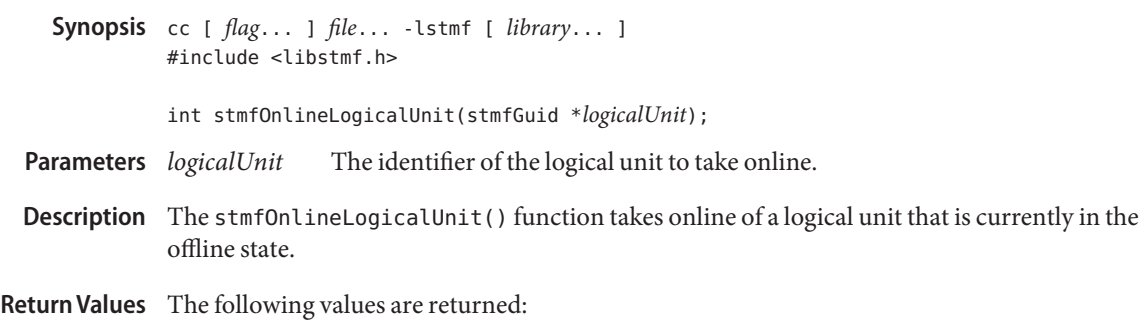

Name stmfOnlineLogicalUnit - take online of a logical unit that is currently in the offline state

STMF\_STATUS\_SUCCESS The API call was successful.

Attributes See [attributes](http://www.oracle.com/pls/topic/lookup?ctx=821-1474&id=attributes-5)(5) for descriptions of the following attributes:

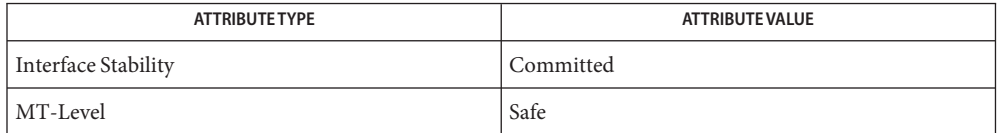

Name stmfOnlineTarget - take online a target port that is currently in the offline state

Synopsis cc [ *flag ...* ] *file*... -lstmf [ *library ...* ] #include <libstmf.h>

int stmfOnlineTarget(stmfDevid \**target*);

- The identifier of the target port to online. **Parameters**
- Description The stmf0nlineTarget() function takes online a target port that is currently in the offline state.

Return Values The following values are returned:

STMF STATUS SUCCESS The API call was successful.

Attributes See [attributes](http://www.oracle.com/pls/topic/lookup?ctx=821-1474&id=attributes-5)(5) for descriptions of the following attributes:

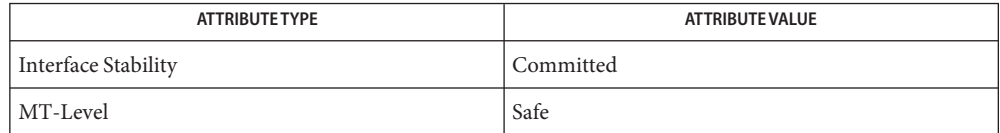

<span id="page-277-0"></span>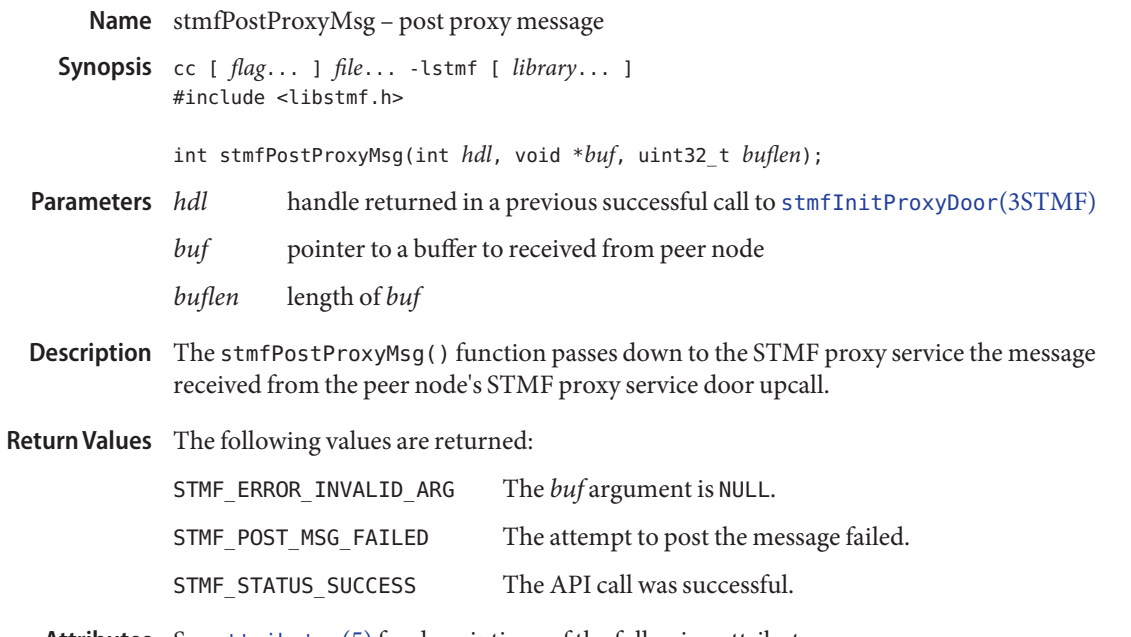

Attributes See [attributes](http://www.oracle.com/pls/topic/lookup?ctx=821-1474&id=attributes-5)(5) for descriptions of the following attributes:

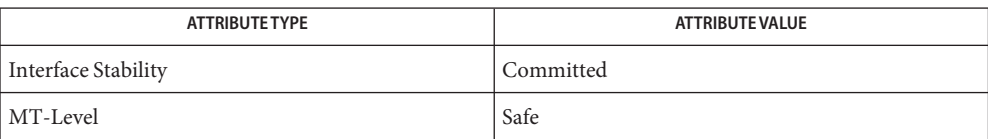

See Also [stmfInitProxyDoor](#page-268-0)(3STMF), [libstmf](http://www.oracle.com/pls/topic/lookup?ctx=821-1464&id=libstmf-3lib)(3LIB), [attributes](http://www.oracle.com/pls/topic/lookup?ctx=821-1474&id=attributes-5)(5)

Name stmfRemoveFromHostGroup - remove an initiator port from an host group

Synopsis cc [ *flag...* ] *file...* -lstmf [ *library...* ] #include <libstmf.h>

- *hostGroupName* The name of the host group from which the specified *hostGroupName* is being removed. **Parameters**
	- *initiatorPortName* The device identifier of the initiator port to remove from the specified host group.
- Description The stmfRemoveFromHostGroup() function removes an initiator port from an host group.

Return Values The following values are returned:

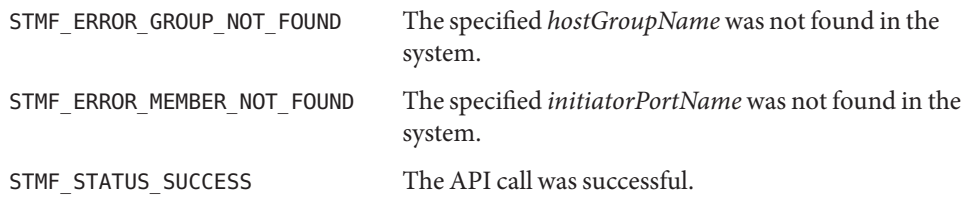

Attributes See [attributes](http://www.oracle.com/pls/topic/lookup?ctx=821-1474&id=attributes-5)(5) for descriptions of the following attributes:

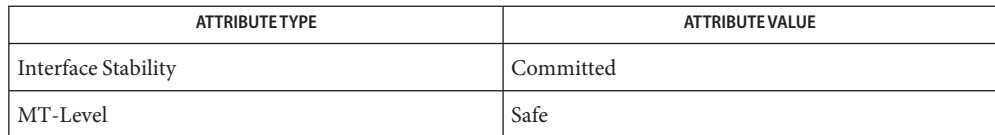

int stmfRemoveFromHostGroup(stmfGroupName \**hostGroupName* stmfDevid \**initiatorPortName*);

Name stmfRemoveFromTargetGroup - remove a target port from an target port group

Synopsis cc [ *flag...* ] *file...* -lstmf [ *library...* ] #include <libstmf.h>

The name of the target port group from which the specified *targetGroupName* is being removed. **Parameters**

> *targetName* The device identifier of the target port to remove from the specified target port group.

Description The stmfRemoveFromTargetGroup() function removes a target port from an target port group.

Return Values The following values are returned:

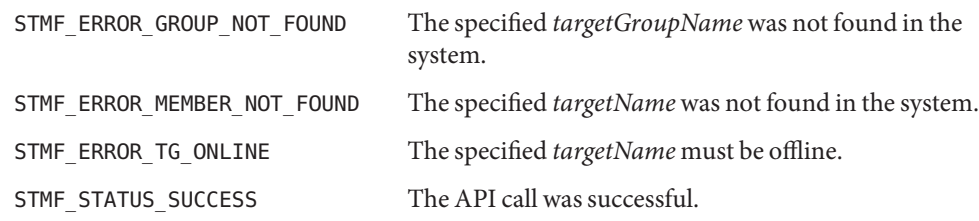

Attributes See [attributes](http://www.oracle.com/pls/topic/lookup?ctx=821-1474&id=attributes-5)(5) for descriptions of the following attributes:

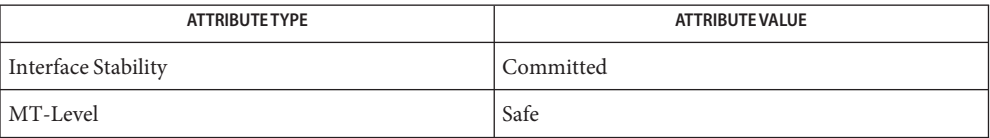

int stmfRemoveFromTargetGroup(stmfGroupName \**targetGroupName* stmfDevid \**targetName*);

Name stmfRemoveViewEntry - remove a view entry from the system

Synopsis cc [ *flag...* ] *file...* -lstmf [ *library...* ] #include <libstmf.h>

> int stmfRemoveViewEntry(stmfGuid \**logicalUnit*, uint32\_t *viewEntry*);

The identifier of the logical unit for the view entry being removed. **Parameters**

*viewEntry* The numeric value of the view entry to be removed.

Description The stmfRemoveViewEntry() function removes a view entry from the system.

Return Values The following values are returned:

STMF\_ERROR\_NOT\_FOUND The specified *logicalUnit* or *viewEntryName* was not found in the system.

STMF\_STATUS\_SUCCESS The API call was successful.

Attributes See [attributes](http://www.oracle.com/pls/topic/lookup?ctx=821-1474&id=attributes-5)(5) for descriptions of the following attributes:

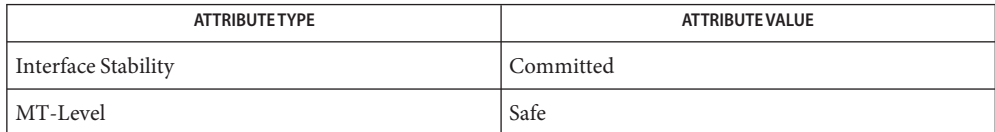

Synopsis cc [ *flag...* ] *file...* -lstmf [ *library...* ] #include <libstmf.h> int stmfSetAluaState(boolean\_t *alua\_enabled*, uint32\_t *node*); **B** TRUE when enabling ALUA mode; B FALSE when disabling ALUA mode. *node* Must be the value 0 or 1. Description The stmfSetAluaState() function sets the Asymmetric Logical Unit Access State (ALUA) mode for STMF. When *alua\_enabled* is set to B\_FALSE, *node* is ignored; otherwise, *node* must be set to 0 or 1. The *node* setting must be different for each node in a paired configuration. This function should be called only after the STMF proxy door service has been initialized (see [stmfInitProxyDoor](#page-268-0)(3STMF)). When the ALUA state is enabled, all STMF logical units will be registered on the peer node as standby logical units. The standby logical units can then be exported to any SCSI initiator using the existing mechanisms in STMF, [stmfAddViewEntry](#page-236-0)(3STMF) or the add-view subcommand of [stmfadm](http://www.oracle.com/pls/topic/lookup?ctx=821-1462&id=stmfadm-1m)(1M). If ALUA mode is already enabled, it is valid to call this interface again with enabled set to B\_TRUE. This action would result in a re-initialization of the ALUA mode and can be used during recovery of a failed peer node. **Parameters**

Name stmfSetAluaState - set the Asymmetric Logical Unit Access State (ALUA) mode for STMF

Return Values The following values are returned:

STMF\_ERROR\_INVALID\_ARG Either *alua\_enabled* or *node* was incorrectly set. STMF STATUS SUCCESS The API call was successful.

Attributes See [attributes](http://www.oracle.com/pls/topic/lookup?ctx=821-1474&id=attributes-5)(5) for descriptions of the following attributes:

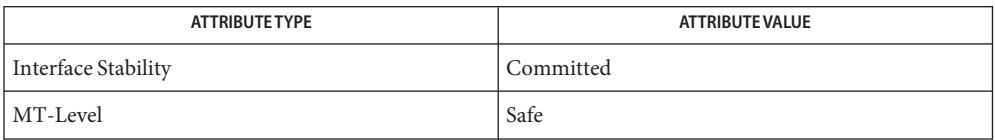

[stmfadm](http://www.oracle.com/pls/topic/lookup?ctx=821-1462&id=stmfadm-1m)(1M), [libstmf](http://www.oracle.com/pls/topic/lookup?ctx=821-1464&id=libstmf-3lib)(3LIB), [stmfAddViewEntry](#page-236-0)(3STMF), [stmfInitProxyDoor](#page-268-0)(3STMF), **See Also** [attributes](http://www.oracle.com/pls/topic/lookup?ctx=821-1474&id=attributes-5)(5)

Name stmfSetLuProp, stmfGetLuProp - set or get a logical unit property Synopsis cc [ *flag...* ] *file...* -lstmf [ *library...* ] #include <libstmf.h> int stmfSetLuProp(luResource *hdl*, uint32\_t *prop*, const char \**propVal*); int stmfGetLuProp(luResource *hdl*, uint32\_t *prop*, char \**propVal*, size\_t \**propLen*); *hdl* A logical unit resource previously allocated by [stmfCreateLuResource](#page-241-0)(3STMF) or [stmfGetLuResource](#page-256-0)(3STMF). *prop* A property type value. See DESCRIPTION for valid values. *propVal* A property value. *propLen* The length of the specified property value. If *propLen* was of an insufficient size to hold the returned property value, *propLen* will contain the required size of the **Parameters**

Description These functions set or get property values. All property values are expressed in human-readable form. Boolean properties are expressed in case insensitive form of "true" or "false". Properties that are represented by ASCII hexadecimal contain no leading characters to indicate a base hexadecimal representation (that is, no leading "0x"). The *prop* argument can be one of the following values:

buffer and STMF\_ERROR\_INVALID\_ARG will be returned.

# STMF\_LU\_PROP\_ACCESS\_STATE

Asymmetric access state for the logical unit. Set to one of:

- 0 Active
- 1 Transition to Standby
- 2 Standby
- 3 Transition to Active

# STMF\_LU\_PROP\_ALIAS

Up to 255 characters representing a user defined name for the device.

Default: Set to file name of backing store.

# STMF\_LU\_PROP\_BLOCK\_SIZE

Numeric value for block size in bytes in 2^n.

Default: 512

# STMF\_LU\_PROP\_COMPANY\_ID

Organizational Unique Identifier. 6 hexadecimal ASCII characters representing the IEEE OUI company id assignment. This will be used to generate the device identifier (GUID).

Default: 00144F

#### STMF\_LU\_PROP\_DATA\_FILENAME

Character value representing the file name of the backing store device.

Default: None

## STMF\_LU\_PROP\_GUID

ASCII hexadecimal string of 32 characters representing the unique identifier for the device. This must be of valid 32 hexadecimal ASCII characters representing a valid NAA Registered Extended Identifier.

Default: Set by framework to a generated value.

## STMF\_LU\_PROP\_HOST\_ID

8 hexadecimal ASCII characters representing the host ID assignment. This will be used to generate the globally unique identifier (GUID) for the logical unit.

Default: identifer returned by [hostid](http://www.oracle.com/pls/topic/lookup?ctx=821-1461&id=hostid-1)(1).

#### STMF\_LU\_PROP\_META\_FILENAME

Metadata file name. When specified, will be used to hold the SCSI metadata for the logical unit.

Default: None. If this value is not specified, the value specified in STMF\_LU\_PROP\_DATA\_FILENAME will be used.

## STMF\_LU\_PROP\_MGMT\_URL

Up to 1024 characters representing Management Network Address URLs. More than one URL can be passed using space delimited URLs.

#### STMF\_LU\_PROP\_PID

Up to 16 characters of product identification that will be reflected in the Standard INQUIRY data returned for the device.

Default: sSet to COMSTAR.

#### STMF\_LU\_PROP\_SERIAL\_NUM

Serial Number. Specifies the SCSI Vital Product Data Serial Number (page 80h). It is a character value up to 252 bytes in length.

Default: None

## STMF\_LU\_PROP\_SIZE

Numeric value w/optional suffix, e.g. 100G, 1T, to specify unit of size.

Default: Size of the device specified in the STMF\_LU\_PROP\_DATA\_FILENAME property value.

#### STMF\_LU\_PROP\_VID

8 characters of vendor identification per SCSI SPC-3 and will be reflected in the Standard INQUIRY data returned for the device.

Default: Set to SUN.

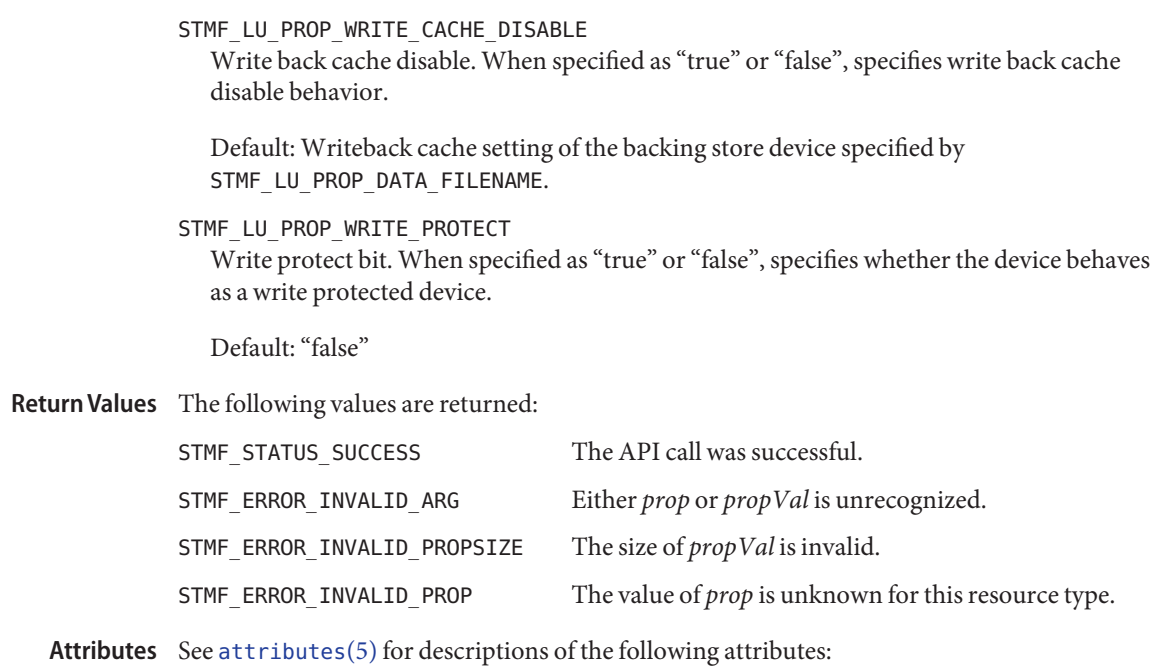

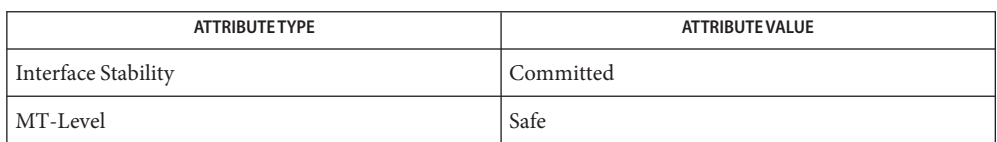

See Also [hostid](http://www.oracle.com/pls/topic/lookup?ctx=821-1461&id=hostid-1)(1), [libstmf](http://www.oracle.com/pls/topic/lookup?ctx=821-1464&id=libstmf-3lib)(3LIB), [stmfCreateLuResource](#page-241-0)(3STMF), [stmfGetLuResource](#page-256-0)(3STMF), [attributes](http://www.oracle.com/pls/topic/lookup?ctx=821-1474&id=attributes-5)(5)

Name stmfSetPersistMethod - set persistence method for the stmf service

Synopsis cc [ *flag...* ] *file...* -lstmf [ *library...* ] #include <libstmf.h>

int stmfSetPersistMethod(uint8\_t *persistType*, boolean\_t *serviceSet*);

- The requested persistence setting. Can be either STMF\_PERSIST\_SMF or STMF\_PERSIST\_NONE. **Parameters**
	- *serviceSet* Set to indicate whether the setting should persist on the stmf service. When set to B\_FALSE, this setting is only applicable for the duration of the current library open or until a subsequent call is made to change the setting.
- Description The stmfSetPersistMethod() function sets the persistence method for stmf.

Return Values The following values are returned:

STMF STATUS SUCCESS The API call was successful.

- STMF\_ERROR\_INVALID\_ARG The *persistType* argument is invalid.
- Attributes See [attributes](http://www.oracle.com/pls/topic/lookup?ctx=821-1474&id=attributes-5)(5) for descriptions of the following attributes:

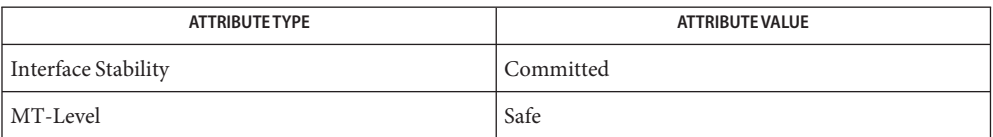

Name stmfSetProviderData - set the data for the specified provider

<span id="page-286-0"></span>Synopsis cc [ *flag...* ] *file...* -lstmf [ *library...* ] #include <libstmf.h>

```
int stmfSetProviderData(char *providerName, nvlist_t *nvl,
     int providerType);
```
The name of the provider for which data is being set. **Parameters**

*nvl* A pointer to an nvlist t containing the nvlist to be set.

*providerType* The value must be either STMF\_LU\_PROVIDER\_TYPE or STMF\_PORT\_PROVIDER\_TYPE.

Description The stmfSetProviderData() function sets the data for the specified provider.

Return Values The following values are returned:

STMF\_ERROR\_NOMEM The library was unable to allocate sufficient memory to return the data.

STMF\_STATUS\_SUCCESS The API call was successful.

Attributes See [attributes](http://www.oracle.com/pls/topic/lookup?ctx=821-1474&id=attributes-5)(5) for descriptions of the following attributes:

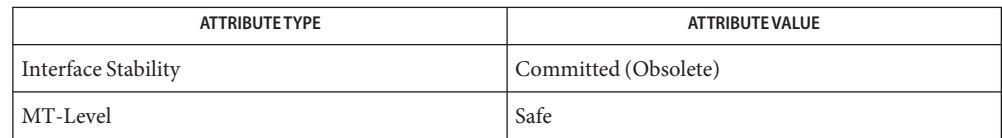

See Also [libstmf](http://www.oracle.com/pls/topic/lookup?ctx=821-1464&id=libstmf-3lib)(3LIB), [stmfSetProviderDataProt](#page-287-0)(3STMF), [attributes](http://www.oracle.com/pls/topic/lookup?ctx=821-1474&id=attributes-5)(5)

The stmfSetProviderData() function is deprecated in favor of **Notes** [stmfSetProviderDataProt](#page-287-0)(3STMF) and may be removed in a future revision of [libstmf](http://www.oracle.com/pls/topic/lookup?ctx=821-1464&id=libstmf-3lib)(3LIB).

<span id="page-287-0"></span>Name stmfSetProviderDataProt - retrieve data for the specified provider

Synopsis cc [ *flag...* ] *file...* -lstmf [ *library...* ] #include <libstmf.h>

```
int stmfSetProviderDataProt(char *providerName, nvlist_t **nvl,
     int providerType, uint64_t *token);
```
The name of the provider for which data is being set. **Parameters**

*nvl* A pointer to a pointer to an nvlist t containing the nvlist to be set.

- *providerType* The value for this parameter must be either STMF\_LU\_PROVIDER\_TYPE or STMF\_PORT\_PROVIDER\_TYPE.
- *token* A pointer to a uint 64\_t that contains the value returned from a successful call to [stmfGetProviderDataProt](#page-259-0)(3STMF). If this argument is NULL, the token is ignored. Otherwise, the token will be verified against the current data. If the token represents stale data, the call fails.

On success, *token* will contain the new token for the data being set and can be used in subsequent calls to [stmfSetProviderData](#page-286-0)(3STMF). On failure the contents are undefined.

Description The stmfSetProviderDataProt () function sets the data for the specified provider.

Return Values The following values are returned:

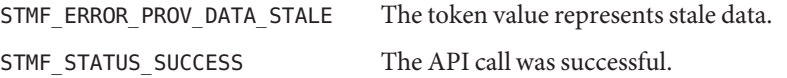

Attributes See [attributes](http://www.oracle.com/pls/topic/lookup?ctx=821-1474&id=attributes-5)(5) for descriptions of the following attributes:

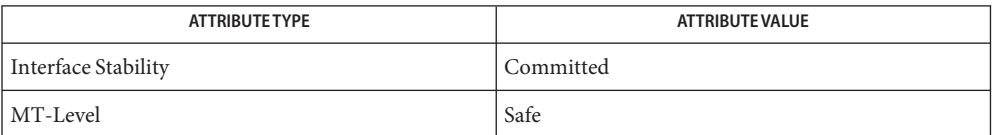

See Also [libstmf](http://www.oracle.com/pls/topic/lookup?ctx=821-1464&id=libstmf-3lib)(3LIB), [nvlist\\_free](http://www.oracle.com/pls/topic/lookup?ctx=821-1469&id=nvlist-free-3nvpair)(3NVPAIR), [stmfGetProviderDataProt](#page-259-0)(3STMF), [stmfSetProviderData](#page-286-0)(3STMF), [attributes](http://www.oracle.com/pls/topic/lookup?ctx=821-1474&id=attributes-5)(5)
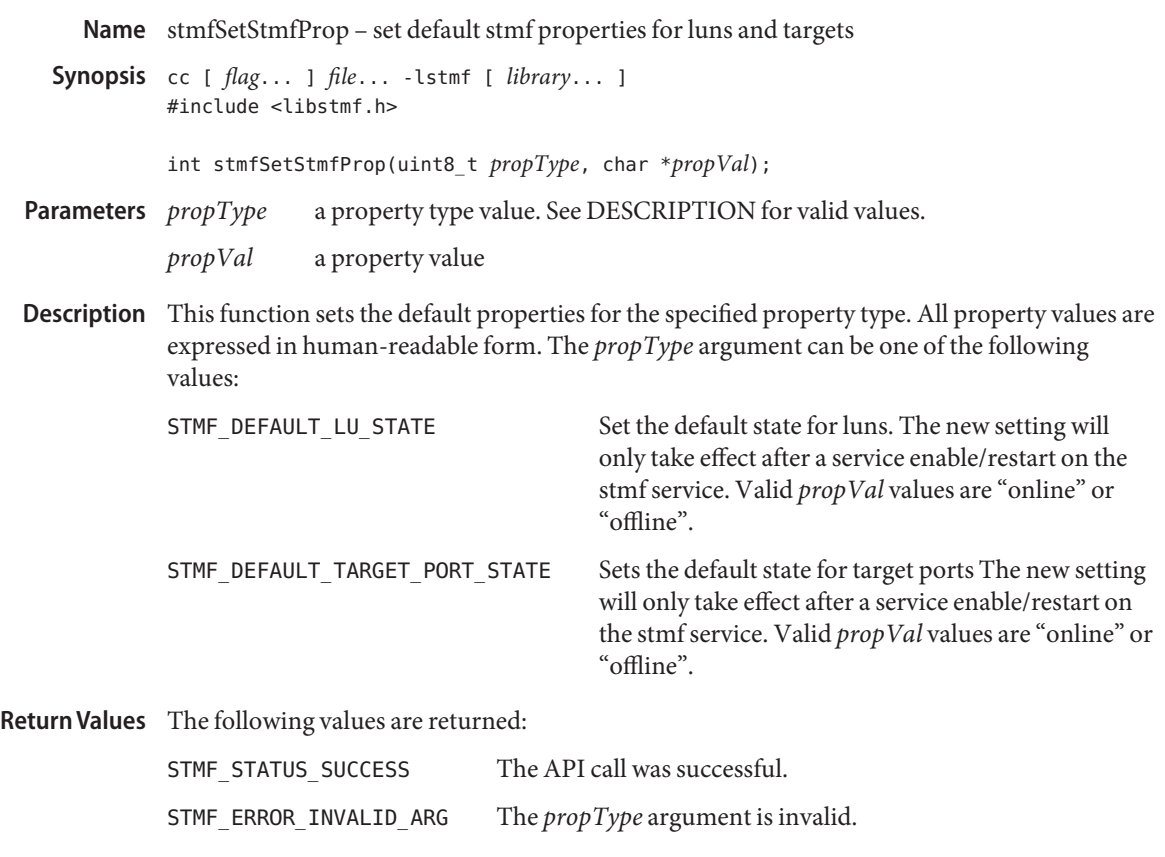

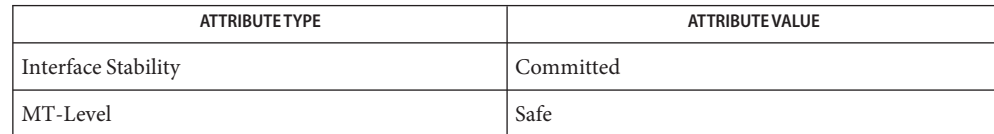

See Also [libstmf](http://www.oracle.com/pls/topic/lookup?ctx=821-1464&id=libstmf-3lib)(3LIB), [stmfGetStmfProp](#page-261-0)(3STMF), [attributes](http://www.oracle.com/pls/topic/lookup?ctx=821-1474&id=attributes-5)(5)

Name stmfValidateView - remove a target port from an target port group Synopsis cc [ *flag...* ] *file...* lstmf [ *library...* ] #include <libstmf.h> int stmfValidateView(stmfViewEntry \**view*); The view entry to validate or get the logical number. Description The stmfValidateView() function validates the logical unit number. This is done by setting *view*->luNbrValid to B\_TRUE and setting *view*->luNbr to the logical unit number. A valid logical unit number is in the range of 0-16383. The stmfValidateView() function finds the next available logical unit numbere by setting *view*->luNbrValid to B\_FALSE. On success, the available logical unit number is returned in *view*->luNbr. A logical unit number is considered to be available if it is not currently consumed by an existing view entry where the target group and host group matches the view entry passed into this function. Until the logical unit number is no longer available, any calls to this function will get the same logical unit number in *view*->luNbr. Return Values The following values are returned: STMF\_ERROR\_LUN\_IN\_USE The specified logical unit number is already in use for this logical unit. STMF\_STATUS\_SUCCESS The API call was successful. **Parameters**

Attributes See [attributes](http://www.oracle.com/pls/topic/lookup?ctx=821-1474&id=attributes-5)(5) for descriptions of the following attributes:

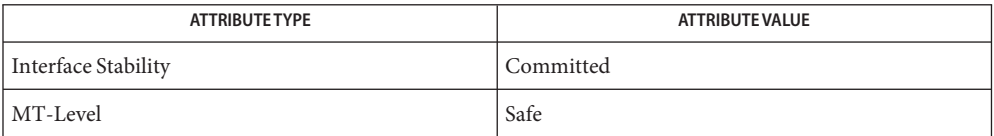

See Also [libstmf](http://www.oracle.com/pls/topic/lookup?ctx=821-1464&id=libstmf-3lib)(3LIB), [stmfAddViewEntry](#page-236-0)(3STMF), [attributes](http://www.oracle.com/pls/topic/lookup?ctx=821-1474&id=attributes-5)(5)

Name stobl, stobsl, stobclear - translate character-coded labels to binary labels

```
Synopsis cc [flag...] file... -ltsol [library...]
          #include <tsol/label.h>
          int stobsl(const char *string, m_label_t *label, const int flags,
               int *error);
          int stobclear(const char *string, m_label_t *clearance,
               const int flags, int *error);
```
Description The stobsl() and stobclear() functions translate character-coded labels into binary labels. They also modify an existing binary label by incrementing or decrementing it to produce a new binary label relative to its existing value.

> The calling process must have PRIV\_SYS\_TRANS\_LABEL in its set of effective privileges to perform label translation on character-coded labels that dominate the process's sensitivity label.

The generic form of an input character-coded label string is:

[+] *classification name* ][[ +| − ] *word* ...

Leading and trailing white space is ignored. Fields are separated by white space, a '/' (slash), or a ',' (comma). Case is irrelevant. If *string* starts with + or −, *string* is interpreted a modification to an existing label. If *string* starts with a classification name followed by a + or −, the new classification is used and the rest of the old label is retained and modified as specified by *string*. + modifies an existing label by adding words. − modifies an existing label by removing words. To the maximum extent possible, errors in *string* are corrected in the resulting binary label *label*.

The stobsl() and stobclear() functions also translate hexadecimal label representations into binary labels (see hextob[\(3TSOL\)\)](#page-105-0) when the string starts with 0x and either NEW\_LABEL or NO\_CORRECTION is specified in *flags*.

The *flags* argument can take the following values:

- NEW\_LABEL *label* contents is not used, is formatted as a label of the relevant type, and is assumed to be ADMIN\_LOW for modification changes. If NEW\_LABEL is not present, *label* is validated as a defined label of the correct type dominated by the process's sensitivity label.
- NO\_CORRECTION No corrections are made if there are errors in the character-coded label *string*. *string* must be complete and contain all the label components that are required by the label\_encodings file. The NO\_CORRECTION flag implies the NEW\_LABEL flag.
- 0 (zero) The default action is taken.

The *error* argument is a return parameter that is set only if the function is unsuccessful.

The stobsl() function translates the character-coded sensitivity label string into a binary sensitivity label and places the result in the return parameter*label*.

The *flags* argument can be either NEW\_LABEL, NO\_CORRECTION, or 0 (zero). Unless NO\_CORRECTION is specified, this translation forces the label to dominate the minimum classification, and initial compartments set that is specified in the label\_encodings file and corrects the label to include other label components required by the label\_encodings file, but not present in *string*.

The stobclear() function translates the character-coded clearance string into a binary clearance and places the result in the return parameter*clearance*.

The *flags* argument can be either NEW\_LABEL, NO\_CORRECTION, or 0 (zero). Unless NO\_CORRECTION is specified, this translation forces the label to dominate the minimum classification, and initial compartments set that is specified in the label\_encodings file and corrects the label to include other label components that are required by the label\_encodings file, but not present in *string*. The translation of a clearance might not be the same as the translation of a sensitivity label. These functions use different tables of the label\_encodings file that might contain different words and constraints.

- Return Values These functions return 1 if the translation was successful and a valid binary label was returned. Otherwise they return 0 and the value of the *error* argument indicates the error.
	- When these functions return zero, *error* contains one of the following values: **Errors**
		- −1 Unable to access the label\_encodings file.
		- 0 The label *label* is not valid for this translation and the NEW\_LABEL or NO\_CORRECTION flag was not specified, or the label *label* is not dominated by the process's*sensitivity label* and the process does not have PRIV\_SYS\_TRANS\_LABEL in its set of effective privileges.
		- >0 The character-coded label *string* is in error. error is a one-based index into *string* indicating where the translation error occurred.
	- Files /etc/security/tsol/label\_encodings The label encodings file contains the classification names, words, constraints, and values for the defined labels of this system.
	- Attributes See [attributes](http://www.oracle.com/pls/topic/lookup?ctx=821-1474&id=attributes-5)(5) for descriptions of the following attributes:

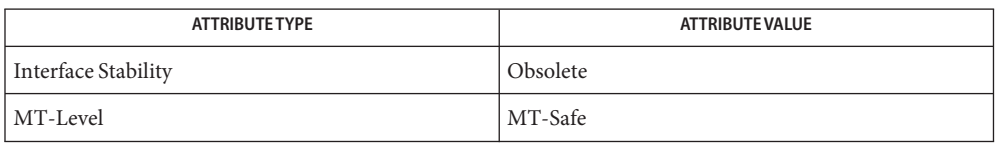

The stobsl() and stobclear() functions are obsolete. Use the [str\\_to\\_label](#page-293-0)(3TSOL) function instead.

- See Also [blcompare](#page-33-0)[\(3TSOL\),](#page-105-0) hextob(3TSOL), [libtsol](http://www.oracle.com/pls/topic/lookup?ctx=821-1464&id=libtsol-3lib)(3LIB), [str\\_to\\_label](#page-293-0)(3TSOL), [attributes](http://www.oracle.com/pls/topic/lookup?ctx=821-1474&id=attributes-5)(5)
	- The functionality described on this manual page is available only if the system is configured **Notes** with Trusted Extensions.

In addition to the ADMIN\_LOW name and ADMIN\_HIGH name strings defined in the label encodings file, the strings "ADMIN\_LOW" and "ADMIN\_HIGH" are always accepted as character-coded labels to be translated to the appropriate ADMIN\_LOW and ADMIN\_HIGH label, respectively.

Modifying an existing ADMIN LOW label acts as the specification of a NEW LABEL and forces the label to start at the minimum label that is specified in the label encodings file.

Modifying an existing ADMIN HIGH label is treated as an attempt to change a label that represents the highest defined classification and all the defined compartments that are specified in the label encodings file.

The NO CORRECTION flag is used when the character-coded label must be complete and accurate so that translation to and from the binary form results in an equivalent character-coded label.

<span id="page-293-0"></span>Name str\_to\_label - parse human readable strings to label

Synopsis cc [*flag...*] *file...* -ltsol [*library...*] #include <tsol/label.h>

> int str\_to\_label(const char \**string*, m\_label\_t \*\**label*, const m\_label\_type\_t *label\_type*, uint\_t *flags*, int \**error*);

Description The str\_to\_label() function is a simple function to parse human readable strings into labels of the requested type.

> The *string* argument is the string to parse. If *string* is the result of a label to str() conversion of type M\_INTERNAL, *flags* are ignored, and any previously parsed label is replaced.

If \**label* is NULL, str\_to\_label() allocates resources for*label* and initializes the label to the *label\_type* that was requested before parsing *string*.

If \**label* is not NULL, the label is a pointer to a mandatory label that is the result of a previously parsed label and *label\_type* is ignored. The type that is used for parsing is derived from *label* for any type-sensitive operations.

If *flags* is L\_MODIFY\_EXISTING, the parsed string can be used to modify this label.

If *flags* is L\_NO\_CORRECTION, the previously parsed label is replaced and the parsing algorithm does not attempt to infer missing elements from string to compose a valid label.

If *flags* is L\_DEFAULT, the previously parsed label is replaced and the parsing algorithm makes a best effort to imply a valid label from the elements of *string*.

If *flags* contains L\_CHECK\_AR logically OR-ed with another value, the resulting label will be checked to ensure that it is within the "Accreditation Range" of the DIA encodings schema. This flag is interpreted only for MAC\_LABEL label types.

The caller is responsible for freeing the allocated resources by calling the m\_label\_free() function. *label\_type* defines the type for a newly allocated label. The label type can be:

- MAC\_LABEL The string should be translated as a Mandatory Access Control (MAC) label.
- USER\_CLEAR The string should be translated as a label that represents the least upper bound of the labels that the user is allowed to access.

If *error*is NULL, do not return additional error information for EINVAL. The calling process must have mandatory read access to *label* and human readable *string*. Or the calling process must have the sys\_trans\_label privilege.

The manifest constants ADMIN\_HIGH and ADMIN\_LOW are the human readable strings that correspond to the Trusted Extensions policy admin\_high and admin\_low label values. See [labels](http://www.oracle.com/pls/topic/lookup?ctx=821-1474&id=labels-5)(5).

- Return Values Upon successful completion, the str\_to\_label() function returns 0. Otherwise, -1 is returned, errno is set to indicate the error, and *error* provides additional information for EINVAL. Otherwise, *error*is a zero-based index to the string parse failure point.
	- The str\_to\_label() function will fail if: **Errors**
		- EINVAL Invalid parameter. M\_BAD\_STRING indicates that *string* could not be parsed. M\_BAD\_LABEL indicates that the label passed in was in error. M\_OUTSIDE\_AR indicates that the resulting label is not within the "Accreditation Range" specified in the DIA encodings schema.
		- ENOTSUP The system does not support label translations.
		- ENOMEM The physical limits of the system are exceeded by size bytes of memory which cannot be allocated.

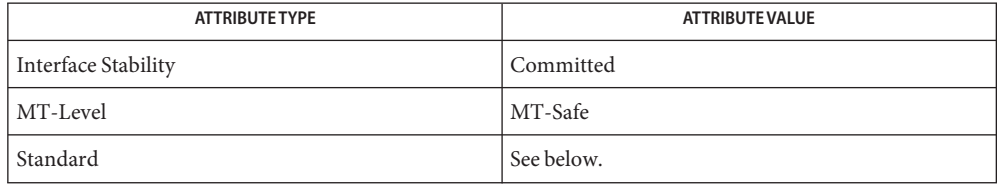

Parsing types that are relative to Defense Intelligence Agency (DIA) encodings schema are Standard. Standard is specified in [label\\_encodings](http://www.oracle.com/pls/topic/lookup?ctx=821-1473&id=label-encodings-4)(4).

See Also [label\\_to\\_str](#page-109-0)(3TSOL), [libtsol](http://www.oracle.com/pls/topic/lookup?ctx=821-1464&id=libtsol-3lib)(3LIB), m\_label[\(3TSOL\),](#page-123-0) [label\\_encodings](http://www.oracle.com/pls/topic/lookup?ctx=821-1473&id=label-encodings-4)(4), [attributes](http://www.oracle.com/pls/topic/lookup?ctx=821-1474&id=attributes-5)(5), [labels](http://www.oracle.com/pls/topic/lookup?ctx=821-1474&id=labels-5)(5)

> ["Validating the Label Request Against the Printer's Label Range" in](http://www.oracle.com/pls/topic/lookup?ctx=821-1483&id=labelprint-15) *Oracle Solaris Trusted [Extensions Developer's Guide](http://www.oracle.com/pls/topic/lookup?ctx=821-1483&id=labelprint-15)*

- Warnings A number of the parsing rules rely on the DIA label encodings schema. The rules might not be valid for other label schemata.
	- Notes The functionality described on this manual page is available only if the system is configured with Trusted Extensions.

<span id="page-295-0"></span>Name sysevent\_bind\_handle, sysevent\_unbind\_handle - bind or unbind subscriber handle

Synopsis cc [*flag...*] *file* ... -lsysevent [*library* ...] #include <libsysevent.h>

> sysevent\_handle\_t \*sysevent\_bind\_handle(void (\**event\_handler*) (sysevent\_t \**ev*));

void sysevent\_unbind\_handle(sysevent\_handle\_t \**sysevent\_hdl*);

pointer to sysevent buffer handle **Parameters**

*event handler* pointer to an event handling function

*sysevent\_hdl* pointer to a sysevent subscriber handle

Description The sysevent\_bind\_handle() function allocates memory associated with a subscription handle and binds it to the caller's *event\_handler*. The *event\_handler*is invoked during subsequent system event notifications once a subscription has been made with sysevent subscribe event(3SYSEVENT).

> The system event is represented by the argument *ev* and is passed as an argument to the invoked event delivery function, *event\_handler*.

Additional threads are created to service communication between [syseventd](http://www.oracle.com/pls/topic/lookup?ctx=821-1462&id=syseventd-1m)(1M) and the calling process and to run the event handler routine, *event\_handler*.

The sysevent unbind handle() function deallocates memory and other resources associated with a subscription handle and deactivates all system event notifications for the calling process. All event notifications are guaranteed to stop upon return from sysevent unbind handle().

Return Values The sysevent\_bind\_handle() function returns a valid sysevent subscriber handle if the handle is successfully allocated. Otherwise, NULL is returned and errno is set to indicate the error.

The sysevent\_unbind\_handle() function returns no value.

- The sysevent\_bind\_handle() function will fail if: **Errors**
	- EACCES The calling process has an ID other than the privileged user.
	- EBUSY There are no resources available.
	- EINVAL The pointer to the function *event\_handler*is NULL.
	- EMFILE The process has too many open descriptors.
	- ENOMEM There are insufficient resources to allocate the handle.

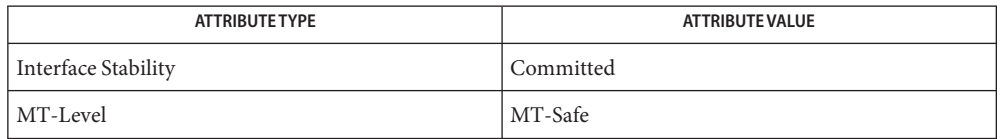

# See Also [syseventd](http://www.oracle.com/pls/topic/lookup?ctx=821-1462&id=syseventd-1m)(1M), [sysevent\\_subscribe\\_event](#page-305-0)(3SYSEVENT), [attributes](http://www.oracle.com/pls/topic/lookup?ctx=821-1474&id=attributes-5)(5)

Event notifications are revoked by syseventd when the bound process dies. Event notification **Notes** is suspended if a signal is caught and handled by the *event\_handler*thread. Event notification is also suspended when the calling process attempts to use [fork](http://www.oracle.com/pls/topic/lookup?ctx=821-1463&id=fork-2)(2) or [fork1](http://www.oracle.com/pls/topic/lookup?ctx=821-1463&id=fork1-2)(2). Event notifications might be lost during suspension periods.

The libsysevent interfaces do not work at all in non-global zones.

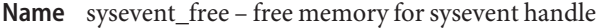

Synopsis cc [*flag...*] *file...* -lsysevent [library...] #include <libsysevent.h>

void sysevent\_free(sysevent\_t \**ev*);

- handle to event an event buffer **Parameters**
- Description The sysevent\_free() function deallocates memory associated with an event buffer.
- Attributes See [attributes](http://www.oracle.com/pls/topic/lookup?ctx=821-1474&id=attributes-5)(5) for descriptions of the following attributes:

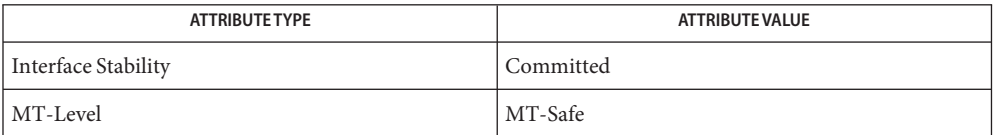

### See Also [attributes](http://www.oracle.com/pls/topic/lookup?ctx=821-1474&id=attributes-5)(5)

The libsysevent interfaces do not work at all in non-global zones. **Notes**

<span id="page-298-0"></span>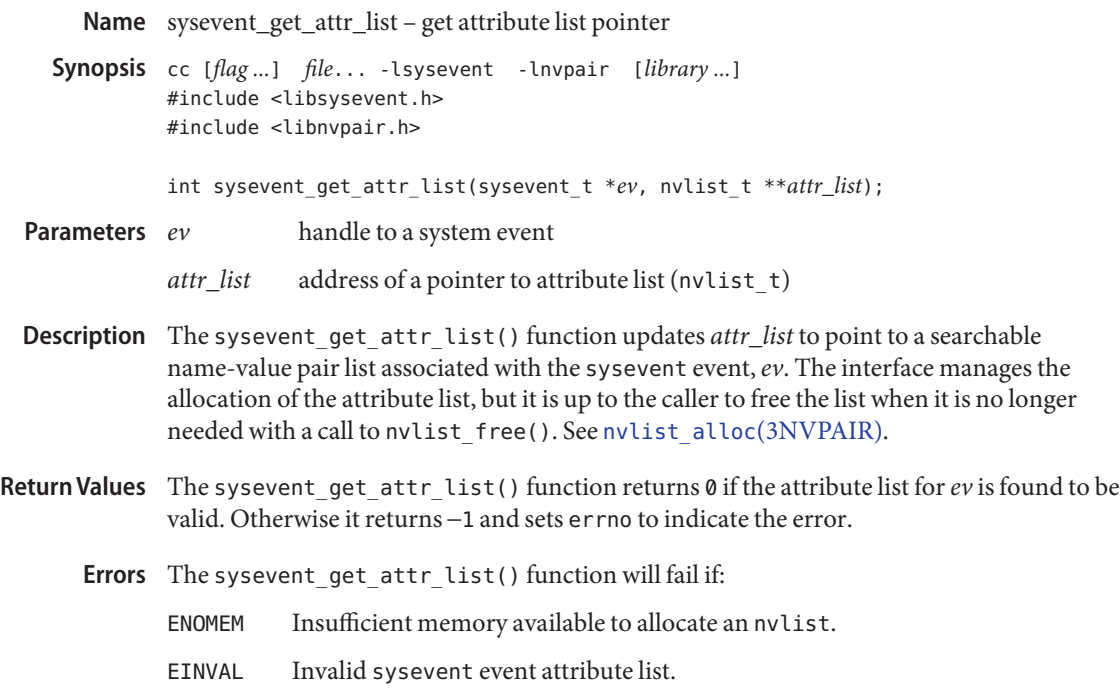

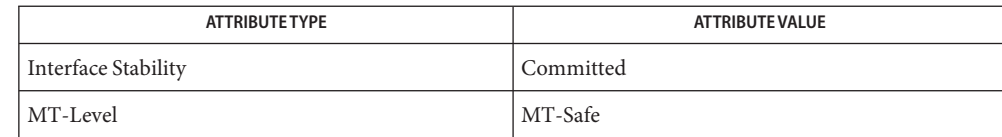

- $\textsf{See Also }$  [syseventd](http://www.oracle.com/pls/topic/lookup?ctx=821-1462&id=syseventd-1m)(1M),[nvlist\\_alloc](http://www.oracle.com/pls/topic/lookup?ctx=821-1469&id=nvlist-alloc-3nvpair)(3NVPAIR),[nvlist\\_lookup\\_boolean](http://www.oracle.com/pls/topic/lookup?ctx=821-1469&id=nvlist-lookup-boolean-3nvpair)(3NVPAIR), [attributes](http://www.oracle.com/pls/topic/lookup?ctx=821-1474&id=attributes-5)(5)
	- The libsysevent interfaces do not work at all in non-global zones. **Notes**
- <span id="page-299-0"></span>sysevent\_get\_class\_name, sysevent\_get\_subclass\_name, sysevent\_get\_size, sysevent\_get\_seq, **Name** sysevent\_get\_time – get class name, subclass name, ID or buffer size of event
- Synopsis cc [*flag...*] *file...* -lsysevent [*library...*] #include <libsysevent.h>

char \*sysevent\_get\_class\_name(sysevent\_t \**ev*);

char \*sysevent\_get\_subclass\_name(sysevent\_t \**ev*);

int sysevent\_get\_size(sysevent\_t \**ev*);

uint64\_t sysevent\_get\_seq(sysevent\_t \**ev*);

void sysevent\_get\_time(sysevent\_t \**ev*, hrtime\_t \**etimep*);

handle to event **Parameters**

*etimep* pointer to high resolution event time variable

The sysevent\_get\_class\_name() and sysevent\_get\_subclass\_name() functions return, **Description** respectively, the class and subclass names for the provided event *ev*.

The sysevent get size() function returns the size of the event buffer, *ev*.

The sysevent get seq() function returns a unique event sequence number of event *ev*. The sequence number is reset on every system boot.

The sysevent get time() function writes the time the event was published into the variable pointed to by *etimep*. The event time is added to the event just before it is put into the kernel internal event queue.

#### **EXAMPLE 1** Parse sysevent header information. **Examples**

The following example parses sysevent header information from an application's event handler.

```
hrtime_t last_ev_time;
unit64_t last_ev_seq;
void
event handler(sysevent t *ev)
{
         sysevent t *new ev;
         int ev_sz;
         hrtime_t ev_time;
         uint64_t ev_seq;
         /* Filter on class and subclass */
         if (strcmp(EC_PRIV, sysevent_get_class_name(ev)) != 0) {
```

```
EXAMPLE 1 Parse sysevent header information. (Continued)
                 return;
         } else if (strcmp("ESC_MYSUBCLASS,
             sysevent_get_subclass_name(ev)) != 0) {
                 return;
         }
         /*
          * Check for replayed sysevent, time must
          * be greater than previously recorded.
          */
         sysevent_get_event_time(ev, &ev_time);
         ev seq = sysevent get seq(ev);
         if (ev time < last ev time ||(ev_time == last_ev_time && ev_seq <=
             last ev seq)) {
                 return;
         }
         last_ev_time = ev_time;
         last_ev_seq = ev_seq;
         /* Store event for later processing */
         ev_sz = sysevent_get_size(ev):
         new ev (sysevent t *)malloc(ev sz);
         bcopy(ev, new_ev, ev_sz);
         queue_event(new_ev);
}
```
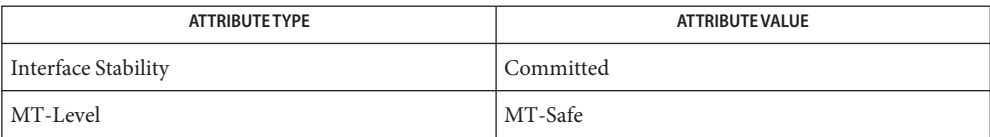

### See Also [attributes](http://www.oracle.com/pls/topic/lookup?ctx=821-1474&id=attributes-5)(5)

The libsysevent interfaces do not work at all in non-global zones. **Notes**

- <span id="page-301-0"></span>sysevent\_get\_vendor\_name, sysevent\_get\_pub\_name, sysevent\_get\_pid – get vendor name, **Name** publisher name or processor ID of event
- Synopsis cc [*flag ...*] *file...* -lsysevent [library ...] #include <libsysevent.h>

char \*sysevent\_get\_vendor\_name(sysevent\_t \**ev*); char \*sysevent\_get\_pub\_name(sysevent\_t \**ev*);

pid\_t sysevent\_get\_pid(sysevent\_t \**ev*);

- handle to a system event object **Parameters**
- Description The sysevent\_get\_pub\_name() function returns the publisher name for the sysevent handle, *ev*. The publisher name identifies the name of the publishing application or kernel subsystem of the sysevent.

The sysevent\_get\_pid() function returns the process ID for the publishing application or SE\_KERN\_PID for sysevents originating in the kernel. The publisher name and PID are useful for implementing event acknowledgement.

The sysevent get vendor name() function returns the vendor string for the publishing application or kernel subsystem. A vendor string is the company's stock symbol that provided the application or kernel subsystem that generated the system event. This information is useful for filtering sysevents for one or more vendors.

The interface manages the allocation of the vendor and publisher name strings, but it is the caller's responsibility to free the strings when they are no longer needed by calling free[\(3MALLOC\).](http://www.oracle.com/pls/topic/lookup?ctx=821-1465&id=free-3malloc) If the new vendor and publisher name strings cannot be created, sysevent get vendor name() and sysevent get pub name() return a null pointer and may set errno to ENOMEM to indicate that the storage space available is insufficient.

#### **EXAMPLE 1** Parse sysevent header information. **Examples**

The following example parses sysevent header information from an application's event handler.

```
char *vendor;
char *pub;
void
event_handler(sysevent_t *ev)
{
        if (strcmp(EC_PRIV, sysevent_get_class_name(ev)) != 0) {
                return;
        }
        vendor = sysevent_get_vendor_name(ev);
```

```
EXAMPLE 1 Parse sysevent header information. (Continued)
        if (strcmp("SUNW", vendor) != 0) {
                free(vendor);
                return;
        }
        pub = sysevent get pub name(ev);
        if (strcmp("test_daemon", pub) != 0) {
                free(vendor);
                free(pub);
                return;
        }
        (void) kill(sysevent_get_pid(ev), SIGUSR1);
        free(vendor);
        free(pub);
}
```
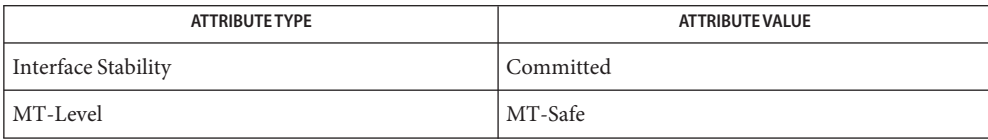

# See Also malloc[\(3MALLOC\),](http://www.oracle.com/pls/topic/lookup?ctx=821-1465&id=malloc-3malloc) [attributes](http://www.oracle.com/pls/topic/lookup?ctx=821-1474&id=attributes-5)(5)

The libsysevent interfaces do not work at all in non-global zones. **Notes**

Name sysevent\_post\_event - post system event for applications

Synopsis cc [ *flag...* ] *file...* -lsysevent -lnvpair [ *library...* ] #include <libsysevent.h> #include <libnvpair.h>

> int sysevent\_post\_event(char \**class*, char \**subclass*, char \**vendor*, char \**publisher*, nvlist\_t \**attr\_list*, sysevent\_id\_t \**eid*);

pointer to an nvlist  $t$ , listing the name-value attributes associated with the event, or NULL if there are no such attributes for this event **Parameters**

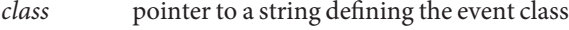

- *eid* pointer to a system unique identifier
- *publisher* pointer to a string defining the event's publisher nam
- *subclass* pointer to a string defining the event subclass
- *vendor* pointer to a string defining the vendor
- Description The sysevent\_post\_event () function causes a system event of the specified class, subclass, vendor, and publisher to be generated on behalf of the caller and queued for delivery to the sysevent daemon [syseventd](http://www.oracle.com/pls/topic/lookup?ctx=821-1462&id=syseventd-1m)(1M).

The vendor should be the company stock symbol (or similarly enduring identifier) of the event posting application. The publisher should be the name of the application generating the event.

For example, all events posted by Sun applications begin with the company's stock symbol, "SUNW". The publisher is usually the name of the application generating the system event. A system event generated by [devfsadm](http://www.oracle.com/pls/topic/lookup?ctx=821-1462&id=devfsadm-1m)(1M) has a publisher string of devfsadm.

The publisher information is used by sysevent consumers to filter unwanted event publishers.

Upon successful queuing of the system event, a unique identifier is assigned to *eid*.

- Return Values The sysevent\_post\_event () function returns 0 if the system event has been queued successfully for delivery. Otherwise it returns −1 and sets errno to indicate the error.
	- The sysevent\_post\_event() function will fail if: **Errors**
		- ENOMEM Insufficient resources to queue the system event.
		- EIO The syseventd daemon is not responding and events cannot be queued or delivered at this time.
		- EINVAL Invalid argument.
		- EPERM Permission denied.

EFAULT A copy error occurred.

**Examples** EXAMPLE 1 Post a system event event with no attributes.

The following example posts a system event event with no attributes.

```
if (sysevent_post_event(EC_PRIV, "ESC_MYSUBCLASS", "SUNW", argv[0],
    NULL), &eid == -1) {
        fprintf(stderr, "error logging system event\n");
}
```
**EXAMPLE 2** Post a system event with two name-value pair attributes.

The following example posts a system event event with two name-value pair attributes, an integer value and a string.

```
nvlist_t *attr_list;
uint32 t uint32 val = 0XFFFFFFFFF;
char *string val = "string value data";
if (nvlist_alloc(&attr_list, 0, 0) == 0) {
       err = nvlist add uint32(attr list, "uint32 data", uint32 val);
       if (err == 0)
               err = nvlist add string(attr list, "str data",
                   string val);
       if (err == 0)err = sysevent_post_event(EC_PRIV, "ESC_MYSUBCLASS",
                   "SUNW", argv[0], attr_list, &eid);
       if (err != 0)
               fprintf(stderr, "error logging system event\n");
       nvlist_free(attr_list);
}
```
Attributes See [attributes](http://www.oracle.com/pls/topic/lookup?ctx=821-1474&id=attributes-5)(5) for descriptions of the following attributes:

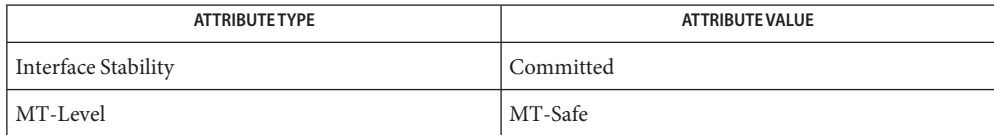

 $\textsf{See Also}\quad \textsf{devfsadm}(1M), \textsf{systemtd}(1M), \textsf{nvlist\_add\_boolean}(3\textsf{NVPAIR}),$  $\textsf{See Also}\quad \textsf{devfsadm}(1M), \textsf{systemtd}(1M), \textsf{nvlist\_add\_boolean}(3\textsf{NVPAIR}),$  $\textsf{See Also}\quad \textsf{devfsadm}(1M), \textsf{systemtd}(1M), \textsf{nvlist\_add\_boolean}(3\textsf{NVPAIR}),$ nvlist alloc(3NVPAIR), [attributes](http://www.oracle.com/pls/topic/lookup?ctx=821-1474&id=attributes-5)(5)

The libsysevent interfaces do not work at all in non-global zones. **Notes**

<span id="page-305-0"></span>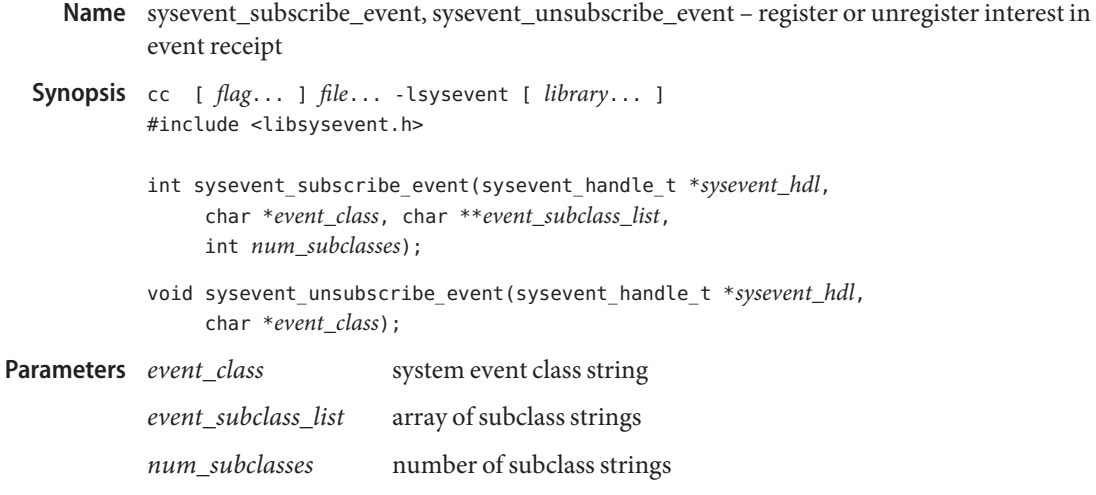

**Description** The sysevent\_subscribe\_event() function registers the caller's interest in event notifications belonging to the class *event\_class* and the subclasses contained in *event\_subclass\_list*. The subscriber handle *sysevent\_hdl* is updated with the new subscription and the calling process receives event notifications from the event handler specified in *sysevent\_bind\_handle*.

*sysevent\_hdl* sysevent subscriber handle

System events matching *event\_class* and a subclass contained in *event\_subclass\_list* published after the caller returns from sysevent subscribe event () are guaranteed to be delivered to the calling process. Matching system events published and queued prior to a call to sysevent\_subscribe\_event() may be delivered to the process's event handler.

The *num\_subclasses* argument provides the number of subclass string elements in *event\_subclass\_list*.

A caller can use the event class EC\_ALL to subscribe to all event classes and subclasses. The event class EC\_SUB\_ALL can be used to subscribe to all subclasses within a given event class.

Subsequent calls to sysevent\_subscribe\_event() are allowed to add additional classes or subclasses. To remove an existing subscription, sysevent\_unsubscribe\_event() must be used to remove the subscription.

The sysevent unsubscribe event() function removes the subscription described by *event\_class* for*sysevent\_hdl*. Event notifications matching event\_class will not be delivered to the calling process upon return.

A caller can use the event class EC\_ALL to remove all subscriptions for*sysevent\_hdl*.

The library manages all subscription resources.

Return Values The sysevent\_subscribe\_event () function returns 0 if the subscription is successful. Otherwise, −1 is returned and errno is set to indicate the error.

The sysevent unsubscribe event () function returns no value.

- The sysevent\_subscribe\_event() function will fail if: **Errors**
	- EACCES The calling process has an ID other than the privileged user.
	- EINVAL The *sysevent\_hdl* argument is an invalid sysevent handle.
	- ENOMEM There is insufficient memory available to allocate subscription resources.

**EXAMPLE 1** Subscribing for environmental events **Examples**

```
#include <libsysevent.h>
#include <sys/nvpair.h>
static int32_t attr_int32;
#define CLASS1 "class1"
#define CLASS2 "class2"
#define SUBCLASS_1 "subclass_1"
#define SUBCLASS_2 "subclass_2"
#define SUBCLASS_3 "subclass_3"
#define MAX_SUBCLASS 3
static void
event handler(sysevent t *ev)
{
    nvlist_t *nvlist;
    /*
    * Special processing for events (CLASS1, SUBCLASS_1) and
     * (CLASS2, SUBCLASS_3)
    */
    if ((strcmp(CLASS1, sysevent_get_class_name(ev)) == 0 &&
       strcmp(SUBCLASS_1, sysevent_get_subclass_name(ev)) == 0) ||
        (strcmp(CLASS2, sysevent_get_subclass_name(ev) == 0) &&
       strcmp(SUBCLASS_3, sysevent_get_subclass(ev)) == 0)) {
       if (sysevent get attr list(ev, &nvlist) != 0)
           return;
       if (nvlist lookup int32(nvlist, "my int32 attr", &attr int32)
           != 0return;
       /* Event Processing */
```

```
EXAMPLE 1 Subscribing for environmental events (Continued)
    } else {
        /* Event Processing */
    }
}
int
main(int argc, char **argv)
{
    sysevent_handle_t *shp;
   const char *subclass_list[MAX_SUBCLASS];
    /* Bind event handler and create subscriber handle */
    shp = sysevent bind handle(event handler);
    if (shp == NULL)exit(1);/* Subscribe to all CLASS1 event notifications */
    subclass_list[0] = EC_SUB_ALL;
    if (sysevent subscribe event(shp, CLASS1, subclass list, 1) != 0) {
        sysevent_unbind_handle(shp);
        exit(1);}
    /* Subscribe to CLASS2 events for subclasses: SUBCLASS_1,
    * SUBCLASS_2 and SUBCLASS_3
    */
    subclass list[0] = SUBCLASS 1;subclass list[1] = SUBCLASS 2;subclass list[2] = SUBCLASS 3;
    if (sysevent subscribe event(shp, CLASS2, subclass list,
        MAX SUBCLASS) != 0 {
        sysevent_unbind_handle(shp);
        exit(1);}
    for (;;) {
        (void) pause();
    }
}
```
**Attributes** See [attributes](http://www.oracle.com/pls/topic/lookup?ctx=821-1474&id=attributes-5)(5) for descriptions of the following attributes:

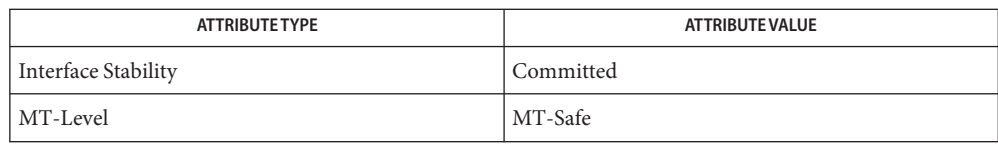

- See Also [syseventd](http://www.oracle.com/pls/topic/lookup?ctx=821-1462&id=syseventd-1m)(1M), [sysevent\\_bind\\_handle](#page-295-0)(3SYSEVENT), [sysevent\\_get\\_attr\\_list](#page-298-0)(3SYSEVENT), [sysevent\\_get\\_class\\_name](#page-299-0)(3SYSEVENT), [sysevent\\_get\\_vendor\\_name](#page-301-0)(3SYSEVENT), [attributes](http://www.oracle.com/pls/topic/lookup?ctx=821-1474&id=attributes-5)(5)
	- The libsysevent interfaces do not work at all in non-global zones. **Notes**

Name tnfctl\_buffer\_alloc, tnfctl\_buffer\_dealloc - allocate or deallocate a buffer for trace data Synopsis cc [ *flag* ... ] *file* ... -ltnfctl [ *library* ... ] #include <tnf/tnfctl.h> tnfctl\_errcode\_t tnfctl\_buffer\_alloc(tnfctl\_handle\_t \**hndl*, const char \**trace\_file\_name*, size\_t *trace\_buffer\_size*); tnfctl\_buffer\_dealloc(tnfctl\_handle\_t \**hndl*); Description tnfctl\_buffer\_alloc() allocates a buffer to which trace events are logged. When tracing a process using a tnfctl handle returned by [tnfctl\\_pid\\_open](#page-319-0)(3TNF), tnfctl exec open(3TNF), tnfctl indirect open(3TNF), and [tnfctl\\_internal\\_open](#page-316-0)(3TNF)), *trace\_file\_name* is the name of the trace file to which trace events should be logged. It can be an absolute path specification or a relative path specification. If it is relative, the current working directory of the process that is calling tnfctl buffer alloc() is prefixed to *trace\_file\_name*. If the named trace file already exists, it is overwritten. For kernel tracing, that is, for a tnfctl handle returned by tnfctl kernel open(3TNF), trace events are logged to a trace buffer in memory; therefore, *trace\_file\_name* is ignored. Use tnfxtract(1) to extract a kernel buffer into a file. *trace\_buffer\_size* is the size in bytes of the trace buffer that should be allocated. An error is returned if an attempt is made to allocate a buffer when one already exists. tnfctl buffer alloc() affects the trace attributes; use tnfctl trace attrs get(3TNF) to get the latest trace attributes after a buffer is allocated. that the buffer dealloc() is used to deallocate a kernel trace buffer that is no longer needed. *hndl* must be a kernel handle, returned by [tnfctl\\_kernel\\_open](#page-318-0)(3TNF). A process's trace file cannot be deallocated using tnfctl\_buffer\_dealloc(). Instead, once the trace file is no longer needed for analysis and after the process being traced exits, use rm[\(1\)](http://www.oracle.com/pls/topic/lookup?ctx=821-1461&id=rm-1) to remove the trace file. Do not remove the trace file while the process being traced is still alive. tnfctl buffer dealloc() affects the trace attributes; use tnfctl trace attrs get(3TNF) to get the latest trace attributes after a buffer is deallocated. For a complete discussion of tnf tracing, see [tracing](#page-349-0)(3TNF).  $R$ eturn Values tnfctl\_buffer\_alloc() and tnfctl\_buffer\_dealloc() return TNFCTL\_ERR\_NONE upon success. The following error codes apply to tnfctl\_buffer\_alloc(): **Errors** TNFCTL\_ERR\_BUFEXISTS A buffer already exists. TNFCTL ERR\_ACCES Permission denied; could not create a trace file. TNFCTL\_ERR\_SIZETOOSMALL The *trace\_buffer\_size* requested is smaller than the minimum trace buffer size needed. Use trace min size of trace attributes in [tnfctl\\_trace\\_attrs\\_get](#page-334-0)(3TNF) to determine the minimum size of the buffer.

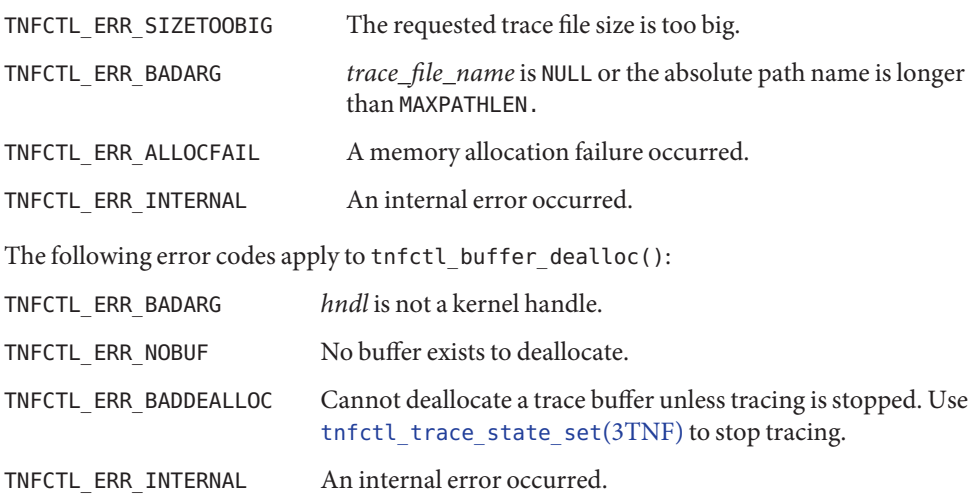

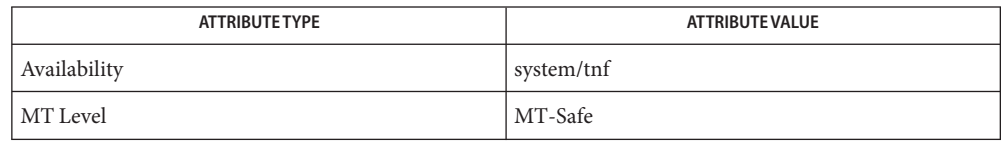

prex(1), rm[\(1\),](http://www.oracle.com/pls/topic/lookup?ctx=821-1461&id=rm-1) tnfxtract(1), [TNF\\_PROBE](#page-342-0)(3TNF), [libtnfctl](#page-112-0)(3TNF), **See Also** tnfctl\_exec\_open(3TNF), [tnfctl\\_indirect\\_open](#page-313-0)(3TNF), [tnfctl\\_internal\\_open](#page-316-0)(3TNF), [tnfctl\\_kernel\\_open](#page-318-0)(3TNF), [tnfctl\\_pid\\_open](#page-319-0)(3TNF), [tnfctl\\_trace\\_attrs\\_get](#page-334-0)(3TNF), [tracing](#page-349-0)(3TNF), [attributes](http://www.oracle.com/pls/topic/lookup?ctx=821-1474&id=attributes-5)(5)

<span id="page-311-0"></span>tnfctl\_close – close a tnfctl handle **Name**

Synopsis cc [ *flag* ... ] *file* ... -ltnfctl [ *library* ... ] #include <tnf/tnfctl.h>

```
tnfctl_errcode_t tnfctl_close(tnfctl_handle_t *hndl,
     tnfctl_targ_op_t action);
```
Description tnfctl\_close() is used to close a tnfctl handle and to free up the memory associated with the handle. When the handle is closed, the tracing state and the states of the probes are not changed. tnfctl close() can be used to close handles in any mode, that is, whether they were created by tnfctl internal open(3TNF), tnfctl pid open(3TNF), tnfctl\_exec\_open(3TNF), [tnfctl\\_indirect\\_open](#page-313-0)(3TNF), or [tnfctl\\_kernel\\_open](#page-318-0)(3TNF).

> The *action* argument is only used in direct mode, that is, if *hndl* was created by tnfctl\_exec\_open(3TNF) or [tnfctl\\_pid\\_open](#page-319-0)(3TNF). In direct mode, *action* specifies whether the process will proceed, be killed, or remain suspended. *action* may have the following values:

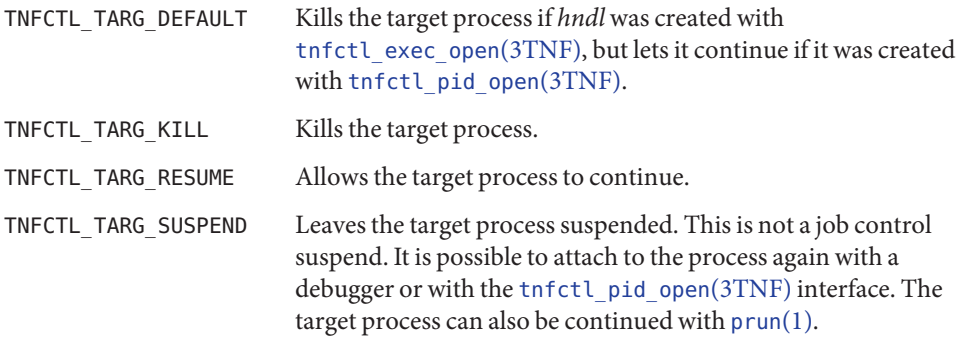

Return Values tnfctl\_close() returns TNFCTL\_ERR\_NONE upon success.

Errors The following error codes apply to tnfctl\_close():

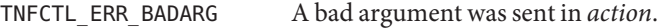

TNFCTL\_ERR\_INTERNAL An internal error occurred.

Attributes See [attributes](http://www.oracle.com/pls/topic/lookup?ctx=821-1474&id=attributes-5)(5) for descriptions of the following attributes:

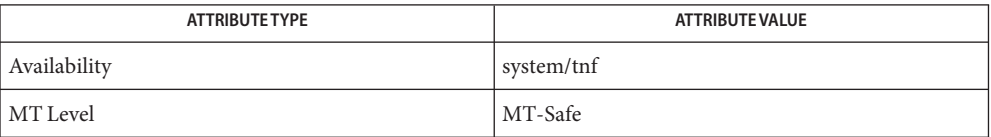

See Also prex(1), [prun](http://www.oracle.com/pls/topic/lookup?ctx=821-1461&id=prun-1)(1), [TNF\\_PROBE](#page-342-0)(3TNF), [libtnfctl](#page-112-0)(3TNF), tnfctl\_exec\_open(3TNF), [tnfctl\\_indirect\\_open](#page-313-0)(3TNF), [tnfctl\\_kernel\\_open](#page-318-0)(3TNF), [tnfctl\\_pid\\_open](#page-319-0)(3TNF), [tracing](#page-349-0)(3TNF), [attributes](http://www.oracle.com/pls/topic/lookup?ctx=821-1474&id=attributes-5)(5)

- <span id="page-313-0"></span>Name tnfctl\_indirect\_open, tnfctl\_check\_libs - control probes of another process where caller provides /proc functionality
- Synopsis cc [ *flag* ... ] *file* ... -ltnfctl [ *library* ... ] #include <tnf/tnfctl.h>

tnfctl\_errcode\_t tnfctl\_indirect\_open(void \**prochandle*, tnfctl\_ind\_config\_t \**config*, tnfctl\_handle\_t \*\**ret\_val*);

```
tnfctl_errcode_t tnfctl_check_libs(tnfctl_handle_t *hndl);
```
Description The interfaces tnfctl\_indirect\_open() and tnfctl\_check\_libs() are used to control probes in another process where the [libtnfctl](#page-112-0)(3TNF) client has already opened [proc](http://www.oracle.com/pls/topic/lookup?ctx=821-1473&id=proc-4)(4) on the target process. An example of this is when the client is a debugger. Since these clients already use /proc on the target, [libtnfctl](#page-112-0)(3TNF) cannot use /proc directly. Therefore, these clients must provide callback functions that can be used to inspect and to update the target process. The target process must load libtnfprobe.so.1 (defined in <tnf/tnfctl.h> as macro TNFCTL\_LIBTNFPROBE).

> The first argument *prochandle* is a pointer to an opaque structure that is used in the callback functions that inspect and update the target process. This structure should encapsulate the state that the caller needs to use /proc on the target process (the /proc file descriptor). The second argument,*config*, is a pointer to

```
typedef
struct tnfctl ind config {
    int (*p_read)(void *prochandle, paddr_t addr, char *buf,
                    size t size);
    int (*p_write)(void *prochandle, paddr t addr, char *buf,
                    size t size);
    pid t (*p_getpid)(void *prochandle);
    int (*p_obj_iter)(void *prochandle, tnfctl_ind_obj_f *func,
                    void *client_data);
} tnfctl_ind_config_t;
```
The first field *p\_read* is the address of a function that can read size bytes at address *addr*in the target image into the buffer *buf*. The function should return 0 upon success.. The second field *p\_write* is the address of a function that can write size bytes at address *addr*in the target image from the buffer *buf*. The function should return 0 upon success. The third field *p\_getpid* is the address of a function that should return the process id of the target process (*prochandle*). The fourth field *p\_obj\_iter*is the address of a function that iterates over all load objects and the executable by calling the callback function *func* with *client\_data*. If *func*returns 0, *p\_obj\_iter* should continue processing link objects. If *func*returns any other value, *p\_obj\_iter*should stop calling the callback function and return that value. *p\_obj\_iter*should return 0 if it iterates over all load objects.

If a failure is returned by any of the functions in *config*, the error is propagated back as PREX\_ERR\_INTERNAL by the libtnfctl interface that called it.

```
The definition of tnfctl ind obj fis:
typedef int
tnfctl ind obj f(void *prochandle,
   const struct tnfctl_ind_obj_info *obj
   void *client_data);
typedef struct tnfctl ind obj info {
   int objfd; /* -1 indicates fd not available */
   paddr t text base; / /* virtual addr of text segment */
   paddr_t data_base; /* virtual addr of data segment */
   const char *objname; /* null-term. pathname to loadobj */
} tnfctl_ind_obj_info_t;
```
*objfd* should be the file descriptor of the load object or executable. If it is −1, then *objname* should be an absolute pathname to the load object or executable. If *objfd* is not closed by libtnfctl, it should be closed by the load object iterator function. *text\_base* and *data\_base* are the addresses where the text and data segments of the load object are mapped in the target process.

Whenever the target process opens or closes a dynamic object, the set of available probes may change. See [dlopen](http://www.oracle.com/pls/topic/lookup?ctx=821-1465&id=dlopen-3c)(3C) and [dlclose](http://www.oracle.com/pls/topic/lookup?ctx=821-1465&id=dlclose-3c)(3C). In indirect mode, call tnfctl check libs() when such events occur to make libtnfctl aware of any changes. In other modes this is unnecessary but harmless. It is also harmless to call tnfctl\_check\_libs() when no such events have occurred.

 $R$ eturn Values tnfctl\_indirect\_open() and tnfctl\_check\_libs() return TNFCTL\_ERR\_NONE upon success.

The following error codes apply to tnfctl\_indirect\_open(): **Errors**

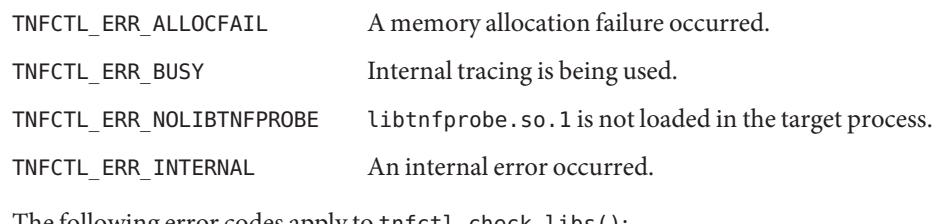

The following error codes apply to tnfctl\_check\_libs():

TNFCTL\_ERR\_ALLOCFAIL A memory allocation failure occurred.

TNFCTL\_ERR\_INTERNAL An internal error occurred.

Attributes See [attributes](http://www.oracle.com/pls/topic/lookup?ctx=821-1474&id=attributes-5)(5) for descriptions of the following attributes:

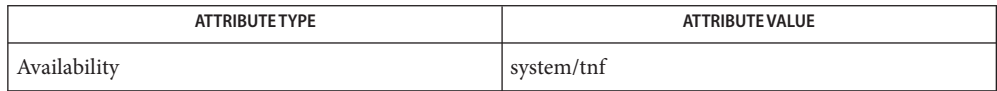

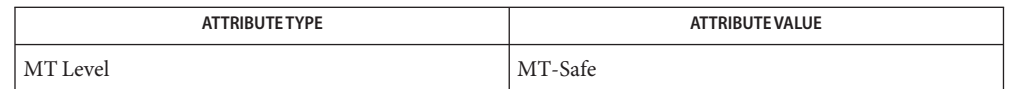

prex(1), [TNF\\_PROBE](#page-342-0)(3TNF), [dlclose](http://www.oracle.com/pls/topic/lookup?ctx=821-1465&id=dlclose-3c)(3C), [dlopen](http://www.oracle.com/pls/topic/lookup?ctx=821-1465&id=dlopen-3c)(3C), [libtnfctl](#page-112-0)(3TNF), **See Also** tnfctl probe enable(3TNF), tnfctl probe trace(3TNF), [tracing](#page-349-0)(3TNF), [proc](http://www.oracle.com/pls/topic/lookup?ctx=821-1473&id=proc-4)(4), [attributes](http://www.oracle.com/pls/topic/lookup?ctx=821-1474&id=attributes-5)(5)

*[Linker and Libraries Guide](http://www.oracle.com/pls/topic/lookup?ctx=819-0690&id=llm)*

Notes tnfctl\_indirect\_open() should only be called after the dynamic linker has mapped in all the libraries (rtld sync point) and called only after the process is stopped. Indirect process probe control assumes the target process is stopped whenever any libtnfctl interface is used on it. For example, when used for indirect process probe control, tnfctl\_probe\_enable(3TNF) and tnfctl\_probe\_trace(3TNF) should be called only for a process that is stopped.

Name tnfctl\_internal\_open - create handle for internal process probe control

<span id="page-316-0"></span>Synopsis cc [ *flag* ... ] *file* ... -ltnfctl [ *library* ... ] #include <tnf/tnfctl.h>

tnfctl\_errcode\_t tnfctl\_internal\_open(tnfctl\_handle\_t \*\**ret\_val*);

Description tnfctl\_internal\_open() returns in *ret\_val* a pointer to an opaque handle that can be used to control probes in the same process as the caller (internal process probe control). The process must have libtnfprobe.so.1 loaded. Probes in libraries that are brought in by [dlopen](http://www.oracle.com/pls/topic/lookup?ctx=821-1465&id=dlopen-3c)(3C) will be visible after the library has been opened. Probes in libraries closed by a [dlclose](http://www.oracle.com/pls/topic/lookup?ctx=821-1465&id=dlclose-3c)( $3C$ ) will not be visible after the library has been disassociated. See the NOTES section for more details.

Return Values tnfctl\_internal\_open() returns TNFCTL\_ERR\_NONE upon success.

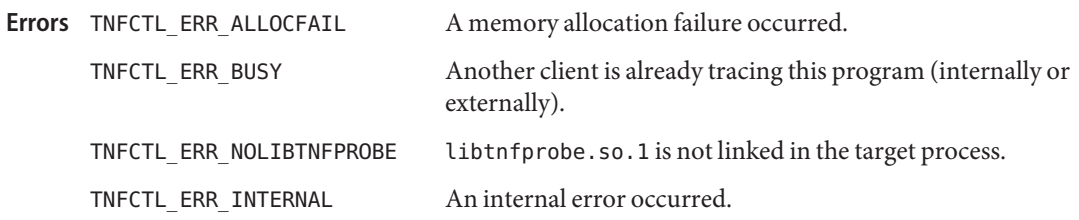

Attributes See [attributes](http://www.oracle.com/pls/topic/lookup?ctx=821-1474&id=attributes-5)(5) for descriptions of the following attributes:

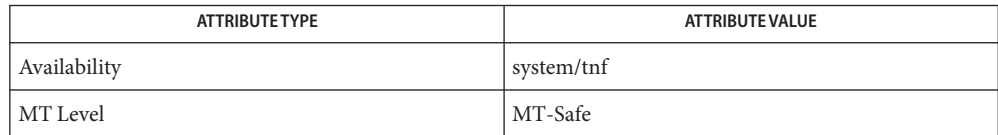

# **See Also** ld[\(1\),](http://www.oracle.com/pls/topic/lookup?ctx=821-1461&id=ld-1) prex(1), [TNF\\_PROBE](#page-342-0)(3TNF), [dlopen](http://www.oracle.com/pls/topic/lookup?ctx=821-1465&id=dlopen-3c)(3C), [dlclose](http://www.oracle.com/pls/topic/lookup?ctx=821-1465&id=dlclose-3c)(3C), [libtnfctl](#page-112-0)(3TNF), [tracing](#page-349-0)(3TNF), [attributes](http://www.oracle.com/pls/topic/lookup?ctx=821-1474&id=attributes-5)(5)

### *[Linker and Libraries Guide](http://www.oracle.com/pls/topic/lookup?ctx=819-0690&id=llm)*

libtnfctl interposes on [dlopen](http://www.oracle.com/pls/topic/lookup?ctx=821-1465&id=dlopen-3c)(3C) and [dlclose](http://www.oracle.com/pls/topic/lookup?ctx=821-1465&id=dlclose-3c)(3C) in order to be notified of libraries **Notes** being dynamically opened and closed. This interposition is necessary for internal process probe control to update its list of probes. In these interposition functions, a lock is acquired to synchronize on traversal of the library list maintained by the runtime linker. To avoid deadlocking on this lock, tnfctl\_internal\_open() should not be called from within the init section of a library that can be opened by [dlopen](http://www.oracle.com/pls/topic/lookup?ctx=821-1465&id=dlopen-3c)(3C).

Since interposition does not work as expected when a library is opened dynamically, tnfctl\_internal\_open() should not be used if the client opened libtnfctl through [dlopen](http://www.oracle.com/pls/topic/lookup?ctx=821-1465&id=dlopen-3c)(3C). In this case, the client program should be built with a static dependency on libtnfctl. Also, if the client program is explicitly linking in -ldl, it should link -ltnfctl before -ldl.

Probes in filtered libraries (see  $ld(1)$ ) will not be seen because the filtee (backing library) is loaded lazily on the first symbol reference and not at process startup or [dlopen](http://www.oracle.com/pls/topic/lookup?ctx=821-1465&id=dlopen-3c)(3C) time. A workaround is to call tnfctl\_check\_libs(3TNF) once the caller is sure that the filtee has been loaded.

<span id="page-318-0"></span>Name tnfctl\_kernel\_open - create handle for kernel probe control Synopsis cc [ *flag* ... ] *file* ... -ltnfctl [ *library* ... ] #include <tnf/tnfctl.h> tnfctl\_errcode\_t tnfctl\_kernel\_open(tnfctl\_handle\_t \*\**ret\_val*); Description tnfctl\_kernel\_open() starts a kernel tracing session and returns in ret\_val an opaque handle that can be used to control tracing and probes in the kernel. Only one kernel tracing session is possible at a time on a given machine. An error code of TNFCTL\_ERR\_BUSY is returned if there is another process using kernel tracing. Use the command fuser -f /dev/tnfctl to print the process id of the process currently using kernel tracing. Only a superuser may use tnfctl\_kernel\_open(). An error code of TNFCTL\_ERR\_ACCES is returned if the caller does not have the necessary privileges. Return Values tnfctl\_kernel\_open returns TNFCTL\_ERR\_NONE upon success. Permission denied. Superuser privileges are needed for kernel tracing. TNFCTL\_ERR\_BUSY Another client is currently using kernel tracing. TNFCTL\_ERR\_ALLOCFAIL Memory allocation failed. TNFCTL\_ERR\_FILENOTFOUND /dev/tnfctl not found. TNFCTL\_ERR\_INTERNAL Some other failure occurred. Attributes See [attributes](http://www.oracle.com/pls/topic/lookup?ctx=821-1474&id=attributes-5)(5) for descriptions of the following attributes: **Errors** TNFCTL ERR ACCES

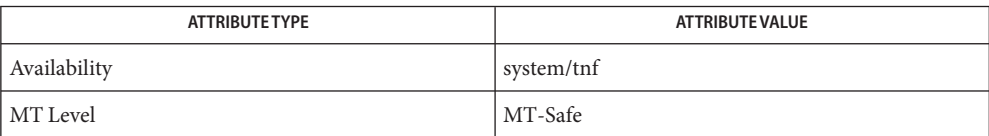

prex(1), [fuser](http://www.oracle.com/pls/topic/lookup?ctx=821-1462&id=fuser-1m)(1M), [TNF\\_PROBE](#page-342-0)(3TNF), [libtnfctl](#page-112-0)(3TNF), [tracing](#page-349-0)(3TNF), **See Also** tnf kernel  $probes(4)$ , [attributes](http://www.oracle.com/pls/topic/lookup?ctx=821-1474&id=attributes-5) $(5)$ 

- <span id="page-319-0"></span>tnfctl\_pid\_open, tnfctl\_exec\_open, tnfctl\_continue – interfaces for direct probe and process **Name** control for another process
- Synopsis cc [ *flag* ... ] *file* ... -ltnfctl [ *library* ... ] #include <tnf/tnfctl.h>

tnfctl\_errcode\_t tnfctl\_pid\_open(pid\_t *pid*, tnfctl\_handle\_t \*\**ret\_val*);

tnfctl\_errcode\_t tnfctl\_exec\_open(const char \**pgm\_name*, char \* const \**argv*, char \* const \**envp*, const char \**libnfprobe\_path*, const char \**ld\_preload*, tnfctl\_handle\_t \*\**ret\_val*);

- tnfctl\_errcode\_t tnfctl\_continue(tnfctl\_handle\_t \**hndl*, tnfctl\_event\_t \**evt*, tnfctl\_handle\_t \*\**child\_hndl*);
- Description The tnfctl\_pid\_open(), tnfctl\_exec\_open(), and tnfctl\_continue() functions create handles to control probes in another process (direct process probe control). Either tnfctl\_pid\_open() or tnfctl\_exec\_open() will return a handle in *ret\_val* that can be used for probe control. On return of these calls, the process is stopped. tnfctl continue() allows the process specified by *hndl* to continue execution.

The tnfctl\_pid\_open() function attaches to a running process with process id of *pid*. The process is stopped on return of this call. The tnfctl\_pid\_open() function returns an error message if *pid* is the same as the calling process. See tnfctl internal open(3TNF) for information on internal process probe control. A pointer to an opaque handle is returned in *ret\_val*, which can be used to control the process and the probes in the process. The target process must have libtnfprobe.so.1 (defined in <tnf/tnfctl.h> as macro TNFCTL\_LIBTNFPROBE) linked in for probe control to work.

The tnfctl [exec](http://www.oracle.com/pls/topic/lookup?ctx=821-1463&id=exec-2) open() function is used to exec(2) a program and obtain a probe control handle. For probe control to work, the process image to be exec'd must load libtnfprobe.so.1. The tnfctl\_exec\_open() function makes it simple for the library to be loaded at process start up time. The *pgm\_name* argument is the command to exec. If *pgm\_name* is not an absolute path, then the \$PATH environment variable is used to find the *pgm\_name*. *argv* is a null-terminated argument pointer, that is, it is a null-terminated array of pointers to null-terminated strings. These strings constitute the argument list available to the new process image. The *argv* argument must have at least one member, and it should point to a string that is the same as *pgm\_name*. See [execve](http://www.oracle.com/pls/topic/lookup?ctx=821-1463&id=execve-2)(2). The *libnfprobe\_path* argument is an optional argument, and if set, it should be the path to the directory that contains libtnfprobe.so.1. There is no need for a trailing "/"in this argument. This argument is useful if libtnfprobe.so.1 is not installed in /usr/lib. *ld\_preload* is a space-separated list of libraries to preload into the target program. This string should follow the syntax guidelines of the LD\_PRELOAD environment variable. See [ld.so.1](http://www.oracle.com/pls/topic/lookup?ctx=821-1461&id=ld.so.1-1)(1). The following illustrates how strings are concatenated to form the LD\_PRELOAD environment variable in the new process image:

```
<current value of $LD_PRELOAD> + <space> +
libtnfprobe_path + "/libtnfprobe.so.1" +<space> +
ld_preload
```
This option is useful for preloading interposition libraries that have probes in them.

*envp* is an optional argument, and if set, it is used for the environment of the target program. It is a null-terminated array of pointers to null-terminated strings. These strings constitute the environment of the new process image. See [execve](http://www.oracle.com/pls/topic/lookup?ctx=821-1463&id=execve-2)(2). If *envp* is set, it overrides*ld\_preload*. In this case, it is the caller's responsibility to ensure that libtnfprobe.so.1 is loaded into the target program. If *envp* is not set, the new process image inherits the environment of the calling process, except for LD\_PRELOAD.

The *ret* val argument is the handle that can be used to control the process and the probes within the process. Upon return, the process is stopped before any user code, including .init sections, has been executed.

The tnfctl continue() function is a blocking call and lets the target process referenced by *hndl* continue running. It can only be used on handles returned by tnfctl pid open() and tnfctl\_exec\_open() (direct process probe control). It returns when the target stops; the reason that the process stopped is returned in *evt*. This call is interruptible by signals. If it is interrupted, the process is stopped, and TNFCTL\_EVENT\_EINTR is returned in *evt*. The client of this library will have to decide which signal implies a stop to the target and catch that signal. Since a signal interrupts tnfctl\_continue(), it will return, and the caller can decide whether or not to call tnfctl\_continue() again.

tnfctl\_continue() returns with an event of TNFCTL\_EVENT\_DLOPEN, TNFCTL\_EVENT\_DLCLOSE, TNFCTL\_EVENT\_EXEC, TNFCTL\_EVENT\_FORK, TNFCTL\_EVENT\_EXIT, or TNFCTL EVENT TARGGONE, respectively, when the target program calls [dlopen](http://www.oracle.com/pls/topic/lookup?ctx=821-1465&id=dlopen-3c)( $3C$ ), [dlclose](http://www.oracle.com/pls/topic/lookup?ctx=821-1465&id=dlclose-3c)(3C), any flavor of [exec](http://www.oracle.com/pls/topic/lookup?ctx=821-1463&id=exec-2)(2),  $fork(2)$  $fork(2)$  (or  $fork(2)$ ), [exit](http://www.oracle.com/pls/topic/lookup?ctx=821-1463&id=exit-2)(2), or terminates unexpectedly. If the target program called [exec](http://www.oracle.com/pls/topic/lookup?ctx=821-1463&id=exec-2)(2), the client then needs to call [tnfctl\\_close](#page-311-0)(3TNF) on the current handle leaving the target resumed, suspended, or killed (second argument to [tnfctl\\_close](#page-311-0)(3TNF)). No other libtnfctl interface call can be used on the existing handle. If the client wants to control the exec'ed image, it should leave the old handle suspended, and use tnfctl pid open() to reattach to the same process. This new handle can then be used to control the exec'ed image. See EXAMPLES below for sample code. If the target process did a  $fork(2)$  $fork(2)$  or  $fork(2)$ , and if control of the child process is not needed, then *child\_hndl*should be NULL. If control of the child process is needed, then *child\_hndl* should be set. If it is set, a pointer to a handle that can be used to control the child process is returned in *child\_hndl*. The child process is stopped at the end of the fork() system call. See EXAMPLES for an example of this event.

- $\textsf{Return Values}\quad \textsf{The }\textsf{tnfctl\_pid\_open}$  ( ),  $\textsf{tnfctl\_exec\_open}$  ( ), and  $\textsf{tnfctl\_continue}$  ( ) functions return TNFCTL\_ERR\_NONE upon success.
	- Errors The following error codes apply to tnfctl\_pid\_open():

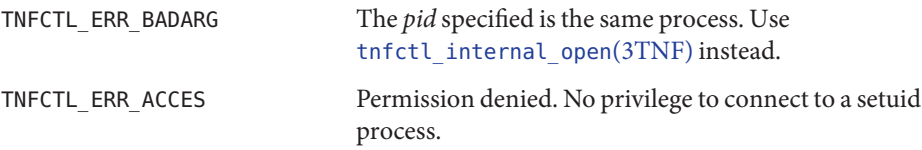

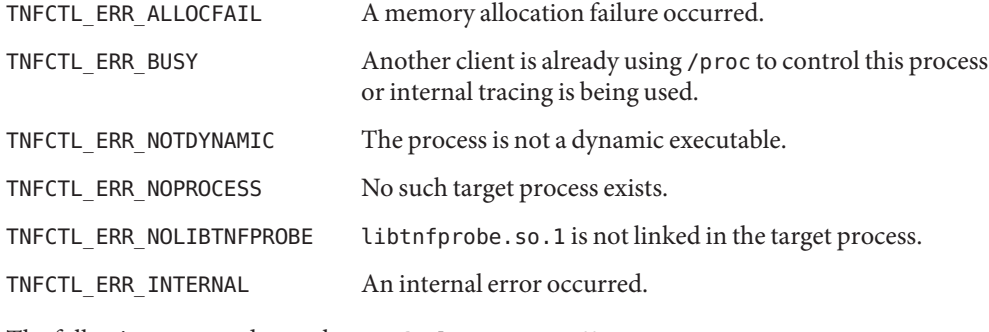

The following error codes apply to tnfctl\_exec\_open():

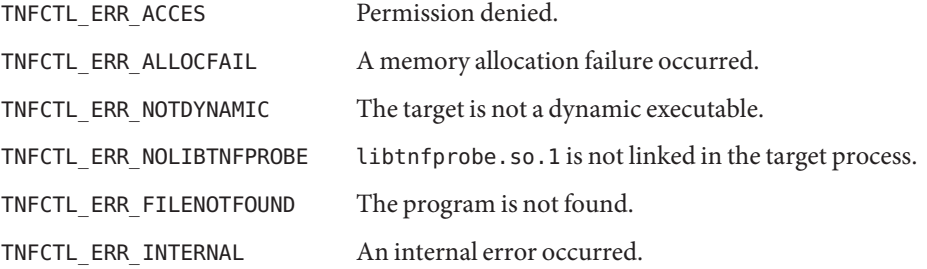

The following error codes apply to tnfctl continue():

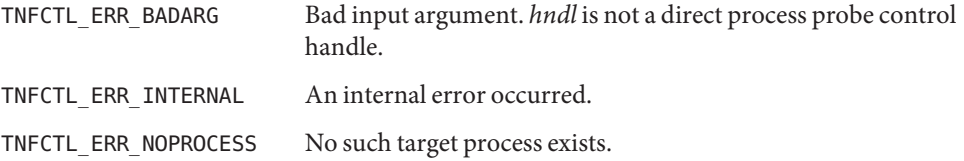

### Examples ExampLE1 Using tnfctl\_pid\_open()

These examples do not include any error-handling code. Only the initial example includes the declaration of the variables that are used in all of the examples.

The following example shows how to preload libtnfprobe.so.1 from the normal location and inherit the parent's environment.

```
const char *pgm;
char * const *argv;
tnfctl_handle_t *hndl, *new_hndl, *child_hndl;
tnfctl_errcode_t err;
char * const * envptr;
extern char **environ;
tnfctl_event_t evt;
int pid;
```

```
EXAMPLE 1 Using tnfctl_pid_open() (Continued)
/* assuming argv has been allocated */
argv[0] = pgm;/* set up rest of argument vector here */err = tnfctl exec open(pgm, argv, NULL, NULL, NULL, &hndl);
```
This example shows how to preload two user-supplied libraries libc probe.so.1 and libthread probe.so.1. They interpose on the corresponding libc.so and libthread.so interfaces and have probes for function entry and exit. libtnfprobe.so.1 is preloaded from the normal location and the parent's environment is inherited.

```
/* assuming argv has been allocated */
\arccos 0 = \text{pgm};
/* set up rest of argument vector here */
err = tnfctl_exec_open(pgm, argv, NULL, NULL,
      "libc_probe.so.1 libthread_probe.so.1", &hndl);
```
This example preloads an interposition library libc\_probe.so.1, and specifies a different location from which to preload libtnfprobe.so.1.

```
/* assuming argv has been allocated */
argv[0] = pgm;/* set up rest of argument vector here */
err = tnfctl_exec_open(pgm, argv, NULL, "/opt/SUNWXXX/lib",
      "libc_probe.so.1", &hndl);
```
To set up the environment explicitly for probe control to work, the target process must link libtnfprobe.so.1. If using *envp*, it is the caller's responsibility to do so.

```
/* assuming argv has been allocated */
argv[0] = pgm;/* set up rest of argument vector here *//* envptr set up to caller's needs */
err = tnfctl_exec_open(pgm, argv, envptr, NULL, NULL, &hndl);
```
Use this example to resume a process that does an [exec](http://www.oracle.com/pls/topic/lookup?ctx=821-1463&id=exec-2)(2) without controlling it.

```
err = tnfctl continue(hndl, &evt, NULL);
switch (evt) {
case TNFCTL_EVENT_EXEC:
     /* let target process continue without control */
     err = tnfctl close(hndl, TNFCTL TARG RESUME);
     ...
     break;
}
```
Alternatively, use the next example to control a process that does an [exec](http://www.oracle.com/pls/topic/lookup?ctx=821-1463&id=exec-2)(2).

```
EXAMPLE 1 Using tnfctl_pid_open() (Continued)
/*
 * assume the pid variable has been set by calling
* tnfctl_trace_attrs_get()
*/
err = tnfctl_continue(hndl, &evt, NULL);
switch (evt) {
case TNFCTL_EVENT_EXEC:
    /* suspend the target process */
    err = tnfctl_close(hndl, TNFCTL_TARG_SUSPEND);
    /* re-open the exec'ed image */err = tnfctl pid open(pid, &new hndl);
     /* new hndl now controls the exec'ed image */...
    break;
}
```
To let fork'ed children continue without control, use NULL as the last argument to tnfctl\_continue( ).

```
err = tnfctl continue(hndl, &evt, NULL);
```
The next example is how to control child processes that  $fork(2)$  $fork(2)$  or  $fork(2)$  create.

```
err = tnfctl continue(hndl, &evt, &child hndl);
switch (evt) {
case TNFCTL_EVENT_FORK:
     /* spawn a new thread or process to control child hndl */...
    break;
}
```
Attributes See [attributes](http://www.oracle.com/pls/topic/lookup?ctx=821-1474&id=attributes-5)(5) for descriptions of the following attributes:

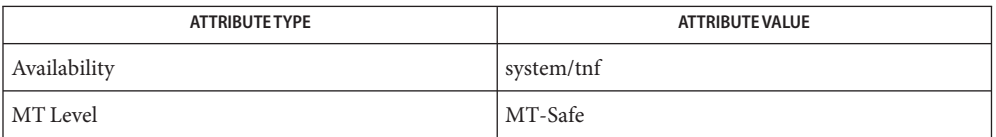

**See Also** ld[\(1\),](http://www.oracle.com/pls/topic/lookup?ctx=821-1461&id=ld-1) prex(1), [proc](http://www.oracle.com/pls/topic/lookup?ctx=821-1461&id=proc-1)(1), [exec](http://www.oracle.com/pls/topic/lookup?ctx=821-1463&id=exec-2)(2), [execve](http://www.oracle.com/pls/topic/lookup?ctx=821-1463&id=execve-2)(2), [exit](http://www.oracle.com/pls/topic/lookup?ctx=821-1463&id=exit-2)(2), [fork](http://www.oracle.com/pls/topic/lookup?ctx=821-1463&id=fork-2)(2), [TNF\\_PROBE](#page-342-0)(3TNF), [dlclose](http://www.oracle.com/pls/topic/lookup?ctx=821-1465&id=dlclose-3c)(3C), [dlopen](http://www.oracle.com/pls/topic/lookup?ctx=821-1465&id=dlopen-3c)(3C), [libtnfctl](#page-112-0)(3TNF), [tnfctl\\_close](#page-311-0)(3TNF), tnfctl internal open(3TNF), [tracing](#page-349-0)(3TNF) [attributes](http://www.oracle.com/pls/topic/lookup?ctx=821-1474&id=attributes-5)(5)

*[Linker and Libraries Guide](http://www.oracle.com/pls/topic/lookup?ctx=819-0690&id=llm)*
After a call to tnfctl\_continue() returns, a client should use **Notes** [tnfctl\\_trace\\_attrs\\_get](#page-334-0)(3TNF) to check the trace\_buf\_state member of the trace attributes and make sure that there is no internal error in the target.

```
Synopsis cc [ flag ... ] file ... -ltnfctl [ library ... ]
            #include <tnf/tnfctl.h>
            tnfctl_errcode_t tnfctl_probe_apply(tnfctl_handle_t *hndl,
                  tnfctl_probe_op_t probe_op, void *clientdata);
            tnfctl_errcode_t tnfctl_probe_apply_ids(tnfctl_handle_t *hndl,
                  ulong_t probe_count, ulong_t *probe_ids,
                  tnfctl_probe_op_t probe_op, void *clientdata);
Description tnfctl_probe_apply() is used to iterate over the probes controlled by hndl. For every probe,
            the probe_op function is called:
```

```
typedef tnfctl_errcode_t (*tnfctl_probe_op_t)(
    tnfctl_handle_t *hndl,
    tnfctl probe t *probe hndl,
    void *clientdata);
```
Name tnfctl\_probe\_apply, tnfctl\_probe\_apply\_ids - iterate over probes

Several predefined functions are available for use as *probe\_op*. These functions are described in tnfctl probe state get(3TNF).

The *clientdata* supplied in tnfctl\_probe\_apply() is passed in as the last argument of *probe\_op*. The *probe\_hndl* in the probe operation function can be used to query or change the state of the probe. See tnfctl probe state get(3TNF). The *probe\_op* function should return TNFCTL\_ERR\_NONE upon success. It can also return an error code, which will cause tnfctl\_probe\_apply() to stop processing the rest of the probes and return with the same error code. Note that there are five (5) error codes reserved that the client can use for its own semantics. See ERRORS.

The lifetime of *probe\_hndl* is the same as the lifetime of *hndl*. It is good until *hndl* is closed by [tnfctl\\_close](#page-311-0)(3TNF). Do not confuse a *probe\_hndl* with *hndl*. The *probe\_hndl*refers to a particular probe, while *hndl*refers to a process or the kernel. If *probe\_hndl* is used in another [libtnfctl](#page-112-0)(3TNF) interface, and it references a probe in a library that has been dynamically closed (see [dlclose](http://www.oracle.com/pls/topic/lookup?ctx=821-1465&id=dlclose-3c)(3C)), then the error code TNFCTL\_ERR\_INVALIDPROBE will be returned by that interface.

tnfctl\_probe\_apply\_ids() is very similar to tnfctl\_probe\_apply(). The difference is that *probe\_op* is called only for probes that match a probe id specified in the array of integers referenced by *probe\_ids*. The number of probe ids in the array should be specified in *probe\_count*. Use tnfctl\_probe\_state\_get() to get the *probe\_id* that corresponds to the *probe\_handl*.

Return Values tnfctl\_probe\_apply() and tnfctl\_probe\_apply\_ids() return TNFCTL\_ERR\_NONE upon success.

Errors The following errors apply to both tnfctl\_probe\_apply() and tnfctl\_probe\_apply\_ids():

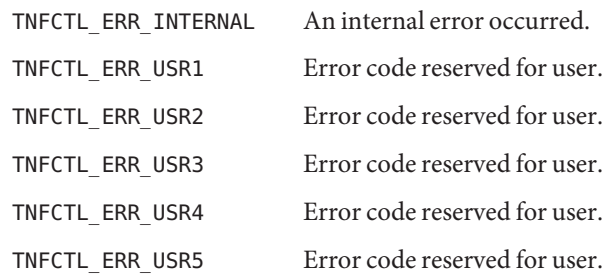

tnfctl probe apply() and tnfctl probe apply ids() also return any error returned by the callback function *probe\_op*.

The following errors apply only to tnfctl probe apply ids():

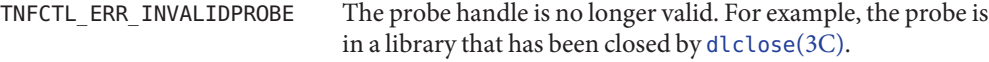

## **EXAMPLE 1** Enabling Probes **Examples**

To enable all probes:

tnfctl probe apply(hndl, tnfctl probe enable, NULL);

**EXAMPLE 2** Disabling Probes

To disable the probes that match a certain pattern in the probe attribute string:

```
/* To disable all probes that contain the string "vm" */tnfctl_probe_apply(hndl, select_disable, "vm");
static tnfctl_errcode_t
select_disable(tnfctl_handle_t *hndl, tnfctl_probe_t *probe_hndl,
void *client_data)
{
     char *pattern = client_data;
     tnfctl probe state t probe state;
     tnfctl probe state qet(hndl, probe hndl, &probe state);
     if (strstr(probe_state.attr_string, pattern)) {
          tnfctl_probe_disable(hndl, probe_hndl, NULL);
     }
}
```
Note that these examples do not have any error handling code.

Attributes See [attributes](http://www.oracle.com/pls/topic/lookup?ctx=821-1474&id=attributes-5)(5) for descriptions of the following attributes:

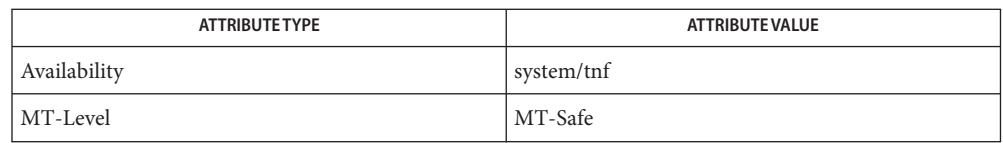

prex(1), [TNF\\_PROBE](#page-342-0)(3TNF), [dlclose](http://www.oracle.com/pls/topic/lookup?ctx=821-1465&id=dlclose-3c)(3C), [dlopen](http://www.oracle.com/pls/topic/lookup?ctx=821-1465&id=dlopen-3c)(3C), [libtnfctl](#page-112-0)(3TNF), **See Also** [tnfctl\\_close](#page-311-0)(3TNF), [tnfctl\\_probe\\_state\\_get](#page-328-0)(3TNF), [tracing](#page-349-0)(3TNF), tnf\_kernel\_probes(4), [attributes](http://www.oracle.com/pls/topic/lookup?ctx=821-1474&id=attributes-5)(5)

*[Linker and Libraries Guide](http://www.oracle.com/pls/topic/lookup?ctx=819-0690&id=llm)*

<span id="page-328-0"></span>tnfctl\_probe\_state\_get, tnfctl\_probe\_enable, tnfctl\_probe\_disable, tnfctl\_probe\_trace, **Name** tnfctl\_probe\_untrace, tnfctl\_probe\_connect, tnfctl\_probe\_disconnect\_all – interfaces to query and to change the state of a probe

```
Synopsis cc [ flag ... ] file ... -ltnfctl [ library ... ]
         #include <tnf/tnfctl.h>
          tnfctl_errcode_t tnfctl_probe_state_get(tnfctl_handle_t *hndl,
               tnfctl_probe_t *probe_hndl, tnfctl_probe_state_t *state);
          tnfctl_errcode_t tnfctl_probe_enable(tnfctl_handle_t *hndl,
               tnfctl_probe_t *probe_hndl, void *ignored);
          tnfctl_errcode_t tnfctl_probe_disable(tnfctl_handle_t *hndl,
               tnfctl_probe_t *probe_hndl, void *ignored);
         tnfctl_errcode_t tnfctl_probe_trace(tnfctl_handle_t *hndl,
               tnfctl_probe_t *probe_hndl, void *ignored);
          tnfctl_errcode_t tnfctl_probe_untrace(tnfctl_handle_t *hndl,
               tnfctl_probe_t *probe_hndl, void *ignored);
          tnfctl_errcode_t tnfctl_probe_disconnect_all(tnfctl_handle_t *hndl,
               tnfctl_probe_t *probe_hndl, void *ignored);
```
Description tnfctl\_probe\_state\_get() returns the state of the probe specified by *probe\_hndl* in the process or kernel specified by *hndl*. The user will pass these in to an apply iterator. The caller must also allocate *state* and pass in a pointer to it. The semantics of the individual members of *state* are:

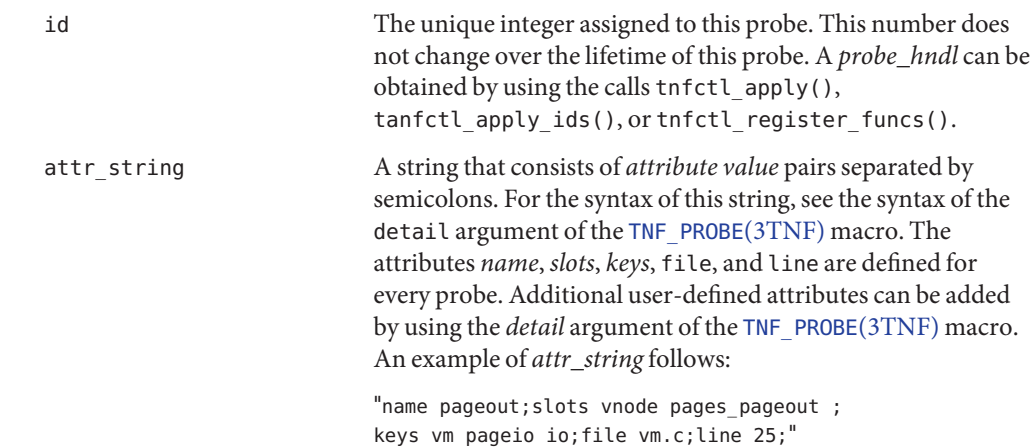

tnfctl\_errcode\_t tnfctl\_probe\_connect(tnfctl\_handle\_t \**hndl*, tnfctl\_probe\_t \**probe\_hndl*, const char \**lib\_base\_name*, const char \**func\_name*);

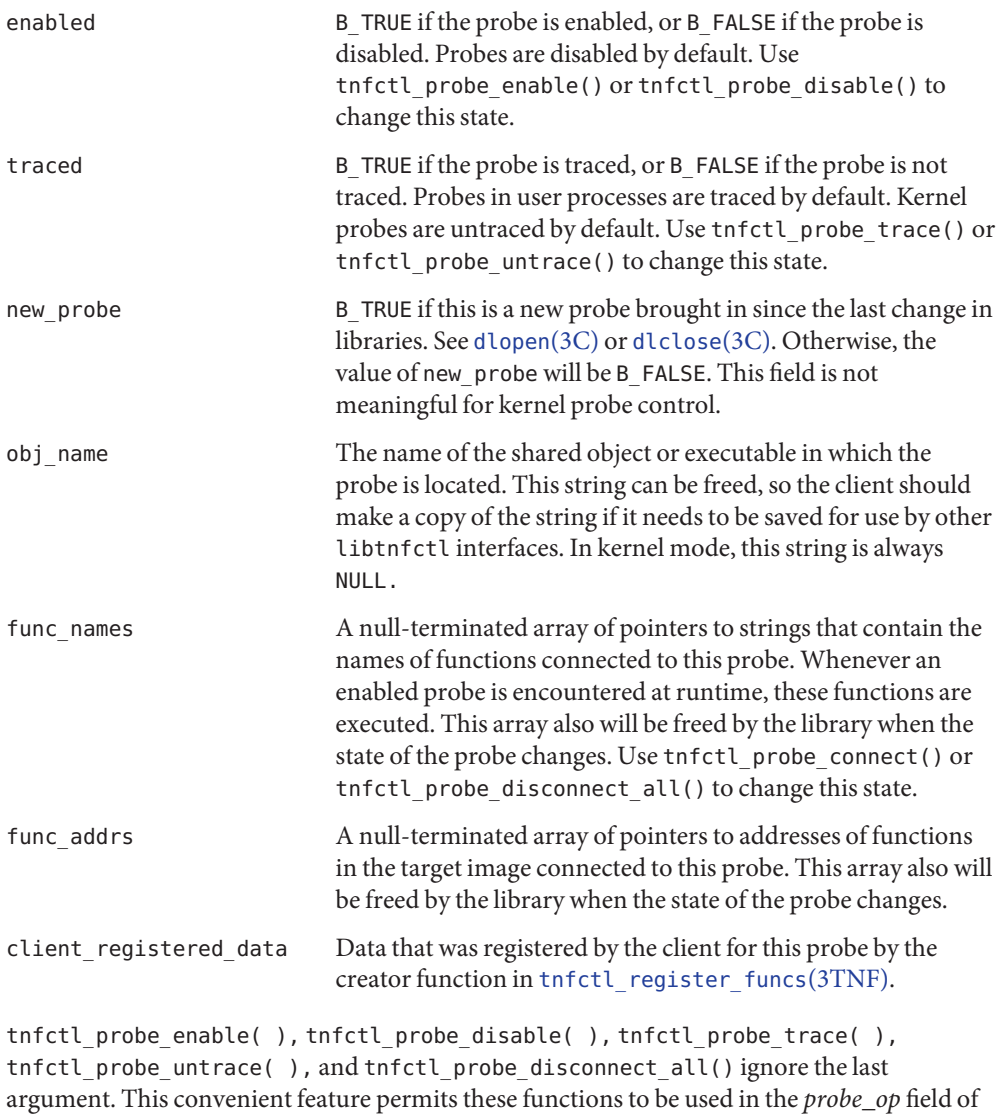

[tnfctl\\_probe\\_apply](#page-325-0)(3TNF) and tnfctl\_probe\_apply\_ids(3TNF). tnfctl\_probe\_enable() enables the probe specified by *probe\_hndl*. This is the master switch on a probe. A probe does not perform any action until it is enabled.

tnfctl\_probe\_disable() disables the probe specified by *probe\_hndl*.

tnfctl\_probe\_trace() turns on tracing for the probe specified by *probe\_hndl*. Probes emit a trace record only if the probe is traced.

tnfctl\_probe\_untrace() turns off tracing for the probe specified by *probe\_hndl*. This is useful if you want to connect probe functions to a probe without tracing it.

tnfctl\_probe\_connect() connects the function *func\_name* which exists in the library *lib\_base\_name*, to the probe specified by *probe\_hndl*. tnfctl\_probe\_connect() returns an error code if used on a kernel tnfctl handle. *lib\_base\_name* is the base name (not a path) of the library. If it is NULL, and multiple functions in the target process match *func\_name*, one of the matching functions is chosen arbitrarily. A probe function is a function that is in the target's address space and is written to a certain specification. The specification is not currently published.

tnf probe debug() is one function exported by libtnfprobe.so.1 and is the debug function that prex(1) uses. When the debug function is executed, it prints out the probe arguments and the value of the sunw%debug attribute of the probe to stderr.

tnfctl probe disconnect all() disconnects all probe functions from the probe specified by *probe\_hndl*.

Note that no libtnfctl call returns a probe handle (tnfctl\_probe\_t), yet each of the routines described here takes a *probe\_hndl* as an argument. These routines may be used by passing them to one of the tnfctl probe apply(3TNF) iterators as the "op" argument. Alternatively, probe handles may be obtained and saved by a user's "op"function, and they can be passed later as the *probe\_hndl* argument when using any of the functions described here.

- Return Values tnfctl\_probe\_state\_get( ), tnfctl\_probe\_enable( ), tnfctl\_probe\_disable( ), tnfctl probe trace( ), tnfctl\_probe\_untrace( ), tnfctl\_probe\_disconnect\_all() and tnfctl probe connect() return TNFCTL ERR NONE upon success.
	- Errors The following error codes apply to tnfctl\_probe\_state\_get():

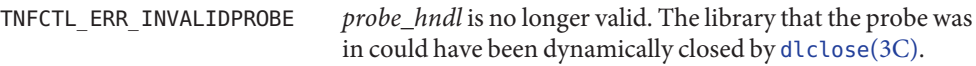

The following error codes apply to tnfctl\_probe\_enable(), tnfctl\_probe\_disable(), tnfctl\_probe\_trace(), tnfctl\_probe\_untrace(), and tnfctl\_probe\_disconnect\_all()

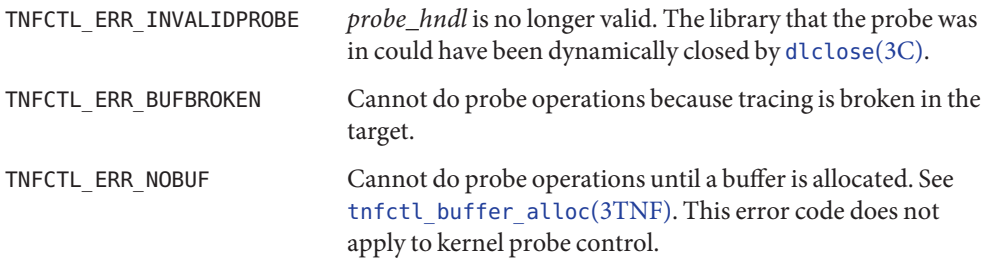

The following error codes apply to tnfctl\_probe\_connect():

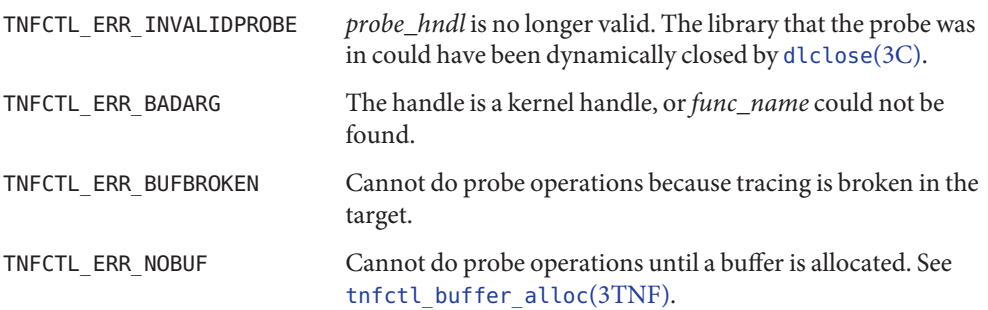

Attributes See [attributes](http://www.oracle.com/pls/topic/lookup?ctx=821-1474&id=attributes-5)(5) for description of the following attributes:

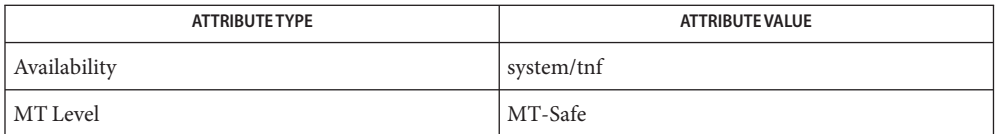

prex(1), [TNF\\_PROBE](#page-342-0)(3TNF), [libtnfctl](#page-112-0)(3TNF), tnfctl\_check\_libs(3TNF), **See Also** tnfctl\_continue(3TNF), [tnfctl\\_probe\\_apply](#page-325-0)(3TNF), tnfctl\_probe\_apply\_ids(3TNF), [tracing](#page-349-0)(3TNF), tnf kernel probes(4), [attributes](http://www.oracle.com/pls/topic/lookup?ctx=821-1474&id=attributes-5)(5)

Name tnfctl\_register\_funcs - register callbacks for probe creation and destruction

<span id="page-332-0"></span>Synopsis cc [ *flag* ... ] *file* ... -ltnfctl [ *library* ... ] #include <tnf/tnfctl.h>

> tnfctl\_errcode\_t tnfctl\_register\_funcs(tnfctl\_handle\_t \**hndl*, void \* (\**create\_func*) (tnfctl\_handle\_t \*, tnfctl\_probe\_t \*), void (\**destroy\_func*)(void \*));

Description The function tnfctl\_register\_funcs() is used to store client-specific data on a per-probe basis. It registers a creator and a destructor function with *hndl*, either of which can be NULL. The creator function is called for every probe that currently exists in *hndl.* Every time a new probe is discovered, that is brought in by [dlopen](http://www.oracle.com/pls/topic/lookup?ctx=821-1465&id=dlopen-3c)(3C),*create\_func*is called.

> The return value of the creator function is stored as part of the probe state and can be retrieved by [tnfctl\\_probe\\_state\\_get](#page-328-0)(3TNF) in the member field *client\_registered\_data*.

> *destroy\_func*is called for every probe handle that is freed. This does not necessarily happen at the time [dlclose](http://www.oracle.com/pls/topic/lookup?ctx=821-1465&id=dlclose-3c)(3C) frees the shared object. The probe handles are freed only when *hndl* is closed by [tnfctl\\_close](#page-311-0)(3TNF). If tnfctl\_register\_funcs() is called a second time for the same *hndl,* then the previously registered destructor function is called first for all of the probes.

Return Values tnfctl\_register\_funcs() returns TNFCTL\_ERR\_NONE upon success.

An internal error occurred. Errors TNFCTL ERR INTERNAL

Attributes See [attributes](http://www.oracle.com/pls/topic/lookup?ctx=821-1474&id=attributes-5)(5) for descriptions of the following attributes:

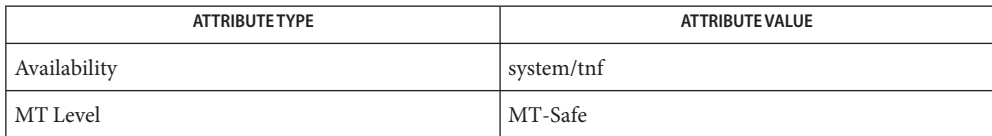

prex(1), [TNF\\_PROBE](#page-342-0)(3TNF), [dlclose](http://www.oracle.com/pls/topic/lookup?ctx=821-1465&id=dlclose-3c)(3C), [dlopen](http://www.oracle.com/pls/topic/lookup?ctx=821-1465&id=dlopen-3c)(3C), [libtnfctl](#page-112-0)(3TNF), **See Also** [tnfctl\\_close](#page-311-0)(3TNF), [tnfctl\\_probe\\_state\\_get](#page-328-0)(3TNF), [tracing](#page-349-0)(3TNF), tnf kernel  $probes(4)$ , [attributes](http://www.oracle.com/pls/topic/lookup?ctx=821-1474&id=attributes-5) $(5)$ 

*[Linker and Libraries Guide](http://www.oracle.com/pls/topic/lookup?ctx=819-0690&id=llm)*

Name tnfctl\_strerror - map a tnfctl error code to a string

Synopsis cc [ *flag* ... ] *file* ... -ltnfctl [ *library* ... ] #include <tnf/tnfctl.h>

const char \* tnfctl\_strerror(tnfctl\_errcode\_t *errcode*);

- Description tnfctl\_strerror() maps the error number in *errcode* to an error message string, and it returns a pointer to that string. The returned string should not be overwritten or freed.
	- tnfctl\_strerror() returns the string "unknown libtnfctl.so error code"if the error number **Errors** is not within the legal range.

Attributes See [attributes](http://www.oracle.com/pls/topic/lookup?ctx=821-1474&id=attributes-5)(5) for descriptions of the following attributes:

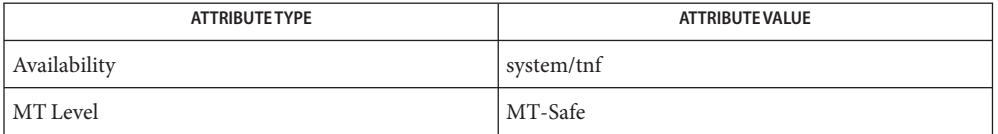

See Also prex(1), [TNF\\_PROBE](#page-342-0)(3TNF), [libtnfctl](#page-112-0)(3TNF), [tracing](#page-349-0)(3TNF), [attributes](http://www.oracle.com/pls/topic/lookup?ctx=821-1474&id=attributes-5)(5)

Name tnfctl\_trace\_attrs\_get - get the trace attributes from a tnfctl handle

<span id="page-334-0"></span>Synopsis cc [ *flag...* ] *file...* -ltnfctl [ *library...* ] #include <tnf/tnfctl.h>

```
tnfctl_errcode_t tnfctl_trace_attrs_get(tnfctl_handle_t *hndl,
     tnfctl_trace_attrs_t *attrs);
```
Description The tnfctl\_trace\_attrs\_get() function returns the trace attributes associated with *hndl* in *attrs*. The trace attributes can be changed by some of the other interfaces in [libtnfctl](#page-112-0)(3TNF). It is the client's responsibility to use tnfctl\_trace\_attrs\_get() to get the new trace attributes after use of interfaces that change them. Typically, a client will use tnfctl trace attrs get() after a call to tnfctl continue(3TNF) in order to make sure that tracing is still working. See the discussion of trace buf state that follows.

> Trace attributes are represented by the struct tnfctl\_trace\_attrs structure defined in <tnf/tnfctl.h>:

```
struct tnfctl_trace_attrs {
pid t targ pid; /* not kernel mode */
const char *trace file name; /* not kernel mode */
size t trace buf size;
size t trace min size;
tnfctl bufstate t trace buf state;
boolean t trace state;
boolean t filter state; /* kernel mode only */
long pad;
};
```
The semantics of the individual members of *attrs* are:

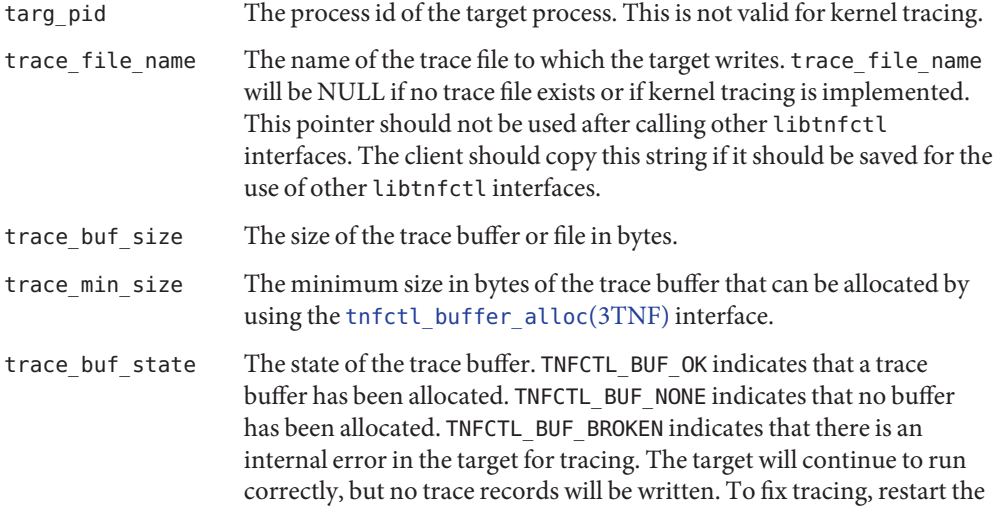

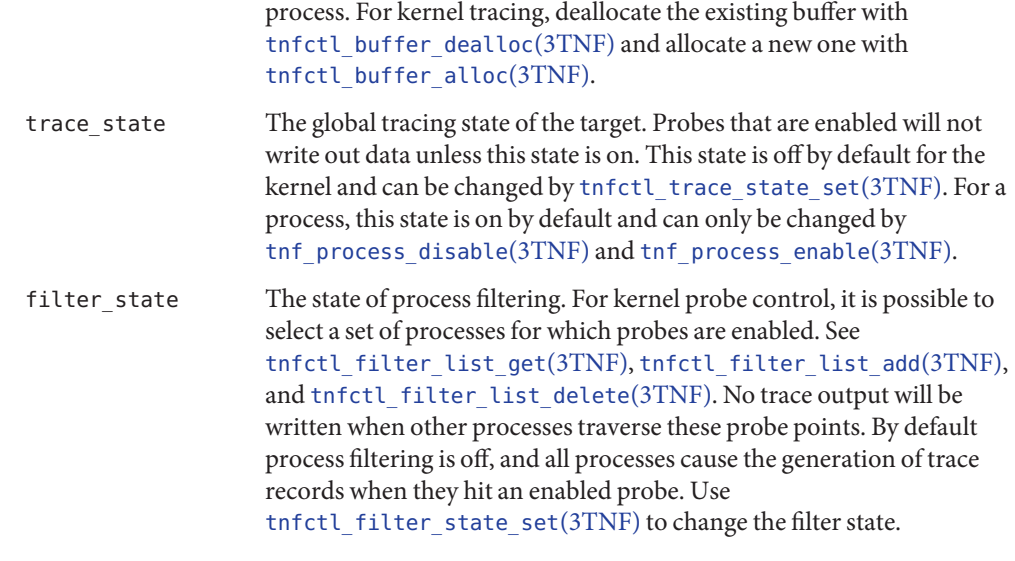

Return Values The tnfctl\_trace\_attrs\_get() function returns TNFCTL\_ERR\_NONE upon success.

The tnfctl\_trace\_attrs\_get() function will fail if: **Errors**

TNFCTL\_ERR\_INTERNAL An internal error occurred.

Attributes See [attributes](http://www.oracle.com/pls/topic/lookup?ctx=821-1474&id=attributes-5)(5) for descriptions of the following attributes:

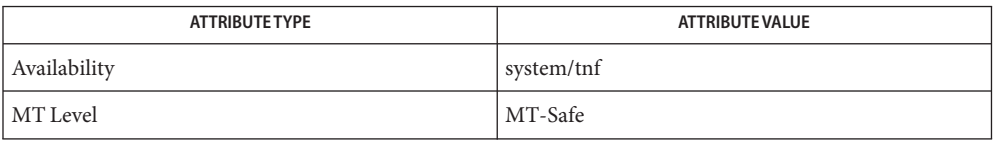

prex(1), [TNF\\_PROBE](#page-342-0)(3TNF), [libtnfctl](#page-112-0)(3TNF), [tnfctl\\_buffer\\_alloc](#page-309-0)(3TNF), **See Also** tnfctl\_continue(3TNF), tnfctl\_filter\_list\_get(3TNF), [tnf\\_process\\_disable](#page-347-0)(3TNF), [tracing](#page-349-0)(3TNF), [attributes](http://www.oracle.com/pls/topic/lookup?ctx=821-1474&id=attributes-5)(5)

<span id="page-336-0"></span>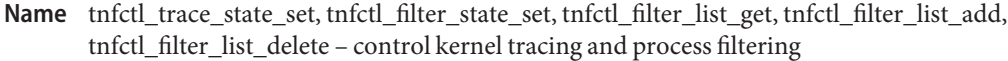

- Synopsis cc [ *flag* ... ] *file* ... -ltnfctl [ *library* ... ] #include <tnf/tnfctl.h>
	- tnfctl\_errcode\_t tnfctl\_trace\_state\_set(tnfctl\_handle\_t \**hndl*, boolean\_t *trace\_state*);
	- tnfctl\_errcode\_t tnfctl\_filter\_state\_set(tnfctl\_handle\_t \**hndl*, boolean\_t *filter\_state*);
	- tnfctl\_errcode\_t tnfctl\_filter\_list\_get(tnfctl\_handle\_t \**hndl*, pid\_t \*\**pid\_list*, int \**pid\_count*);
	- tnfctl\_errcode\_t tnfctl\_filter\_list\_add(tnfctl\_handle\_t \**hndl*, pid\_t *pid\_to\_add*);
	- tnfctl\_errcode\_t tnfctl\_filter\_list\_delete(tnfctl\_handle\_t \**hndl*, pid\_t *pid\_to\_delete*);
- The interfaces to control kernel tracing and process filtering are used only with kernel handles, handles created by tnfctl kernel open(3TNF). These interfaces are used to change the tracing and filter states for kernel tracing. **Description**

tnfctl\_trace\_state\_set() sets the kernel global tracing state to "on" if *trace\_state* is B\_TRUE, or to "off" if *trace\_state* is B\_FALSE. For the kernel, *trace\_state* is off by default.Probes that are enabled will not write out data unless this state is on. Use [tnfctl\\_trace\\_attrs\\_get](#page-334-0)(3TNF) to retrieve the current tracing state.

tnfctl\_filter\_state\_set() sets the kernel process filtering state to "on" if *filter\_state* is B\_TRUE, or to "off" if *filter\_state* is B\_FALSE. *filter\_state* is off by default. If it is on, only probe points encountered by processes in the process filter set by tnfctl filter list add() will generate trace points. Use [tnfctl\\_trace\\_attrs\\_get](#page-334-0)(3TNF) to retrieve the current process filtering state.

tnfctl\_filter\_list\_get() returns the process filter list as an array in *pid\_list*. The count of elements in the process filter list is returned in *pid\_count*. The caller should use [free](http://www.oracle.com/pls/topic/lookup?ctx=821-1465&id=free-3c)(3C) to free memory allocated for the array *pid\_list*.

tnfctl filter list add() adds *pid\_to\_add* to the process filter list. The process filter list is maintained even when the process filtering state is off, but it has no effect unless the process filtering state is on.

tnfctl filter list delete() deletes *pid\_to\_delete* from the process filter list. It returns an error if the process does not exist or is not in the filter list.

- Return Values The interfaces tnfctl\_trace\_state\_set(), tnfctl\_filter\_state\_set(), tnfctl filter list add(), tnfctl filter list delete(), and tnfctl filter list get() return TNFCTL ERR NONE upon success.
	- Errors The following error codes apply to tnfctl\_trace\_state\_set:

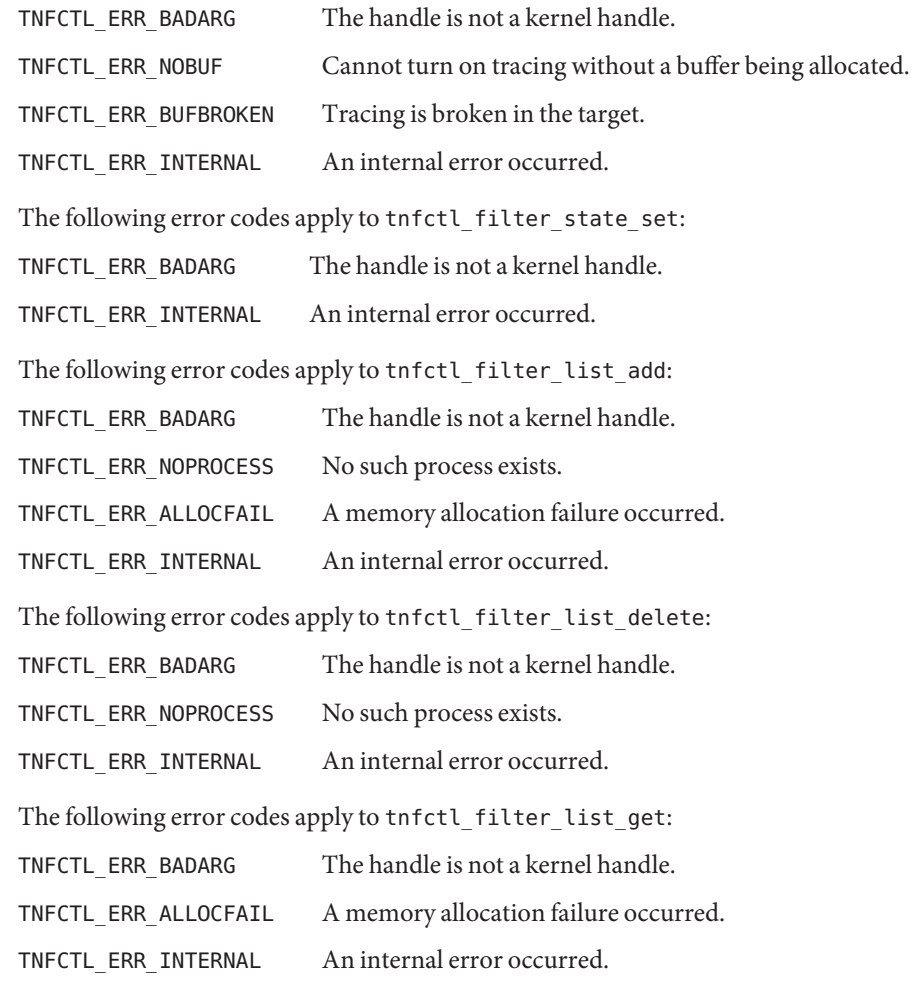

Attributes See [attributes](http://www.oracle.com/pls/topic/lookup?ctx=821-1474&id=attributes-5)(5) for descriptions of the following attributes:

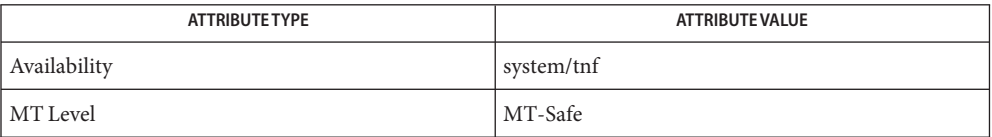

prex(1), [TNF\\_PROBE](#page-342-0)(3TNF), free[\(3C\),](http://www.oracle.com/pls/topic/lookup?ctx=821-1465&id=free-3c) [libtnfctl](#page-112-0)(3TNF), [tnfctl\\_kernel\\_open](#page-318-0)(3TNF), **See Also** [tnfctl\\_trace\\_attrs\\_get](#page-334-0)(3TNF), [tracing](#page-349-0)(3TNF), tnf\_kernel\_probes(4), [attributes](http://www.oracle.com/pls/topic/lookup?ctx=821-1474&id=attributes-5)(5)

- <span id="page-339-0"></span>TNF\_DECLARE\_RECORD, TNF\_DEFINE\_RECORD\_1, TNF\_DEFINE\_RECORD\_2, **Name** TNF\_DEFINE\_RECORD\_3, TNF\_DEFINE\_RECORD\_4, TNF\_DEFINE\_RECORD\_5 – TNF type extension interface for probes
- Synopsis cc [  $flag$  ... ]  $file$  ...[ -ltnfprobe ] [ *library* ... ] #include <tnf/probe.h>

TNF\_DECLARE\_RECORD(*c\_type*, *tnf\_type*);

- TNF\_DEFINE\_RECORD\_1(*c\_type*, *tnf\_type*, *tnf\_member\_type\_1*, *c\_member\_name\_1*);
- TNF\_DEFINE\_RECORD\_2(*c\_type*, *tnf\_type*, *tnf\_member\_type\_1*, *c\_member\_name\_1*, *tnf\_member\_type\_2*, *c\_member\_name\_2*);
- TNF\_DEFINE\_RECORD\_3(*c\_type*, *tnf\_type*, *tnf\_member\_type\_1*, *c\_member\_name\_1*, *tnf\_member\_type\_2*, *c\_member\_name\_2*, *tnf\_member\_type\_3*, *c\_member\_name\_3*);
- TNF\_DEFINE\_RECORD\_4(*c\_type*, *tnf\_type*, *tnf\_member\_type\_1*, *c\_member\_name\_1*, *tnf\_member\_type\_2*, *c\_member\_name\_2*, *tnf\_member\_type\_3*, *c\_member\_name\_3*, *tnf\_member\_type\_4*, *c\_member\_name\_4*);
- TNF\_DEFINE\_RECORD\_5(*c\_type*, *tnf\_type*, *tnf\_member\_type\_1*, *c\_member\_name\_1*, *tnf\_member\_type\_2*, *c\_member\_name\_2*, *tnf\_member\_type\_3*, *c\_member\_name\_3*,*tnf\_member\_type\_4*, *c\_member\_name\_4*, *tnf\_member\_type\_5*, *c\_member\_name\_5*);
- Description This macro interface is used to extend the TNF (Trace Normal Form) types that can be used in [TNF\\_PROBE](#page-342-0)(3TNF).

There should be only one TNF\_DECLARE\_RECORD and one TNF\_DEFINE\_RECORD per new type being defined. The TNF\_DECLARE\_RECORD should precede the TNF\_DEFINE\_RECORD. It can be in a header file that multiple source files share if those source files need to use the *tnf\_type* being defined. The TNF\_DEFINE\_RECORD should only appear in one of the source files.

The TNF\_DEFINE\_RECORD macro interface defines a function as well as a couple of data structures. Hence, this interface has to be used in a source file (.c or .cc file) at file scope and not inside a function.

Note that there is no semicolon after the TNF\_DEFINE\_RECORD interface. Having one will generate a compiler warning.

Compiling with the preprocessor option -DNPROBE or with the preprocessor control statement #define NPROBE ahead of the #include <tnf/probe.h> statement, will stop the TNF type extension code from being compiled into the program.

The *c\_type* argument must be a C struct type. It is the template from which the new *tnf\_type* is being created. Not all elements of the C struct need be provided in the TNF type being defined.

The *tnf\_type* argument is the name being given to the newly created type. Use of this interface uses the name space prefixed by *tnf\_type*. If a new type called "xxx\_type" is defined by a library, then the library should not use "xxx\_type" as a prefix in any other symbols it defines. The policy on managing the type name space is the same as managing any other name space in a library; that is, prefix any new TNF types by the unique prefix that the rest of the symbols in the library use. This would prevent name space collisions when linking multiple libraries that define new TNF types. For example, if a library libpalloc.so uses the prefix "pal" for all symbols it defines, then it should also use the prefix "pal" for all new TNF types being defined.

The *tnf\_member\_type\_n* argument is the TNF type of the *n*th provided member of the C structure.

The *tnf\_member\_name\_n* argument is the name of the *n*th provided member of the C structure.

### **EXAMPLE 1** Defining and using a TNF type. **Examples**

The following example demonstrates how a new TNF type is defined and used in a probe. This code is assumed to be part of a fictitious library called "libpalloc.so" which uses the prefix "pal" for all it's symbols.

```
#include <tnf/probe.h>
typedef struct pal_header {
       long size;
        char * descriptor;
        struct pal header *next;
} pal_header_t;
TNF_DECLARE_RECORD(pal_header_t, pal_tnf_header);
TNF_DEFINE_RECORD_2(pal_header_t, pal_tnf_header,
                       tnf long, size,
                       tnf_string, descriptor)
/*
 * Note: name space prefixed by pal_tnf_header should not
 * be used by this client anymore.
 */
void
pal free(pal header t *header p)
{
       int state;
       TNF_PROBE_2(pal_free_start, "palloc pal_free",
                "sunw%debug entering pal_free",
                tnf_long, state_var, state,
               pal_tnf_header, header_var, header_p);
        ...
}
```
Attributes See [attributes](http://www.oracle.com/pls/topic/lookup?ctx=821-1474&id=attributes-5)(5) for descriptions of the following attributes:

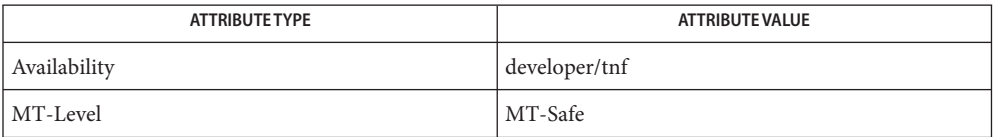

See Also prex(1), tnfdump(1), [TNF\\_PROBE](#page-342-0)(3TNF), [tnf\\_process\\_disable](#page-347-0)(3TNF), [attributes](http://www.oracle.com/pls/topic/lookup?ctx=821-1474&id=attributes-5)(5)

It is possible to make a *tnf\_type* definition be recursive or mutually recursive e.g. a structure **Notes** that uses the "next" field to point to itself (a linked list). If such a structure is sent in to a [TNF\\_PROBE](#page-342-0)(3TNF), then the entire linked list will be logged to the trace file (until the "next" field is NULL). But, if the list is circular, it will result in an infinite loop. To break the recursion, either do not include the "next" field in the *tnf\_type*, or define the type of the "next" member as tnf\_opaque.

<span id="page-342-0"></span>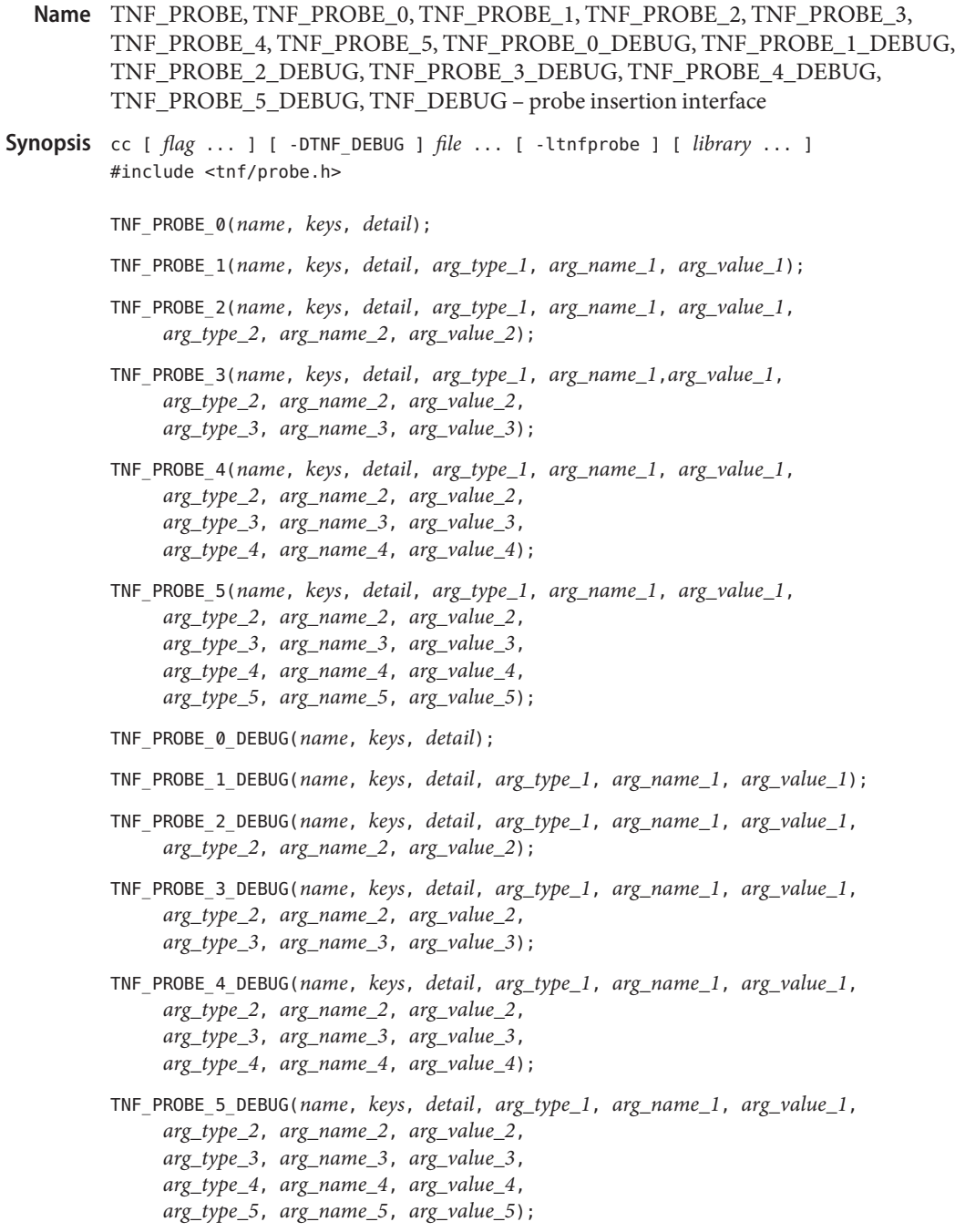

**Description** This macro interface is used to insert probes into C or C++ code for tracing. See [tracing](#page-349-0)(3TNF) for a discussion of the Solaris tracing architecture, including example source code that uses it.

> You can place probes anywhere in C and C++ programs including .init sections, .fini sections, multi-threaded code, shared objects, and shared objects opened by [dlopen](http://www.oracle.com/pls/topic/lookup?ctx=821-1465&id=dlopen-3c)(3C). Use probes to generate trace data for performance analysis or to write debugging output to stderr. Probes are controlled at runtime by prex(1).

> The trace data is logged to a trace file in Trace Normal Form ( TNF). The interface for the user to specify the name and size of the trace file is described in  $prex(1)$ . Think of the trace file as the least recently used circular buffer. Once the file has been filled, newer events will overwrite the older ones.

> Use TNF\_PROBE\_0 through TNF\_PROBE\_5 to create production probes. These probes are compiled in by default. Developers are encouraged to embed such probes strategically, and to leave them compiled within production software. Such probes facilitate on-site analysis of the software.

> Use TNF\_PROBE\_0\_DEBUG through TNF\_PROBE\_5\_DEBUG to create debug probes. These probes are compiled out by default. If you compile the program with the preprocessor option -DTNF\_DEBUG or with the preprocessor control statement #define TNF\_DEBUG ahead of the #include <tnf/probe.h> statement, the debug probes will be compiled into the program. When compiled in, debug probes differ in only one way from the equivalent production probes. They contain an additional "debug" attribute which may be used to distinguish them from production probes at runtime, for example, when using prex(). Developers are encouraged to embed any number of probes for debugging purposes. Disabled probes have such a small runtime overhead that even large numbers of them do not make a significant impact.

If you compile with the preprocessor option -DNPROBE or place the preprocessor control statement #define NPROBE ahead of the #include <tnf/probe.h> statement, no probes will be compiled into the program.

- name The *name* of the probe should follow the syntax guidelines for identifiers in ANSI C. The use of *name* declares it, hence no separate declaration is necessary. This is a block scope declaration, so it does not affect the name space of the program.
- *keys* is a string of space-separated keywords that specify the groups that the probe belongs to. keys Semicolons, single quotation marks, and the equal character  $(=)$  are not allowed in this string. If any of the groups are enabled, the probe is enabled. *keys* cannot be a variable. It must be a string constant.
- detail *detail* is a string that consists of <attribute> <value> pairs that are each separated by a semicolon. The first word (up to the space) is considered to be the attribute and the rest of the string (up to the semicolon) is considered the value. Single quotation marks are used to denote

a string value. Besides quotation marks, spaces separate multiple values. The value is optional. Although semicolons or single quotation marks generally are not allowed within either the attribute or the value, when text with embedded spaces is meant to denote a single value, use single quotes surrounding this text.

Use *detail* for one of two reasons. First, use *detail* to supply an attribute that a user can type into  $prex(1)$  to select probes. For example, if a user defines an attribute called color, then prex(1) can select probes based on the value of color. Second, use *detail* to annotate a probe with a string that is written out to a trace file only once. prex(1) uses spaces to tokenize the value when searching for a match. Spaces around the semicolon delimiter are allowed. *detail* cannot be a variable; it must be a string constant. For example, the *detail*string:

```
"XYZ%debug 'entering function A'; XYZ%exception 'no file';
XYZ%func_entry; XYZ%color red blue"
```
Attribute **Value** Value **Value** Value Values that prex matches on XYZ%debug 'entering function A' 'entering function A' XYZ%exception 'no file' 'no file' XYZ%func\_entry  $\frac{1.7}{1.7}$  (regular expression) XYZ%color red blue red <or> blue

consists of 4 units:

Attribute names must be prefixed by the vendor stock symbol followed by the '%' character. This avoids conflicts in the attribute name space. All attributes that do not have a '%' character are reserved. The following attributes are predefined:

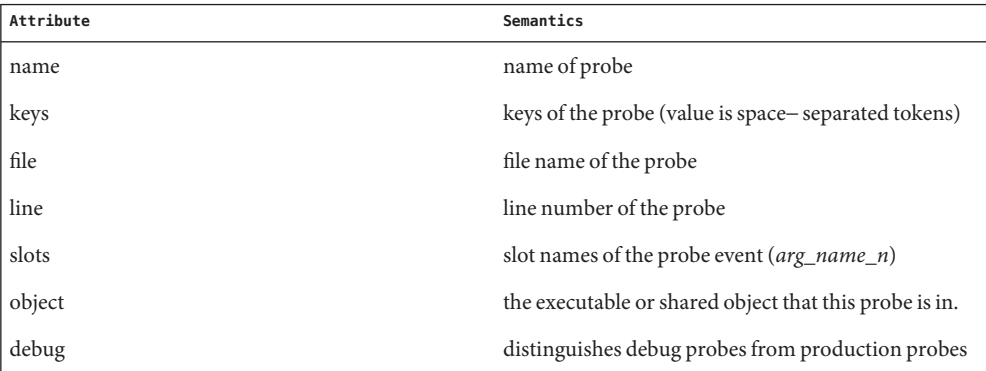

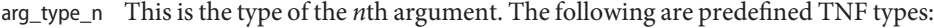

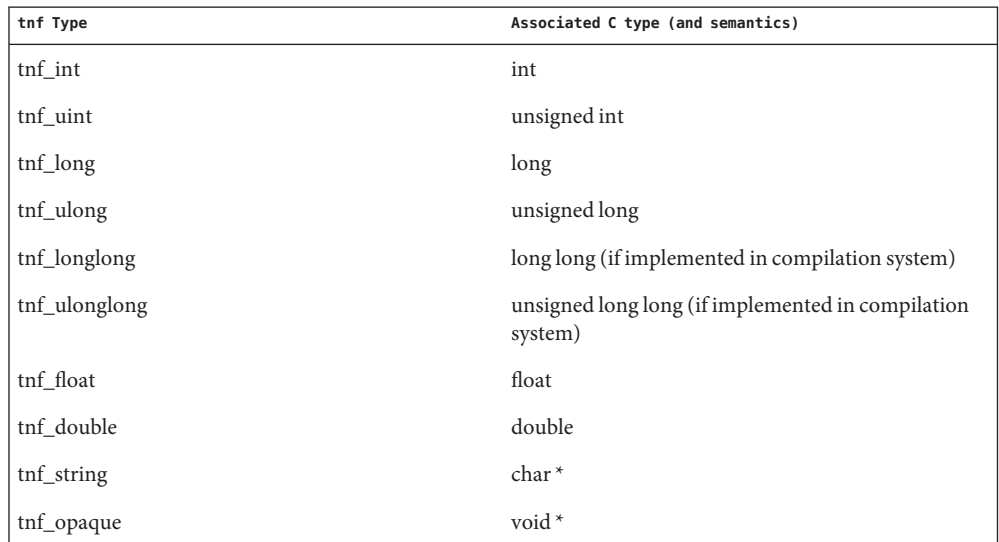

To define new TNF types that are records consisting of the predefined TNF types or references to other user defined types, use the interface specified in [TNF\\_DECLARE\\_RECORD](#page-339-0)(3TNF).

- *arg\_name\_n* is the name that the user associates with the *n*th argument. Do not place quotation marks around *arg\_name\_n*. Follow the syntax guidelines for identifiers in ANSI C. The string version of *arg\_name\_n* is stored for every probe and can be accessed as the attribute "slots". arg\_name\_n
- arg\_value\_n *arg\_value\_n* is evaluated to yield a value to be included in the trace file. A read access is done on any variables that are in mentioned in *arg\_value\_n*. In a multithreaded program, it is the user's responsibility to place locks around the TNF\_PROBE macro if *arg\_value\_n* contains a variable that should be read protected.

Examples EXAMPLE<sub>1</sub> tracing(3TNF) See [tracing](#page-349-0)(3TNF) for complete examples showing debug and production probes in source code.

Attributes See [attributes](http://www.oracle.com/pls/topic/lookup?ctx=821-1474&id=attributes-5)(5) for descriptions of the following attributes:

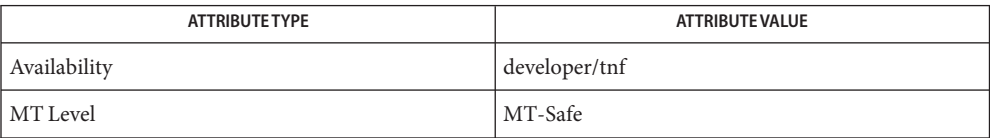

- See Also  $ld(1)$ , prex[\(1\),](http://www.oracle.com/pls/topic/lookup?ctx=821-1461&id=ld-1) tnfdump(1), [dlopen](http://www.oracle.com/pls/topic/lookup?ctx=821-1465&id=dlopen-3c)(3C), [libtnfctl](#page-112-0)(3TNF), [TNF\\_DECLARE\\_RECORD](#page-339-0)(3TNF), [threads](http://www.oracle.com/pls/topic/lookup?ctx=821-1474&id=threads-5)(5), tnf process disable(3TNF), [tracing](#page-349-0)(3TNF), [attributes](http://www.oracle.com/pls/topic/lookup?ctx=821-1474&id=attributes-5)(5)
	- If attaching to a running program with prex(1) to control the probes, compile the program **Notes** with -ltnfprobe or start the program with the environment variable LD\_PRELOAD set to libtnfprobe.so.1. See ld[\(1\).](http://www.oracle.com/pls/topic/lookup?ctx=821-1461&id=ld-1) If libtnfprobe is explicitly linked into the program, it must be listed before libdoor, which in turn must be listed before libthread on the link line.
- <span id="page-347-0"></span>Name tnf\_process\_disable, tnf\_process\_enable, tnf\_thread\_disable, tnf\_thread\_enable - probe control internal interface
- Synopsis cc [ *flag* ... ] *file* ... -ltnfprobe [ *library* ... ] #include <tnf/probe.h>

void tnf\_process\_disable(void); void tnf\_process\_enable(void); void tnf thread disable(void); void tnf\_thread\_enable(void);

Description There are three levels of granularity for controlling tracing and probe functions (called probing from here on): probing for the entire process, a particular thread, and the probe itself can be disabled or enabled. The first two (process and thread) are controlled by this interface. The probe is controlled with the prex(1) utility.

> The tnf process disable() function turns off probing for the process. The default process state is to have probing enabled. The tnf\_process\_enable() function turns on probing for the process.

The tnf thread disable() function turns off probing for the currently running thread. Threads are "born" or created with this state enabled. The tnf\_thread\_enable() function turns on probing for the currently running thread. If the program is a non-threaded program, these two thread interfaces disable or enable probing for the process.

Attributes See [attributes](http://www.oracle.com/pls/topic/lookup?ctx=821-1474&id=attributes-5)(5) for descriptions of the following attributes:

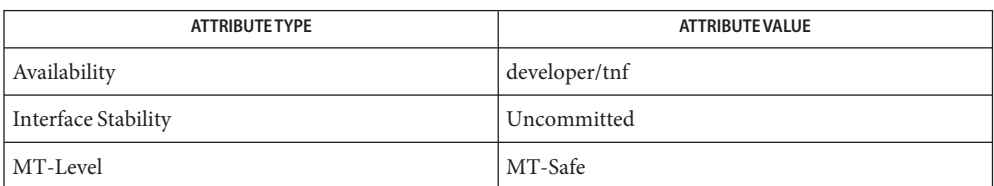

See Also prex(1), tnfdump(1), [TNF\\_DECLARE\\_RECORD](#page-339-0)(3TNF), [TNF\\_PROBE](#page-342-0)(3TNF), [attributes](http://www.oracle.com/pls/topic/lookup?ctx=821-1474&id=attributes-5)(5)

A probe is considered enabled only if: **Notes**

- $\blacksquare$  prex(1) has enabled the probe AND
- the process has probing enabled, which is the default or could be set with tnf process enable() AND
- the thread that hits the probe has probing enabled, which is every thread's default or could be set with tnf thread enable().

There is a run time cost associated with determining that the probe is disabled. To reduce the performance effect of probes, this cost should be minimized. The quickest way that a probe can be determined to be disabled is by the enable control that prex(1) uses. Therefore, to disable all the probes in a process use the disable command in prex(1) rather than tnf\_process\_disable().

The tnf\_process\_disable() and tnf\_process\_enable() functions should only be used to toggle probing based on some internal program condition. The tnf\_thread\_disable() function should be used to turn off probing for threads that are uninteresting.

# Name tracing - overview of tnf tracing system

<span id="page-349-0"></span>Description tnf tracing is a set of programs and API's that can be used to present a high-level view of the performance of an executable, a library, or part of the kernel. tracing is used to analyze a program's performance and identify the conditions that produced a bug.

The core elements of tracing are:

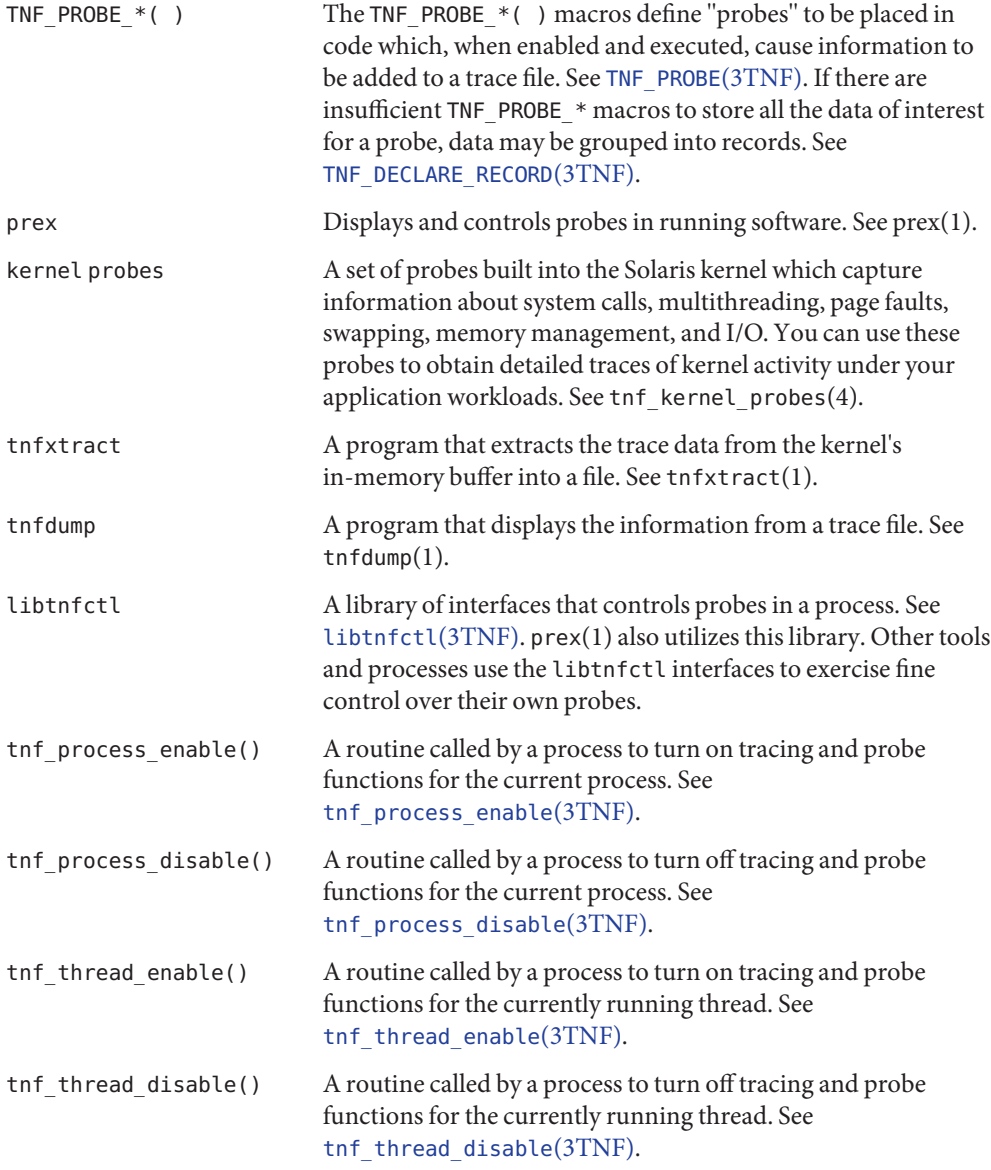

# **EXAMPLE 1** Tracing a Process **Examples**

The following function in some daemon process accepts job requests of various types, queueing them for later execution. There are two "debug probes" and one "production probe." Note that probes which are intended for debugging will not be compiled into the final version of the code; however, production probes are compiled into the final product.

```
/*
  * To compile in all probes (for development):
       cc -DTNF DEBUG ...
  *
  * To compile in only production probes (for release):
  * cc \ldots*
  * To compile in no probes at all:
       cc -DNPROBE ...
  */
#include <tnf/probe.h>
void work(long, char *);
enum work request type { READ, WRITE, ERASE, UPDATE };
static char *work request name[] = {"read", "write", "erase", "update"};
main( )
{
  long i;
  for (i = READ; i \leq UPDATE; i++)work(i, work request name[i]);
}
void work(long request type, char *request name)
{
    static long q length;
    TNF_PROBE_2_DEBUG(work_start, "work",
        "XYZ%debug 'in function work'",
        tnf long, request type arg, request type,
        tnf string, request name arg, request name);
    /* assume work request is queued for later processing */
    q_length++;
    TNF_PROBE_1(work queue, "work queue",
        "XYZ%work_load heavy",
        tnf_long, queue_length, q_length);
    TNF_PROBE_0_DEBUG(work_end, "work", "");
}
```
The production probe "work queue," which remains compiled in the code, will, when enabled, log the length of the work queue each time a request is received.

The debug probes"work\_start" and "work\_end," which are compiled only during the development phase, track entry to and exit from the work() function and measure how much time is spent executing it. Additionally, the debug probe "work\_start"logs the value of the two **EXAMPLE 1** Tracing a Process *(Continued)*

incoming arguments request type and request name. The runtime overhead for disabled probes is low enough that one can liberally embed them in the code with little impact on performance.

For debugging, the developer would compile with -DTNF\_DEBUG, run the program under control of prex(1), enable the probes of interest (in this case, all probes), continue the program until exit, and dump the trace file:

```
% cc
-DTNF DEBUG -o daemon daemon.c # compile in all probes
% prex daemon \# run program under prex control
Target process stopped
Type "continue" to resume the target, "help" for help ...
prex> list probes $all # list all probes in program
<probe list output here>
prex> enable $all # enable all probes
prex> continue # let target process execute
<program output here>
prex: target process finished
% ls /tmp/trace-* \qquad \qquad # trace output is in trace-<pid>
/tmp/trace-4194
% tnfdump /tmp/trace-4194 # get ascii output of trace file
<trace records output here>
```
For the production version of the system, the developer simply compiles without –DTNF\_DEBUG.

#### **EXAMPLE 2** Tracing the Kernel

Kernel tracing is similar to tracing a process; however, there are some differences. For instance, to trace the kernel, you need superuser privileges. The following example uses prex(1) and traces the probes in the kernel that capture system call information.

```
Allocate kernel
trace buffer and capture trace data:
root# prex -k
Type "help" for help ...
prex> buffer alloc 2m # allocate kernel trace buffer
Buffer of size 2097152 bytes allocated
prex> list probes $all # list all kernel probes
<probe list output here>
prex> list probes syscall # list syscall probes
                            # (keys=syscall)
<syscall probes list output here>
prex> enable syscall # enable only syscall probes
prex> ktrace on # turn on kernel tracing
```
**EXAMPLE 2** Tracing the Kernel *(Continued)*

```
<Run your application in another window at this point>
prex> ktrace off # turn off kernel tracing
prex> quit # exit prex
Extract the kernel's trace buffer into a file:
root# tnfxtract /tmp/ktrace # extract kernel trace buffer
Reset kernel tracing:
root# prex -k
prex> disable $all # disable all probes
prex> untrace $all # untrace all probes
pres> buffer dealloc \qquad # deallocate kernel trace buffer
prex> quit
```
CAUTION: Do not deallocate the trace buffer until you have extracted it into a trace file. Otherwise, you will lose the trace data that you collected from your experiment!

Examine the kernel trace file:

root# tnfdump /tmp/ktrace # get ascii dump of trace file <trace records output here>

prex can also attach to a running process, list probes, and perform a variety of other tasks.

Attributes See [attributes](http://www.oracle.com/pls/topic/lookup?ctx=821-1474&id=attributes-5)(5) for descriptions of the following attributes:

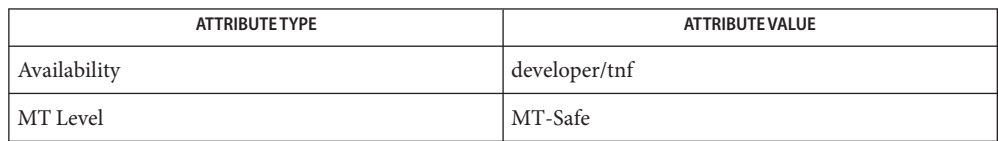

prex(1), tnfdump(1), tnfxtract(1), [TNF\\_DECLARE\\_RECORD](#page-339-0)(3TNF), [TNF\\_PROBE](#page-342-0)(3TNF), **See Also** [libtnfctl](#page-112-0)(3TNF), [tnf\\_process\\_disable](#page-347-0)(3TNF), tnf\_kernel\_probes(4), [attributes](http://www.oracle.com/pls/topic/lookup?ctx=821-1474&id=attributes-5)(5)

Name tsol\_getrhtype - get trusted network host type Synopsis cc [flag...] file... -ltsnet [library...] #include <libtsnet.h> tsol\_host\_type\_t tsol\_getrhtype(char \**hostname*); Description The tsol\_getrhtype() function queries the kernel-level network information to determine the host type that is associated with the specified *hostname*. The *hostname* can be a regular hostname, an IP address, or a network wildcard address. Return Values The returned value will be one of the enumerated types that is defined in the tsol\_host\_type\_t typedef. Currently these types are UNLABELED and SUN\_CIPSO. Trusted network remote-host database Files /etc/security/tsol/tnrhdb

Attributes See [attributes](http://www.oracle.com/pls/topic/lookup?ctx=821-1474&id=attributes-5)(5) for descriptions of the following attributes:

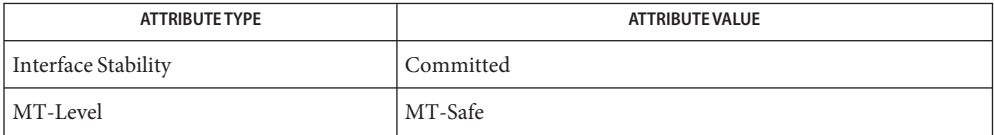

See Also [libtsnet](http://www.oracle.com/pls/topic/lookup?ctx=821-1464&id=libtsnet-3lib)(3LIB), [attributes](http://www.oracle.com/pls/topic/lookup?ctx=821-1474&id=attributes-5)(5)

"Obtaining the Remote Host Type" in *[Oracle Solaris Trusted Extensions Developer's Guide](http://www.oracle.com/pls/topic/lookup?ctx=821-1483&id=accessingnetworkdbentries)*

Notes The functionality described on this manual page is available only if the system is configured with Trusted Extensions.

- Name uuid\_clear, uuid\_compare, uuid\_copy, uuid\_generate, uuid\_generate\_random, uuid\_generate\_time, uuid\_is\_null, uuid\_parse, uuid\_time, uuid\_unparse – universally unique identifier (UUID) operations
- Synopsis cc [ *flag ...* ] *file*... -luuid [ *library ...* ] #include <uuid/uuid.h>

void uuid\_clear(uuid\_t *uu*);

int uuid\_compare(uuid\_t *uu1*, uuid\_t *uu2*);

void uuid\_copy(uuid\_t *dst*, uuid\_t *src*);

void uuid\_generate(uuid\_t *out*);

void uuid\_generate\_random(uuid\_t *out*);

void uuid\_generate\_time(uuid\_t *out*);

int uuid\_is\_null(uuid\_t *uu*);

int uuid\_parse(char \**in*, uuid\_t *uu*);

time\_t uuid\_time(uuid\_t *uu*, struct timeval \**ret\_tv*);

void uuid\_unparse(uuid\_t *uu*, char \**out*);

Description The uuid\_clear() function sets the value of the specified universally unique identifier (UUID) variable *uu* to the NULL value.

> The uuid\_compare() function compares the two specified UUID variables *uu1* and *uu2* to each other. It returns an integer less than, equal to, or greater than zero if *uu1* is found to be, respectively, lexicographically less than, equal, or greater than *uu2*.

The uuid\_copy() function copies the UUID variable *src*to *dst*.

The uuid generate() function creates a new UUID that is generated based on high-quality randomness from /dev/urandom, if available. If /dev/urandom is not available, uuid\_generate() calls uuid\_generate\_time(). Because the use of this algorithm provides information about when and where the UUID was generated, it could cause privacy problems for some applications.

The uuid generate random() function produces a UUID with a random or pseudo-randomly generated time and Ethernet MAC address that corresponds to a DCE version 4 UUID.

The uuid generate time() function uses the current time and the local Ethernet MAC address (if available, otherwise a MAC address is fabricated) that corresponds to a DCE version 1 UUID. If the UUID is not guaranteed to be unique, the multicast bit is set (the high-order bit of octet number 10).

The uuid is null() function compares the value of the specified UUID variable *uu* to the NULL value. If the value is equal to the NULL UUID, 1 is returned. Otherwise 0 is returned.

The uuid parse() function converts the UUID string specified by *in* to the internal uuid t format. The input UUID is a string of the form cefa7a9c-1dd2-11b2-8350-880020adbeef. In [printf](http://www.oracle.com/pls/topic/lookup?ctx=821-1465&id=printf-3c)(3C) format, the string is "%08x-%04x-%04x-%04x-%012x", 36 bytes plus the trailing null character. If the input string is parsed successfully, 0 is returned and the UUID is stored in the location pointed to by *uu*. Otherwise -1 is returned.

The uuid time() function extracts the time at which the specified UUID *uu* was created. Since the UUID creation time is encoded within the UUID, this function can reasonably be expected to extract the creation time only for UUIDs created with the uuid generate time() function. The time at which the UUID was created, in seconds since January 1, 1970 GMT (the epoch), is returned (see  $time(2)$  $time(2)$ ). The time at which the UUID was created, in seconds and microseconds since the epoch is also stored in the location pointed to by ret\_tv (see [gettimeofday](http://www.oracle.com/pls/topic/lookup?ctx=821-1465&id=gettimeofday-3c)(3C)).

The uuid\_unparse() function converts the specified UUID *uu* from the internal binary format to a string of the length defined in the uuid.h macro, UUID\_PRINTABLE\_STRING\_LENGTH, which includes the trailing null character. The resulting value is stored in the character string pointed to by *out*.

Attributes See [attributes](http://www.oracle.com/pls/topic/lookup?ctx=821-1474&id=attributes-5)(5) for descriptions of the following attributes:

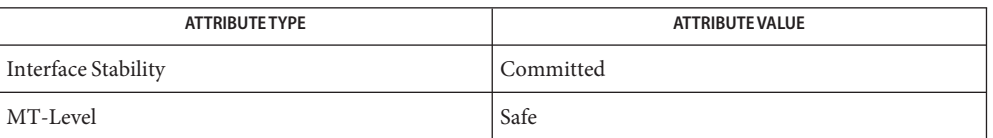

See Also [inetd](http://www.oracle.com/pls/topic/lookup?ctx=821-1462&id=inetd-1m)(1M), [time](http://www.oracle.com/pls/topic/lookup?ctx=821-1463&id=time-2)(2), [gettimeofday](http://www.oracle.com/pls/topic/lookup?ctx=821-1465&id=gettimeofday-3c)(3C), [libuuid](http://www.oracle.com/pls/topic/lookup?ctx=821-1464&id=libuuid-3lib)(3LIB), [printf](http://www.oracle.com/pls/topic/lookup?ctx=821-1465&id=printf-3c)(3C), [attributes](http://www.oracle.com/pls/topic/lookup?ctx=821-1474&id=attributes-5)(5)

Name volmgt\_acquire - reserve removable media device

Synopsis cc [ *flag* ... ] *file* ... -lvolmgt [ *library* ... ] #include <sys/types.h>

#include <volmgt.h>

int volmgt\_acquire(char \**dev*, char \**id*, int *ovr*, char \*\**err*, pid\_t \**pidp*);

Description This function is obsolete. The management of removable media by the Volume Management feature, including vold, has been replaced by software that supports the Hardware Abstraction Layer (HAL). Programmatic support for HAL is through the HAL APIs, which are documented on the HAL web site. See [hal](http://www.oracle.com/pls/topic/lookup?ctx=821-1474&id=hal-5)(5). The return value of this function is undefined.

> The volmgt acquire() routine reserves the removable media device specified as *dev*. volmgt\_acquire() operates in two different modes, depending on whether or not volume management is running.

If volume management *is*running, volmgt\_acquire() attempts to reserve the removable media device specified as *dev*. Specify *dev* as *either* a symbolic device name (for example, floppy0) or a physical device pathname (for example, /dsk/unnamed\_floppy).

If volume management *is not*running, volmgt\_acquire() requires callers to specify a physical device pathname for *dev*. Specifying *dev* as a symbolic device name is *not* acceptable. In this mode, volmgt acquire() relies entirely on the major and minor numbers of the device to determine whether or not the device is reserved.

If *dev* is free, volmgt acquire() updates the internal device reservation database with the caller's process id (*pid*) and the specified id string.

If *dev* is reserved by another process, the reservation attempt fails and volmgt\_acquire( ):

- sets errno to FBUSY
- fills the caller's id value in the array pointed to by *err*
- fills in the *pid* to which the pointer *pidp* points with the *pid* of the process which holds the reservation, if the supplied *pidp* is non-zero

If the override *ovr*is non-zero, the call overrides the device reservation.

Return Values The return from this function is undefined.

The volmgt\_acquire() routine fails if one or more of the following are true: **Errors**

EINVAL One of the specified arguments is invalid or missing.

EBUSY *dev* is already reserved by another process (and *ovr* was not set to a non-zero value)

### Examples ExampLE1 Using volmgt\_acquire()

In the following example, volume management is running and the first floppy drive is reserved, accessed and released.

```
#include <volmgt.h>
char *errp;
if (!volmgt acquire("floppy0", "FileMgr", 0, NULL,
   &errp, NULL)) {
        /* handle error case */
        ...
}
/* floppy acquired - now access it */
if (!volmgt_release("floppy0")) {
       /* handle error case */
         ...
}
```
**EXAMPLE 2** Using volmgt\_acquire() To Override A Lock On Another Process

The following example shows how callers can override a lock on another process using volmgt\_acquire().

```
char *errp, buf[20];
int override = 0;
pid_t pid;
if (!volmgt_acquire("floppy0", "FileMgr", 0, &errp,
   &pid)) {
      if (errno == EBUSY) {
             (void) printf("override %s (pid=%ld)?\n",
                errp, pid); {
             (void) fgets(buf, 20, stdin);
             if (buf[0] == 'y') {
                   override++;
             }
       } else {
             /* handle other errors */
             ...
       }
}
if (override) {
      if (!volmgt_acquire("floppy0", "FileMgr", 1,
          &errp, NULL)) {
             /* really give up this time! */...
      }
}
```
Attributes See [attributes](http://www.oracle.com/pls/topic/lookup?ctx=821-1474&id=attributes-5)(5) for descriptions of the following attributes:

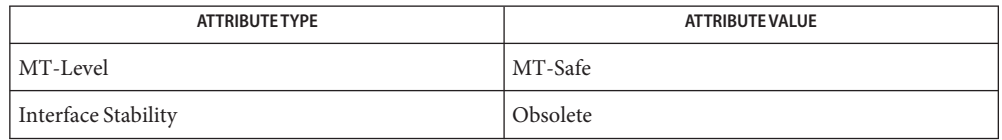

# [free](http://www.oracle.com/pls/topic/lookup?ctx=821-1465&id=free-3c)(3C), [malloc](http://www.oracle.com/pls/topic/lookup?ctx=821-1465&id=malloc-3c)(3C), [volmgt\\_release](#page-364-0)(3VOLMGT), [attributes](http://www.oracle.com/pls/topic/lookup?ctx=821-1474&id=attributes-5)(5), [hal](http://www.oracle.com/pls/topic/lookup?ctx=821-1474&id=hal-5)(5) **See Also**

When returning a string through *err*, volmgt\_acquire() allocates a memory area using **Notes** [malloc](http://www.oracle.com/pls/topic/lookup?ctx=821-1465&id=malloc-3c)(3C). Use [free](http://www.oracle.com/pls/topic/lookup?ctx=821-1465&id=free-3c)(3C) to release the memory area when no longer needed.

The *ovr* argument is intended to allow callers to override the current device reservation. It is assumed that the calling application has determined that the current reservation can safely be cleared. See EXAMPLES.

Name volmgt\_check - have Volume Management check for media Synopsis cc [ *flag...* ] *file...* -lvolmgt [ *library ...* ] #include <volmgt.h> int volmgt\_check(char \**pathname*); Description This function is obsolete. The management of removable media by the Volume Management feature, including vold, has been replaced by software that supports the Hardware Abstraction Layer (HAL). Programmatic support for HAL is through the HAL APIs, which are documented on the HAL web site. See [hal](http://www.oracle.com/pls/topic/lookup?ctx=821-1474&id=hal-5)(5). The return value of this function is undefined. This routine asks volume Management to check the specified *pathname* and determine if new media has been inserted in that drive. If a null pointer is passed in, then Volume Management will check each device it is managing that can be checked. If new media is found, volmgt\_check() tells volume management to initiate appropriate actions. Return Values The return from this function is undefined. **Errors** This routine can fail, returning 0, if a [stat](http://www.oracle.com/pls/topic/lookup?ctx=821-1463&id=stat-2)(2) or [open](http://www.oracle.com/pls/topic/lookup?ctx=821-1463&id=open-2)(2) of the supplied *pathname* fails, or if any of the following is true: ENXIO volume management is not running. EINTR An interrupt signal was detected while checking for media. **EXAMPLE 1** Checking If Any New Media Is Inserted **Examples** To check if any drive managed by volume management has any new media inserted in it: if (volmgt check(NULL)) { (void) printf("Volume management found media\n"); } This would also request volume management to take whatever action was appropriate for the new media. Attributes See [attributes](http://www.oracle.com/pls/topic/lookup?ctx=821-1474&id=attributes-5)(5) for descriptions of the following attributes:

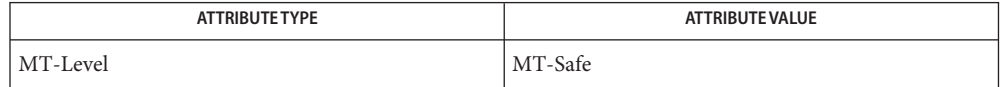
- See Also [volcheck](http://www.oracle.com/pls/topic/lookup?ctx=821-1461&id=volcheck-1)(1), [open](http://www.oracle.com/pls/topic/lookup?ctx=821-1463&id=open-2)(2), [stat](http://www.oracle.com/pls/topic/lookup?ctx=821-1463&id=stat-2)(2), [volmgt\\_inuse](#page-362-0)(3VOLMGT), [volmgt\\_running](#page-367-0)(3VOLMGT),  $attributes(5), hal(5)$  $attributes(5), hal(5)$  $attributes(5), hal(5)$  $attributes(5), hal(5)$ 
	- Since volmgt\_check() returns 0 for two different cases (both when no media is found, and **Notes** when an error occurs), it is up to the user to check *errno* to differentiate the two, and to ensure that volume management is running.

Name volmgt\_feature\_enabled - check whether specific Volume Management features are enabled

```
Synopsis cc [ flag ... ] file ... -l volmgt [ library ... ]
          #include <volmgt.h>
```
int volmgt\_feature\_enabled(char \**feat\_str*);

Description This function is obsolete. The management of removable media by the Volume Management feature, including vold, has been replaced by software that supports the Hardware Abstraction Layer (HAL). Programmatic support for HAL is through the HAL APIs, which are documented on the HAL web site. See [hal](http://www.oracle.com/pls/topic/lookup?ctx=821-1474&id=hal-5)(5). The return value of this function is undefined.

> The volmgt feature enabled() routine checks whether specific volume management features are enabled. volmgt\_feature\_enabled() checks for the volume management features passed in to it by the *feat\_str* parameter.

Currently, the only supported feature string that volmgt feature enabled() checks for is floppy-summit-interfaces. The floppy-summit-interfaces feature string checks for the presence of the libvolmgt routines volmgt\_acquire() and volmgt\_release().

Return Values The return from this function is undefined.

Examples Example 1 A sample of the volmgt\_feature\_enabled() function.

In the following example, volmgt\_feature\_enabled() checks whether the floppy-summit-interfaces feature is enabled.

```
if (volmgt feature enabled("floppy-summit-interfaces")) {
        (void) printf("Media Sharing Routines ARE present\n");
} else {
        (void) printf("Media Sharing Routines are NOT present\n");
}
```
Attributes See [attributes](http://www.oracle.com/pls/topic/lookup?ctx=821-1474&id=attributes-5)(5) for descriptions of the following attributes:

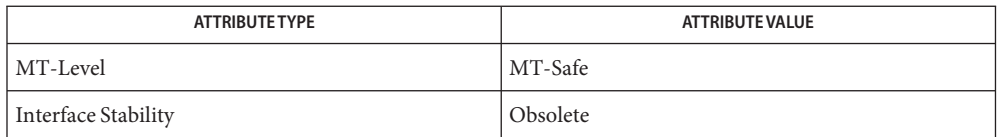

See Also [volmgt\\_acquire](#page-356-0)(3VOLMGT), [volmgt\\_release](#page-364-0)(3VOLMGT), [attributes](http://www.oracle.com/pls/topic/lookup?ctx=821-1474&id=attributes-5)(5), [hal](http://www.oracle.com/pls/topic/lookup?ctx=821-1474&id=hal-5)(5)

Name volmgt\_inuse - check whether or not volume management is managing a pathname

<span id="page-362-0"></span>Synopsis cc [ *flag...* ] *file...* -lvolmgt [ *library ...* ] #include <volmgt.h>

int volmgt\_inuse(char \**pathname*);

Description This function is obsolete. The management of removable media by the Volume Management feature, including vold, has been replaced by software that supports the Hardware Abstraction Layer (HAL). Programmatic support for HAL is through the HAL APIs, which are documented on the HAL web site. See [hal](http://www.oracle.com/pls/topic/lookup?ctx=821-1474&id=hal-5)(5). The return value of this function is undefined.

volmgt\_inuse() checks whether volume management is managing the specified *pathname*.

- Return Values The return from this function is undefined.
	- This routine can fail, returning 0, if a [stat](http://www.oracle.com/pls/topic/lookup?ctx=821-1463&id=stat-2)(2) of the supplied *pathname* or an [open](http://www.oracle.com/pls/topic/lookup?ctx=821-1463&id=open-2)(2) of **Errors** /dev/volctl fails, or if any of the following is true:
		- ENXIO Volume management is not running.
		- EINTR An interrupt signal was detected while checking for the supplied *pathname* for use.

**EXAMPLE 1** Using volmgt\_inuse() **Examples**

To see if volume management is managing the first floppy disk:

```
if (volmgt inuse("/dev/rdiskette0") != 0) {
         (void) printf("volmgt is managing diskette 0\n");
} else {
         (void) printf("volmgt is NOT managing diskette \varnothing\setminus n');
}
```
Attributes See [attributes](http://www.oracle.com/pls/topic/lookup?ctx=821-1474&id=attributes-5)(5) for descriptions of the following attributes:

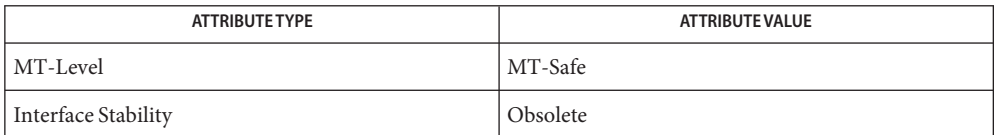

See Also [open](http://www.oracle.com/pls/topic/lookup?ctx=821-1463&id=open-2)(2), [stat](http://www.oracle.com/pls/topic/lookup?ctx=821-1463&id=stat-2)(2), [errno](http://www.oracle.com/pls/topic/lookup?ctx=821-1465&id=errno-3c)(3C), [volmgt\\_check](#page-359-0)(3VOLMGT), [volmgt\\_running](#page-367-0)(3VOLMGT), [attributes](http://www.oracle.com/pls/topic/lookup?ctx=821-1474&id=attributes-5)(5), [hal](http://www.oracle.com/pls/topic/lookup?ctx=821-1474&id=hal-5)(5)

Notes This routine requires volume management to be running.

Since volmgt  $\Delta$  inuse() returns 0 for two different cases (both when a volume is not in use, and when an error occurs), it is up to the user to to check errno to differentiate the two, and to ensure that volume management is running.

Name volmgt\_ownspath - check volume management name space for path

**Synopsis** cc [flag]... *file*... -lvolgmt [library]... #include <volmgt.h>

int volmgt\_ownspath(char \**path*);

- *path* A string containing the path. **Parameters**
- Description This function is obsolete. The management of removable media by the Volume Management feature, including vold, has been replaced by software that supports the Hardware Abstraction Layer (HAL). Programmatic support for HAL is through the HAL APIs, which are documented on the HAL web site. See [hal](http://www.oracle.com/pls/topic/lookup?ctx=821-1474&id=hal-5)(5). The return value of this function is undefined.

The volmgt ownspath() function checks to see if a given *path* is contained in the volume management name space. This is achieved by comparing the beginning of the supplied path name with the output from volmgt\_root[\(3VOLMGT\)](#page-366-0)

- Return Values The return from this function is undefined.
	- **EXAMPLE 1** Using volmgt\_ownspath() **Examples**

The following example first checks if volume management is running, then checks the volume management name space for *path*, and then returns the *id* for the piece of media.

```
char *path;
...
if (volmgt_running()) {
     if (volmgt_ownspath(path)) {
          (void) printf("id of %s is %lld\n",
               path, media getid(path));
     }
}
```
Attributes See [attributes](http://www.oracle.com/pls/topic/lookup?ctx=821-1474&id=attributes-5)(5) for descriptions of the following attributes:

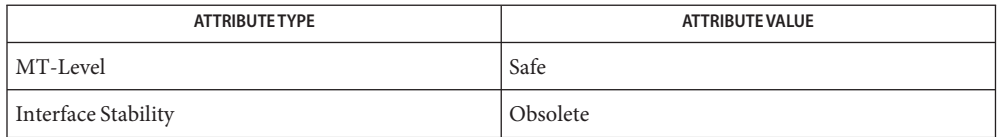

See Also volmgt\_root[\(3VOLMGT\),](#page-366-0) [volmgt\\_running](#page-367-0)(3VOLMGT), [attributes](http://www.oracle.com/pls/topic/lookup?ctx=821-1474&id=attributes-5)(5), [hal](http://www.oracle.com/pls/topic/lookup?ctx=821-1474&id=hal-5)(5)

Name volmgt\_release - release removable media device reservation

<span id="page-364-0"></span>Synopsis cc [ *flag* ... ] *file* ... -lvolmgt [ *library* ... ] #include <volmgt.h>

int volmgt\_release(char \**dev*);

Description This function is obsolete. The management of removable media by the Volume Management feature, including vold, has been replaced by software that supports the Hardware Abstraction Layer (HAL). Programmatic support for HAL is through the HAL APIs, which are documented on the HAL web site. See [hal](http://www.oracle.com/pls/topic/lookup?ctx=821-1474&id=hal-5)(5). The return value of this function is undefined.

> The volmgt release() routine releases the removable media device reservation specified as *dev*. See [volmgt\\_acquire](#page-356-0)(3VOLMGT) for a description of *dev*.

If *dev* is reserved by the caller, volmgt\_release() updates the internal device reservation database to indicate that the device is no longer reserved. If the requested device is reserved by another process, the release attempt fails and errno is set to 0.

Return Values The return from this function is undefined.

Errors On failure, volmgt\_release() returns 0, and sets errno for one of the following conditions:

EINVAL *dev* was invalid or missing.

EBUSY *dev* was not reserved by the caller.

**EXAMPLE 1** Using volmgt\_release() **Examples**

In the following example, volume management is running, and the first floppy drive is reserved, accessed and released.

```
#include <volmgt.h>
char *errp;
if (!volmgt acquire("floppy0", "FileMgr", 0, &errp,
    NULL)) {
    /* handle error case */
    ...
}
/* floppy acquired - now access it */
if (!volmgt release("floppy0")) {
    /* handle error case */
    ...
}
```
## Attributes See [attributes](http://www.oracle.com/pls/topic/lookup?ctx=821-1474&id=attributes-5)(5) for descriptions of the following attributes:

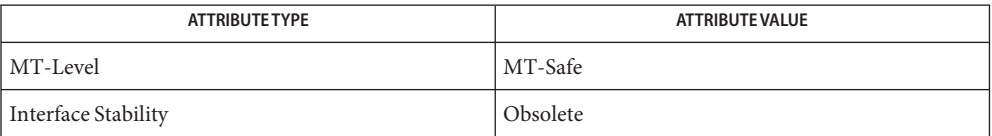

See Also [volmgt\\_acquire](#page-356-0)(3VOLMGT), [attributes](http://www.oracle.com/pls/topic/lookup?ctx=821-1474&id=attributes-5)(5), [hal](http://www.oracle.com/pls/topic/lookup?ctx=821-1474&id=hal-5)(5)

Name volmgt\_root - return the volume management root directory

- <span id="page-366-0"></span>Synopsis cc [ *flag...* ] *file...* -lvolmgt [ *library ...* ] #include <volmgt.h> const char \*volmgt root(void);
- Description This function is obsolete. The management of removable media by the Volume Management feature, including vold, has been replaced by software that supports the Hardware Abstraction Layer (HAL). Programmatic support for HAL is through the HAL APIs, which are documented on the HAL web site. See [hal](http://www.oracle.com/pls/topic/lookup?ctx=821-1474&id=hal-5)( $5$ ). The return value of this function is undefined.

The volmgt root() function returns the current volume management root directory, which by default is /vol but can be configured to be in a different location.

- Return Values The return from this function is undefined.
	- This function may fail if an open() of /dev/volctl fails. If this occurs a pointer to the default **Errors** Volume Management root directory is returned.

**EXAMPLE 1** Finding the Volume Management Root directory. **Examples**

To find out where the volume management root directory is:

- if ((path = volmqt root()) != NULL) { (void) printf("Volume Management root dir=%s\n", path); } else { (void) printf("can't find Volume Management root dir\n"); }
- default location for the volume management root directory **Files**

Attributes See [attributes](http://www.oracle.com/pls/topic/lookup?ctx=821-1474&id=attributes-5)(5) for descriptions of the following attributes:

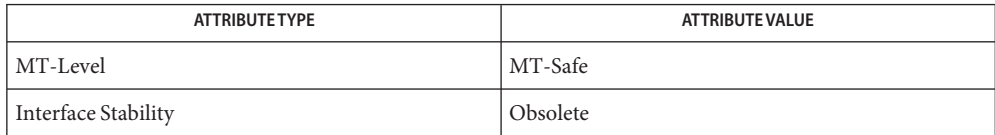

- See Also [open](http://www.oracle.com/pls/topic/lookup?ctx=821-1463&id=open-2)(2), [volmgt\\_check](#page-359-0)(3VOLMGT), [volmgt\\_inuse](#page-362-0)(3VOLMGT), volmgt  $runing(3VOLMGT)$ , [attributes](http://www.oracle.com/pls/topic/lookup?ctx=821-1474&id=attributes-5)(5), [hal](http://www.oracle.com/pls/topic/lookup?ctx=821-1474&id=hal-5)(5)
	- This function returns the default root directory location even when volume management is **Notes** not running.

<span id="page-367-0"></span>Name volmgt\_running - return whether or not volume management is running

Synopsis cc [ *flag...* ] *file...* -lvolmgt [ *library...* ] #include <volmgt.h>

int volmgt running(void);

Description This function is obsolete. The management of removable media by the Volume Management feature, including vold, has been replaced by software that supports the Hardware Abstraction Layer (HAL). Programmatic support for HAL is through the HAL APIs, which are documented on the HAL web site. See [hal](http://www.oracle.com/pls/topic/lookup?ctx=821-1474&id=hal-5)(5).

volmgt running() tells whether or not Volume Management is running.

- Return Values volmgt\_running() always returns 0 indicating Volume Management (as implemented by vold) is not running.
	- volmgt\_running() will fail, returning 0, if a [stat](http://www.oracle.com/pls/topic/lookup?ctx=821-1463&id=stat-2)(2) or [open](http://www.oracle.com/pls/topic/lookup?ctx=821-1463&id=open-2)(2) of /dev/volctl fails, or if any **Errors** of the following is true:
		- ENXIO Volume Management is not running.
		- EINTR An interrupt signal was detected while checking to see if Volume Management was running.
	- Examples ExampLE1 Using volmgt\_running()

To see if Volume Management is running:

```
if (volmgt running() != 0) {
        (void) printf("Volume Management is running\n");
} else {
        (void) printf("Volume Management is NOT running\n");
}
```
Attributes See [attributes](http://www.oracle.com/pls/topic/lookup?ctx=821-1474&id=attributes-5)(5) for descriptions of the following attributes:

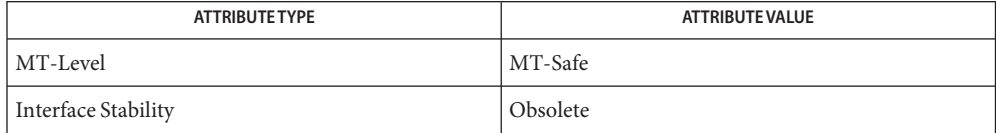

- See Also [open](http://www.oracle.com/pls/topic/lookup?ctx=821-1463&id=open-2)(2), [stat](http://www.oracle.com/pls/topic/lookup?ctx=821-1463&id=stat-2)(2), [volmgt\\_check](#page-359-0)(3VOLMGT), [volmgt\\_inuse](#page-362-0)(3VOLMGT), [attributes](http://www.oracle.com/pls/topic/lookup?ctx=821-1474&id=attributes-5)(5),  $hal(5)$  $hal(5)$ 
	- Volume Management must be running for many of the Volume Management library routines **Notes** to work.
- Name volmgt\_symname, volmgt\_symdev convert between Volume Management symbolic names, and the devices that correspond to them
- Synopsis cc [ *flag...* ] *file...* -lvolmgt [ *library...* ] #include <volmgt.h>

char \*volmgt\_symname(char \**pathname*); char \*volmgt\_symdev(char \**symname*);

Description This function is obsolete. The management of removable media by the Volume Management feature, including vold, has been replaced by software that supports the Hardware Abstraction Layer (HAL). Programmatic support for HAL is through the HAL APIs, which are documented on the HAL web site. See [hal](http://www.oracle.com/pls/topic/lookup?ctx=821-1474&id=hal-5)(5). The return value of this function is undefined.

> These two routines compliment each other, translating between Volume Management's symbolic name for a device, called a *symname*, and the /dev *pathname* for that same device.

volmgt\_symname( ) converts a supplied /dev *pathname* to a symname, Volume Management's idea of that device's symbolic name.

volmgt\_symdev( ) does the opposite conversion, converting between a *symname*, Volume Management's idea of a device's symbolic name for a volume, to the /dev *pathname* for that device.

- Return Values The return from this function is undefined.
	- **Errors** volmgt\_symname() can fail, returning a null string pointer, if a [stat](http://www.oracle.com/pls/topic/lookup?ctx=821-1463&id=stat-2)(2) of the supplied pathname fails, or if an [open](http://www.oracle.com/pls/topic/lookup?ctx=821-1463&id=open-2)(2) of /dev/volctl fails, or if any of the following is true:
		- ENXIO Volume Management is not running.
		- EINTR An interrupt signal was detected while trying to convert the supplied *pathname* to a *symname*.
		- volmgt symdev() can fail if an [open](http://www.oracle.com/pls/topic/lookup?ctx=821-1463&id=open-2)(2) of /dev/volctl fails, or if any of the following is true:
		- ENXIO Volume Management is not running.
		- EINTR An interrupt signal was detected while trying to convert the supplied *symname* to a /dev *pathname*.

**EXAMPLE 1** Testing Floppies **Examples**

The following tests how many floppies Volume Management currently sees in floppy drives (up to 10):

```
for (i=0; i < 10; i++) {
        (void) sprintf(path, "floppy%d", i);
        if (volmgt_symdev(path) != NULL) {
                (void) printf("volume %s is in drive %d\n",
```
**EXAMPLE 1** Testing Floppies *(Continued)* path, i); } } **EXAMPLE 2** Finding The Symbolic Name

This code finds out what symbolic name (if any) Volume Management has for /dev/rdsk/c0t6d0s2:

```
if ((nm = volmgt_symname("/dev/rdsk/c0t6d0s2")) == NULL) {
        (void) printf("path not managed\n");
} else {
        (void) printf("path managed as %s\n", nm);
}
```
Attributes See [attributes](http://www.oracle.com/pls/topic/lookup?ctx=821-1474&id=attributes-5)(5) for descriptions of the following attributes:

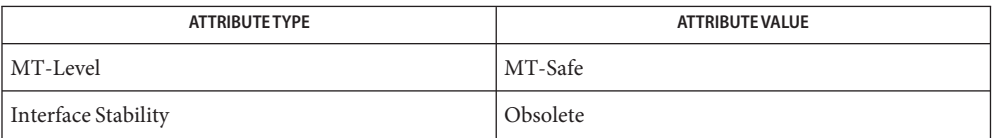

See Also [open](http://www.oracle.com/pls/topic/lookup?ctx=821-1463&id=open-2)(2), [stat](http://www.oracle.com/pls/topic/lookup?ctx=821-1463&id=stat-2)(2), [free](http://www.oracle.com/pls/topic/lookup?ctx=821-1465&id=free-3c)(3C), [malloc](http://www.oracle.com/pls/topic/lookup?ctx=821-1465&id=malloc-3c)(3C), [volmgt\\_check](#page-359-0)(3VOLMGT), [volmgt\\_inuse](#page-362-0)(3VOLMGT), [volmgt\\_running](#page-367-0)(3VOLMGT), [attributes](http://www.oracle.com/pls/topic/lookup?ctx=821-1474&id=attributes-5)(5), [hal](http://www.oracle.com/pls/topic/lookup?ctx=821-1474&id=hal-5)(5)

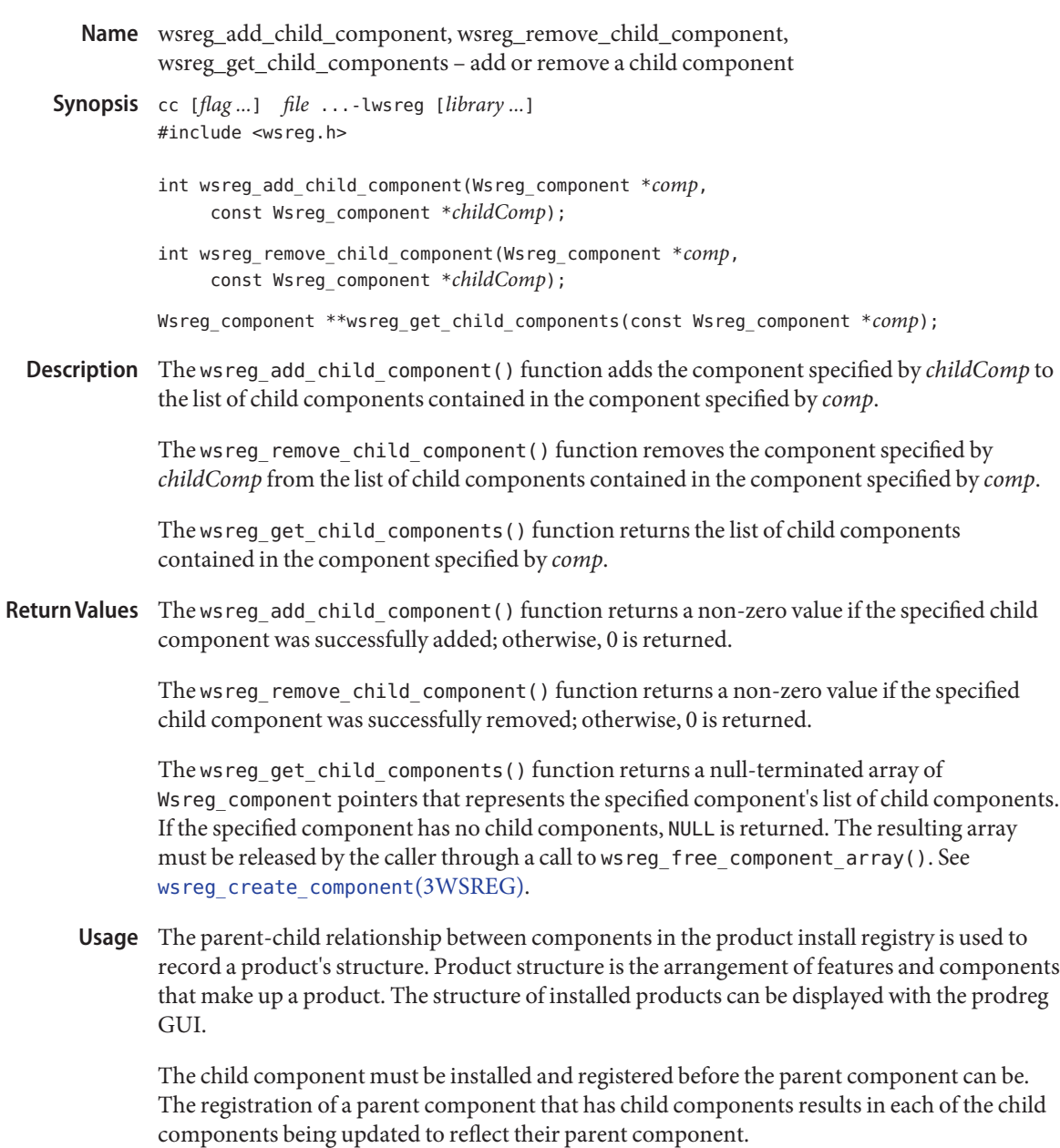

Read access to the product install registry is required in order to use these functions because these relationships are held with lightweight component references that can only be fully resolved using the registry contents.

Attributes See [attributes](http://www.oracle.com/pls/topic/lookup?ctx=821-1474&id=attributes-5)(5) for descriptions of the following attributes:

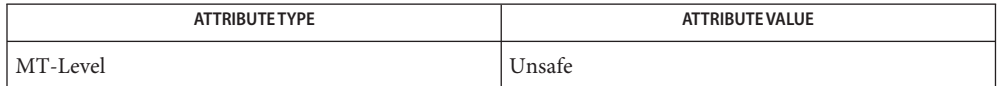

See Also [prodreg](http://www.oracle.com/pls/topic/lookup?ctx=821-1462&id=prodreg-1m)(1M), [wsreg\\_can\\_access\\_registry](#page-380-0)(3WSREG), [wsreg\\_create\\_component](#page-384-0)(3WSREG), [wsreg\\_initialize](#page-386-0)(3WSREG), [wsreg\\_register](#page-393-0)(3WSREG), [wsreg\\_set\\_parent](#page-401-0)(3WSREG), [attributes](http://www.oracle.com/pls/topic/lookup?ctx=821-1474&id=attributes-5)(5) Name wsreg\_add\_compatible\_version, wsreg\_remove\_compatible\_version, wsreg\_get\_compatible\_versions – add or remove a backward-compatible version

Synopsis cc [*flag ...*] *file* ...-lwsreg [*library ...*] #include <wsreg.h>

> int wsreg\_add\_compatible\_version(Wsreg\_component \**comp*, const char \**version*);

int wsreg\_remove\_compatible\_version(Wsreg\_component \**comp*, const char \**version*);

char \*\*wsreg\_get\_compatible\_versions(const Wsreg\_component \**comp*);

Description The wsreg\_add\_compatible\_version() function adds the version string specified by *version* to the list of backward-compatible versions contained in the component specified by *comp*.

> The wsreg\_remove\_compatible\_version() function removes the version string specified by *version* from the list of backward-compatible versions contained in the component specified by *comp*.

The wsreg\_get\_compatible\_versions() function returns the list of backward-compatible versions contained in the component specified by *comp*.

Return Values The wsreg\_add\_compatible\_version() function returns a non-zero value if the specified backward-compatible version was successfully added; otherwise, 0 is returned.

> The wsreg\_remove\_compatible\_version() function returns a non-zero value if the specified backward-compatible version was successfully removed; otherwise, 0 is returned.

> The wsreg\_get\_compatible\_versions() function returns a null-terminated array of char pointers that represents the specified component's list of backward-compatible versions. If the specified component has no such versions, NULL is returned. The resulting array and its contents must be released by the caller.

- The list of backward compatible versions is used to allow components that are used by **Usage** multiple products to upgrade successfully without compromising any of its dependent products. The installer that installs such an update can check the list of backward-compatible versions and look at what versions are required by all of the dependent components to ensure that the upgrade will not result in a broken product.
- Attributes See [attributes](http://www.oracle.com/pls/topic/lookup?ctx=821-1474&id=attributes-5)(5) for descriptions of the following attributes:

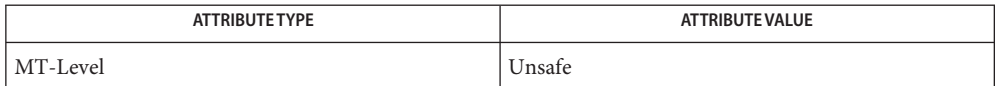

See Also [prodreg](http://www.oracle.com/pls/topic/lookup?ctx=821-1462&id=prodreg-1m)(1M), [wsreg\\_initialize](#page-386-0)(3WSREG), [wsreg\\_register](#page-393-0)(3WSREG), [wsreg\\_set\\_version](#page-406-0)(3WSREG), [attributes](http://www.oracle.com/pls/topic/lookup?ctx=821-1474&id=attributes-5)(5)

<span id="page-374-0"></span>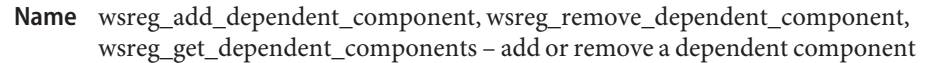

Synopsis cc [*flag ...*] *file* ...-lwsreg [*library ...*] #include <wsreg.h>

> int wsreg\_add\_dependent\_component(Wsreg\_component \**comp*, const Wsreg\_component \**dependentComp*);

int wsreg\_remove\_dependent\_component(Wsreg\_component \**comp*, const Wsreg\_component \**dependentComp*);

Wsreg\_component \*\*wsreg\_get\_dependent\_components(const Wsreg\_component \**comp*);

Description The wsreg\_add\_dependent\_component() function adds the component specified by *dependentComp* to the list of dependent components contained in the component specified by *comp*.

> The wsreg remove dependent component () function removes the component specified by *dependentComp* from the list of dependent components contained in the component specified by *comp*.

The wsreg\_get\_dependent\_components() function returns the list of dependent components contained in the component specified by *comp*.

Return Values The wsreg\_add\_dependent\_component () function returns a non-zero value if the specified dependent component was successfully added; otherwise, 0 is returned.

> The wsreg\_remove\_dependent\_component() function returns a non-zero value if the specified dependent component was successfully removed; otherwise, 0 is returned.

The wsreg\_get\_dependent\_components() function returns a null-terminated array of Wsreg\_component pointers that represents the specified component's list of dependent components. If the specified component has no dependent components, NULL is returned. The resulting array must be released by the caller through a call to wsreg free component array(). See wsreg create component(3WSREG).

The relationship between two components in which one must be installed for the other to be **Usage** complete is a dependent/required relationship. The component that is required by the other component is the required component. The component that requires the other is the dependent component.

The required component must be installed and registered before the dependent component can be. Uninstaller applications should check the registry before uninstalling and unregistering components so a successful uninstallation of one product will not result in another product being compromised.

Read access to the product install registry is required to use these functions because these relationships are held with lightweight component references that can only be fully resolved using the registry contents.

The act of registering a component having required components results in the converse dependent relationships being established automatically.

Attributes See [attributes](http://www.oracle.com/pls/topic/lookup?ctx=821-1474&id=attributes-5)(5) for descriptions of the following attributes:

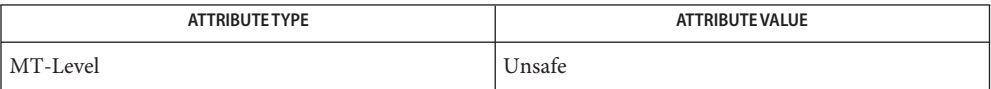

See Also [wsreg\\_add\\_required\\_component](#page-378-0)(3WSREG), [wsreg\\_can\\_access\\_registry](#page-380-0)(3WSREG), [wsreg\\_create\\_component](#page-384-0)(3WSREG), [wsreg\\_initialize](#page-386-0)(3WSREG), [wsreg\\_register](#page-393-0)(3WSREG), [attributes](http://www.oracle.com/pls/topic/lookup?ctx=821-1474&id=attributes-5)(5)

<span id="page-376-0"></span>Name wsreg\_add\_display\_name, wsreg\_remove\_display\_name, wsreg\_get\_display\_name, wsreg\_get\_display\_languages – add, remove, or return a localized display name

- Synopsis cc [*flag ...*] *file* ...-lwsreg [*library ...*] #include <wsreg.h>
	- int wsreg\_add\_display\_name(Wsreg\_component \**comp*, const char \**language*, const char \**display\_name*);
	- int wsreg\_remove\_display\_name(Wsreg\_component \**comp*, const char \**language*);
	- char \*wsreg\_get\_display\_name(const Wsreg\_component \**comp*, const char \**language*);
	- char \*\*wsreg\_get\_display\_languages(const Wsreg\_component \**comp*);
- Description For each of these functions, the *comp* argument specifies the component on which these functions operate. The *language* argument is the ISO 639 language code identifying a particular display name associated with the specified component.

The wsreg\_add\_display\_name() function adds the display name specified by *display\_name* to the component specified by *comp*.

The wsreg remove display name() function removes a display name from the component specified by *comp*.

The wsreg\_get\_display\_name() function returns a display name from the component specified by *comp*.

The wsreg\_get\_display\_languages() returns the ISO 639 language codes for which display names are available from the component specified by *comp*.

Return Values The wsreg\_add\_display\_name() function returns a non-zero value if the display name was set correctly; otherwise 0 is returned.

> The wsreg\_remove\_display\_name() function returns a non-zero value if the display name was removed; otherwise 0 is returned.

> The wsreg\_get\_display\_name() function returns the display name from the specified component if the component has a display name for the specified language code. Otherwise, NULL is returned. The caller must not free the resulting display name.

> The wsreg\_get\_display\_languages() function returns a null-terminated array of ISO 639 language codes for which display names have been set into the specified component. If no display names have been set, NULL is returned. It is the caller's responsibility to release the resulting array, but not the contents of the array.

Attributes See [attributes](http://www.oracle.com/pls/topic/lookup?ctx=821-1474&id=attributes-5)(5) for descriptions of the following attributes:

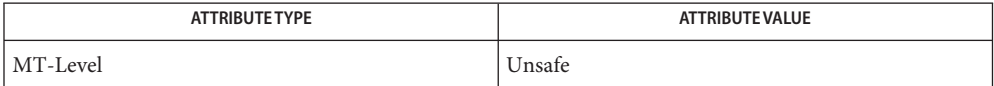

See Also [wsreg\\_initialize](#page-386-0)(3WSREG), [attributes](http://www.oracle.com/pls/topic/lookup?ctx=821-1474&id=attributes-5)(5)

<span id="page-378-0"></span>Name wsreg\_add\_required\_component, wsreg\_remove\_required\_component, wsreg\_get\_required\_components – add or remove a required component

Synopsis cc [*flag ...*] *file* ...-lwsreg [*library ...*] #include <wsreg.h>

> int wsreg\_add\_required\_component(Wsreg\_component \**comp*, const Wsreg\_component \**requiredComp*);

int wsreg\_remove\_required\_component(Wsreg\_component \**comp*, const Wsreg\_component \**requiredComp*);

```
Wsreg_component **wsreg_get_required_components
     (const Wsreg_component *comp);
```
Description The wsreg\_add\_required\_component() function adds the component specified by *requiredComp* to the list of required components contained in the component specified by *comp*.

> The wsreg\_remove\_required\_component() function removes the component specified by *requiredComp* from the list of required components contained in the component specified by *comp*.

The wsreg\_get\_required\_components() function returns the list of required components contained in the component specified by *comp*.

Return Values The wsreg\_add\_required\_component () function returns a non-zero value if the specified required component was successfully added. Otherwise, 0 is returned.

> The wsreg remove required component () function returns a non-zero value if the specified required component was successfully removed. Otherwise, 0 is returned.

The wsreg\_get\_required\_components() function returns a null-terminated array of Wsreg\_component pointers that represents the specified component's list of required components. If the specified component has no required components, NULL is returned. The resulting array must be released by the caller through a call to wsreg free component array(). See [wsreg\\_create\\_component](#page-384-0)(3WSREG).

The relationship between two components in which one must be installed for the other to be **Usage** complete is a dependent/required relationship. The component that is required by the other component is the required component. The component that requires the other is the dependent component.

The required component must be installed and registered before the dependent component can be. Uninstaller applications should check the registry before uninstalling and unregistering components so a successful uninstallation of one product will not result in another product being compromised.

Read access to the product install registry is required in order to use these functions because these relationships are held with lightweight component references that can only be fully resolved using the registry contents.

Attributes See [attributes](http://www.oracle.com/pls/topic/lookup?ctx=821-1474&id=attributes-5)(5) for descriptions of the following attributes:

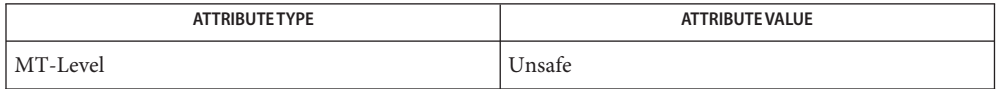

See Also [wsreg\\_add\\_dependent\\_component](#page-374-0)(3WSREG), [wsreg\\_can\\_access\\_registry](#page-380-0)(3WSREG), wsreg create component(3WSREG), [wsreg\\_initialize](#page-386-0)(3WSREG), [wsreg\\_register](#page-393-0)(3WSREG), [attributes](http://www.oracle.com/pls/topic/lookup?ctx=821-1474&id=attributes-5)(5)

Name wsreg\_can\_access\_registry - determine access to product install registry

<span id="page-380-0"></span>Synopsis cc [*flag ...*] *file* ...-lwsreg [*library ...*] #include <fcntl.h> #include <wsreg.h>

int wsreg\_can\_access\_registry(int *access\_flag*);

Description The wsreg\_can\_access\_registry() function is used to determine what access, if any, an application has to the product install registry.

The *access\_flag* argument can be one of the following:

O\_RDONLY Inquire about read only access to the registry.

O\_RDWR Inquire about modify (read and write) access to the registry.

The wsreg\_can\_access\_registry() function returns non-zero if the specified access level is **Return Values** permitted. A return value of 0 indicates the specified access level is not permitted.

Examples Example1 Initialize the registry and determine if access to the registry is permitted.

```
#include <fcntl.h>
#include <wsreg.h>
int main(int argc, char **argv)
{
    int result;
    if (wsreg_initialize(WSREG_INIT_NORMAL, NULL)) {
        printf("conversion recommended, sufficient access denied\n");
    }
    if (wsreg_can_access_registry(O_RDONLY)) {
        printf("registry read access granted\n");
    } else {
        printf("registry read access denied\n");
    }
    if (wsreg_can_access_registry(O_RDWR)) {
        printf("registry read/write access granted\n");
    } else {
        printf("registry read/write access denied\n");
    }
}
```
The [wsreg\\_initialize](#page-386-0)(3WSREG) function must be called before calls to **Usage** wsreg can access registry() can be made.

Attributes See [attributes](http://www.oracle.com/pls/topic/lookup?ctx=821-1474&id=attributes-5)(5) for descriptions of the following attributes:

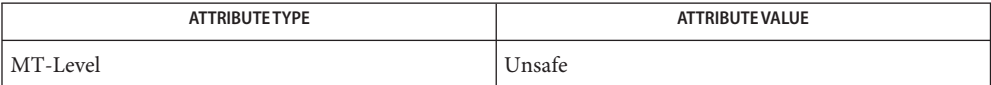

See Also [wsreg\\_initialize](#page-386-0)(3WSREG), [attributes](http://www.oracle.com/pls/topic/lookup?ctx=821-1474&id=attributes-5)(5)

Name wsreg\_clone\_component - clone a component

<span id="page-382-0"></span>Synopsis cc [*flag ...*] *file* ...-lwsreg [*library ...*] #include <wsreg.h>

Wsreg\_component \*wsreg\_clone\_component(const Wsreg\_component \**comp*);

- Description The wsreg\_clone\_component () function clones the component specified by *comp*.
- Return Values The wsreg\_clone\_component () returns a pointer to a component that is configured exactly the same as the component specified by *comp*.
	- The resulting component must be released through a call to wsreg\_free\_component() by the **Usage** caller. See [wsreg\\_create\\_component](#page-384-0)(3WSREG).
	- Attributes See [attributes](http://www.oracle.com/pls/topic/lookup?ctx=821-1474&id=attributes-5)(5) for descriptions of the following attributes:

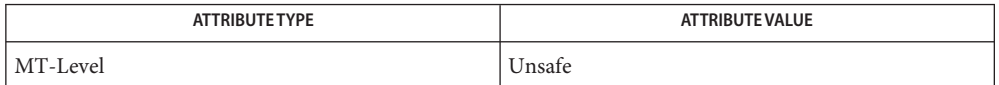

[wsreg\\_create\\_component](#page-384-0)(3WSREG), [wsreg\\_initialize](#page-386-0)(3WSREG), wsreg\_get[\(3WSREG\),](#page-385-0) **See Also** [attributes](http://www.oracle.com/pls/topic/lookup?ctx=821-1474&id=attributes-5)(5)

Name wsreg\_components\_equal - determine equality of two components

Synopsis cc [*flag ...*] *file* ...-lwsreg [*library ...*] #include <wsreg.h>

- Description The wsreg\_components\_equal() function determines if the component specified by the *comp1* argument is equal to the component specified by the *comp2* argument. Equality is evaluated based only on the content of the two components, not the order in which data was set into the components.
- Return Values The wsreg\_components\_equal() function returns a non-zero value if the component specified by the *comp1* argument is equal to the component specified by the *comp2* argument. Otherwise, 0 is returned.
	- Attributes See [attributes](http://www.oracle.com/pls/topic/lookup?ctx=821-1474&id=attributes-5)(5) for descriptions of the following attributes:

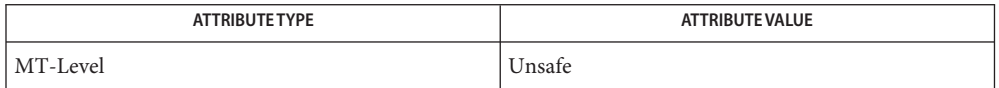

[wsreg\\_clone\\_component](#page-382-0)(3WSREG), [wsreg\\_create\\_component](#page-384-0)(3WSREG), **See Also** [wsreg\\_initialize](#page-386-0)(3WSREG), [attributes](http://www.oracle.com/pls/topic/lookup?ctx=821-1474&id=attributes-5)(5)

int wsreg\_components\_equal(const Wsreg\_component \**comp1*, const Wsreg\_component \**comp2*);

- <span id="page-384-0"></span>Name wsreg\_create\_component, wsreg\_free\_component, wsreg\_free\_component\_array - create or release a component
- Synopsis cc [*flag ...*] *file* ...-lwsreg [library ...] #include <wsreg.h>

Wsreg\_component \*wsreg\_create\_component(const char \**uuid*);

void wsreg\_free\_component(Wsreg\_component \**comp*);

int wsreg\_free\_component\_array(Wsreg\_component \*\**complist*);

Description The wsreg\_create\_component () function allocates a new component and assigns the uuid (universal unique identifier) specified by *uuid* to the resulting component.

> The wsreg free component () function releases the memory associated with the component specified by *comp*.

> The wsreg free component array() function frees the null-terminated array of component pointers specified by *complist*. This function can be used to free the results of a call to wsreg\_get\_all(). See wsreg\_get[\(3WSREG\).](#page-385-0)

Return Values The wsreg\_create\_component () function returns a pointer to the newly allocated Wsreg\_component structure.

> The wsreg free component  $array()$  function returns a non-zero value if the specified Wsreg\_component array was freed successfully. Otherwise, 0 is returned.

- A minimal registerable Wsreg\_component configuration must include a version, unique name, **Usage** display name, and an install location.
- Attributes See [attributes](http://www.oracle.com/pls/topic/lookup?ctx=821-1474&id=attributes-5)(5) for descriptions of the following attributes:

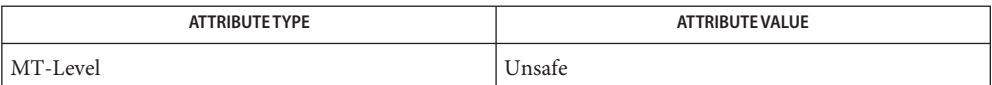

 $\textsf{See Also}$  [wsreg\\_add\\_display\\_name](#page-376-0)[\(3WSREG\),](#page-385-0)wsreg\_get(3WSREG),[wsreg\\_initialize](#page-386-0)(3WSREG), [wsreg\\_register](#page-393-0)(3WSREG), [wsreg\\_set\\_id](#page-397-0)(3WSREG), [wsreg\\_set\\_location](#page-400-0)(3WSREG), [wsreg\\_set\\_unique\\_name](#page-404-0)(3WSREG), [wsreg\\_set\\_version](#page-406-0)(3WSREG), [attributes](http://www.oracle.com/pls/topic/lookup?ctx=821-1474&id=attributes-5)(5)

<span id="page-385-0"></span>Name wsreg\_get, wsreg\_get\_all - query product install registry

- Synopsis cc [*flag ...*] *file* ...-lwsreg [*library ...*] #include <wsreg.h> Wsreg\_component \*wsreg\_get(const Wsreg\_query \**query*); Wsreg component \*\*wsreg get all(void);
- Description The wsreg\_get() function queries the product install registry for a component that matches the query specified by *query*.

The wsreg\_get\_all() function returns all components currently registered in the product install registry.

Return Values The wsreg\_get() function returns a pointer to a Wsreg\_component structure representing the registered component. If no component matching the specified query is currently registered, wsreg\_get() returns NULL.

> The wsreg\_get\_all() function returns a null-terminated array of Wsreg\_component pointers. Each element in the resulting array represents one registered component.

The wsreg library must be initialized by a call to [wsreg\\_initialize](#page-386-0)(3WSREG) before any call **Usage** to wsreg\_get() or wsreg\_get\_all().

The Wsreg\_component pointer returned from wsreg\_get() should be released through a call to wsreg\_free\_component(). See [wsreg\\_create\\_component](#page-384-0)(3WSREG).

The Wsreg\_component pointer array returned from wsreg\_get\_all() should be released through a call to wsreg\_free\_component\_array(). See wsreg create component(3WSREG).

Attributes See [attributes](http://www.oracle.com/pls/topic/lookup?ctx=821-1474&id=attributes-5)(5) for descriptions of the following attributes:

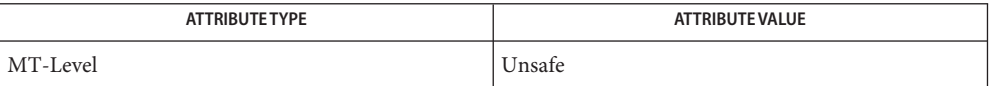

See Also [wsreg\\_create\\_component](#page-384-0)(3WSREG), [wsreg\\_initialize](#page-386-0)(3WSREG), wsreg register(3WSREG), [attributes](http://www.oracle.com/pls/topic/lookup?ctx=821-1474&id=attributes-5)(5)

<span id="page-386-0"></span>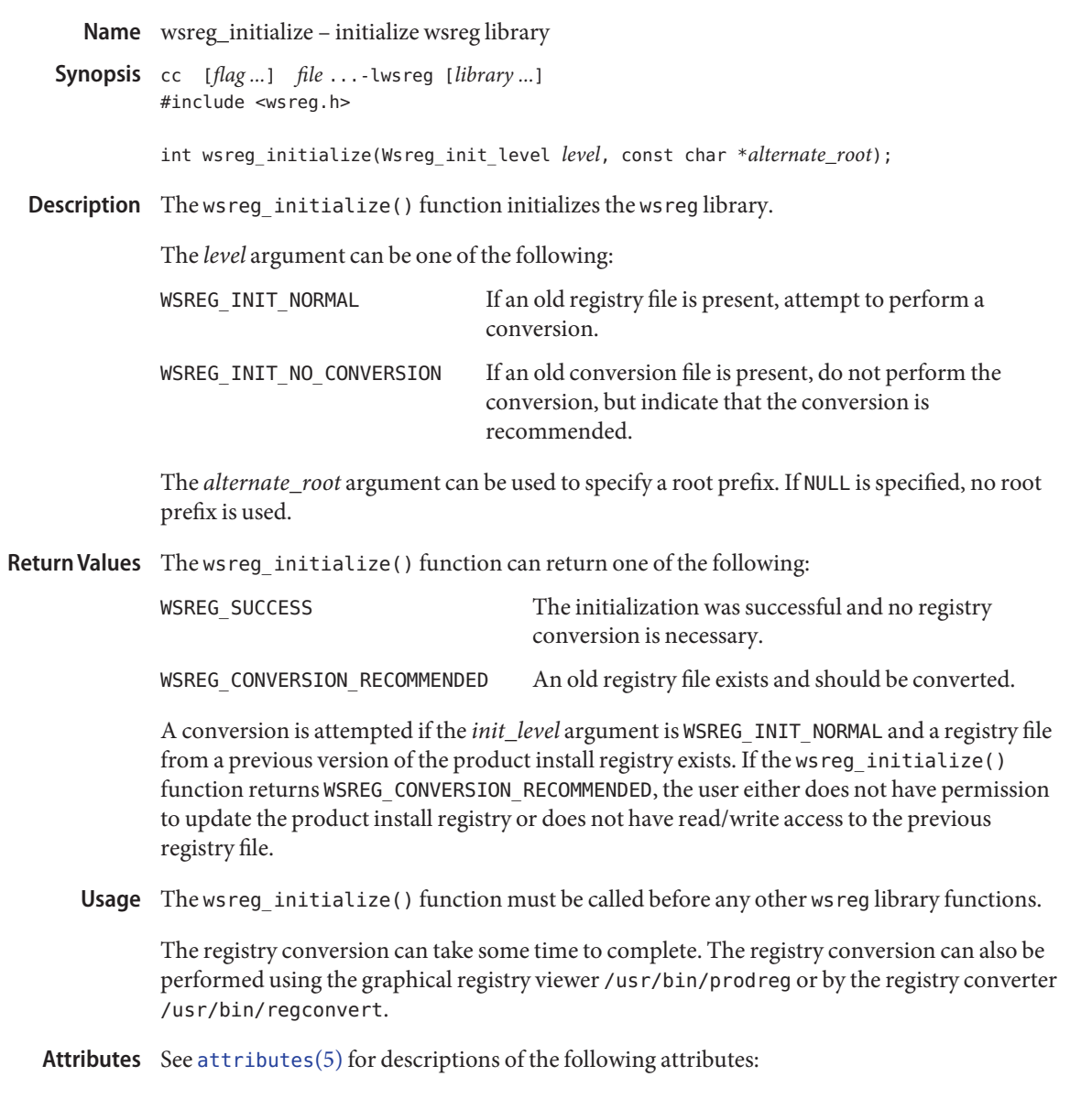

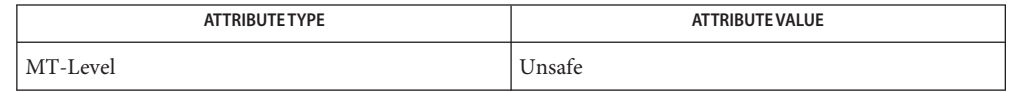

See Also [prodreg](http://www.oracle.com/pls/topic/lookup?ctx=821-1462&id=prodreg-1m)(1M), [wsreg\\_can\\_access\\_registry](#page-380-0)(3WSREG), [attributes](http://www.oracle.com/pls/topic/lookup?ctx=821-1474&id=attributes-5)(5)

<span id="page-387-0"></span>Name wsreg\_query\_create, wsreg\_query\_free - create a new query

Synopsis cc [*flag ...*] *file* ...-lwsreg [*library ...*] #include <wsreg.h>

> Wsreg\_query \*wsreg\_query\_create(void); void wsreg\_query\_free(Wsreg\_query \**query*);

Description The wsreg\_query\_create() function allocates a new query that can retrieve components from the product install registry.

> The wsreg\_query\_free() function releases the memory associated with the query specified by *query*.

- Return Values The wsreg\_query\_create() function returns a pointer to the newly allocated query. The resulting query is completely empty and must be filled in to describe the desired component.
	- The query identifies fields used to search for a specific component in the product install **Usage** registry. The query must be configured and then passed to the wsreg\_get[\(3WSREG\)](#page-385-0) function to perform the registry query.
	- Attributes See [attributes](http://www.oracle.com/pls/topic/lookup?ctx=821-1474&id=attributes-5)(5) for descriptions of the following attributes:

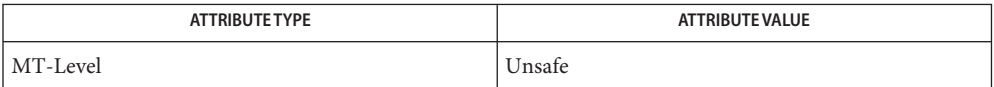

wsreg\_get[\(3WSREG\),](#page-385-0) [wsreg\\_initialize](#page-386-0)(3WSREG), [wsreg\\_query\\_set\\_id](#page-388-0)(3WSREG), **See Also** [wsreg\\_query\\_set\\_instance](#page-389-0)(3WSREG), [wsreg\\_query\\_set\\_location](#page-390-0)(3WSREG), [wsreg\\_query\\_set\\_unique\\_name](#page-391-0)(3WSREG), [wsreg\\_query\\_set\\_version](#page-392-0)(3WSREG), [wsreg\\_unregister](#page-407-0)(3WSREG), [attributes](http://www.oracle.com/pls/topic/lookup?ctx=821-1474&id=attributes-5)(5)

Name wsreg\_query\_set\_id, wsreg\_query\_get\_id – set or get the uuid of a query

<span id="page-388-0"></span>Synopsis cc [*flag ...*] *file* ...-lwsreg [*library ...*] #include <wsreg.h>

> int wsreg\_query\_set\_id(Wsreg\_query \**query*, const char \**uuid*); char \*wsreg\_query\_get\_id(const Wsreg\_query \**query*);

Description The wsreg\_query\_set\_id() function sets the uuid (universal unique identifier) specified by *uuid* in the query specified by *query*. If a uuid has already been set in the specified query, the resources associated with the previously set uuid are released.

> The wsreg\_query\_get\_id() function returns the uuid associated with the query specified by *query*. The resulting string is not a copy and must not be released by the caller.

Return Values The wsreg\_query\_set\_id() function returns non-zero if the uuid was set correctly; otherwise 0 is returned.

The wsreg\_query\_get\_id() function returns the uuid associated with the specified query.

The query identifies fields used to search for a specific component in the product install **Usage** registry. By specifying the uuid, the component search is narrowed to all components in the product install registry that have the specified uuid.

Other fields can be specified in the same query to further narrow the search.

Attributes See [attributes](http://www.oracle.com/pls/topic/lookup?ctx=821-1474&id=attributes-5)(5) for descriptions of the following attributes:

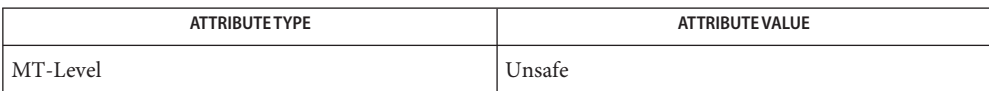

wsreg\_get[\(3WSREG\),](#page-385-0) [wsreg\\_initialize](#page-386-0)(3WSREG), [wsreg\\_query\\_create](#page-387-0)(3WSREG), **See Also** [attributes](http://www.oracle.com/pls/topic/lookup?ctx=821-1474&id=attributes-5)(5)

<span id="page-389-0"></span>Name wsreg\_query\_set\_instance, wsreg\_query\_get\_instance - set or get the instance of a query

Synopsis cc [*flag ...*] *file* ...-lwsreg [*library ...*] #include <wsreg.h>

int wsreg\_query\_set\_instance(Wsreg\_query \**query*, int *instance*);

int wsreg\_query\_get\_instance(Wsreg\_query \**comp*);

Description The wsreg\_query\_set\_instance() function sets the instance number specified by *instance* in the query specified by *query*.

> The wsreg\_query\_get\_instance() function retrieves the instance from the query specified by *query*.

Return Values The wsreg\_query\_set\_instance() function returns a non-zero value if the instance was set correctly; otherwise 0 is returned.

> The wsreg\_query\_get\_instance() function returns the instance number from the specified query. It returns 0 if the instance number has not been set.

The query identifies fields used to search for a specific component in the product install **Usage** registry. By specifying the instance, the component search is narrowed to all components in the product install registry that have the specified instance.

Other fields can be specified in the same query to further narrow down the search.

Attributes See [attributes](http://www.oracle.com/pls/topic/lookup?ctx=821-1474&id=attributes-5)(5) for descriptions of the following attributes:

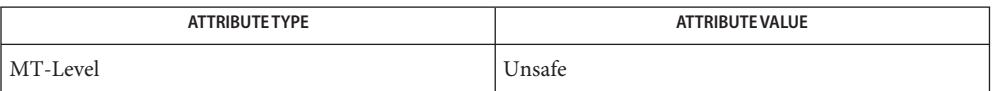

See Also wsreg\_get[\(3WSREG\),](#page-385-0) [wsreg\\_initialize](#page-386-0)(3WSREG), [wsreg\\_query\\_create](#page-387-0)(3WSREG), [attributes](http://www.oracle.com/pls/topic/lookup?ctx=821-1474&id=attributes-5)(5)

Name wsreg\_query\_set\_location, wsreg\_query\_get\_location - set or get the location of a query

<span id="page-390-0"></span>Synopsis cc [*flag ...*] *file* ...-lwsreg [*library ...*] #include <wsreg.h>

int wsreg\_query\_set\_location(Wsreg\_query \**query*, const char \**location*);

char \*wsreg\_query\_get\_location(Wsreg\_query \**query*);

Description The wsreg\_query\_set\_location() function sets the location specified by *location* in the query specified by *query*. If a location has already been set in the specified query, the resources associated with the previously set location are released.

> The wsreg\_query\_get\_location() function gets the location string from the query specified by *query*.

The wsreg\_query\_set\_location() function returns a non-zero value if the location was set **Return Values** correctly; otherwise 0 is returned.

> The wsreg\_query\_get\_location() function returns the location from the specified query structure. The resulting location string is not a copy, so it must not be released by the caller.

The query identifies fields used to search for a specific component in the product install **Usage** registry. By specifying the install location, the component search is narrowed to all components in the product install registry that are installed in the same location.

Other fields can be specified in the same query to further narrow the search.

Attributes See [attributes](http://www.oracle.com/pls/topic/lookup?ctx=821-1474&id=attributes-5)(5) for descriptions of the following attributes:

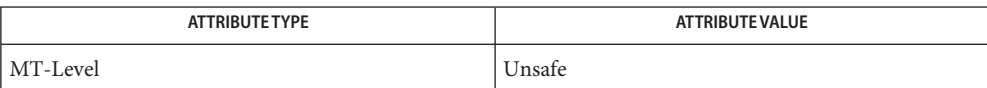

wsreg\_get[\(3WSREG\),](#page-385-0) [wsreg\\_initialize](#page-386-0)(3WSREG), [wsreg\\_query\\_create](#page-387-0)(3WSREG), **See Also** [attributes](http://www.oracle.com/pls/topic/lookup?ctx=821-1474&id=attributes-5)(5)

- <span id="page-391-0"></span>Name wsreg\_query\_set\_unique\_name, wsreg\_query\_get\_unique\_name - set or get the unique name of a query
- Synopsis cc [*flag ...*] *file* ...-lwsreg [library ...] #include <wsreg.h>

int wsreg\_query\_set\_unique\_name(Wsreg\_query \**query*, const char \**unique\_name*);

char \*wsreg\_query\_get\_unique\_name(const Wsreg\_query \**query*);

Description The wsreg\_query\_set\_unique\_name() function sets the unique name specified by *unique\_name* in the query specified by *query*. If a unique name has already been set in the specified query, the resources associated with the previously set unique name are released.

> The wsreg\_query\_get\_unique\_name() function gets the unique name string from the query specified by *query*. The resulting string is not a copy and must not be released by the caller.

Return Values The wsreg\_query\_set\_unique\_name() function returns a non-zero value if the unique\_name was set correctly; otherwise 0 is returned.

> The wsreg\_query\_get\_unique\_name() function returns a copy of the *unique\_name* from the specified query.

The query identifies fields used to search for a specific component in the product install **Usage** registry. By specifying the unique name, the component search is narrowed to all components in the product install registry that have the specified unique name.

Other fields can be specified in the same query to further narrow the search.

Attributes See [attributes](http://www.oracle.com/pls/topic/lookup?ctx=821-1474&id=attributes-5)(5) for descriptions of the following attributes:

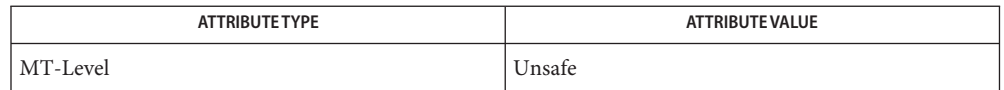

wsreg\_get[\(3WSREG\),](#page-385-0) [wsreg\\_initialize](#page-386-0)(3WSREG), [wsreg\\_query\\_create](#page-387-0)(3WSREG), **See Also** [attributes](http://www.oracle.com/pls/topic/lookup?ctx=821-1474&id=attributes-5)(5)

Name wsreg\_query\_set\_version, wsreg\_query\_get\_version - set or get the version of a query

<span id="page-392-0"></span>Synopsis cc [*flag ...*] *file* ... -lwsreg [*library ...*] #include <wsreg.h>

int wsreg\_query\_set\_version(Wsreg\_query \**query*, const char \**version*);

char \*wsreg\_query\_get\_version(const Wsreg\_query \**query*);

Description The wsreg\_query\_set\_version() function sets the version specified by *version* in the query specified by *query*. If a version has already been set in the specified query, the resources associated with the previously set version are released.

> The wsreg\_query\_get\_version() function gets the version string from the query specified by *query*. The resulting string is not a copy and must not be released by the caller.

The wsreg\_query\_set\_version() function returns a non-zero value if the version was set **Return Values** correctly; otherwise 0 is returned.

> The wsreg\_query\_get\_version() function returns the version from the specified query. If no version has been set, NULLt is returned. The resulting version string is not a copy and must not be released by the caller.

The query identifies fields used to search for a specific component in the product install **Usage** registry. By specifying the version, the component search is narrowed to all components in the product install registry that have the specified version.

Other fields can be specified in the same query to further narrow the search.

Attributes See [attributes](http://www.oracle.com/pls/topic/lookup?ctx=821-1474&id=attributes-5)(5) for descriptions of the following attributes:

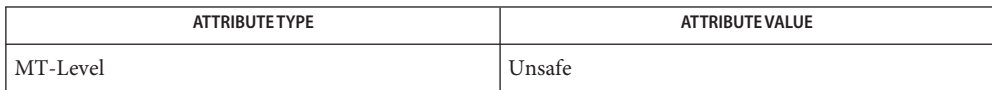

See Also wsreg\_get[\(3WSREG\),](#page-385-0) [wsreg\\_initialize](#page-386-0)(3WSREG), [wsreg\\_query\\_create](#page-387-0)(3WSREG), [attributes](http://www.oracle.com/pls/topic/lookup?ctx=821-1474&id=attributes-5)(5)

<span id="page-393-0"></span>Name wsreg\_register - register a component in the product install registry Synopsis cc [*flag ...*] *file* ...-lwsreg [*library ...*] #include <wsreg.h> int wsreg\_register(Wsreg\_component \**comp*); Description The wsreg\_register() function updates a component in the product install registry. If*comp* is already in the product install registry, the call to wsreg\_register() results in the currently registered component being updated. Otherwise,*comp* is added to the product install registry. An instance is assigned to the component upon registration. Subsequent component updates retain the same component instance. If*comp* has required components, each required component is updated to reflect the required component relationship. If*comp* has child components, each child component that does not already have a parent is updated to reflect specified component as its parent. Return Values Upon successful completion, a non-zero value is returned. If the component could not be updated in the product install registry, 0 is returned. **EXAMPLE 1** Create and register a component. **Examples** The following example creates and registers a component. #include <wsreg.h> int main (int argc, char \*\*argv) { char \*uuid = "d6cf2869-1dd1-11b2-9fcb-080020b69971"; Wsreg\_component \*comp = NULL; /\* Initialize the registry \*/ wsreg\_initialize(WSREG\_INIT\_NORMAL, NULL); /\* Create the component \*/ comp = wsreg\_create\_component(uuid); wsreg\_set\_unique\_name(comp, "wsreg\_example\_1"); wsreg\_set\_version(comp, "1.0"); wsreg\_add\_display\_name(comp, "en", "Example 1 component"); wsreg\_set\_type(comp, WSREG\_COMPONENT); wsreg\_set\_location(comp, "/usr/local/example1\_component"); /\* Register the component \*/ wsreg\_register(comp); wsreg free component(comp);

**EXAMPLE 1** Create and register a component. *(Continued)* return 0; }

A product's structure can be recorded in the product install registry by registering a **Usage** component for each element and container in the product definition. The product and each of its features would be registered in the same way as a package that represents installed files.

Components should be registered only after they are successfully installed. If an entire product is being registered, the product should be registered after all components and features are installed and registered.

In order to register correctly, the component must be given a uuid, unique name, version, display name, and a location. The location assgined to product structure components should generally be the location in which the user chose to install the product.

Attributes See [attributes](http://www.oracle.com/pls/topic/lookup?ctx=821-1474&id=attributes-5)(5) for descriptions of the following attributes:

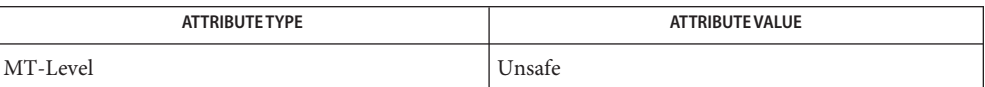

wsreg\_get[\(3WSREG\),](#page-385-0) [wsreg\\_initialize](#page-386-0)(3WSREG), [wsreg\\_create\\_component](#page-384-0)(3WSREG), **See Also** [wsreg\\_unregister](#page-407-0)(3WSREG), [attributes](http://www.oracle.com/pls/topic/lookup?ctx=821-1474&id=attributes-5)(5)

wsreg\_set\_data, wsreg\_get\_data, wsreg\_get\_data\_pairs – add or retrieve a key-value pair **Name**

Synopsis cc [*flag ...*] *file* ...-lwsreg [*library ...*] #include <wsreg.h>

> int wsreg\_set\_data(Wsreg\_component \**comp*, const char \**key*, const char \**value*); char \*wsreg\_get\_data(const Wsreg\_component \**comp*, const char \**key*); char \*wsreg\_get\_data\_pairs(const Wsreg\_component \**comp*);

Description The wsreg\_set\_data() function adds the key-value pair specified by *key* and *value* to the component specified by *comp*. If *value* is NULL, the key and current value is removed from the specified component.

> The wsreg\_get\_data() function retrieves the value associated with the key specified by *key* from the component specified by *comp*.

The wsreg\_get\_data\_pairs() function returns the list of key-value pairs from the component specified by *comp*.

Return Values The wsreg\_set\_data() function returns a non-zero value if the specified key-value pair was successfully added. It returns 0 if the addition failed. If NULL is passed as the value, the current key-value pair are removed from the specified component.

> The wsreg\_get\_data() function returns the value associated with the specified key. It returns NULL if there is no value associated with the specified key. The char pointer that is returned is not a clone, so it must not be freed by the caller.

> The wsreg\_get\_data\_pairs() function returns a null-terminated array of char pointers that represents the specified component's list of data pairs. The even indexes of the resulting array represent the key names. The odd indexes of the array represent the values. If the specified component has no data pairs, NULL is returned. The resulting array (not its contents) must be released by the caller.

Any string data can be associated with a component. Because this information can be viewed **Usage** in the prodreg registry viewer, it is a good place to store support contact information.

After the data pairs are added or removed, the component must be updated with a call to wsreg register(3WSREG) for the modifications to be persistent.

Attributes See [attributes](http://www.oracle.com/pls/topic/lookup?ctx=821-1474&id=attributes-5)(5) for descriptions of the following attributes:

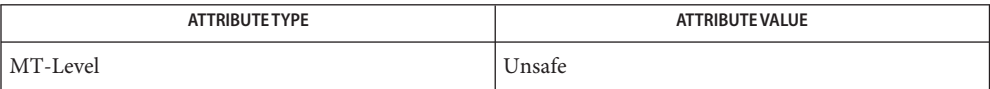
**See Also** [prodreg](http://www.oracle.com/pls/topic/lookup?ctx=821-1462&id=prodreg-1m)(1M), [wsreg\\_initialize](#page-386-0)(3WSREG), [wsreg\\_register](#page-393-0)(3WSREG), [attributes](http://www.oracle.com/pls/topic/lookup?ctx=821-1474&id=attributes-5)(5)

Name wsreg\_set\_id, wsreg\_get\_id - set or get the uuid of a component

Synopsis cc [*flag ...*] *file* ...-lwsreg [*library ...*] #include <wsreg.h>

> int wsreg\_set\_id(Wsreg\_component \**comp*, const char \**uuid*); char \*wsreg\_get\_id(const Wsreg\_component \**comp*);

Description The wsreg\_set\_id() function sets the uuid (universal unique identifier) specified by *uuid* into the component specified by *comp*. If a uuid has already been set into the specified component, the resources associated with the previously set uuid are released.

> The wsreg\_get\_id() function returns a copy of the uuid of the component specified by *comp*. The resulting string must be released by the caller.

Return Values The wsreg\_set\_id() function returns non-zero if the uuid was set correctly; otherwise 0 is returned.

The wsreg\_get\_id() function returns a copy of the specified component's uuid.

- Generally, the uuid will be set into a component by the [wsreg\\_create\\_component](#page-384-0)(3WSREG) **Usage** function, so a call to the wsreg\_set\_id() is not necessary.
- Attributes See [attributes](http://www.oracle.com/pls/topic/lookup?ctx=821-1474&id=attributes-5)(5) for descriptions of the following attributes:

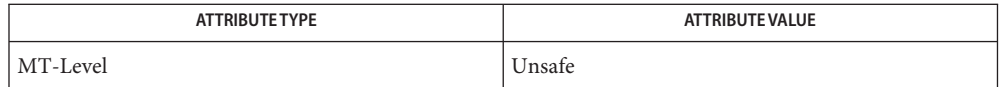

[wsreg\\_create\\_component](#page-384-0)(3WSREG), [wsreg\\_initialize](#page-386-0)(3WSREG), **See Also** [attributes](http://www.oracle.com/pls/topic/lookup?ctx=821-1474&id=attributes-5)(5)[attributes](http://www.oracle.com/pls/topic/lookup?ctx=821-1474&id=attributes-5)(5)

Name wsreg\_set\_instance, wsreg\_get\_instance - set or get the instance of a component

- <span id="page-398-0"></span>Synopsis cc [*flag ...*] *file* ...-lwsreg [*library ...*] #include <wsreg.h> int wsreg\_set\_instance(Wsreg\_component \**comp*, int *instance*); int wsreg\_get\_instance(Wsreg\_component \**comp*);
- Description The wsreg\_set\_instance() function sets the instance number specified by *instance* of the component specified by *comp*. The instance number and uuid are used to uniquely identify any component in the product install registry.

The wsreq\_get\_instance() function determines the instance number associated with the component specified by *comp*.

The wsreg\_set\_instance() function returns a non-zero value if the instance was set **Return Values** correctly; otherwise 0 is returned.

> The wsreg\_get\_instance() function returns the instance number associated with the specified component.

**EXAMPLE 1** Get the instance value of a registered component. **Examples**

The following example demonstrates how how to get the instance value of a registered component.

```
#include <fcntl.h>
#include <wsreg.h>
int main (int argc, char **argv)
{
    char *uuid = "d6cf2869-1dd1-11b2-9fcb-080020b69971";
    Wsreg component *comp = NULL;
    /* Initialize the registry */
    wsreg_initialize(WSREG_INIT_NORMAL, NULL);
    if (!wsreg_can_access_registry(O_RDWR)) {
        printf("No permission to modify the registry.\n\cdot \n\cdot");
        return 1;
    }
    /* Create a component */
    comp = wsreg create component(uuid);wsreg_set_unique_name(comp, "wsreg_example_1");
    wsreg_set_version(comp, "1.0");
    wsreg add display name(comp, "en", "Example 1 component");
    wsreg_set_type(comp, WSREG_COMPONENT);
    wsreg_set_location(comp, "/usr/local/example1_component");
```
}

**EXAMPLE 1** Get the instance value of a registered component. *(Continued)*

```
/* Register */
wsreg_register(comp);
printf("Instance %d was assigned\n", wsreg_get_instance(comp));
wsreg_free_component(comp);
return 0;
```
Usage Upon component registration with the [wsreg\\_register](#page-393-0)(3WSREG) function, the instance number is set automatically. The instance number of 0 (the default) indicates to the wsreg\_register() function that an instance number should be looked up and assigned during registration. If a component with the same uuid and location is already registered in the product install registry, that component's instance number will be used during registration.

After registration of a component, the wsreg\_get\_instance() function can be used to determine what instance value was assigned.

Attributes See [attributes](http://www.oracle.com/pls/topic/lookup?ctx=821-1474&id=attributes-5)(5) for descriptions of the following attributes:

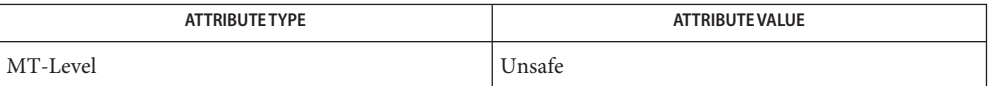

[wsreg\\_create\\_component](#page-384-0)(3WSREG), [wsreg\\_register](#page-393-0)(3WSREG), [attributes](http://www.oracle.com/pls/topic/lookup?ctx=821-1474&id=attributes-5)(5) **See Also**

Name wsreg\_set\_location, wsreg\_get\_location - set or get the location of a component

Synopsis cc [*flag ...*] *file* ...-lwsreg [*library ...*] #include <wsreg.h>

int wsreg\_set\_location(Wsreg\_component \**comp*, const char \**location*);

char \*wsreg\_get\_location(const Wsreg\_component \**comp*);

Description The wsreg\_set\_location() function sets the location specified by *location* into the component specified by *comp*. Every component must have a location before being registered. If a location has already been set into the specified component, the resources associated with the previously set location are released.

> The wsreg\_get\_location() function gets the location string from the component specified by *comp*. The resulting string must be released by the caller.

The wsreg\_set\_location() function returns a non-zero value if the location was set **Return Values** correctly; otherwise 0 is returned.

> The wsreg\_get\_location() function returns a copy of the location from the specified component.

Attributes See [attributes](http://www.oracle.com/pls/topic/lookup?ctx=821-1474&id=attributes-5)(5) for descriptions of the following attributes:

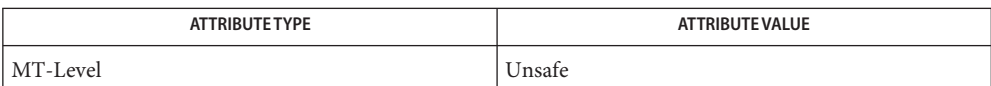

Name wsreg\_set\_parent, wsreg\_get\_parent - set or get the parent of a component

Synopsis cc [*flag ...*] *file* ...-lwsreg [*library ...*] #include <wsreg.h>

> void wsreg\_set\_parent(Wsreg\_component \**comp*, const Wsreg\_component \**parent*);

Wsreg\_component \*wsreg\_get\_parent(const Wsreg\_component \**comp*);

**Description** The wsreg\_set\_parent () function sets the parent specified by *parent* of the component specified by *comp*.

The wsreg\_get\_parent() function gets the parent of the component specified by *comp*.

- Return Values The wsreg\_get\_parent() function returns a pointer to a Wsreg\_component structure that represents the parent of the specified component. If the specified component does not have a parent, NULL is returned. If a non-null value is returned, it the caller's responsibility to release the memory associated with the resulting Wsreg\_component pointer with a call to wsreg free component(). See wsreg create component(3WSREG).
	- The parent of a component is set as a result of registering the parent component. When a **Usage** component that has children is registered, all of the child components are updated to reflect the newly registered component as their parent. This update only occurs if the child component does not already have a parent component set.

The specified parent component is reduced to a lightweight component reference that uniquely identifies the parent in the product install registry. This lightweight reference includes the parent's uuid and instance number.

The parent must be registered before a call to wsreg\_set\_parent() can be made, since the parent's instance number must be known at the time the wsreg\_set\_parent() function is called.

A process needing to call wsreg\_set\_parent() or wsreg\_get\_parent() must have read access to the product install registry.

Attributes See [attributes](http://www.oracle.com/pls/topic/lookup?ctx=821-1474&id=attributes-5)(5) for descriptions of the following attributes:

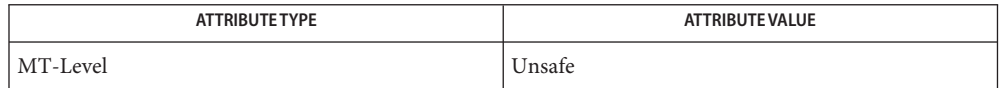

[wsreg\\_can\\_access\\_registry](#page-380-0)(3WSREG), [wsreg\\_create\\_component](#page-384-0)(3WSREG), **See Also** [wsreg\\_initialize](#page-386-0)(3WSREG), [wsreg\\_register](#page-393-0)(3WSREG), [wsreg\\_set\\_instance](#page-398-0)(3WSREG), [attributes](http://www.oracle.com/pls/topic/lookup?ctx=821-1474&id=attributes-5)(5)

Synopsis cc [ *flag...* ] *file* ... -lwsreg [ *library* ... ] #include <wsreg.h> int wsreg\_set\_type(Wsreg\_component \**comp*, Wsreg\_component\_type *type*); Wsreg\_component\_type wsreg\_get\_type(const Wsreg\_component \**comp*); Description The wsreg\_set\_type() function sets the type specified by *type* in the component specified by *comp*. The wsreg\_get\_type() function retrieves the type from the component specified by *comp*. Return Values The wsreg\_set\_type() function returns a non-zero value if the type is set successfully; otherwise 0 is returned. The wsreg\_get\_type() function returns the type currently set in the component specified by *comp*. The component type is used to indicate whether a Wsreg\_component structure represents a **Usage** product, feature, or component. The *type* argument can be one of the following: WSREG\_PRODUCT Indicates the Wsreg\_component represents a product. A product is a collection of features and/or components. WSREG FEATURE Indicates the Wsreg\_component represents a feature. A feature is a collection of components. WSREG\_COMPONENT Indicates the Wsreg\_component represents a component. A component is a collection of files that may be installed.

Name wsreg\_set\_type, wsreg\_get\_type - set or get the type of a component

Attributes See [attributes](http://www.oracle.com/pls/topic/lookup?ctx=821-1474&id=attributes-5)(5) for descriptions of the following attributes:

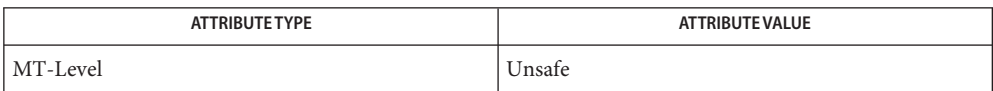

See Also [wsreg\\_create\\_component](#page-384-0)(3WSREG), [wsreg\\_initialize](#page-386-0)(3WSREG), [wsreg\\_register](#page-393-0)(3WSREG), [wsreg\\_set\\_instance](#page-398-0)(3WSREG), [attributes](http://www.oracle.com/pls/topic/lookup?ctx=821-1474&id=attributes-5)(5) Name wsreg\_set\_uninstaller, wsreg\_get\_uninstaller - set or get the uninstaller of a component

Synopsis cc [*flag ...*] *file* ...-lwsreg [*library ...*] #include <wsreg.h>

int wsreg\_set\_uninstaller(Wsreg\_component \**comp*, const char \**uninstaller*);

char \*wsreg\_set\_uninstaller(const Wsreg\_component \**comp*);

Description The wsreg\_set\_uninstaller() function sets the uninstaller specified by *uninstaller* in the component specified by *comp*. If an uninstaller has already been set in the specified component, the resources associated with the previously set uninstaller are released.

> The wsreg\_get\_uninstaller() function gets the uninstaller string from the component specified by *comp*. The resulting string must be released by the caller.

The wsreg\_set\_uninstaller() function returns a non-zero value if the uninstaller was set **Return Values** correctly; otherwise 0 is returned.

> The wsreg\_get\_uninstaller() function returns a copy of the uninstaller from the specified component.

An uninstaller is usually only associated with a product, not with every component that **Usage** comprises a product. The uninstaller string is a command that can be passed to the shell to launch the uninstaller.

If an uninstaller is set in a registered component, the [prodreg](http://www.oracle.com/pls/topic/lookup?ctx=821-1462&id=prodreg-1m) $(1M)$  registry viewer will provide an uninstall button that will invoke the uninstaller.

Attributes See [attributes](http://www.oracle.com/pls/topic/lookup?ctx=821-1474&id=attributes-5)(5) for descriptions of the following attributes:

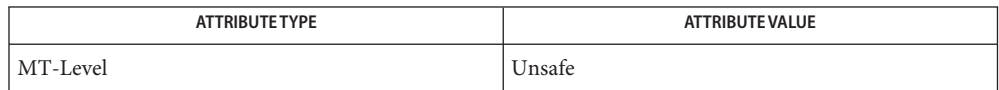

See Also [prodreg](http://www.oracle.com/pls/topic/lookup?ctx=821-1462&id=prodreg-1m)(1M), [wsreg\\_initialize](#page-386-0)(3WSREG), [attributes](http://www.oracle.com/pls/topic/lookup?ctx=821-1474&id=attributes-5)(5)

Name wsreg\_set\_unique\_name, wsreg\_get\_unique\_name - set or get the unique name of a component

Synopsis cc [*flag ...*] *file* ...-lwsreg [library ...] #include <wsreg.h>

int wsreg\_set\_unique\_name(Wsreg\_component \**comp*, const char \**unique\_name*);

char \*wsreg\_get\_unique\_name(const Wsreg\_component \**comp*);

Description The wsreg\_set\_unique\_name() function sets the unique name specified by *unique\_name* in the component specified by *comp*. Every component must have a unique name before being registered. If a unique name has already been set in the specified component, the resources associated with the previously set unique name are released.

> The wsreg\_get\_unique\_name() function gets the unique name string from the component specified by *comp*. The resulting string must be released by the caller.

Return Values The wsreg\_set\_unique\_name() function returns a non-zero value if the unique name was set correctly; otherwise it returns 0.

> The wsreg\_get\_unique\_name() function returns a copy of the unique name from the specified component.

Attributes See [attributes](http://www.oracle.com/pls/topic/lookup?ctx=821-1474&id=attributes-5)(5) for descriptions of the following attributes:

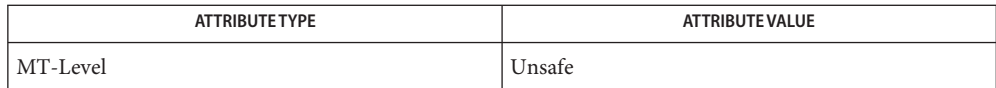

Name wsreg\_set\_vendor, wsreg\_get\_vendor - set or get the vendor of a componentt

Synopsis cc [*flag ...*] *file* ...-lwsreg [*library ...*] #include <wsreg.h>

> int wsreg\_set\_vendor(Wsreg\_component \**comp*, const char \**vendor*); char \*wsreg\_get\_vendor(const Wsreg\_component \**comp*);

Description The wsreg\_set\_vendor() function sets the vendor specified by *vendor* in the component specified by *comp*. The *vendor* argument is a string that identifies the vendor of the component. If a vendor has already been set in the specified component, the resources associated with the previously set vendor are released.

> The wsreg\_get\_vendor() function gets the vendor string from the component specified by *comp*. The resulting string must be released by the caller.

Return Values The wsreg\_set\_vendor() function returns a non-zero value if the vendor was set correctly; otherwise it returns 0.

> The wsreg\_get\_vendor() function returns a copy of the vendor from the specified component.

Attributes See [attributes](http://www.oracle.com/pls/topic/lookup?ctx=821-1474&id=attributes-5)(5) for descriptions of the following attributes:

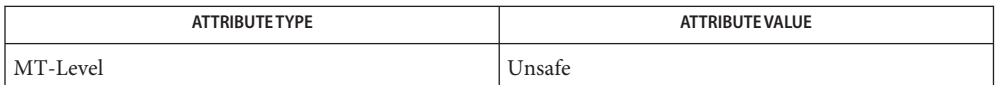

Name wsreg\_set\_version, wsreg\_get\_version - set or get the version of a component

Synopsis cc [*flag ...*] *file* ...-lwsreg [*library ...*] #include <wsreg.h>

> int wsreg\_set\_version(Wsreg\_component \**comp*, const char \**version*); char \*wsreg\_get\_version(const Wsreg\_component \**comp*);

Description The wsreg\_set\_version() function sets the version specified by *version* in the component specified by *comp*. The *version* argument is a string that represents the version of the component. Every component must have a version before being registered. If a version has already been set in the specified component, the resources associated with the previously set version are released.

> The wsreg\_get\_version() function gets the version string from the component specified by *comp*. The resulting string must be released by the caller.

**Return Values** The wsreg\_set\_version() function returns a non-zero value if the version was set correctly; otherwise it returns 0.

> The wsreg\_get\_version() function returns a copy of the version from the specified component.

Attributes See [attributes](http://www.oracle.com/pls/topic/lookup?ctx=821-1474&id=attributes-5)(5) for descriptions of the following attributes:

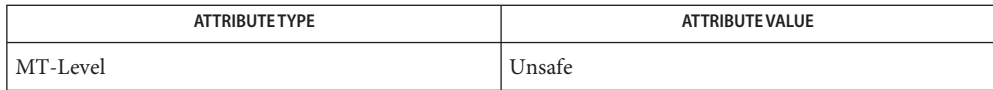

Name wsreg\_unregister - remove a component from the product install registry

Synopsis cc [*flag ...*] *file* ...-lwsreg [*library ...*] #include <wsreg.h>

int wsreg\_unregister(const Wsreg\_component \**comp*);

Description The wsreg\_unregister() function removes the component specified by *comp* from the product install registry. The component will only be removed if the *comp* argument has a matching uuid, instance, and version.

> Usually, the component retrieved through a call to wsreg\_get[\(3WSREG\)](#page-385-0) before being passed to the wsreg\_unregister() function.

If the component has required components, the respective dependent components will be updated to reflect the change.

A component that has dependent components cannot be unregistered until the dependent components are uninstalled and unregistered.

- Return Values Upon successful completion, a non-zero return value is returned. If the component could not be unregistered, 0 is returned.
	- **EXAMPLE 1** Unregister a component. **Examples**

The following example demonstrates how to unregister a component.

```
#include <stdio.h>
#include <wsreg.h>
int main(int argc, char **argv)
{
    char *uuid = "d6cf2869-1dd1-11b2-9fcb-080020b69971";
         char *location = "/usr/local/example1 component";
        Wsreg query *query = NULL;
        Wsreg_component *comp = NULL;
        /* Initialize the registry */
        wsreg_initialize(WSREG_INIT_NORMAL, NULL);
        /* Query for the component */
         query = wsreg query create();
        wsreg query set id(query, uuid);
        wsreg_query_set_location(query, location);
         comp = wsreg get(query);
         if (comp != NULL)/* The query succeeded. The component has been found. */
             Wsreg component **dependent comps;
```

```
EXAMPLE 1 Unregister a component. (Continued)
             dependent_comps = wsreg_get_dependent_components(comp);
             if (dependent_comps != NULL) {
             /*
              * The component has dependent components. The
              * component cannot be unregistered.
              */
             wsreg_free_component_array(dependent_comps);
             printf("The component cannot be uninstalled because "
                 "it has dependent components\n");
             } else {
                 /*
                  * The component does not have dependent components.
                  * It can be unregistered.
                  */
                 if (wsreq unregister(comp) != 0) {
                     printf("wsreg_unregister succeeded\n");
                 } else {
                     printf("unregister failed\n");
                 }
             }
             /* Be sure to free the component */
             wsreg free component(comp);
         } else {
             /* The component is not currently registered. */
             printf("The component was not found in the registry\n");
         }
         wsreg_query_free(query);
}
```
Components should be unregistered before uninstallation. If the component cannot be **Usage** unregistered, uninstallation should not be performed.

A component cannot be unregistered if other registered components require it. A call to wsreg\_get\_dependent\_components() can be used to determine if this situation exists. See [wsreg\\_add\\_dependent\\_component](#page-374-0)(3WSREG).

A successful unregistration of a component will result in all components required by the unregistered component being updated in the product install registry to remove the dependency. Also, child components will be updated so the unregistered component is no longer registered as their parent.

When unregistering a product, the product should first be unregistered, followed by the unregistration of its first feature and then the unregistration and uninstallation of the components that comprise that feature. Be sure to use this top-down approach to avoid removing a component that belongs to a product or feature that is required by a separate product.

Attributes See [attributes](http://www.oracle.com/pls/topic/lookup?ctx=821-1474&id=attributes-5)(5) for descriptions of the following attributes:

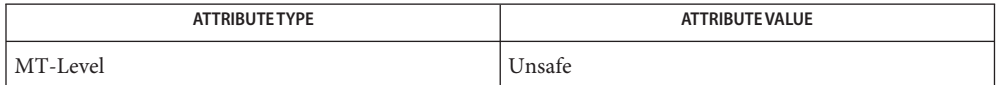

[wsreg\\_add\\_dependent\\_component](#page-374-0)(3WSREG), wsreg\_get[\(3WSREG\),](#page-385-0) **See Also** [wsreg\\_initialize](#page-386-0)(3WSREG), [wsreg\\_register](#page-393-0)(3WSREG), [attributes](http://www.oracle.com/pls/topic/lookup?ctx=821-1474&id=attributes-5)(5) XTSOLgetClientAttributes – get all label attributes associated with a client **Name**

<span id="page-410-0"></span>Synopsis cc [*flag...*] *file...* - LX11 - LXtsol [*library...*]

#include <X11/extensions/Xtsol.h>

Status XTSOLgetClientAttributes(*display*, *windowid*, *clientattr*);

Display \**display*; XID *windowid*; XTsolClientAttributes \**clientattrp*;

- *display* Specifies a pointer to the Display structure. Is returned from XOpenDisplay(). *windowid* Specifies window ID of X client. **Parameters**
	- *clientattrp* Client must provide a pointer to an XTsolClientAttributes structure.
- Description The XTSOLgetClientAttributes() function retrieves all label attributes that are associated with a client in a single call. The attributes include process ID, user ID, IP address, audit flags and session ID.

## **Return Values** None.

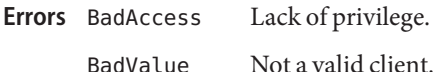

- 
- Attributes See [attributes](http://www.oracle.com/pls/topic/lookup?ctx=821-1474&id=attributes-5)(5) for descriptions of the following attributes:

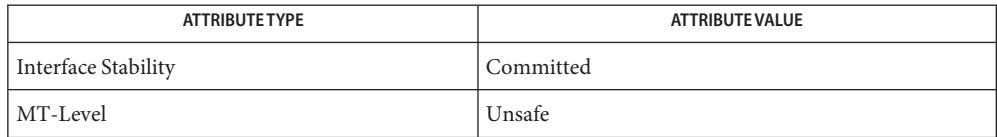

- [libXtsol](http://www.oracle.com/pls/topic/lookup?ctx=821-1464&id=libxtsol-3lib)(3LIB), [XTSOLgetPropAttributes](#page-411-0)(3XTSOL), [XTSOLgetResAttributes](#page-416-0)(3XTSOL), **See Also** [attributes](http://www.oracle.com/pls/topic/lookup?ctx=821-1474&id=attributes-5)(5)
	- Notes The functionality described on this manual page is available only if the system is configured with Trusted Extensions.

<span id="page-411-0"></span>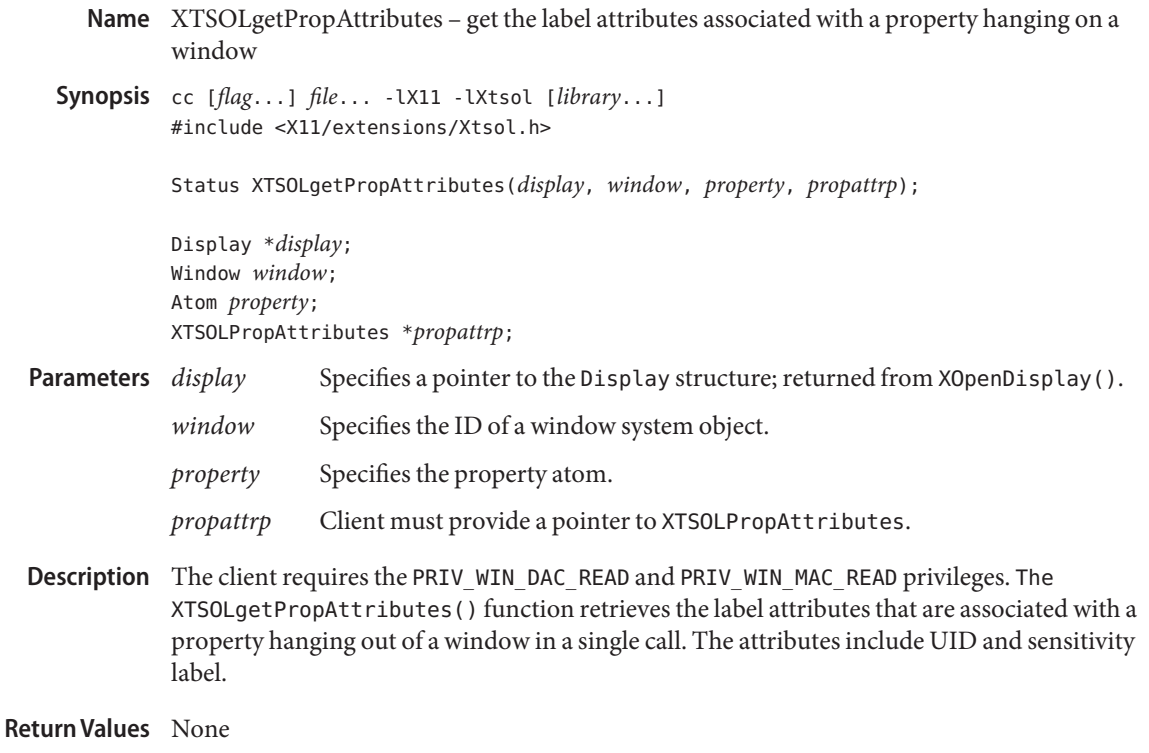

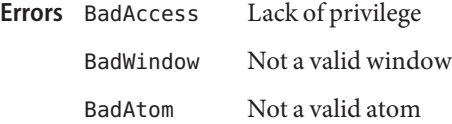

Attributes See [attributes](http://www.oracle.com/pls/topic/lookup?ctx=821-1474&id=attributes-5)(5) for descriptions of the following attributes:

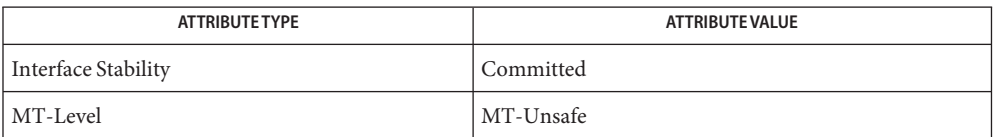

See Also [libXtsol](http://www.oracle.com/pls/topic/lookup?ctx=821-1464&id=libxtsol-3lib)(3LIB), [XTSOLgetClientAttributes](#page-410-0)(3XTSOL), [XTSOLgetResAttributes](#page-416-0)(3XTSOL), [attributes](http://www.oracle.com/pls/topic/lookup?ctx=821-1474&id=attributes-5)(5)

> ["Setting Window Polyinstantiation Information" in](http://www.oracle.com/pls/topic/lookup?ctx=821-1483&id=windowapi-38) *Oracle Solaris Trusted Extensions [Developer's Guide](http://www.oracle.com/pls/topic/lookup?ctx=821-1483&id=windowapi-38)*

<span id="page-413-0"></span>Name XTSOLgetPropLabel - get the label associated with a property hanging on a window

Synopsis cc [*flag...*] *file...* -lX11 -lXtsol [*library...*] #include <X11/extensions/Xtsol.h>

Status XTSOLgetPropLabel(*display*, *window*, *property*, *sl*);

Display \**display*; Window *window*; Atom *property*; m\_label\_t \**sl*;

- *display* Specifies a pointer to the Display structure; returned from XOpenDisplay(). *window* Specifies the ID of the window whose property's label you want to get. *property* Specifies the property atom. **Parameters**
	- *sl* Returns a sensitivity label that is the current label of the specified property.
- Description Client requires the PRIV\_WIN\_DAC\_READ and PRIV\_WIN\_MAC\_READ privileges. The XTSOLgetPropLabel() function retrieves the sensitivity label that is associated with a property hanging on a window.
- **Return Values** None.
	- Lack of privilege. BadWindow Not a valid window. BadAtom Not a valid atom. **Errors**
	- Attributes See [attributes](http://www.oracle.com/pls/topic/lookup?ctx=821-1474&id=attributes-5)(5) for descriptions of the following attributes:

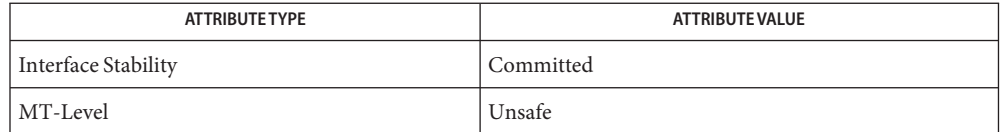

[libXtsol](http://www.oracle.com/pls/topic/lookup?ctx=821-1464&id=libxtsol-3lib)(3LIB), [XTSOLgetPropAttributes](#page-411-0)(3XTSOL), [XTSOLsetPropLabel](#page-426-0)(3XTSOL), **See Also** [attributes](http://www.oracle.com/pls/topic/lookup?ctx=821-1474&id=attributes-5)(5)

> ["Setting Window Polyinstantiation Information" in](http://www.oracle.com/pls/topic/lookup?ctx=821-1483&id=windowapi-38) *Oracle Solaris Trusted Extensions [Developer's Guide](http://www.oracle.com/pls/topic/lookup?ctx=821-1483&id=windowapi-38)*

<span id="page-414-0"></span>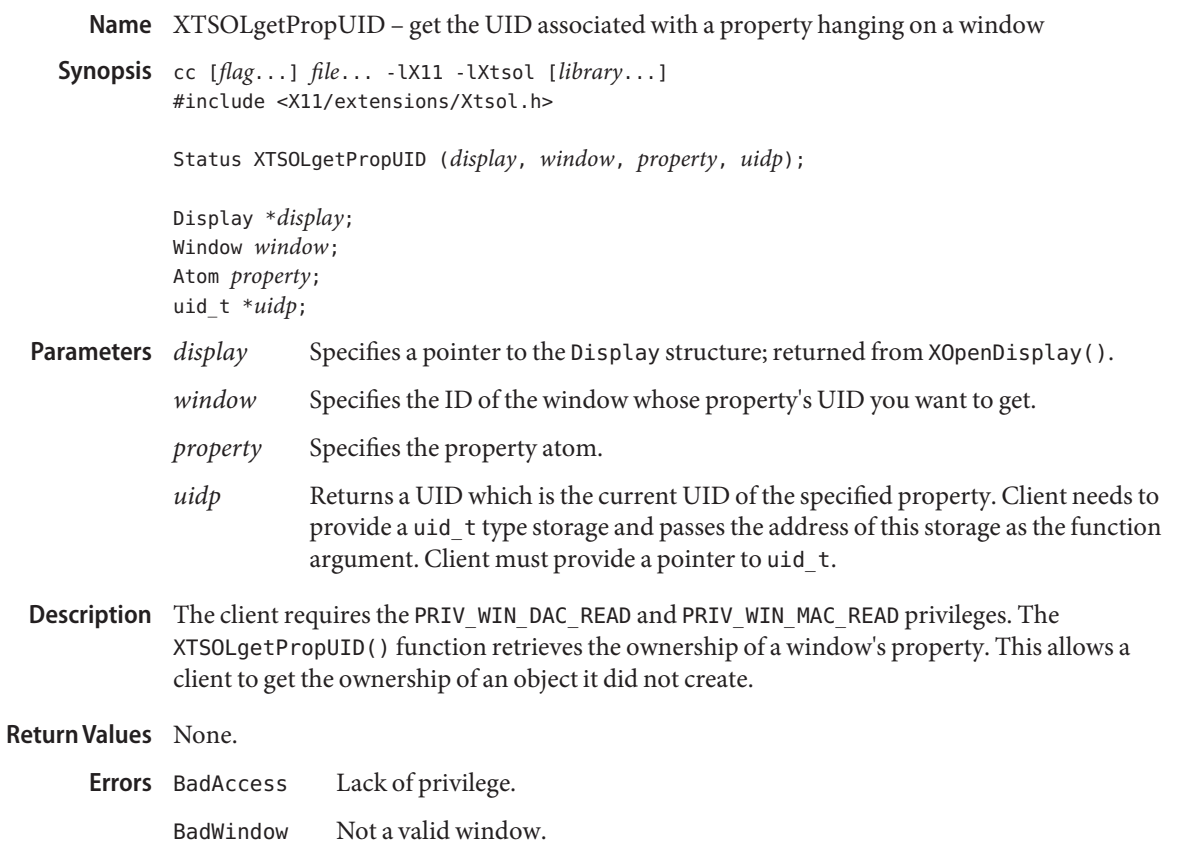

- BadAtom Not a valid atom.
- Attributes See [attributes](http://www.oracle.com/pls/topic/lookup?ctx=821-1474&id=attributes-5)(5) for descriptions of the following attributes:

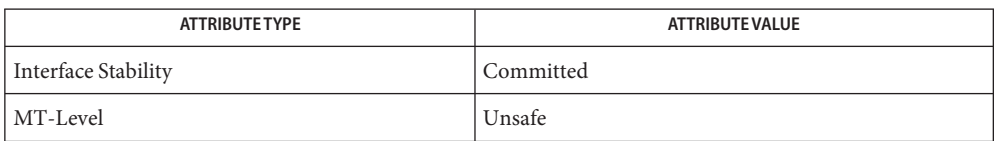

[libXtsol](http://www.oracle.com/pls/topic/lookup?ctx=821-1464&id=libxtsol-3lib)(3LIB), [XTSOLgetPropAttributes](#page-411-0)(3XTSOL), [XTSOLsetPropUID](#page-427-0)(3XTSOL), **See Also** [attributes](http://www.oracle.com/pls/topic/lookup?ctx=821-1474&id=attributes-5)(5)

> ["Setting Window Polyinstantiation Information" in](http://www.oracle.com/pls/topic/lookup?ctx=821-1483&id=windowapi-38) *Oracle Solaris Trusted Extensions [Developer's Guide](http://www.oracle.com/pls/topic/lookup?ctx=821-1483&id=windowapi-38)*

<span id="page-416-0"></span>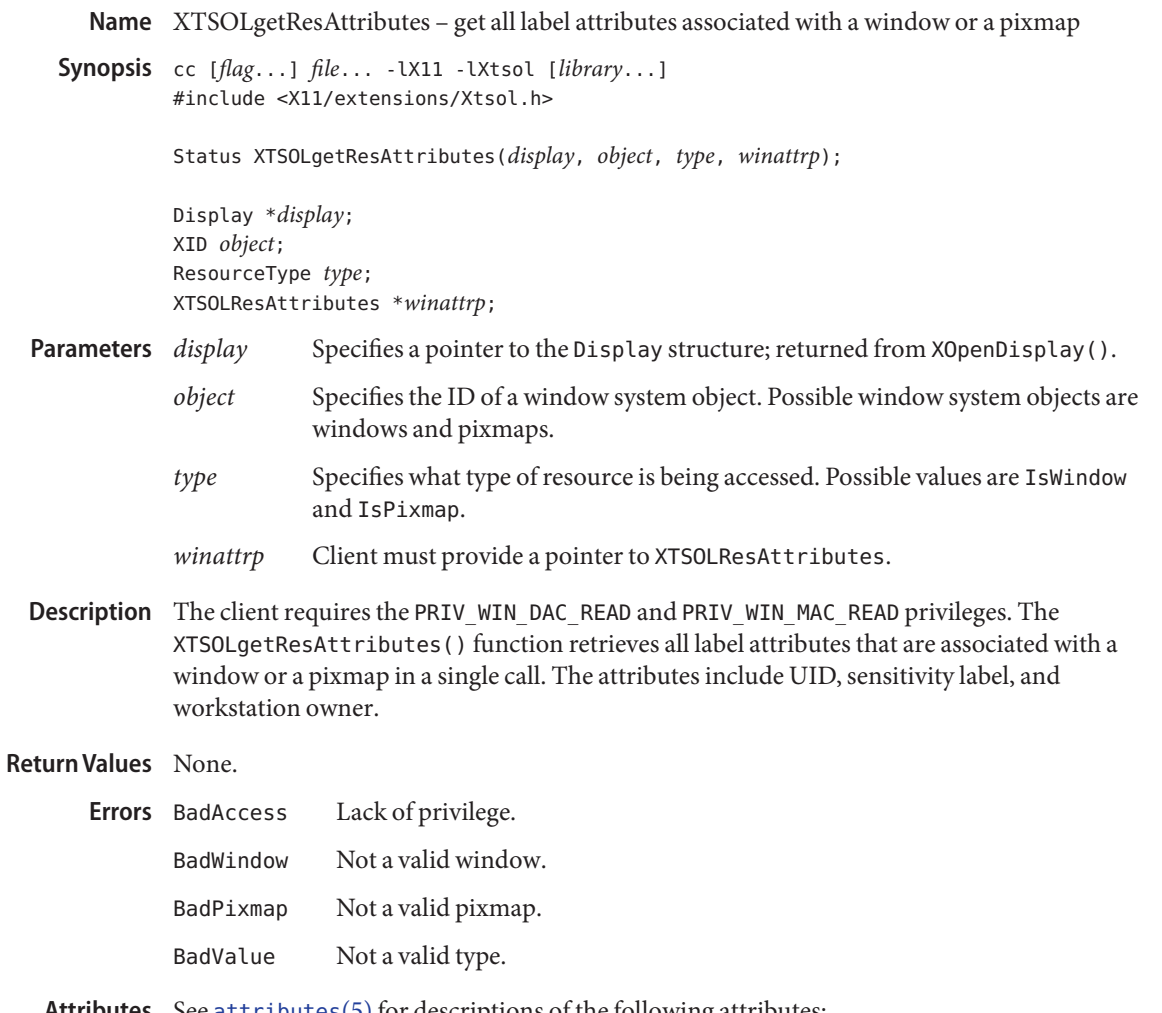

Attributes See [attributes](http://www.oracle.com/pls/topic/lookup?ctx=821-1474&id=attributes-5)(5) for descriptions of the following attributes:

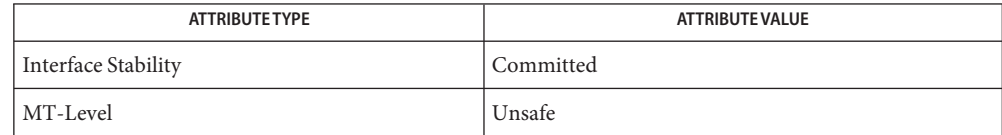

# See Also [libXtsol](http://www.oracle.com/pls/topic/lookup?ctx=821-1464&id=libxtsol-3lib)(3LIB), [XTSOLgetClientAttributes](#page-410-0)(3XTSOL), [XTSOLgetPropAttributes](#page-411-0)(3XTSOL), [attributes](http://www.oracle.com/pls/topic/lookup?ctx=821-1474&id=attributes-5)(5)

"Obtaining Window Attributes" in *[Oracle Solaris Trusted Extensions Developer's Guide](http://www.oracle.com/pls/topic/lookup?ctx=821-1483&id=windowapi-39)*

<span id="page-418-0"></span>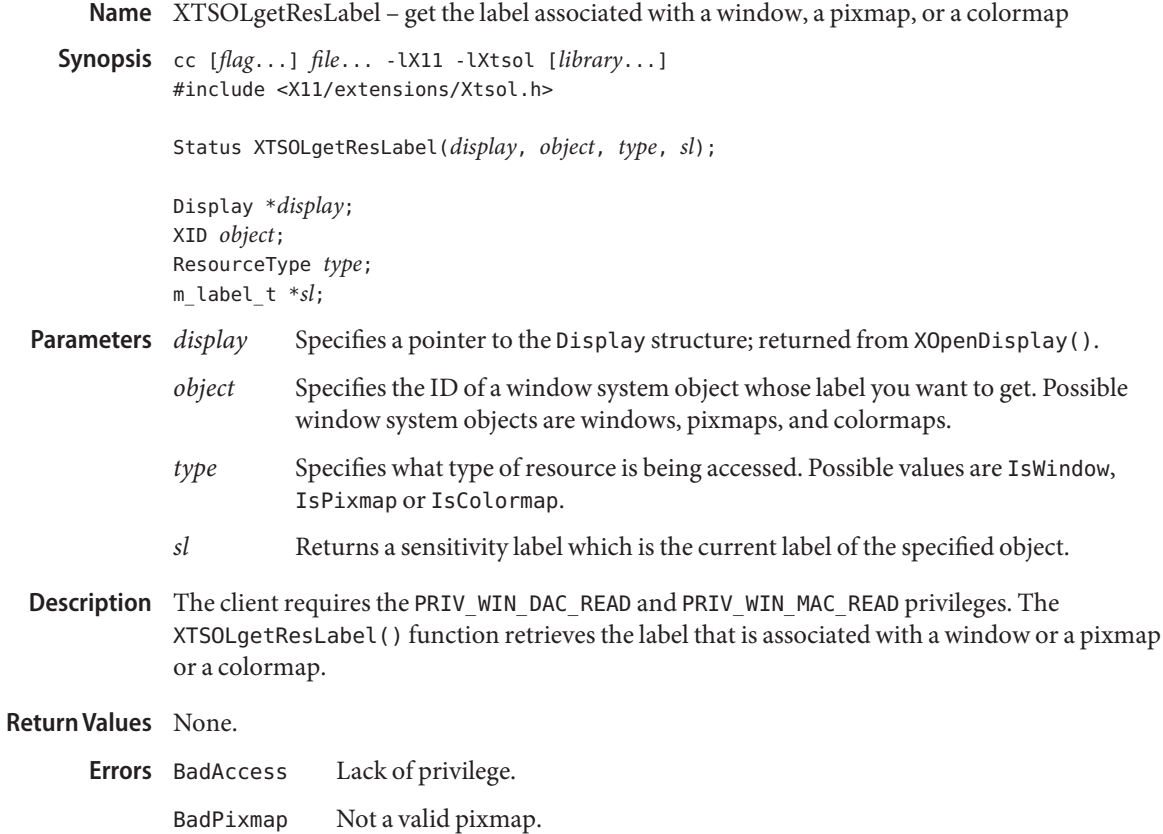

BadValue Not a valid type.

Attributes See [attributes](http://www.oracle.com/pls/topic/lookup?ctx=821-1474&id=attributes-5)(5) for descriptions of the following attributes:

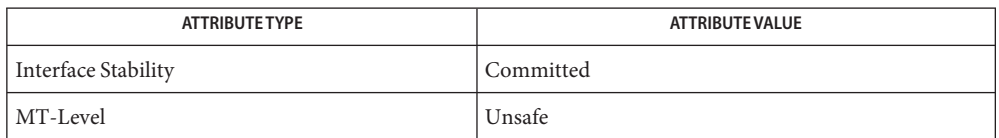

[libXtsol](http://www.oracle.com/pls/topic/lookup?ctx=821-1464&id=libxtsol-3lib)(3LIB), [XTSOLgetClientAttributes](#page-410-0)(3XTSOL), [XTSOLsetResLabel](#page-428-0)(3XTSOL), **See Also** [attributes](http://www.oracle.com/pls/topic/lookup?ctx=821-1474&id=attributes-5)(5)

"Obtaining a Window Label" in *[Oracle Solaris Trusted Extensions Developer's Guide](http://www.oracle.com/pls/topic/lookup?ctx=821-1483&id=windowapi-41)*

<span id="page-419-0"></span>Name XTSOLgetResUID - get the UID associated with a window, a pixmap

Synopsis cc [*flag...*] *file...* -lX11 -lXtsol [*library...*] #include <X11/extensions/Xtsol.h>

Status XTSOLgetResUID(*display*, *object*, *type*, *uidp*);

Display \**display*; XID *object*; ResourceType *type*; uid\_t \**uidp*;

#### *display* Specifies a pointer to the Display structure; returned from XOpenDisplay(). **Parameters**

- *object* Specifies the ID of a window system object whose UID you want to get. Possible window system objects are windows or pixmaps.
- *type* Specifies what type of resource is being accessed. Possible values are IsWindow and IsPixmap.
- *uidp* Returns a UID which is the current UID of the specified object. Client must provide a pointer to uid\_t.
- Description The client requires the PRIV\_WIN\_DAC\_READ and PRIV\_WIN\_MAC\_READ privileges. The XTSOLgetResUID() function retrieves the ownership of a window system object. This allows a client to get the ownership of an object that the client did not create.

#### **Return Values** None.

- Lack of privilege. BadWindow Not a valid window. BadPixmap Not a valid pixmap. BadValue Not a valid type. **Errors**
- Attributes See [attributes](http://www.oracle.com/pls/topic/lookup?ctx=821-1474&id=attributes-5)(5) for descriptions of the following attributes:

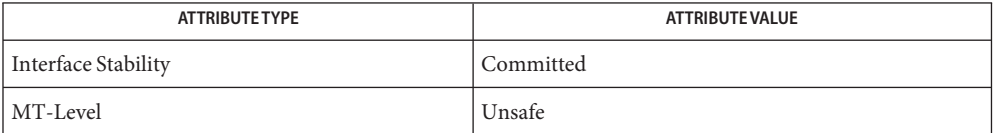

## See Also [libXtsol](http://www.oracle.com/pls/topic/lookup?ctx=821-1464&id=libxtsol-3lib)(3LIB), [XTSOLgetClientAttributes](#page-410-0)(3XTSOL), [XTSOLgetResAttributes](#page-416-0)(3XTSOL), [XTSOLgetResLabel](#page-418-0)(3XTSOL), [attributes](http://www.oracle.com/pls/topic/lookup?ctx=821-1474&id=attributes-5)(5)

"Obtaining the Window User ID" in *[Oracle Solaris Trusted Extensions Developer's Guide](http://www.oracle.com/pls/topic/lookup?ctx=821-1483&id=windowapi-43)*

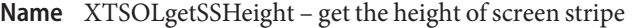

Synopsis cc [*flag...*] *file...* -lX11 -lXtsol [*library...*] #include <X11/extensions/Xtsol.h>

Status XTSOLgetSSHeight(*display*, *screen\_num*, *newheight*);

Display \**display*; int *screen\_num*; int \**newheight*;

*display* Specifies a pointer to the Display structure; returned from XOpenDisplay(). **Parameters**

*screen\_num* Specifies the screen number.

*newheight* Specifies the storage area where the height of the stripe in pixels is returned.

Description The XTSOLgetSSHeight () function gets the height of trusted screen stripe at the bottom of the screen. Currently the screen stripe is only present on the default screen. Client must have the Trusted Path process attribute.

#### **Return Values** None.

Lack of privilege. **Errors**

BadValue Not a valid *screen\_num or newheight*.

Attributes See [attributes](http://www.oracle.com/pls/topic/lookup?ctx=821-1474&id=attributes-5)(5) for descriptions of the following attributes:

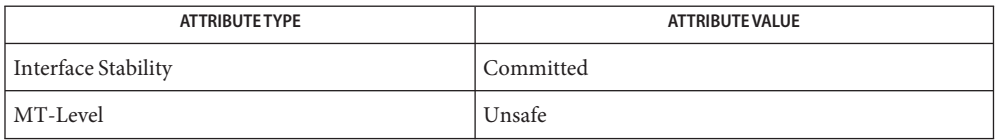

See Also [libXtsol](http://www.oracle.com/pls/topic/lookup?ctx=821-1464&id=libxtsol-3lib)(3LIB), [XTSOLsetSSHeight](#page-432-0)(3XTSOL), [attributes](http://www.oracle.com/pls/topic/lookup?ctx=821-1474&id=attributes-5)(5)

["Accessing and Setting the Screen Stripe Height" in](http://www.oracle.com/pls/topic/lookup?ctx=821-1483&id=windowapi-25) *Oracle Solaris Trusted Extensions [Developer's Guide](http://www.oracle.com/pls/topic/lookup?ctx=821-1483&id=windowapi-25)*

Name XTSOLgetWorkstationOwner - get the ownership of the workstation

Synopsis cc [*flag...*] *file...* - LX11 - LXtsol [*library...*] #include <X11/extensions/Xtsol.h>

Status XTSOLgetWorkstationOwner(*display*, *uidp*);

Display \**display*; uid\_t \**uidp*;

- *display* Specifies a pointer to the Display structure; returned from XOpenDisplay(). **Parameters**
	- *uidp* Returns a UID which is the current UID of the specified Display workstation server. Client must provide a pointer to uid t.
- Description The XTSOLgetWorkstationOwner() function retrieves the ownership of the workstation.

**Return Values** None.

Lack of privilege. **Errors**

Attributes See [attributes](http://www.oracle.com/pls/topic/lookup?ctx=821-1474&id=attributes-5)(5) for descriptions of the following attributes:

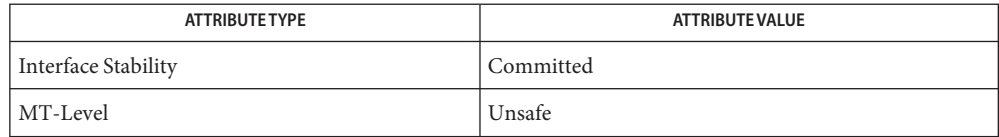

See Also [libXtsol](http://www.oracle.com/pls/topic/lookup?ctx=821-1464&id=libxtsol-3lib)(3LIB), [XTSOLsetWorkstationOwner](#page-433-0)(3XTSOL), [attributes](http://www.oracle.com/pls/topic/lookup?ctx=821-1474&id=attributes-5)(5)

["Obtaining the X Window Server Workstation Owner ID" in](http://www.oracle.com/pls/topic/lookup?ctx=821-1483&id=windowapi-45) *Oracle Solaris Trusted [Extensions Developer's Guide](http://www.oracle.com/pls/topic/lookup?ctx=821-1483&id=windowapi-45)*

Name XTSOLIsWindowTrusted - test if a window is created by a trusted client

Synopsis cc [*flag...*] *file...* -lX11 -lXtsol [*library...*] #include <X11/extensions/Xtsol.h>

Bool XTSOLIsWindowTrusted(*display*, *window*);

Display \**display*; Window *window*;

- Description The XTSOLIsWindowTrusted () function tests if a window is created by a trusted client. The window created by a trusted client has a special bit turned on. The client does not require any privilege to perform this operation.
- *display* Specifies a pointer to the Display structure; returned from XOpenDisplay(). **Parameters**

*window* Specifies the ID of the window to be tested.

- If the window is created by a trusted client. **Return Values**
	- Not a valid window. **Errors**
	- Attributes See [attributes](http://www.oracle.com/pls/topic/lookup?ctx=821-1474&id=attributes-5)(5) for descriptions of the following attributes:

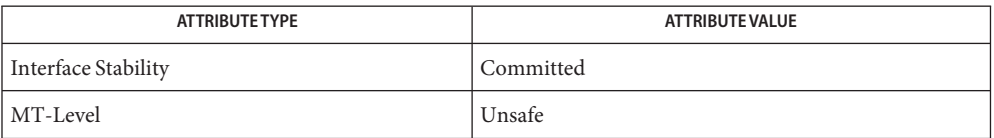

- See Also [libXtsol](http://www.oracle.com/pls/topic/lookup?ctx=821-1464&id=libxtsol-3lib)(3LIB), [attributes](http://www.oracle.com/pls/topic/lookup?ctx=821-1474&id=attributes-5)(5)
	- Notes The functionality described on this manual page is available only if the system is configured with Trusted Extensions.

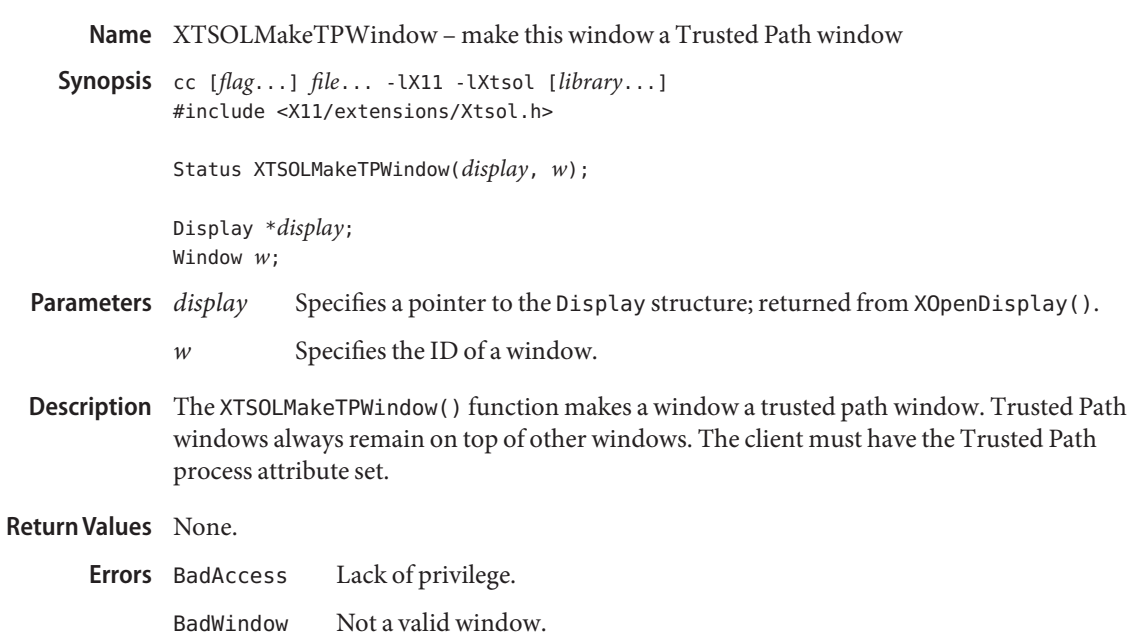

BadValue Not a valid type.

Attributes See [attributes](http://www.oracle.com/pls/topic/lookup?ctx=821-1474&id=attributes-5)(5) for descriptions of the following attributes:

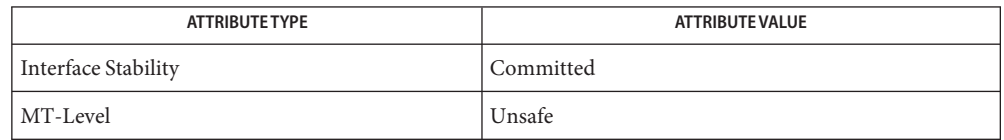

- See Also [libXtsol](http://www.oracle.com/pls/topic/lookup?ctx=821-1464&id=libxtsol-3lib)(3LIB), [attributes](http://www.oracle.com/pls/topic/lookup?ctx=821-1474&id=attributes-5)(5)
	- Notes The functionality described on this manual page is available only if the system is configured with Trusted Extensions.
- XTSOLsetPolyInstInfo set polyinstantiation information **Name**
- Synopsis cc [*flag...*] *file...* -lX11 -lXtsol [*library...*] #include <X11/extensions/Xtsol.h>

Status XTSOLsetPolyInstInfo(*display*, *sl*, *uidp*, *enabled*);

Display \**display*; m\_label\_t *sl*; uid\_t \**uidp*; int *enabled*;

*display* Specifies a pointer to the Display structure; returned from XOpenDisplay(). **Parameters**

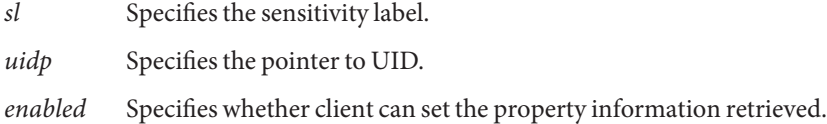

Description The XTSOLsetPolyInstInfo() function sets the polyinstantiated information to get property resources. By default, when a client requests property data for a polyinstantiated property, the data returned corresponds to the SL and UID of the requesting client. To get the property data associated with a property with specific *sl* and *uid*, a client can use this call to set the SL and UID with *enabled* flag to TRUE. The client should also restore the *enabled* flag to FALSE after retrieving the property value. Client must have the PRIV WIN\_MAC\_WRITE and PRIV\_WIN\_DAC\_WRITE privileges.

#### **Return Values** None.

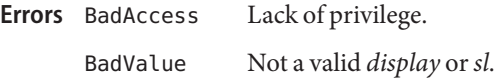

Attributes See [attributes](http://www.oracle.com/pls/topic/lookup?ctx=821-1474&id=attributes-5)(5) for descriptions of the following attributes:

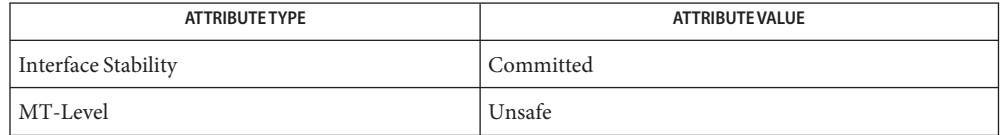

See Also [libXtsol](http://www.oracle.com/pls/topic/lookup?ctx=821-1464&id=libxtsol-3lib)(3LIB), [attributes](http://www.oracle.com/pls/topic/lookup?ctx=821-1474&id=attributes-5)(5)

["Setting Window Polyinstantiation Information" in](http://www.oracle.com/pls/topic/lookup?ctx=821-1483&id=windowapi-38) *Oracle Solaris Trusted Extensions [Developer's Guide](http://www.oracle.com/pls/topic/lookup?ctx=821-1483&id=windowapi-38)*

Name XTSOLsetPropLabel - set the label associated with a property hanging on a window

<span id="page-426-0"></span>Synopsis cc [*flag...*] *file...* - LX11 - LXtsol [*library...*] #include <X11/extensions/Xtsol.h>

Status XTSOLsetPropLabel(\**display*, *window*, *property*, \**sl*);

Display \**display*; Window *window*; Atom *property*; m\_label\_t \**sl*;

- *display* Specifies a pointer to the Display structure; returned from XOpenDisplay(). **Parameters**
	- *window* Specifies the ID of the window whose property's label you want to change.
	- *property* Specifies the property atom.
	- *sl* Specifies a pointer to a sensitivity label.
- Description The XTSOLsetPropLabel() function changes the sensitivity label that is associated with a property hanging on a window. The client must have the PRIV\_WIN\_DAC\_WRITE, PRIV WIN MAC WRITE, and PRIV WIN UPGRADE SL privileges.

**Return Values** None.

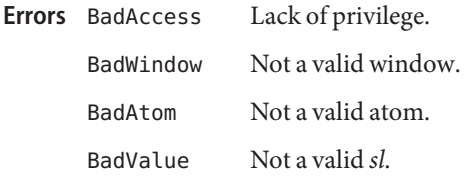

Attributes See [attributes](http://www.oracle.com/pls/topic/lookup?ctx=821-1474&id=attributes-5)(5) for descriptions of the following attributes:

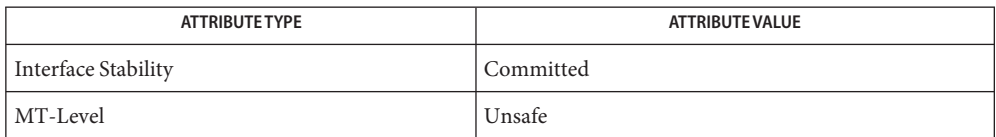

- [libXtsol](http://www.oracle.com/pls/topic/lookup?ctx=821-1464&id=libxtsol-3lib)(3LIB), [XTSOLgetPropAttributes](#page-411-0)(3XTSOL), [XTSOLgetPropLabel](#page-413-0)(3XTSOL), **See Also** [attributes](http://www.oracle.com/pls/topic/lookup?ctx=821-1474&id=attributes-5)(5)
	- Notes The functionality described on this manual page is available only if the system is configured with Trusted Extensions.

<span id="page-427-0"></span>Name XTSOLsetPropUID - set the UID associated with a property hanging on a window

Synopsis cc [*flag...*] *file...* -lX11 -lXtsol [*library...*] #include <X11/extensions/Xtsol.h>

Status XTSOLsetPropUID(*display*, *window*, *property*, *uidp*);

Display \**display*; Window *window*; Atom *property*; uid\_t \**uidp*;

*display* Specifies a pointer to the Display structure; returned from XOpenDisplay(). **Parameters**

*window* Specifies the ID of the window whose property's UID you want to change.

*property* Specifies the property atom.

*uidp* Specifies a pointer to a uid t that contains a UID.

- Description The XTSOLsetPropUID() function changes the ownership of a window's property. This allows another client to modify a property of a window that it did not create. The client must have the PRIV\_WIN\_DAC\_WRITE and PRIV\_WIN\_MAC\_WRITE privileges.
- **Return Values** None.

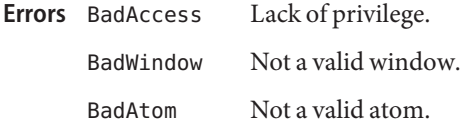

Attributes See [attributes](http://www.oracle.com/pls/topic/lookup?ctx=821-1474&id=attributes-5)(5) for descriptions of the following attributes:

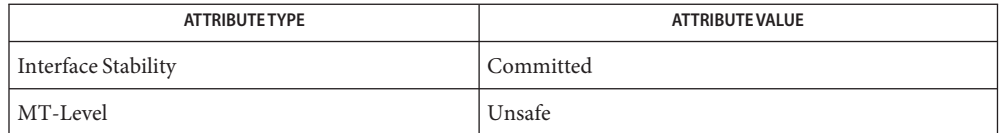

- [libXtsol](http://www.oracle.com/pls/topic/lookup?ctx=821-1464&id=libxtsol-3lib)(3LIB), [XTSOLgetPropAttributes](#page-411-0)(3XTSOL), [XTSOLgetPropUID](#page-414-0)(3XTSOL), **See Also** [attributes](http://www.oracle.com/pls/topic/lookup?ctx=821-1474&id=attributes-5)(5)
	- Notes The functionality described on this manual page is available only if the system is configured with Trusted Extensions.

<span id="page-428-0"></span>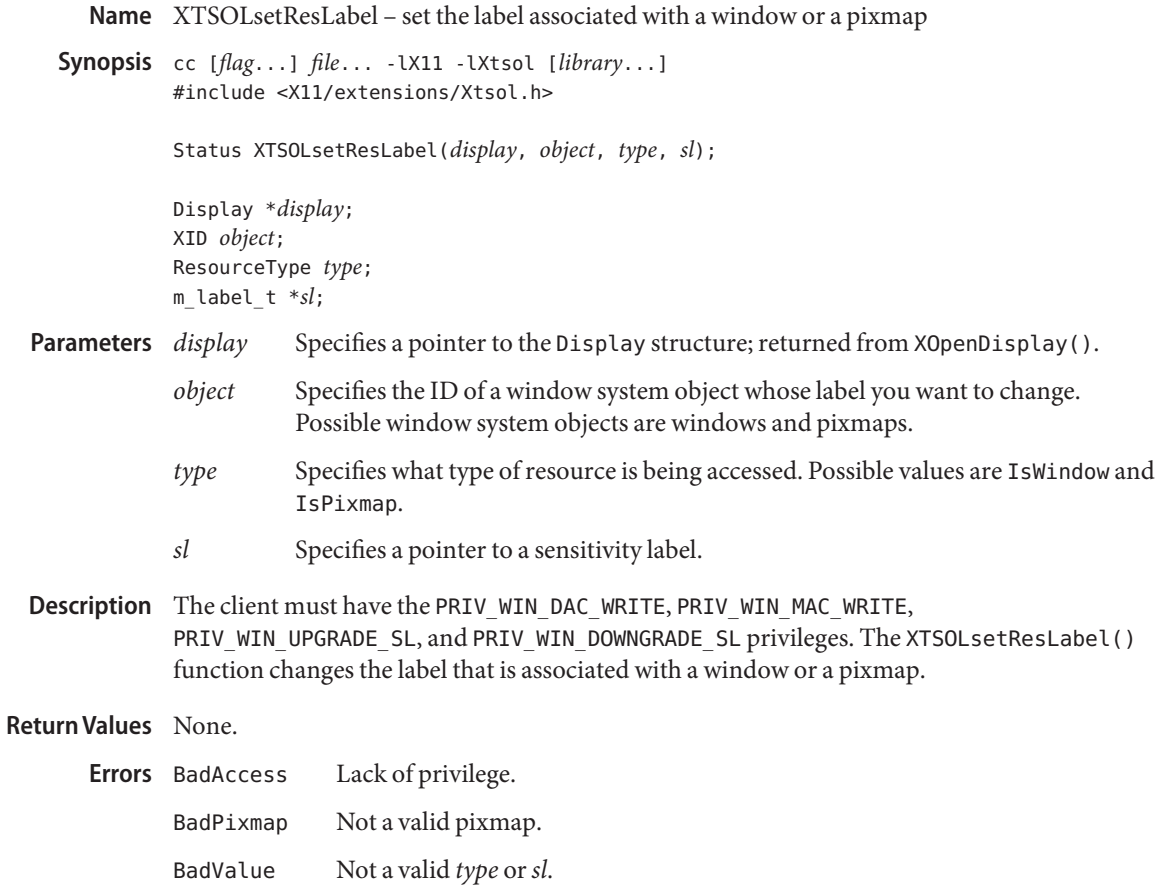

Attributes See [attributes](http://www.oracle.com/pls/topic/lookup?ctx=821-1474&id=attributes-5)(5) for descriptions of the following attributes:

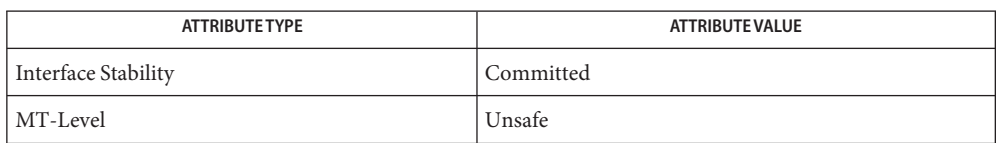

[libXtsol](http://www.oracle.com/pls/topic/lookup?ctx=821-1464&id=libxtsol-3lib)(3LIB), [XTSOLgetResAttributes](#page-416-0)(3XTSOL), [XTSOLgetResLabel](#page-418-0)(3XTSOL), **See Also** [attributes](http://www.oracle.com/pls/topic/lookup?ctx=821-1474&id=attributes-5)(5)

"Setting a Window Label" in *[Oracle Solaris Trusted Extensions Developer's Guide](http://www.oracle.com/pls/topic/lookup?ctx=821-1483&id=windowapi-42)*

- Name XTSOLsetResUID set the UID associated with a window, a pixmap, or a colormap
- Synopsis cc [*flag...*] *file...* -lX11 -lXtsol [*library...*] #include <X11/extensions/Xtsol.h>

Status XTSOLsetResUID(*display*, *object*, *type*, *uidp*);

Display \**display*; XID *object*; ResourceType *type*; uid\_t \**uidp*;

- *display* Specifies a pointer to the Display structure; returned from XOpenDisplay(). **Parameters**
	- *object* Specifies the ID of a window system object whose UID you want to change. Possible window system objects are windows and pixmaps.
	- *type* Specifies what type of resource is being accessed. Possible values are: IsWindow and IsPixmap.
	- *uidp* Specifies a pointer to a uid t structure that contains a UID.
- Description The client must have the PRIV\_WIN\_DAC\_WRITE and PRIV\_WIN\_MAC\_WRITE privileges. The XTSOLsetResUID() function changes the ownership of a window system object. This allows a client to create an object and then change its ownership. The new owner can then make modifications on this object as this object being created by itself.

### **Return Values** None.

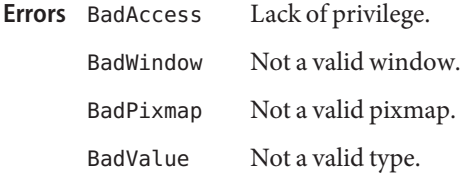

Attributes See [attributes](http://www.oracle.com/pls/topic/lookup?ctx=821-1474&id=attributes-5)(5) for descriptions of the following attributes:

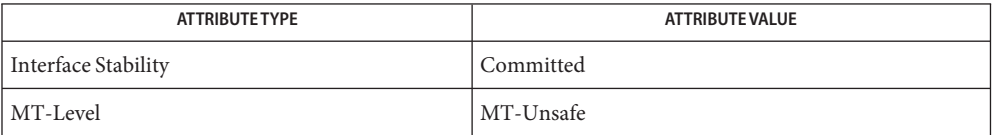

### See Also [libXtsol](http://www.oracle.com/pls/topic/lookup?ctx=821-1464&id=libxtsol-3lib)(3LIB), [XTSOLgetResUID](#page-419-0)(3XTSOL), [attributes](http://www.oracle.com/pls/topic/lookup?ctx=821-1474&id=attributes-5)(5)

Name XTSOLsetSessionHI - set the session high sensitivity label to the window server

<span id="page-430-0"></span>Synopsis cc [*flag...*] *file...* - LX11 - LXtsol [*library...*] #include <X11/extensions/Xtsol.h>

Status XTSOLsetSessionHI(*display*, *sl*);

Display \**display*; m\_label\_t \**sl*;

- *display* Specifies a pointer to the Display structure; returned from XOpenDisplay(). **Parameters**
	- *sl* Specifies a pointer to a sensitivity label to be used as the session high label.
- Description The XTSOLsetSessionHI() function sets the session high sensitivity label. After the session high label has been set by a Trusted Extensions window system TCB component, logintool, X server will reject connection request from clients running at higher sensitivity labels than the session high label. The client must have the PRIV WIN CONFIG privilege.

# **Return Values** None.

Lack of privilege. **Errors**

Attributes See [attributes](http://www.oracle.com/pls/topic/lookup?ctx=821-1474&id=attributes-5)(5) for descriptions of the following attributes:

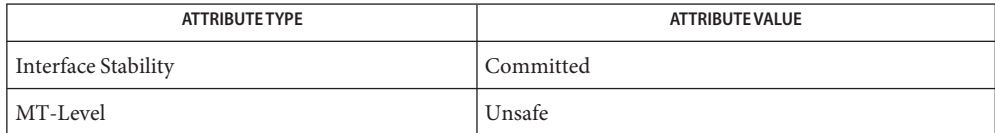

See Also [libXtsol](http://www.oracle.com/pls/topic/lookup?ctx=821-1464&id=libxtsol-3lib)(3LIB), [XTSOLsetSessionLO](#page-431-0)(3XTSOL), [attributes](http://www.oracle.com/pls/topic/lookup?ctx=821-1474&id=attributes-5)(5)

["Setting the X Window Server Clearance and Minimum Label" in](http://www.oracle.com/pls/topic/lookup?ctx=821-1483&id=windowapi-23) *Oracle Solaris Trusted [Extensions Developer's Guide](http://www.oracle.com/pls/topic/lookup?ctx=821-1483&id=windowapi-23)*

<span id="page-431-0"></span>Name XTSOLsetSessionLO - set the session low sensitivity label to the window server

Synopsis cc [*flag...*] *file...* -lX11 -lXtsol [*library...*] #include <X11/extensions/Xtsol.h>

Status XTSOLsetSessionLO(*display*, *sl*);

Display \**display*; m\_label\_t \**sl*;

#### *display* Specifies a pointer to the Display structure; returned from XOpenDisplay(). **Parameters**

- *sl* Specifies a pointer to a sensitivity label to be used as the session low label.
- Description The XTSOLsetSessionLO() function sets the session low sensitivity label. After the session low label has been set by a Trusted Extensions window system TCB component, logintool, X server will reject a connection request from a client running at a lower sensitivity label than the session low label. The client must have the PRIV WIN CONFIG privilege.

## **Return Values** None.

Lack of privilege. **Errors**

Attributes See [attributes](http://www.oracle.com/pls/topic/lookup?ctx=821-1474&id=attributes-5)(5) for descriptions of the following attributes:

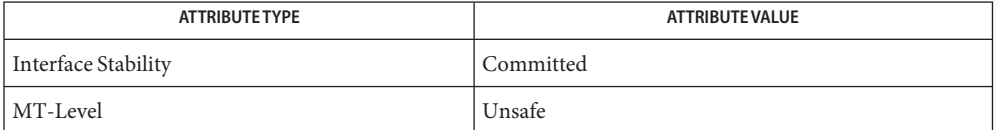

See Also [libXtsol](http://www.oracle.com/pls/topic/lookup?ctx=821-1464&id=libxtsol-3lib)(3LIB), [XTSOLsetSessionHI](#page-430-0)(3XTSOL), [attributes](http://www.oracle.com/pls/topic/lookup?ctx=821-1474&id=attributes-5)(5)

["Setting the X Window Server Clearance and Minimum Label" in](http://www.oracle.com/pls/topic/lookup?ctx=821-1483&id=windowapi-23) *Oracle Solaris Trusted [Extensions Developer's Guide](http://www.oracle.com/pls/topic/lookup?ctx=821-1483&id=windowapi-23)*
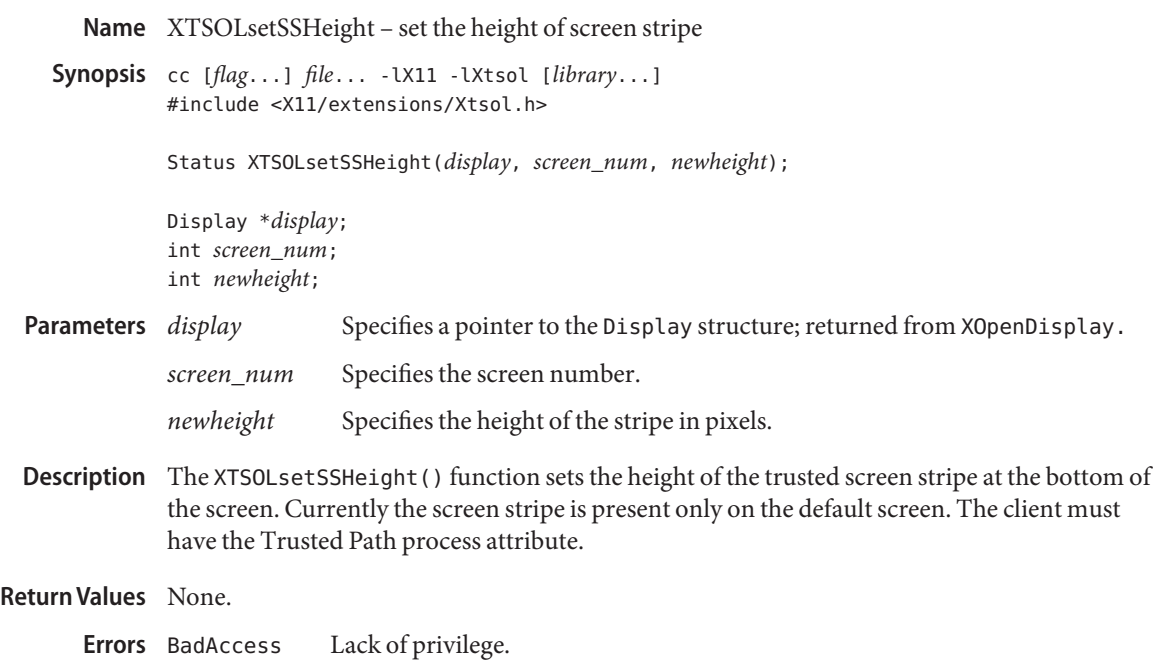

BadValue Not a valid *screen\_num* or *newheight*.

Attributes See [attributes](http://www.oracle.com/pls/topic/lookup?ctx=821-1474&id=attributes-5)(5) for descriptions of the following attributes:

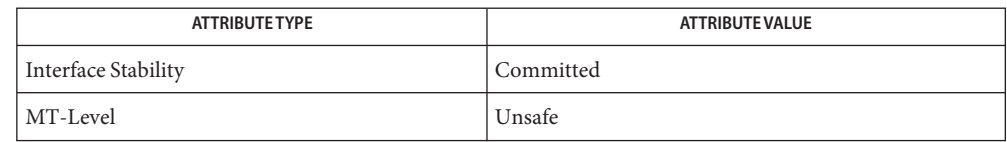

See Also [libXtsol](http://www.oracle.com/pls/topic/lookup?ctx=821-1464&id=libxtsol-3lib)(3LIB), [XTSOLgetSSHeight](#page-421-0)(3XTSOL), [attributes](http://www.oracle.com/pls/topic/lookup?ctx=821-1474&id=attributes-5)(5)

["Accessing and Setting the Screen Stripe Height" in](http://www.oracle.com/pls/topic/lookup?ctx=821-1483&id=windowapi-25) *Oracle Solaris Trusted Extensions [Developer's Guide](http://www.oracle.com/pls/topic/lookup?ctx=821-1483&id=windowapi-25)*

Notes The functionality described on this manual page is available only if the system is configured with Trusted Extensions.

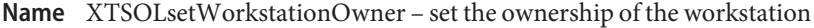

Synopsis cc [*flag...*] *file...* -lX11 -lXtsol [*library...*] #include <X11/extensions/Xtsol.h>

Status XTSOLsetWorkstationOwner(*display*, *uidp*);

Display \**display*; uid\_t \**uidp*; XTSOLClientAttributes \**clientattrp*;

- *display* Specifies a pointer to the Display structure; returned from XOpenDisplay(). **Parameters**
	- *uidp* Specifies a pointer to a uid t structure that contains a UID.
- Description The XTSOLsetWorkstationOwner() function is used by the Solaris Trusted Extensions logintool to assign a user ID to be identified as the owner of the workstation server. The client running under this user ID can set the server's device objects, such as keyboard mapping, mouse mapping, and modifier mapping. The client must have the Trusted Path process attribute.
- **Return Values** None.
	- Lack of privilege. **Errors**
	- Attributes See [attributes](http://www.oracle.com/pls/topic/lookup?ctx=821-1474&id=attributes-5)(5) for descriptions of the following attributes:

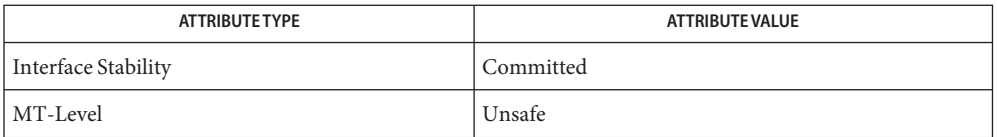

See Also [libXtsol](http://www.oracle.com/pls/topic/lookup?ctx=821-1464&id=libxtsol-3lib)(3LIB), [XTSOLgetWorkstationOwner](#page-422-0)(3XTSOL), [attributes](http://www.oracle.com/pls/topic/lookup?ctx=821-1474&id=attributes-5)(5)

["Accessing and Setting a Workstation Owner ID" in](http://www.oracle.com/pls/topic/lookup?ctx=821-1483&id=windowapi-22) *Oracle Solaris Trusted Extensions [Developer's Guide](http://www.oracle.com/pls/topic/lookup?ctx=821-1483&id=windowapi-22)*

Notes The functionality described on this manual page is available only if the system is configured with Trusted Extensions.